AVRIL 86/N°63-26F<br>
HTAUES SEMI-CONDUCTEURS<br>
MORPHES INFORMATIQUE APPLIQUEE/MICROPROCESSEURS/MICRO-ORDINATEURS/ LOGICIELS

**INITIATIO APPRENEZ** *<u>FORDINATED</u>* 

**DJINNTEL: ORDINATEUR OU MINITEL** 

**GRAPHISME:** DUR DUR **LA 3D** 

EXCLUSIF: **REALISEZ UNE** RECONNAISSANCE<br>VOCALE UNIVERSELLE

Suisse 8.00 FS a Belgique 185 FB a Balle 7000 LIRES a Espagne 500 PTAS a Canada Cari 5 3.95 a Luxembourg 196 FL

# GIXI, SYSTEMES IMAGE

Systèmes vidéo-informatiques professionnels équipés de numériseurs vidéo temps réel N et B ou couleur PAL/RVB. Pour générer des scènes de synthèse en 3 dimensions, des animations 2D ou 3D, du graphisme d'entreprise...

 $\circ$  61.31 GIXI IMAGE, Tour Mercuriale Levant, 40, rue Jean-Jaurès 931768agnolet. Télax:GIXIMA 232901. Tél. 1/362 29 50 - 1/43 62 29 50

F

# ICrosOft: vol groupé sur les micros.

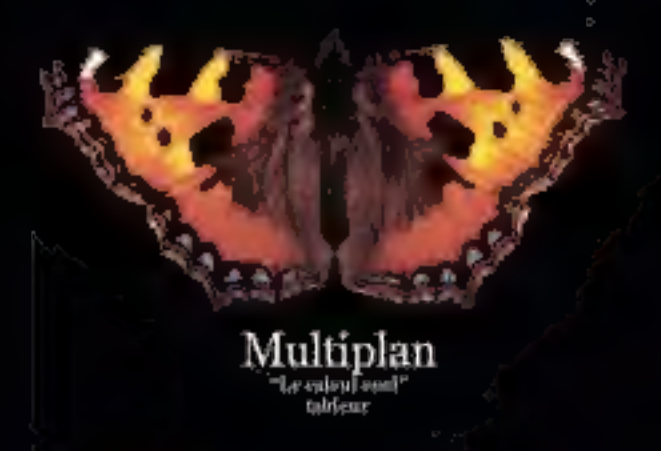

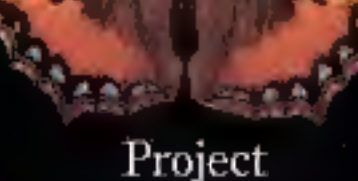

'Les projets pens ulaxning et gestion de projets

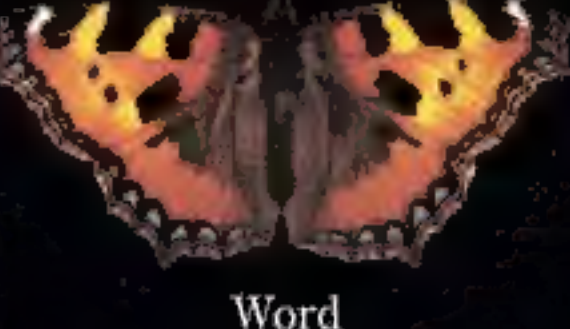

"Lientrure velale" trailement de texte

Chari <sup>4</sup>Le graphique choi eraphiques de gestion

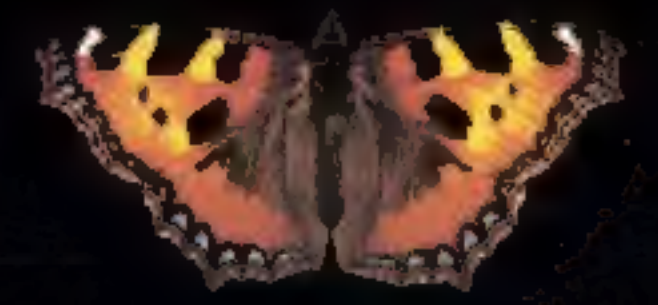

angages **Des 40mm MS-DON** 

Calculez, Ecrivez, Dessinez, Planifiez, Programmez... Avec Microsoft et votre ordinateur personnel", c'est facile. maine particulier, les pois leurs d'aux des plus resteudiers.<br>Du reste, aunques d'emploi du puissants, les plus rapides († 165 plus simples d'emploi dans leurs moindres. de<br>les autres: les commandes sont les mêmes. Conquis

détails, ils vont vous simplifier la vie.<br>Pour recevoir une documentation sur les logiciels cités. dans cette annonce, envoyez votre carte de visite à Microsoft.

Les logiciels de la vie simple.

52.500 Local Quillies 918 [6] - Les E 6-Certes.

1996/08/2020 Ο ΚΑΡΑΣΤΙΣΟΣ ΕΛΕΙ ΚΑΙ ΤΗ ΓΑΙ Ο ΑΝΤΑΚΑ ΚΑΡΑ ΚΑΡΑΔΑΣΑΣΑΣ  $3HMR + 1H$ 

## **COMMANDEZ VOS NUMEROS MANQUANTS DE MICRO-SYSTEMES**

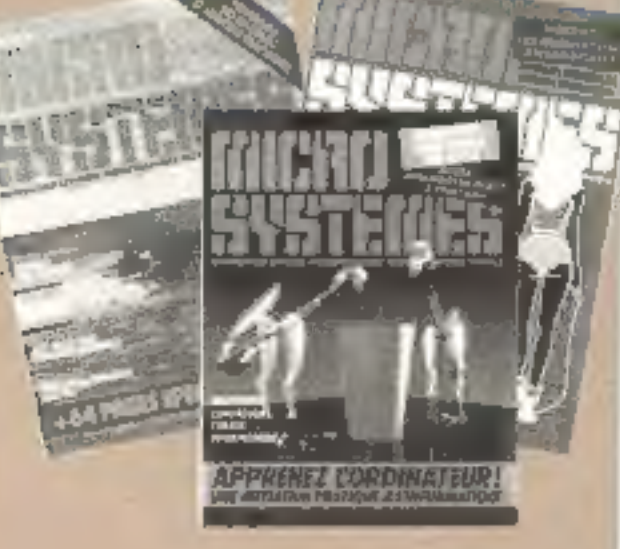

Complétez le bon de commande ci-dessous at envoyaz-le à **MICRO-SYSTEMES** 2 à 12, rue de Bellevue, 75940 Paris Cedex 19

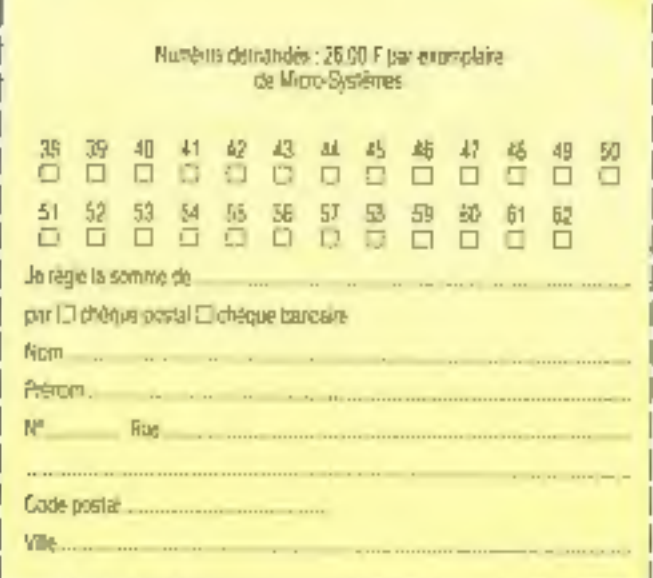

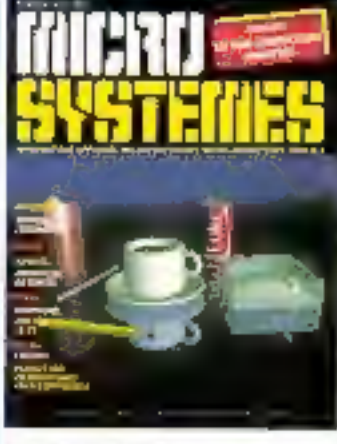

Image Cranston/Caust Productions, Dalundus, OH

Société Parleienne d'Edition Sacinhe anonyme au capital de 1950 ODD F Stége social : 43, rue de Dunkerque, 75010 Paris Direction - Administration-Ventes : 2 à 12, rue de Belevue 75940 Paris Cadex 19 Tel: 42 00 33 05 Télex : PGV 230472 F

Copyright 1985 Société Purisienne d'Edition Depôt légui : Avril 1986 N° d'éditeur 1362 Gistnbuğ par SAEM Transports Presse.

MOTRO SYRTEMPS (Meting Wy No. responsantlisk quanti aux opinions formanes runs les articles. Celles-cr (Firmgagger) gua leurs auteurs. Lafo or 11 non 1957 s'edosam. eux termes des aicière 2 et 3 de ou reproduction strictienent deep dentitativas à una col·lisation codectiva s et, d'autre part, que les analyses di les d'aumeple et d'ifrighation à louse<br>représentation ou reproduction réfligrare, corporteille, faite prosiée.<br>consensement de l'aureur ou de ses eyents-droit its ayente-cases, est Ficte i última premier de l'article (0)<br>Catte représentation du monduvidion. zur diedding brookde une oe son. constituentel donc une contra lazo annollomite par lin articles 425 et

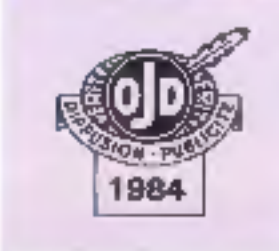

#### reoni

#### Le magazine de Micro-**Systemse**

Toule l'actualité, l'économia el tous les éléments techniques (prochains événements, stages, nouveaux matériers et logiclels, livres, elc.) du monde micro-informatique... 

#### **Dilantel: Minitel ou ardi**nateur?

Il fonctionne sous CP/M, posséde une architecture de micro-ordinateur (microprocasseur, RAM, disquette.<br>ele.), utilise un écran et un clayler = ceux du Minitel. Selon les logiciels mstallés, il peut devenir servaur Videotex. « robot téléphonique ». gestionnaire de lichiers avec dBase II ou encore tablear avec Supercalc........... P. 76

#### ٠ ٠

#### **Les semi-conductours** amorphes

Pendant longtemps, la semi-conductivité des composents était liée à l'état cristallisé. Cet état de chose a changé avec la découverte du silicium amorphe hydrogene, ce qui rend les semiconducteurs bon marchè el facile, à mettre on couvre. D'autres semiconducteurs amorphes qui présenteraient des propriéses plus inféressantes que le silicium sont aussi à l'étude........ P. 50

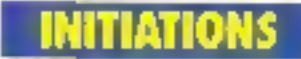

Apprenez l'ordinaleur (IV) Dans cette quatrionie parfie. nous allons analyser plus en detail le l'onchoreannent du microprocessaur 8039 d'Intel

## SOMMAIRE N°

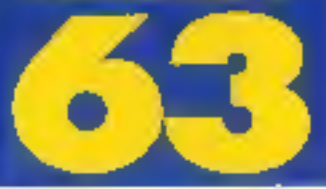

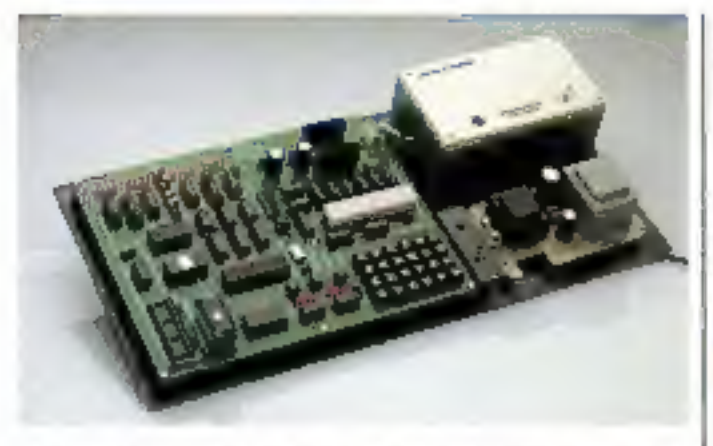

ainsi que les composants essentiels qui constituent l'unité de traitement. Après celle élude, il sera possible de donner des ordres à ce microprocesseur et d'observer comment celui-ci les exàcute grâce aux afficheurs **DELIVERING COMMUNICATION** P. BE

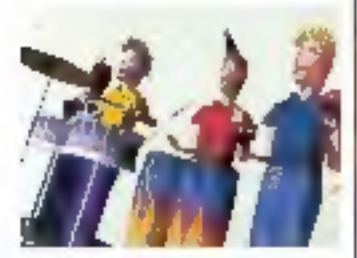

#### Comprandre l'image informalique (IV)

Ce mois, naus nous interessons au codage et au (ranscodage des objets à dessiner en deux ou trois dimensions à l'alde de matrices, tachnique permettant de ne pas visualiser les lignes cachées. Un appendice mathematique et le corrigé des exercices de l'article précèdent closent cette étape P. 126

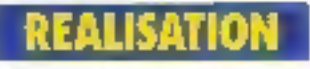

#### Une reconnaissance vocale universalle

Cammuniquer avec n'importe quel ordinateur par l'inlermédiaire de la voix airecun vocabulaire de 512 mots, c'est ce que vous propose Micro-Systemes ce mols-cl P. 106

### п

Les fiches composants de Micro-Systemss (22-23) Deux composants : le mono-

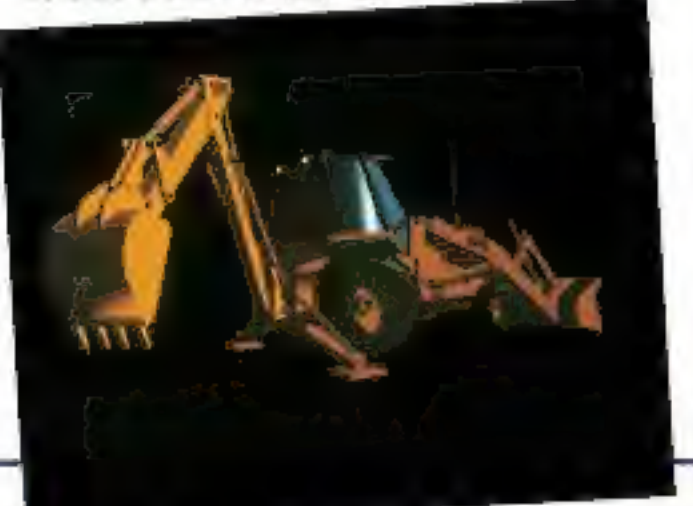

chip 3675 de SGS et une ali- j mentation régulée, le MAX 611 de Maxim............ **2.117** 

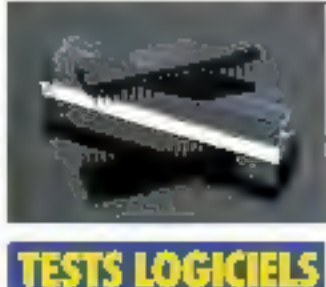

#### Macintosh : l'utile Pagrésble

Trols logiciels pour le bureau et la maison, ou bien les deux : Music Works pour les apprentis compositeurs, Chipwits, initiation à la robotique, et First Base, una base de données................ P. 148

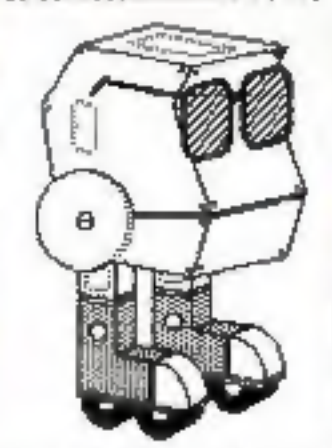

#### Memdos PC : intégralement soft

Connue pour sa carte systême génératrica de fichiers pour Apple II, Memsaft conti-

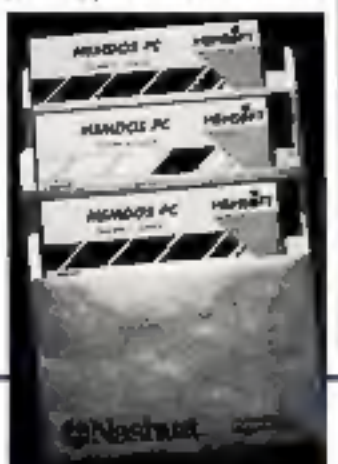

nue avec un produit similaire pour IBM PC/AT mais infogratement soft .......... P. 160

#### Syatèmes experta: l'arrivée des générateurs

Expert-Ease est un générateur de systèmes experts, l'une des branches de l'Intelligence Artificielle..... P. 154

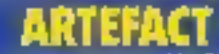

#### La programmation per acleurs (ii) : langages et méthodes

Après avoir présenté les bases de li programmation par acteurs, nous examinerons dans cet article le processus de développement et les différentes approches possibles de ce mode de programmation. Una application realises selon cottamèthode sera écrita en trois langages: Lisp. C et Neon (un clone de Forth) ... P. 184

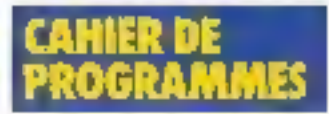

#### Disque virtuel pour Apple II

Il est toujours intéressant de pouvoir profiter de RAM supplementaire, et ce, sans frais C'est de que propose de programme en transformant las 16 Ko de la carlo langage. Inaccessibles en Basic, en disque virtual ......... P. 175

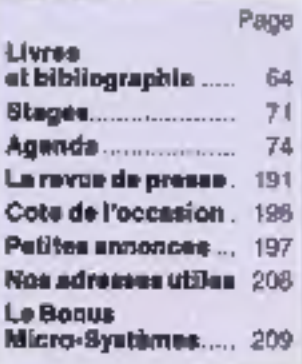

# PUISSANCE PC

## par Eurotron

#### 20 Mo + Streamer!

## PUISSANCE ET ECONOMIE<br>DU MATERIEL

**JBM XT.FD** 256 K. Ecran Carling Disque dur 10 Mo. ....... 34900 FHT!

EXT. 20 Base IBM PC 256 K, Ecra¤, Clavier<br>plus disque dur 20 Mo [...] 26900 F HT 1 UC jusqu'à 2 Mp, MM jusqu'à 40 Mp

**EXT. 20 S (photo)** Idem EXT 20" plus sauvar, l'or 10 leo.<br>options 20 et 12 Ma 46900 F HT S

#### **PUISSANCE ET RICHESSE** DES LOGICIELS pour IBM PC

#### **GESTION PME/PMI**

- . Paye . compla . slocks
- · commandes · facturation

#### **AIDE A LA DECISION**

- Multiplan 2 Open Access Framework<br>● Lotus Top View MS Windows …
- 

#### **BUREAUTIQUE**

- Word 2 . Textor . Visio 2 . DRases:
- . Kinen . Famile IBM ASSISTANT...

#### SCIENTIFIQUE ET TECHNIQUE

- + Acquisition de données
- Contrôle de processus
- Carlo HPIB / IEEE 488 interfaçable Lotus 1,2,3

EUROTRON, société d'électronique et d'informatique, créée en 1969, met au profit de ses clienis toule son experience<br>et ses connaissances des tachnologies nouvelles. Une équipe d'ingénieurs systèmes et conseillers logiciel

:UROTRON

 $\label{eq:2.1} \begin{array}{l} \left( \begin{array}{cc} \partial_{\mu} & \partial_{\nu} & \partial_{\nu} \\ \partial_{\nu} & \partial_{\nu} & \partial_{\nu} \end{array} \right) = \partial_{\nu} \begin{array}{l} 1 & \partial_{\nu} \\ \partial_{\nu} & \partial_{\nu} \end{array} \end{array}$ 

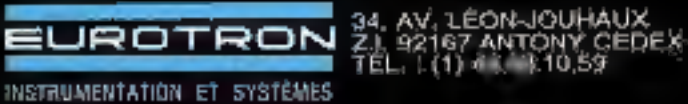

POAT DE VENTE うん白山

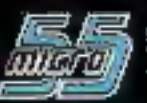

55, RUE D'AMSTERDAM<br>75008 PARIS TEL: (1) 48,74.05.10

# s sterre

P.D.G. - Directour de la publication :<br>Jean-Playe Vantillard

Rédacteur en chat : Georges Pácontel

Rédecteur en chef adjoint : **Michel Fulgoni** 

**Deesingteist-Conseiller** technique: Marc Guerin

Secrétaire de rédaction : Ingrid Halvorsen

Secrétariat-Coordination: **Daniglie Desmarsiz** Martine Hosatte

**Maquette : Laurerit Marinot** 

#### Ce noméro a été réalisé avec la participation du r<br>.1. Back, C. Blard, Ch. Bulgnet, A. Cappucio, M. Combe-Labiche, M. Corbou, T. Courtols,<br>G. Durand, J. Ferber,<br>P. Formo, S. Henry, J.F. Larvoire, C. Lepeoq,<br>A. Mignot, C. Minot,<br>C. Rémy, M. Rousseau, P. Truc.

**Photos al illustrations:** J.M. Aragon, Colin-Thibert,<br>M. Corbou, J.Y. Corre,<br>D. Creté, E. Dupont,

P. Matzger.

**Rédaction:** 2 à 12, rue de Ballevue 75940 Paris Cedex 19 Tél.: 42.00.33.05

#### Publicità, Promotion :

**S.A.P.** 70, rue Compare 75019 Paris Tél.: 42.00.33.05 Directeur de la publicité : Jean-Plerre Fielter **International Advantaing** Manager : M. Snbbagh Chel de Publicità : Francine Fightera Secretaire Michdia Cohen

Abonnemente : O. Lesauvege Directrice de la promotion : Mauricatte Ehlinger 2 & 12, rue de Bellevue Tél.: 42.00.33.05. t an (11 numéros) : 220 F (France),<br>365 F (Etranger)

# EDITORIAL

ors de l'émission Temps X du premier mars 1986, un futurologue nous a annoncé la prochaine merveille des années 68-90 : le nanoordinateur.

Cet outil révolutionnaire aujourd'hui - mals tout à fait classique demain - proposera, dans la taille d'un livre courant, la puissance de votre micro-ordinateur préféré. Une surface unique aura pour mission d'afficher les résultats (comme un écran) et d'entrer les données (tel un clavier), Bien sûr, une souris pourra lui être connectée ainsi que tous les périphériques nécessaires à un ordinateur normal. Enfin, il se devra de respecter le standard de son époque.

L'utilisateur de ce bijou sera le cadre avant besoin d'une puissance de calcul lors de ses déplacements, l'étudiant qui pourra d'ailleurs la connecter en classe au réseau local de sa salle, ou le vendeur pour ses démonstrations.

Cette vision, techniquement réalisable sans aucun doute, semble ne tenir aucun compte d'un aspect primordial de l'informatique : le besoin exprimé par un ou plusieurs utilisateurs.

En effet, les quatre années précédant cette période idyllique me semblent quelque peu brêves face aux inerties que rencontrent les techniques décrites et défendues par Micro-Systèmes. Je n'en prendrai pour preuve que les micro-ordinateurs endormis dans quelques armoires d'écoles primaires faute de formation (ou de volonté) de leurs professeurs, Imaginer des réseaux locaux ailleurs que dans des classes pilotes avant une décennie relève de l'utopie... hélas ! Quant aux cadres se déplaçant avec leur ordinateur portatif, ils font encore, en 1986, figure de pionniers !

Cela dit, nous ne sommes pas insensibles à ces projections vers l'avenir... même si il est moins proche qu'il ne semble : à force de rêver ces sociétés de demain, il est en effet certain qu'il en restera quelque chose ! Et, dés que nous verrons un nano-ordinateur, nous vous le décrirons sous toutes ses coulures.

G. PECONTAL

finish

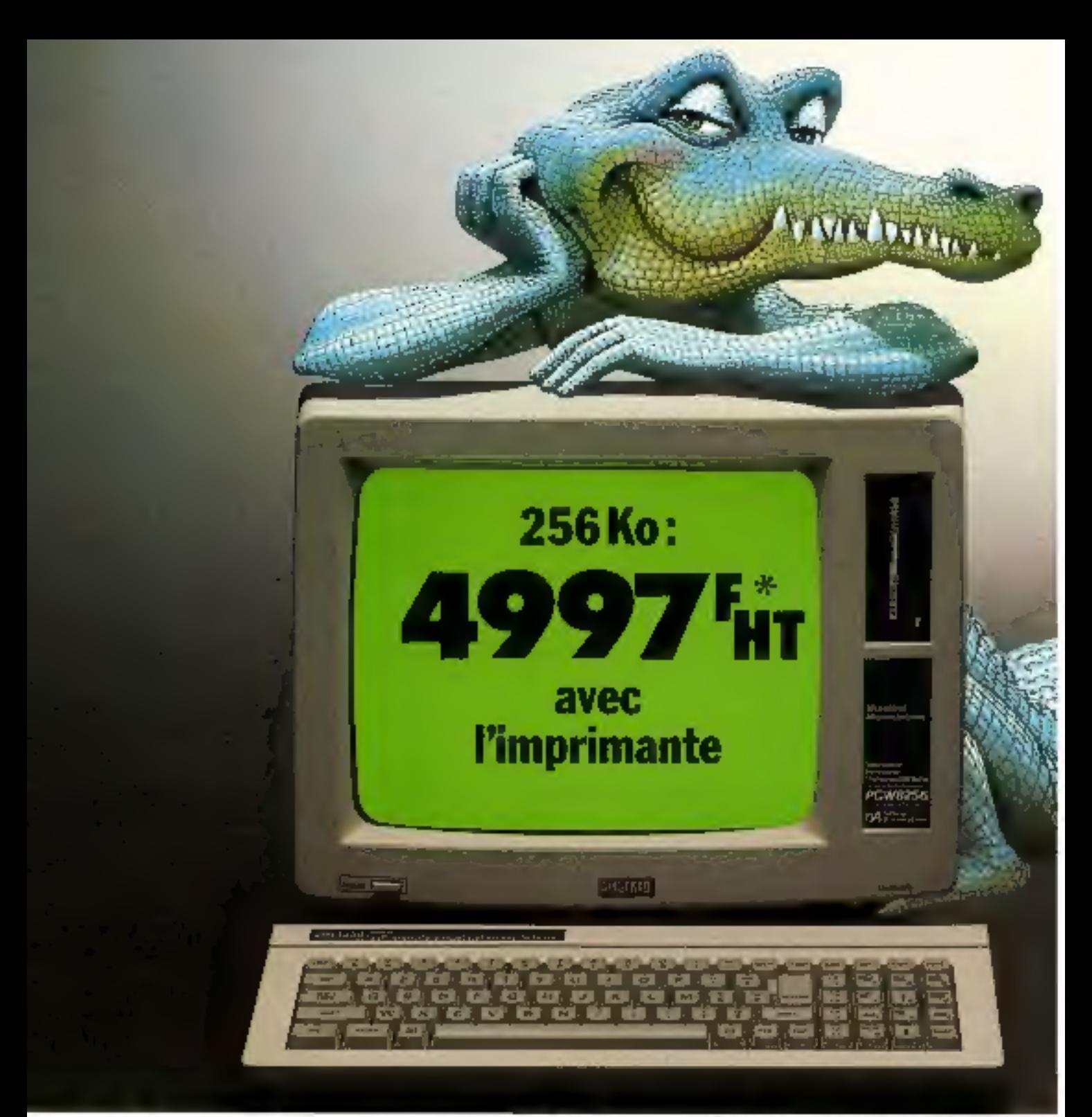

256 Ko, un lecteur de disquette. une imprimante et un traitement de texte en français pour '5926,44 F ttc. c'est la nouvelle révolution Amstrad. Ceux qui n'ont pas attendu vont pleurer de dépit. les autres de joie.

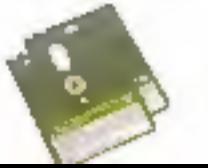

FCRIRE, Le programme Locoscript" a été compr pour exploiter la médicine phénomenale du PCA<br>1256 et les extraordinatres péssibilités de son litterhounte gebrs de 100 types d'ecriture, alphahet gree, italigue, soutigné, gras, expesants.<br>Indices, double largeur, etc.). A tecrain, sopi-

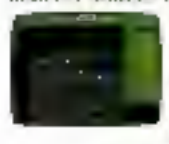

travaillez sur 32 lignes de 90 carax têres à l'aide de menus. demodants en français et des handious catager-culler. Sesperfoculations et sa simplicité. d'empliet mai et è safore e por toute to presse cen une licture

work savez Duttliser, en une jourgele vous êtes uit expert.

Lettres, factores, no ronamis: te PCN 8256 app5. Pre la création de tous les documents. Pentant Dimpression, la nuchine est desponible potteutimutre tranall

## **Traitement de texte Amstrad:** votre secrétaire personnel

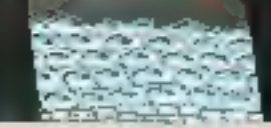

manua.

#### IL CALCULK KT H. GERE LES DOSSIKRS.

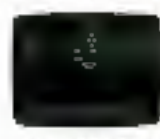

isiten-ordinateur perlumant. So waste methodec (RAM 256 Kg) disquette 170 kv par face et<br>KAM-disque 112 ko, ses ca-<br>pactes graphiques laysteme (253) et sau syspètue d'exploitother (CP) M < 1 Int permettent (Cutiliser les mell-

Le PCW J1256 est apost un

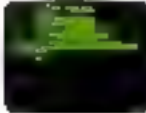

DR Lago.

leurs ligiciels prefessionals (Multiplan\* et DIlase II\* disponibles no quart de haur pro. Inabiguet 5

Pour neux qui veulent procoun-<br>mer, le PCW 8256 est livré avec le puissant Bash: Mallard et le langage educatif

Mattiples' Libbert professional distribution. (NOT 101) [9] The IP need that severally produced display to against. 2007 [1] [

Pour tout savoir sur le PCB 19234 et up the rapidement du morciant dans voter travait et sur chaque bureau de votre entreprise, retuuruez-pousdes aujourd'hal le control et contre ou courre. chez le distributeur Apochid le plus proche-

41-4 : 14 have tot euros en<br>Irland mega posent istas la de Daniel de march las

#### Кенчерез, головидания ф herstrait France, BP 12 92302 Sevres tedex Ligne consumidated re-Hi 26 DH B3 E MORDA

mm

an [Freeze

Metro de grænsiger und documentation

₿

帚

苦

complète sur le POV FIZAC

# LA PLUS GRANDE F

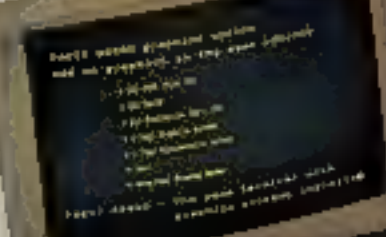

# AMILLE DU MONDE

La famille la plus nombreuse du<br>monde, connue à ce jour, a sans<br>doute été celle du Sultan shérif du Maroc, ISMAII, (1672-1727). Il était réputé être le père de 548 fils et de 340 filles."

La famille des imprimantes<br>FACIT, bien que moins nombreuse, présente une descendance suffisante pour répondre<br>potentiellement aux besoins de la<br>bureautique, quel que soit le<br>volume de vos impressions ;<br>modeste ou imposant

\* Selon Guinness Book of Rocords.<br>\*\* Guinness Superiorises List

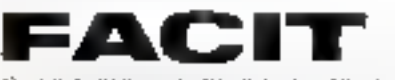

.<br>Ford S.A., 308 rue du Pdi, Salvador Alfrede, 98707 COLOMNA'S Chief, TV, NIKERIEJIZ

SERVICE-LECTEURS Nº 138

# Ne cherchez plus. C'est

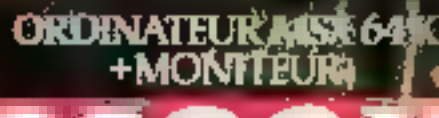

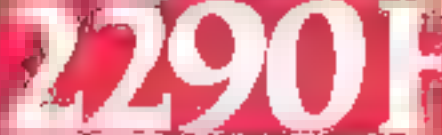

Spratne Ref. VI. 2020/M aner numitour rupit<br>Vernion monitour couleur Ref. 2020/C<sub>/</sub> 349

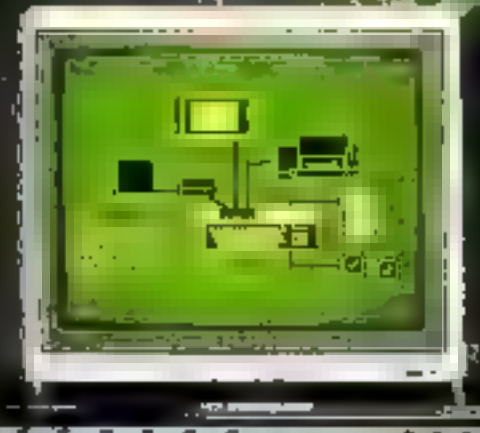

le partiture de l'autres premiers manums des systèmes interactifs grand public de demain.

Déjà toute une gamme de périod de grande et logiciels, MSX Dos, MS text, MS Base, logo: création, éducation, jeux ; un environnement<br>qui, chaque jour. se développera dans le cadre de Ia compatibilité.

\* Unité centrale VG 8020 Standard MSX - 80 K Ram dont 16 K Vid Clavier AZERTY. 16 couleurs<br>2 ports-cartouches.<br>Interfaces manettes et imprimante.

# Philips le bon système.

#### **HELL MSX 642** + MONITENRA +LECTEUR DE DISOUETTES

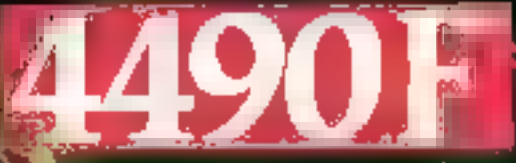

e Réf. VQ 8020/MF) avec montieur mooochronies<br>1 prévontée montieur entieur Méf. MGM/CO3

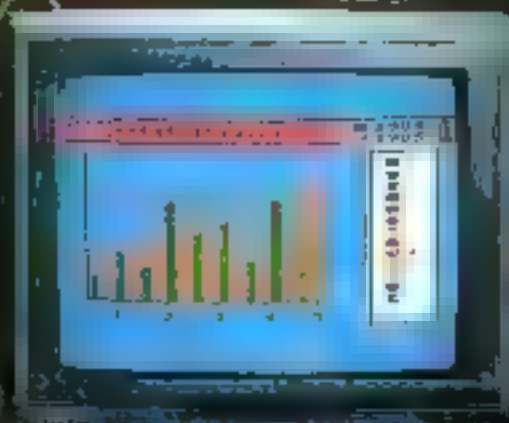

c'est déjà demain

an an an An Anna a

V. Moniteur monochrome vert 31 cm. **Jane 7552.** Aufi-reflets - Son - Bande passante > 22 MHz And-reflets - Son - 390 x 285 points. · Lecteur de disquettes VY0010.

3.5 pouces - Simple face, Double densité. 360 Kofformaté.

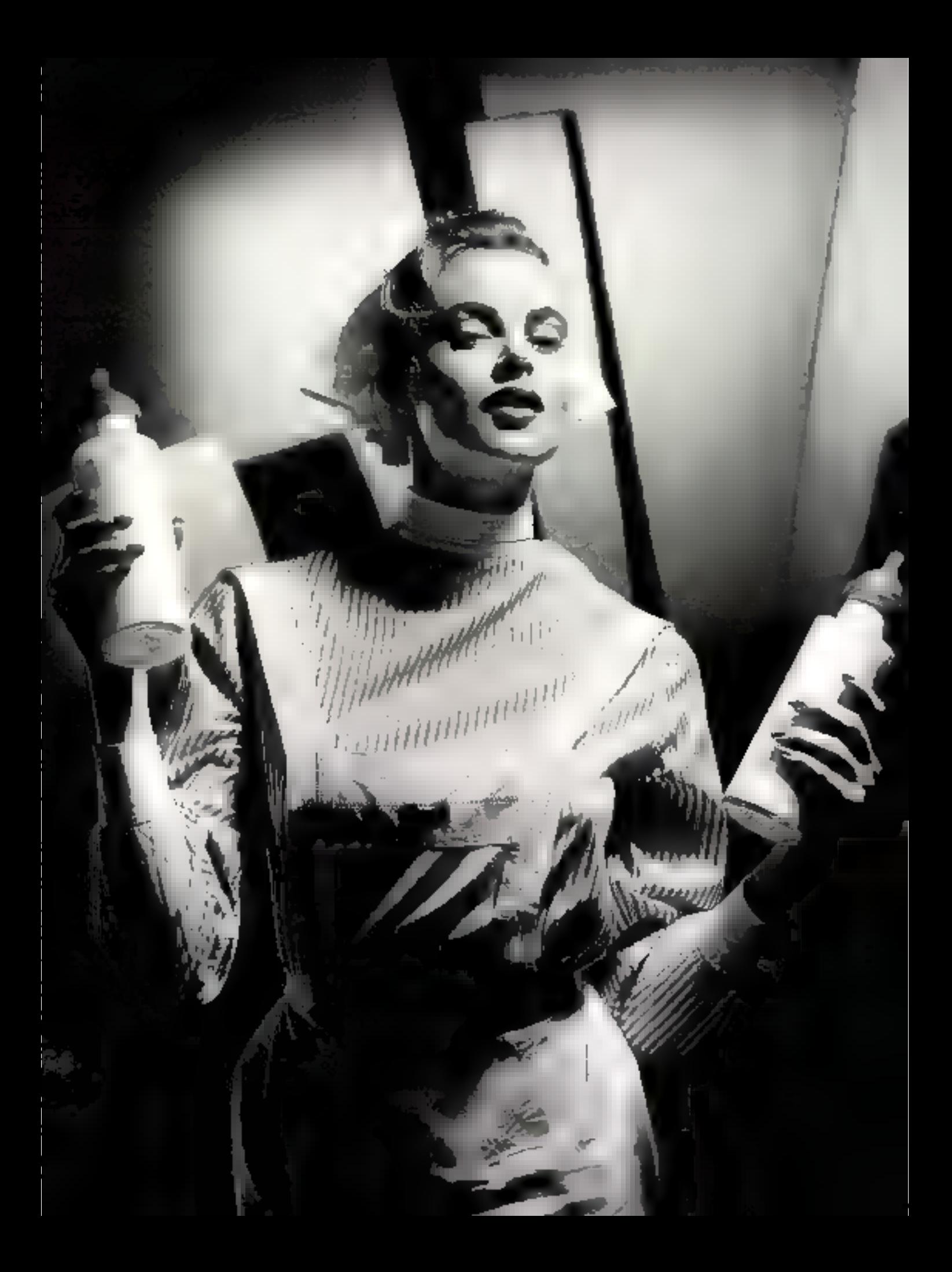

# Brother accouche<br>d'une imprimante<br>à deux têtes.

#### **DEUX TETES** D'IMPRESSION EN UNE

La Twinriter 5 de Brother est la première imprimante au monde équipée d'un système d'impression à double l'ête : morguerite et matrice. Vous disposez ainsi en même temps d'une tête pour le traitement de texte et d'une tête matricielle rapide qui vous permet d'inclure immédiatement dans vos documents les graphiques, les tableaux, les listings de votre choix.

Et pour passer d'une tête à l'autre, rien de plus simple: vous appuyez sur une touche de l'imprimante ou vous programmez le changement de code sur Iordinateur.

#### PREMIERE EN ECRITURE ET PREMIERE EN DESSIN.

Pour le traitement de texte, la Twinriter 5, c'est la qualité counier dans toute la gamme des marguerites Brother.

Les performances de la tête motricielle. sont elles quasi exceptionnelles : 6 densités d'impression vous garantissent des graphiques partaits. Compatible avec les plus grands standards logiciels du marché, la Twinriter 5 est connectable en mode parallèle ou série." Elle peut recevoir l'introducteur feuilles à l'euilles ou le tracteur à picots Brother."

permeals her camplete air la ganvine des

e dése recèvou una di

" on option.

きのこ

A refourner à BROTHER France – 8, rue Nicolas-Rabert 93620 Authory sous-Bais Code

SICOB: ZONE B NIVEAU 4 STAND N° 4205

BHOTHER Industries Novemen Japon. BROTHER - B, ave Nicolau-Rohert - 93623 Aulnas-vaux-Baix redex

# **Tesures a la main...**<br>Juelle barbell<sup>36</sup> Mesux

呫

Ņ

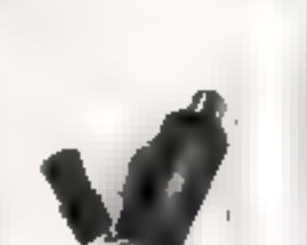

# **Avec Supercad** mesures faciles, travaux fertiles

SUPERCAD, c'est une superstar, une carte d'interface sophistiquée qui répond totalement aux besoins d'informatisation des laboratoires d'études, de recherche et de contrôle.

SUPERCAD, comme toutes les interfaces ERIM, s'appuie sur un ensemble de logiciels très puissants.

C'est aussi le cas de notre Fond de Panier THE BRAIN qui reconnaît toutes les interfaces ERIM Son propre microprocesseur lui procure une large indépendance et, de ce fait, autorise leur connexion sur tout système informatique.

Nous avons également développé un sysième à base d'APPLE®//e répondant aux normes industrielles les plus sévères et d'un coût très avaplageux.

Alors, fini le « casse-tête » des acquisitions manuelles et de vos mesures. Et, comme nos principaux clients, THOMSON, RHÔNE POULENC, MERLIN GERIN, BULL, CEA, SNCF EDF, TOTAL, ELF, Hôpitaux... CONSACREZ-VOUS A L'ESSENTIEL: L'EFFICACITÉ DE VOS TRAVAUX

Force: Viscost Temperssine Pression

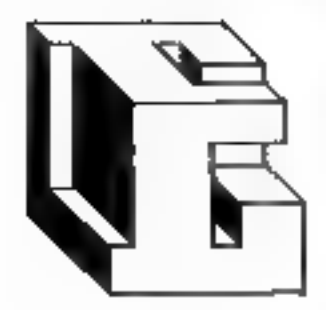

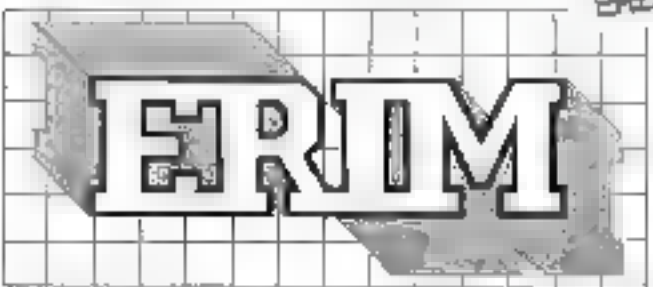

## les traductions informatiques

26, rue Sully - 69006 LYON - Tél. 78 94 39 13 - Télex 306043 SERVICE-LECTEURS Nº 141 **CIDDIC** Note as ma energy disposit

## Interface PC-488

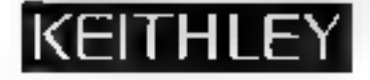

**NOTRE CARTE ENFICHABLE VOUS OFFRE** UN CONTRÔLE **DIRECT** 

## MAINTENANT, VOUS POUVEZ CONTRÔLER LE BUS NORMALISÉ IEEE-488 (GP-IB, HP-IB) VIA UNE INTERFACE CONCUE PAR DES PROFESSIONNELS POUR TOUS LES IBM PC ET COMPATIBLES PC.

**CRAIN** 

PC40488 parle voire langue - PC40488 supporte tous les langages courants de programmation, notamment les BASIC injerprétés et compilés, TBASIC Microsoft Pascal, Turbo-Pascal, Microsoft C, Lattice C, DeSmet C, Microsoft FCATRAN et le langage assembleur. Vous pouvez utiliser les Formats et Codes Standard Tektronix et émuler les contröleurs Hewlett-Packard

PG00488 yous offre davantage - PC00488 yous permet d'utiliser les programmes coulants de traitement de tibile et<br>de calcul (comme Lotiss 123) avec des traceurs et<br>imprimantes IEEE-488. Par aiteurs **PCCO488** géré les programmes d'application ainsi que le logiciei IEEE-488. d'IBM

**PCC/488 est prét à l'emploi :** Pour améliorer voire<br>productivité, le logiciel **PC/00488** a été implanté en mêmoire necite. HOM, de qui signifie que l'ensemble du système est prét dès la mise sous ferision.

PC(0488 est facile à utiliser - Le Manuel de Référence et de Programmation **PC 00488** liquinit un programme d'apprenilissage comp'et sur les fonctions essentielles TEEE-468 et aborde en détail l'ensamble des fonctions évoluées. Enlin, grâce à un programme interactif de misse au point du logiciel et à une bibliothèque comportant plus ce 30 programmes d'application, volve temps de prodrammation paut être considérablement réduit.

> PC00488 est utilisé par tous les principaux constructeurs d'instruments des États-Unis et d'Europe. Plus de 500 entreprises ont ainsi testé. PC00488 sur pluseurs centaines d'applications

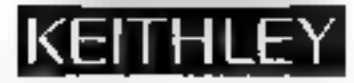

#### **CARACTÉRISTIQUES « LOGICIEL ET MATÉRIEL »**

Langages. Le prograet résident ajoute des ordres de contrôte aux Basic interprétés et complés, Microsoft Pascal, Turbo Pascal, Microsoff C, Labica C, Desmal C et Microsoff Fortran.

Ordinateurs, PC03488 fonctionne avec IBM PC001AT, AT et T 6300. Compag. Sperry, Tandy, TJ, Zénith et divers autres compatibles

**Commandes, PC00489** supporte toutes les commandes<br>IEEE 488 · DCL, LLO, SDC, GET, GTL, UNT, UNL, SPE, SPD,<br>PPE, PPD, MLA, MTA, IFC, REN, EOI,

Transfert de données. PC00488 transmet et recoil constantes, variables, chaîne, de caractères ou tableaux dails tout format de votre choix.

Commandes et données peuvent être combinées. Des macro-instructions III commandes de transfert de données définies par

l'ulilisateur sont supportées

dans tous tes langages.

Accès direci à la métrioine. PC03488 Iransmal et recoit des ensembles atleignant 64 K-Octets.

à plus de 800 K-Octels/saconds, Cortrinanda « DMA » simple, à la dernande ou en coribnu, en mode priontaire ou non-papirtaire.

interrogation série et parallèle. Des commandes evoluées supportent toutes les fonctions d'agpet.

Interruptions. 14 interruptions masquables comprenant IFC, SRQ, GET el **ELL**I. Demandes d'interruption sélectionnables par l'utilisateur. Exemples de programmation et logiciel d'interruption loumis.

Architecture. Un prout NEC 7230 assure l'interlace matérielle entre l'ordinateur es le bus IEEE-468. L'adresse d'E/S du NEC 7210 est sélectionnable par l'utilisateur. L'adresse de la mémoire interne est sélectionnable per **Funifisateur** 

Les modes Contrôliour Système, Contrôleur Actil et Périphérique sont supportés

> Cábinge, il accepte les cábles au standard IEEE-486

Keithley propose plus de IIII Instrumeras ciférents controlsbles par Bus IEEE-468 Pour tout renseignement s'y rapportant, n'hésaez pas à nous contacter

#### EXEMPLE DE PROGRAMME POUR UN MULTIMÈTRE KEITHLEY « 1954 »

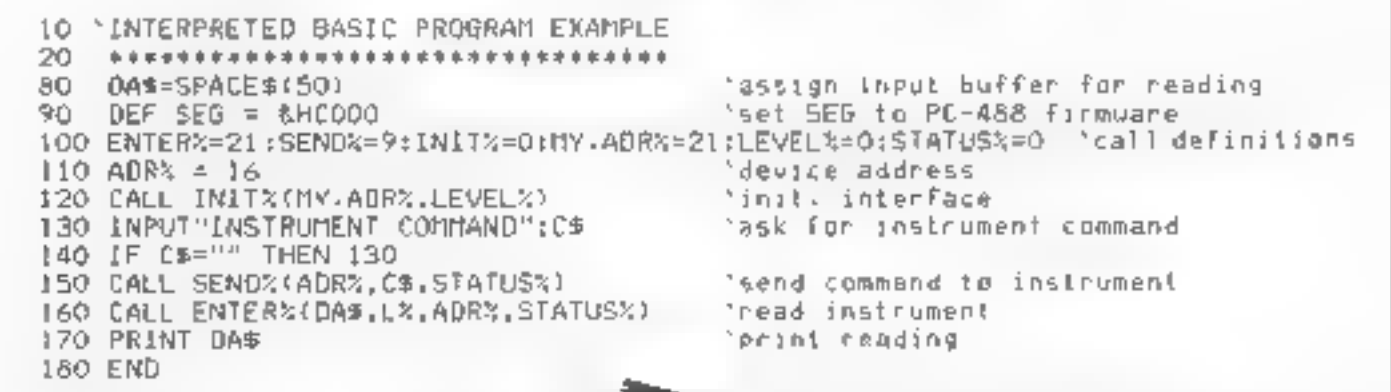

PC00488 est lourn avec un support logiciel pour tous les tangages courants de programmation till avec le Manuel de Référence E de Programmation. PC00488 est un produit de CEC USA.

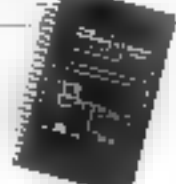

Une mémoire RAM cachée de 8 K x 8 est disconible en option. La mémoire RAM supporte des applications. évoluées de programmation el des wiessus d'accòs cirect à la mémoire supérieures à celles pormeus par une mémoire système standard

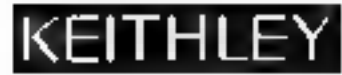

Keithley Instruments SABL/2 bis, me Léon Blum/BF, 60/9(12) Palameau Cedex/69-HL5155/Yélev: 600933F

CEAYN-UNES : Renders Lastmanants, Inc.23775 Annes RendClawland, Ohio 2014/115/1.12to1240-04207 sics : 98-5424 ALLEMAGNE : Kethiey Granamoris Geriell Hegabofolteow 512-6000 Muncher 2000/61-214-63-657-694-528-83-60 GRANDE-BRETAGNE : Keldley Inequiseds, Ltd.), Boshor RoadWading, Nedshor RG2 (Na.quv.H) and Extertises. PERMY PAYS-BAS; Kattaley Instruments BV-valudandak ANL-4106 AC Conscious@000-155747 elev. 24004 9053E (Kenhie) Instruments SAMpediatists 40 H 6001106enderf01d23964616ex 57556

**BERWCE-LECTEURS Nº 142** 

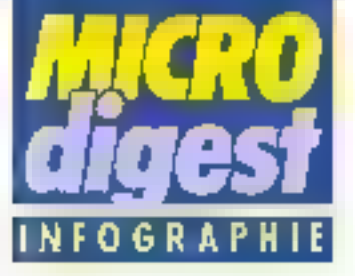

## La qualité se paye

L'animation 30 reste un produit de luxe, A Litre de comparaison, une seconde de film coute l'équivalent d'une minute d'animation classique (genre Walt Disney). Un epot de 30 secondes peut être réalisé pour 100 000 \$, et une cempagne de plusieurs spots ments coûte da 100 000 à 300 000 \$ car elle permet de rentebliser la base de données.

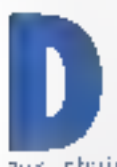

e tels prix expliquent que l'utilisahor- de celte tachnique soir pour l'instant réservée à la publicité el

aux phorines de tecytsien. Film reste fortement concurrenobe par des techniques trad-honneltes trucage optique, elfers speciaux video, ou même dessin anzlığı Cer-Jaims clients in hésitent pas à faire appel a un censulfant/producteur qui les conserve sur l'option à choisir el qui sonvirà d'internièdiaire avec les entreprises contactées pour réaliser le pinjet

L'ébrisaille Intandier d'est pas le seul . los agendes de publicité sont généralement très rétidentles à entrer dans l'univers hautement technique des ordinateurs.

Comme l'explique Judson Rosebush, consultant à New York, « le client a surfout peur de perdre le contrôle du processus. Pendant la période de conception, il est très du pour un client inexpérimonté, de se laire une rdée du résultat final. De plus, le calcul des images prend queiques semaines el durant jout ce temps, it n'y a nen à a voir I Le client doit alors faire à conflance à l'animateur, et il <sup>di</sup> est difficile de faire reposer § un projet de 100 000 \$ sur la confiance. »

Les sociétés d'animation s'etlorceal donc de fournir toutes les explications nécessaizes, et de montrer au client le pas d'images possible pour l'aidor à comprendre et visualiser le projet. La réalisation d'une animation. de 30 secondes prend typiet se décompose en 7 nhases successwes (voir enpadrė).

Le probléme de la confiance est crucial car il datermine la qualité. Tiès souvent. le client préfére i assurer » et demande des ellets réalisés auparavant. En revanche, s'il est prêt a innover et à prondre des neques. le résultait peut se révèler très priginal1 in f.e. plus duries) deconvaincre le client et de l'aminhet à se passionner pour un projet autant que vises i, commente Bill Fegenbaum, (jui ful l'un des premiers à produite dout la rublicité un spot animalit un être humain (un joueur de fourball américa-n). Le spot Brilliance réalisé pour le syndical des fabricants de conserves ant egalement un bon exemple de réussite.

Cos prix posent également. la question de l'utilité du réalisme. Pourquoi synthétiser une bouteille de coke si on peut la prendre en photo 7

Dans le film The Last Star-Jighter, D.P. a produit 20 minutes d'images de synthése d'une qualité telle qu'elles etaxent souvent indisagingbles des séquences réelles. Matheureusement ces images n'apportent men au-Mm qui en aurait eu bien besoin. L'intérêt de l'ordinatiour réside justement dans le tait qu'il peut être plus qu'une simple caméra et paul gisnéini ites effets nouveaux el animer des scènes impossibles à realiser dans le monde réel. Tout dépend alors de l'utilisation que l'un en fait et. dans de domaine, on n'a vu qu'une partie de ce qu'il pst possible de faire der la

Le prix d'une enimation 3D est fonetion de gas-**Ire factuurs.** 

La complexiiò de l'image, en d'autres lennes, le nombre de polygones recessaires pour modéliser les objets de trois dimensions.

te niveau de réalieme (rendering). Aujourd'hui une animation « fil de fet » coute environ 500 \$ lo seconde, l'éclairage (SD) shading) avec ombres: 2 000 \$ par seconds, 3 000 à 4 000 \$ sont mécessaires pour obtenir plusieurs sources tumlnecess ou des transparences.

de lemps de celcul nécassaire pour générar<br>Canimation : il faut 24 images per seconde, chaque image nécessitant 5 à 20 minutes de calcul. Erdin, is resolution de Fimage.

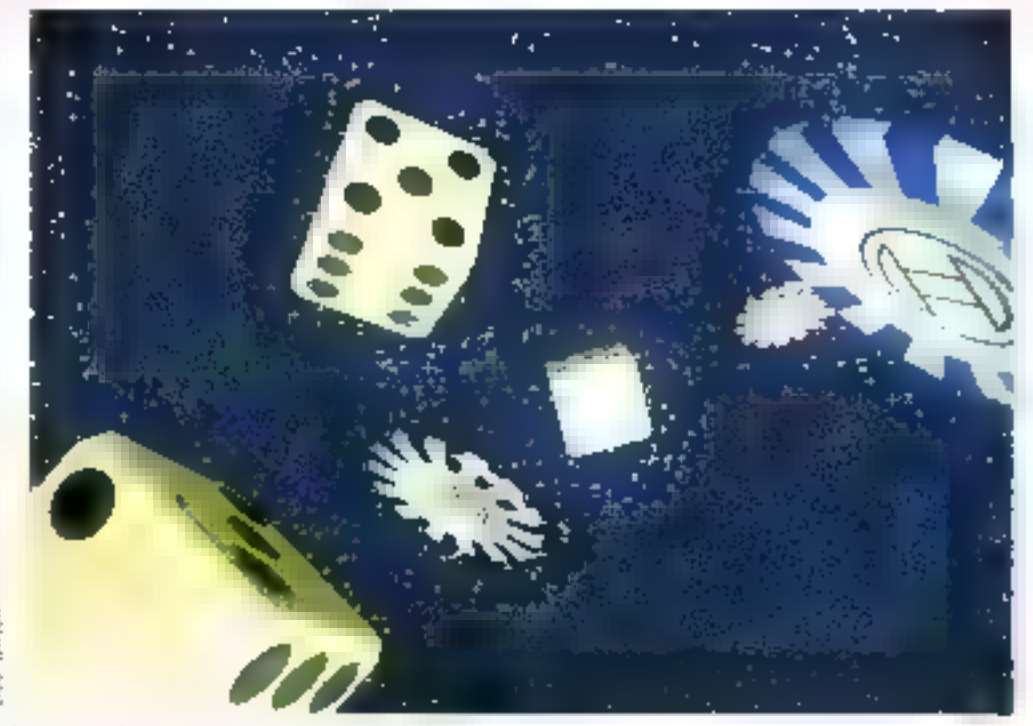

Image produte sur on systems ales en mein (Bosch).

20 - MICRO-SYSTEMES

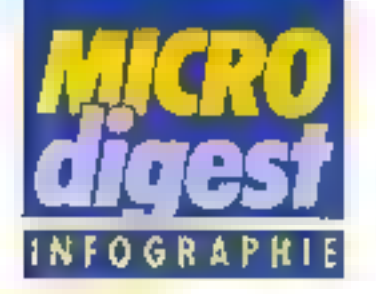

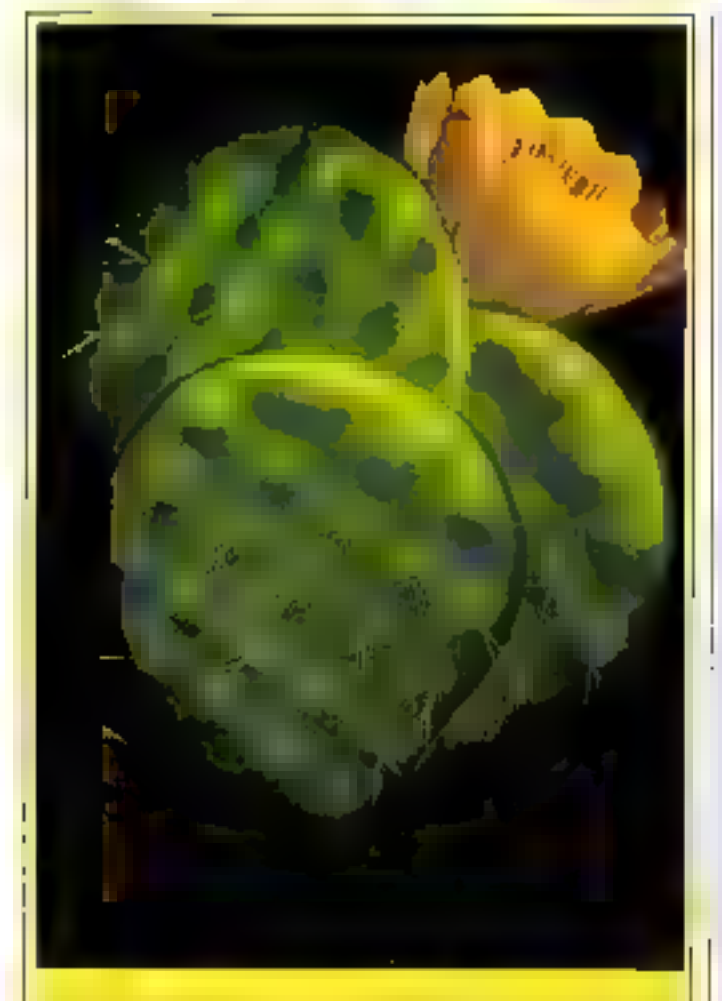

Cette image, produite grâce à un systeme divisionale par Collicional (logiciel Polycad/10 base sur IBM PC/A7) illustra bien l'étal de l'art en mellère de realisme 3D sur micro-ordinateur. Elle a été crimpin piur Pirple Dasign (For Scott) pair wistrer I affore du Segreph 86 (congres mondal sur la synthése d'images, qui aura lieu a Dates en adul proutiale). Une late qualifie est impressionante, mais reste résenée aux images similgues à cause d'un temps de dalcul important

« course au réalisme » a long- l' temps monopolisé les esperts.

Les systèmes dès en main annoncent is prochaine baisse das prix de l'animation réaliste, et par là même, la possibilité pour les artistes d'accèder à cet outil nouveau. Le complexité des premiers systèmes a fongtemps imposé que les animateurs solent ingenieurs informaticiens. Ces nouveaux systèmes, plus orientes utilisateur. |

sont donc plus access-bles au commun des mortele » Néanmains, précise Rasebush, un animateur qui utilise vn système clès en main doit en connaître les possibilités et les contraintes. En revanche les systèmes « orienles logiciel » permettent une plus grande l'exibilité et une réponse plus rapide aux modes. Le client peut demander n'importe quel effet, tant qu'il reste rentable à réalisar. »

#### Encadré

#### Les sept étapes de la création

On peut considérer que la production d'une animation JD passe par 7 étapes

Tout commence par la conception mistique du spot. Le script et diverses esquisses détaillent les éléments à anituer sont regroupés dans un « storyboard ». Il est ullisé pour construire la base de données qui contient des objets modélisés en 11 de ler et éventuellement des enages digitalisées.

Intervient alors to phase de construction de la scène durant laquelle l'animateur positionne les objets dans l'environnement Imaginaire et défermino les positions des de la caméra.

L'Illumination de la scène est l'étape suivanie. Elle comprond le positionnement des sources luminouses al le choix des textures et des couleurs. Ces « réglages » sont effectués en plaine délinition, uniquement sur les positions clés, et soumis au client. L'animateur procéde ensuite é la détermination des mouvements: changements de taille et de pasition des objets, déplacement de la caméra, el au choix du type d'objactif à utiliser (zoom, grand angle...).

Das toste en basso résolution sont visualises sur **BOSAN OU MM BL SOUMS A** Wapprobation du client.

L'orsque les tests d'uluminution of d'animation ant été approvvés, os |

Cotte concurrence par le bas contra nt necessairement los sociétés d'animation haut de gamme à produire des images plus complexes et à amétiorer illi qualité du déplacement des objets et de la camèra.

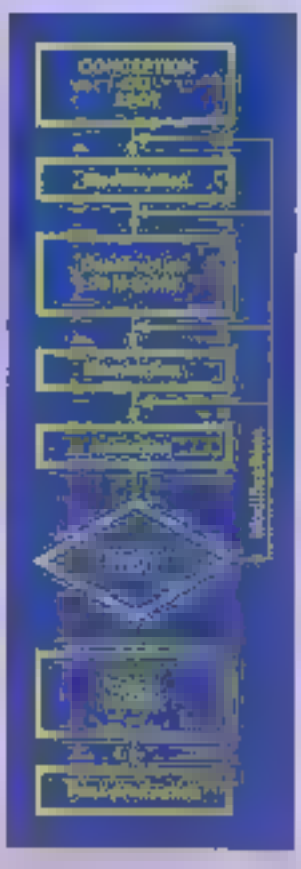

comtant les deux of chaque séquence est calculée image par image of atockéo súr banda magnétique, bande vidéo, qu transferee our film 35 mm. La résolution offerte paul varier de 640 × 480 à 4 000 × 8 000.

Finalement ces intages sont traitees en post-production, qui comprend la montage des cilièrentes scénos, le musage avac d'autres elfets of l'addition d'une bands son.

Mais quavié ne signifie pas ur>quement plus de calculs et de nouveaux algorithmes. Elle passe egalement par une utillsation (ou)ours plus créative de cel outil.

> Ch. DURAND MICRO-SYSTEMES - 21

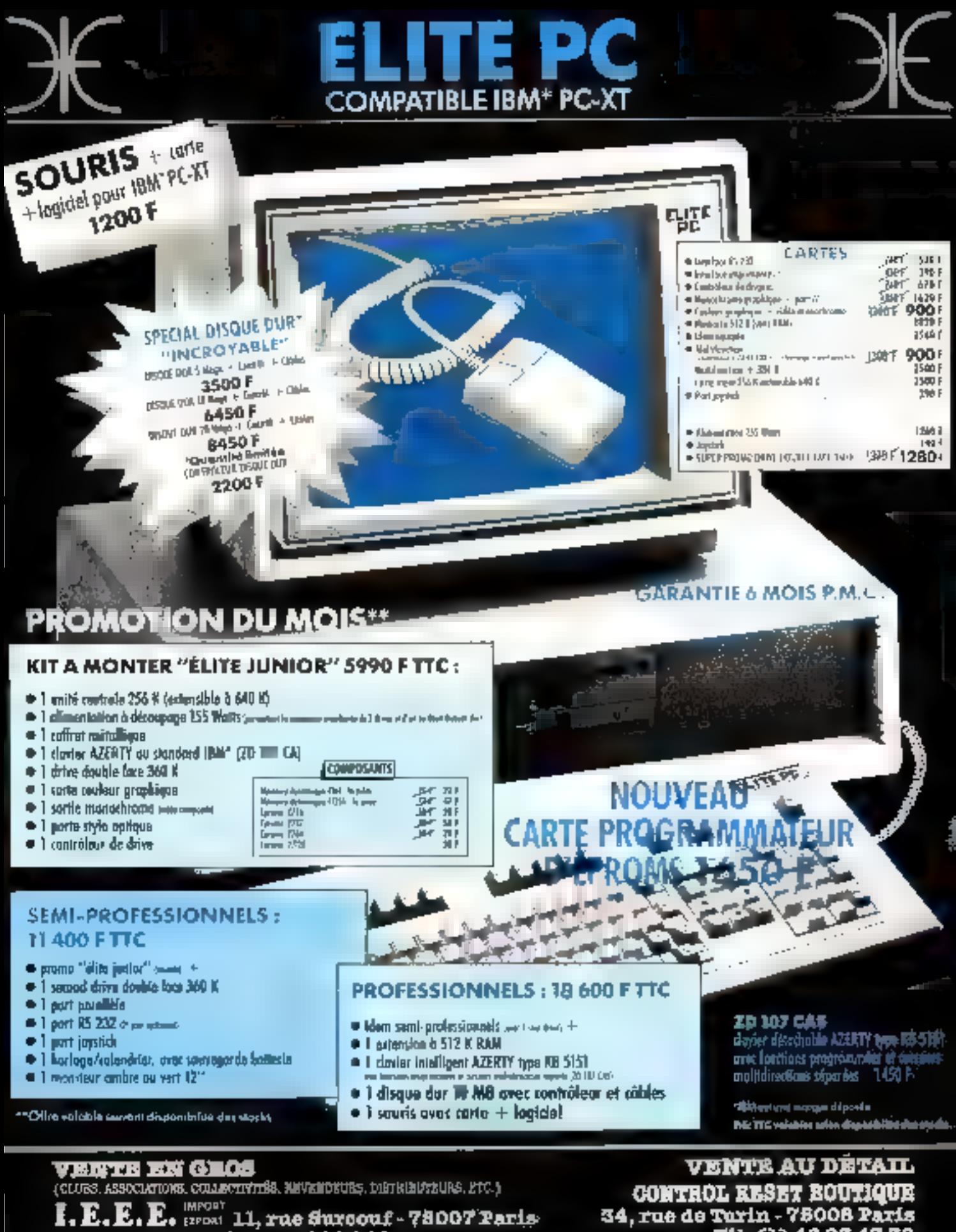

(ELSMENSKÄLLENSLOENENT) AMERIKANSKANSEN.<br>Friedrich in forskellen<del>s antalyskansen av med mod</del> tin in fers de cater antice, anno 1992 me, comiten de cajo pe commune Magnissouri y Socjal Pali de garj.<br>Est 1997 (AF) arte a feta madris sur constan

Tél. (1) 45 81 81 48 - TIX 206 946

The (1) 48 96 47 38 ouvert du lundi su samedi de 10h i 19 h Mêtre Rome, Likpe, St-Lanare

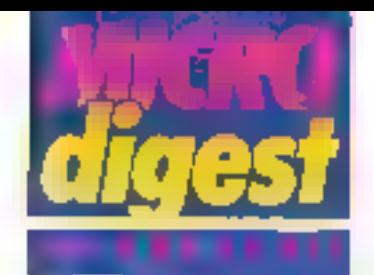

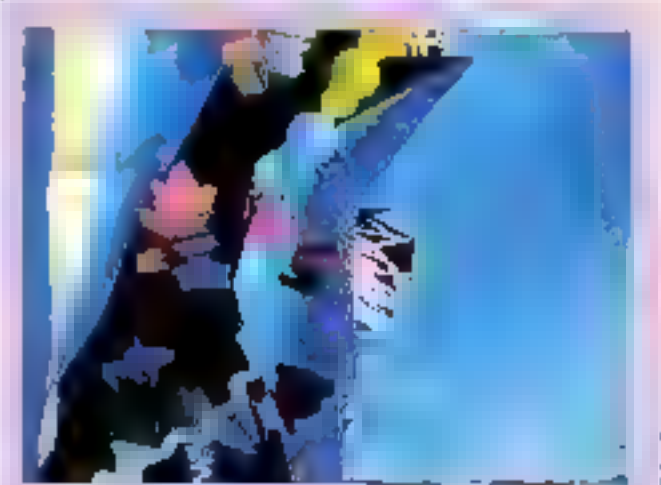

#### **L'imaginaire** numérique

C'ani à Saint-Bliados, du 14 au<br>10 avril 1986, que se directare co colloque interdeciplinaire interdetings).

Autour des productions les phis arreve et he plus élebories d'images généries per extins-<br>leur, se nionimal des scientifiques de haut nimeu, des cher-<br>cheurs de toutes disciplines, ingénieurs, architectes, artistes,<br>professionnels de la communication, mais succel philosophee, soclologous onl. department in champ de leur propre apécialité,<br>nidéralisant ensemble su caractire de a rouveaté a ledait per fan concepts fies à la création et à la production de ces limages, se mulations privisibles engen-<br>dries per le développement due lypes de formations qui despot the mis on piece pour laire lace à<br>ces enjour culturele et myleus.

Remarigestments : Colloque L'imaginaire auxistique, Ecole<br>d'amblecture de Saint-Elimens, 1, rue Baleson, 42000 Esisi-**Flinance** 

#### Pagewright

La société Pershyng pré-<br>sente Pagewright, un systems portatil de composition et d'édition électroniques destine plus particulierement. Bux éditeurs, bureaux d'éludes, services de documentation technique.

Ce tystémo permet la saisie du texte au kilomèise. la saisle de graphiques ou de photographies (directe, au point par point teur) et dispose d'un choix très vaste de polices de caractères.

#### Caractéristiques techniques:

Microprocesseur MC 66010, mémoire vive de Parpis-debrasion carda 65

640 Ko pouvant (fire élendue) a 1,5 Mo, floppy disk de<br>640 Ko, disque dur de<br>40 Mo, clavier 105 touches Azerty ou Qwerty, écran haule résolution (800 x 600), digitaliseur 4 fonctions. interface RS 232 C. Interface Pertec, vidéo contrôleur pour Imprimante laser, imprimante laser à polices multiples, derouleur de bandes à plat 9 pistes 1 600/3 200 ppi. ASCII el EBCDIC, scarner à plat d'une résolution de 300 dpi permettant III synthétisation d'images complexes at da fextes.

Prix de El confrouration : environ 600 000 F.

Autresser

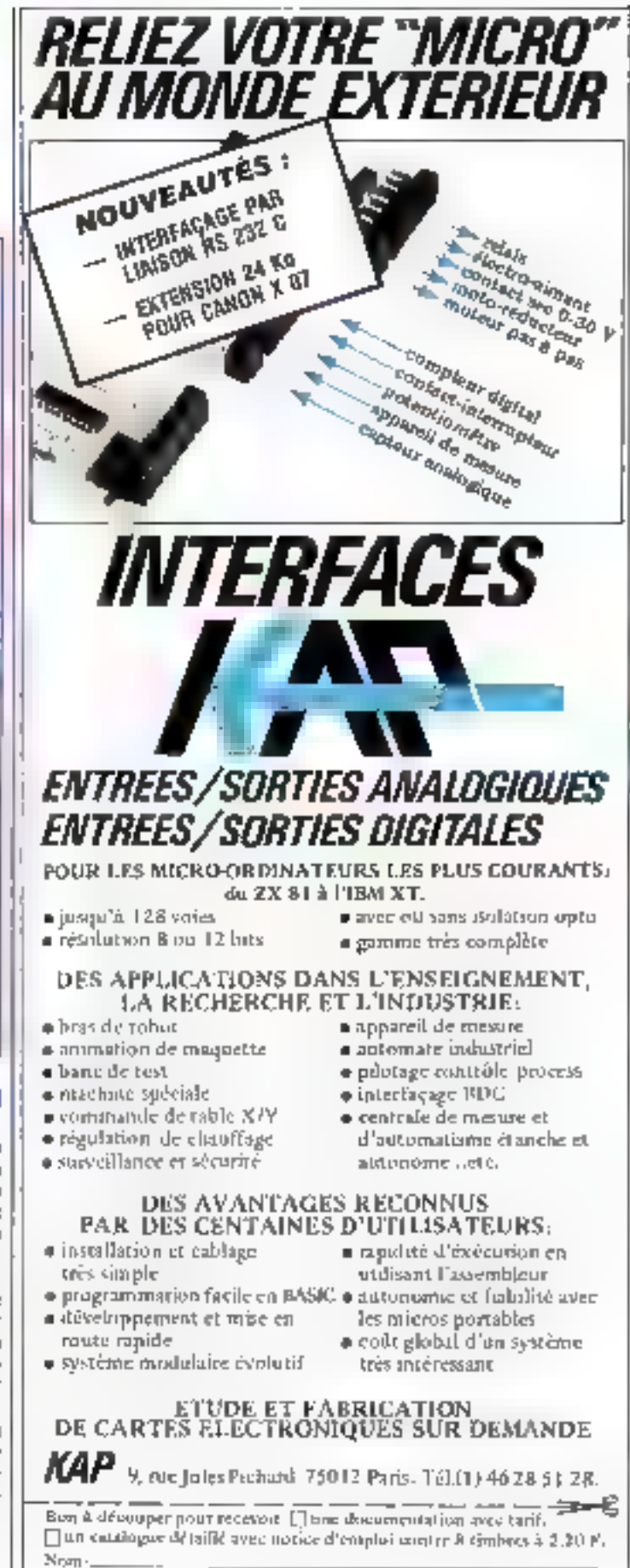

SERVICE LECTEURS Nº 144

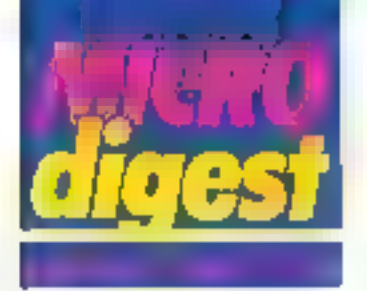

#### **COCKTAIL**

renez qualques années de formation en communication, lassez évoluer pandant quatre ans dans la publicité, rajoutez une technique d'asymption semple et décarez avec une bonne idée. vous obtenez : « Rex, le pollcier de la planéte a.

Si, au départ, Philippe Pollel-Villard s'est formé aux Beaux-Arts dans la région lyonnaise. Il a vite trouvé un stage dans une agenca parisierine qui l'occupera un an, avant de devenir directeur artistique. La il signe parsieurs campagnes (Ray Ban, Dumlopillo, K.L.M. ...} él découvre en même temps son appétit à lances son propre prodult : Rex.

Chien hêros de l'espace, gont l'origine remonta à des souvenirs d'entance, ce personnage plutôl drôle, sorte da justicier qui s'emmâle souvent les pinceaux, parcourt l'espace dans un valsseau spatial, wvant aventures et rencontres sans surfout se prendre au serleux; vengeur un pau lourdaud, ou heros malgre lui ?

En tout cas, si ce petit é personnage est pour l'instant de héros de dessan animé, sa- g chez que són euteur a delQ grandes ambitions a son<sup>26</sup> égard et compte le faire intervanir partout, tout le temps et par tous les mayeris possibles. Paurquoi en eflet se limiter à un support alors qu'il y en a tent à disposition ?

Les atory-boards sont éleborés sur papier par Pollat-Villard qui procéde à la réalisatión da ces Images sur Graphuit grace 3 la compliortà de Bruno Rosier de Telagraph, qui a été tenté par la projet. Dessin des olitiérants plans, mise en coulours, puis animation. La intervieri Rosier, Pollet-Villard ne voulant pas s'en occuper malgré

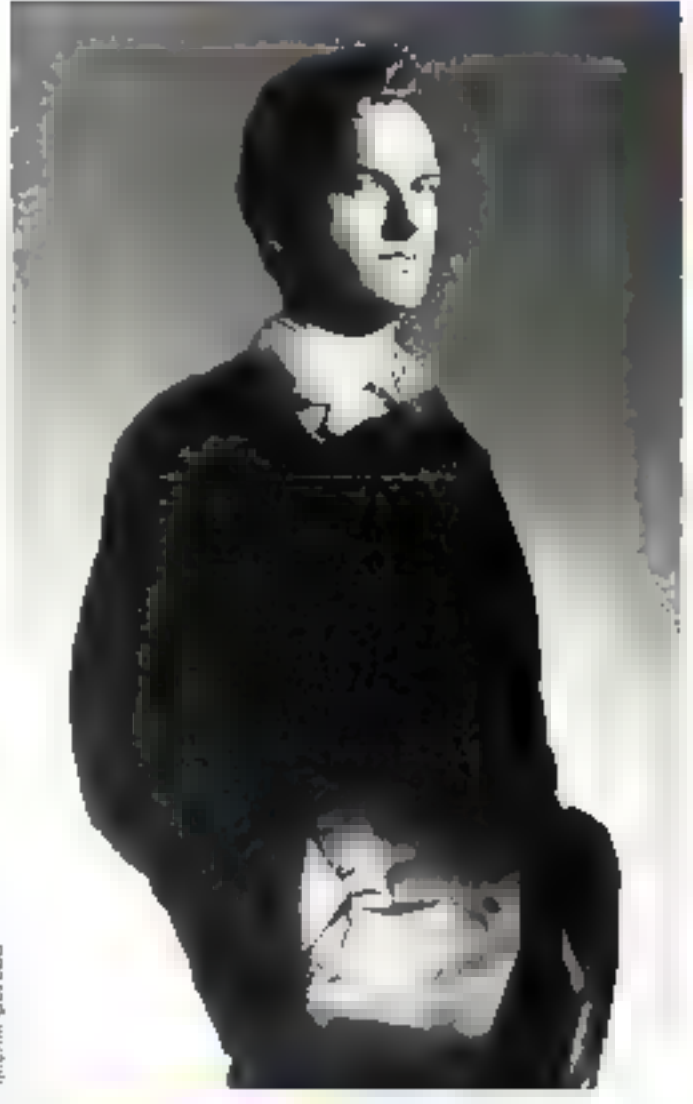

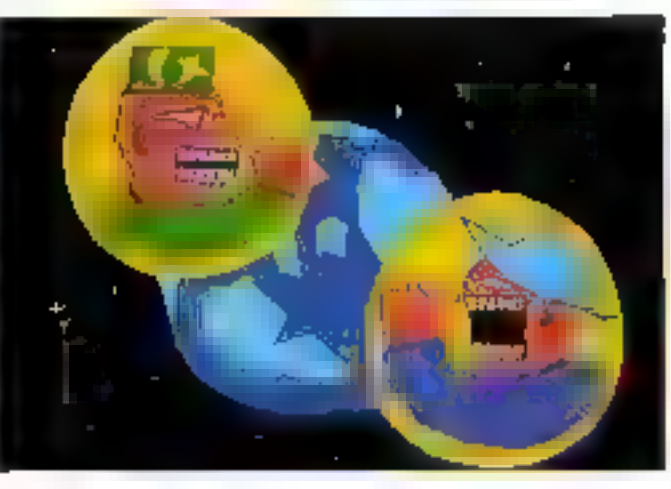

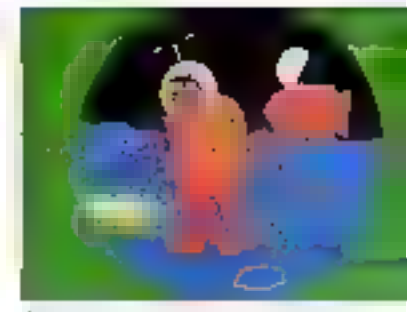

l'extréme simplicité du malérial de Telegraph.

Lui, l'ordinateur ne l'intéresse pas beaucoup pour ses possibilités esthétiques qu'il trouve un peu dépassées, ou au moins dèjá vues...

L'intérêt, alors ? La rapedité, la vitesse d'axécution, la souplessa d'accés, la possibllité de faire de nombreuses recherches graphiques ou de couleur qui ne nécessitent pas des heures de gauachage ou de travail tastidiaux.

Un générique qui en chi déjà long sur le contenu (forme qui Intéresse beaucoup Pollet-Villard), des hisloires laés courles el sans suite, des couleurs trés vives, ou comment faire une animafjon courte pour un maximum de densité et d'efficacité. Autre intérêt, l'absence presque totale de dialogues qui lait de Rex un personnage à vocation internationalle, un héros, vous disaisje !

On a dèph pu en voir qualques images lors de la nuit du Parigraph de l'année dethiêre ; puis ont stovi quatre pilotos de cinquante secondes réalisés dans le studio de Telegraph. If he restail plus gu'à vendre ; Alain Burosse de Canal Plus a été intéressé. une coproduction montée, et a partir du mois de lanvier, diffusion à l'antentie des soixante épisodes de cinquante secondos. Un autieur, deux réalisateurs, quatre productaurs et une antanne pour un héros : Ptex, policier de la planète. ■

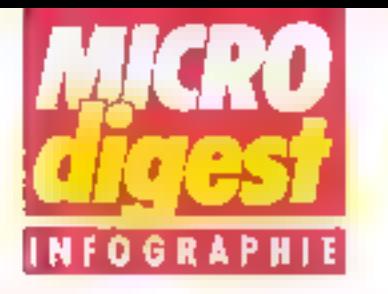

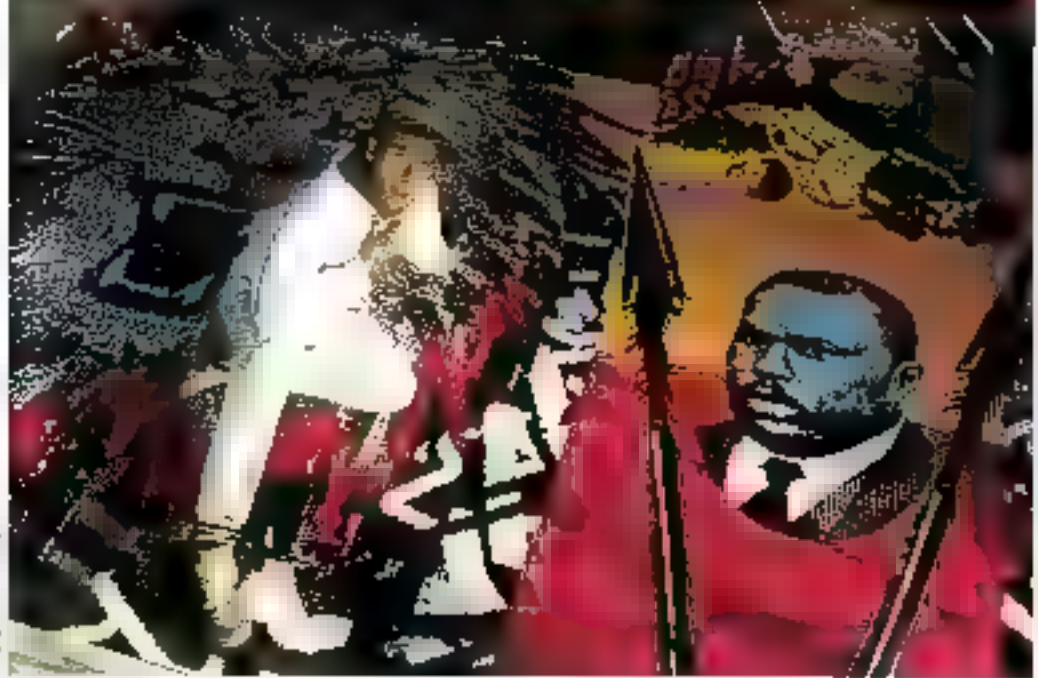

#### Micro-ordinateur posir mégapemiure

Imaginez qu'un jour de 1934 Apple décide de commarcialiser son dernier-ne, Macintosh, un micro-ordinatour pas frop cher avec deux Ingicials, Mac Oraw et Mac<br>Paint, C'est cense produire des Images  $20 \times 20$  cm environ, le tout an noir et blanc. C'est concu pour les illustratrurs, c'est bon, c'est propre et efficace, même si l'ergonomio de la băta laisse un peu à désirer.

Or un jeune homme aux cheveux blands se décauvre fort intéressé par la machine as sien procure une gans les plus brefs délais. Non pas |

pour produire de petites Images noir ill blanc, non, ce defourneur professionnel dessine sur son Mac des motifs qu'il agrandit ensuite sur la Xerox de ses rêves. histoire de rajouler une machine au processus... Ensuite, il marquille lout ca sur une toile et procéde à la mise en couleur, peinture évidemment. En gros, un beau résumé, ou comment naît l'envie du pinceau à partir de la souris at de l'écran Macinresh.

Les 30 et 31 janvier darnier, Bwsning Spear, star du reggae, ast venu jouer ses dernières compositions à III Mutualité Le blondinet en question, qui signe ses pochattes at affiches depuls quelque temps, lui téléphone immédiatement et lui propsa une painture-décor alin d'égayer le fond de scène. Il y mixe lous life thêmes de la mythologie rasts Halle Selasse, Marcus Garvey, theoriclen du panatricanisme et maltre à penser de Burning - Spear, et deux llans superbes et llamboyants, qui encadrent le tout felles des Rguras da proue.

Le résulte1, aux couleurs jansaigue. Teintées de plixels categone Apple, fail 4 m x Sim et a ciné le fond de scène pour ces deux<br>concerts. De 20 cm x 20 cm, à 4 m x 6 m, quand co vous dit que les applications artistiques des critinatabrs n'ont pas firs de nous étonner... Marci, Frádéric Vol-图n...

#### **Michel CORBOLI**

#### L'informatique graphique **EL Japon** - Coliection » Repères »

La collection : Repàres » sa propose de fournir aux createurs et aux chercheurs, aux profossionnels et aux décideurs impliqués dans l'appantion des nouvellos images et dans Fevaluation das médins, imprimée ou audiovisuals, un maximum de renseignemonits. Cos doesiers n'ont pas la prátenilon d'être ex-

haustils, ex définitifs, its offrent une Information de base qu'enrichiront régulièrement des tiches nouvelles et aufactualiseront. au besoin, des lisies révispes.

Première étude : l'Informatique graphique au Moon, per Philippe Berthet, avec la collaboration de Sophie Brungt. Ce dossver est édalé canjointement par l'INA et l'Observaluire international des nouvelles images, dos nouveaux médias et da la

bande dessinée. Un document avant fout praticue

Le Japon est loin, on en parte heauscup on Europe, on le inéconnaît souvent. their request do malentendus à distance na sont pas beclement linguisliques les équivalences de vocabulaire na correspondent pas toujours à des réalités semblables. les differences de classification reflétant elles-mêmes les différences de structures socio-professionnelles. Ces difficultes n'ont rien

d'insurmantable, il sultit simplement de parter au Japon la mêma attention que celle que la Japon porte aux pays étrangers.

Pour de procurar ca dossier : Laboratoire -nfernational des nouvelles Images, 91, rue du Fg-<br>Saint-Honoré, 75008 Peris

100 pages noir et blanc.<br>660 F 11C.

Abonnement de 1 an (mise à jour et flohes complémantaires). Prix du service - 2 200 F 11C

#### Le PREMIER ordinateur MSX avec des périphériques intégrés.

Le SV 738 X' PRESS est un très puissant ordinateur, le plus proche des spécifications MSX, fonctionnant en plus sous DOS CP/M et MSX DOS, au choix en 40 au 80 calannes (carte 80 colonnes intégrée 16 couleurs).

Il comporte l'interface RS 232C pour lélétransmission, l'interface imprimante au standard CENTRONICS et un lecteur de disk 3" 1/2 ... 360 K ... incorporé fanctionnant sous 3 DOS : DISK BASIC, MSX DOS et CP/M. Un lec-

> teur de disque 3" 1/2 supplémentairs peut être connecté ginsi que loutes les autres extensions MSX.

Le SV 738 X'PRESS peut donc être considéré comme un marveilleux ordinateur professionnel portable ou de buracu, cinsi qu'un familial évolué.

thing avec lagiciels sur disqualtes,

■ sous MSA DOS ; un trattomant de texte, un colque, un sgbd,

. sous CPM ; un ogenda, un blac nates personnal, un réparlaire téléphanique, un calendrias.

**AUDIOSONIC FRANCE** 103/115, Fue Ch. Michels, BP 99 93203 ST-DENIS CBDEX 1

**BLECTRONICS BELGIUM NV** Brettonlaan 1H 1930 ZAVENTEM

**SHIP** 

 $\overline{G}$ 

E

**SVT** 

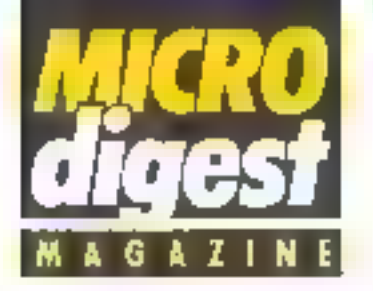

#### Danger: COUDURES...

Informatique Electronique Française (I.E.F.) Introduit une alimentation de secours pour unité centrale assurant le contrôle parmanent du secteur et la sauvegarde des données en cas de coupure ou de variation du courant.

Concue pour répondre aux besoins speciliques des IBM PC et compatibles équi-

pes da mémoire de massa interne ou externe, l'Atsav 400C inclut un onduleur agissant en phase avec le secteur at des batteries fournissant de 15 à 20 mn d'autonomie. Les anomalies sont signalées par un indicataur lumineux at soncre

Le prix de celte allmentation est de 7 900 F HT en version 450 VA.

#### Pour plus of informations garding 64

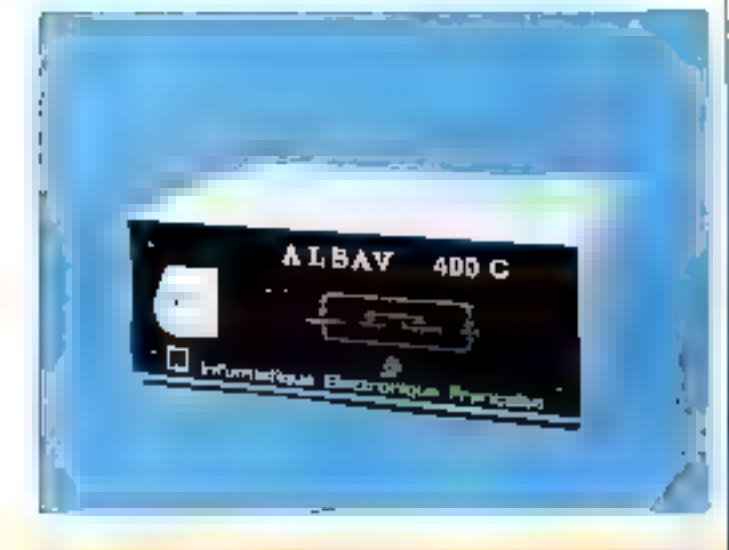

#### Robotigua et prostion

Présentée par la Centre international de recharche, de création et d'animation du B juin au 91 aoû1 à La Char-Insuse, l'exposition Les Machines sentimentales sers accueillie de saptembre 1986 à mors 1987 dans dit-Ninants centres culturals (da **Vionipeller à Paris).** 

Dans le but de contronter sculpture et cybernétique, mallere ill mouvemonts. l'homine et ses représentations, la vie et ses sinwiations, olle rassemblera des couvres d'art contemporalnas tencignant d'un nouvel Imaginaira, issu des objets. machines, sutomatismes et apperails gut ons anyahi lo guatidien de l'hamme.

Concu comme una décasivarta progressive allant du concret (mattribux naturels) è l'abstrait (especes immatériele), la parcours guidera le speciateur à travers dillerents modules de présentetion. robots a primities a trepresentations frontques av postiques), automales (geatuelle rudimentaire et specieculaire), objets, creatures.<br>jouets animes, tout droit issus de l'univers de la science-liction, machines mélaghoriques présentant una histoire ou une perlarmance technique, robots anchoides rejoignant le mythe de l'étre artificiel, machines émotives, et, dans la domaina de l'interactività, les « espaces intelligents ».

#### **Micros** es location

Phénomène relativement nouveau dans la metro-informatique, la focation d'équipernents « légers » attire de plus en plus d'entreprises soucieuses life ne pas inmobiliser d'argent dans des maláriols dont la valeur décroil i très rapidement face à l'évelulion des fechniques et des besoins.

La société Loc Me propose à cet ellet des contrats de longue durée incluant la livraison. l'installation. l'assurança dommaga et la mamtenance (téléphonique ou sur place sous 24 heures). L'utilisateur a en outre la possiblfift de changer de matériel à toul moment.

Le parc de machines est constitue d'IBM PC, XT, AT et compatibles, de leurs principaux périphériques et extensions, ainst que de progicials tels que Wordstar. Multiplan, Lotus, Symphony, 间儿,

A litra d'exemple, le loyer mensuel sur ane durée de 3 ans pour un IBM PC avec disque dur da 20 Mo el Impringinie qualité courrier est de 2 209 F HT.

Pour alus d'informations perchet 88

#### Les pelites corvées de l'informatique

Jail informatique est une société soècialisée dans la lebrication de produits pour l'entratian des différents élements constituant un microordinateur et ses périphèriques Traitements amistati-<br>ques dépoussièrege, nettoyage des létés de fecture et supports magnétiques, lubrillcalion, chiffors speciaux.

etc., tous les besoins sont couverts, evec la garantie d'une pureté maximale des produits employés.

Outre ces differents articles disponibles à l'unité, Jelt propose des kits composés en Innetien du matérial à antretanir : citons par axempla l'ensemble « Ecrans, claviers, têres de lecture » présenté en valise PVC et commercialisé au prix de 295 F HT. Pour plus of a lemantons cancius 67

## **ADAPTATEUR COULEUR HAUTE DEFINITION COMPATIBLE E.G.A.**

100% compatible avec l'adaptateur et le moniteur couleur Haute Définition (BM" (E.G.A.).<br>100% compatible avec l'adaptateur couleur graphojue

IBM.

100% compatible avec l'adaptateur monochrome IBM".

64K de mêmoira écran en slandgrd.

Corte courte utilisant 1 seul slot court ou long. Compabble over lous les logiciels E.G.A. comme : Drawing Assistant, Tapview, Windows, Word, Chart, Lolus 12-3. Symphony, Framework, GEM\*.

Eludiés et fabriquée aux U.S.A.

"IBN, Orawing Assalaw, Tupyem, Workers, Work, Urbui 17 3, Symphony Trumework, GLM.<br>Sant ass wargues algorshis

SERVICE LECTEURS N 146

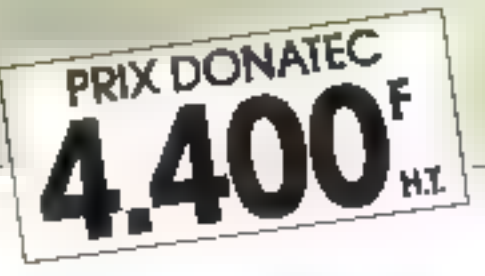

Riville

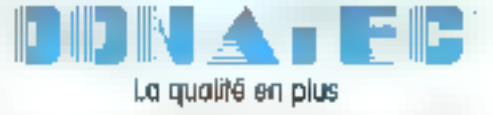

6, boulevard de M6n Impiriant 75020 PARIS Tél (1) 43.48.70.48 - Télex 215 666 DONATEC

ş

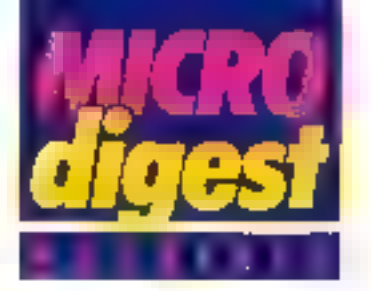

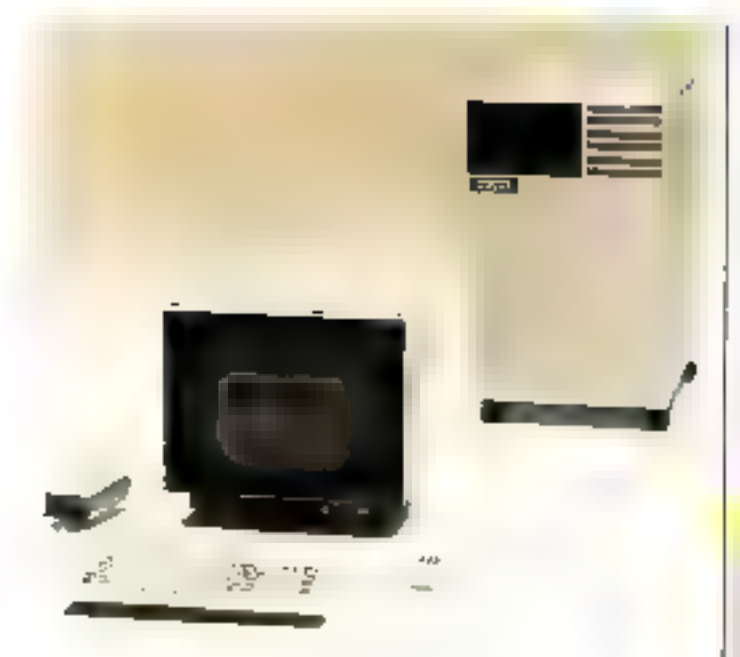

#### Stations craphiques sous Unix

Distribuées par El société Mótrologie, les stations de travail Silicon Graphics sont destinées aux systèmes de simulation, d'animation, de synthèse d'images et de CAO/ CFAO, Fonctionnent sous Unix System V (version 4.2), elles sont architecturées autóur des microprocesseurs MO(CAOIR 68010 el 68020. offrent une résolution de 1 024 x 1 024 pixels (60 Hz non entrelace) et une palette de 16 millions de couleurs etfichables simultanement.

Bénéficiant de dispositifs de multilenemage et de transformation 3D en local, elles assurent en outre l'élimination des surfaces cachées et le clipping trictimensionnel. Pour plus d'informations pesciet 5

#### Système graphique economique

Après avoir développé un ovill de création graphique qu'elle loue et utilise depuis un an pour la réalisation de praphlemes d'affaires (Business Graphic), l'invetration et Fanimation, Lucie Videographile vient d'en décider la **COMMITTER CHARGES HOTH** 

Le crear du système ost constitue d'un processeur graphique Pluto qui, piloté per us IBM PC ou competibis, other una delimition da 788 x 576 placets (video protatalonnalta) en 256 couleurs alfichables parmi 16 millions. Le logicial Lucie 2D présenta des fonctions de tract géométrique, remplésage, reco-

ple (retation, symbule), modification dos couteurs, tout en benéhriant de plusteurs polices de caractères, de 36 types de pinceaux, d'un zoom 16 niveaux of d'une bl-Linginaque d'objets graphi-

L'ensemble est complété QUBS. par un montreur de viaualissflor, una tablette graphique, un dispositii de recopie d'écron, un digitaliseur tampés teel monachians at une etterlace VES pour l'enregie trement sur bande vidéo 3/4" an knage par image.

Le prix d'une configuration complète est de 121 610 F HT, is palette de paso etant accessible à 65 800 F HT. Page plus of showing in section 7

#### Olivetti N 19 un nouveau compatible

Le M 19, nouveau microprovinateur personnal « compatible v commercialisé par Ofivetit, présente les possibi-416s d'une part d'être utilisé en fant que terminal de système ou de réseau et, d'autre part, d'intègrer en standard toutes les caractéristiques d'un modèle de bureau : contrôleur d'écran graphique manochrome ou couleur, resolution Olivalti, RAM extensible à 640 Ko, disque dur. interlaces série at parallèle,

slots pour cartes d'extension Olivetti ou cartes longues e compatibles », etc.

Par allieurs, de nombreuses options sont dispanibles : cartes de communicail on asynchrone.  $O<sub>H</sub>$ synchrone, kil mémoire RAM de 256 Ko ou 840 Ko, carle réseau local lonet ou réseau local économique.

De plus, Olivetti propose toote une gamme d'imprimantes repondant aux différents besoins des utilisateurs.

Pour plus of informations concluy &

#### **SPECIFICATIONS TECHNOLEGY IN 19**

#### Microprocesses : BDSI, 4,77 MHz. ∎ ; ni ria. Ibilia: 256 Ko esperatua 1.640 Ko.

Ederdary Christie PC de BB Roudres<br>Rillichage : Agran vrangehenne 37", madie lexie ; 80 du 40 × 25 persistens , mode graphi-(i.e.: 640) x 400 ou 200 et 320 x 200 plants; 18 marces de grit. Estan coulour 14" : 000 luide : 80 ou 40 a. 25 caractéres ; mode grechique 640 x 200 ou 320 a 200 pictule ; 15 oculours.

فرقه بنفا mmi : unril de desquette 5´° 874 de 360 Fo ; vribb de dieçue dur 3,5'' de 10 Mb, Estellen/auction : récéase son PR 352 ; paralles Centraux, ; 2 alois d'exemples billenne.<br>Système d'arphidistice : leS-DOS.<br>Logiciain staute la bibliothèque 45-DOS.

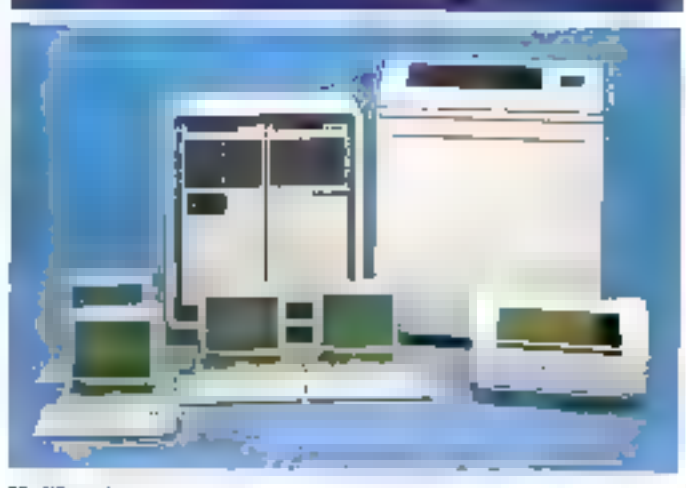

#### **Multipostes** MA)

MAI France complète se gámma de mini-ordinateurs 32 bits MPx avec le série 7000, comprenant deux systentes bas de gamme tonctionnant sous la système d'exploitation Boss/VS, totalement compatibles avec ( les logiciels des séries 6000 et 9000.

Référencès MAI 7010 (un processour) et MAI 7020 [deux processeurs], ils supportent respectivement jusqu'à 20 et 52 postes de travall. Leura prix se situant 331 000 F entre el 1000 000 F.

Pour plot d'inigeneriene cerciaz à

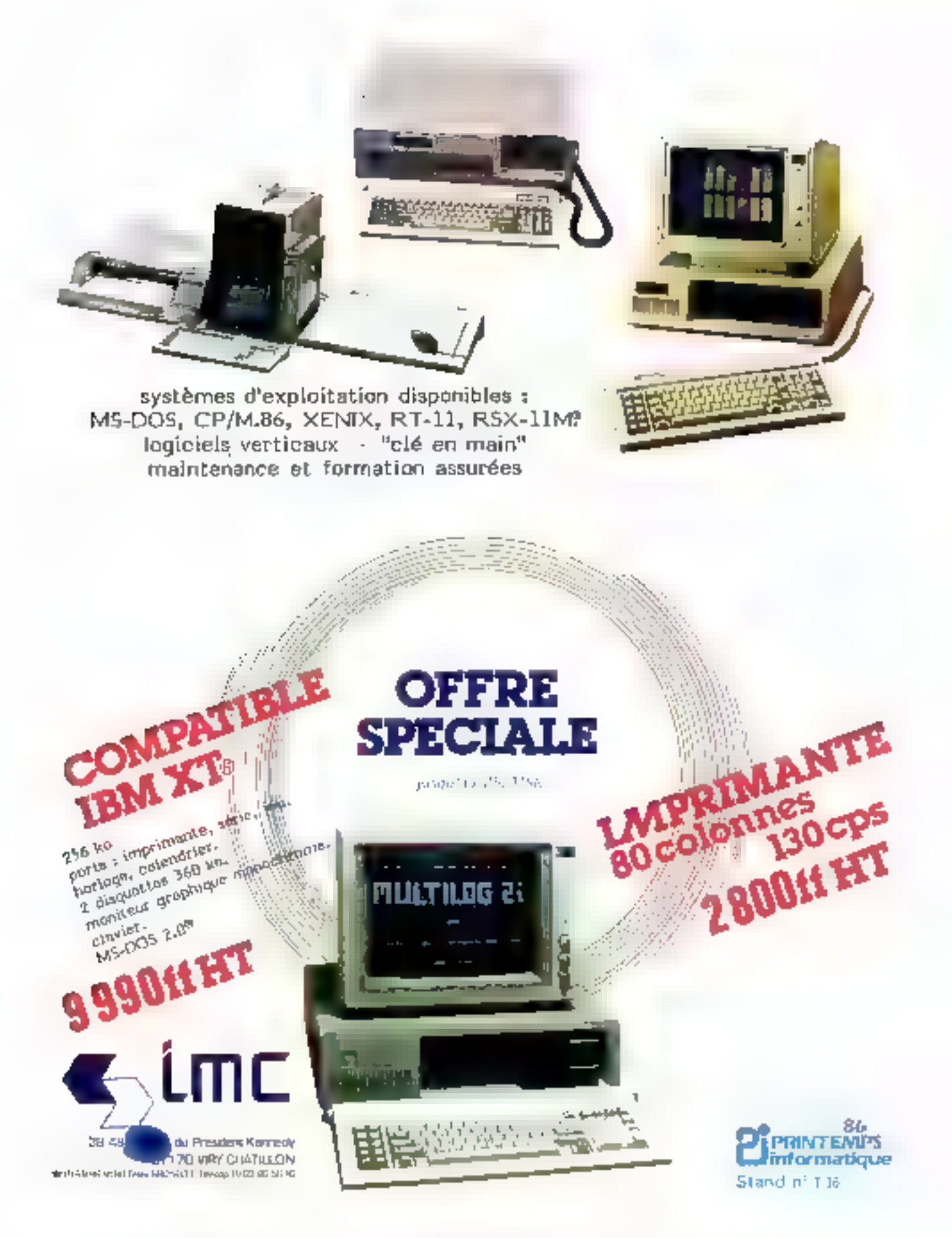

動Marques déposées : International Business Machines Corp., Microsoft, Digital Equipment, Digital Research SERVICE-LECTEURS Nº 147

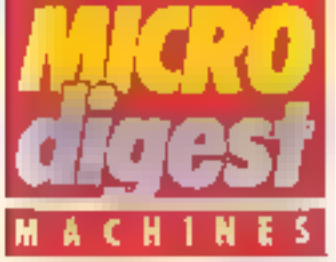

#### La tiercé Start

Le constructeur français Start Informatique Introduit un micro-ordinateur haut de gamme compatible PC-AT, fonctionnant sous les systémes d'exploitation MS-DOS 3.1 et Xěnix 5.0 Příoté par un 80286 tournant à 6 MHz, le Starl PC-AT intégre daris se configuration de base 512 Ko de inémetre vive, une unité de disquatta de 1,2 Mo et un disqué dur de 20 Mo. Son prix est de 56 000 F.

Rappelores que la garmine comprend egalement le PC+, im compatible XT doté d'une tréquence d'horlage commutable à B MHz, ainsi qualle Caesa: PC, de caracléristiques semblables et livré avec deux unités de disquettes de 360 Ko au prix de 19 200 F HT.

#### SPICEREATIONS **TECHNOLIES START PC-AT** MIT'S INTER ENCORE A CIVIL MINER. SUM : 312 Ko extension à 15 Mo. **Clastic** : type IBM.<br>Alliades in constant Allichagus: monteur nonochrana ; model<br>Baltin 25 < 50 circuites. timoire de Madae; una méé da dis quebs 5"374 de 1.2 Mo el un deque di de 20 Mo (50, 35, 170 Mo en aplica); stittemer 1/4" de 50 Moen aption." Entrémérantes : un poil sète en sint.<br>Jacques satisfacture System d'exploitation : MS-DOG-&1 et **X2mb** 5-0 iciale y total all'altres PC-87.

Pour plus d'informations sesseu 25

#### Informatione et vidéa

Spécialiste français de la synthese d'images par ordinateur, Getris Images annonce Atalis, un système direclement lasu des équipements 2D et 3D Geirs.

Réalisé en logique câblée et entierement compatible avec les standards vidéo graça à une délinition plein ecran de 720 x 576 pixels foodes sur 24 bits) ainsi gu'à un dispositif de synchronisalion interne et externe (genfock), Atalis autorise l'affichage simultane de 16.7 millions de nuances et bénéfidie d'une villesse de tracé et de remplissage de 13,5 millions de points par seconde.

Doté de plars mémoire de grande capacie (1024 x 1 024 points x 12 bits) superposables et accolables avec translations, fenétrage, priorité d'objets, etc., il peut acquárir et stocker instantanement une image video couleurs pour modification ou inerustation.

Présenté en colirei 19" (7 emplacements) avec cable de kaison et interface IBM PC-AT, Atails est com-

mercialisé au prix de 159 000 F HT (hers micro et tablette). Il est accompagné de Get Paint, un logicial alfrant de nombreuses tonctions telles qu'aérographe, degradés, polices de coractéres (en français accentué), etc.

Parmi les applications proposées en option, citons égalemant Get Anim (animationen temps réel evec line test intégrél) et Get Doc (réalisaflon de documents animes).

Prau plus d'Informations serons 25

#### **Passeport** pour Pinformatique

Subventionnée par les Conseils généraux de Loire-Allianilique et des Pays de la Loire avec la perficipation de ka ville de Nentes, la Meison de III Culture de Loire-Atlantique lance una opération de promotion de la micro-informatique.

A cot effet, un vehicule, ventable « bus de la micro », sora mis à la disposition des 116 communes du département. Vitrine des toutes derruères performances informátiques el lélématiques, ce lieu mobile de démonstration accueillers, jusqu'au 31 mai 1986, 850 personnes par semaine, qui disposaront chacune d'une haure de machine

Pour manar à bien cette opération, deux IBM PC, un PGM Toto avec ecran couleur, un ITT-xTRA, un Victor<br>VPC 15 avec ecran couleur, un Commodore PC 10, un Zenith 2 148, un Goupil G4 couleur, un OP Turbo, un Elan, un Macintosh 512 Kosinsi gu'un réseau Mem Net ont été rassemblés, offrant une vision assez précise du paysage informatique actuel. Potnoles d'informations cercier 27

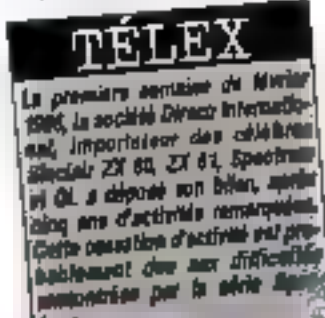

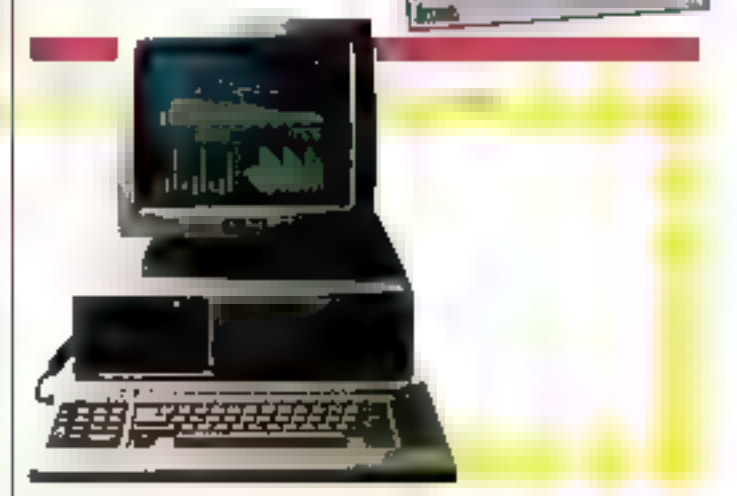

#### Des performances el un prix eltractil

Victor Technologies a présenté son demier micro-ordnateur compatible PC, le Vicfor PC 2. Vrail 16 blis, et fonctionne autode d'un microprocesseur 8086 d'Intel el possède en standard 640 Ko de RAM, MS-DOS 3.1.5 slots d'extension dis- Parple d'immuns arde 28

ponibles, un écren monachrome graphique 14 pouces (compatible Hercutes). Le<br>Victor PC-2 est proposé selon daux contigurations : deux unités de disquettes de 360 Ko au prix de 11 900 F HT, une unité de disquettes de 380 Ko et un disque dur de 20 Mo pour 24 900 F HT.

#### **SPECIFICATIONS TECHNOLIES YICTOR PC 2**

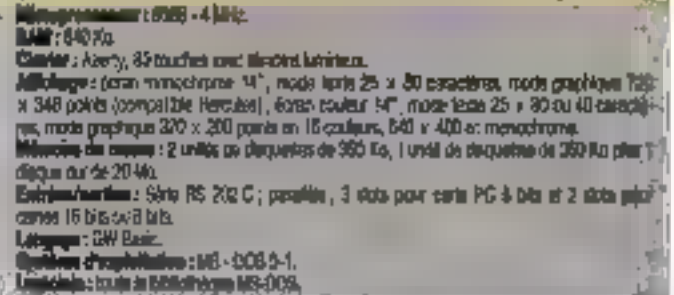

**Awil 1986** 

# **ENTRE LES AUTRES** ET NOUS. *LA SEULE* **INCOMPATIBILITE C'EST LE PRIX.**

Comment Tandon est-il devenu leader mondial sur le marché des disques magnetiques?

Très simplement. Par une politique de rapport qualité / prix incomparable. Aujourd'hui, avec la même qualité et les mêmes prix, Tandon arrive en France sur le marché de la micro.

Pour être sûr de ne pas vous tromper dans votre choix, c'est très simple.

Prenez vos ciseaux.

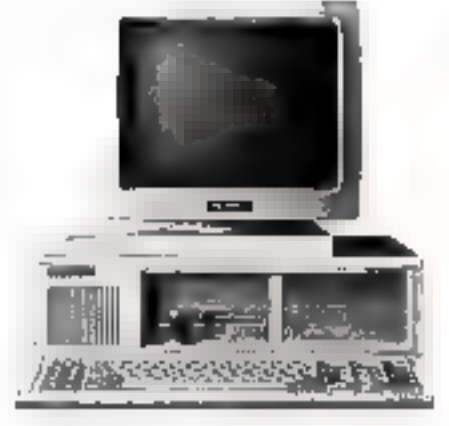

TANDON PCX 10 Compatible IBM XT\* Microproposseur Intel 60 88 Memoire centrale : 256 Ko Disque dur : 10 Me Monitour 14"

Prix de vente conseilé au 1.2.66 : **18.495 FHT** 

\* IBM A3 or dBM XT with das marques deposites da trilernational Business Mechnes Corporation

TANDON PCA 20 Compatible IBM AT\* Microprocesseur Intel 80286/ 8 MHz

**CON** 

Mémoire centrale - 512 Kg Disque dur - 20 Mo Moniteur 14"

h F

Prix de vonte consaillé au 1.2.66 : 31.995 FHT

**BON A DECOUPER** 

Pour receivoir gratuitement notre decumentation, renvoyez ce coupon à Tandon S.A. ou télé phonez au: (1) 42 65 90 75.

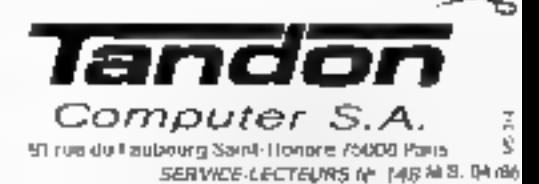

Société

Nom: Adresse

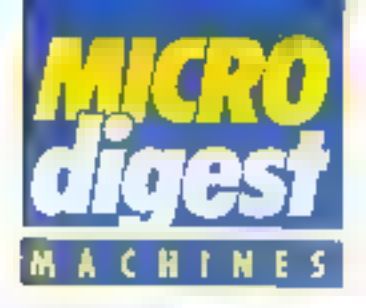

#### Mémoire de masse modulaire

A ta gamme des micro-er-<br>dinateurs CAF BC III (modéles A, B, C) s'ajoute désormals le PG-Mester, un compatible IBM AT longfionnant sous MS-DOS 3.1 et desponible dans sect configurations, different par teur capacitó en memoire de masse the supports de stockage comprennent on effet des unités de disquelles de 1,2 Mo, des disques durs de 20. 40 ou 85 Mo et des streamers de 20 Mo (inlégré) au de 50 Mai

Distribué par Omnium Promotion. Te PC Master supposte par allieurs de nom-Quiiona preuses. **CLP** communications : réseau Transnet. BSC 3270-3280. serveur Vidéotex, etc.

Paterphis d'informations parches 11

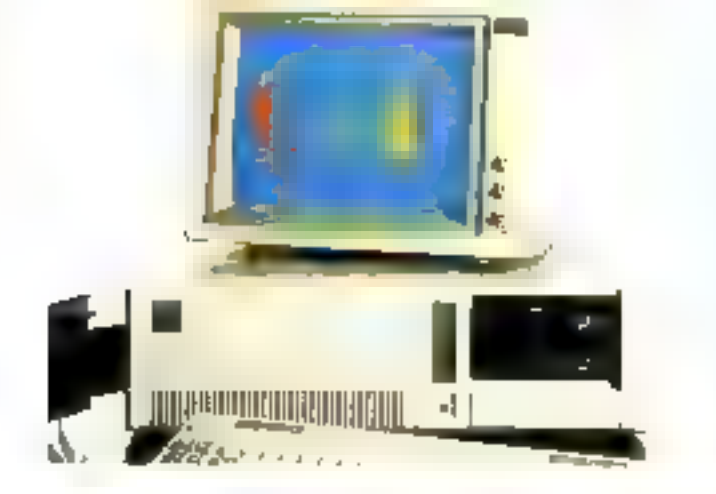

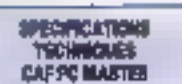

Microprocesses : Intel 80286 & 6 MHz ; coorneessan 80787 un colon. ROM : 84 Kg

RAM: 512 Ko separatrio à 1524 Ko. (cata háis) au 4, % Mo.

Clarier : compai ble PC-AT, verouilable. Jollekage: mornest monochrome au codeur (contrôleur stendage monochromé os graphique couleurs): mode tavra : 25 89 caractères. trode graphique: 640 +400 pixels ; carte type Hercules (720 x 348 points, monochromal et carlo 7 modes graphiques (640 x 400 yizala mosochrome infloculeus (len collicin.

Mandre de meses : une ou deux unités de plaqueñas 5° til de 3,2 lib et/pulus debue dur de 20. 40 ou 65.4ko : 2' disquedur et streamer de 20 lév (miligré) dur novem ne plush

Entrepartmenting : deux ports sine RS 232 C at une miertabe persièle monnaste: huit slots d'aineraion (deux de 52 pin en sa de 62 » 36 pins). En aption : Heesu Transner, 1930, 3274-2280, serie psynchrong 2 ou 4 voies, emulstice high-Iei, serveur vidéosex 4, 8 ou 16 voirs ; horizge sauvegenübe.

Système d'insploitables : 145-DOS 3.1; HS-DOS 2.1%. MAKE UNK, Prologue Ht **WDS engallery** 

Legislate: bibliothèque PC-AT.

#### **EPECIPICATIONS** TECHNOMICS<br>CAF DC IB ATB/C

**Maraprocessent:** Intel 8088 à 4.77 All-Le, coprocessed BBSJ en option too 54.1 eldenstee tov 8 stilled RAM: 258 Ka extensive & 640 Kg (pr pada mérit

Clawler : Alsely competitive (BM PC)

Affichage: nested apopthone ou couseurs. Selon le compôteur : mode leite : 25 x 60 caractères : node goughlgue. E40 + 400 poets (monochrome). 320 · 200 piets [covinum], 720 x 348 phots (monophone competible Herpsles], 640 x 400 pbals (maximums au coulpure).

lisionere de masse: gaux units de dequettes 5" 174 de 360 (à frataller A), una unità da cleguertas et un piegua qui da 10 Incoder: 51 ou 20 like (models C), clisque nodo ne tomarca la mamaritana alla sur ee modèles B (10 Mc) et C (20 Mo)

Entréan/enrifien : port sons RS 232 C et method paralély imprimantly. B slots d'extensión. Cartes en option : Transmit, BSC 3270-3280, sana asymptrong 2, 4, 8 HOBS. BRUGHTON J272/ HAIRMAN, J278-32797 importantle 3287, émulation Minitell. asveur Vidéossa (4, 8 or 16 voiss)

Syriano d'aspicibilist : US-DOS 2.11. En aplice. CP/AI BS, CCP/M B6, Protopue, MOS. UCSD., chiu en option sur les nodiles Blet C

Logiciais: bibliothèque EALPC (modéle NetPC-XT (models BetC).

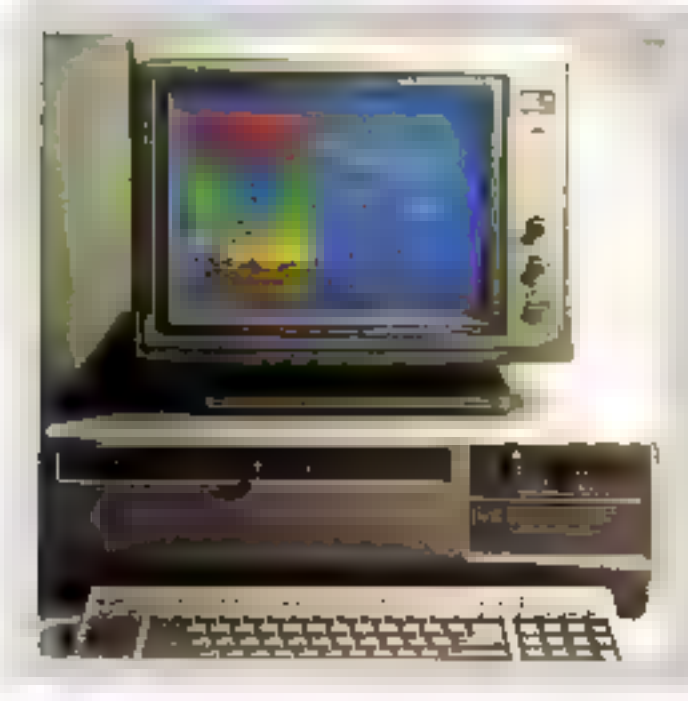

#### Weler: un compatible AT

Consinui autour d'un microprocesseur Intel 80286 (6 MHz) operant sous MS-DDS 3 1. Ia V 288 ce distin--faue par une unité de disqueties de 1,2 Mo ottrem la possibilité de travailler dans le format PC et PC-XT (380 Kg), que ce soil en lecfure ou en ecritura. Equipé d'un écran monochrome graphique en version de base (compatible Heroules), il est commercialisé par Victor Facturalacies au drin de 28 900 F HT svec whe unite de disquattos, finadis que les deux modèles à disque dur (20 et 40 Mo) sont abbosébles respectivement à 35 900 of 44 900 F HT. Pour plus o'valormetican percisar 12

#### *MEGRICATIONS* **TECHNOLICI YICTORY SHE**

Microprocesses: Intel 80286 a 8 MHz. cognosseur 80287 es aplan RAM: 517 Ka enjanside 6.1 Mg (sur-carte) mérejová 10,5 lilo. Claster: Azerty 34 touches, compatible

IBM AT, vaccountaing

Altichage: écian graph que monochroma ; noda taxte : 25 a 80 canadije пек, толь рарками: 720 у 349 рынк. pomosible vietoles). Option couleur : mode hude : 25 in 40 cu 80 caracteres ; mode graphique 320 × 200 peels, **J** podeurs

Mémoire de mates : ave unité de desquettes \$11.00 de 1.2 Moi, disque así de 20 oc 40 Mo

Entries/sorSes: cora pauléis et série PS 232 E IS slows d'primision 16 bits 2 pinty 6 bits Byntians d'exploitation : M3-DO6 3. C

Langage : V Basica 2 1, Legiolale : polothèque IBM PC-AT.

# LE COMPATIBLE 8423FHT

단리스

**DOCUMENTATION** ET LISTE DES **DEPOSITAIRES** SUR DEMANDE A 19. RUE LUISANT

91319 MONTLHERY<br>TEL. 69.01.19.70<br>69.01.93.40

SERVICE-LECTEURS Nº 149

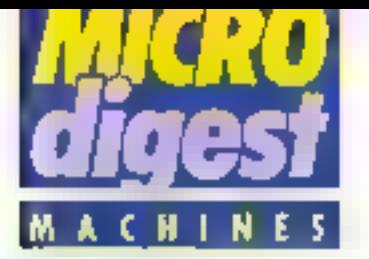

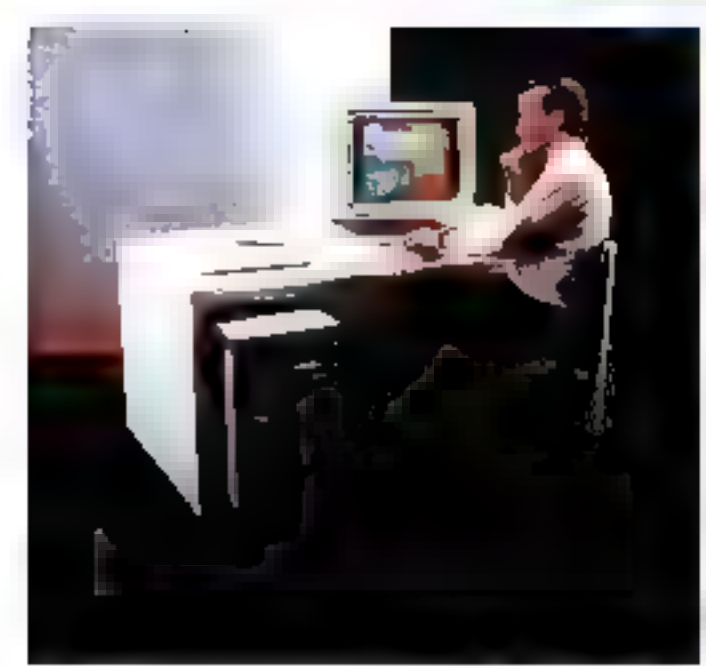

#### Unix el VMS

Architectures autour du Microvax II et d'un nouveau coprocesseur graph-que hauses performances. la VaxStation (I/GPX (Graphics Processing aXtension) constitua la prémiére session de travail lectinique de Digital pouvant lonctionner à la fois sous VMS at Unix (communication tollale entre les deux environnements).

Destinée essentiellement à E CFAO, FIAO, l'Intelligence Artificielle, la conception de )

logiciels in édition assistées | par ordinateur, la VaxStation. (I/GPX utilise un dispositii demultilen@rage (X Windows, mis av porti en collaboration. avec le M.I.T. Equipée de ses propres unités de disques et j de sauvegarde, de multiples interfaces graphiques et oplions de communications elle effecsue l'émulation de terminaux et autorise l'alfichage de 256 couleurs dans une palette de 16 millions de reintes.

Són prix ast de 380 000 F Pour plus of informations arroles 1

#### Kaypro new look

Le Kaypro PC est un micro-ordinateur da bureau construit à partir du microprocesseur intel 8088. fonc-Tionnant sous MS-DOS et enhérament compatible IBM PC et PC-XT, Présenté dans un nouveau boffler couleur coquille d'œut, il comporte 256 Ko de mêmoire vive. deux unités de disquetres de 360 Ko el une carte graphique couleurs avec sortie vidéo composite.

Accompagné des logiciels Wordsler, Mite (pour les l communications DBI modem) er l'environnement da bureau Polywindows/ KDesk, il est commercialisé au prix de 13 338 F

## **ECORCATIONA**

**Microcromeans:** : ma SOAL RAM : 255 Ko externation 6 B40 Ko Clerior : caracte au 285 (hpe BN FC-ATI

**Allohage:** marker monodrane and carte graphique couleurs avec sorte indép composite. Vode texts 25 x 30 caractérjo, reade graphique. B40 + 400 paids (Honochrome).

litten plays de manuel : deux units de disquante à 10 k de 360 Kg, dans du en peters.

Entrésa/sortien : port série, port parallite, 5 connectium disnierostrs compatibies desporables

Système d'aspieltation : 4/3-005 2.11. Languer: GW Bard.

Logiciales tames. Wordstar/Malmage. Mille, PolyWindows / KDeak,

Pour plus of informations cended 3

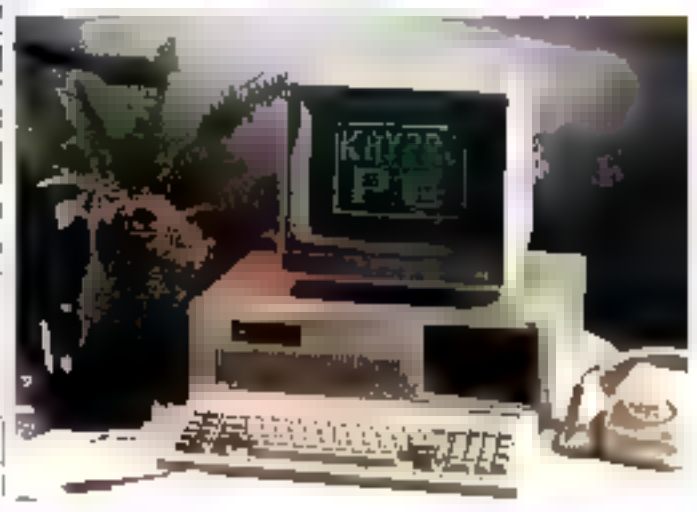

#### **Harloges** commutables.

Spring complète vers III haut sa gamme de micro-ordinateurs avec = Super + AT, un compatible IBM<br>PC-AT orchastre, bien en-<br>tendu, par la 80286 d'Intel et bénéficiani de 640 Ko de RAM (extansible à 4 Mo) Una configuration comprenani un écran monóchrome avec contrôleur graphique, una unitá de disquettes 5"1/4 de 1,2 Mo et un disque dur de 20 Mo est accessible au prix de 32 950 F HT. | Porskedebædersædez?

Par ailleurs, le Super + AT est disponible dans une version « Turbo » -neluant 1 Mo de RAM et une horloge dont la fréquence se sélactionne par switch & 6 ou 6 MHz, ii est vendu au prix de 37 240 F HT

Le modèle Super +  $XT$ tcompatible PC-XT) beneficle, lui aussi, de calte amélioration: son processeur est commutable a 7 MHz et sa mémoire viva portée à 640 Ko en version de base pour un prix de 26 450 F HT invec disque dur de 20 Mo).

#### PGM Toto. une publicité manaongère

Vides avez pu line, dans notre damier numéro, une publicité pour le compatible IBM Importe par PGM, disans du'il étail le prémier à passer sous la barre des 8.000 Iranos avec un matérial ill Tota) integrant 128 Ko de mámoire, extensible à 256 Kd. un inonitaur et une. unité centrale d'otée d'un drive 360 Kg, ainsi qu'une carte havie résolution compatible Hercules.

En fait, il s'avère que la carte mère sera livrée avec 256 Ko. extensible à 640 Kp. sans occupar da port d'extension pour les 300 premières commandes. Una publicité mensongéra, done... mais dans le bon sans.

Poul plus d'internations cardigé il

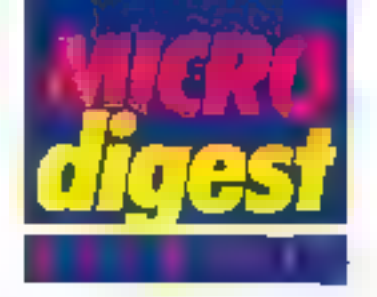

#### Des lecteurs de disgues aux micro-ordinateurs

Spécialisée à l'origine dans la fabrication de féres. magnétiques pour lecteurs de disques, la société Tandon s'est orieniée pau à pau versite developpement d'une

lés de stockage, puis de micro-ordinateurs pour QEM.

Suite à la création en 1985 de Tandon Computer el de sa Illale frençaise, la firme annonce aujourd'hul une camme de micro-prosateurs compatibles IBM

Elaborés autour du 8088

5555 **Contract** 좋을

d'intei et disposant de l 255 Ko de RAM en version de base, les modèles PC (2 unités de disqueltes) et PCX (disgue dur de 10 au 20 Mo) sont commercialisés aux prix respectifs de 14 995, 18 495 of 20 495 F HT. Concu quant à lui à partir d'un 80286 tournant à 8 MHz, le PCA est un compat-ble (BM AT pouvant recovoir un disque dur de El au 30 Mo, et dont les pax s'échelonnent de 27 995 F HT & 35 495 F HT.

Four pus of elementors retains 19

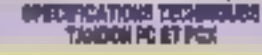

Microprocesseur ; Intel 8083 à 4,77 MHz : papieresseur 8087 en collium RAM : 256 Kg sylersiole à 640 Kg

Clippine : Azerb, compat de PC, 24 touches don't 10 touches de loadson.

Altichage ten surcerd increase recognone MT, mode face, 25 x 80 peractions Encolori movies coless 14" is care pachique cooperable EM mode usual 25 x 30 caracterer: modes grashigues: 335 + 305 parels (6 couleurs) ou 640 × 300 posts (discussion)

Missoury de expanse deux cretis de gaspartes 5°174 de 385 Ko (PC) ou une undé et un discussion de 19 (PCK 12) ou 20 Mo (PCK 20)

Il ritrieral sorties ; une stieriebe parallès et 7 signi d'extension.

Systems d'exploitation : MS-DOS

Langage : GAI Basic

#### SPECIFICATIONS TECHNOLOGY

Microprocesses: 1:14 30256 6 B MHz

RAM : 512 Academable 8.1 Mollso la carte riske, built 15 Mo.

Clarier : Azerty BA touches, compañole AT, 10 lovabes de forci co. 3 industriuss lunymeux.

Affichage: en standard, moniteur monochrone 147; mode levial, 25 h 30 caractères. En option, mornista couleur 14" et cana graphique compatible 18M, reces texte. 25 x 80 sarrotives, modes purhoses. 220 x 200 ploats 18 contexts) ou 646 x 200 plusts (Alatoleuski)

Midwrestre de statente : une uneig de tjéspertes 5°174 de n 2 Mú ; pièces; dur de 20 ou 30 Mo en 80006

EntréseJentisse: hui connecteurs charaction (sur les forms) AT, ceux eu format PCI, portage femps the first date) sasseguides per pair.

Systeme d'exploitation : MS-DCS

Leopage : GW Basic

#### La pulssance é prix réduit

Sun Microsystems introdult une station de travail à mémoire virtuelle élaborée à partir d'un microprocesseur Motorola 68020 [15 MHz] operant sous Unix at offram une puissance de traitement de 1.5 Mips.

Bénétrolant de 4 Mo de ménioire cantrale, le modèle 3/52M comporte un écran monochrome haute resolution, un disque de 71 Mo, une unité de sauvegarde sur bande 1/4" de 60 Mo. ainsi que les interfaces Ethernet et

SCSI. On peat lui adjoindre un coprocesseur à virgule Rottante MC 68881, et concoûs est de l'ardre de 150 000 F.

Sun propose également une version compacto tans unité de disque, référencée 375DM

Il est à noter que les deux systèmes supportent tous les logicie's de base, progiciais et bubliothèques graphiques delà disponibles, soit plus de 600 références Catalyst : SunWindows, SunCore, SunCGI, SunView, SunPro, NFS, etc.

Peur plus d'information bardist 9

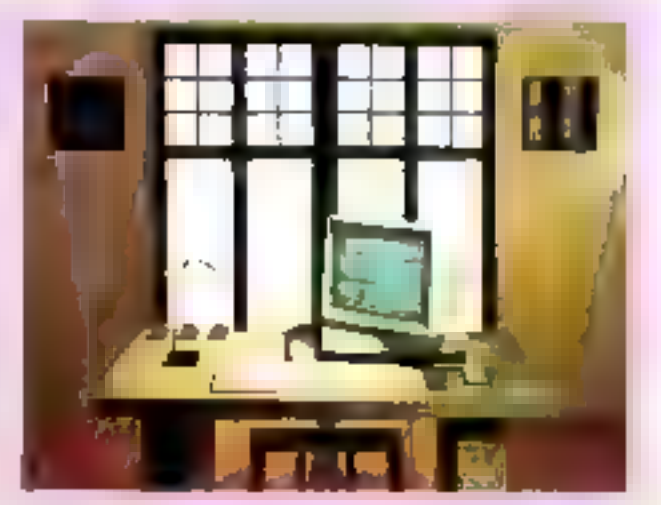
# т **DM 100** ELLE EST COMPATIBLE AVECTOUS LES **SYSTEMES YCOMPRIS CELUI DES** PTT

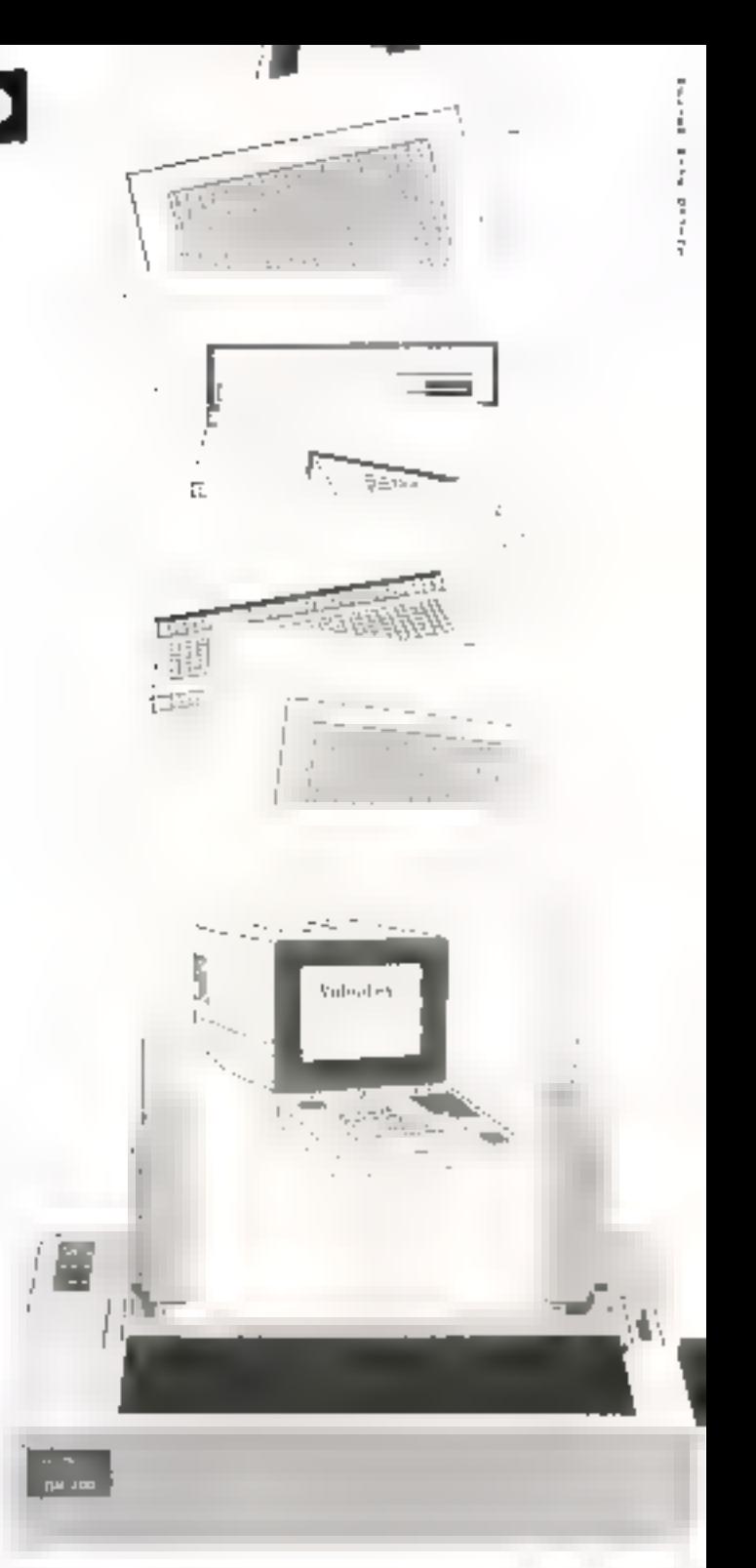

Les imprimentes Olivetti ant décidé d'être compatibles avec tous les systèmes IBM PC, III, Apple IIc, Mocintosh, etc.

Les cinq nouvelles imprimantes DM ..., DM 280, ... 290, PC PR3 et PC PR4 bénéficient d'une très haute technologie at d'une excellente qualité d'impression. La DM 800 exista aussi un version vidéotex : DM 100 V.

Toutes les nouvelles imprimantes Olivetti ant une version couleur. Rien d'étonnant à tela. Divetti est la spécialiste incontesté de l'écriture.

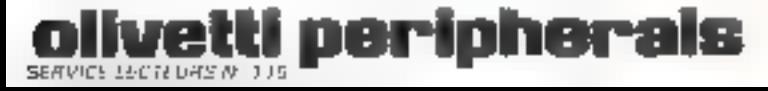

DA 100 - NO coloraes. Grahté informatique : 120 aps, matrice 7 # 9. Dualité courtier. 25 ctit pa NUD, matrice 38 x 14 Interlace série 15 752 C qui parallèle Centraria. Introduction optionatique de la fécéle 24 types de coractéres differents. Houte définition graphique Ber diglioyent playar essamplique figuille à finalité l'est aptionit

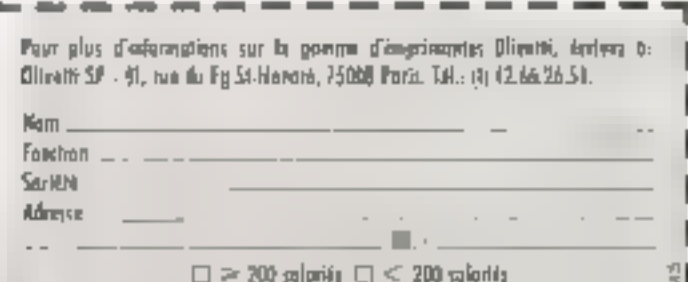

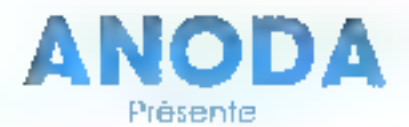

#### La communication intégrée.

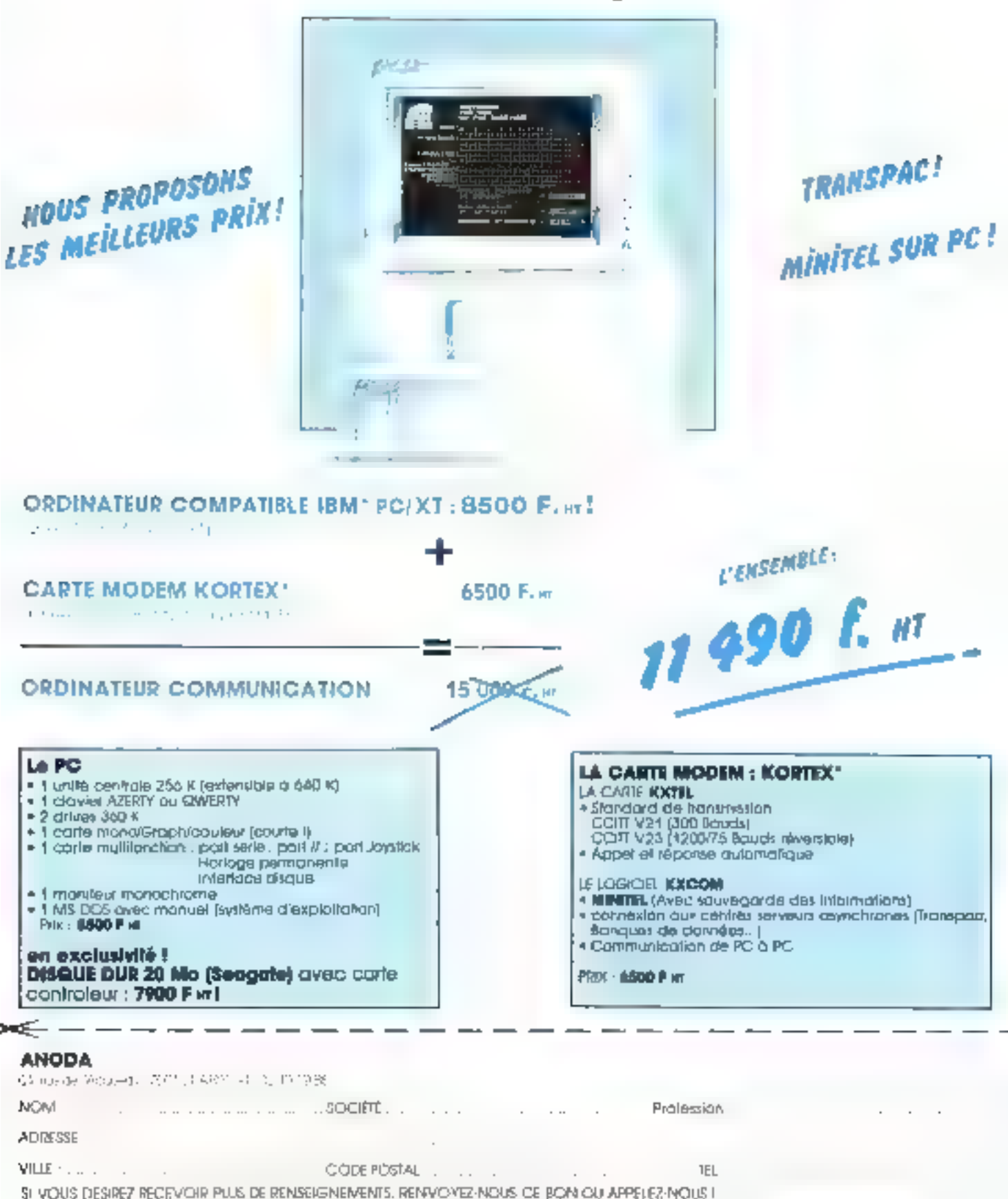

**EXPAN AND JOE TERRINE RADIOSS ON SOME CARDSTONSE.** THAN AN USE WHICH IS IMPOUND \$157-WHATCHALL INSINESS MACHAEL

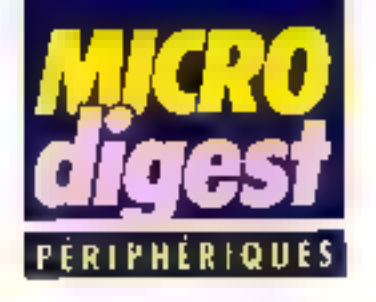

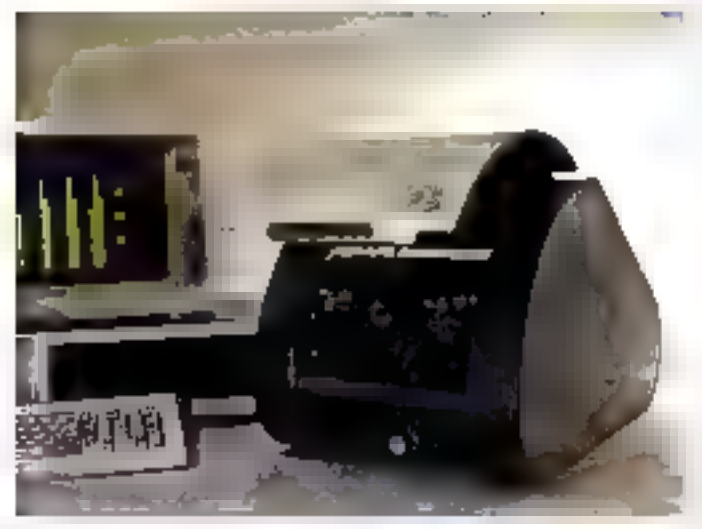

#### Saisle par scanner

Métrologie commercialise au orix de 30.000 F le Ell PS-Scanner périphénique de saisie automatique pour tBM PC et compatibles dotes d'au moins 256 Ku de RAM Sa délinition de 10 points/miltimetre el sa vilesse d'analyse comprise entre 30 et 40 secondes par

image te destinent essentiellement à l'acquisition d'images et à la reconnaissance de caractères. Ses trois modes de compression assutent une économie appréciable du volume de stockage L'EIT PS-Scanner est livre avec son logiciel de trailemon) d'image et de fexte et sa carte d'interlace. Poulairs divieme and securität

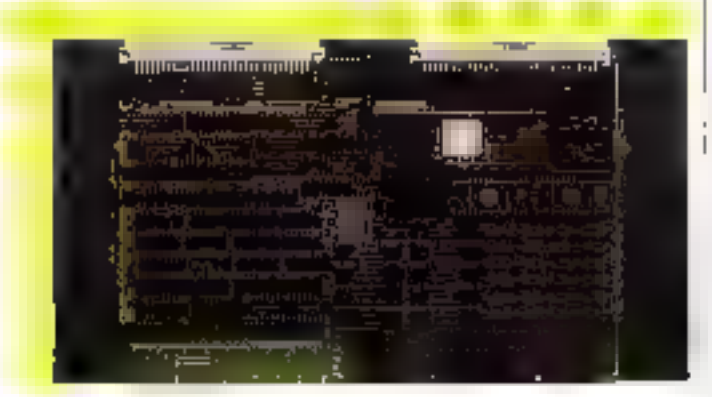

#### Carle controleur qraphique

Proposée par Alsycelecfrontes au prix de 15.895 F FIT en version 512 Ko, ou 27 775 F MT en B Mo, 18 carte graphique de Microsys sur controleur HD-63484 de Hitachl offre un double accès, et la possibilité d'obtenin jusqu'à 64 000 couleurs par ojout de carles esclava. Pou pus distinguios esdez T

Chilre ses 23 commendes graphiques, elle dispose de la lonction zoom de 1 à 16 fois, les lacteurs X et Y étant. séparés 56 couleurs sont alfichables simultanament. l'écran pouvant être pour part séparé en trois. Un générateur de caractéres est également inclus dans sas innacióristiques

#### HyperDriva 2000 gonile votre Mac

HyperDrive 2000 de General Computer, própósé par P. Ingérierie au prix de<br>37.400.F.HT, se compose d'une carte coprocesseur et d'un disque dur interne qui améliorent les performances des Mac et MacPlus d'Apple, Le CFU du Macintosh est remplacé par un 68000 de 12 MHz car double sa vitesse de traitement, ajoute 1.5 Mo de RAM, et accélère les calculs numériques à grande vitasso gráco á un coprocesseur virgule flottante 6888). Le disgué dur

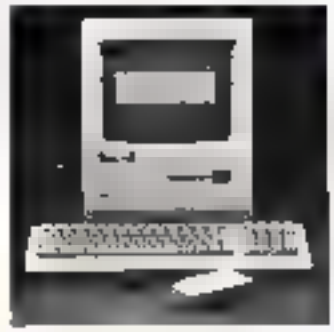

de 20 Mo. connecté au bus nterne selon un probédé qui ne supprinte pos la garantie. Apple autorse le sinckage des programmes et hohiers. I en opurs de travar.

General Computer anrionde d'autre part le logiciel serveur HyperNet, compatiрів АрріеТві«.

Pour blus d'informations parchez 38

#### Contrôleurs al sauvegarde

Jod Electronique commercialise les contrôleurs OMTI des séries 6000, 7100 et 5527 produits par Scientific Micro Systems, pour IBM PC et compatibles. Le 5527 accroft de 50 % la capacité des disques Winchester appropriés Le 7100 est un fui-SCSI multi-host, multiple contrôleurs, à bus d'arbitration Quant à la sène BBG, ella offre un cinon interleave » grâce à une mémoire tampon de 8 Ko, et supporte les interfaces pour disques durs 5" (74, disques souples hauto densité el streamers  $1/d$ "

Tandbeig Data, également représenté par Jod Electronique, présenté pour sa jair't les premiers streamers de Chacun des modèles<br>TDC 3315, 3320 et 3325 av formal 5" 1/4 en gem ou pleine hautour other une capacité de 125 Mo formatés sur 15 pistes

Rout plus of morrishing pincers (39)

#### Transmiasion RS 232 pour IBM

La carte PC-RS 422 de Sopege, vendue au prix de ∣6BŬ Բ, peul prendre s place de la carla de transmission asynchrone da PC A l'exception des RI, tous les signaux sont au niveau AŠ 422. pifrant ainsi un rayon de Iransmission plus grand et une meilleure immumité qui bruit. Adressage et ulilisation sont identiques atrx cartes CCM 1 ou 2.

Phalipik of mortaning pellies 45.

La Wisconsine NED 0.3 UR est 2 ff est despirras, coparidia chez fizal D'une capacité de 25 Moi non Tormatiss, il comporte une interlace statidead ST 50th

Cous commedities a care memove a budes MBM 82 030 11 curspalible au bus STD. Elle autorisa la sauvegarde de 198 Ko. Laccés, palfactuant en multipage ou per pages da 64 actets.

Clef assure desormers to distribution. du système Palatte de Poleroïd, qui official substantial distribution in although nément une imáge en couleurs sur papier ou transperente, à partir de Firmage distance and micro-probabilities,

**Avril 1966** 

# Einstein en a deux

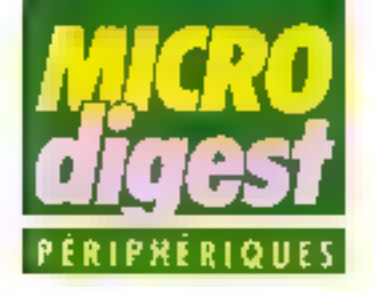

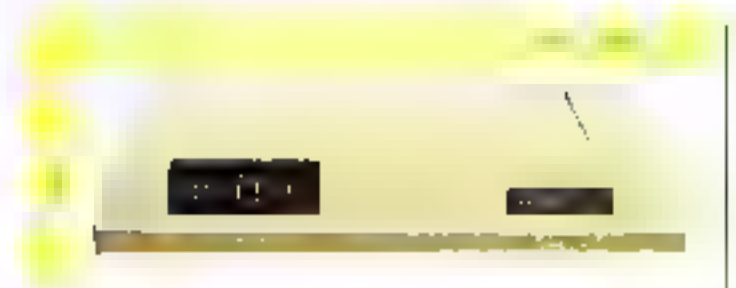

#### **The buffer video B** coulours

Grattek propose in buffer vidéo VP 200, offrant la possitirilé de connecter lous les types de terminaux ou monitenns couleur, pour une dêtinition maximale de 1024  $\times$  1280 points.  $\mathbb E$  se contqure par une ligne série et essura le réglage da la vidio par Set-up, solt en acquisition automatique (temps mayen: 20 secondes), solt en configuration manuelle

Le Set-up puinnel de choisv I'un des 13 types d'impnmantos préconfiguiées. Le VP 200 est aisponible en versions 128, 256 ou 512 Ko. ■ les artx s'échelonnant de 14 000 à 29 000 F HT salon **III.s options chaisies.** 

Pour plus of mixmatigns capping 30.

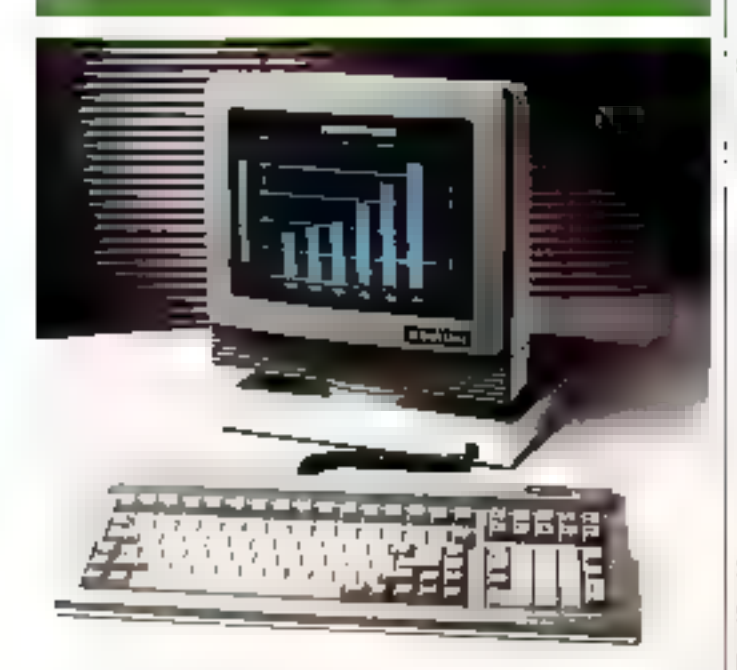

#### Un terminal Télévideo

Yrel commercialise au prix de 7070 F HT le terminal TVI 955 de Télévideo, dont Féchan 14" offre un affichage de 24 lignes sur 80 ou 132 colonnes, ainsi qu'une 25" ligne de statuts el une 26" ligne de travall, adresssble par le calculateur ou l'utilisateur. Son clavier à profil bas comporte 32 touches de fonction programmables. ainsi que des fouches d'édition. It incorpore une intertaco principale sórie RS 232 C et un port auxiliaire indépendant. En option, il peut être doté d'une mèmoire de 4 pages. Pour plus d'informations carciter () il

#### Envoyez la musique l

Techni-Musique présente un synthétiseur musical stàtéo pour Amstrad CPC 464, CPC 664 et CPC 6128. N comporte 12 voies indépendantes permettant de couvrir 16 nivegus de hauteur de son et 256 niveaux par octave, le tout sur 8 octaves.

Commercialisé au prix de 480 F en version cassette, il s'enliche sur le port d'extension, sans le condainner grâce à son déport bus, comporte une sortie ampli-(Jack 3.5) at peut recevoir un veritable clavier.

Co synthöliceur est également disponshie sur las micro-erdinateurs Commodore, Orio, Atmas, MSX, ТО 7. ТО 7/70. ТО 9. Аррів et VG 5000.

Pour plus d'informanons perciez IIII

#### **Une souris** gm gourmands

Lágirnöuse C7 de Logitech est une nouvelle sourls opto-mécanique sérielle en lectviologie C-MOS, drainant un courant maximal de 5 mA. Associée à une tolérance de voltage de 6 à 15 V. come tres faible plitual bnai noismmoznog une alimentation externe. Disponible en version ill ou-3 bautons, Logimause C7 est liviable avec un connecteur 25 pôles RS 232 pour

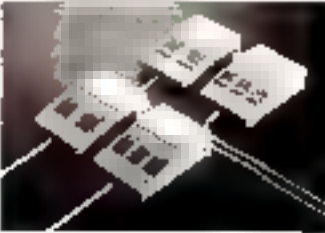

PC-XT, ou 2 pôles gour AT. Elle est compatible avec toutes les souris existant sur le marché, et fonctionne avec fous les logiciels usuels. Pour plus d'informations cardez 33

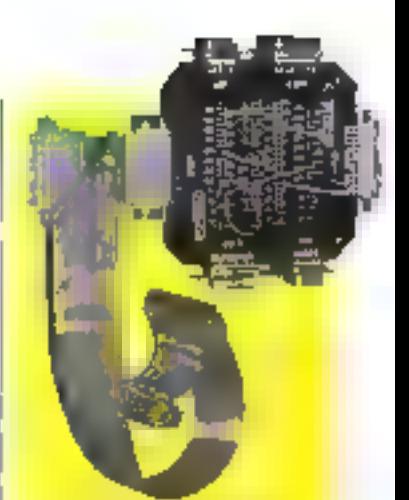

#### Un adaptateur universal de raccordemental

Pour mailsar des tests de contecion, des adaptations de hmchapes, des rahonclages de signats of suites oscale de cibies, Cybersys propose au prinde 800 F HT annivos la circuit buorime ADR 001 equips de 6 connections: 9, 18 of 25 broches milles et famelles. Tous les points de connecion sont racesnda aux des berrettes formelles repénisa, permattant de réaliser lous far types de raccordaments et pomages.

Pour plus d'informations parciez 34

#### Un terminal compatible VT 220

Commercialisé par Tracon France, le terminal C-ITOH 224 comparte un écren 14" yert ou ambre monte sur ratule, une 25" hane de status adressable et un clavier à touches de fonction. supplémontaires. Sa lisibilité est assurée par l'affichage de MI ou 132 caractères. Le programmation des fouches de fonction est assurée an RAM non votalile.

Une interface optionnalla RS 422/423 offre und grande souplesse au niveau connexion A noter up port auxiliaire bedirectionnel pour 88 connexion à une seconda unité cantrale ou à une imprimanie

Pour clus of informations conclea 35

# Einstein a deux drives

Sumber to dial (DKSTER) ay at laga cikin saharin mule availability continuous musical cases. IT - MCS west day of Clefch Art - Millera Cum pada a 2 Yang sang de day distributions and excellent through the technology programming a performance of a control communication aux prodes est servici proderes."

[mempted 1951]-levicles diplocation incurs obtiges game คุณกลายใน และพาศาสตร์ทางทางที่สุดสารเหงตกลาดนี้มีอิเมเร CP-M (1963), the design with previous control of the se had marcella, pragudate al "autor) and gred arts. die leiderte mas voll niede Albertagender leitlage. mentals and they are any contributions of products gram plas ini (1,55) da ya mba ji ya ri vigawaki da 250 e Elžigven et sev kingule.ns i kannunking tipes. Etten bus this less a vicinto for the sample of six west BISR N Swifter and creatique a becoming worse 3 habita have le hall all a mean's the cartegion aller'insignagement 2 1039 (prosecuto di André Sur) la memi publicidad publicidad EMSTEIN arribref, 1 no. 2 diness

2 BBA THOSE ARCHIVE CODE DVM 5038 FIRMS/ITEM the AAM with interpretation HBV seconds a S7K dismates if third age by G.C. apply a GERP 20 symptoms

42 - MICRO-SYSTEMES

alpharted and its Starport bles from more grammings, using alrea this will raise, Achaeo, Fluctages (stachen Destroi de 4 RS-202 politique dant furter rekolére indent el 14 stjót. Dagazle 5.15. ZEIL complete FTL - think handebox 45 (tri plet. Similars in furthers prostagiletes et 7 partish to to appear 12.434. FERTH ONIH TOFIRAS 1050, ASSNETENT 1 Ballin

EINSTEIN plest déja Saute une furzille. ERSIEN ( 2 a - 3 au 7 11 12 3 A 7 enes 40111 Marka more this a National, 100 SAULES Manager County found moneyard 40 a ) 4 ratinles de 5 y 7 les estàncials et 30 a 34 de da Bengrupaun Trinsdans med molecule synches 22815

подводите с федициания в тороже с повездник пред house popannials. BC comes (40 et cordere) digital material and Rest Persons and computer bins avec le papaté des avens mentant de dense [Tideja] ljude s lizhetarjse de navet et & ky peo dat's ura passe that Collective I great EASIEM online

SERVICE-LECTEURS Nº 117

nsteir DIER Kretzej, describentur ze Victor Princip prime to 15 (MTP) and the Benglation (Carl PART) 76,再取过滤鼓

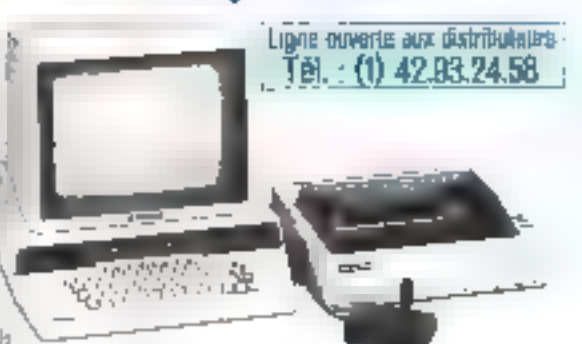

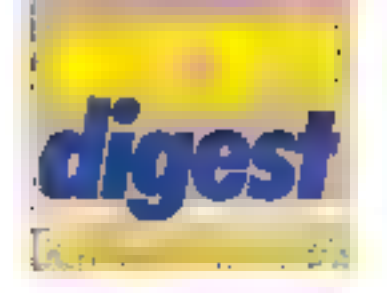

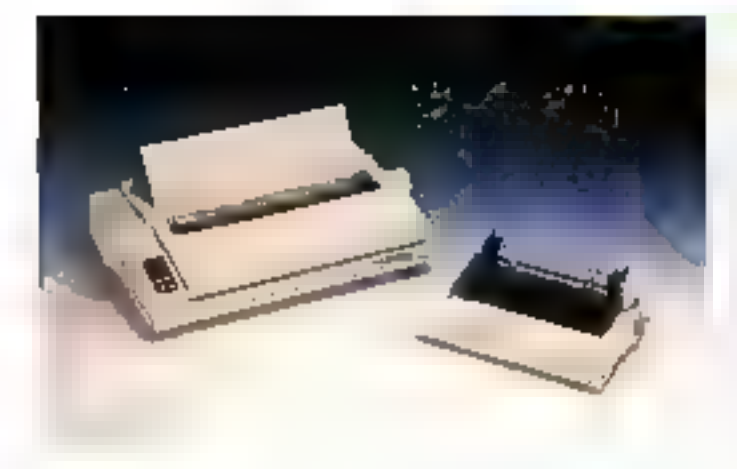

#### Première 35 Citizen

Distribuée au prix de 7 500 F H Loar Geveke Electrances, la Première 35 de Citizen esi una imprimante la marquente dotée d'un buller 8 Kg et apeant 4 35 cps. Elle pout travailler en espacement proportionnel pour

réaliser des textes ustiliés, comporte un eçran a cristaux aquides obur l'affichago des messages disregur it des renctions dimigression, et assure l'entrainement du papier dal traction ou friction. Une -jimanlation legille à realite est prévue en aption. Pour plus of informations candida 45

#### Une extension lecteur de disgualtes pour Amstrad

Micro Feir oropase une mledada contrôlaur de Vortex permetfunt de connecter un ou deux lacteurs de disquettes 51 - 174 ou 311 172 double lace double densité sur un Amstrad, suit une capacité de 704 Kp он 1,4 Мp. Св. programme de gestion VDOS 7.0 se rrouve sur une EPHOM 27128 da 16 Ko Totalement comparient AMSDOS, illeto appro-1 real tee tuereentui aâhimuseog pourvu d'un richier à accès direct sous Basic, 16 homers pouvant etra nuverts simultanémant le noniteur en lanns inabest tutuctum opper ROM offre la possibilide d'assambler of desassembler sous Basic plus-eurs rondhons Bagic subplémentaires sont lournies, par example, e formatage direct in commande Fast double la vitasse d'edition de l'équant let illest egalement possible de créer des hohiers « invisiblés »

En outre, une carte MS-DOS est en prévision, pour assurer la compatibilité des CPC et PCW 8256 avec IBM PC Elle sere fourthe layed son processeur 80B6 et comportera un emplacement libre pour implanter .th :0processed) animatique 8087 de 256 Kö

Par ailleurs, le catalogue Micro Fair comporte des extensions de inêmeire pour OPC 464 et 664 de 54 Kolli 5 (2 Ku bour des ohos allan) de 393 a 1.374 P. FTC - H deux disques durs 10 -n 20 Mo)

Pour aux : Finlammations candic will

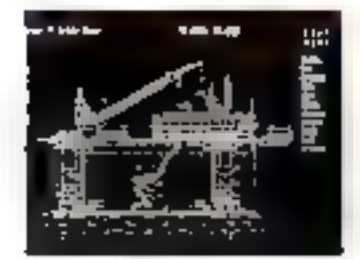

#### **Moniteurs Wyse** chez Métrologie

Métrologie assure la commercialisation des moniteurs Wyse 500, 600 at 700 pour :BM PC, proposés aux prix respectifs de 2.300 F HT. 5 960 F HT et 17 000 F HT evec carte graphique. Le Wyse 500 est un monochromevart 12" Le600estun 14" qui peut être fourni avec une carte graphique couleur dont le prix est de 2080 F HT Quanti au 700, livré avec sa carte graphique, il s'agit . d'un 15" monochrome phpsphore bland haute résolution. capable de convertir les couleurs en 4 niveaux de gris. Pow plus d'informations cendial 45

#### **Imprimantes** en tous genrek in

**The Course AGE SAN** Not the basic import

**IGO BE Die experiment pour**<br>
The d'abord, la CX-1 è trange<br>
bernardique, utilisant sont bene-<br>
Laur Capes LIP-CX, actus france<br>
premier de 8 publica du 200 ca-<br>
catéres, ut le mode graphique.<br>
Ensuite un modèle Canon badi . There are \$25 opening an mest leute ou graphique. Et ministre de proprimente de personne à per ou 4 800 onte mais de 1 paire it û Li sezoods in some graphique. E<br>prof. utiliser and librates at<br>papier linting of feelile à feui E Elle nl dv pres<br>Maarite van Îndrouwen iun d **DOM** bac el se con **A wait reko**la ble par mene.

Con troly imprimement, sont **DOM** 医真型锅 HT.

To industrial and starting the sales

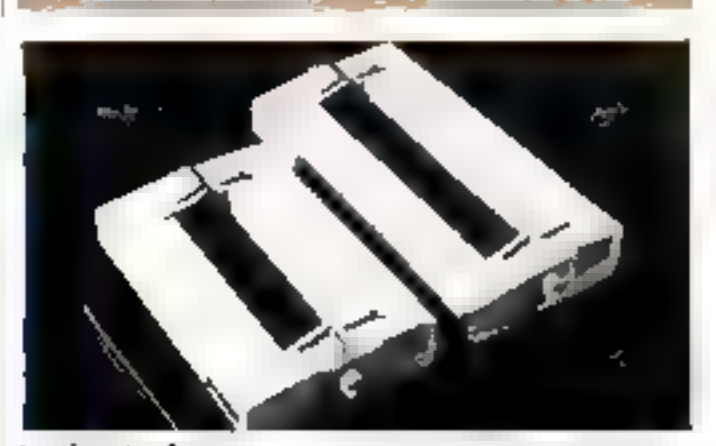

#### **Imprimentes Qurne**

Come annonce la commercialisation de quatre nouvelles imprimantes. La Sprint 11-407 :30 Prus comporte et travaille à 40 ops, en 132 colonnes sur papier de 375 mm anexi, de qui is des-1-ne essentiellement aux applications scient figues et graphiques La Sprint 11 Plus Widelrack opére à 50 cps avec une roue de 130 caractéres, sur 196 coannes et papier de 375 mm. Elle peut recevoir en option |

un inscieur oid-rectionne: ... e LetterPro Plus est un modéle economique muni d'une roue de 96 caractéres, acceptant les papiers jusqu'à 330 mm. sur 132 colonnes. Un tracleur oldirectionnal ast coalement disponible en accessome. Et emlin la LaserTen. qui opère à raison de 14 pages/mn en mode graphique avec una resolution de 120 points/cm. Elle paut recavoir 19 polices de caractéres, en cassette ou réléchargeables.

Four ges d'informations parche 49

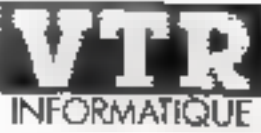

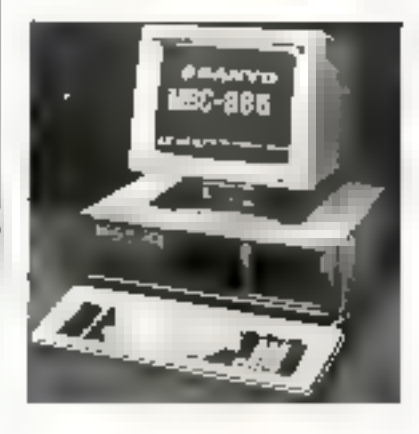

### *L'INNOVATION* RESPONSABLE

VTR Micro Nord : 42.52.87.97 - 54, Rue Ramey, 75018 Paris VTR Mirro Sud : 45.45.38.96 - 105, Illd. Jourdan, 75014 Parks VTR Micro Lyon : 78.42.14.16 - 49, rue de la Charité, 69002 Lyon

#### OLIVETTI M 24

CONFIGURATION 1 : M 24 128 K 1.2 Evitents 300 K in Improvidue DM 280. Prix : 25,000 Frs HIT

CONTIGURATION 2 : AL24 640 K . I Lecteur Bitt K. . Thorne Dur III Mega Prix : 30,000 Frs 101

CONFIGERATION 3 : M 24 640 K Hection 360 K + Thisque 20 Magac<br>+ 1981 780

Prix : 37.500 Frs 111 OFFRES 1 11. UN.ES JUSOL' (1. MOJ.RO

#### 53350-98 SANYO MBC 885 STATION AR

CONTRIERATION DISQUE JIUR STREAMER TNTÉGRE.

**Control entrem** 

**LSANYO MILLAND 200 K Centrals** a FALSIC 4 - Mette [There 5355] C. The area Monaconata Claudin 196 K

I Thomas Dun (30 M), and orders in Constanting Thatas much deployed 20 Media still cansattes

1.60 37.000 Frs 111. OFFRE U H ABLE A SQT "IE MUNICIO

LES. **COMPATIBLES** *LITRA-RAPIDES*  $H$ - $R$ D 蜚 SOFT **HORLOGE** 8 MHz

TOUTE AFTRE CONTROL RATION NOTS TO NSULLER

#### NOUVEAU PRODUITS - NOUVEAUX PRODUITS

TECHAR . Cames Extensions - Graphiques - Manuforcellons AUTO-MAILING: Logislat + Carlo I P pase recopienties de tases Minhal - Créaties de uns fichiers prospects... SCANNER DIGITALISER : Deployments de Pertur al J'Iowjen par Ezamiei - Ezochagu ASCO - Treasleri par **Hotten** 

INFRIMANTE LASER : Des impressions de tive. En aixitant **FPEDW** 

DISCRES DURS ANDTOLES : Technologie betweenly 2 % 10 Mega, 1 QMBBA.<br>Roun<sup>j</sup>eachs Services - Nouveaux Services.

Maintestrice for Sire on that to enright a beguin. Service Ferminopal - Initiation - Formalism Preparatis - sta-Eurosco Emple - Amplandadeus Mattipantus - AppRenticens.

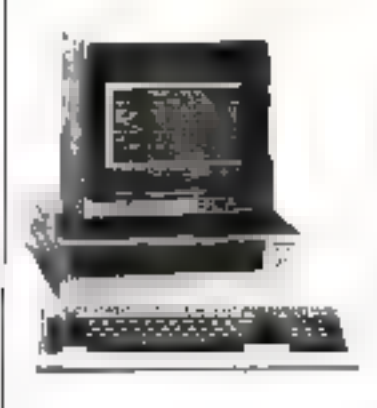

#### SANYO MBC 550 Le PC 16 BITS MS DOS DOMESTIQUE

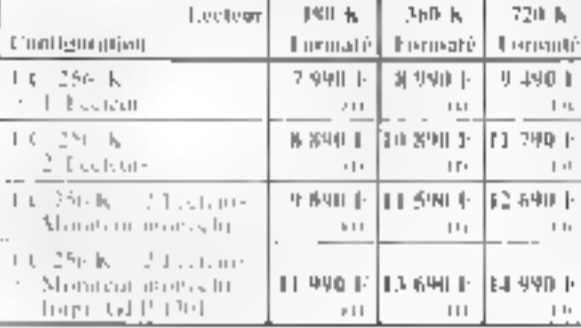

BS 2000 - Margin (n.)<br>20 p. : 152 Colombia

FRANCE TEXTE

Lable Improvements 198 2004

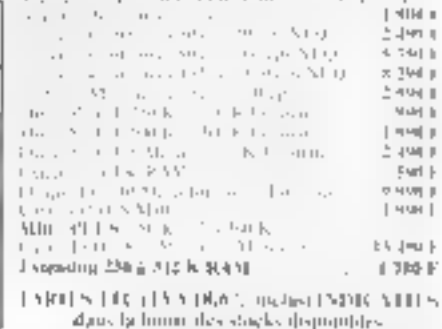

Researches sons presents

TRATTEMENT DE TEXTES COMPOSITOS PROGRAMMED ISIERDSTVNTE

#### **LIST CONTRACT**

SASYOMIR 550 PSEKRAMM, and 2 Evitene 200 K - Chronic AZERTY<br>Monopon Manuchoon, 3 - 9 TRG 1,000 (100)

hanten in de Texte Français Professionnal.

Menters - de Lauvet, Repetitions, Jortuscon, Oppagement de Testes Recherche et substitution de to as, Institution of Numérotation de Pages. Figures amountingular futurilation, letters Speciality were

#### Fourni nove 10 textes présentegistrés :

20 YIS - J. O. I URL - JID S. 20 J. WILM POST - DELEVSCE CHE VELLEGE I TELEVIDENT COMMERCIAL IN THE RESPONDENCE OF THE CONTRACT CHE RESPONDENCE.<br>TERRITO OS TENSILOS - IN DELOTE OF LOTE DE RES — ILLUSTRATO DE RESSERVO DE RE frequencies), someosporel completet sometuporal (Premission) succitisquation

PRIN PROMOTOONNEE LIMITE VANG ONE GEEN RYTIONS : 9.900 Fry HT

OTTRES SEARCH JUSQUES CREDITS INTO A TOPS for CONTRACTORY HOME

Paur Instes (es cantiguistipes, VCR vous topinit la mormanie pour vous<br>marine rous de suite su transit : MS DOS et ses vivinemes. DASIC Microsoft, T Traditionent de Toule, 3 Tablear Bechtoneps, 1 Disguelle 15 Next, 1 boire 10 dequettes vierges. Avec les ingrandates, la câtée et 500 legitles.

#### CRÉDIT TOTAL OU DIFFÉRÉ - CARTE BLEUE LOCATION LONGUE DURÉE - LEASING

#### SERVICE CONRESPONDANCE SUR TOUTE LA FRANCE AU MÉME NUMÉRO : 42.52.87.97

Pout contituïtre, en France, le distributeur VTR teplus proche de chez vous appeler le

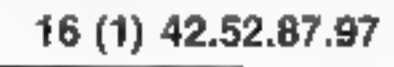

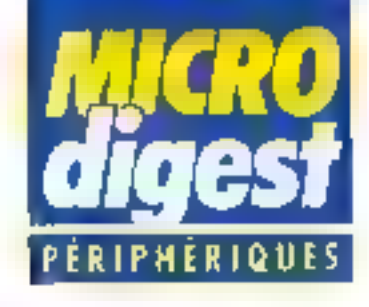

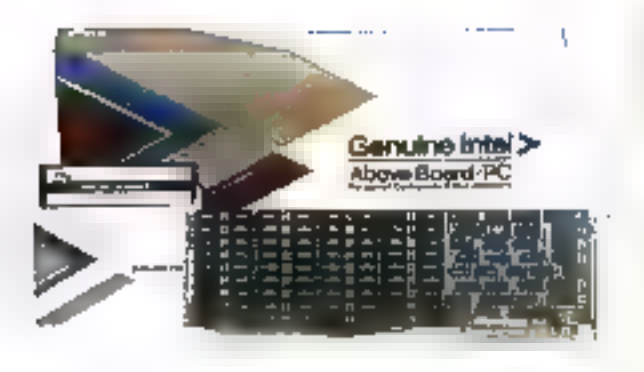

#### Cartes Infel 2 Mo pour PC et AT

La carte thiel 2 Mo odl prévue pour fonctionner avec Framework II. Symphony, Open-Acces, Larus 1-2-3 et Windows. Elle bermet d'itkpipiter comectement les bases de données de ces logiciels intégrés en dépassant la harrière de mèmoire de [

640 Kp Imposée par le système d'exploitation du PC. Selon la lagicial, il est possible d'insérer jusqu'à 4 cartes Intel, coit & Molice, mémoire. La Commande Electronique commercialise deux versions de cette darto livis mudèle pour PC au plik de 7.206 F H1, et un modèle pour AT au prix de 9 395 F 91. Prior plus of stormalizers cender all

#### Un kit d'automatisme pour IBM et competibles

Le kil PC-MAT, développé et vendu par Process au prix de 7.571 F. HF., se compose d'une carte PC-MAT assurant la gestion de B4 voles pritries (somes, avec horldge) et compteur, d'une carte FB5 16 000 enumée de 16 relais opto-ispés, et du lagiciel PR Sasic dui permet de pérer jusqu'à 8 cartes, soit<br>512 entrées/cornes ouflersées pouvant délivrer des courants de 24 mA

Pour d'as d'informations passés 42

#### Filipper: de 1 à 6 Mo sur Apple II

Compatible avec tous les fogicials seus pro-DOS, OOS 3.3 el Pasca<sup>l</sup> (.3, la carto Flipper de Coleça, distribues par Alpha Systemes au orlix

de 4.880 F. HT, alinstalle dans nimporte quel siot, en plusieurs mientolaires al besom est, pour totaliser jusguid 6 Mei Gräch au swilcher Flip-Flop. la carte peut étre partagée en prubleurs particles saus systemes différents pour y charger tillsseas lapoes et les avoir sous la main en permanoncé. Four trus of a formal and carded 42

#### 1200 lignes/min

Cantronica segunda se appvelly imprimente Lipewriter 1700. dont fas composents de points | mal concess pour secretirs as forbilitie, low an reduisant son prix. C'est sinsi qu'elle comporte des | markeur i déplocement foulaire the des compositors VLSL and systems de rebans assurant une exionomie de 600 000 lignes. Son architecture stactionique Rezible comporte une piece libre pour whe inferface supplementary.

the version inconoriese & SEdok zera disponible opisyci mat.

# **XP 640** Le système<br>Luniversel de programmation de mémoire EPROM, PROM, PAL de **GP** électronique

**Brant Western Och** No Ca est les pour trimpression **POUSE THE MANUFACTURE**<br> **CONSUMING PRICES**<br> **CONSUMER PRICES**<br>
Microphoesseur Manufacture<br>
Emulgrour Sportie développement<br>
SKN3512 **(emulgiour EPRONATAL** 

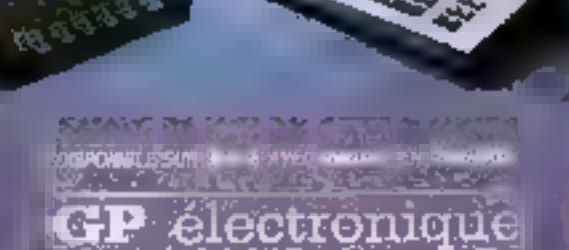

e siye

.<br>16. Pasanga Counce 1861 | PARIS<br>16. 43.79.02.23 - Telor : 204-184

SERVICE-LACTERIAS An 120

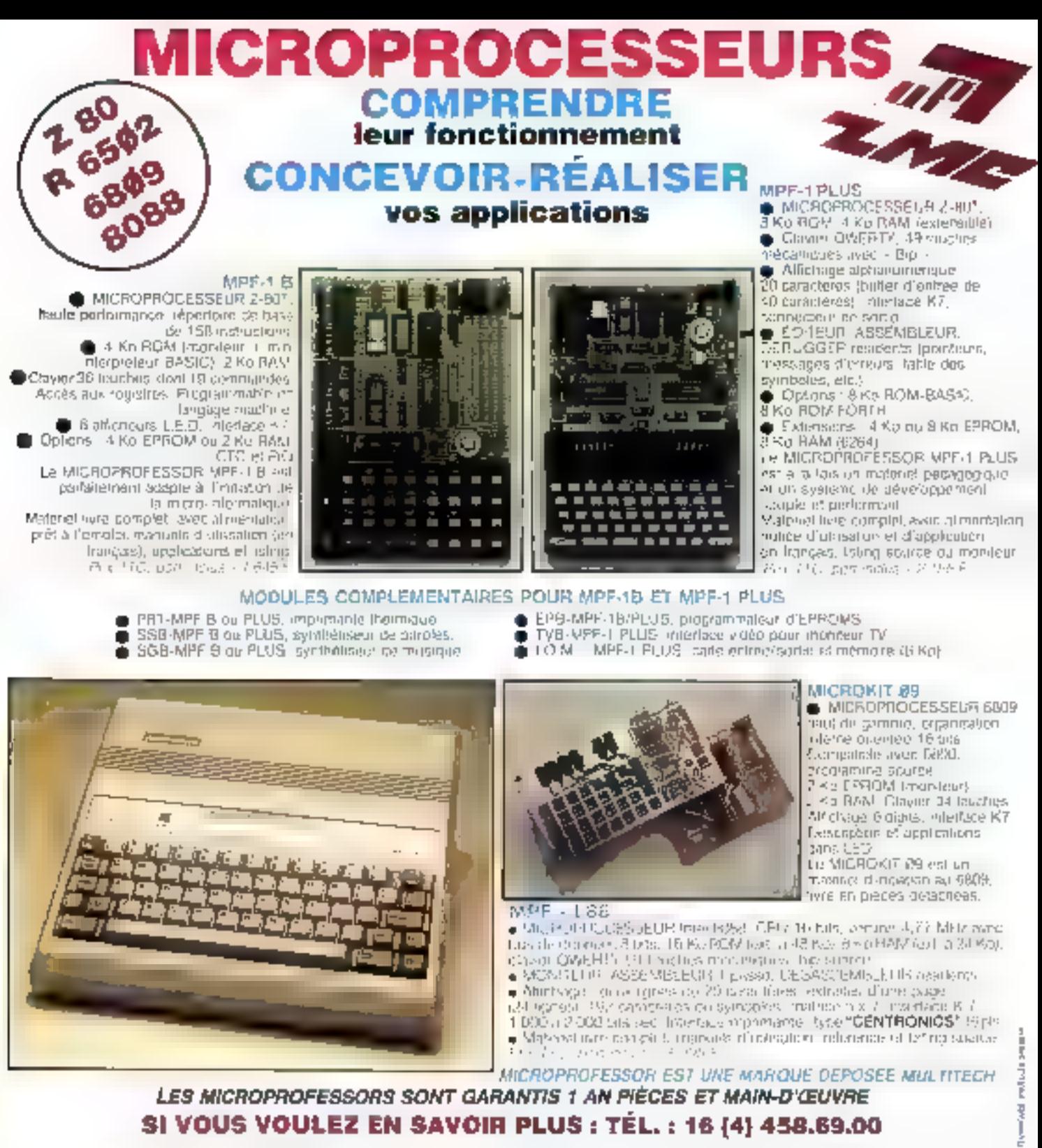

SUD de III FRANCE - C.R.E.E. 138, AV. THIERS - 69006 LYON - TEL. : (7) 894.86.36

#### BON DE COMMANDE À RETOURNER À Z.M.C. 8.P. 9 - 60580 COYE-LA-FORET

□ MPF4 B - 1 645 F TTC LIMPE-I PLUS - 2 195 F TTC □ MPF-U65-2995 F TTC Ë MPF-J88 - 3 995 F FTC IT PRT B ou PLUS 1 195 F TTC **EPB B/PLUS - 1 895 F TTC** □ S\$B B gu PLUS - 1 695 F TTC **DISGB B ou PLUS 1 105 F TTC** EL IOM SANS RAM - 1 495 F TTC

IOM AVEC RAM - 1795 F TTC TVB PLUS - 1 795 F TTC

- 
- OPTION BASIC PLUS 400 F TTC
- Г OPTION FORTH PLUS - 400 F TTC

DOCUMENTATION DETAILLEE MPF-I B @ MPF-1/85 LL MPF-I PLUS MICROKIT - LISTE ET TARIF 口 MPF-688 SERVICE-LECTEURS Nº 121 NÓM: ADRESSE:

Ci-joint mon réglement (cheque bancaire ou C.C.P.). Signature et date.

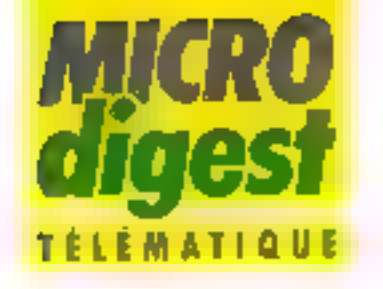

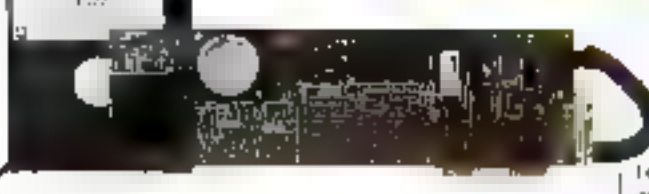

#### Transparence logicielle

Destinée aux micro-ordinateurs IBM PC et compatibles, la carte multimodem infetligente LGE 22/23 de PNB ellectue d'une part l'émulahon Minitel en haute résolulián caulaur éu ménachrame. (carre Harcules), d'autra parti la gestión des liaisons 1.200 bps (Avis V22, synchκάρα σε φελάφματα) el 1 200/75 pps reversible (Avis V23)

Dotée d'un jeu de commandes compatibles DC Hayos, elle assure le transparence des modules de communication des proge ciela intégrés (Framework, Open Access, Symphony, etc.) en interrogation ou en fransfert de fichiers

En cours d'homologation. la carle LGE 22/23 est accompagnée d'un logiciel multifonction (LCE Com) autorisant des transmissions pendant l'exécution d'autres programmes swi PC. Elle est fabriquée et commercialisée au prix de 9 000 F HT par La Commande Electronique. Pour plus d'informations circuit 50

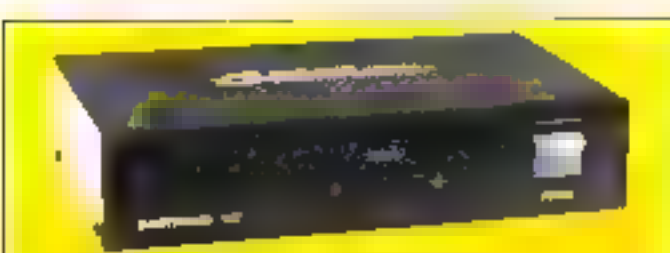

#### Convertissaur série/parallólé

Quasitronics entredait an equipament destiné à la conserzion d'Imprimentes persilèles Centroalca ou Cataproducts, aur des ordinabers so multiples sure munte de sorties série. Bénéficient d'une mémoirs tampon de 2.000 carectéres, le modèle Q 4010 comports on generateur the messages de tast el supporté chen vährsoch, coltà sorte, allant du 50 hps à 9 500 hps.

If not commercialize par K2 Syslámes, en coffrei attonome, au priz de 3 500 F HT.

Paur plus d'internations durches 51

#### **L'Almos** et ies télécommunications

Le Bureau d'Etudes Informarique et Nature propose plusieurs applications Videotex destinées à COrio A1mos équipé d'une unilé de disquettes Jasmin ou Microdisc.

Commercialisé su prix de |

500 F. TTC, et fonclionnant avec un modem DTL 2000 -. ie langage Videotex MS-Almos autor-se la constitution d'un micro-serveur Compresent 38 nouvelles instructions Basic, il assure la gestion de pages-écran : dessins, animations, messageries, catalogues, annon-

ces, répondant télématique, prise de commandes, elc. Il est également dispanible sous la référence MS-Tel, pour l'utilisation d'un letminal Minitel comme modern. Son prix est de 700 F TTC

Copytel utilise lui aussi le Minitel (cáble de connexion á la sortie imprimante de l'Atmos : 50 # TTC) el peul mèmoriser 60 pages Videotax, les stocker ave par une cu en bloc sur disquette, entinles imprimer Ly compris les graphiques). Il est accessible au prix de 250 F TTC.

Parmi les autres produits, cilons ancore Easydsk, un unlitaire en langege machine pour la gestion des disquetres sur lecteur Jasmin (250 F) TTC) et Microbank, une gestion de comples pouvant comporter jusqu'à 2 000 enregistrements et 200 mors clés redél-nissables (300 F TTC, disquelte pour Jasmin).

Poul classificiation parts conclusibly

#### Videotex et vidéodisque

Sur le marché d'étude du CCETT (Centre commun d'études de lalécommunications of de télévision), Cap Gemini Sogeh et a société grenobloise XCom ont collaborè pour le développement d'un prototype de bânqué d'images sur réseau Interactif de vidéocommunications.

Echil en Pascal (version Versados), le logiciel de base gére le dialogue avec l'utilisateur par l'intermédiaire d'un Minile, commande automatiquement les matériels de support de l'image (vidéodisques au magnétoscopes), et assure la diffusion de la séquence choisie.

Des exténsions parmetfront notamment le félèvote ou télésondage (sélection d'un programme en tamps réel sur un réseau public), le consultation de catalogues, brachures, documentaires, entin la formation professionnelle et l'enseignement.

Cette application sera ul--na: ne gtiubari fremewere gage C sous Unix pour une plus grande portabilité.

Póur plus d'Aflôn frétions aeroiez 53

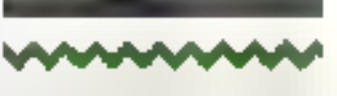

#### Partage des données sur Appletalk

Présenté en janvier à l'exposition MacWorld de San Francisco, la logicial servaur de fichiers Hypernel de General Computer Corp. effectue le parlage des ressources sur disque our (fichiers ... programmes) entre des Macintosh connectes au réseau Appleta& [32 uhæateure),

Comprenset d'une part un programme hôte destine à nes pourvues d'unités Hyperdrive, d'autre part un module « client » installé sur chaque Macinlosh du réseau, Hypernet gere dynamiquement la totalité I l'espace disponble sur l'ensemble des uridés à disque, avec une procédure da verzoullage ampéchant la mise à jour simultenament entra plusieurs<br>posias. La logicial bandicia par allieurs des utilitaires Inlégrés aux unités Hyperdrive: protection par chiffrement at mot de passe. sauvegarde, spooler d'Imprimanta.

Portable sur lous les modéles Macintosh (jusqu'au Plus), Hypernet prend ogalement en charge le protocole de semaphores Omninet de Corvus (programmes de base de dormées pluriuléisateurs). Il est commercialisé par la sociète P. Ingénierie su prix de 3 750 F HT

Pour plus d'informations cercitz \$4

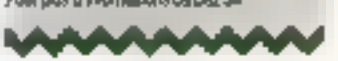

MICRO-SYSTEMES - 47

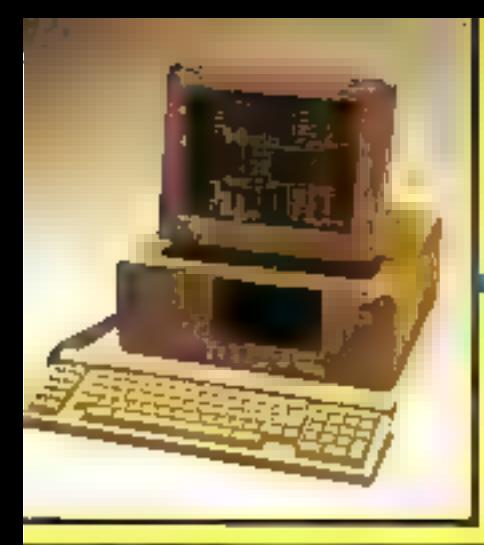

## L'Ericsson PC

Micro-ordinateur professionnel et compatible

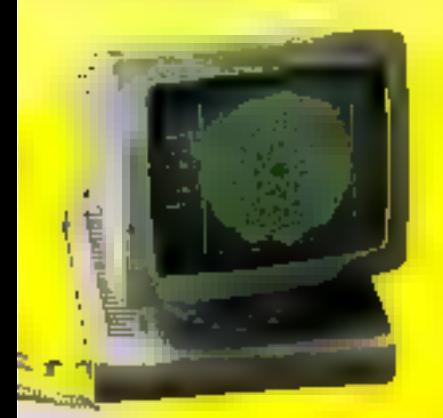

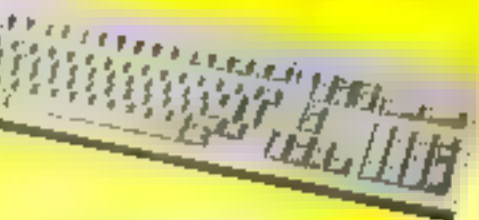

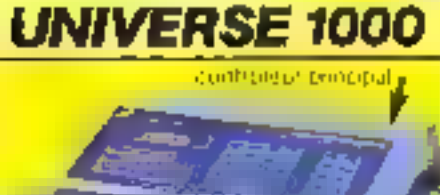

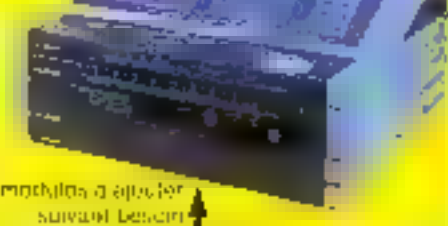

Programmateur universel pour<br>PAL - PROM - EPROM

U6ERT compatibles

Gamme de consoles tous systémes.

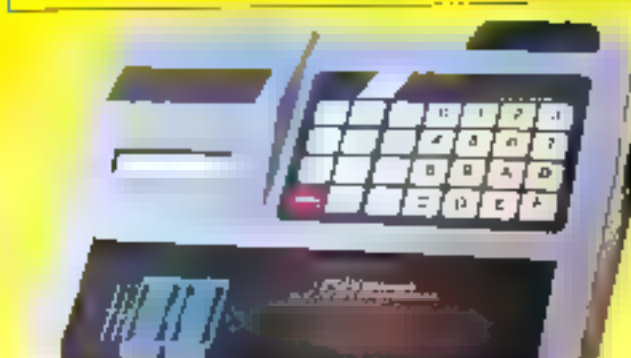

de 15 s

Programme de la 2506 a lu 27512<br>EPROMS la nsi que les E EPROMS 2645-2016 40016 .<br>Adaptateur par l'intermediaire de la<br>Illuson parièlle pour les 8741-8748 8748H-9749-8755 68701-8744 B751H 8752H

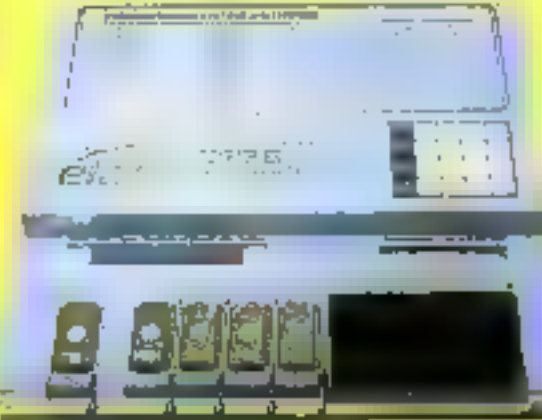

Liaisun ser elet para relet 16 formals<br>disponibles (ASCII, Infall Sdc, elet)<br>INTEL 8 16 et 32 bits.<br>Vitessa pisqu'à 19200 bauds.<br>RAM 64 K et 126 K Mode de programmaban rapida<br>pour 2764-27122-27256-27512. Batlorie de enuvogardo. Possede un solt pour la realisation des étiquettes. Possibilité de Mieconymmander, toutes<br>les lonclions (REMOTE CONTROL). Calcula la temps d'accès das mámores.

**Charles** 

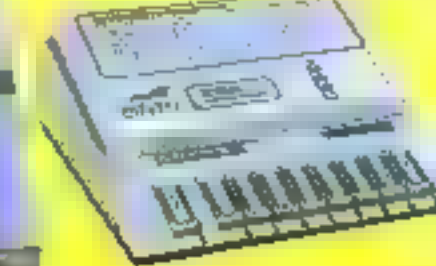

Possibilité de convocter un trindateur EPROM 15K et 30K R.A.M.<br>Autres produite : mémoire (RAM PROM EPROM: etc.) semice programmation de mémoires, disquation, etteraire UN, 医要

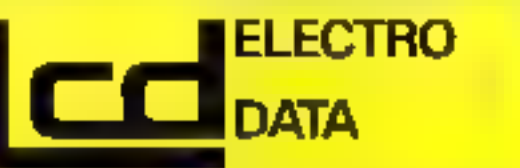

68, rue de Paris - 93800 EPINAY-S/SEINE - Tel. (1) 48 26 47 45 - Télex 620 024.

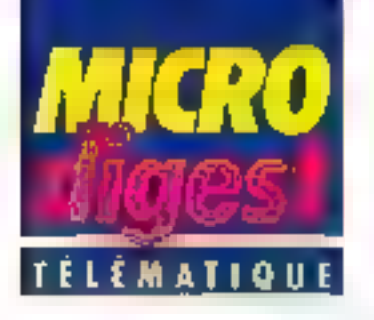

#### **Acheminement** rapide

Infos France a fourni au réseau de vento de Pathé Marconi una cinquantaine de lerminaux Taurus pour la transmission quotidienne des commandes par le réseau commude.

Receptionnées par un concentrateur de données Higha II, celles-ci soni prises en compte toutes les 30 min par l'ordinateur contrat de la société (Bull DPS 8/70). Téléchargeables et supportant l'

les liasons biorectionnelles, les terminaux Taurus ont permis de développer une messagerie électronique de diše á Ta forca de vento, Tach litant airsi la diffusion d'informalions felles que le suivi de la réal-sellon des objectifs pour chaque représentant.

Une mini-importante incorgorée fournit par ailleurs au vendeur lou au client) une trace écrire de chaque commande ou de toute autre transmisalon.

Pour pas d'informations serder 55

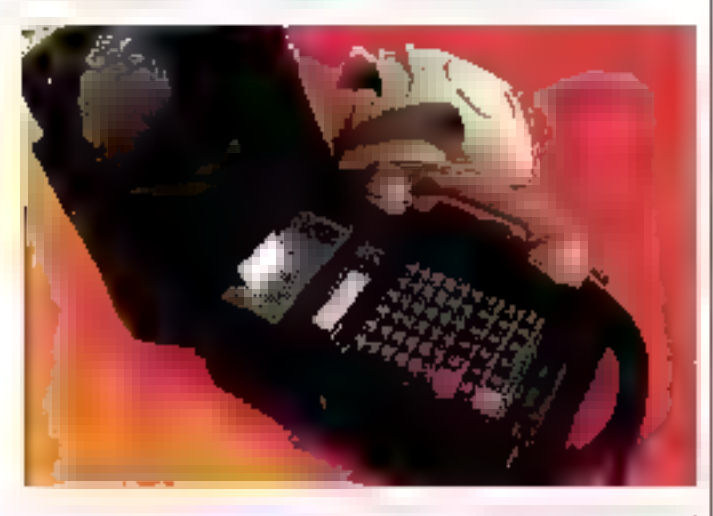

### TÉLEX

Transpacializerals TRT pour la fournaure de modans Semalrans 9626 fonctionnant à 9,600 bps en fuit duplex sur 2 life et conformes 3 PAms V32 du CCITI.

Après 2 des illitràstances, le Centre national de formation aux usages de la létensingue (DNRFT.) n accueili en novembre 1985 son milléme stagiste

Outre la commercialisation d'un moders 1 200-75 tips réversible evec réponse automatique au prix de 3 000 F HT, Project Assistance annonce des promotions sur les microserveurs Nanobase 4 accés [33-000-F-HT] #I Microbase 16 accès (evec Sourigraph). 100 GGD F HT).

**Avril 1986** 

Magacom, cistrouleur jachtez France de Foi-Research, a livre si But Inglinierie 800 réseaux locaux Ten Rai pour l'équipement des bureaux de poetes.

Spring annonce 2 multiplexeers. asynchrones pour système D Bue : le SCD DZV i (19200 bps) et le SCC DHV 1 (38 400 bps. full ou half) duplex, utrisable sur Microwax).

Corvis Systems Inc a décide de créer sa propie State en França: Corvus Systems France SA, 3, rue LE-Boke, 75008 Pars, b)... [1] 42 66 03.33, souts la direction de Jean-Yves Gamler

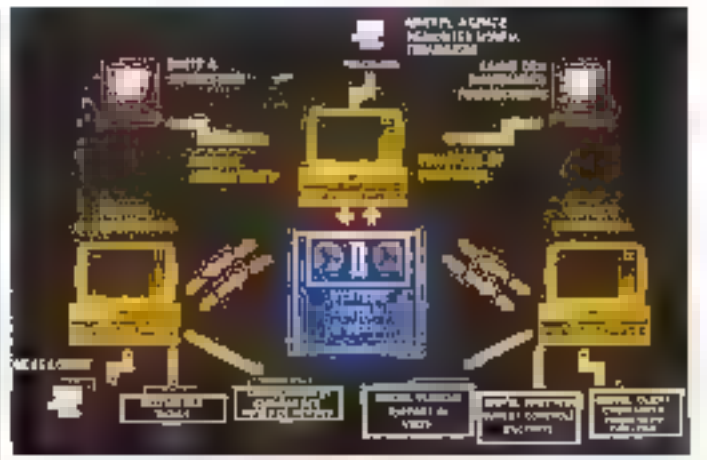

#### Serveur sur IBM

Alllant bureaufique, Informatique et l'élématique, le concept VTS constitue la réponse aux nouveaux besoins. de communication des grandes entraprises. Fanctionnant sous ONX (dérivé d'Unix) et compalible MS-DOS, ce système développé par informatica transforme les micro-ordinateurs IBM et compatibles on serveurs decentralisés, accessibles par Minitel à rous les employés. cients ou fournisseurs d'une sociale.

Le transfert des données s'effectue par l'intermédiaire du réseau réléphonique commulé, d'un réseau séléphonique privé, de Transpac ou d'une ligison directe. VTS supporte ursqu'à 16 utilisataurs permanents (500 ponctuels) dans les limites de 99 services par serveur. Les anbarascances comportent 11 niveaux de 99 nocuds, chacun d'entre eux permettant d'accéder à 52 pages, avec profection par mal de passe.

Outre res kits de pase (logloiels VTS, carte de convaurilcation, moderns, câble et documentation) dont les prix s'échelonnent de 34 500 (2 portes) à 107 700 F HT (8 portes), informatica propose de nombreux lagiciels complementaires pour la composition, la communication avec des grands sites, la gestion d'une messagerie. F1C

Peur pius dimigraajions secuntida

#### Le droit sur Minitel.

En cañan de legislative de la propie de la propie de la propie de la propie de la propie de la propie de la propie de la propie de la propie de la propie de la propie de la propie de la propie de la propie de la propie de

meer, oe researches Accommitte<br>A partir de quat type de tarminel<br>A partir de quat type de tarminel<br>(Minites, microspos, les donades

son) diffusion par le contre ette<br>part Questet Talluyaliment des<br>justifies plantent ainsi par Pinter-<br>justifies d'un veul contre, inter-<br>région du Clay (rescon du dest).<br>groont de Clay (rescon du dest).<br>groont de Clay (res inica que conta quida el que<br>l'alter placamethe de l'altritura

intentional, applicate complement.<br>
Plasteurs ancheste complement<br>
plasteurs anchester claps d'une<br>
par la Chie Antidiet : claps d'une<br>
partie complement, passistants par d'une<br>
partie i partiellement définition d'une<br>
Pac

Pought in demands them ST

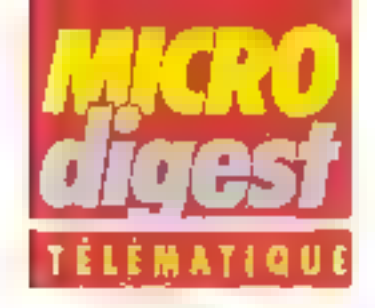

#### Un nouveau média

Congil par Dimitri Beral ngit-Passing In systeme Regiovision est base sur la mélange bant is bandle audio dy signeux numériques, pouvann els» décodés et visualise sur reratinar Miniteriori m-cro-ordinateur, Spus la torms on relited of de graphiquis

Unit applications rest to airs. els menes an 14 novembre nu Hidácembre 1985 sur une cer a nr d'aucheurs de Fordin blatter de Seine aude e colaboration de Portensegne les programmes] proposés comprenaient es- i | ימתקפרה ביקור מוספרתים לספר сыры - стальсях весотраender on no base visivelle. avec, textes originaux et traduchons des paroies en Pari | des lichun lenreqistrement, h Parpusantimanosestei即

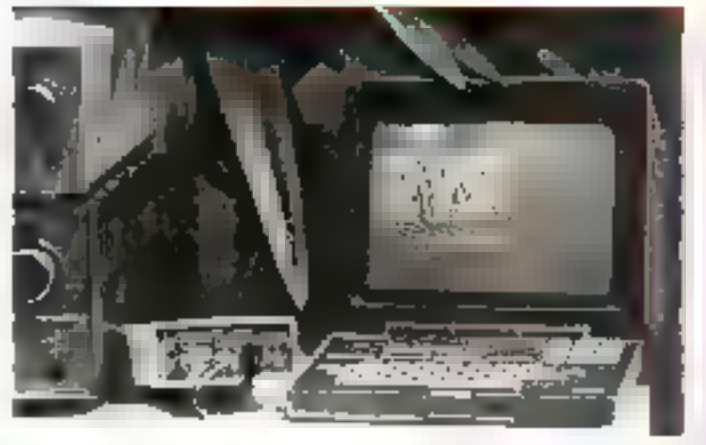

mations, liast line vote pour | tement à l'aide ou Miniter le bit-parade des charsons | et des petites annonces be ligne qui à été chaisie pour dispositif Aad ovision per- · labriquer el commercialiser mettra utiereurement de vir l'es décodeurs à partir du 2°<br>sualiser en clair les référen- j'aemestre 1986.

cais) mais eussi des infor- j'ouis de le commander direc-

Clest la société Portensel-

#### Mailing ssalató

마 bis. **BAN** 

F*au*r plus d'Informatiens*cerc*iez Bi

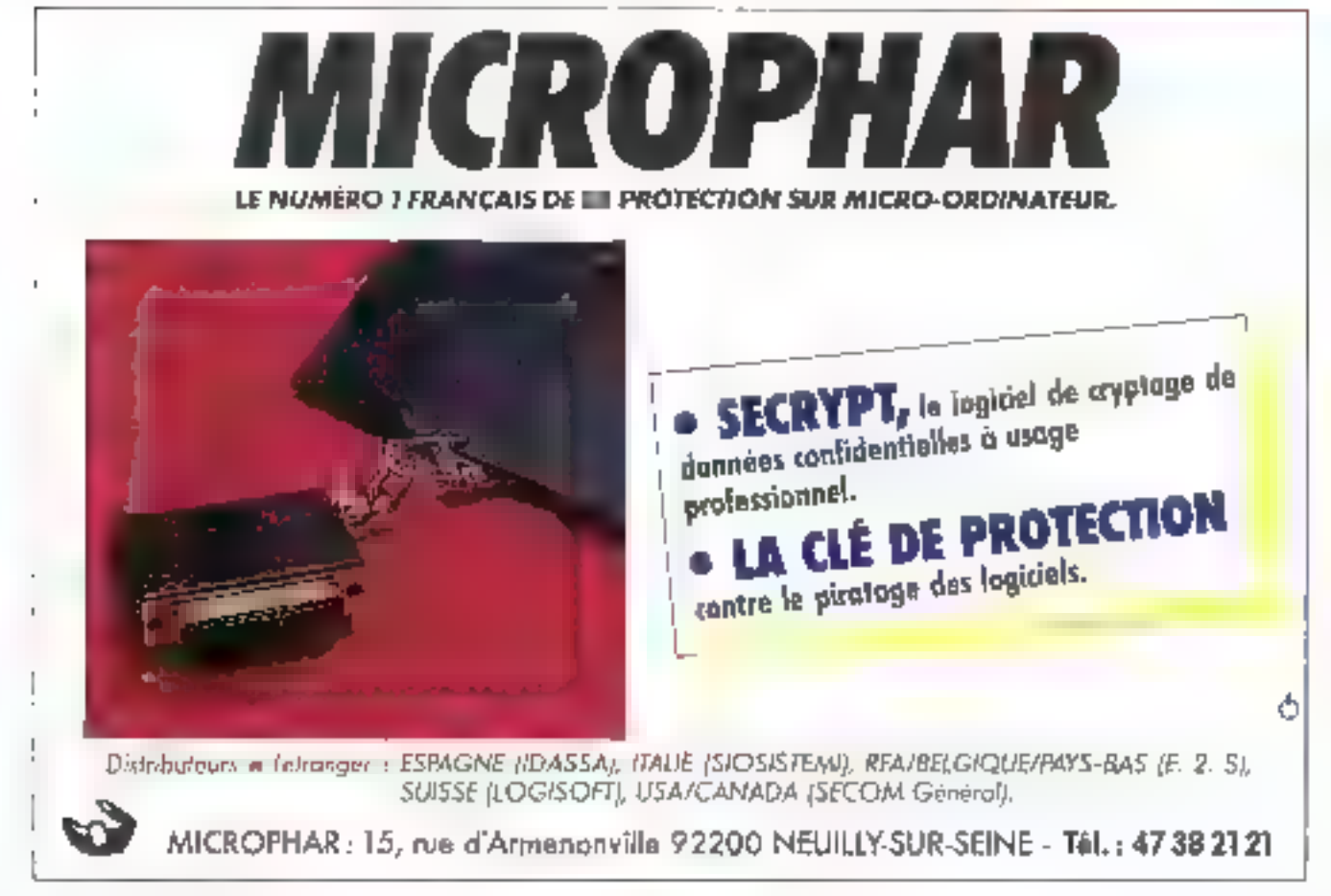

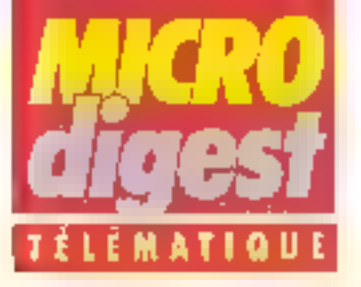

#### Mettez an Minitel dans votre Apole

Distribuée par la société Marvie au producte 695 FITTC. l'interface M. 232 effectue. par l'infermédiaire d'un terminal Mindel l'émulation Vidécliex sur Apple (Id. Ne. et trait (munis d'une carte sèrie).

Le logiciel autorise le stackage sur disquelte, la visua-Isation et l'impression de pages-échan, tandis qu'une procédure de connex-on au tomatique peut prendre en charge une liason Transpac. time succession de mols de passe ou une sauvegarde. Enfin, il est possible de préparer un fexte avant transmission (maximum 255 caractéres) el de le stocker pour envoir ulléneur ou corrections eventuelles.

L'interface M 232 est éga-

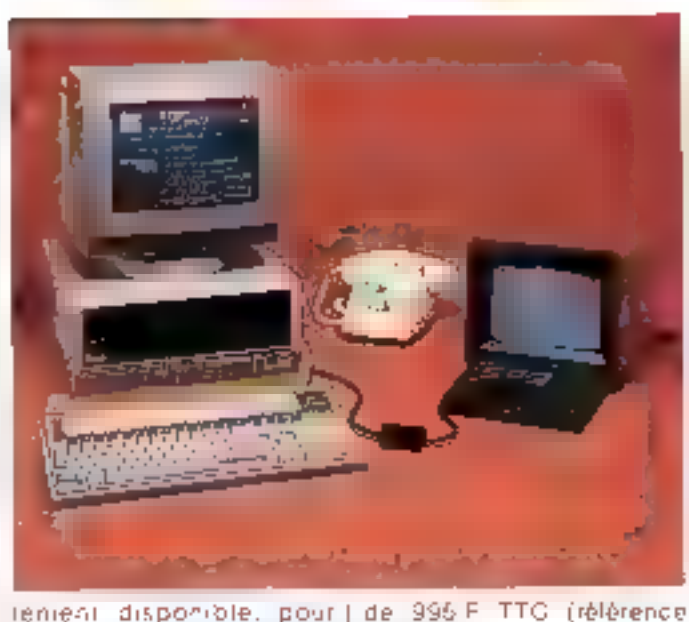

tement disponible, pour [ Apple IIe, dans une version integrant un port serie ac proc.

M 232-} Pou pus d'informations cercles 62

#### Analyseur sur résaau **Burroughs**

Dejá viese pour les procedures BSC, SDLG/SNA et Univax, l'analyseur de performances portable Questrotiics CPA 7 est desormais disponible, an version pour reseau Burroughs, synchrone bu asyry: hrone

En teriani comple des 2 modes d'adressage il ou 2 octeto), il traile les diffélents polling is Pollis, « Poll Contention i. · groupe Polng il et autorise l'édition de statistiques sur Imprenante pour l'ensemble au réseau anipogrium

Le Questronics CPA 7 est distribué par la société Interdata au prix de 59 000 F HT Pour pus d'internations aerdez ES

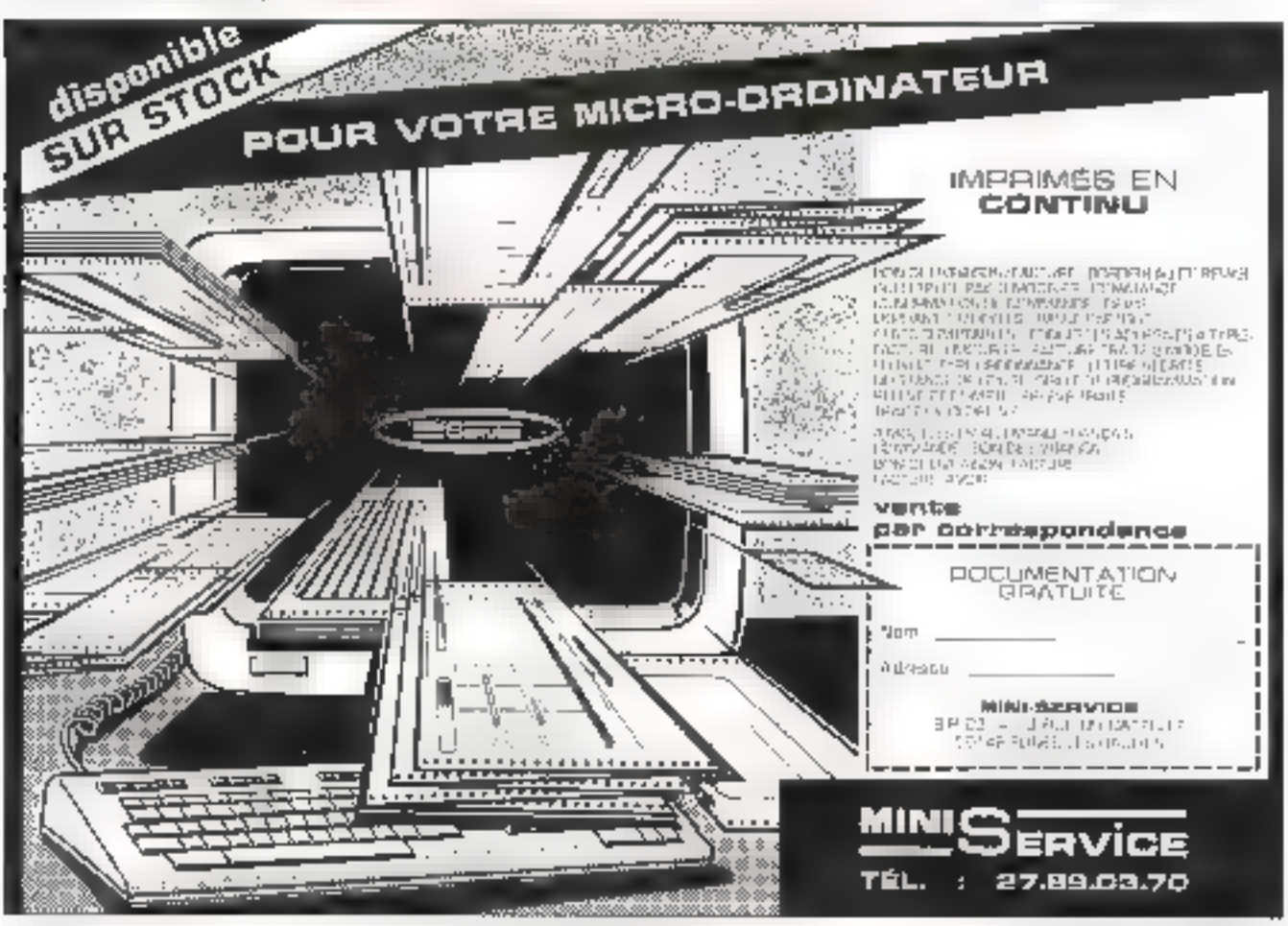

# PCOX STANDARD COAX

#### EMULATION 3278/79 avec TRANSFERT DE FICHIERS

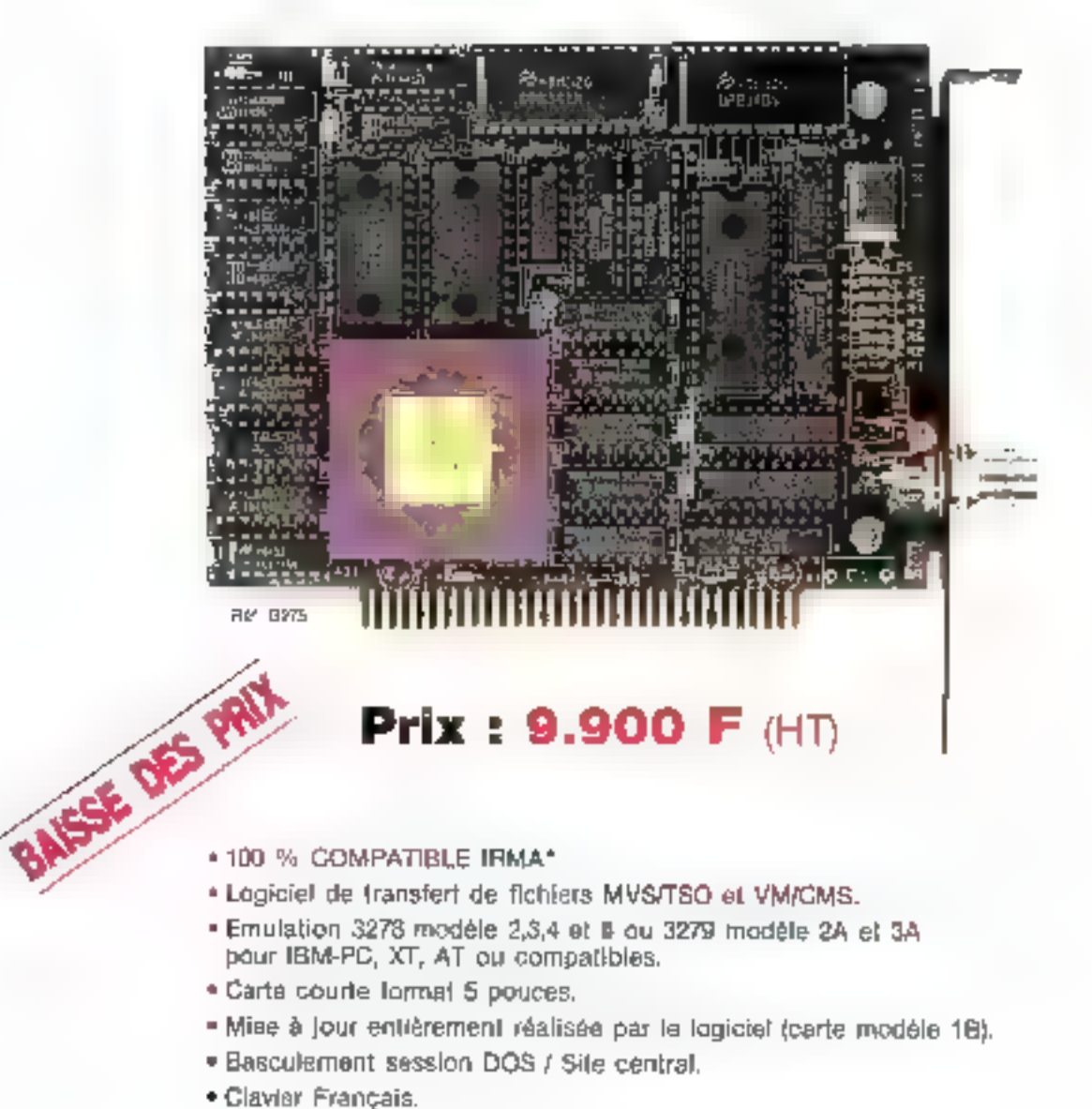

- 
- 
- 
- 
- 
- 
- 

\* IRMA est une marque déposée de D.C.A.

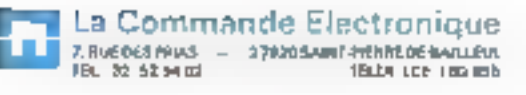

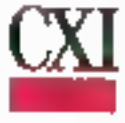

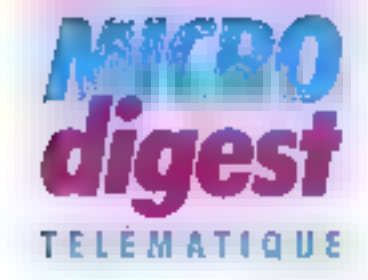

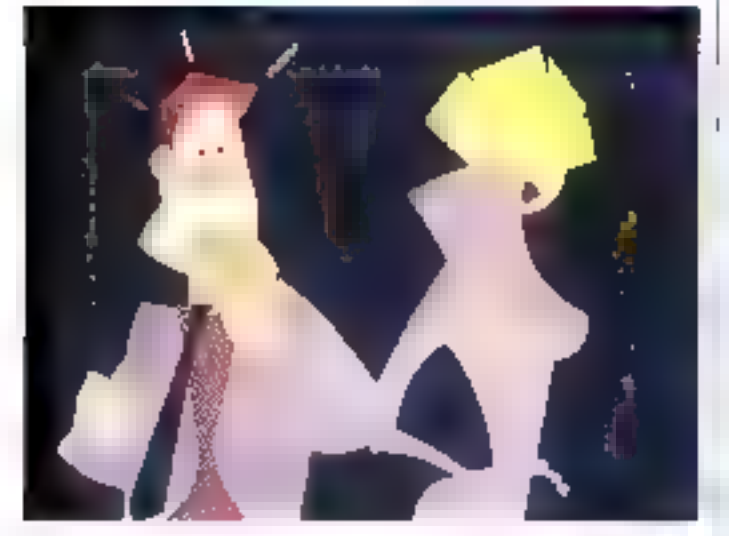

#### **Audiovisuel** interactil

Essue d'une collaboration entre la société *Imédia.*<br>l'I.N.A., i∎ CDETT (Centre commun d'éludes et de télédiffusion et télécommunica-Hons) et Thomson TITN, l'audiovidéographie interactive constitue une fechnique nouvelle dans le domaine de la ¢bmmunktation, en associantdes images vidéo de très haute qualifé graphique à des séquences sancres numóriséas.

Véhiculés en local, sur réséau commuté, réseau de vidéocommunication (4.800 bps) co. uneriaurement, sur réseau numérique à 64 bps. les programmes peuvent être actuellement consultés sur terminal vidéographique géométrique (X Com. Télématique SA. I

Proxima) associé à un système d'amplitication sortore, la disponibilité des terminaux. audiovidéographiques 54 bps étant annoncée pour début 1987.

Un éditeur (serveur assure) quant à lui les fonctions d'enregistrement, de numérisation of de stockage des séavences. Apres construction. et compilation du scénario, il gére la distribution de l'appicarion sur le réseau.

Parmi les bases d'images interactives déjà réalisées, citans « Siferste lon brûle ! » (jeu de simulation d'un mcendie), « Balageste » (communication gestuelle et verbale), a Shangai Parisis (un jeu d'aventures sophistiqué), et enlin une étude du fonctlor>nement du casur, destinée aux enfants d'une 国zaine d'années. Pou plus d'informations des pez 58

#### Trole contrats importante pour Cirel

Suite à l'appel d'offres «Informatique pour tous » emanant de la délégation auprès du Premier ministre. chargee des nouvelles formations, Cirel Systemes se vall confier la réalisation de plusieurs centaines de cartes VT1 (pour IBM PC-AT of compatibles), integrant les l

fonctions d'émulation Minitel. de terminal de composition et de serveur monovale.

Par ailleurs, la société ennonce l'installation au Dauphine Liberá de 200 Bull Mecral 30 connectés sur 4 DPS 6790 (applications de presse sous Symphoniej, et de 1DD cartes Modern MD1 sur Goupil G4 pour le Service des essences du ministère des Armaes.

Pour plus d'informations parpise 59

# M. DZ 74 Yan chan MA 102 102 touches sárja-para MA 084 XT motibles IV et 27 MA 099 XT meartikks PC et XT **CLAVIERS SPÉCIFIQUES SUR DEMANDE PROTOCOLES DIVERS**

**FABRICATION FRANCAISE** 

CLAVIERS

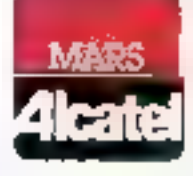

26. avenue Émile-Zola **75015 PARIS** Tél.: 16 (1) 45.78.65.45 Télex : 200 912 **F** 

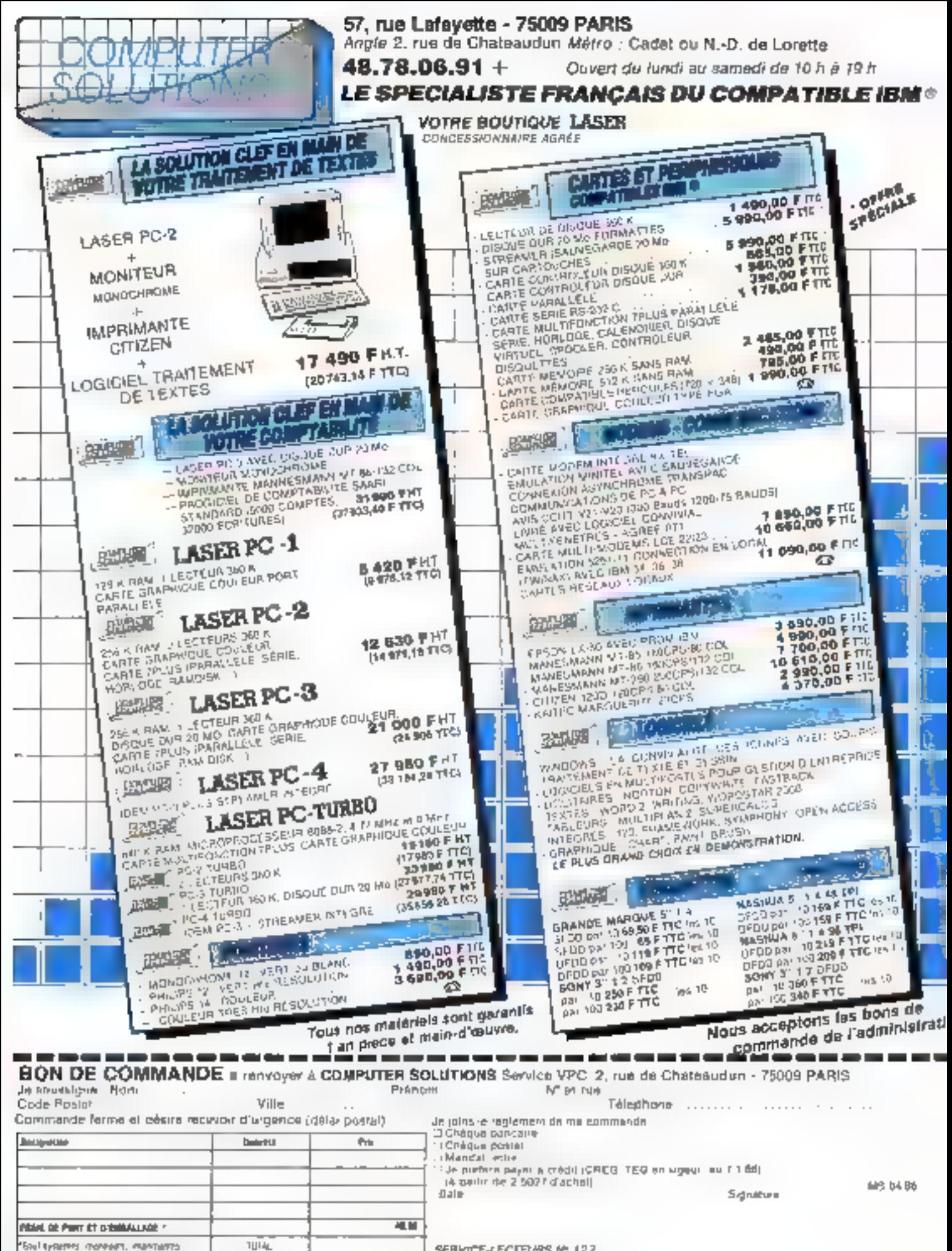

SERVICE-LECTEURS (e 127

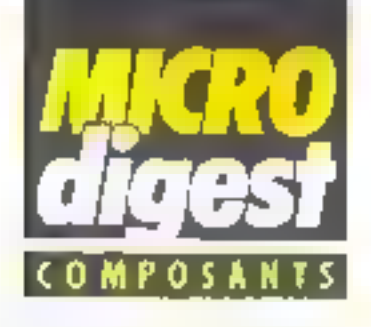

#### De plus en plus rapide

latel annonce la mêmoire EPROM de 128 Kbits la plus rapide du marché, fabriquée avec une version uniblieree de la technologie H-MOS - II-E  $Intel$ 

La 271280-110VOS ayant un temps d'accès de 110 nanosecondes, soit un guin de 40 nanosecurades sur la 27128A-1. reste identique au niveau des fonctionnalités à l'EPROM standard de 128 Kbits

Sa visesse supérosure élimine tats d'attente en utilisation med les microprocesseurs acrucis, tels que les 80386 et 20286.

De plus, elle est comparible nvec les microcontrôfeurs de baute performance comme les 8051 5 12 MHz.

Le nouveau procédé à trait de 1.2 micron représente une réduction hadante de 13 % avec pour conséquence une taille de puce diminuée de 15 %.

La 27128B, conforme à la<br>norme JEDEC 28 broches, est présentée m boltier à fenêtre<br>DIP en cécamique, Les équipements de programmation sont similaires à ceux utilisés pour la 27128B.

A noter golintel offre deux autres vitesses en option pour la 27128B.

Pour plus of informations consists 69

#### Reseaux prediffuses

Agrès le succès du lancement des familles de réseaux prédiffusés HSG 3000 et HSG 5000, SGS a conclu, avec 1.SI Logic Europe Ltd, un accord grace auguel la famille 11SG 7000 vient encore encichie sa gamme. de réseaux prédiffusés.

Réalisée en technologie silicium deux microns, à deux couches de ordrallisation, la série HSG 7000 couvre la gamme de 800 à 10 000 partes, avec des temps de transfert de porte de l'ordre de 1,4 nanoseconde.

Four plus d'informations cerdaix 70

#### Z 80 : le ranguveau

S.G.S., premser fabricant curopien du célèbre microprocesseur 8 bits Z-80 - standard depuis des années «, produit des<br>versions C.MOS des praces» seurs Z K0 C PU, Z 80 PTO.<br>Z 80 CTC et Z K0 STO.

Le Z 80 COO, proposé à 2,5 et 4 MHz, et bientot 6 MHz, utilise une technologie tres microns qui dans Favenir paurra être encore réduite. La consontmation typoque est inférieure. d'une part. à 15 mA à l'état actifuel d'autre part à 10 µA oil repos.

Le circuit, disponible en beltier DIP plastique, se monte en remplacement direct des versions NMOS du 2/80 dans le même support avec une compatibilité de 100 % au nivanu lopseiel.

Pour plus d'informations cendez 71

#### Mémoire en T.G.V.

RTC/Signetics introduit une nouvelle famille de PROM bipolaires 16, 32 m 64 Kbita à très grande vitesse, résultat derect du nouveau procédé technalogique HS2Z.

툂

E

ł

피

**r** 

È

Ē

Ŧ

과

B

ă

ŧ

5

ā

ã

ē

ã

**Commental** 

 $\pm$  Lex 82118195, B2HS195/A et 82HS195/3, dispenibles en bottier 20 broches, unt des semps d'accès de 45 ns. 35 ns et 25 ns.  $\bullet$  1.4s 82FIS321 = 02HS321/A et 82HS321/B de 32 Ko organisées en 4 Ko × 8 bits passédent des semps d'accès de 45 ns, 35 ns et 30 ns, et sons proposées en boîtier 24 broches. ● Architecturées en R Ko × 8 bits, soit 64 Kp, en boiliers 24 broches, les 82HS641. 8213541/A et 82155641/B of-

frent des temps d'accès de  $55$  ns,  $45$  ps  $\pm 1$   $35$  as Compatibles TTL elles trau-

veront plus particulièrement leur application dans les tèlecommunications, les contrôleturs intelligents, les systèmes à microprocesseues, les contrôleurs de mémoires, etc.

Pola plus d'informations besche 72

15.500 F PI

Vous avez un mais pour être rembourse at yous n'éten pas satisfait.

COMPATIBLE XT' 20 MEGAS

Caructéristiques techniques : Computible (BM XT\* concu par at labrique pour Gubie Inc USA. « niétioire 256K extopable a 640k

directement sur la parte mère<br>« un lecteur de disques de capacité

360K evec contrôleur.

a un dieque der 20 Mégas avec contrôlogicitorá avec la dernióre version de foncial "IBIR"

- le monitair Qubié en TTL, haute régolition avec carte graph-qualitatifichage de neute résolution graphique. (100 % compolible avec to carte Herculas) équipée d'une perite parallèle pour intenments.

a la classer Qubis en AZERTY avec pavé de lleches séparé

a l'ensemble est livré en deux caisses specialement concues pour le transport.

. MS DOS 2.11 est fourni avec le *<u>Imputuel</u>* 

Garantle ; un an pieces of moin d'œuvre compre. En cas de parina nous effectuaris un échange standard de la pièce en paine.

Compatibilité : LOTUS 1-2-3, Framework. Open Access, Flight Simulator, OBase III, DBase II, Charl, Microsoft Word, Wordslar, Sidekick, etc.

Options:

- Delion couleur plus B40K -3000 F HT
- \* oplion 640K 900 F HT
- · option avec carte multifonolion 640K - 1700 F HT

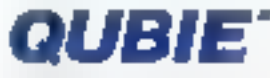

Siège administratif el exposition : Entrepôts Juliette, Bât 124. 94393 Driy Aérogare CEDEX [dl. 48.94.43.88]

Broutique: 62 rue Ducouddec 75014 Рылз - Тат., 43.21.53.16

SERVICE-LECTEURS Nº 128

# EXCEPTIONMELLE DIRECTORY LA SIMPLICITE D'UN BLOC NOTES **LA PUISSANCE D'UNE BASE DE DONNEES**

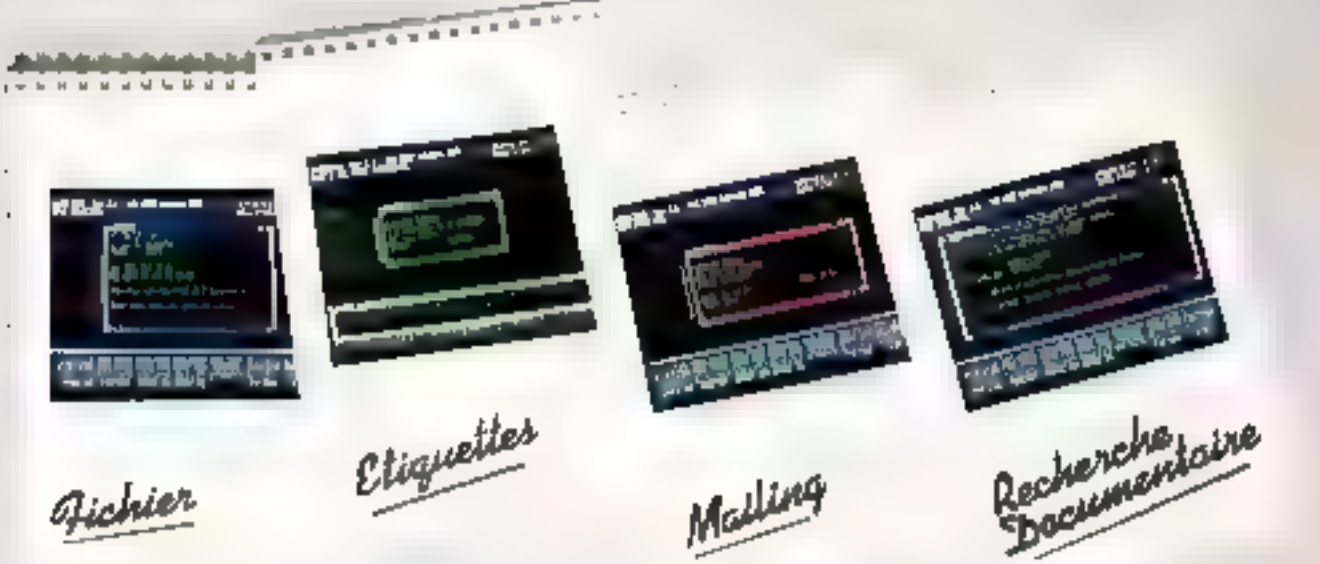

## Avec Directory, développez toutes vos applications aussi simplement que vous écrivez sur une jeuille de papier!

Fichier clients: Pour chaque client, entrez sans restriction autoru de noms, d'adresses au d'éléments d'information qu'il nal ridicossaine.

E Création d'etiquettes ; Éditez directement des étiquettes au du papier à en-tête sur tout type d'énprimante.

Mailing: Reprence wie liste de correspondants dans l'un de vas iraliements de textes favori pour réaliser du courrier personnalità l

Recharche documentaire: Entrex vos fiches bibliographiques comme du texte libre, sans structure définie à l'avance?

SOFTWARE

### **FAITES L'ESSAI POUR 50F SEULEMENT** (Déductibles du prix de vente : 1000 FH.T.)

A RETOURNER A SOCIETE FRANÇAISE DE LOGICIELS CC-2 AVENUE EL LA FONTAINE MOLITON 92160 ANTONY POUR DISQUETTES DE DEMO ET LISTE DE REVENDEUR

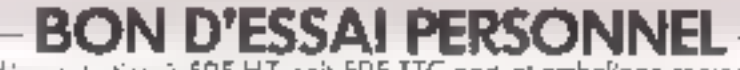

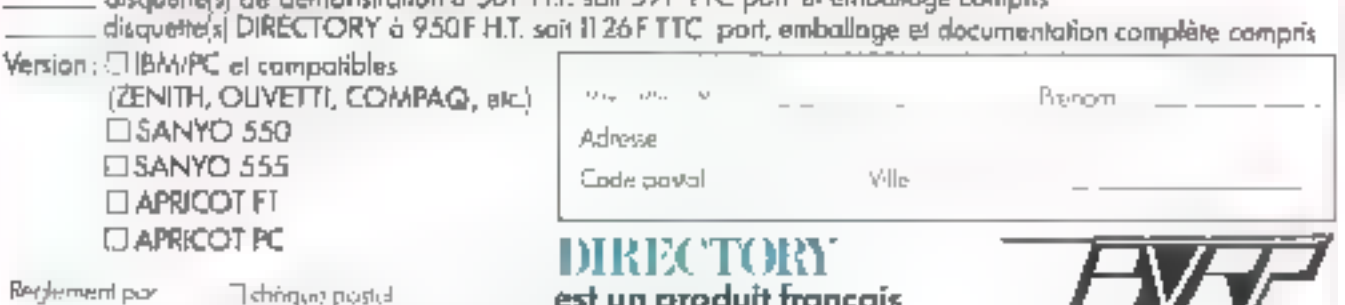

développé par :

SERVICE-CECTEURS AF 12A

وشاوي المراجعة ويستردناه

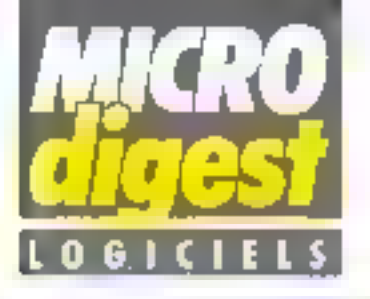

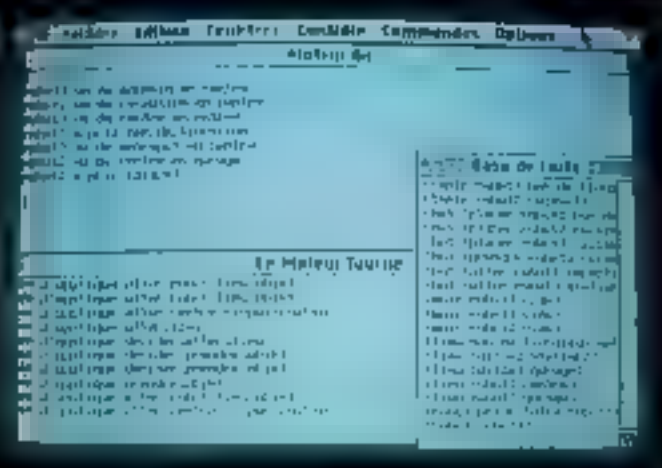

#### Un generateur de systèmes experts pour micro et mini

ACT Informatique ennonce le langement d'un puissant généraleur de systémes experts qui permet. pour la première fois, aux développeurs sur micro-ordinaleurs de disposer d'un outil professionnal.

Expericit se dislingue par le fait qu'il dispose de deux moteurs d'inférance : le premer essentiallement pour créer des systèmes d'aide à la décision, le deux-ême, plus général, pour fous les cas où e premier n'est plus suffisant |

(planification de láches, contrôle de processus. XAO...).

Experied est par aillours livré avec deux systèmes experis Illustrant les possibilités. des mateurs : un expert en vires of une planification detáchas de robota dans une usirve

Le déroulement des actions peut être suiw grêce au systems de multitenelrage. Ecrit en Le-Lisp, Experkit existe en deux versions : Macintosh / Yax / Apollo / Sun... pour 18 500 F HT, version de base pour MS-DOS au prix de 3 900 F HT. Paul plus of informations pascing 18

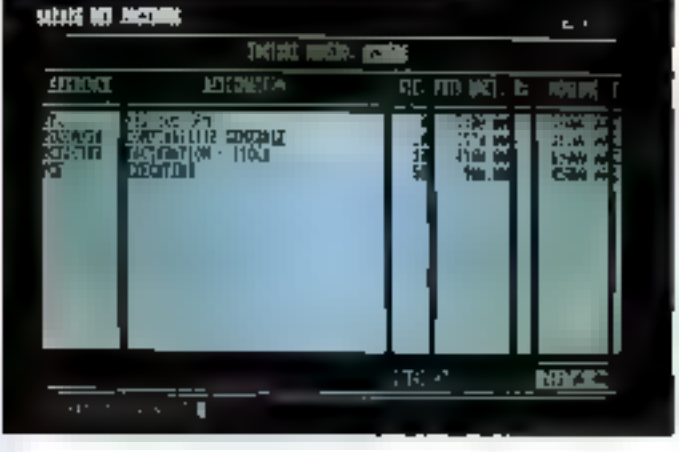

#### Facturation et pale

La sociate YC a participé pour la première lois au Forum IBM PC. A cette occasion, elle a présenté deux produits developpes avec le généraleur d'applications Ýes You Can :

YC-Factur, logicial de facturation associé à un ilchier clients, à une gastionde stock et à la comptabilité générale, est concu pour être utilisé par des personnels non-informaticiens il s'accompagne d'une notice en français autonsant une autoformation de cutilisateur en ovelgues heures. Fonctionne sur IBM PC/XI/AT at compatibles équipés de 256 Ko. de mémoire, el de préférence d'un disque dur.

YC-Pate, loquiel du part de personnels mensuels au horaires, connectable à la comptabilité générale, comprend les longliens suivan-1es : création et mise à jour d'un lichier de rubriques de pale, integrant les modes de calcul des cotisations sociales ainsi que certains modes particuliers, préparation de la pa-e du mors avec possibilită d'inclure des rubriques exceptionnelles, édition das bulletins sur papier pre-im-<br>prime. Bien qu'ayant été concu pour répondre aux basoins de la majorifé des utilisateurs, YC-Paie peut être facilement acapté pour les cas particuliers. Fonctionne sur 19M PC/XT/AT et compatibles équipès de 256 Koavec disque dur.

La Gesta d'Artillac

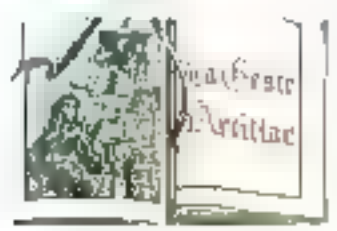

Ce jeu proposé par fritogrames vous fara participer à un long poems spique dans une etimosphère moyenageuse. Outre une notice. Le Geste d'Artillac comprend deux cassettes et un manuel.

I Le Bréviaire », divisé en trente at une engraves.

Le jouaur crée un personnage, Henerim (SArtillec, à ravers legale il vivra des exploits héroïques.

L'ensemble est dispanible ata prix de 290 F TTC pour Thomson TO 7-70, MOS, TO 9. Amstrad 464, 664, 6128; MSX 64 K.

Pour plus diministration and an 19

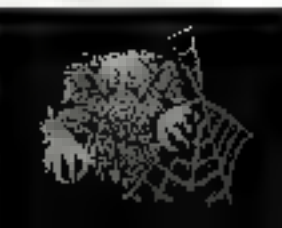

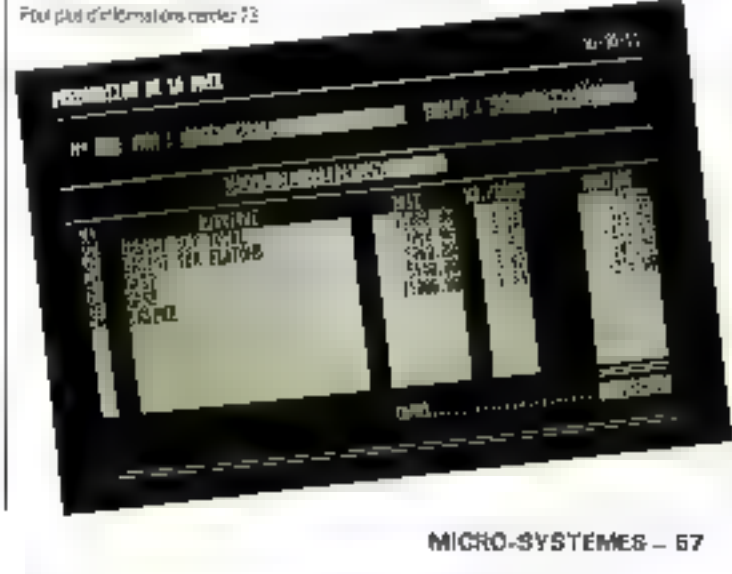

# LA CARTE MODEM LCE 22/23 est homologuée par les P.T.T.

La carte MODEM LCE 22/23 MINITEL ET 1200 BAUDS FULL DUPLEX, licence PNB, fabriquée et diffusée par La Commande Electronique est agréée par les P.T.T.

NUMERO : 86019 D

EN DATE DU: 4 FEVRIER 1986

Pour les micro-ordinateurs :<br>
IBM-XT et AT GOUPIL G4<br>
BULL MICRAL 30 ITT-XTRA<br>
LOGABAX PERSONA 1600 COMPAQ PORTABLE 286<br>
OLIVETTI M24 VICTOR PC

L'utilisation de la carte MODEM LCE 22/23 est autorisée par les.<br>services techniques des PTT avec tous les logiciels compatibles<br>HAYES : FRAMEWORK, SYMPHONY, OPEN ACCESS, MITE,<br>CROSSTALK, RELAY, etc...

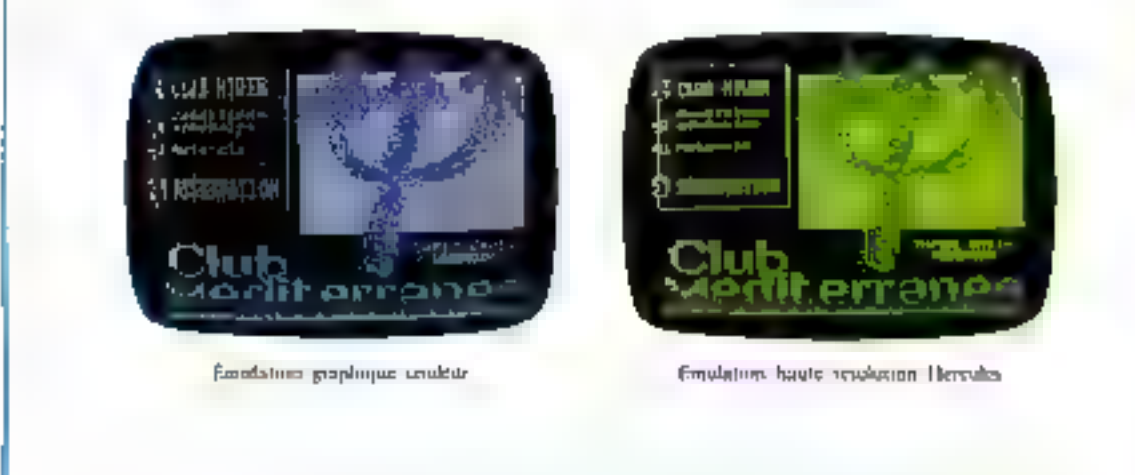

TÉL 32 52 54 02

La Commande Electronique

7. RUE DES PRIAS - 27920 SAINT-PERRE DE BAILLEUX

TÉLEX LCE 180 BSS

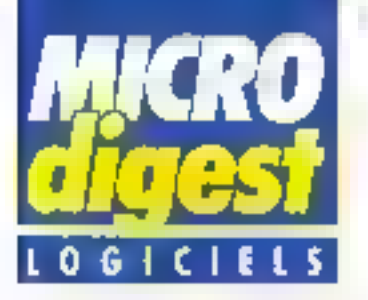

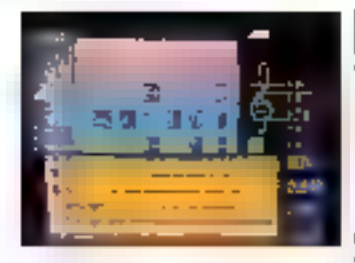

#### Apprendre in guitare

Pour apprendre tous les accords, les entendre et savair les jouer aussitôt sur la guitare avec Marcel Dadi, Lagimus propose Dadi's quiter pour les ordinateurs l de la gamme Thomson. MO5, TO 7-70 at TD 9. Une version pour Amstrad est prévue

La position des accords esi visuabisèe sur l'écren. Celui-ci offre la possibilité d'afflicher la portée musicale. les détais de doralés et tous les paramètres nécessaires. Après avoir solectionné deuxci, l'aption « play » vous permet de voir vibror les cordes de la guitare tout en entendant l'accord. Il ne vous reste plus qu'à refaira la mème chose sur voire guifare ! Prix : 350 F.

Plus pus of internations certain 13

#### Un gestionnaire de Inhiesux mullidimensionnals

Express Europe, filiale trançase d'internation Resources Inc., a annoncé, à Peccasion ou 3" forum IBM PC, la sortie de pcExpreus.

Synthese d'un tabieur et d'un système de gestion de bases de connées, poExpress offre en outra des fonctions tout a latt nouvel-IBE :

- l'œuvesture sur le monde exterieur, soit par un échange avec toul autre produil PC, solt par la communication par reseau avec des sites centraux :

- des outils de développement de fenètres, monus déroulants écrans d'ass-slance, alc., permaltant de film ses propres applica-Fons,

- l'ul·leartion sur PC de la lechnique de la mémoire vir-Nete levant les animes trop restrictives de faille de l'inforno lam

Déjá plusieurs entreprises oni choisi de produit : parmi celles-or. Ell Aquitaine, Firestone et Charbonnages de France Informatique développant was application pilote.

pcExpress est instatable<br>sur IBM PC-XT, PC-AT, PC/3270 el compat-bles, munis de 512 Ko de mêmoira vive. Son prix est de 15 000 F HT

Pour site of informations certific P4

#### Le traitement de texta lacile

S: yous niavez jamals ullisà de trailement de texte ou de micro-ordinateur, vous pouvez immédiatement vous servir de Essy, programme mis au point par les créaleurs de Wordstar

Line simple fouche vous donne accès à un menu clair. et concis. Une autre touche propose l'aide corresponcant à la commande en cours Vous pourrez ainsi produire des documents profassionnels, das rotas, des rapports, du gourrier... sans avor besoin d'ouvrir votre manual

De plus. Easy met à voire disposition des caractéristiques qui sont l'apanage des trailements de lexte plus scphistiqués et plus chers : graissage, soulignement, changements de pagas, marges (justifiées ou non à droviej. Ce que vous voyaz à l'écran est de que vous obtiendrez à l'impression (Bar uz écran couleur, ill gralssage et le soulignement apparaftront en couleur différenta).

Easy est competible avec ) jusqu'au bout, les auteurs plus de 120 imprimantes | parmi les plus courantes : il i ques de digitalisation pour autorise l'impression de copies multiples, prand en charge differentes polices et types de caractéres. L'enpression de documents de grande largeur permet linseriion de fouites de calculs. en crovenance de tableurs tels que Mudiplan ou Lotus. 1-2-3. Les fichiers en provenance de Wordsler ou Wordster 2000 pauvent être pris en charge.

Ce logiciei, proposé par MicroPro, fonctionne sur IBM PC et compatibles munis de 256 Ko de mémoire viva at deux urviès de disquelles (au une disquelle el un disque dur I.

Par ailleurs, MicroPro propose un programma de commercial-sellion de ses pioduits adapté aux grands comples el grandes administradions.

Pour plus d'innormanons sessez 15

#### Une croisière *insolite*

Un véritable dossier tollé contenanti cassetres ou disquette, photos, fac-similés de journaux, lettres, messages sacrets at autres indices. bref tout un a kit a qui lait que Meurtres sur l'Atlantique est bien plus qu'un logi-CIA

Celte superproduction. Cobra Soft plange le joueur dans plusieurs univers celui de l'avant-guerre (1938). c'est l'époque de l'ascension de Hiller  $\blacksquare$  III fin des années folles, l'univers des records d'aviation et la période faste des grands packebots fransallantiques rivalisant de luxe, la naissance de l'informatique avec les fravaux d'Alan Turing, de Conrad Zuse et de von Neumann, les préparable de la guerre 9807 010.

Pour pousser le réalisme

ont meme uhlisé les lechnles graphismes den personnages.

En prime, vous pourrez gagner une crosière en Mèdiferrance o vous participez BU cancours joint au dossier.

Pour l'insiant, Meurfres sur l'Allantique est disponblo en cassette (220 F) ou disquelle (279 F) pour Amstrad

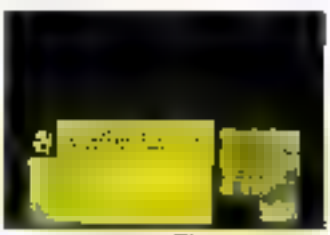

La version Thomson est en cours de réalisation.

D'autres versions (Cammodere. Spectrum. Oricl sont prévues.

A noter que le logiciel alesi pas protégé : il est also de réaliser une copia de sauvegarde

Pour pais of microstons carenz 16

#### L'arme des décideurs

Déjà vendu à plusieurs millions Celemplares aux États-Unis. Enpart Cholos, de C2M est actuallement adopte par les plus grandes. entrepress. Il s'adresse directement 3th prevents de décisions et les aisista dans la résolution de problèmes. complexes inclusivi de nombreux ontéres. Il labite également la communication et une melleure compièhereion des press de postion à l'inthrew d'une organisation.

Expert Choice on lard most unmanuel d'installation et d'utilisament detaile compliant une sovantaine de Fouris et laborul. Pour tonclionner a request un IBM PC//C/AT put compatible, 256 Kc de méridina

Il assi de plus, envárement pomnable avec la majorité des tableurs actualiament disponibles.

Son pro est de 5 000 F.HT Post paul d'informations carcier. 17

RUBOT C.S.111

pour similer des automatismes industriels,<br>servir de matériel pédagogique pour<br>l'enseignement de la robotique at la<br>recharche, ou pour constituer le<br>manipulateur que pilotera votre micro-ordinateur.<br>La conception matériell

SPECIFICATIONS TECHNIQUES<br>
5 degres de liberté. 6 moteurs pas à pas.<br>
• Charge du bras : 500 g Entrainement<br>
par chaînes (par câble pour la main).<br>
• Autobest intégré.<br>
• Langages : BASIC, ASSEMBLEUR.<br>
• FORTH ou autre.<br>
•

 $\eta$ 

ZMC B.P. 9<br>GO580 COYE-LA-FORET

ET POUR EN SAVOIR PLUS, UN TÉLÉPHONE : 16 (4) 458.69.00

SERVICE-LÉCTÉURS Nº 131

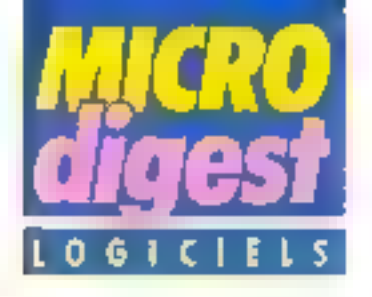

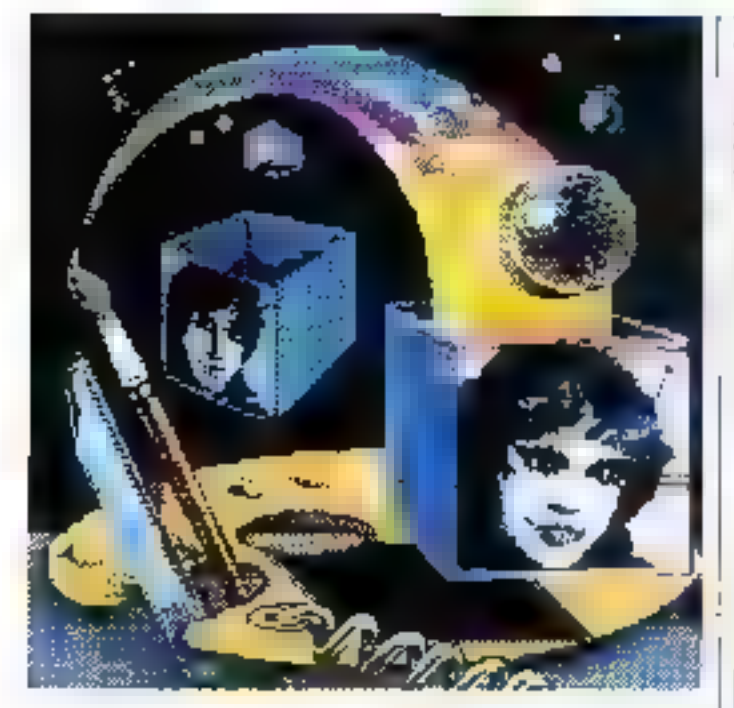

#### **Outils** de créativité

France Image Logicial presente trols outils de créativité graphicale

Colorpaint pour créer rapsdement sur l'écron les cauvres les plus variées en 16 couleurs pouvant être cholsies, sur TOS, parmi 4 096 teintes différentes. Très puissant, simple à chiser et d'une grande souplesse, Colorpaint met en deuvre le crayon óptique. 1 sulonse toutes les recherches et variations, grêce à ses nombreuses fanctions gaill suffit de pointer sur les menus déroulants : lormes géométingues, rotations, symétries, capies et déplacements, attichage an négatif, representation on perspecthe...

Présenté en classeur avec une documentation da 65 pages, Colorpaint est disponible sur carlouche pour TO 7-70 m TO 9 au prix de 990 F.

Caractor II, outil de création graphique et d'aide à la programmation, s'apprécie l surtout comme logiciel 4 ou-Vert + pour créer tous les objets graphiques : dessins, molifs, logos, schemas, alphabels, formules... Les programmes sont écrits en Basic, Assembleur, Forth ou-Logo. Les nombreuses tonctions (gamme, copie, symeine, assemblage das molifs, palette de couleurs, etc. sont accessibles à l'alde du crayon optique. Les connées peuvent être sauvogardées sur cassette au disquette.

Le classeur comprenent una documentation de 50 pages al una cartoucha рацг ТО 7, ТО 7-70, МО5 оц TO 9 est disponible au prix de 790 F.

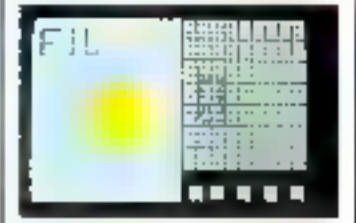

Praxibile permet de réaliser des images aux normes semi-graphiques Télètel, composses de dessins et de textes en 8 ou 16 couleurs. Il

s'exploite à l'aide du orayon optique ou à partir d'une caméra vidéo par numérisation d'images Les pages-écran ainsi créées peuvent être confées, au moyen d'un logicial de transfert, à un serveur Télétel.

Le classeur (42 pages) est disponibles sur TO 7, TO 7-70 et TO 9 au prix de 990 F.

Pour pais d'informatique parçlez 20

#### Navette apatiale sur Amstrad

Le compte à rebours a commence. Vous êtes aux commandes de la navette spallate, et volte mission consiste à retrouver un satellire en parcslion pour la rapporter sur terre.

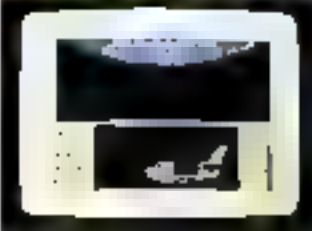

**Space Shuitle Simulator** est un simulateur basé sur les principes du vol spatial. Les orbites que vous pourrez emprunter ont été calculées à partir de données réelles Vous serez amené à faire de savants calculs pour accomph votre mission.

Ce leu de s-mulation est proposé par Londieis pour Amstrad CPC 464/ 664/ 6126 au prix de 260 F.

Paur plus d'enfammations genetine 21

#### Au bout de la galaxie

Aux commandes de votre vaisseau de combat. il ne vous reste que dix minutes avant l'explosion finale. Pour eviter la catastrophe, il vous faut atteindre des valsseaux geante à l'autre bout da la

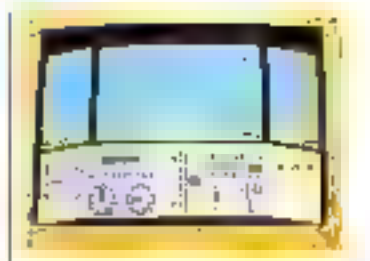

galaxie. Maléorites et soucoupes ennemes s'achamerant contre vous pour tenter de faire échouer voire misalon...

Jeu d'achon soatial. Sofail nair de Microïds vaus entralnera, par l'intermédiaire de voire MO5 ou TO 7-70, dans use aventura galaclique que vous ne serez pas prés d'aublier!

Pour plus d'informations parquez 22

#### Apple présente Architrien, la C.A.O. en Iros dimensions sur Apple **British**

Microsoft Windows ast disponible en version utilisateur final liure premières livroisons de Migrandit Access et de Xanix System V ont sel effectuées.

Logisch annovoe Stammt, progicial da gestion commercials haid de pertime

Latin strategie une rauvelle version de deza adaptão su Macimiesh Plus.

Logitrane employe Routemaster E/E, program d'optimisation de par-DOUTE.

Pour la première lots, un logiciel swerean pour IBM-PC et compatiblas, PC-Write, IEI verdu moint cher en France gelaux Elats-Unis; 560 Fichez EBP

PC Technologia annonce la disponibilité immédiate et en exclusivité de di heacd finiter.

La società Satri présente les mouvellas versions des produits Major; Comptsbillts Sand Major, Pale Glovi Major et Gestion commercials.

# NOTRE PDG VOUS OFFRE UN VOYAGE

POUR TOUT ACHAT DE L'UN DE CES 6 PRODUITS, NOUS FERONS VOYAGER VOTRE COUS GRATUITEMENT

**GATO F-15 STRIKE EAGLE**  **FONTRIX PFS FILE** 

**MUTIPLAN** 

**TURBO PASCAL** 

NOUS VENDONS EXCLUSIVEMENT PAR CORRESPONDANCE VOUS POUVEZ NOUS DEMANDER NOTRE CATALOGUE GÉNÉRAL CONTRE UN TIMBRE

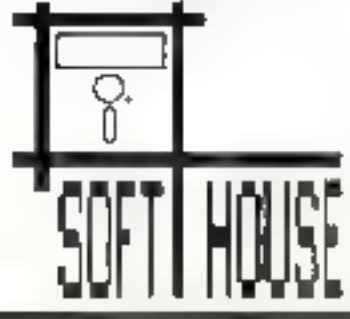

## 41, rue BARRAULT, 75013 PARIS

**DESPERTATION** 

Tél. (1) 43 48 11 07

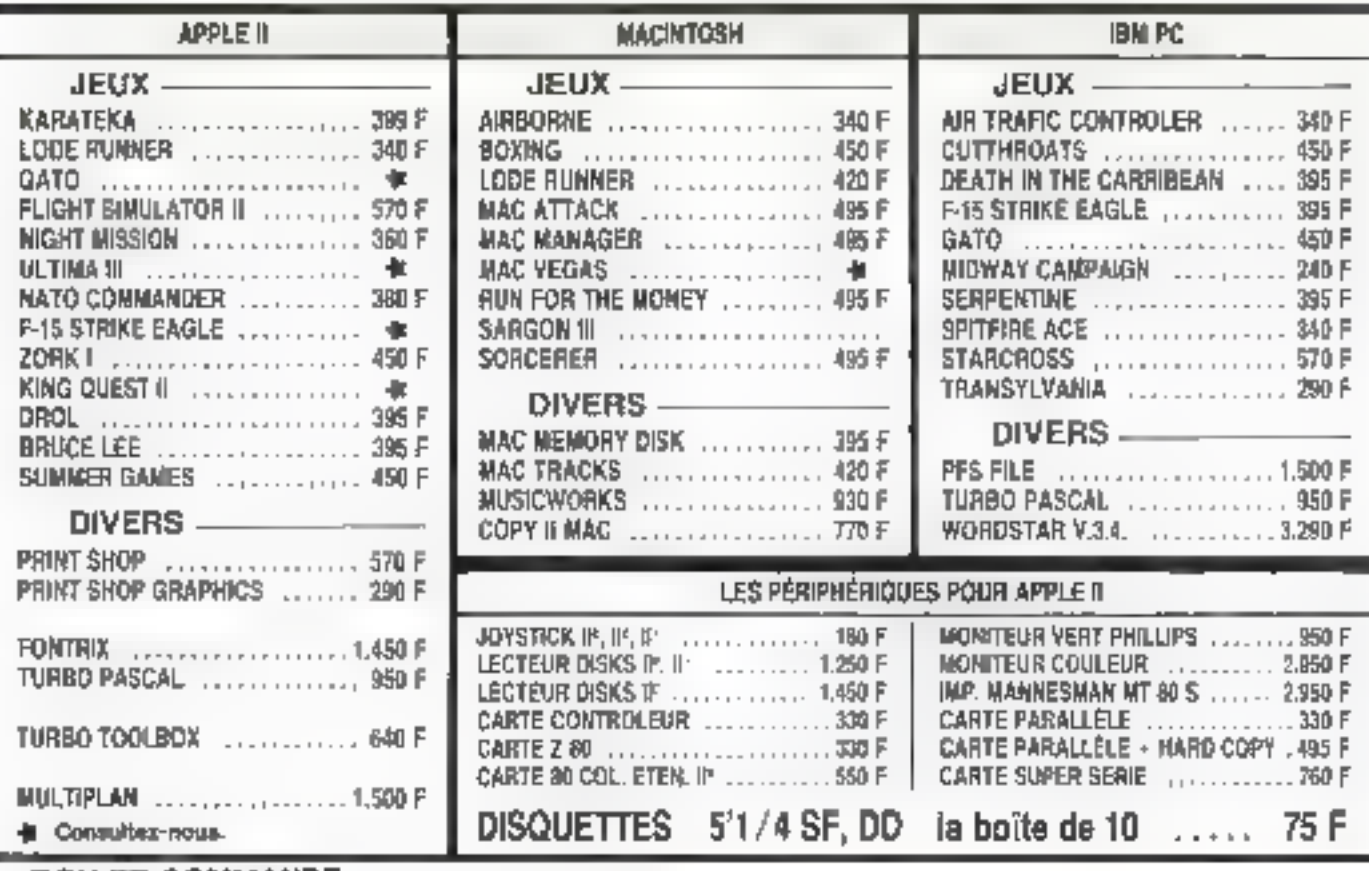

#### **BON DE COMMANDE**

Vous pouvez nous adresser ce bon ou un counter en joignent le montant taini de voire commande. Vous recentse alors vos produits par la posta.

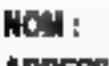

**ADRESSE:** 

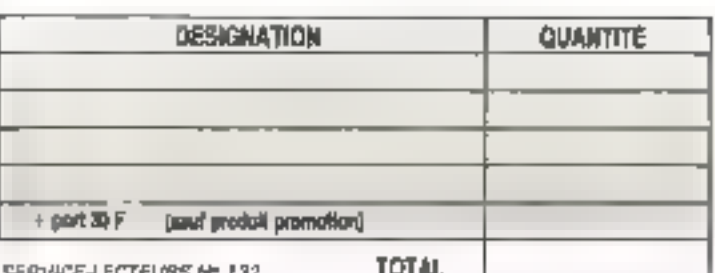

SERVICE-LECTEURS Nº 192

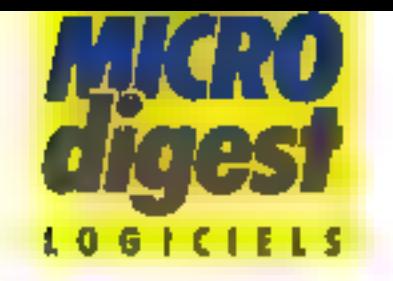

#### Erconomie el puissance

La Commanda Electronique présente de nouvelles versions améliorées de ses produits vedette dBase III et Framework.

dBase III Plus comporte de nombreuses améliorations par rapport à son précécesseur ; elles sont da trols types:

- una mallieure ergonomie, grãos à un remaniement du mode assistance;

- una pvissance accrua. avec des temps d'indexation de fichiers jusqu'à dix fois plus rapides que ceux de dBase II:

- la fonction multi-utilisateur.

Bión súr, dBase III Plus reste compatible avec la ver- l

sion 1.1 de dBase III, au niveau des Rohiers comme des applications.

Deux types de réséaux sont supportes par ce logiciel · le réseau Novell et surtout PC Network d'IBM et compatibles.

Framowork II associe, aux fecilités d'utilisation de la version précédente, de nauvelles caracténsizques techniques qui en fant le plus performant des logiciels de bureaulique.

La gestion inèmetre offre la possibilità de traiter 2 à 5 fois pas d'informations à mémore contrate constante; il est possible de créer des lablanux de 32 000 lignes sur 32.000 colonnes, avec des temps de recalçul considérablement réduits. Les fanctions Irgiroment de texte, lelécommunications, échange |

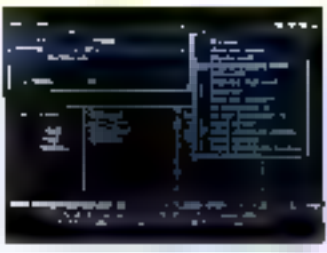

da connées sont également perfectionnées.

Le prix de cette nouvellé version, Identique à celui de Framework, est de 7 950 F HI. La mise à jour des versions 1.0 ou 1.1 sera effectuée pour 1 500 F HT. Les laociels Framework 1.1 livres entre le 26 septembre 1985 et janvier 1986 seront remplaces gratuitement pour les Icropus iup xuanit auetaailitu refourné lour contral à La Commande Electrowqua. Pour plus d'informations devois 24

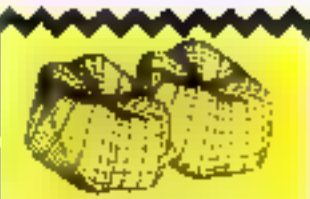

**Reclificalit** 

Sana notre cuméro 61 de Mwhy 1984, nous sylons include que a Maira Datavision acompañvas pramière mondiale : la conception at is fabrication d'une proihène dentaire per ordinalear y. E d'avère que flotra Detevasion stiffertient dans celle altaire qu'an tant que sous-traitent de la spoid le Henricon International aul détient la ficance axclusive des brevels de l'inventeur, le doctour Darst, et qui palmane l'ensemble du développement. Paur plus of informational seasing 29

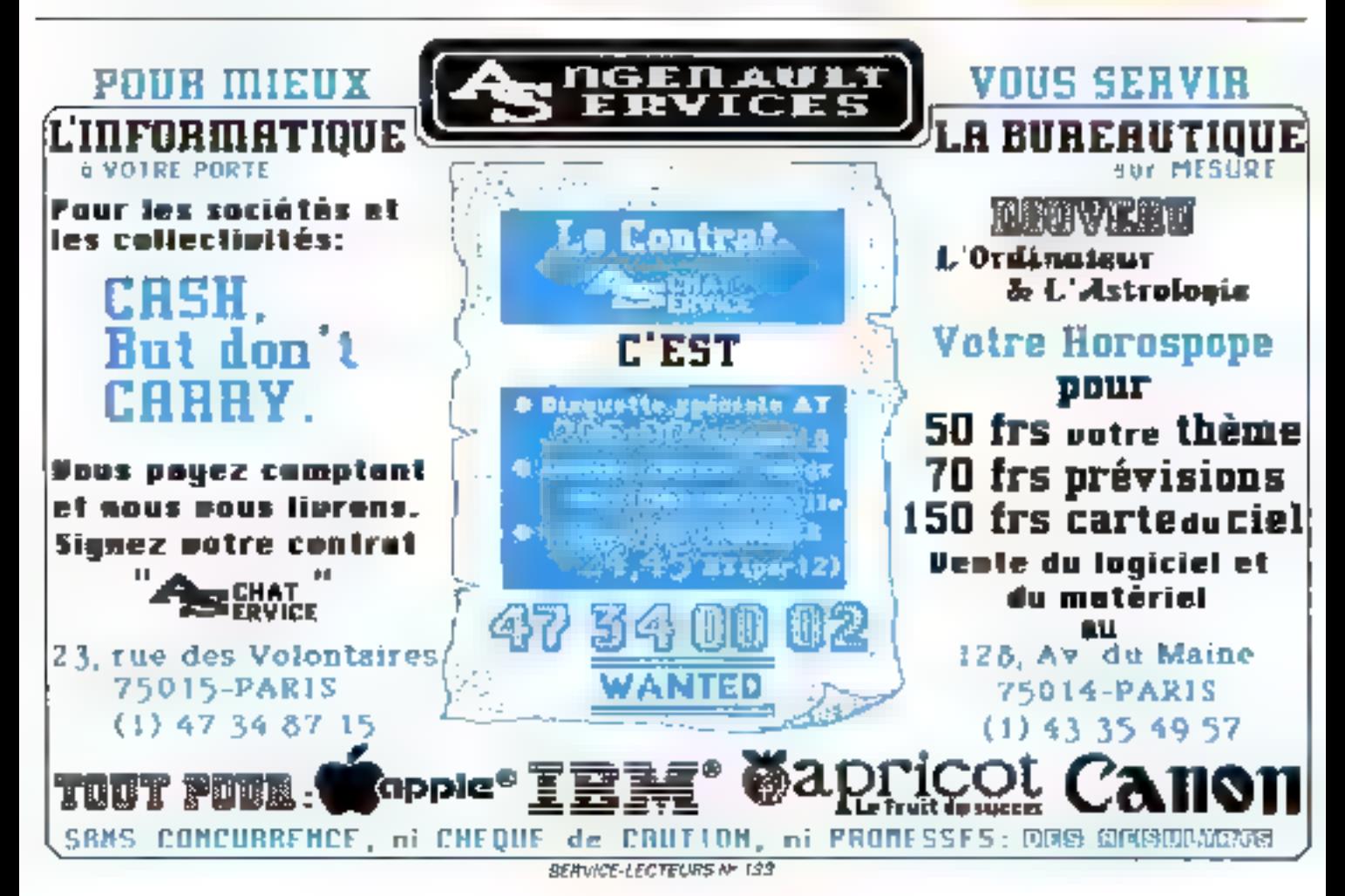

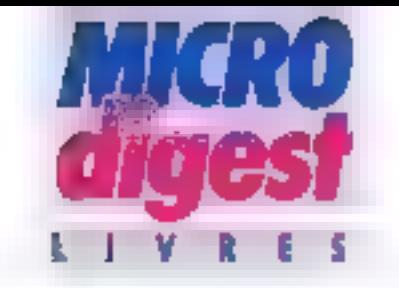

#### Des robots et des hammes

Calta « initiation à El robolique e a pour ambilion da faire comprendre la sipnification profonde de<br>l'avènement des robots pour les entreprises et pour les hommes, en expliquant comment ils sont conçus, quelles sont laurs capacités véritables, ainsi<br>que les raisons qui justiliant leur création at leur utlisation.

"histoira de la robot». que abotde scruellement un tournard as. 1 senriel d'une part. les (codis piennen) 3 une place de plus en j

pius importante cans l'éco- ( nomie, d'autre dart ils sont li

en Irain de passer de la premiere à la seconde génération. Assis de livre qui examine lous les rapports entre l'homine et le robot est-il le bienvenu

#### Comprendre les robols pour les accepter

Pour beaucoup d'entre Hous, les sabots raprésentent. encore mystère et inquiétude, i. Ce invie ne vise pas essenhellement à dissiper cette inquiétude « avaitit Léon Wegnez dans son avant-propos-

« Pout-étre sa identable linalile y contribuera-t-elle dependant, puesqu'il s'appirquera à mieux faire comprendro comment sont I

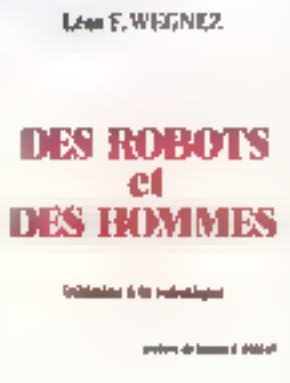

concus 'es robèts, quelles sont les raisons qui justilient leur création at aourquer nous n'avons finalement pas.

CRÉEZ VOUS-MÊME VOS

d'autre choix que de les ecdepter dans notre universite

Administrateur de sociétés et professeur de gestion d'entreprise et d'informatique, l'auteur s'adresse essoutiellement aux responsabies d'entreprises el aux décideurs, qui sont dèjà ou serant bientát confrontés aux rabots.

Plutát que d'apreiver le lecteur de mimbreuses lermules mathématiques. il s'applique à laim compiendre la signification profonde de l'avenement des robots pour les entreprises et pour les hommes, reléguant les notinns plus techniques dans. des annexes en im d'ouvragg negrósentation des degrés de liberté, représentation des systemes de courdonnées les plus pourants,

Spécialistes de l'informatique, néophytes, vous avez des applications de gestion personnelles ou professionnelles à créer.?

SIMPLE, RAPIDE, PUISSANT, YES YOU CAN est le générateur d'applicalions français qui mei à votre disposi-<br>fion un moyen d'écriture efficace at rapidémeni assimilable.

Après une periode d'auto-formation des applications dont les performances. In qualité de la présentation, et la sécurité de fonctionnement sont comparables ave meilleurs standards du mornent.

De nombreuses fonctions specialisées et de la VOU CAN generateur de masques, de menus, de

ficilière, d'étate et d'inetegrammes - issociées à un langage de <del>programm</del>ation pulssant et original yous permettent d'écrire TRÉS VITE das a l'eations sophistique est.<br>TES N. III CAN ionctionne sur nites : nateur: IBM PC et compatibles.<br>La société YC commercialise aussi d Progiciels de comptabilité générale de facturation, c vastion de stocks, de pau<br>développée : YES YOU CAN, ainsi que<br>des journées : tormation. Pour en savoir plus et c*onnaître* l<del>élisserass</del> 300 points de venie en Europe,

Appelez le : (1) 48.83.72.24 TÙ 5.4. - 33, rue Galilée - 78. Tu namm Present au Porum IBM - PC<br>Alise I T 43.

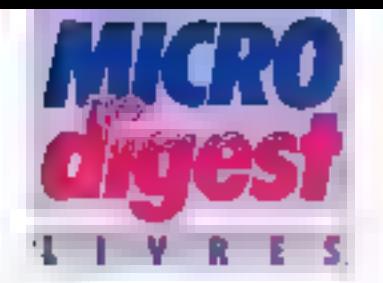

types diarchilecture en robotique industrielle, etc.

Des photos illustrant les divers types de sabots, ainsdu'un glossuire assez détaillé de la Terminologie de loase de la robotique, contribuerom à l'amiliariser le lecseur aved delte discipline

#### De l'eutomate. **Inegiletrit todorus**

Le premier chapitre a pour objet de definir les robots : dos automátics à commande. manuelle aux humanoldes dignes de la science-liction. comment situar le robot ?

Menotáche ou reprogrammable, Insens-ble à l'environnamoni qui bien dolé de capteurs perfectionnés, le robot peut s'inspirer de l'homme dans la mesure où celui-ci sui apprend des mauvements humains et le dote d'un carveau electronique construit sur la prodéta du corvéau humain. Les bias des robots el lours mouvements, leurs doigls pour la piéhension, sont à l'Image de ceux de l'homme. Munis d'une unité de commande, les robots peuvent avoir accès à une mémove d'ordinateur contenent des programmes et des données.

Les différentes arapes de l'évoution des rebets sont détaillées, dépuis le bras nianipulateur à commande mauntelle tredutant copot « intelligent », doté de capteurs sensoriels, our nigroup le passage à la seconde gênération, où robatique el intermal-que sont étroitement as-**GOORGS** 

#### Les robots deviennent **Intelligents**

L'auteur examine essuite les aplitudes propres à colteseconde génération : de sont és sens (visson el moyens lacines, essentialisment). W communication homme-maczyne, éventuellement juar reconnaissance at synthese vocale, la facultà de décision el l'auto-adaplabilité à l'envirannement.

Le second chapitre traite. des structures et fonctions des robots, en particulier la marphologie qui laur permet d'accompar certaines táches et de se céplacer, leur capacité d'approntissago, les langages de la rabolique permellant II dialogue hominemachine, et antip lour « cerveau » où l'Intelligence Artificielle sera vouée a jouer un rólo considérable: les capfeurs, équivalents des sens humáves, sont bien détaillés car, précise l'auteur, ils so trovvent placés au centre mênte de l'évoluison de la robotique.

#### La complémentarité atodos-remmori

Le chapitre III s'acresse plus particulierement aux responsables d'entreprises industrielles et répond aux questions · Pourquei intraquire des robats dans l'entreprise ? Comment les chaisin? Opel est Yeur plus ainsi que leur reritabilité ? Comment seroni-ils accepties par les travailleurs et que pourront-ils leur apporter ? Enfin, quelles seront les relations

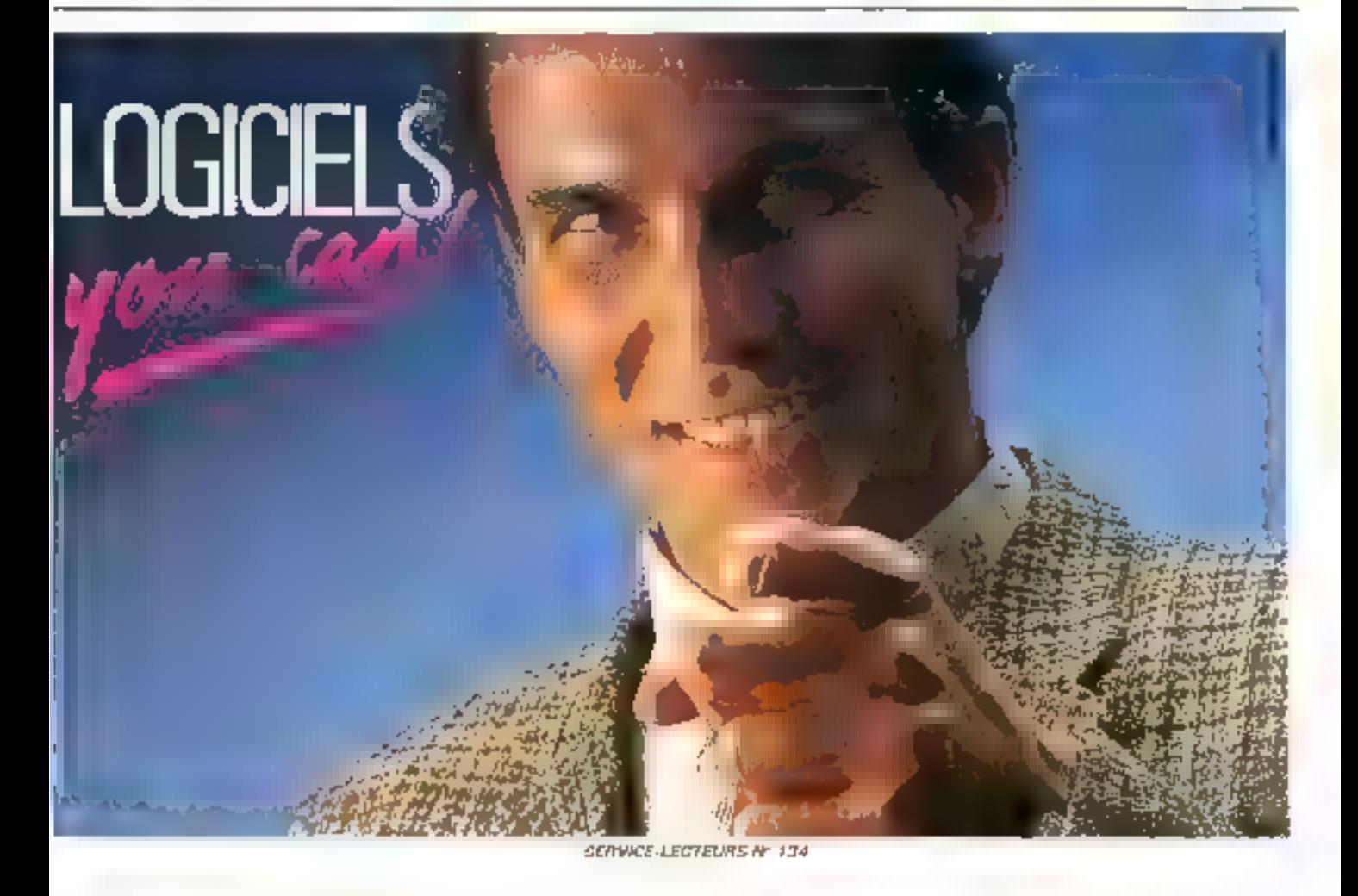

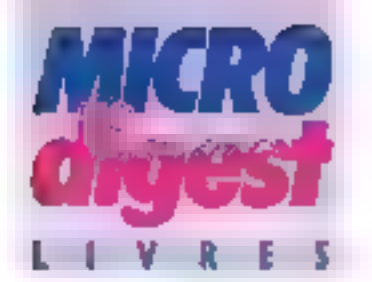

hommes-robols dans - entreprise of comment hommes et robots pauvent-ils = complèter ?

Toutes ces questions sont subdivisées en sous-problémas que le lecteur est invité a examiner afin de mieux maí -**U-sei la situation.** 

l'averir de la robotique fail l'objet du citapite IV il mei en évidence la place croissante que va prendra l'informarique dans la roboti-**Guid** 

Les grandes nations industrielles (États-Unis, Japon el pays européens) ont toutes une politique de déveioppement de la robotique. que est exprouée et commentee

#### Quel avenur pour la robotique ?

A la lois multidisciplinaire pursqu'elle est située a la jonclion de l'automatique de mécareque et de l'informatique, et science à part entione avec ses specificités propres. Trobotique doit etre expliquée dans sa raison. d'être et sa lacon de modifier l'univers des nommes, afin d'être mieux acceptée par свих-сі Сіезі авигдна Ганfeur consecte que-ques pages a la lormation a cette discipline, tam dans les entreprises que dans l'enseignement secondare, technique et supérieur

Daris chacun des chapitres de ce livre. "auteur ne cesse de lave elérence aux hommes. C'est que le destin des rabats leur est étraitement vé : des machines aurent inévitablement des influences très diverses sur l'univets des nommes, sur l'emplai et sur la productivité das entrepretes, en particurier.  $\blacksquare$ 

C. REMY Par Leon F WEGNEZ 220 pages, lormat  $15 \times 22$ Prix: 150 F Eyralles

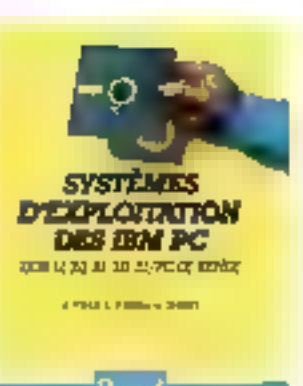

Systemes d'exploitation des IBM PC

Après avoir répondu aux questions qu'est-de qu'un système d'exploitation el a j quas las aideront à se famiquoi sart-« ? cat cuvrage developpe les caractéretiques des sysrèmes propres à FIBM PC DOS 11, 2.0, 3.0, 3 : et les systèmes multi-utilisateur et multitache, en parhoutier Kenix.

De nombreux exemples et schémas illustrent delle intrortuction accessible aux nonspécialistes

Par G. FODOR, III, BONIFAS et G. TANGUY 220 pages, formal 18 X 21 Prix 150 F Dungd

#### **Robots Construction/** Programmation

Point n'est besoin d'âtre ingènieur ou électronicien chevronné pour construire soi-mēms, grāce à cet ouvrage, ses premiers robots.

La première partie est consacrée à la technologie et à l'utilisation des composants (transistors, circuits intégrès, résistances, captaurs, etc.) et des matériaux pour circuirs imprimés, ainsi qu'à l'outillage nécessaire. La seconde partie traite de 4 réalisation prahque, et détaille quatre exemples de robots Avec les deux tomes qui suivront ce premier ouvrage,

 $\overline{\phantom{a}}$ 

auteur entrera plus directemoni dahs is monde des robots.

Par Fernand ESTEVE  $400$  orages, format  $16 \times 22$ Prix : 248 F Sydex

#### Logibul au pays de l'informatique

Après Apple II, voici une initiation à l'informatique sur 18M PC pour les enfants. Ils se iaisseront guider par Logibut, souris «viragide à l'espiri aventureux, à travers les touches de l'ardinateur. De πετρητήσεις dessins numeristi-

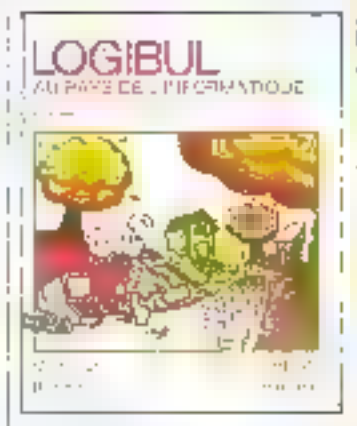

liariser avec les instructions, a programmation, les enreurs, el enlin l'ublisation des disquettes.

Pax S DVORCHIK et L WASYLENKI 134 pages 1comat 19 x 23 Proc: 95 F Balin

#### Framework Version 1 et 2 à la portée de tous

L'auteur a cherché à donner au lactaur une vision aussi complète qua possible d'un ragiciel intégré très puissant el performant, destiné à l'IBM PC et comparibles

Aprés une présentation rapide de Framework et des

ordinataurs en général, les caractéristiques de ce logicial sont défaillées : traitement de lexte, procésseur didèes, feuilles de calcul. base de données, graphiques el télépornmembre tions.

Des exemples prátiques et des vues d'écran illustrent le texte.

Par Alain HOENIG 330 pages, format  $16 \times 24$ Prix 195 F Edimicro

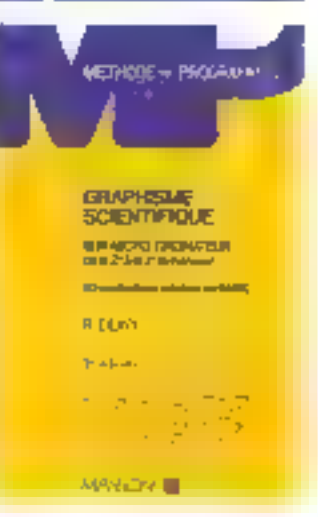

#### Graphisms scientifique sur micro-ordinateur de la 2<sup>e</sup> el 3<sup>e</sup> dimension

Ces 50 applications résolues sont destinées a jous les possassaurs d'un micro-ordinareur ayant des possibilités graphiques. L'auteur a festé lous les programmes sur un Apple if et un Wang 2200, maki ceux-ci sont facilement adaplables sur foute autra machine

Certains de ces programmes peuvent arder à visualiser les transformations du plan of constituent une drande aide dans l'enseignement scientifique. Le donnée chapitre est consacré au problama das lignes et des surlaces cachées.

Pái Robert DONY

256 pages, lormat 16 x 24 Prix: 110 P Masson

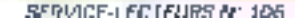

**THENGSTLER** 

HENGSTLER

Se 2, 109, the Writer Preceding<br>Se 2, 109, the Writer Preceding<br>SERRE Astmass case Bank Craft<br>Telesting 1, 212456 T

UNE IMPRIMANTE

**IMPRIMANTE SG-10C** 

pour COMMODORE C-64

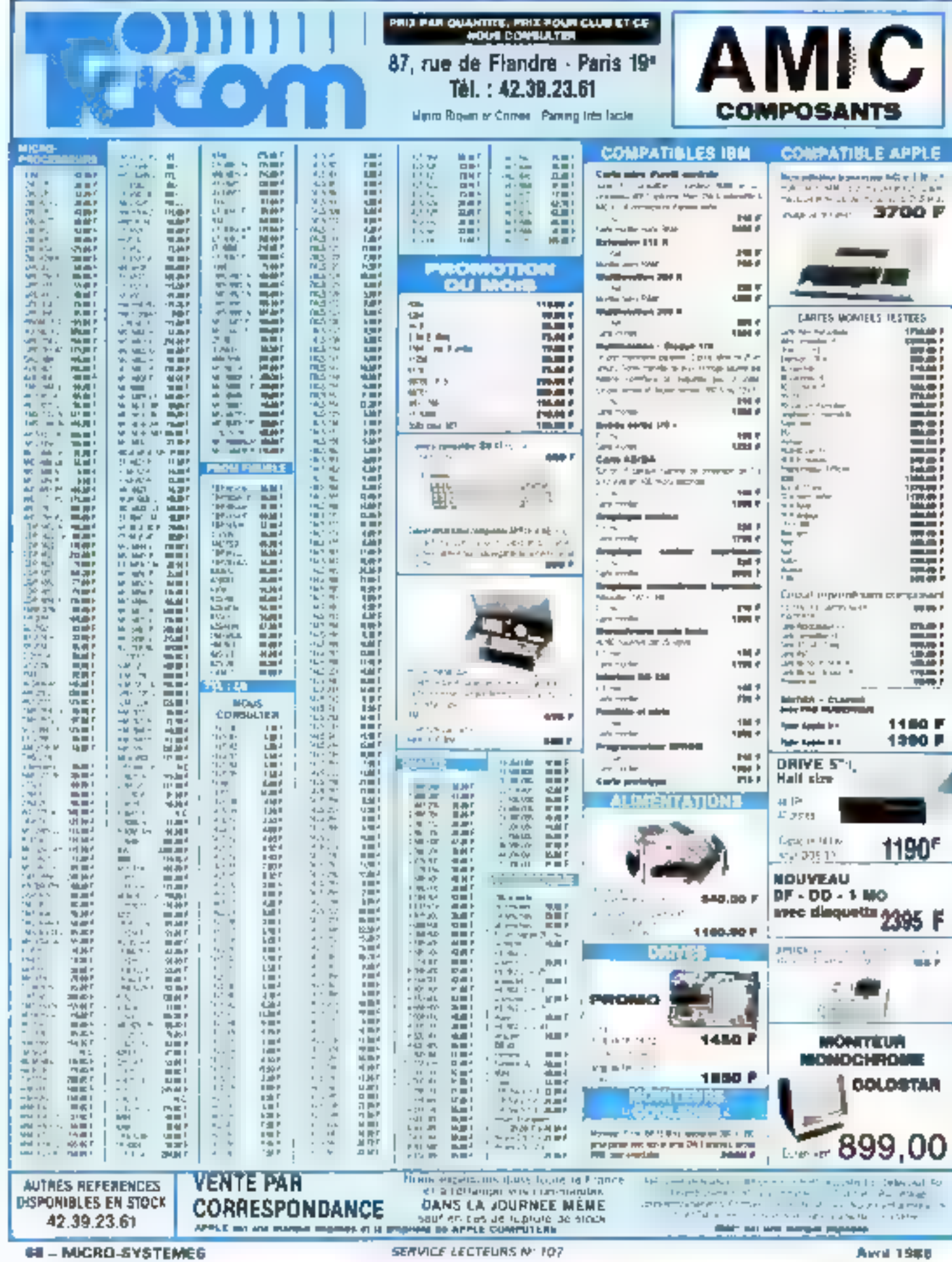

Awaii 1988

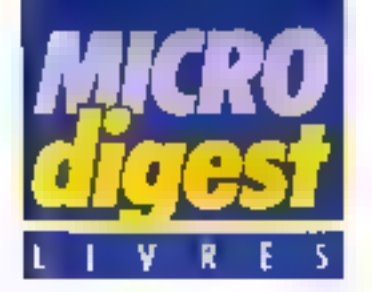

#### Artificial Intelligence

Cette sélection des principaux articles présentés à une conference internationale sur l'Intelligence Artificielle ast divisõe en trois partles methodologie, systèmes et applications.

La première parles traile en particuler de la simulation sur ordinateur des découverles scientifiques, de la représentation des connaissances, de la programmation. logique Dans in deuxième portio, il call question de la programmation parallèle, de la décomposition des problèmes en sous-problèmes, des systèmes exparts, des systémes d'interrogation en langage náturel, du dialogue homme-machine. La fiblsième partie examine les sysfómes expérimentaux (systémes experts, reconnaissance d'objets, etc.), et enfin l'architectule m les applications de l'ordinateur peraleles à l'Intelligence Artificiete.

Par W. BIBEL et B. PETKOFF 246 pages (en anglois). Iormat 15,5 x 29 Prix: 513 F technisclences

#### **Vivre l'informatique**

La deuxième édition. revue et augmentée, de ce -manuel d'iniziation à l'utilisa tion des techniques informaliques rassemble et explique loutes les notions de base de l'intormatique, des micro-ordinateurs, de la bureautique, productique, télématique et Butres - Tiques > Son objectif ost de nous alder à ne pas sublit, mais à participer aux débats sur l'évolution de la société qu'entraîne le dévoloppement de ces techniques de pointe. Le lecteur est invité à complèter l'ouvrage par ses propres remar-

ques dans les espacos blancs prèvus à cet effet, pour l'aider à approfondir sa rellexion personnelle. Par Yves LASFARGUE 192 paties Format 18,5 x 25,5 Prix 1 159 F Les Edilions d'Organisation

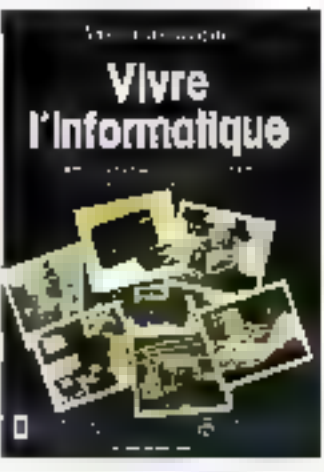

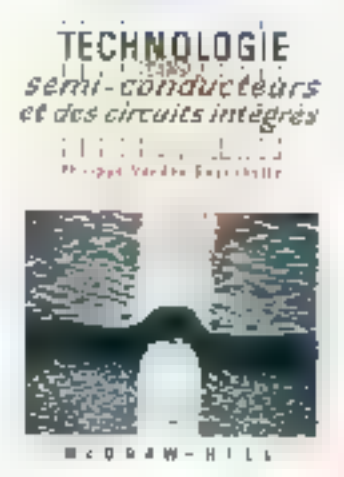

#### **Tachnologie** des semi-conducteurs et des circuils intégrés

Le but de cet ouvrage très didactique est de donner une compréhension globale du mode de labrication des composants électroniques. Après une étude des maténaux mis en œuvre, des gropriélés des serni-conducteurs, des jacchons PN et des transistors, les lechniques de labrication (obtention du siticium, oxydation, dépôts métalliques, épitaxie, photo@thographie. gravure, tests, etc.) sont examinees. Puis sont etudés les composanto élémentaires et les circuits plus complexes (circuits) intégrés). Une place est faire, dans cette partie, aux technologies sur AsGa. I es deux derniers chapitres sonl consacrés aux limitations et aux perspectives d'avenir. De inombreux schèmas et obotos illustrent les potions abordées.

Par Philippe Vandon BOSS-**CHELLF** 174 pages, format 17.5 × 24 Prix 100 F

McGraw-Hill

#### Parale et micros

Pour laire parler un interoordinateur, il laut résoudre trois problèmes : interfacer un synthétiseur de parole avec le inière concevoir un fogiciel assurant la commáride du múdule de synthèse ; disposer d'un vocabulaire autorisant de synihétiser les messages parlés que l'on désire « Parole el micros « permet de réspudre ces trois problèmes sur la pagart des micros II bits disponibles sur le marché Irançais (TQ 7, TD 7-70,

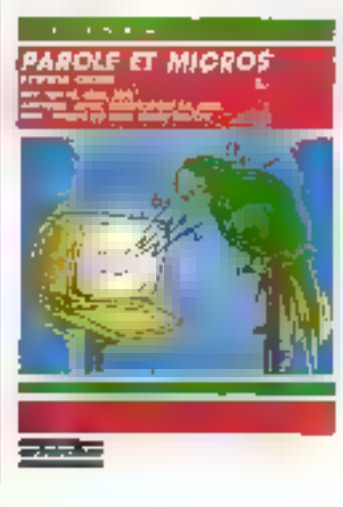

MO5, TO 9, Amstrad, Apple, Commodore 64, MSX, Oric, Philips VG 5000, Sharp MZ-2001

Des commentaires détaitlès des programmes écrits en langage machine offriront néanmoirs la possibilité de transposer coux-ci à d'autres machines équipées d'un 6502. 6809 ou Z 80. Par H. BENOIT et M WEISSGERBER  $320$  pages, format  $15 \times 23$ Prix : 175 F Cedic / Nathan

#### Eludas en CFAQ Archilecture et bâliment

La poste de CAO destiné à mettre au point at à produire un projet d'architectura fair partie de l'environnomiati

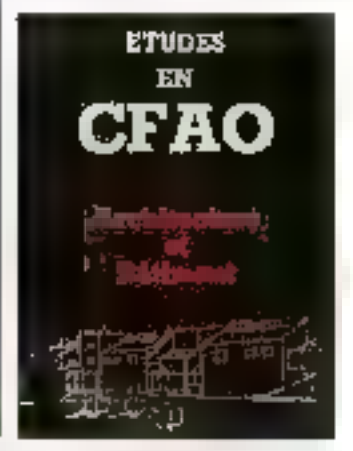

banal cas praticigns, dos enseignants et œs epistémologues de tous ordres Le lien entre la conception des machines et des logiciels d'une part, et l'architecture qui les utilise d'autre part, est illustré içi. La seisie de plans d'architectes est analysée. Enlin, un système expert pour la conception de barments est exposé.

Collectif sous ta dwection de J.-C I FBAHAR T4D pages Formal 15,5 x 23.5<br>Pnx: 200 F **Hermes** 

# PRIX TENDRES ET DISQUES DURS

CONTRÒLEUR WESTERN DIGITAL.<br>Garantie 1 an Garantie 1 an SEAGATE ST225<br>Supporte 2 disques durs durs

55 ms Temps d'accès Garantie  $1<sub>BD</sub>$ 

# DISQUE DUR 20 MG + CONTRÔLEUR + ACCESSOIRES + INSTALLATION

APPELEZ AVANT 12 H 00 VOUS SEREZ INSTALLÉS

SERVICE-LECTEURS Nº 108

DANS LA JOURNÉE<br>**43.87.20.39** : WANNUMERRAY

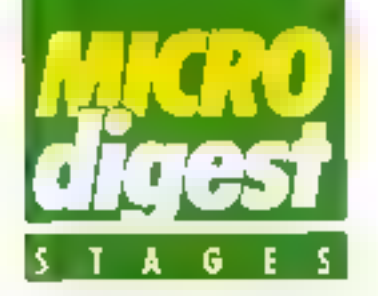

#### **Les Ignazads** de 11.4.

Les recherches dans le gomaine de l'inteligence Artificielle ont conduit dans le bul de représenter « la connaissance «, au dávelop» pernent de langages de très haut niveau, doni deux ont acquis sulourd'hui une grande Importance: Lisp et Prologi

Donner les comisissances essentielles permettant de les utiliser concrétement pour El mise en œuvre de qualques techniques de l'1 A lel est l'objet de ce séminaire. anime par l'Ecole nationale des Panis et Chaussèes du 12 au 16 mai à Paris Débufant par une presentation de lesas principes de base, il propose une étude pratique de chacun d'entre eux, essociée à la mise au point d'un exemple concret

Les frais pédagogiques sont de 5 850 F HT Ecole nationale des Ponts et Chausges 27. rue des Samts-Péres 75007 Paris Tel. : 42.60.34.13, poste 1300

#### Protocoles et architectures des réseaux d'ordinateurs

Accessible av prix de 6 800 F HT à des responsables Informatiques, ingénieurs, conceptaurs et chafa. de projet abordant la réalisahon du réseaux féé-informatiques au télématiques, cette formation est essuite du 20 au 23 mai par la société Bernard Ballesta (Treasfert de rechnologie informatique) à l'hôtel Marcure à Paris

Le programme comprend l'étude des lialsons physiques, des différentes procédures el des architectures proposées par les constructevirs (SNA d'IBM el DNA de Digital). Il traite également |

des réseaux à commutation i par paquets, des réseaux locaux, des services proposés per les télécommunications. de l'utilisation des satellites (Telecom 1, projet pilote) NADIR) ainsi que des problèanes de normalisation. Bemard Ballesta f. rue Vernef **Résidence Etalle** 781501 e Chesney Parly 2 Tél.: 39.55.26.24

#### Le calcul sur automate programmable

Cirganisée du 25 au 30 ma» à Boulogne par le sociêté Sizilés et destinée aux ingènieurs, techniciens et responsables d'entretien impliqués dans des ensembles initégrant des automates programmables, catte session se proposa de donnar las connaissances utiles pour défeur les éléments nécessaires à la «éalisarion des lonctions de Traitement de valeurs, et pour analyser ou modiler un programme caleul existant. Après une Introduction consecrée sux constituants el à la programmation sequentiella des automates, elle oborde le troitement de valeurs (demande de calcul, gestión des demendes par la pile FIFQ), le langage de programmation, et s'achève par des exercices pratiques sur SMC 50-600.

Son could est de 4 800 F oar stapiaire. Tow Vendome 204. Rand-Paint du Pont-de-Sévres 92 156 Bautoone Tél.: 46.08.91.00

#### **Occumentation multimedia** et banques d'images

Anime par le Bureau Marcel Van Dijk du 26 au 28 mai é Paris, ce séminaire débute |

par una présentation générale des differents types de documents, supports et médias, puis aborde les problémes de calalogage, de segnalement of de description. Šuit une étude de l'aralysa des documents graphiques et iconographiques (morphologique/sémantique, exercices, grilles d'analyse morphotogique pour l'image tixa. et animée, pour l'affiche) : alnsi gu'une presentation des supports (microcapie et vidéodisqua) ■ des banques de données image (du microordinateur à l'imageur documentaire). Les droits d'Inscription s'élèvent à 4 750 F HIT (liorlaid repas : 195 F HT). Bureau Marcel Van Dijk 106 bis, rue de Rennes 75006 Paris Tél.: 45.44.53.00

#### Nalasance d'une école

Dépendant du ministère de l'Éducation nationale et constituant une unité dérocatoire au sein de l'université de Nantes, l'institut de Recherche et d'Enseignement Superiaur aux Techniques de l'Électronique (IRESTE) est nieurs, spécialisée dans les domaines de l'électronique et de l'informatique industrielle.

Habilitée en avril 1985 à délivrer le diplôme d'ingé nieur dur avis favorable de la Commission du titre, elle est accessible aux filtdaires d'un DUT ou BTS (flière électroniave), d'un DEUG A ou SPI. ainsi qu'eux étudients des classes préparatoires ayant au moins une admissibilité

Après recrutement sur dossier et enfretien, la formation, d'une durée de 3 ans. se décompose assentiallament en 5 cycles d'études consacrés respectivement aux connaissances scientifiques (520 h), techniques (720 h), générales (440 h), prospectives (170 h), alnsi qu'à la mélhodologie et aux rechniques d'industriareation (180 h). Elle s'achève sur la réalisation d'un projet industriel (640 h). **IRESTE** 

Université de Nantes 3. rue du Maráchal-Jaffre 44041 Nantes Cedex Tél 40.30.60.80

#### Formation our Knowledge Man

ISE Cegos organisa au cours du mois de mai en région parisienne deux stages de niveau ascendant, consacrés à l'ulilisation de ca logiciel qui intègré, entre autres, une base de données relationnalle un tableur, un traitement de texte et une interface avec le langage C

Accessible à des personnes n'ayant aucune comaissance prealable de l'Informatique, « K Man, 10 fogiciels en un « (12 mal) permet un aprentissage rapide des diflérents quitte au travers d'exemplés pratiques et d'exercices sur micro-ordinateurs. Son cour est de 1570 F HT

L'objectif de « K-Man : dèveloppez vos applications » 113 au 16 mai) est de présenler les mellieures méthodes pour l'organ-sation optimals des données en tables et la conception de probédures elficaces. Après un rappel des commandes de base. Il traite des applications monoet multitable, puis de l'aptimisation des performances découpage des procédures. utilisation des macros et des index, déclarations locales, etc. Les frais de participation SCHI lixés à 6 270 F HT **ISE Cegos** Tour Chenanceaux 204, Rond-Point du Pont-de-Sévres 925 I 6 Boulogne Cadex Tél.: 46.04 91 IIII ppste 36.74.

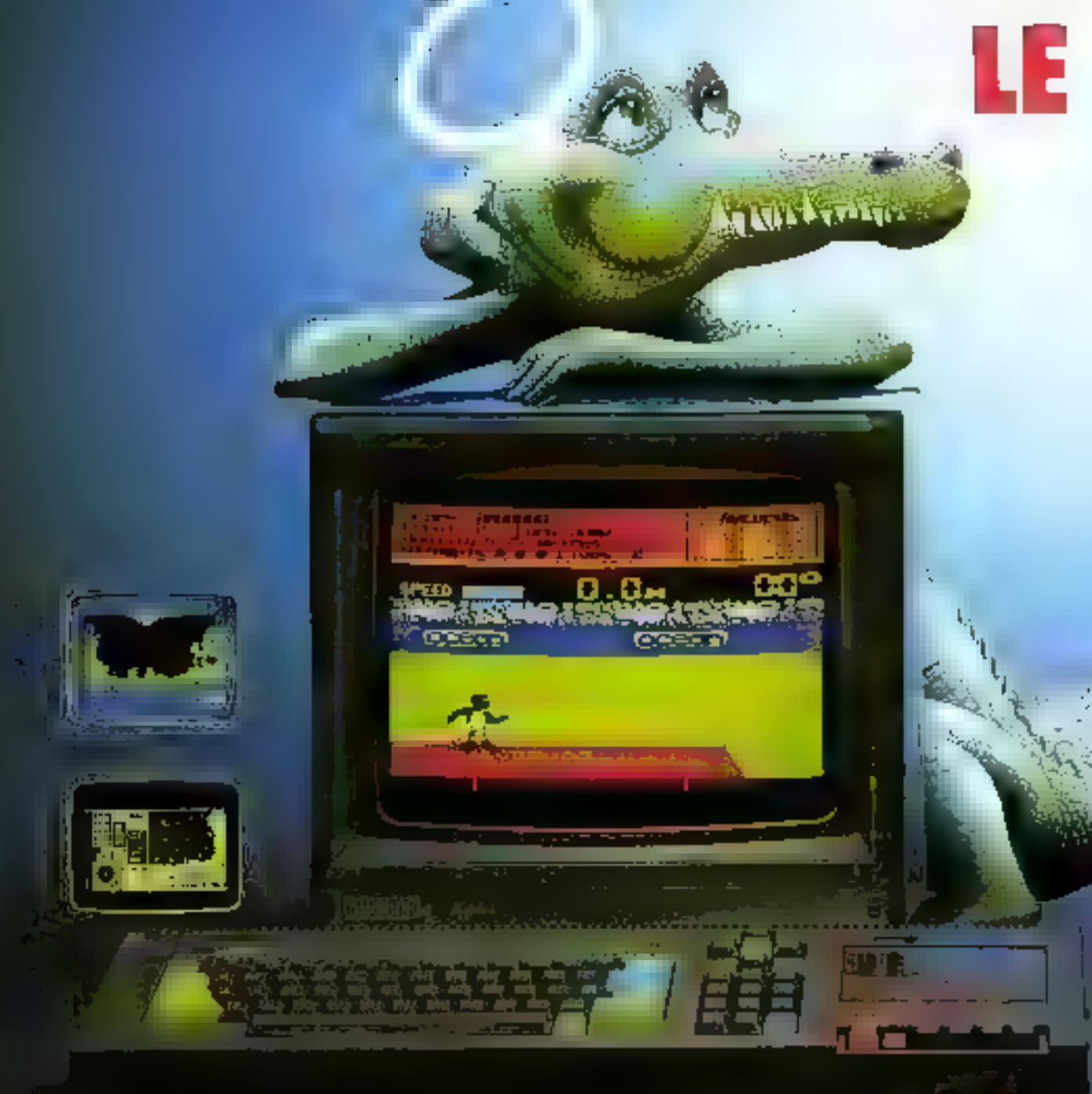

# **CPC 464 COMPLET 2690**

Au paradis rien ne manque.<br>AMSTRAD a toul donné à ses deux ordinateurs vedettes: une unité centrale puissante et compacte, un clavier professionnel, un lecteur<br>rapide intégré, un écran graphique et un prix... AMSTRAD. Vous branchez, ca marche. Des centaines de programmes sont à votre disposition.

Pour jouer, pour étudier, pour travailler ou pour programmer. Plus de 500000 AMSTRAD ont été vendus dans le monde en tout juste un an. C'est le plus grand succès dans toute<br>l'histoire de la micro. Vous aussi, entrez librement dans le

paradis informatique AMSTRAD, et<br>laissez la télé familiale aux fans de Dallas.
# **PARADIS DES MO**

# CPC 6128 COM

SERVICE-LECTEURS Nº 112

**R. D. David Additional Active** The model of a countries of the American  $\begin{split} \mathbf{h}(\mathbf{I}) &\geq \mathbf{I}(\mathbf{A}^T\mathbf{A}^T\mathbf{A}^T\mathbf{A}^T\mathbf{A}^T\mathbf{A}^T\mathbf{A}^T\mathbf{A}^T\mathbf{A}^T\mathbf{A}^T\mathbf{A}^T\mathbf{A}^T\mathbf{A}^T\mathbf{A}^T\mathbf{A}^T\mathbf{A}^T\mathbf{A}^T\mathbf{A}^T\mathbf{A}^T\mathbf{A}^T\mathbf{A}^T\mathbf{A}^T\mathbf{A}^T\mathbf{A}^T\$ 

9

헤 ä

σ

**MAR** 

Mescritte infenvoyer une documentation completo sur le ÉPC 464 et le CPC 6128

nom:

LE MORDANT INFORMATIQUE.

adressent.

Renvoyed de coupon à Amstrad France, BP \$2.923\$2.Sevros.gedex. Ligno consommateurs : 46 26 08 83

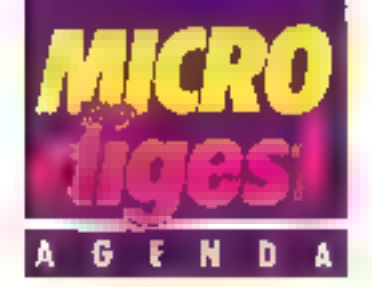

#### **AVRIL 1986**

#### Thve Bett **Los Angeles**

Comdex Winter, III edition, Los Angeles Convention Conter, Rens. : The Interface Group.

300, First Avenue, Needham, Massachusetts 02194. Tel. [19 1 517] 449 56.00.

#### 8-10 avril Paris

Unix Systems Exposition 66 : seconde edition au Palais des Congrès, Porté Maillot Rens. . Gin Pieu, 272, rue du<br>Faubourg-St-Monoré, 75008 Paris, T& : 47.66.75 D6

#### 13-14 avril Везапсоп

Microfroc III dehanges et yentes de matériess, logiciels, revues, livres, elici, rencontre de clubs, présentation ne matériels, etc. Palais des Sports de Besançon. Rens.: Viče de Bassnoon,

Service culturel, 2, rue Megevand, 25034 Besandon, Téi 1 81.81.80.50, poste 1581.

#### 14-19 avril Paris.

Sicob, session internationale de printemps: « L'espaceburgas et la burgautique » CNIT Paris ES Défense. Rens. : Sicob. 4 et 6, place de Valois, 75001 Paris. Tél 42 61.52.42

#### 14-19 avril Parle.

Infodial Vidéotax (dans le cadre du Sicob de printemps): Congrés-exposition international sur les banques de données et la vidéotex. CNIT Paris La Défense Rens. Sicob/Aftel, 4, place de Valois, 75001 Parts. Tél., 42.61.52.42.

#### 14-20 avril Saint-Elianne

Colloque interdisciplinaire intemational. L'imaginaire rumérique, « l'image calculee » : concepts, production, enjeux, asthétique, prospeclive. Centre national d'études

supérveures de la Sécurité so-1 ciale (CNESSS). Rans.: Colloque L'imaginaire numenque. Ecole d'architecture de Saint-Etlenne. 1, rue Buisson, 42000 Saint-

Etienne. Tél.: 77.32.69.31.

#### $15 - 18 = \text{full}$

Tunio Premier Salon maghrábin de l'informatique el de la bu-<br>reautique. Patais des Congrés de Turvs. Rens.: Sogefoires, 61, av. Jugurtha, 1, rue de Bologna, 1002 Tunis, Tél.: 893.580

#### 15-25 avril **Toulouse**

Journées du logiciel éducalil : celle niandesiation. a pour objectif de ressembler enseignants, éditours, chercheurs, industriels et animaleurs, pour miaux situer la place que dolt prohdre l'informatique dans l'enseignement.<br>Rens. C.C.S.T.I., Ancien Observatoire de Joilmont. 1. Avenue, Carolle-Flammarion, 31500 Foulouse. Tal.: 61.58.49.54

#### 17-19 avril **Strasbourg**

Iv<sup>er</sup> Journées de Pintonnatique : exposition animée par un cycle de contérences sur l'organisation informatique de l'entreprise, la télématique et les aspects juridiques de l'informaligue. Ecole rettonale superieure des Arts MI Industries de Strasbouzg. Rens.: ENSAIS (Mme Hackenheimer cu <sup>a</sup> Marcel). 24. Ell de la V-cioire, 67084 Strasbourg Cedex. Tel.: 88.35.55.05.

#### 21-23 avril Partia

Eurocom'86 : VIII Conférence européenne sur l'élec-Instechnique: impact de l'évolution de III technologie i électronique et du traitement de l'information. Rens.: GIEL, 11, rue Hamelin, 75783 Paris Cedex 16. Tel.: 45.05.14.27.

#### 21-24 evrli **New York**

Comdex · Salon international das ordinateurs. Rens. : Provaleur, 16, rue Marbeut, 75008 Parts. Tel: 47 23.01.02.

#### $21-25$  shrill **Nice**

Semaine internationale de l'image électronique : colloque scientifique, cours. lonum industries, projections, exposition de matériels au Palais des Congrés Acropolis.

Rans. : CESTA, 1, rue Descartes, 75005 Pans

#### 22-25 syril **Namies**

SEIPRA, seconde édition : Salon de l'électronique industrielle, de la productique, de la robolique et de l'automatisation. Parc des Expositions + La Beauvoire ». Rens.: Foire internationale et Cong-és de Nantes, Centre Neptune, 44000 Nantes. Tel.: 40.35 75.20.

#### 24-29 avril Peris

SATIS 86 : Salon des techniques de l'image et du son. Grande halle de Le Vitette. Rans.: Information et Promollon, 50, av. Marceau, 75008 Paris, Tal. : 47 20.84.44.

#### 25-28 evril **Alencon**

SOSIÈ · I# Salon de l'orgànisation, des saryces et de l'informatique das entreprises. Parc des expositions. d'Asencon. Rens : Раис Ехро, ВР 109. 61004 Alençon Cadex.

Tél.: 33.26.23.98.

#### 28-30 avril Avignon

Les systèmes experts et leurs apptcations : VI Journées Infernationales. Palais des Papes. Rens.: Agence de l'informatique, Tour Fiat, Gedax 16, 92084 Paris La Délence.

#### 26 avril-1<sup>-1</sup> mei **Allante**

Tél.: 47.96.43.14.

Comdex Spring, VI\* édition, Rons . The Interface Group. 300, First Avenue, Needham, Massachusetts 02194 Tét. : [19.1.617) 449.66 00.

#### **MAI 1986**

#### 2 mill-13 octobre Vancouver

Expo B6. Exposition internationale: 70 hectares, 80 psvillons nationaux et thématiques mettent en vedette les fransports et les communica-1lons.

Rens. · Expo 86, Case pos-1в3е 1800, Succursele A. Vancouver, C-B. Canada<br>V6C 3A2. Tél.: 604.650 3976

#### $12 - 14$  mail Amelerdam

Comdex Europe : IV" édition. Rens.: The Interface Group. 300 First Avenue, Neecham, Massuchusetts 02184. Tel. . (19.1.6.17) 449.66 OD.

#### 12-18 mai - Toulon

Explica 86 : dépouvrir. comprendre, décider l'Informalique. Parc des Expositions de Toulan. Fiens. Commissariet Extions de Sainte-Musse. 83000 Toulon. Tél.: 94.23.17.76.

#### 14-15 mai **Paris**

Journées d'études de l'Atget sur les bases de données, sur Il thème : « Le relationnel, myltie et réaliré » Rens.: Afcet, 156, boulevard<br>Pereire, 75017 Paris. Tél.: 47.66.24.19.

## **PÉRIPHÉRIQUES AMSTRAD**

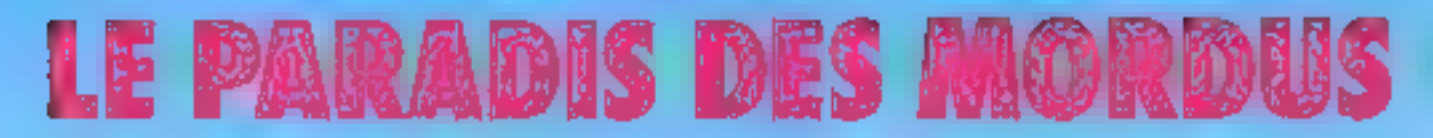

Lecteur de disqueste (3 pouces, 170 Ko par face): DDI-1 avec marriage page CPC 484 ou<br>CPC 864 1990F He<br>- D-1 second locked pour<br>CPC 464, 664 et 6128. Interface RS 232 L'eccès au mando des télécommunications (Minara), derveur, alc.)<br>Peur CPC 464, CPC 484 et CPC 4128, 686 F No. a international contents and the contents of the Imprimante DMP 3000

Impormante qualité courrier pour CPC 464,<br>664 et 6128, 90 polices, 20 à 100 caractères/ seconde, almonistion famille à fauille ou en continut 2290 F the

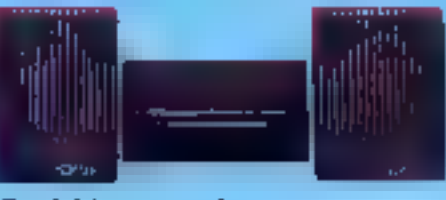

Synthétiseur vocal Fastes partier votre CPC 464 ou 864 : 380 F tte

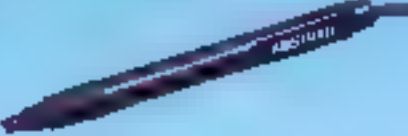

Crayon optique Le desain duract pour tous les modèles avec<br>mondeur couleur : 2007 No avec (ogicip) **graphique** 

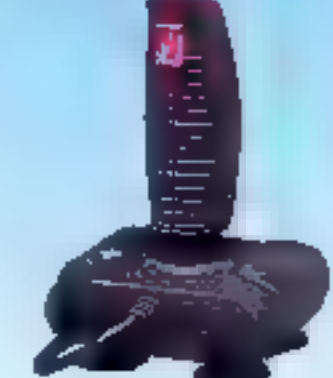

Joystick Pour pulgter tous vos jeux : 149 Fide

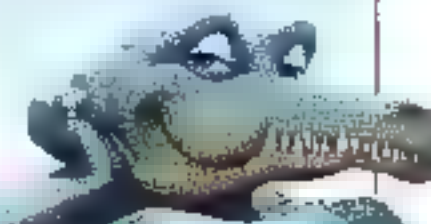

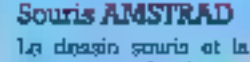

cestos rapide du cusaur paur CPC 484, 654<br>el 6128 : 596 F No

#### **Adaptateur Périte!**

Pour profiter des couleurs de votre teléveseur avec les versions monochromes. MP 1 pour CPC 464 - 390 F fec<br>MP 1 pour CPC 464 - 390 F fec

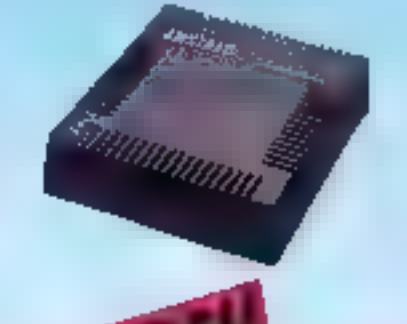

**Multiplan**, is tableur blen connu il Microsoft, disponible pour le PCW 8256 et le CPC 6128 a un prix Amstrad 498F TTC

**B** Base II, is systeme de base de données relationnelle très performant qui vous permettra de construire tous vos behiers pour 790F TTC

## AMSTR **LE-MORDANT:INFORMATIOUE**

**LEAST Call** 

# **DJINNTEL: MINITEL OU O**

Ce n'est pas un micro-ordinateur, et pourlant il lourne... sous CP/M, it a una disquelle, un microprocesseur. da la mémoire, une interface pour imprimante, on peut le programmer, il a même besoln d'un clavier II d'un écran. Qu'est-ce que c'est? C'est Dilantel, una drôle de petite machine pour accompagner Minitel of faire bien des choses en Vidéotex.

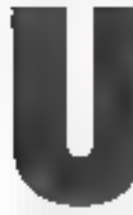

r. Djinntel se présente sous in firme d'un petit coffret plat, brun centine un Mini-Tel, daté d'im lecteur de disquettes. 3 pauces, et de

quesques preses à l'arrière. Comme un micro-ordinateur, il démarre avec une disquette (CP/M), et utilise un écran et un élavice : ceux d'un termital Minitel.

Malgie cela, Djannel n'est pus un micro-nedinateur, mais il présente tellement de points communs uvec ces derniers<br>qu'il sarprendra, et dérangera beaucoup les nabitués de microinformatique.

Selan les programmes qu'on lai fait caecuter, il rend deux sortes de services bien distincts. il pout être kerveur Vidénies, illune part, qu'« sobot reléphonigue - d'unire part, grec des pp> cédares programmables permethin d'appeler d'auires serveurs, et d'enregistrer et stocker les résumes abtences.

Toutes ces fenctions som realasées par une poignée de logicicls, selon l'usage auquel on § destine von Djanntel, un fera 2 l'acquisitam des uns ou des autres. Ces lapiciels s'appellent à Memodinn. *Atholian*. Obs-<br>serdina. Atholian. Cha-<br>serdina. Atholian. Imadian. 2<br>et DLT2, mais un peut aussi :<br>véquiper de dBowell et Super-2 cale 2, dans det versions specia-d

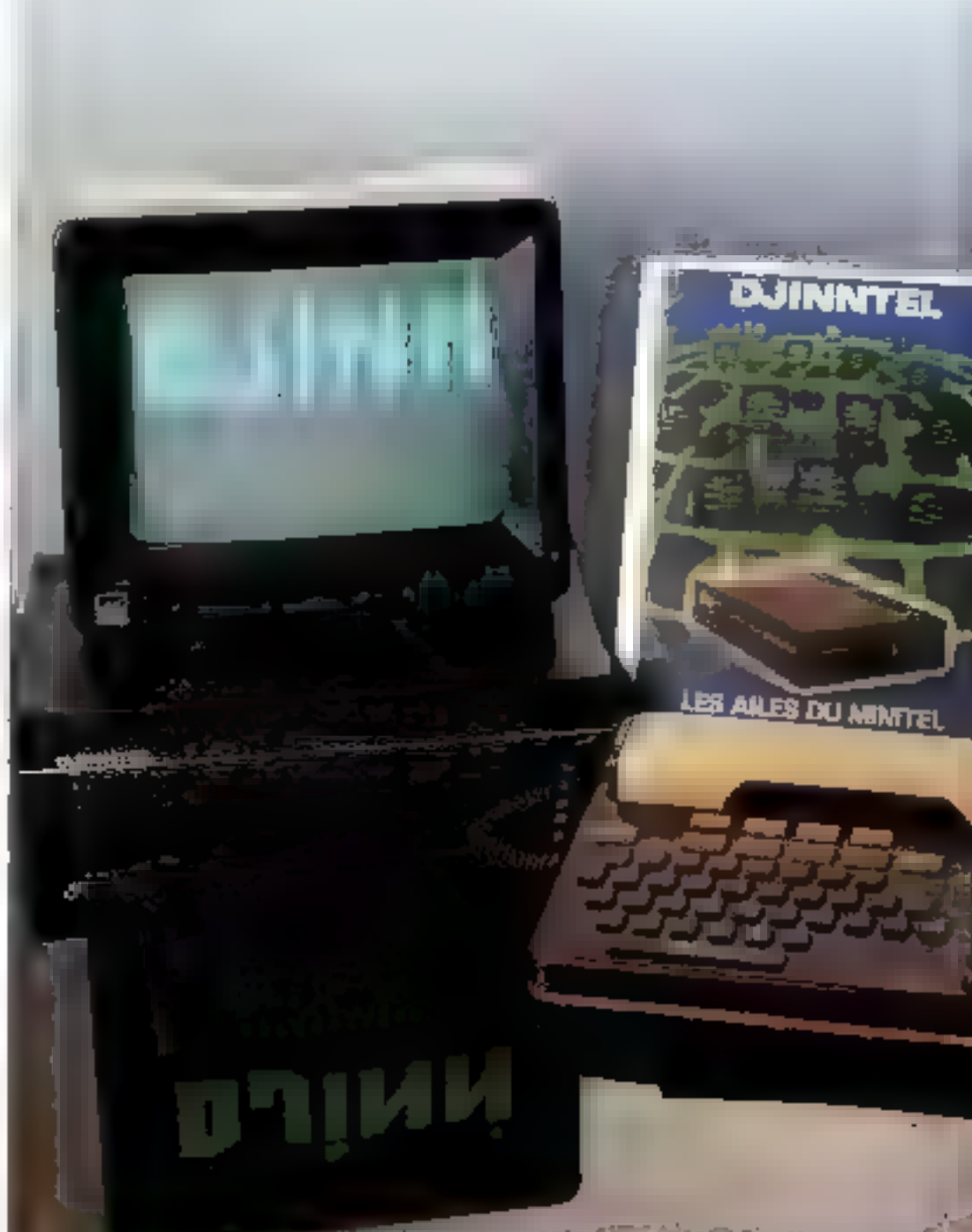

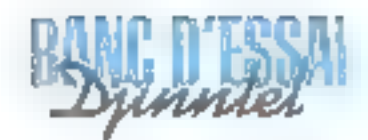

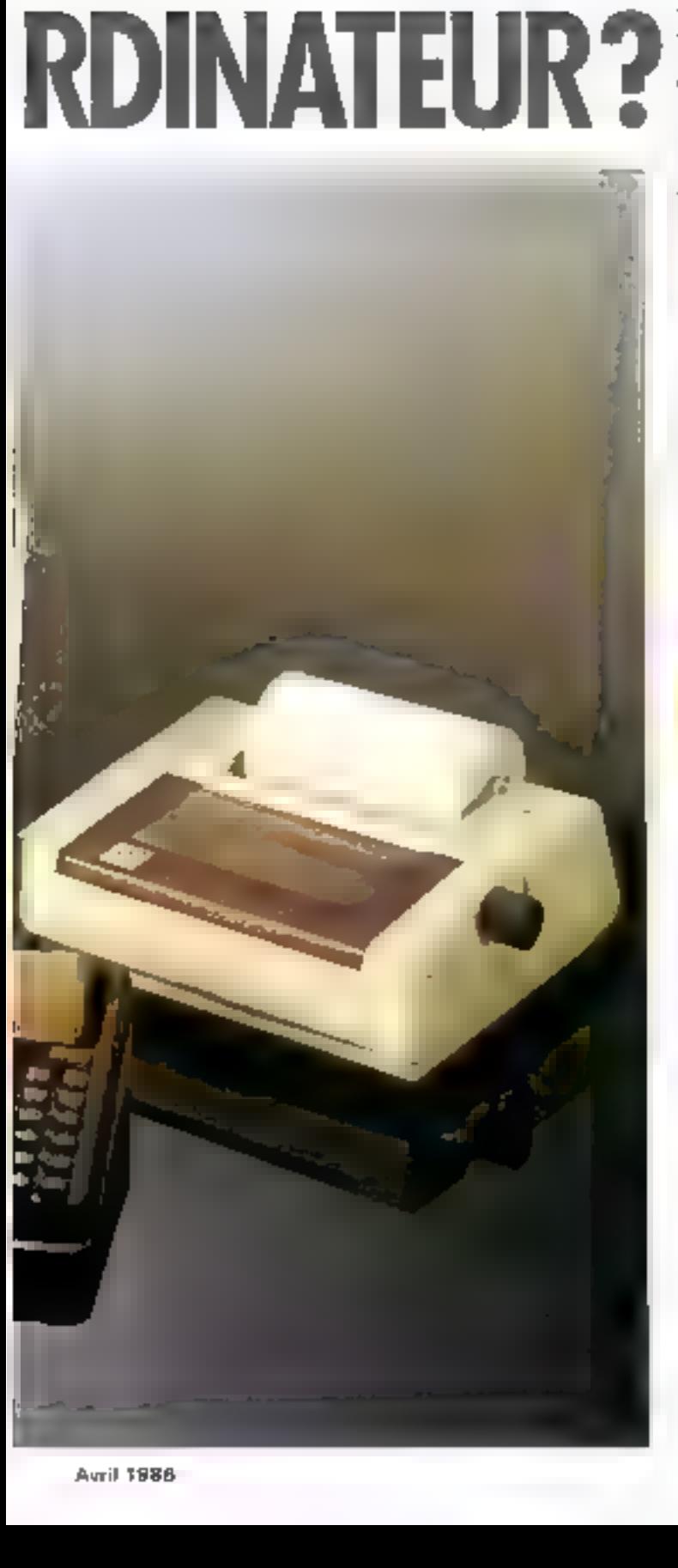

ley patter Minutel, en 40 enton-TIL<sup>1</sup>

Voyons maintenunt comment employer ces logicials. Pour la partie - serveur -. il faut être équipé d'un Minitel révenible. Presque tous les modèles de Minitel 1 de minns de 6 itstes d'anciennete aunt dans ce cus. Mais le mealleur muyeit de vérifice est encore de regarder si leur numéro de série continence par la leure R

Quand on your anstaller un screent, on doit préalablement définir de quelle manière il défivrera quelles informations.

[in règle générale, un tel système consinerso: toujours par afficher un écran d'accueil. Ensante, différentes formales sont envisageables, avec ou sans mulde passe, mais elles débouchers! presque mutes sur l'affichage d'un menu propasant différentes applications. Ce modèle est trés classique, mais nermet de faire un large éventail de choses. C'est la voie choisie par Diinntel.

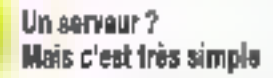

Deux logiciels se partagent la Liche de réuliser ce type d'application. Allodjinn ei Imadjinn Le premier intègre Memisdjinn (und bicssageric), et un pragramme superviseur qui vexecute automatiquement après la mise en murche du Distintel. Ce superviseur constitue le « arvau dur » d'Alkuljinni Il permet de définir un petit logo d'accucil (sans praphique). le mot de passe et la fiste des applications auxquelles chaque abonné aurs accès, ainsi que pour chaque application, le nomdes programmes qui les éxécu-Fent.

Pour tester Djinntel, nous avons donc créé l'application - Gestion de lichters - Il fuut sclectionner successivement les options - Paramètre - el - Appli - du superviseur. On définit le tibellé du service (« Gestiun de fichiers »), puis le nomdu programme à caécuter (DBase.com). Ainsi, chaque fais qu'un utilisateur voudra faire de la gestion de fichier, c'esi Dhase.Com qui sera εhargé et exécuté.

Ensuite, avec la sous-option - MdPasse -, mous acuns défini un nud de passe le Micro-Systêntes -), et un tidmi d'aboliné 15 Pécantal ») ; le programme affiche alors in laste des applications possibles, et il demande de cischer celles que l'on destant à cer abonné : « Laisser un message -, et - Gestion de fichiers -.

Lorsque l'abontté l'écontal appellera le serveur, il lui sera demandé son num et son mot de passe. Le menu qui lui sera propissé ne compisticra que les fonctions que loi ont été allonges (messagerie, et gestion de fichiers) Mais il peut aussi un pas donner de mot de passe.

Dans de cas, il n'aunt niors accès qu'à des fonctions définies ceinine + publiques <, et accessibles à joux les utilisateurs. Ces tongliens sont attributes à un mut de passe réservé à cel effet. - Libre -. Lorsqu'un ne donne pas de mot de passe, Djinntel considére qu'on lui a donné « Libro », et propose les services définis paur ce mot.

Il en est de même pour le superviseur, qui passéde son propre moi de passe : « [.ee] » En effet. Ill sessionnaire du serveur peut avoir besoin d'effectuer des opérations de metsugerie, de de programmatian, par exemple : comme d'envoyer un message dans la boite des abonnés, de programmer une application

Le superviseur dispose de plusieurs autres fonctions : pour Lancer un programme is une heure donnée, et même qualidietinentent, paur entrer la date et l'heure, pour lui définir un écran d'accucil, ou afficher l'origine du dernier appel regul

Ces fonctions du superviseur ne sunt pus accessibles, de quelque manière que ce soit, ec debors du site serveur. C'est une sécurité voulue par le constracteur atin de déjouer les tentatives de piraterie

D'autre part, Djinntel est manatăche, c'est-à-dire qu'il ne pout gêrer qu'un soul appel à la fuis (ce qui permet d'étre serveur sans un abunnement très onéreux). Quand on initiae le sunerviseur pour introduire (par exemple! le nom et le moi de passe d'un nisuvel ubonnè, Le langage de Djinntel, DLT2, est particulièrement efficace pour l'automatisation des interrogations.

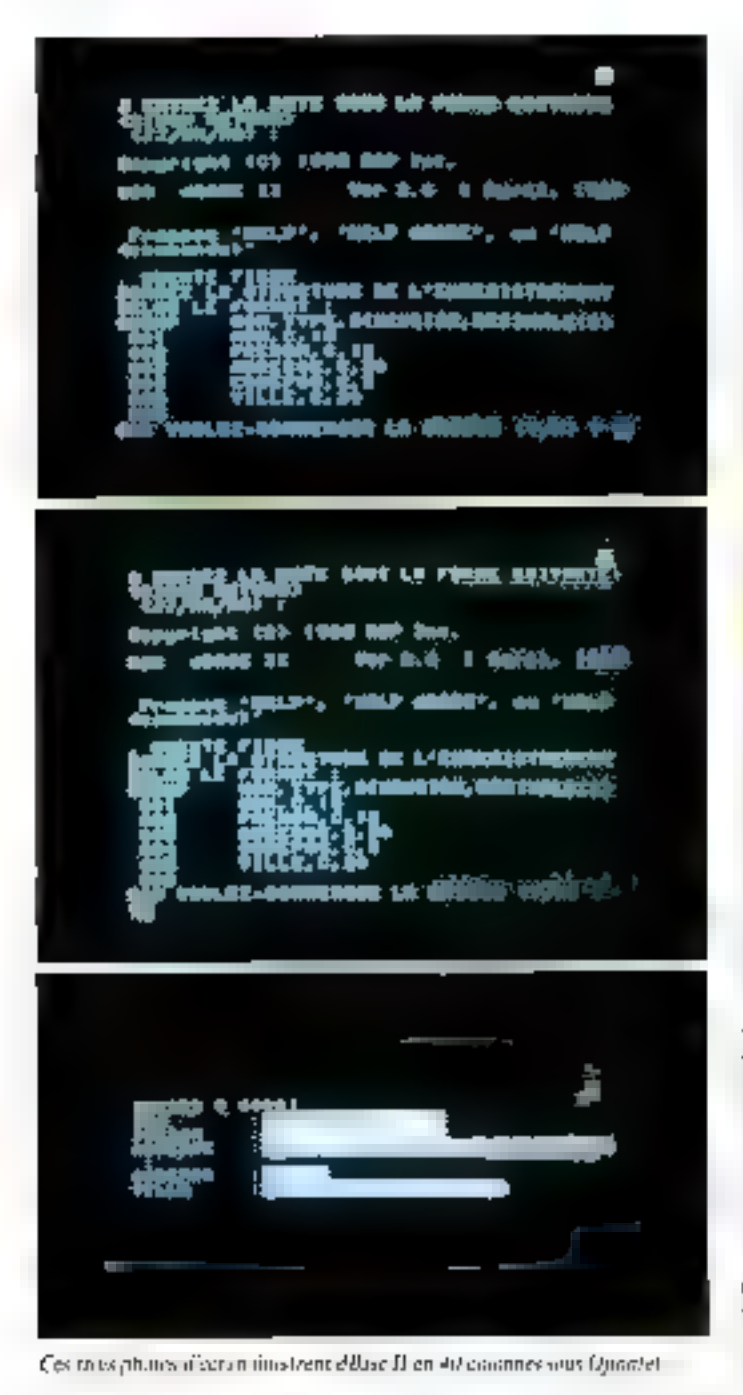

aucun appel extérieur ne peut ères reçu. De même, s'il est en cours d'interrogation lorsque le moment est venu de lancer une tüche préprugrammée, il attend la libération de la ligne.

Allodjann contient quatre applications de base: la mise à l'heure, la verification de l'espace disque disponible, lo messagerie publique et la messagerie privée La messngerie pablique est accessible à quicomque appelle le serveur, qu'il soit ou men un abonné avec un mut de passe. Le deuxième niveau est fourni par le Ingreiel Memodjimu. Il propose une messagerie réservée à des utilisateurs abonnés et dotés d'un mor de passe. Sa taille est limiçğe à un maxintum de quarante abonnés.

Pour mettre en place l'évant

d'accueil, on a va qu'Allodjion proposait la fonction Logo. Mnis il existe aussi linadjinn. un lagiciel qui affec deux fonetions complémentaires. La prentière periotet de dessiner des pages d'écran, en prilisant tous. les attributs graphiques du Vidéntes. La seconde génère automatiquement soit en Basic. soit en C, seit en mode Vidéotex, les programmes autorisaitt l'affichage de ces écritas. On peut récupérer ces programmes pour les inclure à chaque étape. d'une fonction du serveur. Peut l'écran d'accupil, il suffit de sauvegarder la page Vidéotex sous le nom réservé de LOGG DAT

#### **Quand le Minitel** fonctionne tout soul

Restent les fenctions de rabot d'interrogation : DLT2. Ce nomharbare signific Djinntel Langage Télématique. Car le logiciei DI.TE est dosc d'un langage Twoir encadrés perspettant de programmer le robat -DLT2 propose 34 feactions principal ies. Inivailler sur un éditeur (Hour programmer), exécuter un programme, et enregistrer les données reçues au cours d'un dialogue sur Minitel

Un programme est constitué de modules indépentants, exécutables séparément pour cliacune des 4 functions principales (Diet, Dla, Imp. Mint). Ceci permet nommment de commander l'exécution d'un proexamine depuis CPM, en tapant la communde.

AIDLA [nom de programme]

Ainsi libellée, ceste exécution est programmable depuis le superviseur d'Allodjian, grâce à la foriction de déclerchement d'une tache à houre (sxe, Combinée au langage DJ T2, cette fonction est un formidable outil. Une opération banale, répétitive et régulière, comme la corsultation d'une position de compte en banque sur Minitel, prend facilement 30 mn de la inuznée d'un comptable. Avec Distantel, elle pourra désarmais sicificetuer quotidicamentent, sans intervention humaine. ménte à 4 lieures du matiit pour bénéficier des tarifs de miit.

Pour effectuer ces interrogntions. Il faut utiliser un Minitel 16, car il est équipé d'un système de numérosation automasique. En revanche, ce modéle n'a pas de modem retournable, sauf paur les soutes dernières versions produites ches Télic-Alcatel et qui scront arises à la disposition des PTT début 1986, L'ubsence de nsödens zetotaraable empeche d'utsliser Djinntel à la fais comme serveur et essamé robot d'interrogation, ent il faut un Munical spécifique pour chas cune de ces utilisations. A terme, cel inconvenient sera levé par les nouveaux Minitel 10, mais aussi par les prochaines versions de Djinntel, auxquelles il est prévu d'adjoindre un dispositif de numérotation, et qui pourrant minsi fonçtionner avec un Minitel 1.

C'est là l'une des faiblesses. du produit, avec une capacité de stockage encare madeste de 800 Ko maximum (400 par disquette), sans possibilité d'ajouter un disque dur.

P. FORME

#### Le Langage DLT2

Encadre

Le tangage du DLT2 est spécialisé dans l'interrogation par Minitel. Cuté lisibilité, il n'est pas très évolué ; than dite efficacité, il semble que ce soit suffisant paar. l'interrogation en ligne. puisque cela marche.

Ce langage comprend environ une trentaine d'instractions permettant defaire des tests, des baucles et des brunchements.

Certaines instructions genèrent les fonctions des tous ches spécialisées du Minitel. Chacune commence par le signe = soivi d'un mnémuthique de deux lettres.

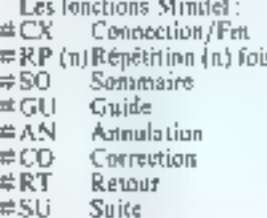

 $\div$  EN

Auril 1988

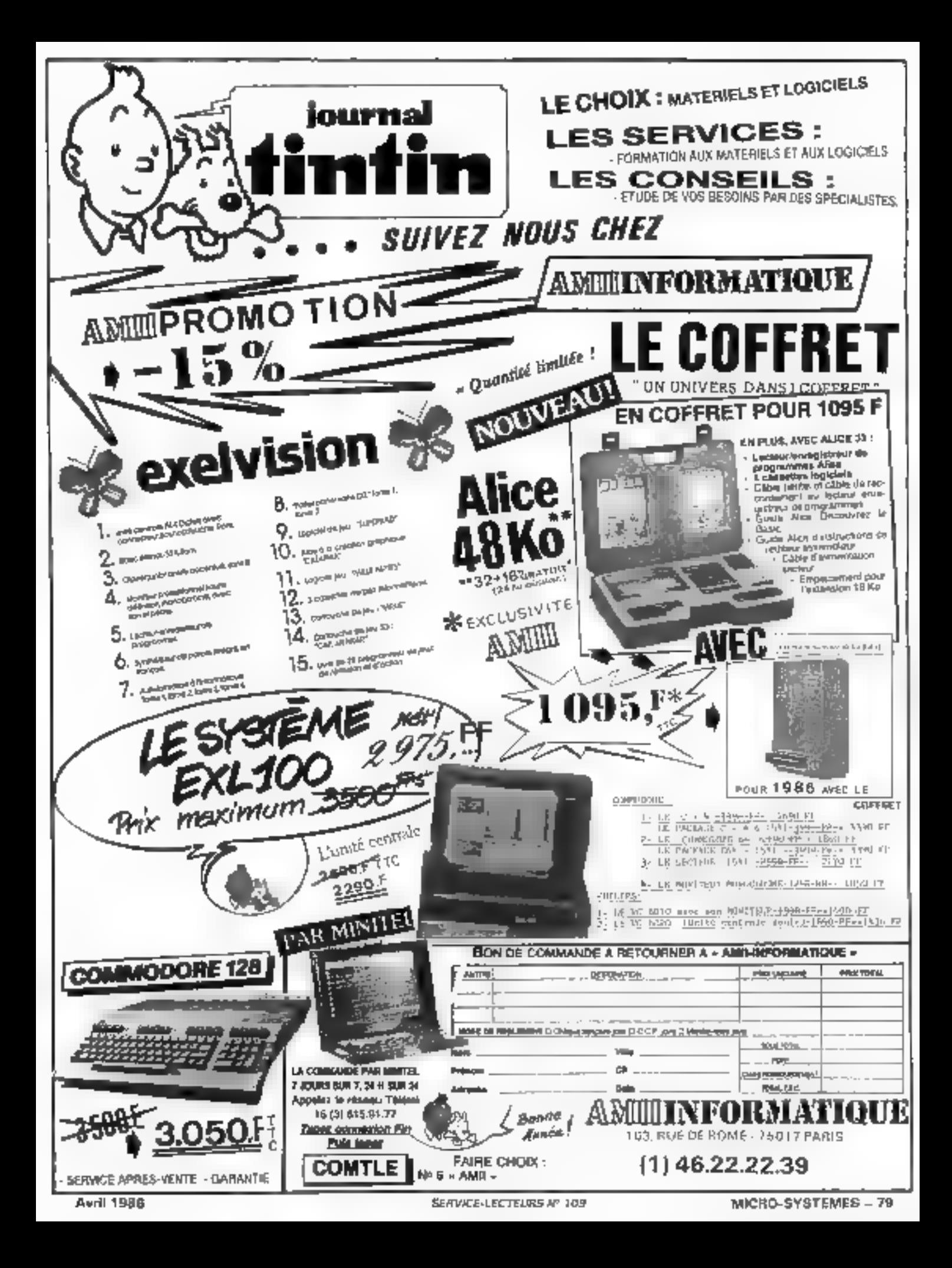

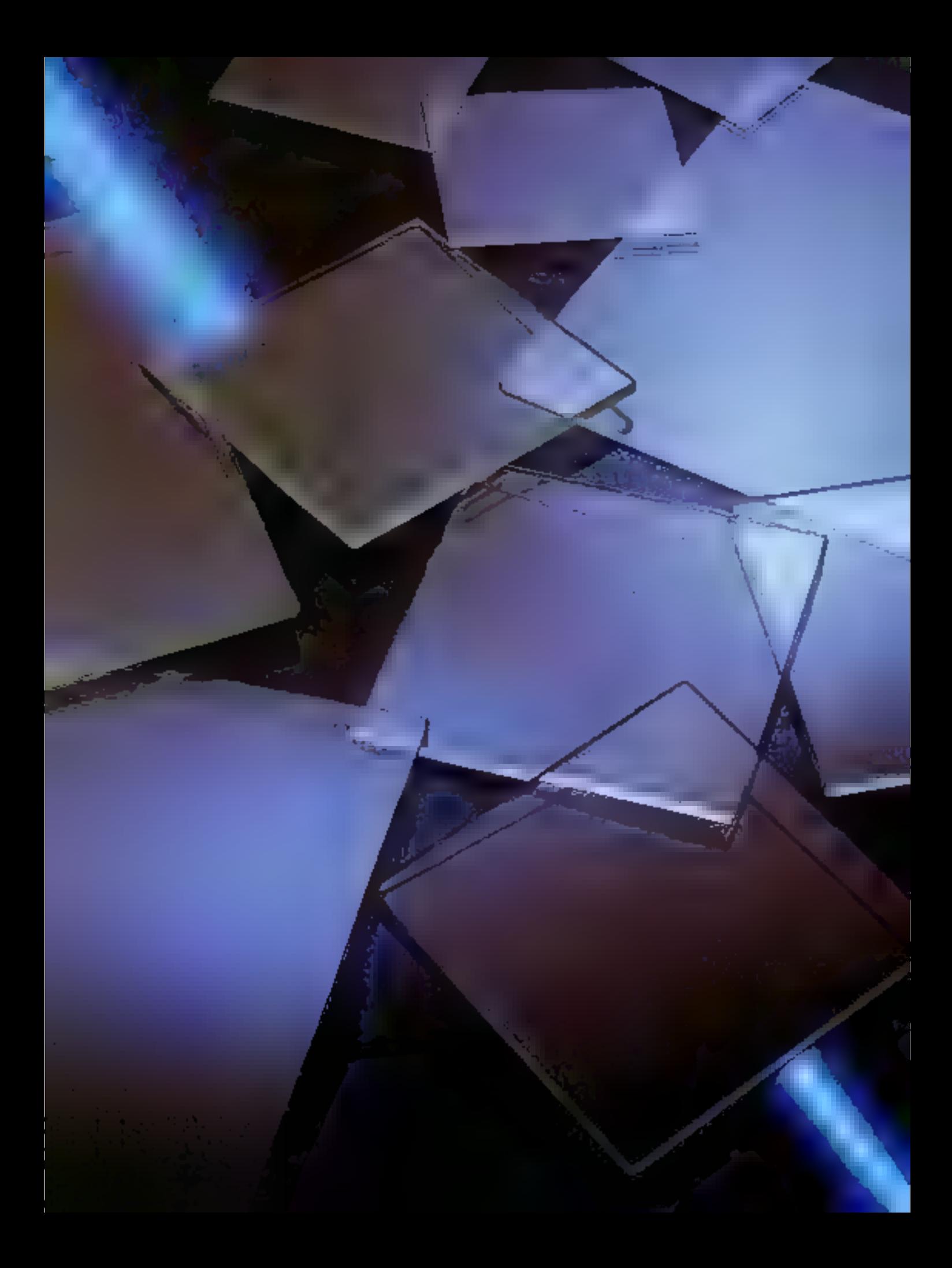

**LES SEMI-CONDUCTEURS** 

AMORPHES

Contrairement à une idée ausez. répandue, la semi-conductivité n'est pas l'apanage des cristaux. Certains materiaux amorphes possédani eux auxai calta propriété, quoique leurs performanzniom Inemetariemen noine aea bonnes que celles de l'étal cris-Inlibé.

Le désordre structural qui caractérise la phase amorphe a longtemps rendu difficile l'Interprétation des propriétés de ces matériaux et impossible leur dopage pour réaliser des jonctions ቡኬ

Callelat de choses a changé avec decouverte du aBicium amorphe hydrogèné (a-SEH) : les électroniciuna disposent desormais d'un semi-conducteur bon marché el facile à meltre en œuvre sur de grandes surfaces, Ses principales utilisations sont la conversion photovoltaique (photopilas) El l'adressage matriciel das écrans à cristaux liquides par transistors en couches minces (TFT).

Diverses applications sont uncore envinagess an oplotilectronique, el les chercheurs in penchent sur d'autres semi-conducteurs amorphas qui présenteraient même des propriétés plus intéressantes que le ellicium.

a plugart des ouvrages traitum des mosérinual semi-conducteurs les définissent comme des cristates passédure des propriétés électroniques particulares libes à leur structure. Pourtunt, il s'avere que la propriété de semi-<br>conductivité n'est pus limitée à des matéranes cristailans, mais peut a'étendre aux amorphes, plus communëment appelës - verres -, bien<br>que arot-et spiant hatituellament phytol commus poor least proprietés d'ivolants électriques.

#### L'élat cristallin et l'état amorpha

Le désordre structural qui caractérise l'état amisephe (littéralentent sans forme) ne se plie pas à la plu-<br>part des concepts et des théories developpés pour décrire la nature et le comportement des matériaux cristallins, leaguels sont cameterisés par la régularité de la dispusition de leurs atomes et de leurs électrons

Lorsque cet arrangement est ordanné, il est relativement aisé d'expliquer la majeure partie des característiques électriques et optiques des solides, et c'est à partir du conceps<br>de cratal « parfait » que l'oit peut déterminer le mile des atomes d'impareté et de tous les défauts poncsuels capubles d'accepter ou GII donner des charges diretriques. Des physiciens ont alors essayé d'interpréser les soildes amorphes comme des cristaux hautement impaciaits, mon cette tentative n'il fourni aucun résultat inséressont.

Un cristal est un réserve régulier, résultat de la répétition périodique d'un arrangement des atumes, constituant une « maille - ou élément de réseau ; cet ordre est lié au fait que les atomes doivent satisfaire leur va-

lemm. Dons le silicium cristallin, par exemple, chaque atome, tétravulent. est lié à quatre voisins car il met chitatun de ves quatre électrons de valence (les électrons de la conche externe) en commun avec l'un de sev voisins de façon à remplie sa couche de valence, ainsi que la leur, créant<br>de la sarte quatre lissents dites envalentes (Fig. 1).

DOSSIER

La plupart des imperfections dans le cristaux mettent in jeu des liaiwere de virlence brisées, sint à cause d'user itisfectation dans le réseau cristallin, soit en susson de la préserve d'atentes d'impuretés qui se sont substitués à ceux du cristal et qui possédent un électron de plus (dnpneur) ou de moins (necepteur) que ceux-el dans leur couche de valence.

En revanche, le désordre qui règne dails les semi-conducteurs adurplies pormet aux atomes de former feur propee environmentant de coordination et, de ce fait. l'ordre à courte distance n'a plus beamt d'être partout le même gomme dans un cristal. Un tel réseau n'abênt plus à pacune périodicité, les liaisons de valence pouvant être subtress même si le nombre de vaisins n'est pas constant : si, per exemple, un atome de silicium idiravalent est entqueé de trois voisins seatement, on absetve des liaisons coupées, impliquant un electron celibataire, situation impossible dans du silicium menocristallin tlig. It. Lorsque l'ordre à contre divmade on respecte, mals pas in regularité à grande distance, nous avons affaire à un matériau pulyceistellio, c'est-à-dire un cristal compoctant un très grand monbre de dislocations. Ses caruptéristiques sont intermédiaires entre celles du monocristal et de l'amorphe.

La distribution des érats d'énergle et la mobilité des parteurs de pliarge. dans un matériau permettent de provoir la plupart des propriétés électro-

#### Le premier verre semiconducteur fut synthétisé il y a un siècle déjà.

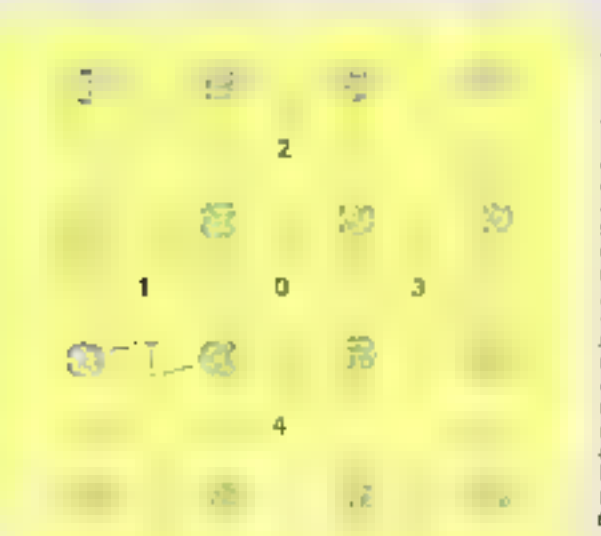

Fig. J. - Readseptation bidimeasjoanefte d'un cristal de al-Jicium. En elafife, chaque<br>Aldaic et frome au centre d'un Wirkble wint fer sommerly work accupéi par ses quatre voisina. Ainri Taume 0 « profile » d'un<br>Électron de ses robine 1, 2, 3 et d que sont más en commun de mane venistise à trêite cauche de va-Innoe (couche ex-Terne) A bait **Electronic** 

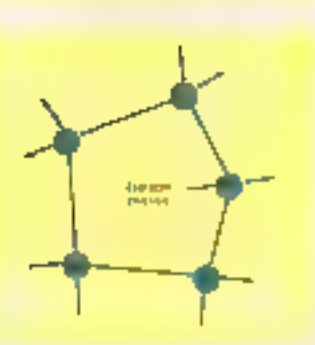

Fig. 2. - Dars le sélitium autoride, pertam ownes n'out que truis voisins. Un tel легролодит д пле Највод сатрее.

niques et optiques de celul-cl. La theorie quantique de l'état sulide fait clat de neur handes d'énergie pouvant être necupées par des électrons : In bande valence, sucrespondant aux energies électroniques les plus faibles (c'est lu dernière couche de l'atome normalement occupée par des électrons), et la bonde de conduction, dienergie supérieure (première couche normalement vide). Le - niveau de Fermi - définit la schoration coire les étais pleins et les états vides. En vertu du principe d'exclusion de Pauli, seuls des than cutre un étas accupé et on état inoccupé sunt permis.

Dant un temi-conducteur cristallin, la bande de vatence et la bande de conduction sont séparées par un intervalle, dit bande loterdoe ou -gap », qui se contient aucun porteur de charge. Le gap correspond à l'énemble nécessaire pour briser une

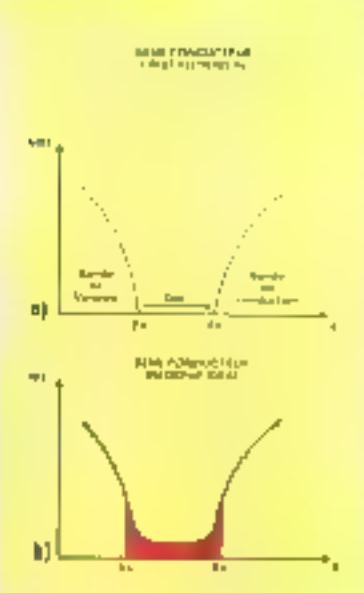

Fig. ! - La distribución des états d'énergie daze impacts peuvent se ienuver les portravs de cherges permet de celvoir la plupen des propriétés décrireniques et cohighed if an material Dens on seasiconducteur cristalits idéal (a), il existe one bande d'énergie dire « (pierdire » fogap of ear effectie portions assume parteur de charge. Ce gan  $(E_c - E_r)$  corres-<br>pand à Fénergie néoestale pour leur passer un électron de la bande de valeure à la bande de canduction. Pars un semicontactors amorphs afent (b), if y a reevertainent pastiel entre res deur bandes, ri la charger peuvent donc se déplecer.<br>quoique avec difficulié, dans l'interralie compris adtre Ey et Eggul parte le pom de · gayo the modulate ».

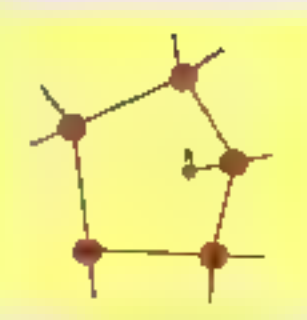

Fig. 4. - En instruct de l'hydrogène dans du alticiem procephe, chacen de cen annuncs Eurolit une faisan comfenso weer un atosse de silycum ayant une fixinon cassée, semplissant aimi la conche de valence Le produit obtenu prend le num de micium amorphe bydragiad, poté a-SI: II.

liation de valence et libérer un électrun (fig.3a).

Pour les semi-cunducteurs amerphes, la bande interdite est remplace par un - gap de mobilité ». En effet, le désordre entraîne un élargitsernent des pics, de sonte que les bandes de valence et de conduction se recouvrent particilantent, et : courbe présente donc un continuum s'états d'énergie. Tautefais, à l'inté-<br>sieur du gup de mabilité, il mouvement des charges, all reste toujours possible, devient difficile (flg. 3b).

#### Un peu d'histoire

Blea que le premier verre semiennducteur füt synthétisé il v a déjà plus de cent and - il s'agiussit d'arseniure de squire -, l'histolec des senticonducteurs amorphes proprement dite remonte à la fin des années cipquante. Mals il faltut encore sticodre une bonne dizaine d'années pour que les physiciens commencens à découvrir les propriétés les plus intéressantes de ces substances, et ce n'eu. qu'en 1968, lors d'un congrès conseere aux matérieux amorphes, que les theoriciens peachent la question esschtielle : Comment peut-il y avoir<br>des verres seuni-maducieurs !

La même année, le physicien américain Stanford R. Ovshlasky, directeur de la firme Energy Conversion Devices, annougail l'existence de semi-conducteurs amorphes aux propriésés remarquables, telles que la commutation rapide et la mémoire, propriétés qui fintent désignoes sous le nom d'-cifet Orshinsky». Il s'ogissait de chalcogéconstitués d'éléments chalcogènes

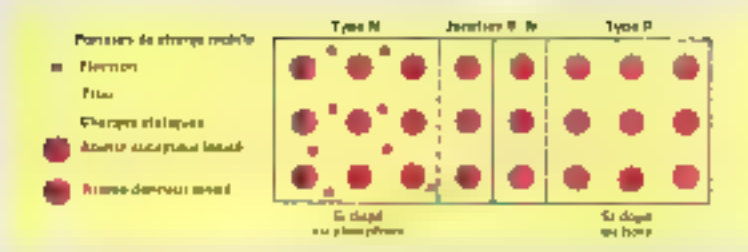

 $F_{ij}$ . S. - Une junction  $p$ -a est formée par la juntaponition de deus zones depées par des acques pl'impurates demeurs de accepteurs d'électrities qui coleur au sein du semiconducteur, des porteurs de charges rouboles, respectivement électrons et rross.

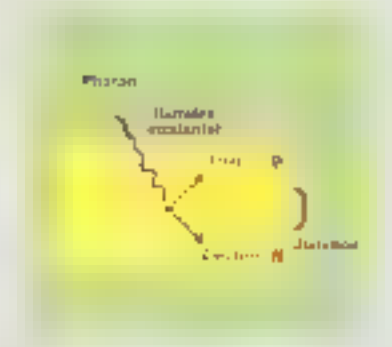

Fig. 6. - Soon Peffet de plustons sufficientment energétiquer, une jointain peut Bent dopter tigassing il une paire electrontrou. Le champ électrique interes à la -In al even until al stoka antastana profusion giorp et l'électron vers la région a Cedisposited and its description in the design reforming we allywork

(de la colonne de l'oxygène, dons le ubleau de Mendeleiev; soufre, selehium, tellure), allier aux éléments<br>des colonnes III à VI dodit (ableuu.

Ces maténais présentent une sensibilité à la lumière qui provoque en cut un changement de structure: delaisés par un foisceou laser intense, ils passent à l'état polyeristellin, alors qu'une intensité moindre les ramère à l'état amorphe. Ce phénombar bistable, présemant deux phoses aux propriétés optiques en electriques bettement différenciées, u čtě exploitě par Ovshinsky pour réaliser des ménaures optiques réversibles, et il intervient aussi dam des procédés d'impression au lasser. Ce furent les premières applications réellestient intéressantes des semiconducteurs omecphes typin encadré).

A la suite de  $\mathbb B$  découverte de  $\zeta$ l'effet Owshinsky, la conununauté scientifique s'enthousiasma pour les semi-conducteurs amorphes dont sinpeasait qu'ils alloient provoquer une E révolution en électronique comparable à celle déclenchée nur l'invention <sup>55</sup> do transitor. Mais ces espoirs furent

bientot déces en raison de la diffeculté que représentait la maitrise des propriétés électroniques de ces substances : alors qu'il est possible de changer la conductivité des semiconducteum cristallins duns des moports de l'ordre du million en cannislant les concentrations infimes d'impareiés et la nature de celles-ci, pour leur confèrer une conduction de type negatif (n) au positif (p), cela s'averust irréalismble dans les semiconducteurs annoyabes, ce qui éliminait toute possibilité d'utiliser ces derniers dans la fabrication de transisters, de redressents ou de usatsuire dispositif fondé sur les junetions p-n.

#### Le sillcium amorphe hydrogáná

C'est septement quelque dix ans plus jard, vees la fin des années soixante-dix, que furent découvertes les propriétés du silicium ainorphe hydrogéné, noté a-Siald. Les atomes d'hydrozène intervenant dans sa composition se lient aux atomes de

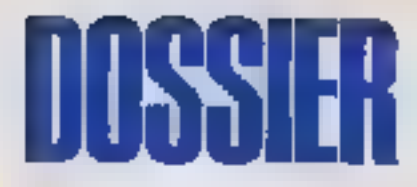

silicium possédant une lisison coupée, qui se truuve, par là même, sa-<br>turée (fig. 4). W. f. Spear et ses collaborateurs de l'oniversité de Dundee, en Ecosse, révélèrent que ce mutériau pouvan avoir des propriéthe tries proches de celles des semiconductours cristallins intenseques. A température ordinaire, sa résistivité est élevée et d'est très photoconducteur. Mais on peut facilement le doper, in qui permet d'accristre sa mobilité électronique d'un facteur IDI) à 1600 en sejon la noisire du depont, de lui attribuer une conductivité de type a ou p. Dès Inrs, la<br>jonction p-a est réalisable, et l'avenir du tallment americas a nvere aussitot très prometteur, comme le souligiu, en 1977 le congrès de la Société française de physique qui se tenoit alors à Poitiers.

Même si leurs performances techniques sont inférieures à celles du monocristal, l'intérêt des matériaux omorphes par rapport aux cristaux est double. D'une part, ils peuvent tire fabriqués en couche mines. (1 micron environ, pantre 300 à 400 µm d'épelsseur pour les tronches les plus fines de monocristal), sur une surface théoriquement aussi étendue que l'on vent, nivrs que puur les cristaux, la taille des tranchés de vilicium (wafers) ii partie d'un lingoe de minocelstal très jur constitue une limite déjà srès difficile à atteindre en raison de l'existence de disjocations et d'impuratés. Aujourd'hui, les microclectroniciens kavent travoiller zvez des tranches de l'a K 10 cm environ, sur levauelles sont gravés plusieurs enceits indépen-

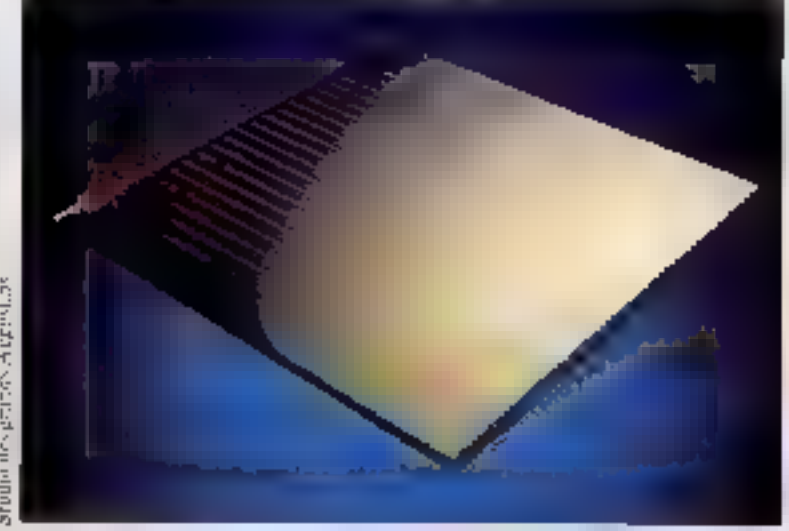

Photopille au silicium ameriphe fabriquée par Seteny

#### Récemment, le silicium amorphe a trouvé de nouvelles applications en optoélectronique.

donts. Entsque l'on veut réuliser un seul circuit sur toute la tranche 1- Wafer Scale Integration -1, les rendements de production, en i'etut actuel dei tachttigues, deviennent nidiculement bus. Ill surre, le seiage des wafers entraine toujours une perte proche de 50 %. De plus, les could d'élaboration et de mise en cruvie des semi-canducteurs amonphes sont considérablement inférieurs à ceux des crutaux

Les années 1975-1980 uni dié marquées par un effort de recherche fendumentale en physique des semiconducteurs umorphes en Europe et que Etate-Univ. A partir du défine de la présente décennie, les études se sont prientées vers des applications mdizatrielles. Les matériales zenorphes se sont naturellement imposes. la où de grandes surfaces de senticonducteur sont requises : c'est B cas de la conversion photocolisique. de l'énorgie solaire, sinsi que de la réalisation des écrans plats à matrice active.

Cless allots que le Japon à regoint. l'Europe et les Etats-Unis pour développer indicatrieffement les cellules.

### OUAND LES AMORPHES EVIENNENT.CRIS

Certains materiaus sumicumulaçiques, présentent à ... e fois nourphe et celle à prendre que a se moltre donc l'ele polycrise tailin, les deux élats étant également stables of the temperature statistics, La material peut parties<br>Service des contre frances d'altres parties<br>d'énier des contre des la materiales<br>d'énier par le point d'altres des contre des parties<br>contre des parties d'angles de **E** Indones Pain Inc. denti Goto into grupofitik dank silip dikenangan ل المنتشر التي تقدم التي تقدم التي تقدم التي تقدم التي تقدم التي تقدم التي تقدم التي تقدم التي تقدم التي تقدم<br>التي تقدم التي تقدم التي تقدم التي تقدم التي تقدم التي تقدم التي تقدم التي تقدم التي تقدم التي تقدم التي تقدم erseteket a ku.

**Electricisky, 4** en callaborateurs art I lea Brita e a Lei ini - John Mötte p. 92). Vip. on a shies create pay may lanty apparatusiat on st<br>Tank chiny our Phint and scott per majoret à set fon ordonis um diminaton d'un Tro<br>territó de la réflexion de la loc<br>miere par le ambienn à ort per (Fig. A.). De anime. peut, si l'on simpannie son la<br>sità, affance ces polais en ra<br>anni la matèrina à son état p cristalita, parancisana aind is révenskilké du procesinist Le Le-<br>horintalys d'éléctronlique (), de<br>diginique appliques (LEP) a déro-<br>dippe dues ge divindée des regions Ches, mals cen transitz sont arrelindepuis 1978.

Jes changements stand des

無益 t ynt Physip<br>Malitê yn tys ga in ph de de Carlos Stand<br>Alfred Monaco State e lego de sélénion-tellure dans un polyeyistalida, Ua. fa<br>rana dirigi van ee la der auf dietige verschiede bijden-<br>In Pandeale als II souches bijden-<br>Hen, solde al, au deremant signorvoir au vénimisée d'accenter<br>L'établement de l'Ann editorge<br>trique cratern donc bénéforque<br>lengturing au les seuls senn far frin and of the state of the state of the state of the state of the state of the state of the state of the state of milague à la stirographie. je Amerije me ir traikon poja čire transfirio our le popier.<br>premetimat alma de tirer glandenes ights (fig. 3), L'efference<br>Simon en recheminent le<br>Simon fallon e per che t thể er chanter Inter - Comp Micro-Syste ьм 的过去分词

valuates du silicium amingibe. Aujuard'hai, ce pays prodoit par ce proodde plus d'un mégawatt, exsentiellement pour les montres et culculettes. le principal producteur étant Sonyo. En France, une société, Sofems, p. été créée par une équipe de polytechniciens qui avaient participé à la recherche fondamentale, pour produire des photopiles visant des crémeaux ncipinaux.

L'utileation du silicium arranghe dans les perans plats nutriciels n'a did envisager que titrément Aujourd'hui, en France, trois Esbueatusres travaillent sur cette technologie : or with le Leboratoire d'électronique et de technologie de l'informatique (f,eti) à Grenoble, le Laboratuire central de recherches (LCR) de Thomson et le Centre autional d'études des l'élécommonications (CNET) à Lansion

Reconnectic le aillieium amorphe n trouvé de nouvelles applications en optablectranique, qui sont développees in LCR, et sim utilisation dans dev capteurs optiques est envisagée. Toutefon, selon Jacques Schmitt, de Solents, pour le moment l'essentiel des efforts de recherche et développement dans le domaine des semiconducteurs amorphes est pray encharge par les « énergies alternouves «, e) crès peu par la macruélectes» nique, ban que ce socteur ditt être le premier, en chiffre d'affaires, à en beneficier, en particulier dans les périplièriques d'entrées, sorties, les mémoires et les circuits VLSI - malti-Sevel +

#### L'uliet photovoltsigue

Dans une jonction somi-conductrice p-n, l'absorption d'un plioton suffissionment energetique donne lialisation à tine patier électron-trois (Fig. 5). Le charmy électrique interne à la junction entraîne alors le trouvers la région p et l'electron vers la région n, lemant opparaitre, aux homes du dispositif, une différence<br>de potentiel, l'ensemble se comparte ainti comme une pile sensible à la lumière, appelée - photopile - ille. 6).

Un tel dispositif est idéal pour la conversion do rayonnement solaire en énergie utilisable par l'hontme. produisant directement de l'électricité, elle ne comporte aucune pièce mobile et su durée de vie est pratiquement illimitée. Les photopiles présentent encore, par rapport aux piles chintiques, bien des avantages : **Avril 1986** 

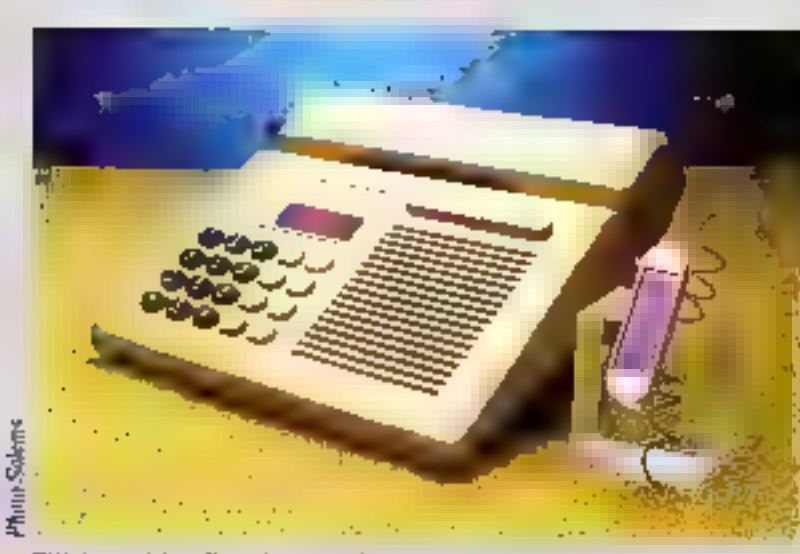

Téléphone solsire, alimenté par une photopile su silicium amorphe.

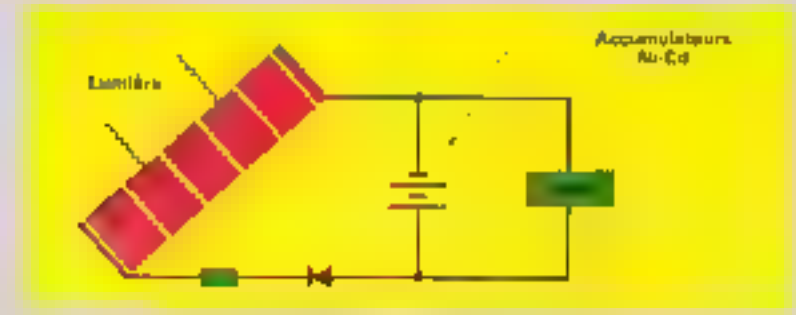

Fig. 7. - L'ae photopile, associée aux composants discrets utiles, permes de réaliser une<br>plimentation (2,4 V) de sauvagarde d'une naturaire C.MDS.

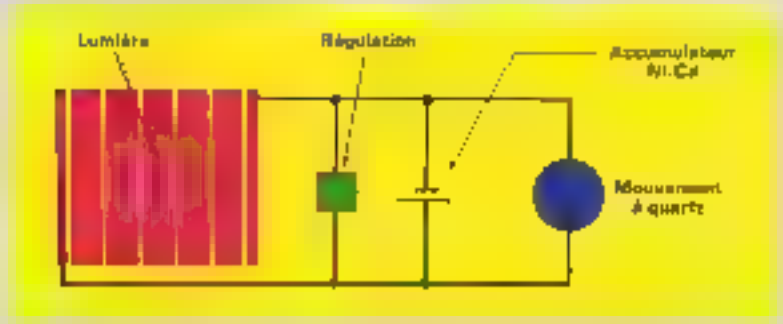

Fig. 8 - Avec un stadtings tompun nichtl-esdatum, ook photopik post sarvir à alizaciter more bookings.

inusphics, elles sont plus finities ; nonpolluantes, elles sont plus « écologi-Quick ».

La quantité d'énergie produite par con polos ost proportionnelle à la quantité de lumière captée, celle-ci dependant, bien súr, de la surface felairée. Le rapport obsenu est le rendement - il est supérieur à 10 % pour les photopiles au silicium monocristallin, même pour la lumière diffusée à travers les rotoges. Muis leur cout de fabrication est démesuré en rabson de la kaute porciè que doit

atteindre le silicium monocristallin ; de plus, le matériau doit étre préparé en couches milites, se qui, comme nous l'avons vu précédemment, jouplique d'importantes pertes de fabrication. Aussi, - pour alimenter une television solaire dans une région non électrifiée, précise fonel Solomosa, derecteur de recherche au Laboratoire de physique de la matlère conderade de l'Étoile patytechnique, le coût netuel des cellules d'aluneninticit est din fois supérieur ou coût do poste lui-mome ». Le silicium quo-

nocristallin ne pouvait donc pas être eampéricul.

C'est pourtguai 1911 c'herebeurs se sont interesses au siliciom amorahe qui, grâce aux propriétés mises en<br>évidence par W.F. Spear et aux mê-Hiodes de préparation mises au point par l'équipe de L Sivinnon, s'astrait fort prometteur. Fabriqué dinssteitsmit on couches miness dont l'épairsent est de cent à trois cents foit inférieure à celle obtenue pour le matériau cristallin. le silicium amorphe hydrogéné présente, selon l'annonce de la firme RCA en 1976, un rendement de 5.5 %, valeur qui pourrait theoriquement être augdicales Jusqu'à 15 %. Pour R. Annan, responsable de l'énergie solving an Department of Energy (DOE) américain, il demait être possible, vers 1988, de fabriquer des cellules au silleium amorphe de 100 em<sup>2</sup> avec un rendement de 12 %, ou de l'etté uvec un rendement de 18 %! Mais, contrairement out Japanuis, le DOH ne favorise pas particulièrement la fillére du siticium amorphe. Toutefois, des accords ontété conclus entre firmes américaines et japonaises pour fabriquer des modules dans ce marériau.

#### Une société parle sur le silicium amorohe

La rencontre de 1. Solomon et de la société Equipement Mécanique Spécialisé a donné nuissance en 1981 à Solens, fibale à 90% du groupe<br>Total-CFP et à 10 % du Crédit Agricole. Créée pour développer la filière silicium amorphe, cette PME participe à plusieurs programmes de recherche européens. Associée à égalite avec la firme allemande MBB (Messerschmidt Bolkow Bluem), Sotems heneficie d'un budget de 300 millions de feancs, sur une ducée de trois ans, pour réaliser le programme Eureka, accepté à Honovre<br>le 6 novembre 1985, de fobrication de silicium amorphe.

Solems participe aussi, avec le CNET et Thomson, a un projet Esprit visant à démontrer la fauabillei. d'une machine de dépôt de 30 x 30 cm. Par ailleurs, la société est le plus gros controctant d'un programme scientifique de la Communauté écommique curripéenne portunt sur les énergies alternatives, en l'iscourrence l'énergie photovoliaique, auquel participent également MBB. l'université de Louvoin et d'autres laboratoires (CNRS, etc.).

#### Il est possible de fabriquer des photopiles au silicium amorphe.

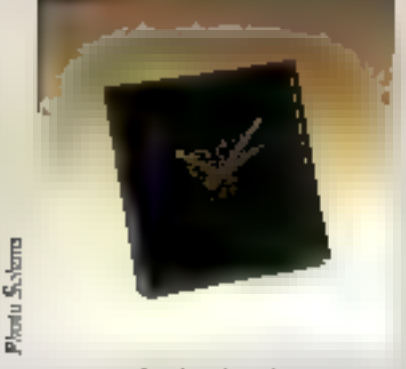

Horiogo soluire, dant le cadmn est constitoo par una photopile au silicione agentplat

De deux parsonnes au début, le nombre d'employés de Solems est passé à treiste en 1983 et anteindra la cinquantaine en 1986. Première à pineerer sur le marché industriel en Europe, molgré un retord d'un codeux ana sur la concurrence nippone et américaine, cette société a développé des procédés de labrication ariginaux par ramport au Japon qui se specialité pour les toutes petites cellules destinées notamment aux montres et calculettes, et par rupport

aux Etats-Unis qui fabriquent des pannenus d'assez grande tallle.

Solems entre netuellement dans la phase d'industrialisation, consistant à produire, au début, soixante plaques de Hi x 30 cm par jour, et visant à réaliser pour 1989 anephaine de fabrication du siliciam ansitphe d'une capacité de l'MW. Parallèlement à cela, la société essaye de pranisavoir des applications. nouvelles qui doivent concurrencer les piles chimiques.

Très compétital sur tous les getits systèmes or pour les faibles puissances (inférieures à 1 W), le silicium amarphe ne l'est pas encore sur l'énergétique extérieure, c'est-à-dare les centrales solaires et les maisurs salaires, le sibeium monoccistallin étant encore réservé aux puissances de 1 à 5 W. Actuellement, les responsables de Soleins s'intéressent à trois sections principaux: l'horlogeme, la petite instrumentation et la rélémesure.

Certains despositifs, tels ceux qui comportent un affichage à cristaux liquides, n'exigent de fonctionner qu'en présence de lumière ; aucun stockage d'énergie n'est alurs nécessaire, et l'atimentation s'effectue du rectement à partir des photopiles. Au contraire, la sauvegarde d'une mémoire C-MOS nécessite un sinckage de l'énergie, lequel peut être realise par des batteries au cadtrouve des applications dans le dontaine de la 1636 phonse (alimentationdes téléphones à mémoire, brevet CNET) ou de toute autre goité de stockage d'information.

Une photopiše pout aussi servir à alimenter une barloge qui devient ailtic, grace à un stuckage jampon. nickel-cadmium, and harloge perpetuelle (fig. B). Eventuellement, ill. photopile peut auastituer elle-ruéme le cauran de l'horfoge, le trou nècessitive ou passage des ures d'aiguilles. d'affectant guère ses perfirmontes opia-ébectriques.

#### La fabrication des photopiles su silicium amorphe

Le sibrium amorphe hydrogéné est déposé sur une pinque de verre reconverte d'ocyde d'útilin (SnO3);

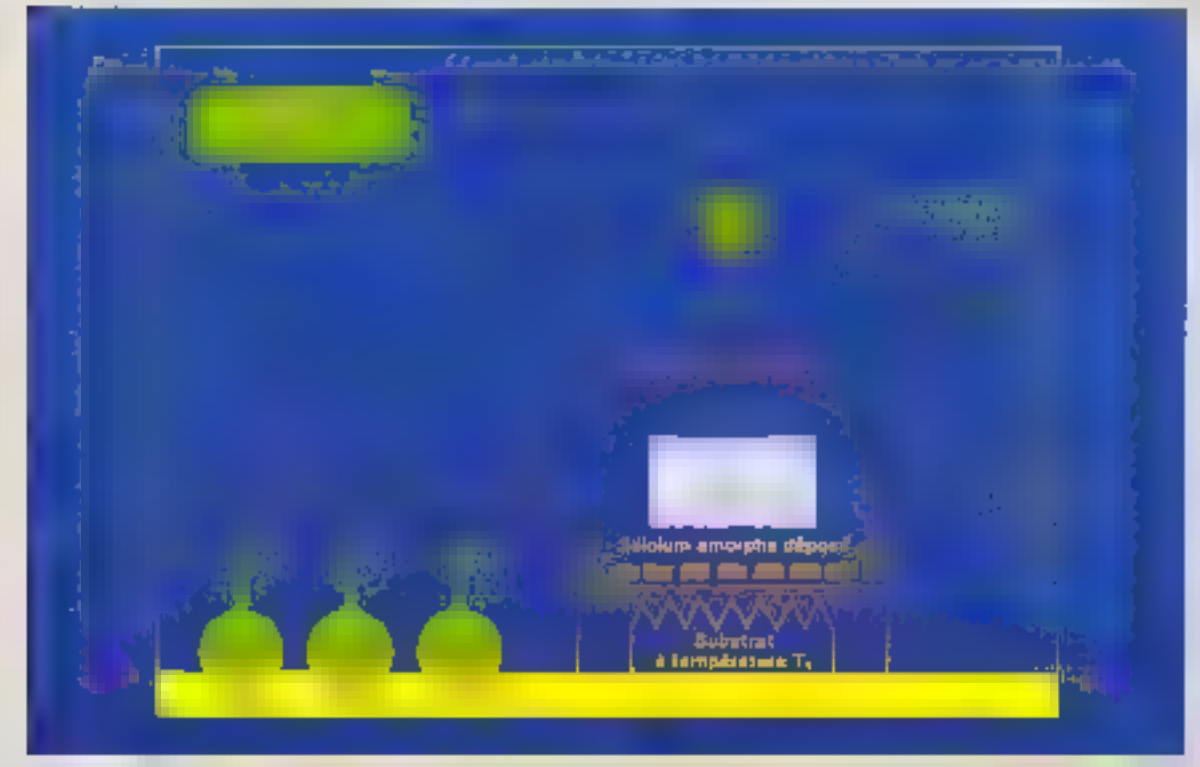

Fig. 9 - Le sticium ommate trainigent to-St. Hi est obtenu aur décumpution de gaz sions surs l'effet d'un champ de Bacte Fréquence Le plastite Firme se dépuise sur un volation maissence à une température contrôle :<br>J<sub>a</sub> = 350 °C, Le dopoge se fait en ouvragi, en même tangue du name VI qui contrôle le obbit de alleve (Silla), la vance V<sub>2</sub> po kberer le diborane (ByH4) ce la vanne V<sub>il</sub> pour liberer la phosphine (PH<sub>3</sub>), et obtenir ainsi des couches intriestiques, de type p de de type n (proofile Swims).

Fig. 10. - Une<br>photopile Scients comprend use structure partn prise on sandwich entre deux Flectrodes, Univ. *Inansparente,* curricute d'une cousine d'étain dépuiée sur le support ca verre. l'autre étectrode -at munitum reconverte de réдне органи.

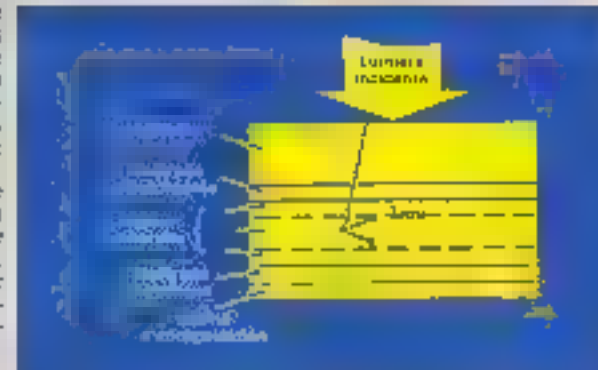

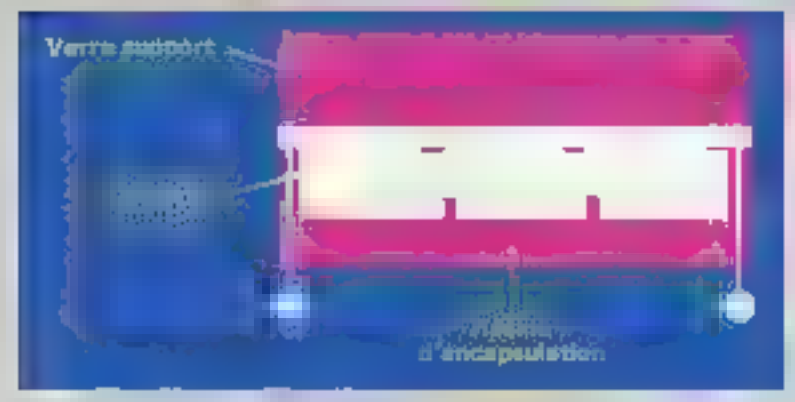

Fig. 11 - Coape d'une plusiquit Scienti mettant en évidence le décatage des rayures effectueles successivement aux les enaches d'étain, de siliciaire aniophe et d'aluminium.

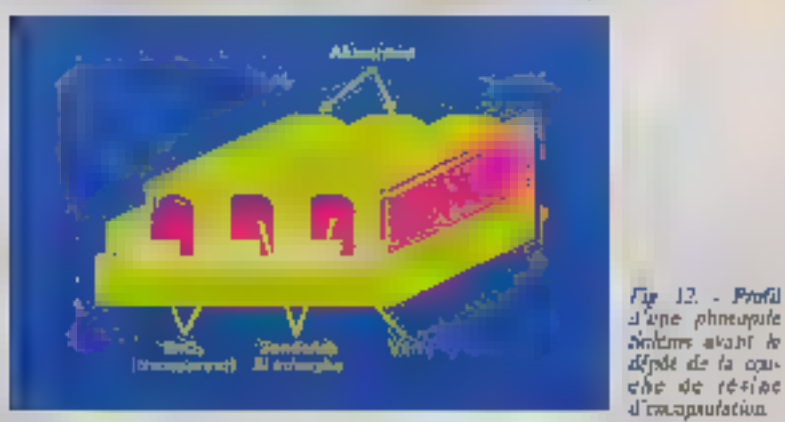

c'est un verre à colation thermajue Inbriqué en série par les verriers professionnels. Le déput de sitcium est obtenu par décomposition de silans, Firmule SiHs, dans one enceinte à vido, en présence d'un champ de baute fréquence qui, en créant une décliance luminescente, imasforme E gaz en plosma (gaz ionisé). Celuiri se dépose sur le substrat de verre maintenu à une température de 250 °C (fig. 9). Le sitieum amorphe ninsi obtenu contient de  $\blacksquare$  à 15% d'hydrogène et présente une bande interdite de 1,75 eV. Le dopage est réalisé en mélongeant au gaz silant de potites quantités de phosphine (PHs) on de diborane (BiHa) pour obtenir respectivement des semiconducteurs de type 6 ou p. Contrairement à la Inbrication des circuits à base de criatal, toute la rechnolopie du silicium nmorphe doit être réalisée à basse température (inférieure à 500 °C). De ce fait, le processus di production de la matériau récessite moins d'énergie.

La réalisation d'une structure p-sn (fig. 10) requiert une succession d'opérations de dopage au moyen de

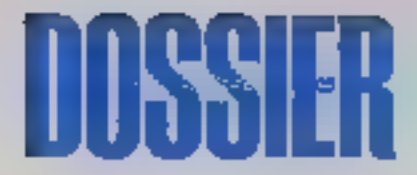

Indis reservisos contenant prepectivement le silane, le diborano et la phosphine, fermés pur les vonnes V<sub>1</sub>, V<sub>2</sub><br>et V<sub>1</sub>: d'abord les vannes V<sub>1</sub> et V<sub>2</sub> sont puvertes pour former la cauche p de la junction ; puis V2 est fermée, et seul reste le silane qui constitue la couche Intrinséque ; enfin, V5 est ouverte, conduisant à la couche n Le temps de dépôt est de l'ordre d'une demi-beure à trois quarta d'heure paur une couche de 0,5 à 0,6 micron d'éguisseur de silicium ainorphe.

fréalablement su dépôt de siticium amorphe, in couche d'ouyde d'étain est rayée, afin d'isater des bandes métalliques qui entratituent l'électroile avant (reausparente). Une autre opération de rayure, ségè-<br>rement déculée par rappars à la première, est effectuée sur le silicium. Enfin, are couche d'alumitium. constituant le contrat arrière, cet formite par vaporisation, et subit à son tour and serie de rayares décalees par rapport uux precédentes.

La structure définitive à l'allure the La Rignare 11. Les reals ruyeres successives sunt espasées de 0.5 mm (un [ex distingue à peine à l'étal au), et chaque bande a environ un demicentimètre de largeur. Pour terminer, une causche de peintune noire épuxy requiere l'électride arrière, rendant la plaque opaque (fig. 12).

Lu mise en série des dirdes élémentaires, par un procédé original breveté par Solema, permet d'obtenir des photopiles présentant les caracrérissiques courant/tension adaptées nu probléme d'alimentation proce Ifig. 13). Ce procédé autorise un bon fonctionnement des cellules à la fois vous des éclatrements faibles et fonts Rig. 14). La couche de la figure 15 niontre que la réponse de la phonpile dépend de la longueur d'onde de la Jumáre incidente.

Le rendement des photopiles au silicium amorphe, qui se situe acsuellement and coviruns de 5%, pourroit être sensiblement acces and diminuant le coefficient d'obsorption du matériau. Une amélioration pessible cansiste à remplacer le sificitur." por un ollinge de silicium-carbone dont l'absorption est négligeable dans II domaine de la lumière visible. Des sulutions encore meilleures neueraient être trouvées avec des matériaux offrant une bande interdite minus adaptée aux longueurs d'onde du rayonnement solaire. Plusieurs labaratoires poursuivent des recherches dans ce damaine, portant

#### Les écrans plats pourront être un domaine d'application privilégié des semi-conducteurs amorphes.

neigmment (or des alliages de schcium-germanium ou silicium-étain.

#### Les écrans plats á cristaux liguides

C'est seulement des années plus tard que l'emploi du silicium anurthe full envisage dans les écrans plata. Depuis les afficheurs de monfret jusqu'oux écrans d'ordinateurs les plus sonhistiques comme cefui de l'Apple Ife, les Japonais ont un quosi-monopole dans ce domaine. Toutefuls, so les cristaux liquides conviendent bien aux petites surfaces d'affichage que comportent montres ou calculatres, leur utilisation pnur la réalisation d'un écreo mutriciel complexe, possédant typiquement 10<sup>5</sup> points, pose an explain nombre de difficultés. En effet, dans le cas d'une architecture d'écranstoigle, c'est-à-dire celle pà le cristalliquide est inséré entre deux réseaux. cynives d'électrodes (fig. 16), le transducteur electro-optique doit présen-<br>ter un effet de setail important, afin d'éviter l'excétation de points perosites sur l'écres. Or, contrainment aux nutres types d'écran plats (électrafuminescents, à plastial, etc., ef. article « Les écrons plats» dans<br>Micro-Systèmes nº 47 p. 100), ce n'est pas le cas des cristaux liquides. le plus couramment utilisés, tals que les nématiques un hélice ou les dichrotypes, pater lesquels, en autre, le contraste et l'angle de vue restent médiogres

La solution consiste alors à remplacer le réseau d'électrodes par une instrict electriquement optive. Enplaçant un istimation à chaque intersection du réseau, on peut entrerander directement chaque diément d'image (pixel) pour l'« allumer » au - l'éteindre -. Ce procédé canduit, d'une part, à une nugmentation de contraste. l'élément étant excité penthan touse la durée d'une intoge, et permet, d'autre part, l'obtention de cadence télévision sur des écram de moyennes et grandes domensions. Par dilleurs. l'introduction de compasants actifs sur le support de l'écripa lui-même est une étape vers l'intégration complète des climats periplicioques.

Le sobstrat des cristaux bquides In moins cher est le verre à vitre. Ce fait implique tout naturellement l'atilisation du silicium amorphe. dont la technologie est parfailement compatible avec le verre. Spear fut-

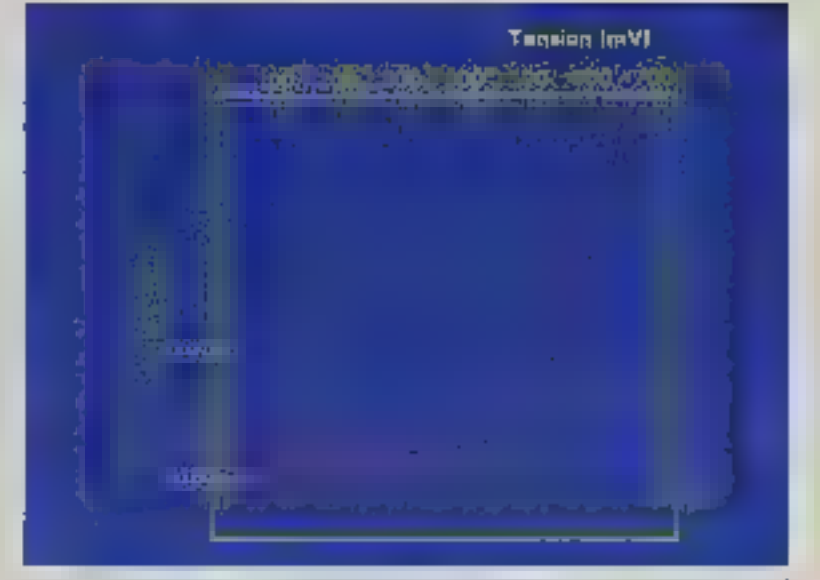

Fig. [1] - Courbe courant-tension typique d'une photodente au silieum amorphe de Limiti 190 law

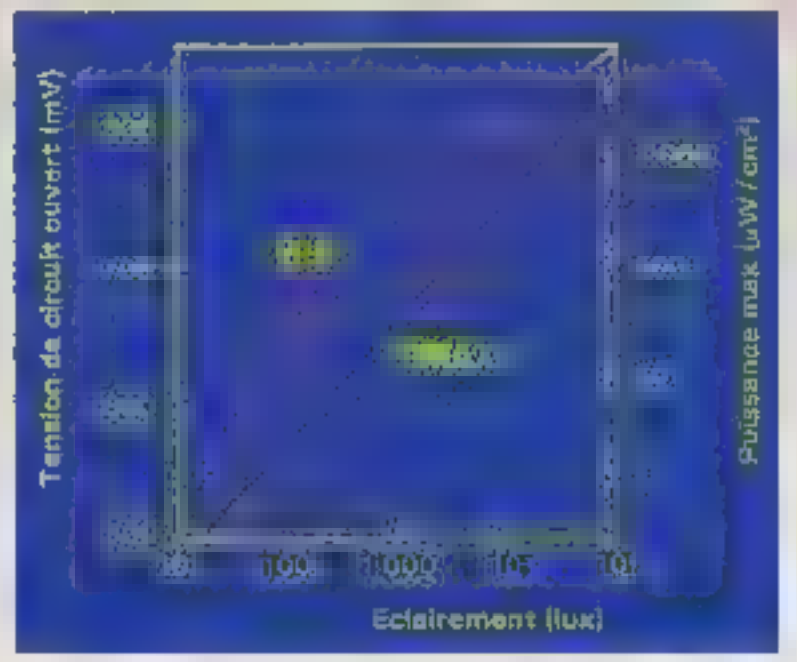

Fig. 14. Les photopiles au salierem antorpile fonctionnent dans des conditions d'éclaires ment très différencières.

It premier à étudier les transistors MOS sur silicium antorplie. Depuis, des Français, notamment le CNET à Lannion et le Leti à Grenoble, et des Américains Pont suivi, m. au vu des résultats positifs de oss recherches, les Japonais ont consacré des moyens intportants as developpeinent de cette technologie dite TFT (Thin Film Transians): transistors, en couche mince). C'est ainsi que quatre ou city centaines de person-

eet tegvaillont as Japon - contre une cinquantaine am total en France sur les transistors au silicium amorphe, et la firme Sanyo représente, à elle seule, à peu près l'équivalent du CNET-Grenoble en salles blanches et en nombre de personnes impliquées dans ce domuine

Un des objectifs nippons est la realisation de téléviseurs couleur à cristaux liquides, pour lesquels Seiko se place parmi les premiers fabricanus, **Ayril 1986** 

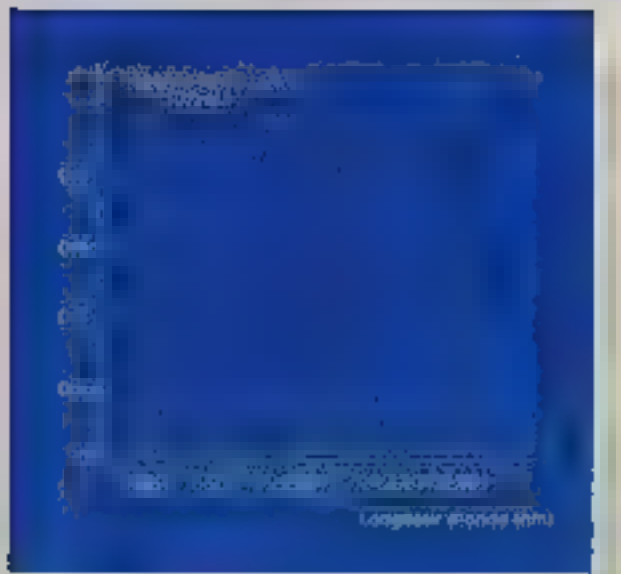

 $Fig. 15 - 14.46$ panse receitate des may summary the **Anald relatives)** mostre no maxímen de combări pour la même lon-Sman quant the Their Australia, sent  $500nm$ 

uvec un écrande 2 pouces de diagonale<br>paus lun prix de l'ardre de 2 500 F. Toshiba et Hosiden appliquent le procédé du tilktium amorphe pour realiser des écrans d'ordinateurs. C'est ce marché de la bureautique et de l'informatique qui, selon Michel Le Coateller, chef du département concerné au CNET, parals le plus imeression, actuellement, pour les constructeurs européens. L'application à la télévision ne se fera qu'en deuxlème lieu, losque des écrans plus grands pourront être réalisés,<br>Pérmin rathodique n'étant susceptible d'être concurrencé par les écrans plats que lorsque deux conditions seront remplies : d'une part, la qualité des écents devez être sufferante, ce qui implique l'adressage nutriciel pac transistors, d'autre part, le prinde revient devra étre fortement réduit, ce qui ne sera possible qu'on<br>utilisant des méthodes relativement peu coltienses de fabrication. C'est précisément la que réside l'avantage des semi-conducteurs anomises.

#### Les transistors m couche mince

Le problème des écrans à adresange mustriciel se ramène à la réalisation d'un circuit électrimative camportunt autant d'éléments de mémoire que de pixels, soit généralement de l'ordre de 105. Chaque élement de manvier peut être coortitué d'un transistion at d'une est joich de stockage.

Si ce circuit est réalisé à partir de siliclum monocristallin. Il fant obte-

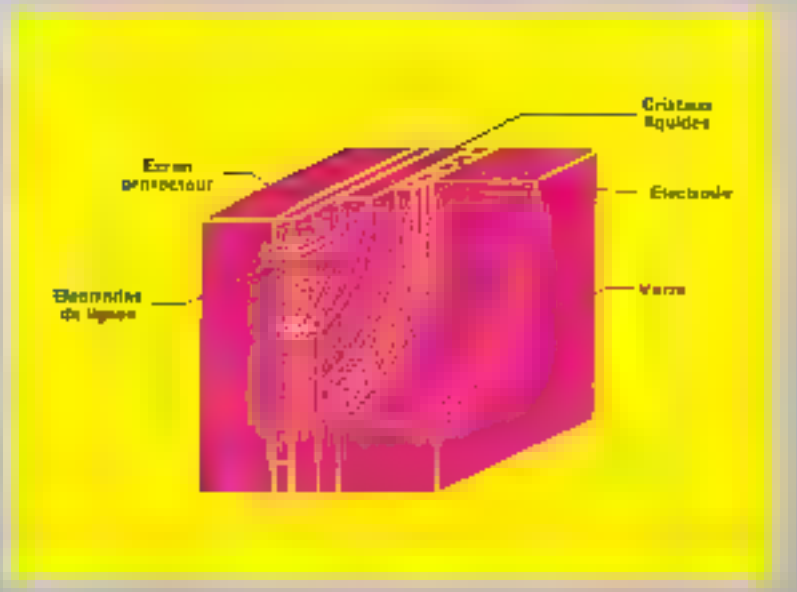

Fig. 16. - Dam ha écrana metricida almpias, ha cristatas hipadas sont Insério entre dem révents ensiets d'élocitailles. Peut nouvert un pixel, ane tension V/2 est septiquée à une la tension V. Celle-el dois donc être choisis de manière que le seuil d'encaration des crittena figuides sont supérieur à V/2 et inférieur à V.

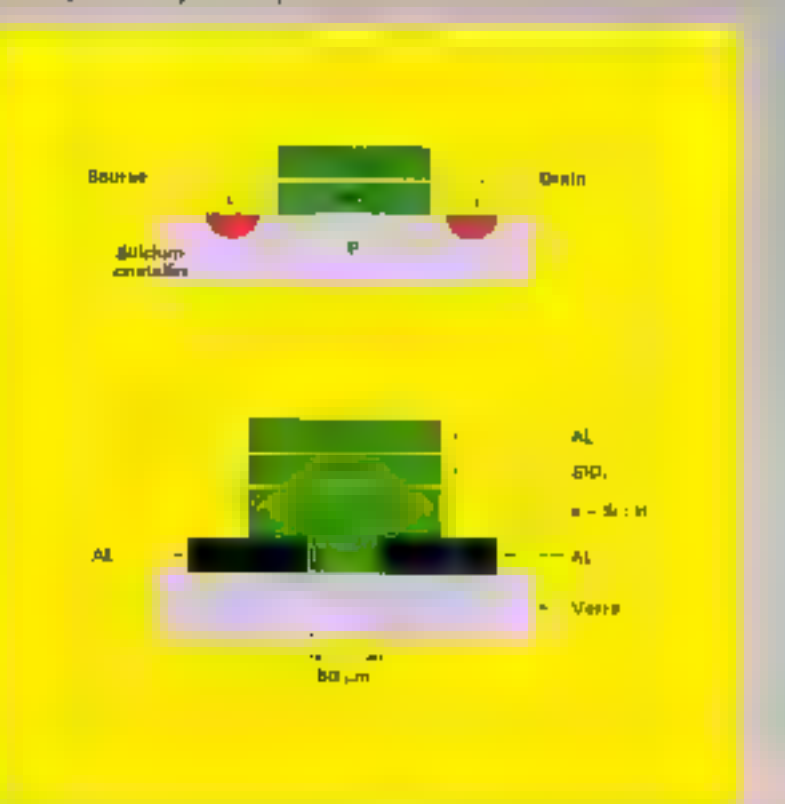

Fig.  $17. -$  Les transieurs MOS au subchan manorization and implantes directement dans is removed to sticture of 250 raterous d'épaliseur environ (a). En revocabe, avec la relation en 1750 raterous d'épaliseur environ (a). doof l'époqueur peut dire classie (de l'ordre du millimère). Les spèries processes de photolithographic sent valisés, mais le toutilive d'opérations de gravure pour le silicion sunarybe est inferiour à velui requistpas le silicions monocràtallin

Les circuits au silicium amorphe permettent un plus faible nombre de niveaux de masquage et donc réduisent le risque de défauts.

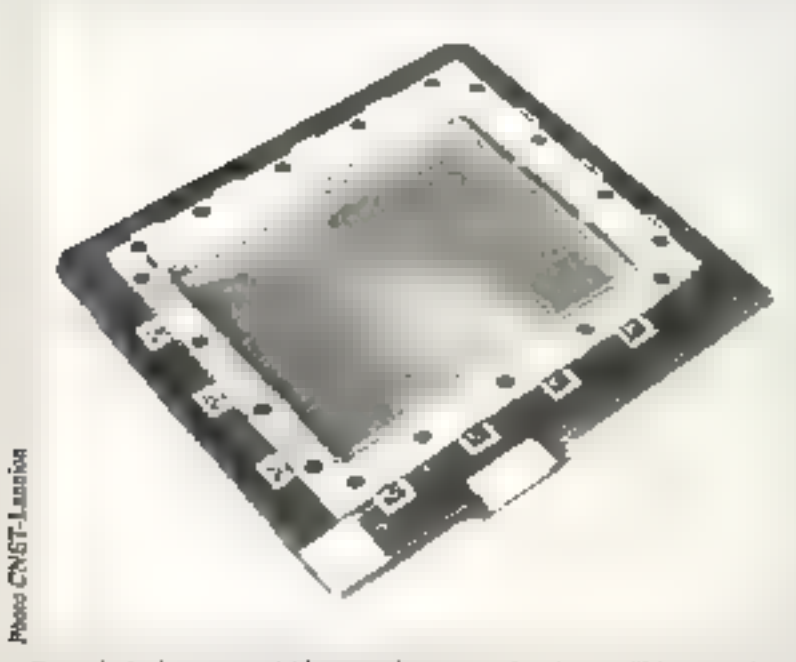

Ecrite plut à admissage matriciel par tradsériers no couche infece un rélicient amopphe,

nir une tranche de cristal d'une surfaix égale à celle de l'écran, exempte de défauts, sur loquelle sont implantes des transistors MOS (flg. 17a). Als contraire, prec in technologie du silienim amorphe, il est possible de reafiser des transistors directement sur le aubstrat en verre, lequel, en cutre, est plus transparent que le ailicium cristallin.

Le procédé développé au CNET-Lannon utilise du silicium amorphe hydrogéné obtenu par la méthode de decomposition du silane exposée précédemment (lig. 9) Ce silicium est deprese sur des contacts métalliques source et drain préalablement graves. La silice est ensuite obtenue par la technique classique. Enfin. apres depòt du métal de grille, une unique opération de photogravure permei d'aboutir à la structure de la figure 17b. La matrice s'abtient en ajoutant quelques étapes supplémentaires : le dépôt d'une électrode transparente qui sera en contact avec la cristaf liquide (source du transister), ainsi que les dépôts des lignes et colonnes afin de connecter Bill girilles et les drains des transistons 1802 181

La rechnologie des circuits au silimum amorphe a l'avantage de pouvoir beneficier des développements portant sur le siticium cristallio. La gravura se fait par les mêmes processus de photolithographie et utilise les memes masques. Mais, alors qu'un circuit MOS sur le sitieinm monocristallin requiert huit à dix niveaux de masquage, les chercheurs du CNET-Lannion ont mis au point une méthode impliquant seblement deux niveaux de masquage, ce qui simplifie considerablement les opérations et réduit les risques de défauts.

Les matrices de transistors réalisés actuellement nu CNET compartent 320 × 320 points expanses de 0,25 mm. Le courant « off » obtenusur les transistors est typiquement de : quelques 10-11 A, valeur suffisantment faible pour permettre d'attitiser la capacité intrinseque du cristal liquide comme capacité de stockage. Le courant « on » est de l'ordre de  $10^{-6}$  A ; cette valeur conduit à on teraps de charge de cristal liquide inférieur à 100 as, autorisant l'anicriation rapide d'umages.

A Lannion, des écrans à cristaux Liquides sont fabriques selon ce procédé depuis le début de 1985. Le premier modèle, noir et blanc, de dimensions 8 x 8 cm et de 320 lignes sur 320 colonnes, comportant encore des défauts provenant d'une insuffisapce de moyens industriels, en par-<br>ticulier de salles blanches. L'objectif de l'équipe de recherche est de réaliser pour la fin 1985 un écran fonctionnant correctement, Le CNET est aussi en train de réaliser un Minitel à feran plat pour répondre à l'appel. d'offres lancé par la Direction des affaires industriciles et internationsles (DAH, dépendant de la Direction générale des télécommunications). En effet, le Minitel est un exemple snigressant pour demoirer une industrie car or marché n'est pas concarrentiel. Or, les andestrieb français hésicont à se Jancer dans la fabricatião des écrans plats, parce qu'elle caige un gros investissement qui no saurait étre rentable à court terme ; le coût d'une chaîne pilose pour produire environ 10 000 oqués par un avoisinerait 60 millions de francs. Une action volontariste est donc néceasaire dans ce domaine, d'après M. Le Contellec, pour éviter que d'autres, notatrument les Japonais, ne prennent tout de marché, alors que ce sont les Français qui ont fait le plus grand effort de recherche. «Si la France ne profile pas de cette expérience, elle perd sa dernière occasion pour développer une industrie des cristaux liquides», souligae M. Le Comeliee.

Le développement de la technologie des écrans plats au silicium amorphe pourra se faire dans le cadre do programme Esprit, tando que leur industrialisation fais l'objet. d'un projet Euréka : - La sente chance des écrans plats est européenne -

#### Un matériau pour l'optoélectronique

Le Laboratoire contral de recherches (LCR) de Thomson a développé une autre technologie d'ecrita matriciel à cristaux liquides fondée star le silicion aproxide. Dans ce cas, les éléments actifs sont constitués par l'association - tête-hêche - de diodes Schottky fonctionnant an commutation. Let caracteristiques inverses (courant/rension) de ees diodes sur siliciom amorphe sont fortement non lineaires.

Le film de silicium amorphe comprend deux couches, Fune dapée n+ et la seconde non depôs. Elles sont obtenues par décomposition thermique de silane sous pression réduite (proobde LP-CVD = Low Pressure -Chemical Vapor Deposition). Le silicium est ensuite post-hydrogené metat de silutam amorphe sont renlisés par des méthodes standard de photolithographie et de gravure habituellement employées en microélectronique. Les contacts Schottky an plasing ou an molyboldne some casuite déponds aut la couche de silje cium amorphe non dopée, par évapo-**Avril 1986** 

Fig. Bl. Une matake active atatisfe ee technologie muchin an 137 amorphe permet d'adresser rodividunlement chaque mains de l'écran buildwidd onknux liquides. {D'après<br>des CNET}

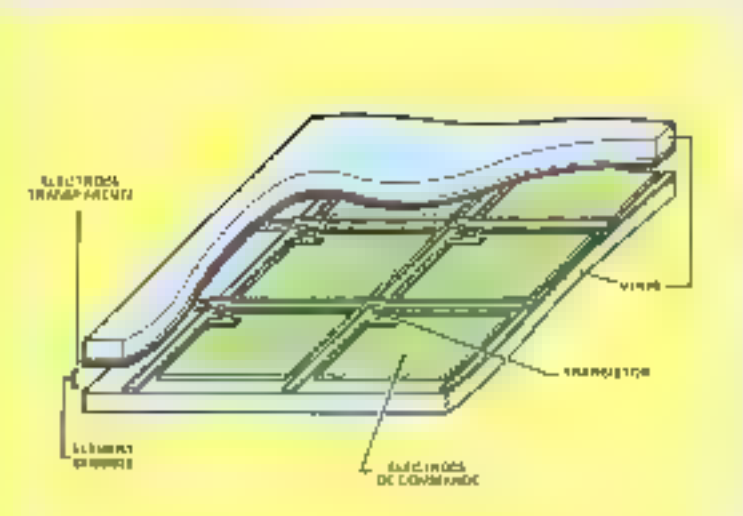

Fig. 19 - Le all cham untorphe, associé à des dicoles idre-beche fuge--third on thistopic mutarlan, ent applique dans les synthesis appailarinniums de gran-बैठा अमेरिका सिर्फ gue fer sempensi d'émages et les derana mieractifa de visuatiumulm. Celle stracture est réalitée par les méthodes elassiques de phetolithograliftie et de gravene. 'D'après doc. Thumium J

 $Fig. 20. - Since$ fore d'un écret matrické à vontava liquides suntciont tei dioder têtebeche et le aufclum amophe (D'aprèr dite. Thorston.)

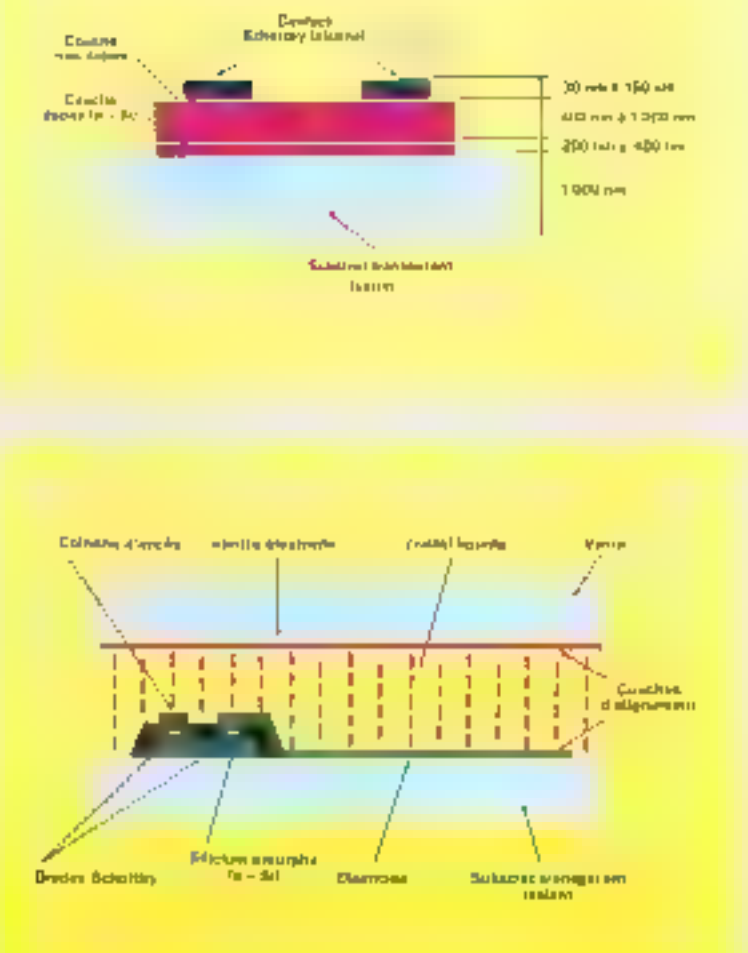

ration tous vide ou par pulvérisation catbodique, pour former l'ensemble dont la structure est représentée à la <u>Брите 19.</u>

Un écran matricial expérimental a été élaboré pour texter les performonces d'un sous-cusemble primciant les diodes tête-bêche et les cris-1808 liquides (fig. 20). Cette matrice présente un certain nombre d'avantages : sa realisation est simple, il n'existe queun croisement des conducteurs of sucus positionnement critique des motifs photalithographiés. En outre, la stabilité et les característiques électriques peuvent cuts adapters aux courants et tensions requisipar l'adressage des cristato liquides.

Ces différentes techniques d'écrans matriciels à couches mineer. en silacium amorphe permettent d'obtenir un consraste bico nutilicar et un angle de vue plus lorge que les afficheurs à crisiaux hquides à adressage direct. Les images obterities sont dépourvues de papillaire ment. Les reatps de commutation sont suffisamment counts poor actoriser des images unimées à la cadence television. L'echelle de gris obtenue est assez large paur covisager l'application de ce type d'écrans à l'affichage en couleur.

Les études sur ces écrans matriciels som complètées par des recherches portant sur la technologie des circuits de commisade périphériques. En effet, si le siliciom anorphe est naturellement très bien adapté aux exigences de la commande du point élémentaire de crissal laquide, il n'en est pas de même pour les circuits de commande . les transistors en sificium amorphe présentent un courant d'ouverture iron futble pour la commanile des ligaes, et une fréquente de coupare trop basse pour la Ingique des colonnes.

Or les propriétés électeoniques peuvent être adaptées en modifiant umientent la hature du motératu-Cela est obtenu à portir de la pliuse umurplic qui est rendue polycristalline par des recuits dynamiques au tnayen d'un laser à altraviolet. De telles études sont inenées au Leri. Ce laboratoire a réalect une mayorite d'écran 100 x 100 fonctionnant à la codence vidéo, et a démontré la faisabilité de grandes surfuces en aristaux Jiquides. En décembre 1985, il a preduit un écran trichrome associant any cristage liquides ane mosaïque de filtres couges, verts et bleus. Il travaille sur des techniques MICRO-SYSTEMES - 91

#### D'autres matériaux que le silicium permettent des développements dans le domaine des cristaux amorphes.

spécifiquos de dépôt et de gravare de polymeres colores en couches minees

D'autres applications du siliciom amorphe en opsofilessronique sont envisagees, Parmi effex, le LCR etudie les senseurs d'umages, utilisant le même principe de diodes (éte-bèche que dans les écrans matriciels. Solems s'intéresse à terme uux copteam de surface, ea des dispositifs à base de silicium amorphe pourraient. se substituer aux CCD (dispositifs à couplage de charge). Dans ce cas, le pheniumene explosté est l'effet photoélectrique générateur d'un signal.<br>Le procédé de fabrication de ces détecleurs - intelligents - est assex semblable à celui des photopiles : autien de bandes, la plaquette est divisée en secteurs carrés. On envisage de labriquer par ce prostdé des barrettes de locture pour des systèmes de télécopée, sans enrique, ultraplats. comportant plusieurs milliers de dérecreurs alignés en silicium amorphe. Ce secteur est netwelfement tenu par les Japonais, en particulier Fisji-Xeros. Des rétines photosensibles en

sidicium umorphe sont atélisées par Hitachi pour les cameras professionnefiles

#### Lu silicium al les autres

Parmi les semi-conducteurs ainesphes, le plus utilisé dans les applications actuelles est encare le siliciunt Son principal avantage est qu'il bénéficie pleisement des développements concernant le silicium cristallin : ceux-ci restent valables pour le silicium amorphe, à l'exception des inautes temperatures qui ne sont pas tolerces par ce dernier. Mais d'autres matériaux présenteraient probleblement des caractéristiques plas interessantes Citoos autamment los semi-conducteurs de type IEI-V, tell'asseniore de gallium (GaAs) = surfout le phisphoraire d'indium- $[lnP]$ 

Des études sont menées sur le germanium amorphe à Paris (Jussicu), et sur l'arséniure de gallism amorphe à Marseille. Le sélénium amorphe est utilisé dans les photocopiques

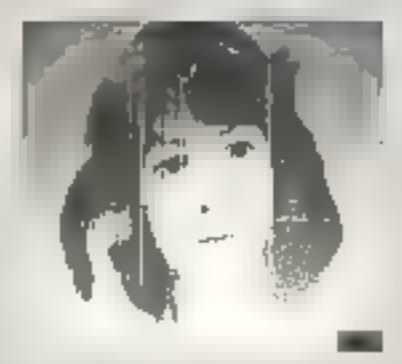

Phon d'estan matriciel è vristana figuides, réalisé début 1985 au CNET-Lan-- lignes ou colonnes durantes - dus à l'insuffisance de mayens industricle.

(Xero), et une PME du Jora, SFsame, fabrique des photodétecteurs au séléntum amorphe.

Taut cela luisse prévoir de larges perspectives pour les semi-conducfears amorphes quil en cette seconde modié de la décennie, semblem enfan émerger du stode de l'enfance II **Claire REMY** 

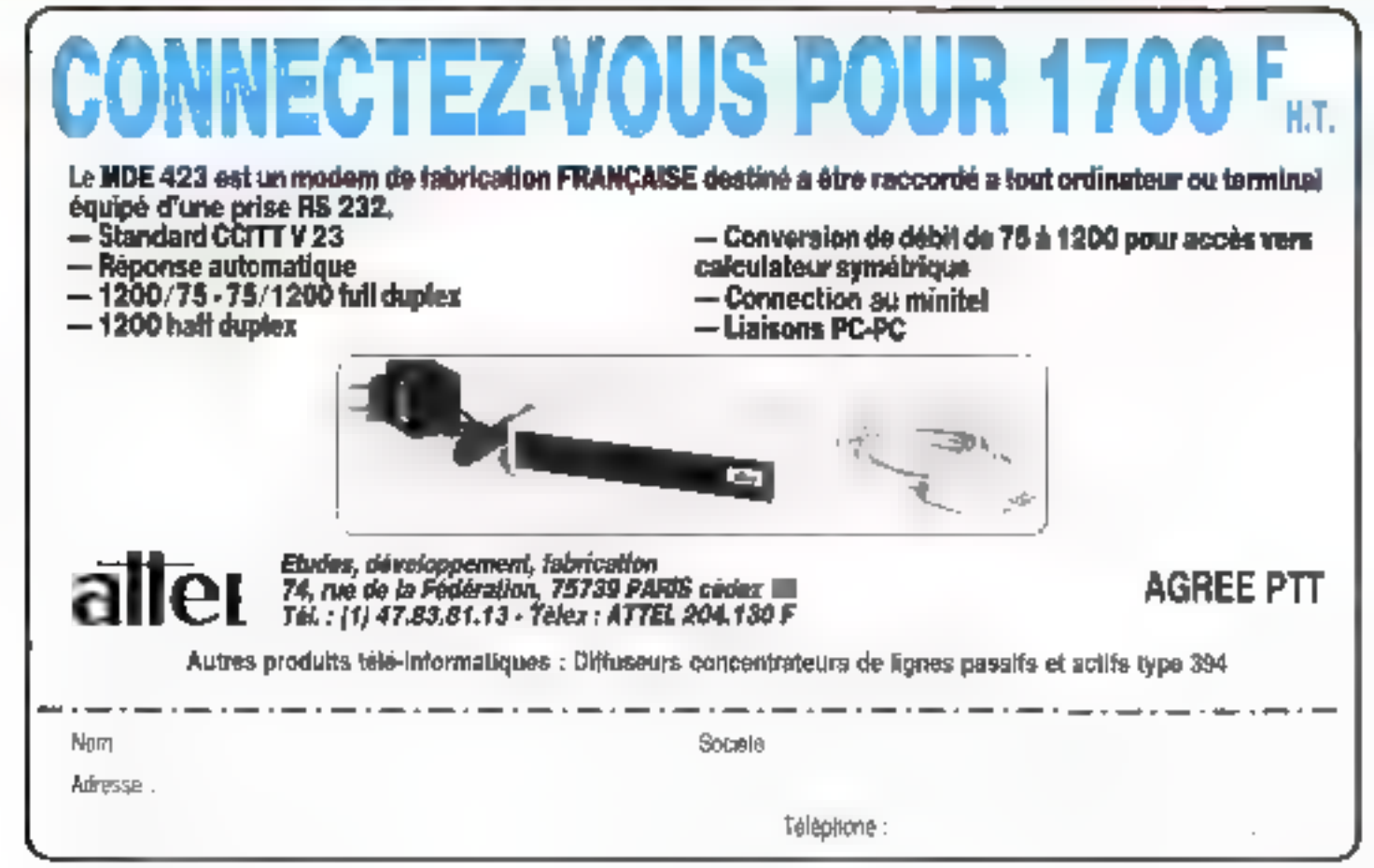

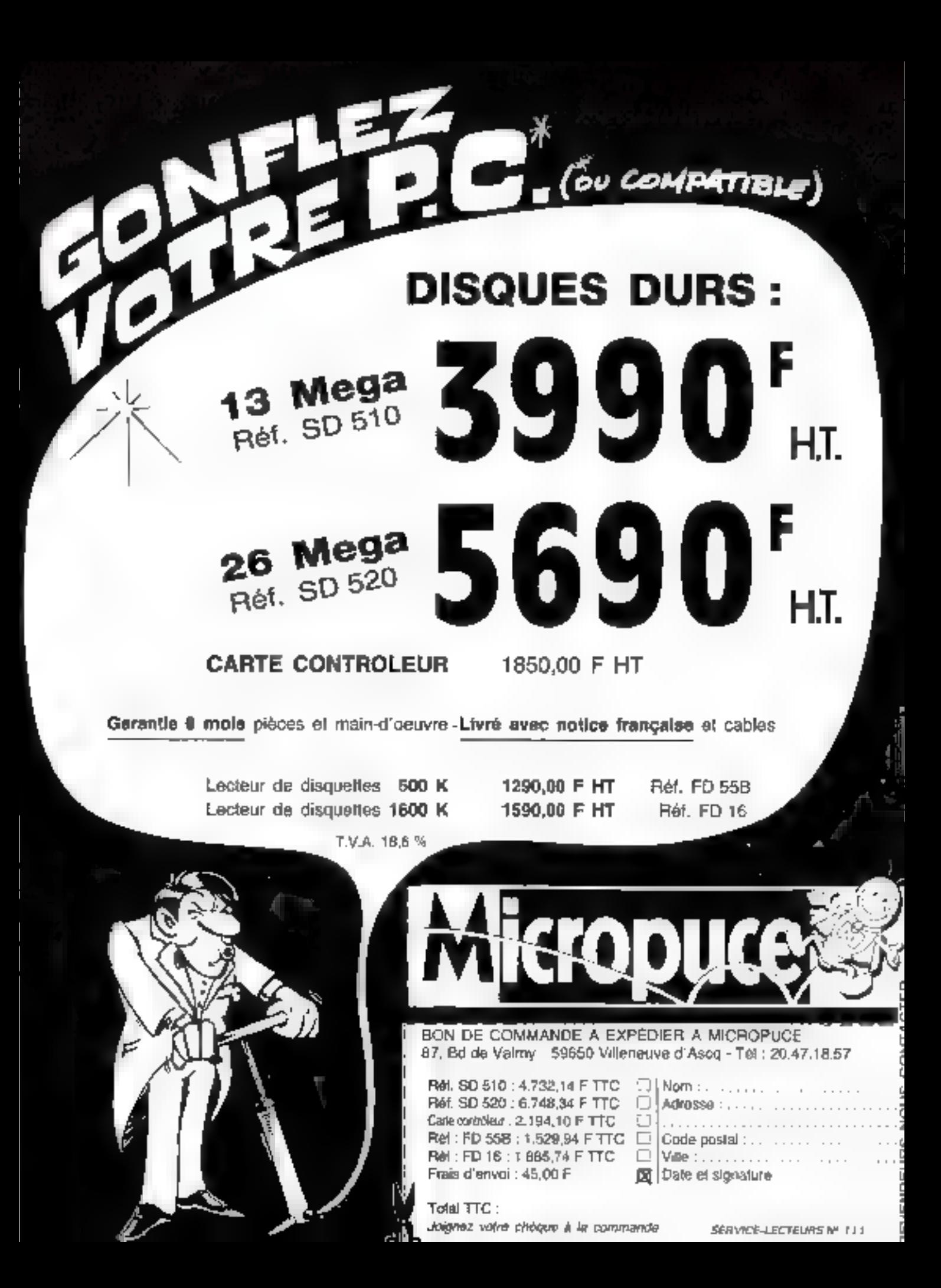

## UNE INITIATION PRATIQUE ALINFORMATIQUE

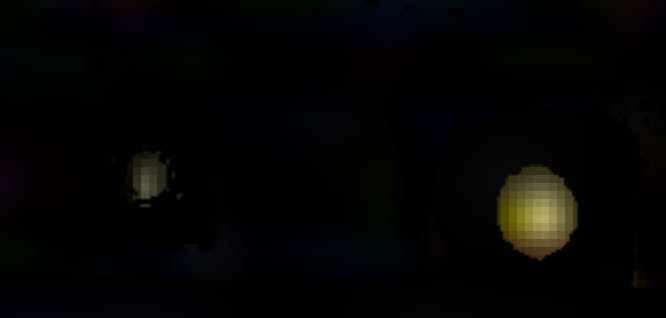

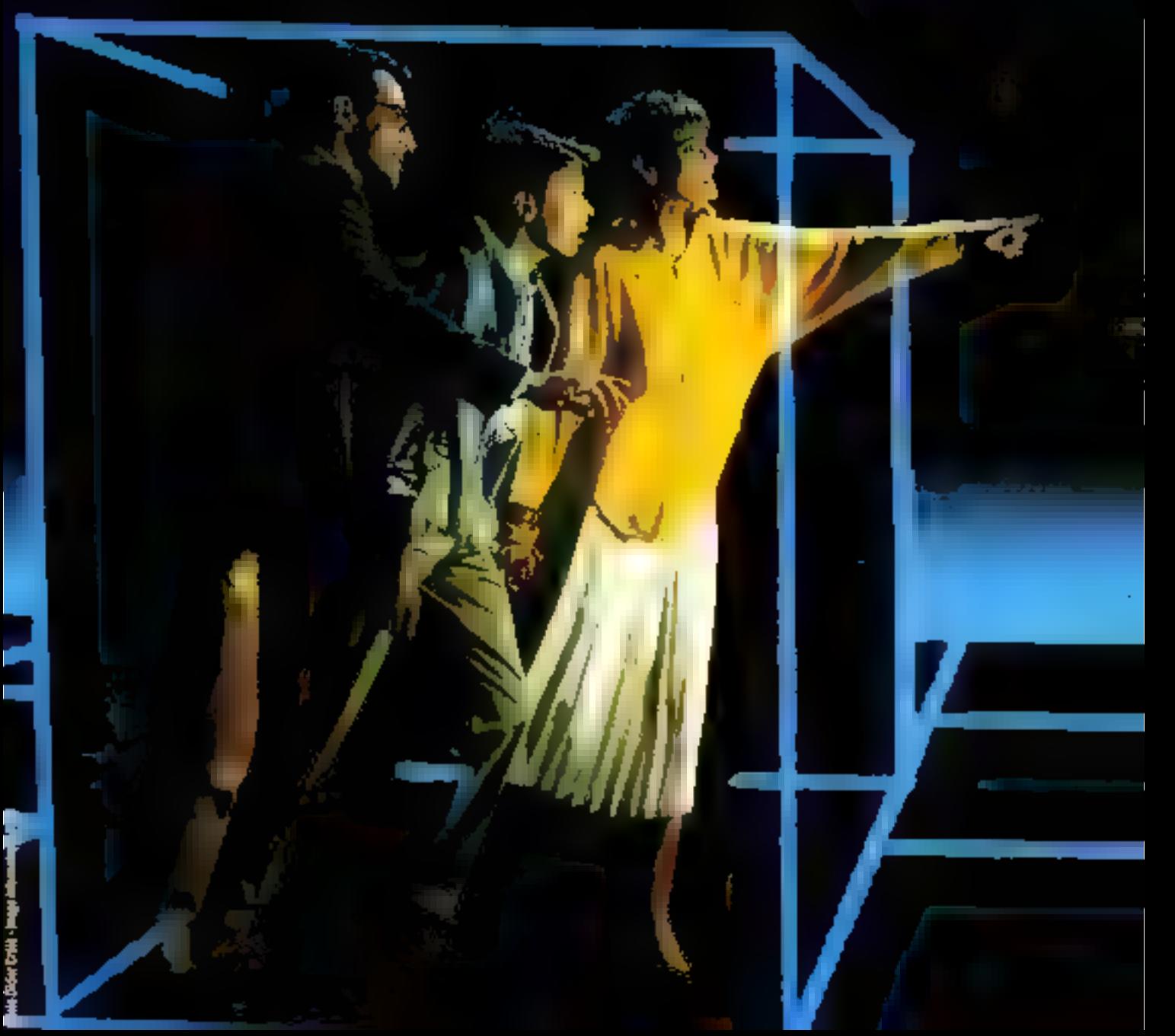

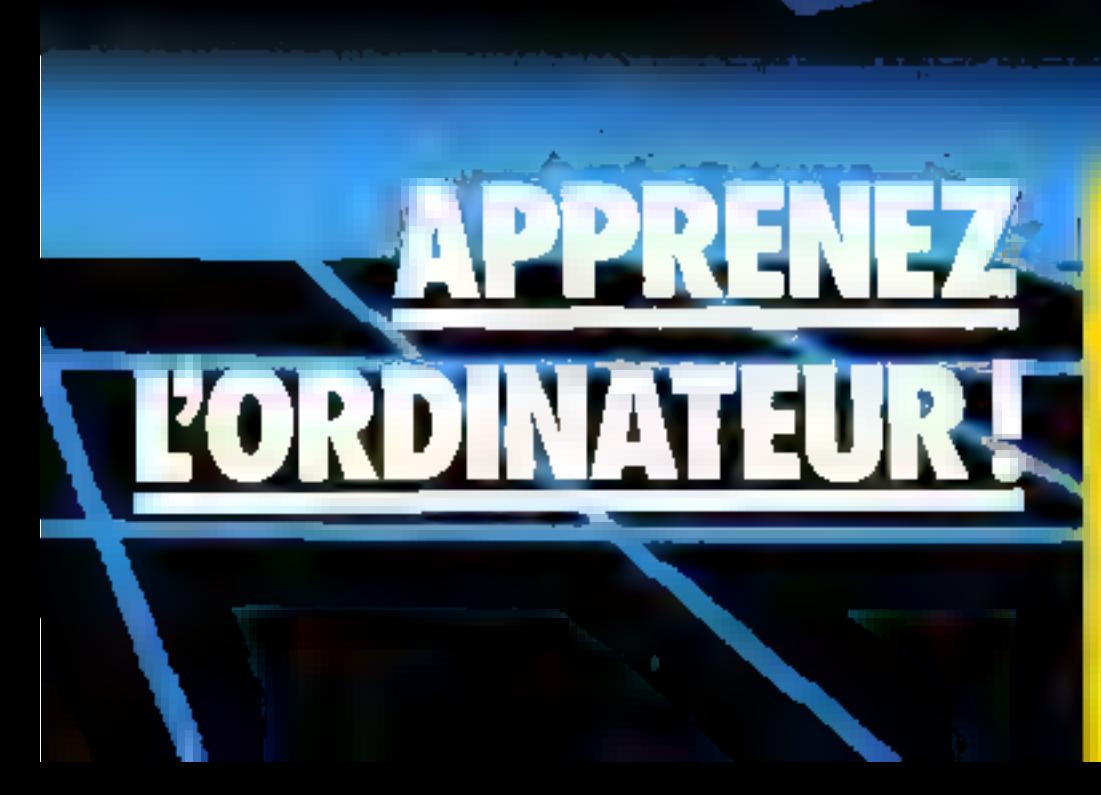

### (4) IT MICROPROCESSEUR

Grâce au sknulateur de mémoire morte, décrit dans notre numéro précédent, nous allons maintenant pouvoir donner des ordres au microprocesseur et observer comment il les exécute, au moyen des dispositifs de virualisation **(LED et allicheurs). Mals dans** un premier temps, it nous taut apprendre plus en détail le fonctionnement de microprocesseur et des composants essentiels qui constituent l'unité du traitement.

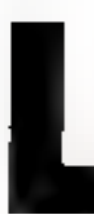

c dicroprocesseur qui est au corur de notro carto est le 8039 de Intel, C'est un macrocostrilear de la série du 8049 de ladite société Cette série confient

eit autre un autre aantpassnidont nous parlemms plus particulierement, le 8748. Celui-es différe par sa capacité de mêhaders, you comptend fell edicts de mémoire vive interne, alors que le 8039 en posséde 128. En reviewed le 8748 possède une ménoue nouse interne (EPROM) de 3 Kolabas que le 8039 en est tutalentent dépourvu.

Le 8748 sera danc un composant saes intéressant pour réaliser des applications futures. cur, en un seul bisitier, il renferme tous les éléments néerssaires a un système à micropriscesseur (RAM, ROM, ports)<br>d'entrées/sorries...). Notonque tous les compositats de cette famille out le même brechage [Fig. 1), et que leurs pattes se regioupent en trois. grandes untégories (Fg. 21 que notas atlents détailler.

#### Echange avec l'extérieur

Pour effectuer des öchanges avec l'extérieur, il faut à tout système trais bus ; un de donnees, un d'adresse et un de controle. Le 6039, sous comme lill microprocesseurs de la famille du 8085, passède un bits multiplexé (escadré 1) qui jútic alternativement le rôle de bits d'adresses en de buix de données. Ce démultiplexage s'effectue à l'aide des « linch transparents » 751.575 jednadné ži gui stvic caminandés pur le signal ALE survaint le sélidents de la figure 3. Le bus est géré selon le diagromme tentporei (fig. 4k Sur le front descendant de ALE, il contient l'adresse depais une durée tai et conserve encore cet état durait. 11.A. UAL (150 ns au majas) enre respond an «set-up time - of trix (RG ns au masiis) au « holdtime -, ces durées satisfemt largement les «set-up time» el shold time - des 751.875 qui sunt respectivement de 20 et  $0$  as.

Cen actifice permet d'économiser 7 pattes 18 du bus d'adresses moins ALE). Lo 8039 a uno capacité d'adressage de 4 Ko, ce qui nécessite 96 - MACRO-SYSTEMES

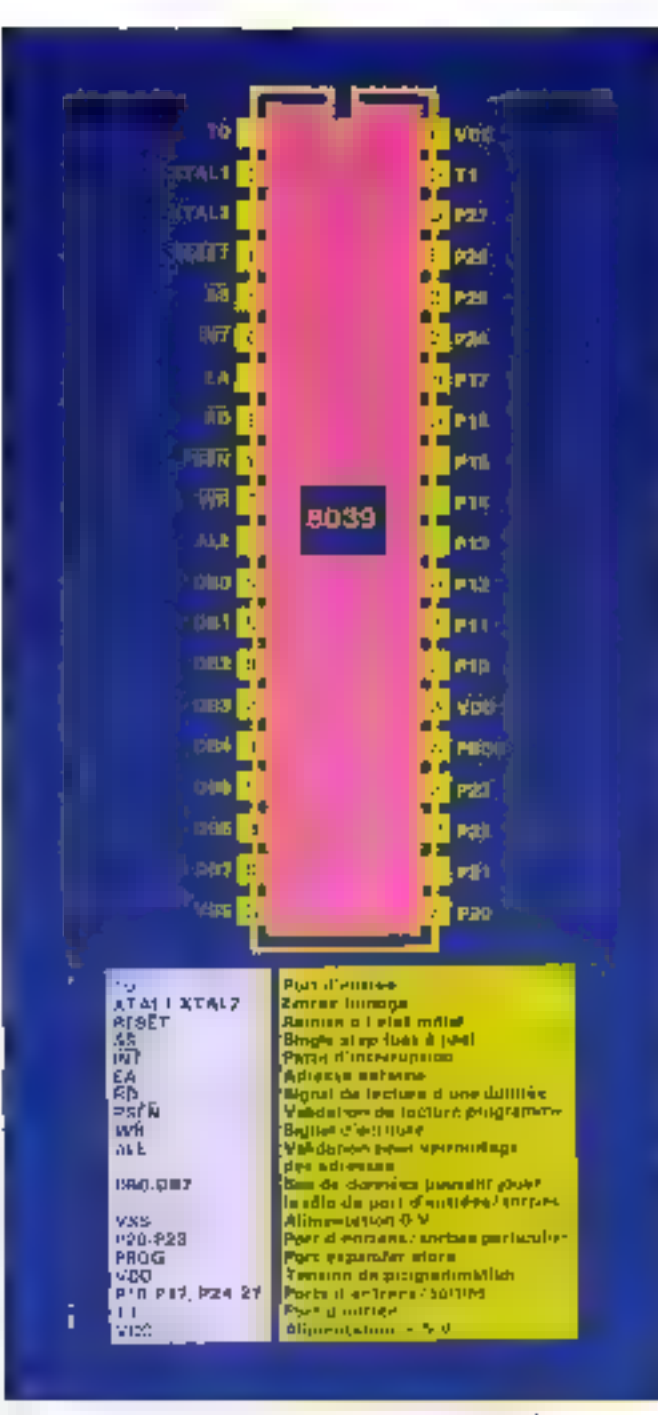

 $F_{IR}$ ,  $f =$  Hissinage des missionentisseurs de la famille du SIAQ

12 fils d'adresse qui sont constitués par les X fils du bus de données pour les poids faibles auxquels il faut ajouter P20 à P23 qui font effice de poids forts AS à ATT Ces signaux restent actus ducant tout le evele de lecture. Pour assurer les échanges, nutre les bus de données et d'adresses, le systême nécessite un bus de contrôle qui, dans le cas du 8039, est composé de 4 signativ.<br>[ALE, PSEN, RD et WR] -

· ALE (Adress Latch Enable)

gnele sur son from descendunt que l'astresse est valide.

**BEEN (Program Store ENo**idle : putte 9, sortie active basse). signale que le 8029 lit une instruction dans in mémoire programme, l'ecquisition de la donnée s'effectue sur son front muntium1

· RD (ReaD : patte 8, sortie active basset previent les composants exteriours que le 80.39 effectue la lecture d'une donnée. L'information est saisse sur le from muntant de RD.

WR [WRite: patte 10, sortie active basse) signale que le 8039 écrit une donnée dans upe mèmuire extertie

Alin de nous familiariser fived cas differents signation inscrivans le messuge « CCME 1 » eit utilisant les démultiplexeurs the bus de données. L'octet à (OCT1) du simulateur sera utiijsé paur snærere le cade du caractère et l'octet 2 (OCT2).<br>Undresse de l'afficheur concerné.

Monter les composants MP et M10 (2 × 74 LS<sup>'75</sup> contenus dans le sachet 4). Pour childue comple de valour (OCTI, OCT2), réaliser le séquence ancot (6g, 5).

#### Fonctionnement general dd 8039

Vss, Vec, EA, PROG, Vdd Ontre les pattes 20 (Vss) et 40 (Vec) qui vant évidemment indispensables (alimentations). 0 et 5 V), ceue famille de composants possède 3 pattes spécifiques (pattes 7, 25 et 26). Elles sont utilisées paux la programmation des composants de la famille qui passédent de la mémoire marte interne programmable (par caemple le 8748). Nous détaillerons le moment venu leur gestion dans octte fonction. En utilisation narmale, la patte 26 duit être relsée. au + 5 Y (Vec), les pattes 7 et 25 ani une rôle différent: la patre  $T$  (EA = External Address = adresse extérieure, actif hout) signale si le composant doit utiliser su mémoire morte interne (EA = Vss) ou s'il doir plifiser une mémoire moete externe (EA = Vec). La patte 25 (PROG) est utilisée pour êtendre le nousbre de part d'en-Inées/sorties

Le 8039 ne possède pas de mémoire inorte interne, mais pour assurer time pacifaide compatibilisé avec les composants de cette famille Intel, il passède le même brochage. La patte 7 sera evidemment reliée à Ven

∌ XTALI, XTALI (pates l  $et<sub>31</sub>$ 

Pour exécuter une instruction, le microzarocesseur effec-Lue une succession d'actes élémentaires : sortie de l'adresse sur le bus, validation des adresses, nequisition de l'information sur le bus de données... Pour mener à bien de cadencement, il est nécessaire de fournir au micropracessegr une base de

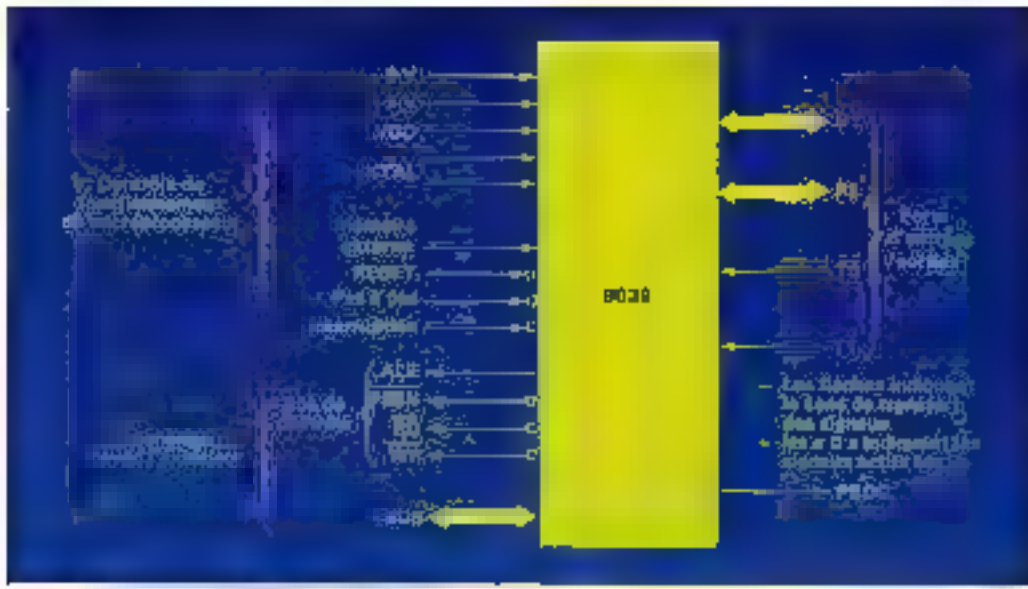

temps sous la forme d'un signal periodique Le dispositif qui retaphi cette fanction s'appelle une horfoge. Lorsque le microprocesseur fonctionne à la limite de ses possibilités, il est indispensable que le signal d'horloge suit particulièrement régulier, on utilise denc alors un guartz gui stabilise la fréquence des oscillations. La SD39 posséde de manuire intorno toute l'électronique du ninguit d'horloge suuf bien enrendu les composants qui occupemient trop de place, à savoir le quarte et deux capacités. Le constructeur indique comment les connecter pour comptèter le schéma de l'ascilloteur (fig. 6). Nous utiliserous, pour notre curte, un quartz qui oscille à la fréquence  $N = 6$  MHz (méga-

Fig. 2. Representation symmologies du 2019

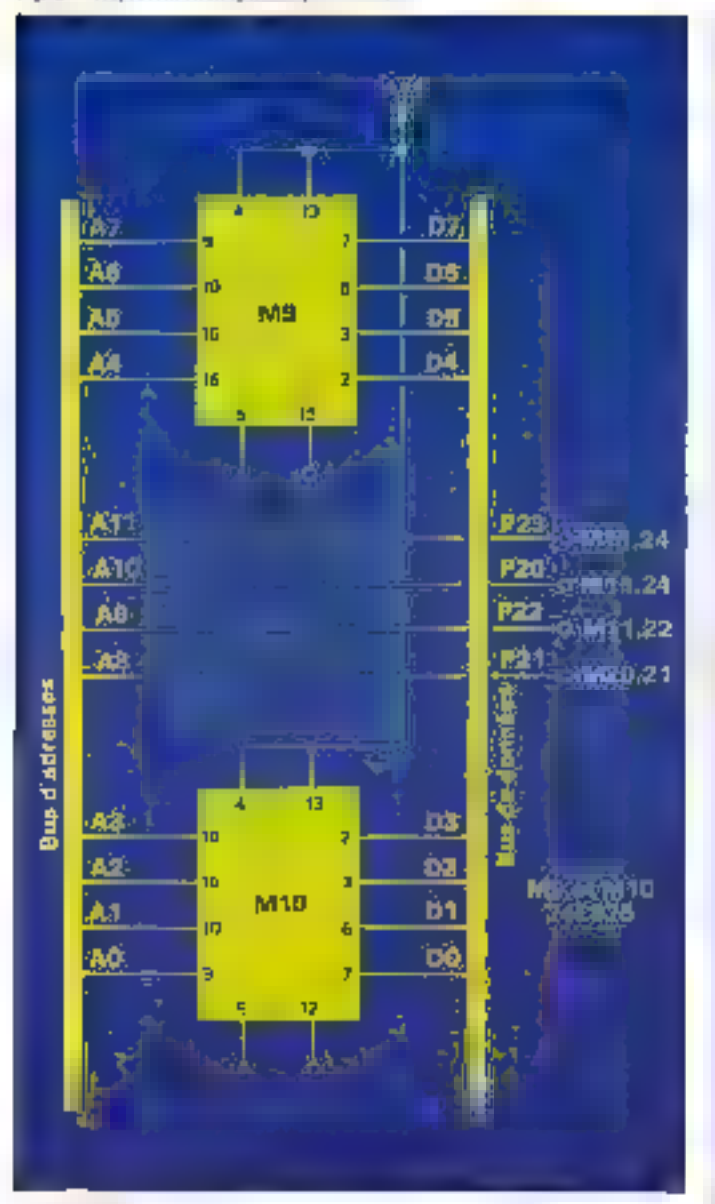

Fig. J. Schéma de cáblage du démottiplexage du bos du 5039. Avril 1986

#### Le multiplexage

Pronons un exemple de communication téléphonique et imaginons qu'une seule ligne relie Paris et Lille (fig. A). Pleree et Marie babitent Paris, Jacques et firmenis Lille. Aumême instant, Pierre désire téléphones à Jacques et Marie à François. Bien qu'il n'y ait qu'une ligne, cette opération est tout à foit possible grâce au multiplexage.

Paris et Lille sont équipés de commutateurs qui changent d'états aux mêmes instants. La ligne est donc utilisée alternativement pour la conversation de Pierre et Jacques, puls pour Marie et François. L'inversion des commutateurs se fait à une vitesse telle que les personnes qui se parlent ne se rendent pas compte du découpage.

Ces commutateurs portent les noms de multiplezeurs ou de démultipleacurs suivant qu'ils servent à mélanger ou à dévoder le signal.

Ce multiplezage un peu simpliste possède deux canaux (2 personnes sur la inênte ligne). On pout imaginer un multiplexuge sur un nombre de canaux beaucoup plus impartant, il y a évidemment une limite à ce décourrege audela de Inquelle III message se déforme.

Un fil est dit multipleze lorsque son utilisation change ou cours du temps de manière cyclique.

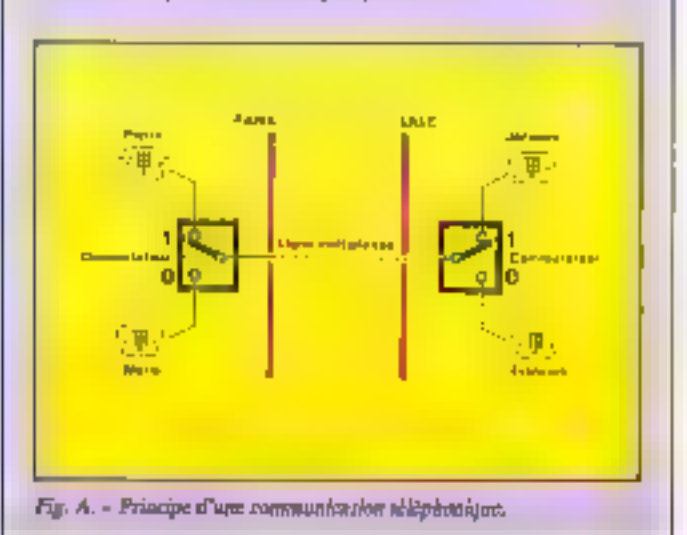

#### LE 74 LS 75 **LATCH TRANSPARENT**

La figure B illustre son fonctionnement.

Longue la communde È vaut I, la sorise reffete l'entrée à on certain retard près (le boîtier est transparent). En revonche, lorsque la commande E passe à 6, l'état des sorties se trouve fige (verrouillé, latch = verrou).

Pour que la donnée qui se trouvers verrouillée soit correcie, il est nécessaire que celle-ci suit stable depuis nu moins 20 ns (sea-up time, Data to Enable), alors qu'elle peut se modifier en même temps que l'entrès l' puisque le Ffald time, Data to Enable vain 0.

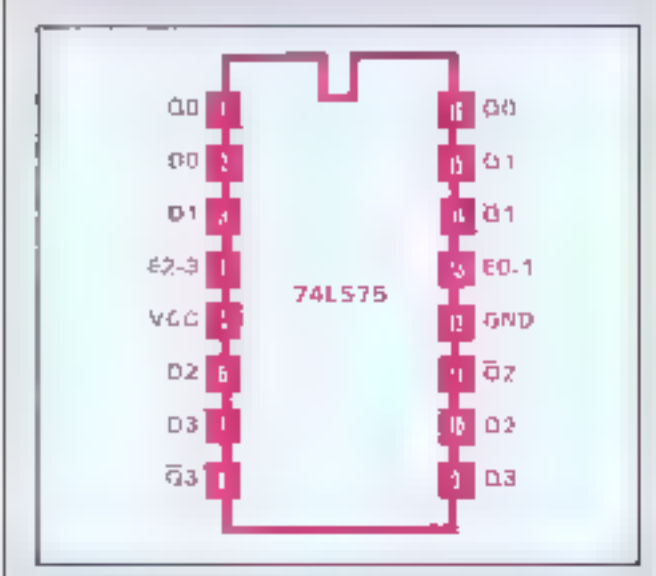

shochage du 74 LS 73.

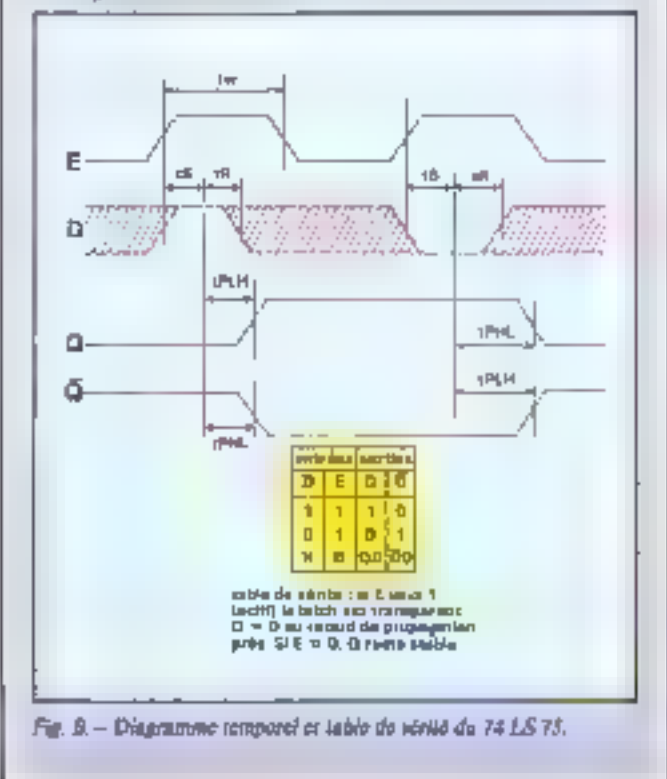

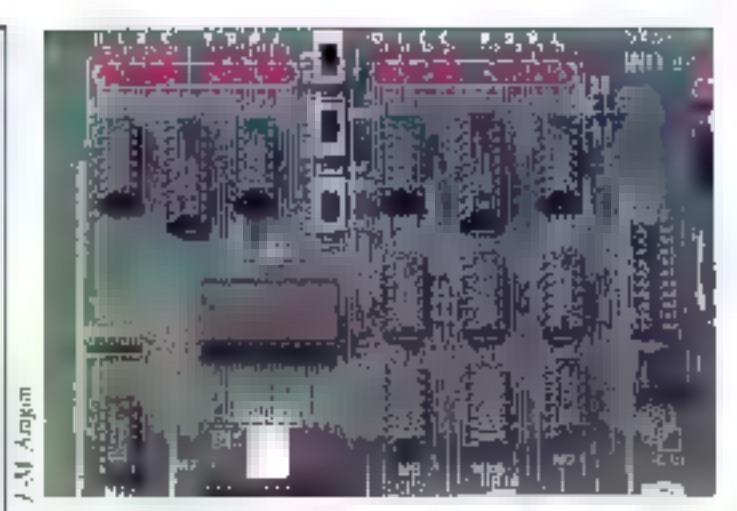

I e demolitiplesage a effectua à l'aide des bitches sransparents 7475

hertz). La période de base de Pharloge est donc  $T = 1/N$ ,  $T = 167 \text{ ns}$ .

RESET (paste 4, entree active basse).

Lursque cette entrée est au 0 logique, le microprocesseur ne firit zien, fizirsque le niveau legique passe de 0 à 1. l'exécution de la première instruction (à l'adresse 0000) débute, et le microprocesseur m'interrompro son travail que lorsque RESET геразтева в О

A la ntise sous tension, le microprocesseur ne doit démarter que lorsque raus les autres composants sont prets, c'est-à-dire ursque toutes les tensions sont bien établies, et que, de plus. l'horloge fonctsanne depuis suffissemment longtenips. JI fuur danc attendre au mains 10 ms<br>avant de rendre RESET inactif. Le condensateur figure 7 miroduit un retard suffisant, à la mise saus tensson. Il se charge au travers d'une resistance interne all 8039, et le signal devient inactif lorsque la tension dòpasso la valeur du seuil 13.8 V) du trigger de Schnim interne (encadré 1) L'interrupteur 1NT4 en parallèle du condensateur permet de rendre RESET actif manuellement.

 $\bullet$  INT (patte 6).

Cette entree peur être utilisée de deux façons, voit en entrée testable au comme patte d'inrerrupsion.

Le forctionnement en entrée restable persivet au programmetss d'utiliser directement dens le programme des instruc-<br>tions telles que « saut si INT = 0 +. Sens cette propriété, il serail nécessnire d'effectuer une lecture de ce port d'entrée, puis d'effectuer le test, ce qui nécessiterait au misns deux fols plus de teines.

Mais la propriété la plus interessante de cette broche est son utilisation on patte d'interraptato. Illustrens cette function par un exemple particulier. smaginuosi que notre système remplisse simultanément deux taches. D'une part, il surveille un clavier et affiche les caractéses tapés, d'autre part il surveille un capteur qui, lorsqu'il est notif, déclenche un chronomètre.

Le programme de Funité de trailement pourrail dire :

#### Début

- lire le clavier
- st une touche est enfuncée alors l'inffichen
- Lize l'ètat du canteur s'il est actif alors déclencher le christianité de
- reprendre l'exécution au debut

Si, par matchance, le captean devient actif juste après sa lecture. le chronomètre ne sera déclenché qu'après lecture du ciavier et uffichage éventuel, ce qui peut introduire un retard de quelques millisecondes.

Pour diterature celti-en, il faudrast insérer des instructains de surveillance du capteur au sein du programma de lecture du classer el d'alfichage. Celte interpénétration des programmes est déconseillée, elle camplique la mise au point et la comprébension, ce qui risque de muire à une éventuelle évolution du Iogleich.

C'est à ce niveau qu'intervient la patte d'interruption, l'état getif du capteur pusitionnera celle-ci à 0. On écrit alors deux programmes totalement indépendants. Le premier, dit

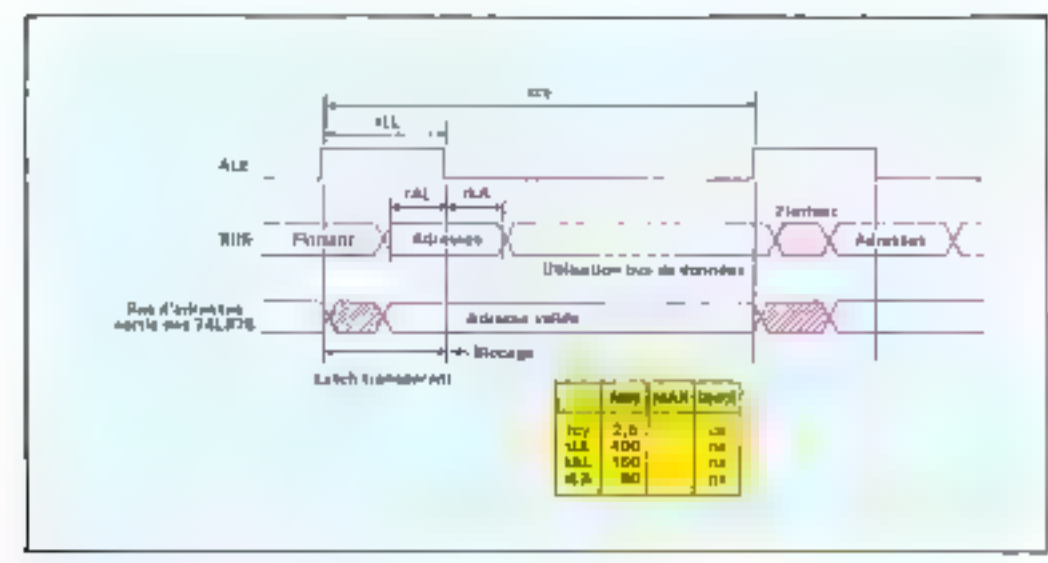

Fig. 4. Biogramme temporel de démoltiple sage du bus de données.

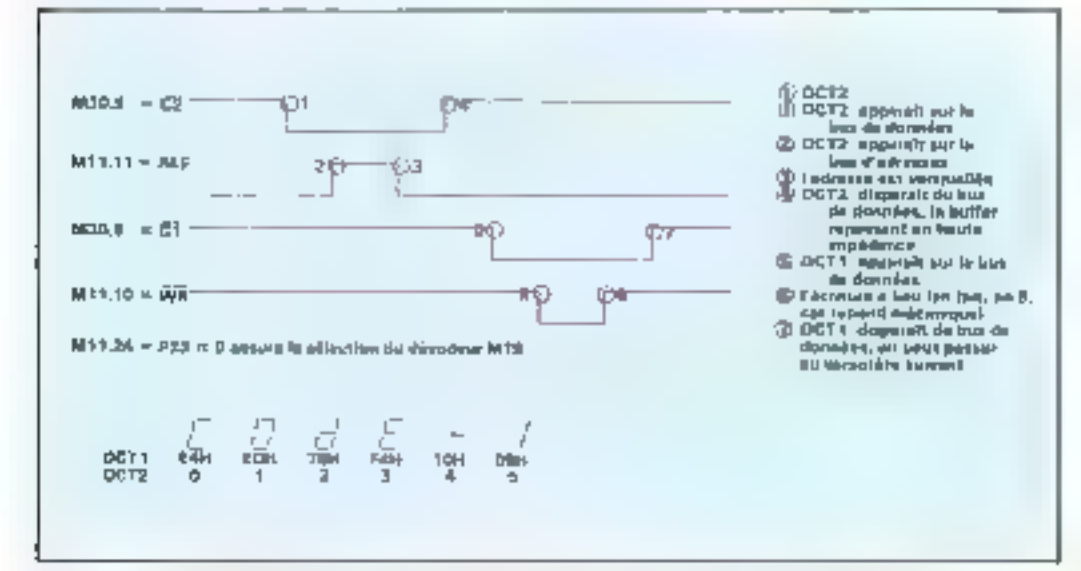

Fig. 5 - Feridare du message COUE-1 en grubatar les samatar de contrête et le samatateur de mémoire

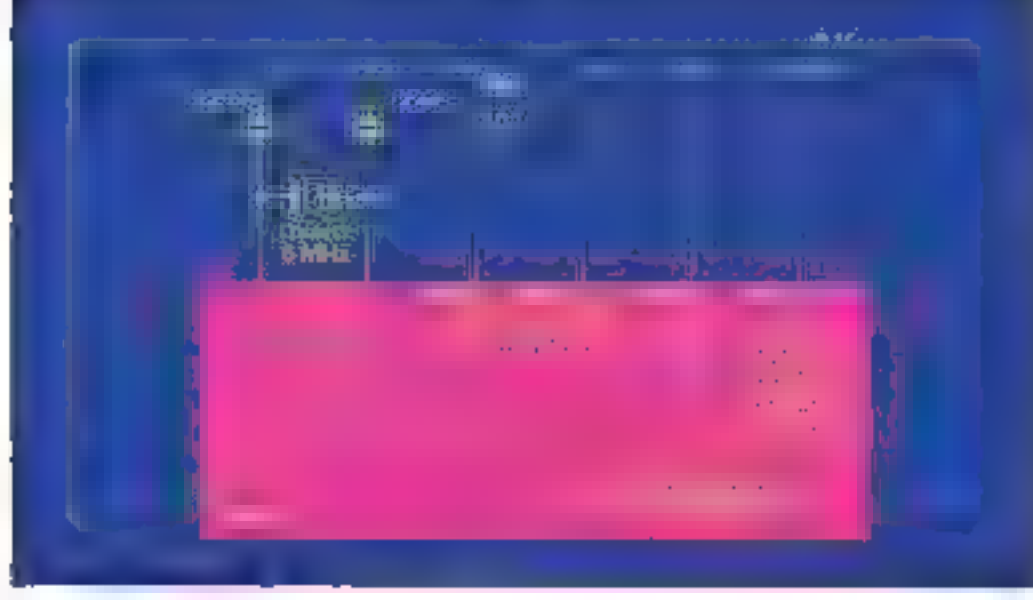

Fig. 6. Schlann de l'harloge. Avril 1986

programme principal, qui est exécuté en permanence.

- Début du programme princi-TN I

- Jise le classer
	- si une touche est enfanoffe alors l'afficher
- renrendre Fexécution au début du programme principal

Dies que INT pusse à Il, le programme principal est mis un attente, le programme d'insersuprimo est exécuté puis il y u reprise automatique du programme principal à l'endroit précis sur il a été abandumne.

- Début du programme d'inlemiplion
	- déclendher le chroisiaire- $LT$
- fin du programme d'interruptica.

Il n'est pas nécessaire de lire l'état du capteur car ce programme ne s'euleure que s'il est actif. Le déclenchement du chainamèire s'effectuera 5 à 10 us après le signal.

En outre, la patte INT est dite putte d'interruption macquable, c'est-à-dire que le progranuncur donne l'autorisution ag microprocesseur d'atiliser cette propriété par une instruc-Lipn.

a SS (patte 5, entrée getive bas) perinet le pas à pas.

Cette possibilità provent du fonctionagineal interits du micropracesseur. Paur lire et exècater and instruction de programme, il positionne l'adresse sur lo brus mais ALE à l, mais avant de poursuivre, il observe<br>SS, Si SS = 0 il s'artète et artend que SS reprenne la valeur 1. Dans le cas contraire, il exécute totalement l'instruction, qu'elle suit constituée d'au ra de deux octets.

La disposition de la figure il permet d'exécuter une seule instruction à la fois selun le timina Ifle, 9k

Il est impossible de connecter directement un interrupteur sur l'entrée D de la bascule, les rehonds mécaniques de celui-ci seraiont catastrophiques. Entre 2 fronts montants successifs du rebond al s'écoule un temps de l'ordre de 1 ms, et pendant ce temps le mieruprocesseur à largement le temps d'exécuter une instruction (il lui faut 2.5 ges suit envirus 400 fois mains de temps pour le faire). Le microprocesseur exécuterail autant d'instructions qu'il y aurant de fronts montants dans le rebond

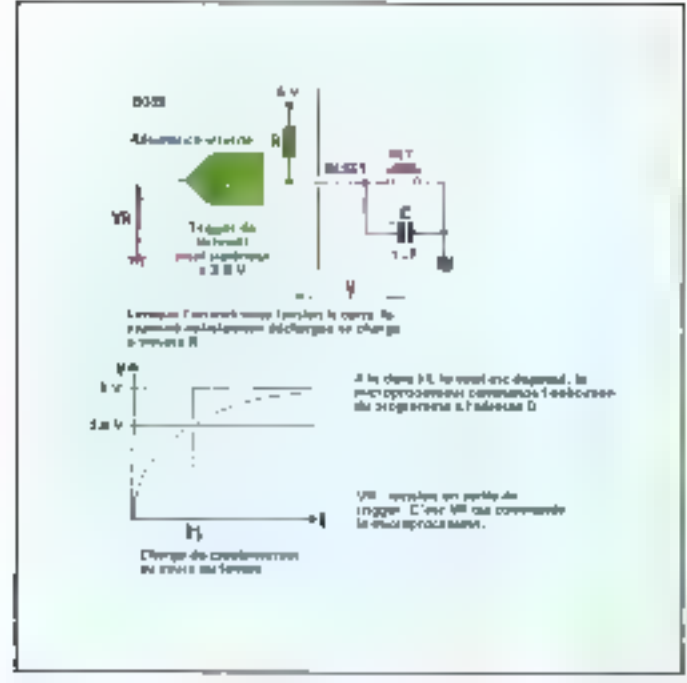

陈元 A la mére sous termion, une capacité surmului un resard aram de l rendre le Reservation!

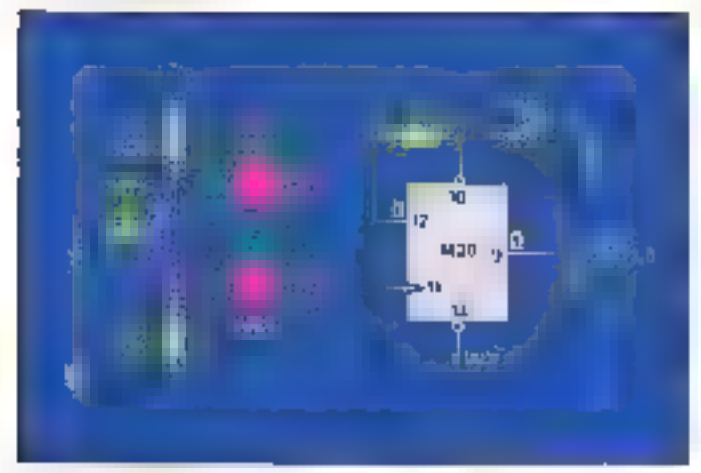

推え Schema de oldslage du montoempres i pas

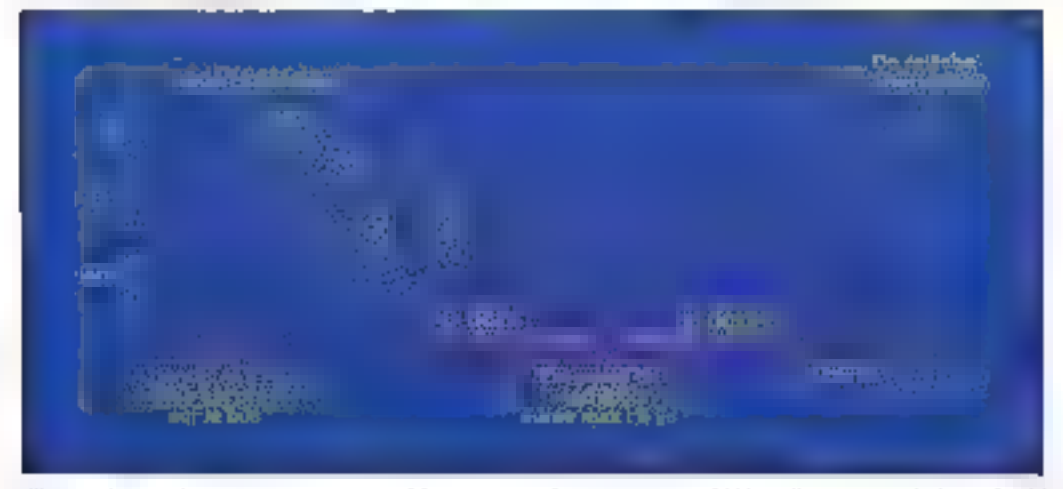

Fig. 9 - Le premier camacrimecanague en L2 provoque un frent montain sur MAU.11. il y 2 recepte de f2 sur Q (1), SS prend la raieur ). Le 6030 qui était en attente avec ALE=1 poursuit son cycle de lecture de l'instruction. Il<br>positionne ALE i 0 ( 2 i pour attiser le bus de dougées. Mais alors. M30,11=0 est actif. Il y a remise à 0 d l'instruction suivante.

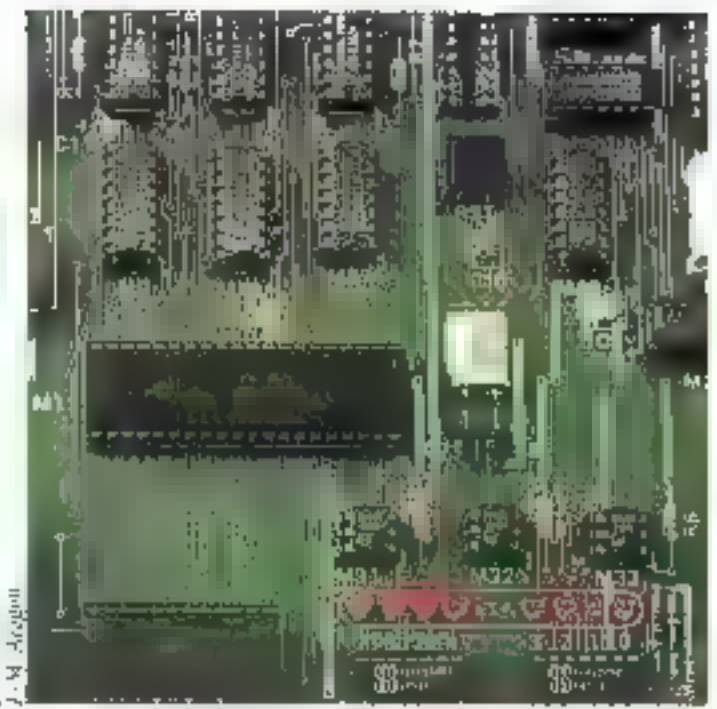

Le monnehip ôfels Istel (M11) et seto hojzier d'entension d'entrees, sorries de 未来 未成的 医胸膜乳清除术

(aombre parfaitement alésfaire).

#### Les ports d'entrées et de sorties

= TD, T1 (pattes 1 et 39).

Le H039 possède deux ports d'entrée partsculièrement intéressants notes TO et T1. La flgure in réstanc les différéntes possibilités de ces entrées.

Tft peut être utilisé en catrée iesiable par le programmeur ou en sortie burloge si certains composants du système le nécessitent, et T1 comme entrée testable et en même temps comme compleur ou comme hurloge.

+ Pl, P2

Le 8039 posséde deux ports de 8 bits utilisables independainment en entabe ou en sortie. Ces ports sont nommés PI et P2, let hits correspondants P10 à P17 et P20 à P2?

Outre leur rôle de port, les bits P20-23 jouent également le rüle de bus d'adresses paur III. lecture des instructions de progenaming (A8-11). Pour aggmenter facilement le nombre de ports, Iniel n créé le 8243, qui est un bottier d'extension d'en-Inées/sorties de 4 Tois 4 bits (fig. 11a es b). Ce composant dialogue avec le 8039 par le biais de P20-23 et PROG. Grdce à un multiplexage, P20-23 jouent successivement le rôle de port, de bus d'adresses pour le prugramme, de bus d'adresses/comeòle et de bus de donnée paux le 8243. Les feonts de ALE et de PROG permettent le démultipletage.

Il va de soi que Intel a copstruit ces composants de sorte qu'ils soient parfaitement compatibles, mais profiturs de ect exemple pour nous familiariser avec les « timing » et apprendre à vérifier la compatibilité temporelle de deux composants.

La figure 12 donne les renseigaements relatifs au 8243.

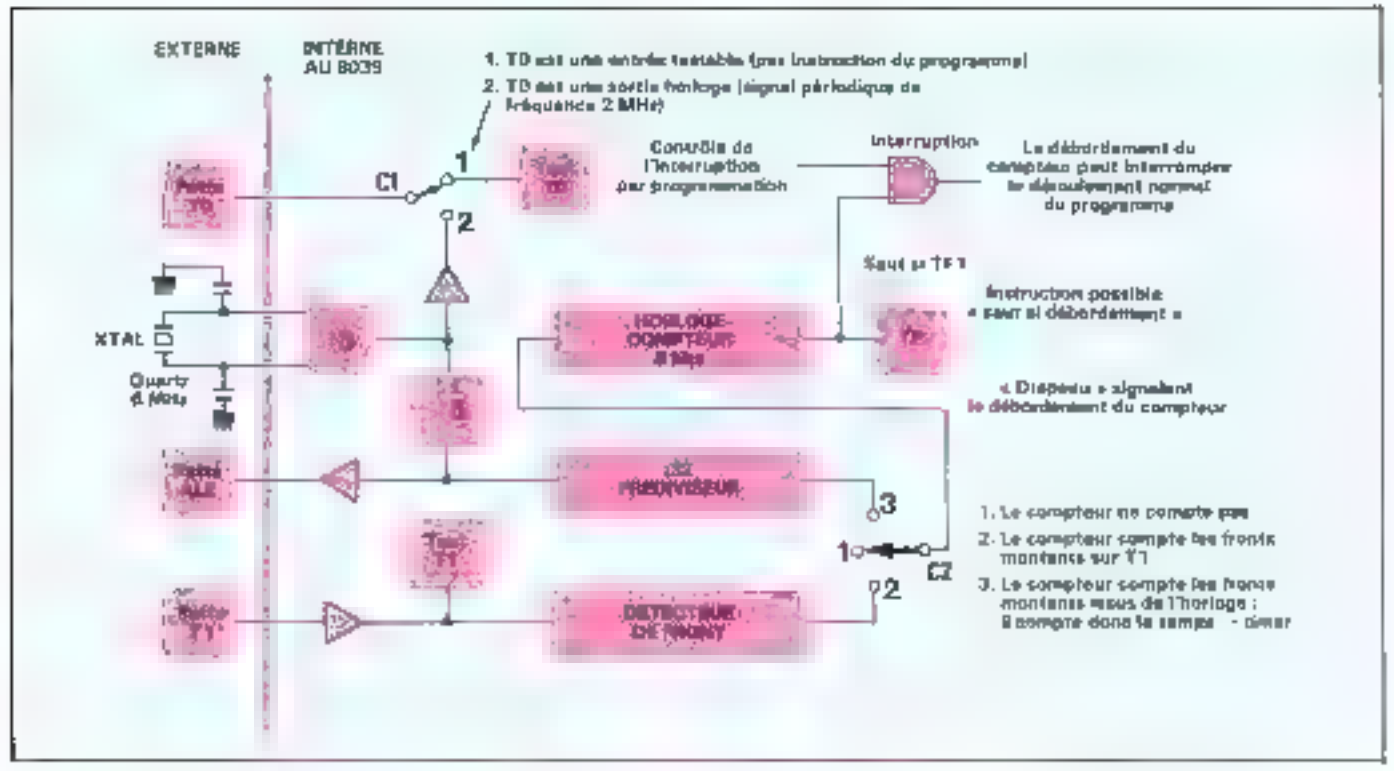

Fig. 14 - Soldma de principe du comptaur timer. In contraptateurs C1 et C2 sont contrâlés par le programme qu'enécute le mempropousseur

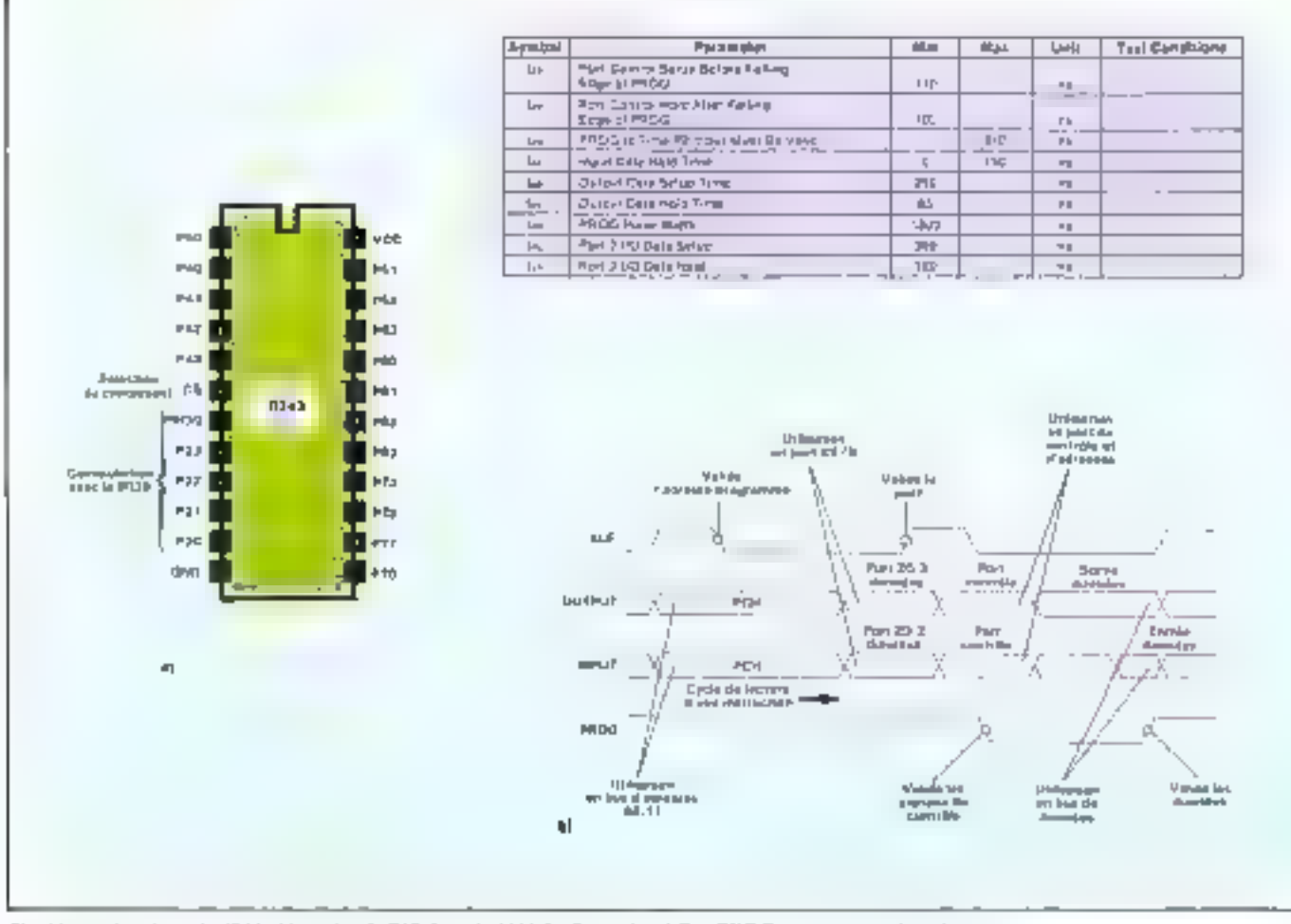

Fig. 11. - a) brochage du 8243; b) gestion de P20-1 par le NUB, les fronts de ALE et PROG permettent le déaluhiplexage. **Avril 1988** 

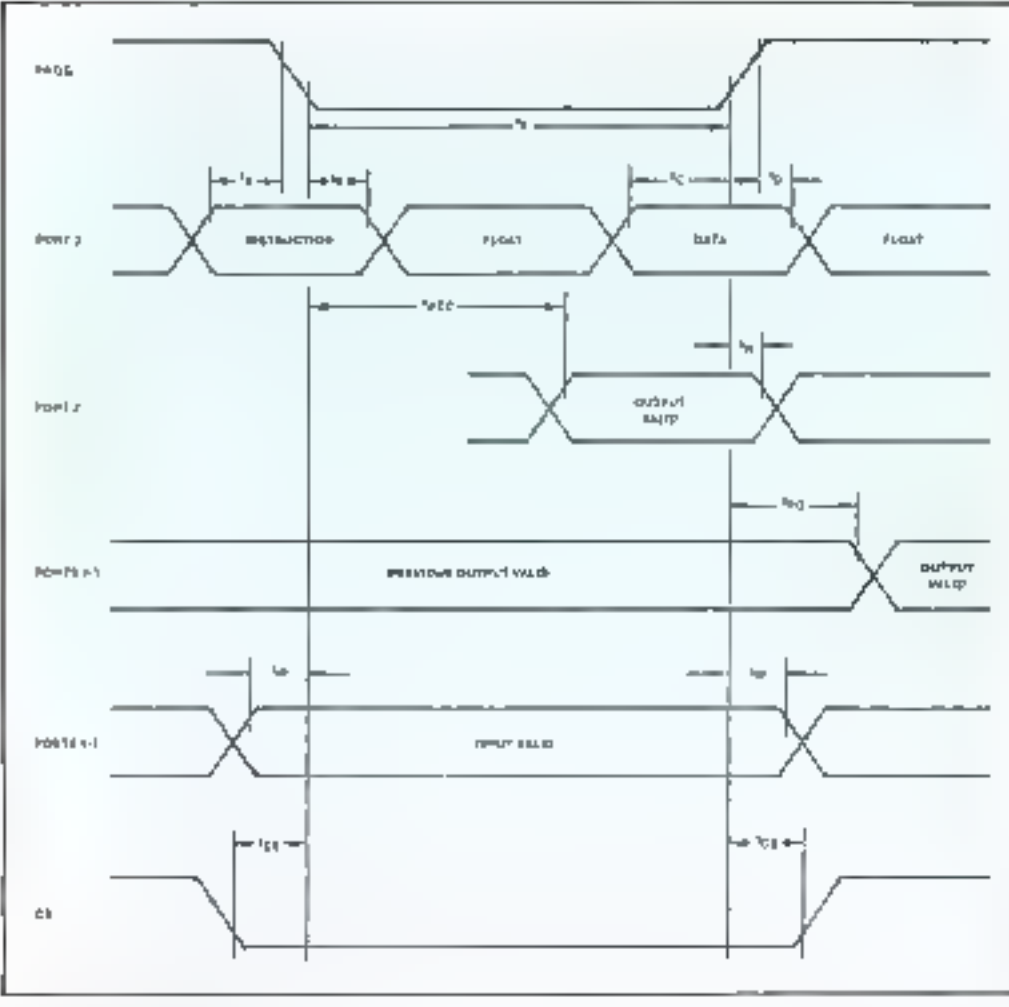

Fig. 12. Disgramme temporal de fortetionnement du 8243.

Lorsque Je compassint est sélec-<br>tionné (CS=0), la vone instrucfion recessite un « set up time » stajúdnútar á fillbas (f.<sub>4</sub>) et tall · hold time · supériour à 60 ms [tm]. En se reportant au tableau de la figure lille, notes notes apercevisos que les durées nainimales correspondantes sant respectivement de 110 ns (tep) et 100 ns. [tpc] : il n'y a done<br>aucun problème Nous poutens faire la même remarque vis-àm du -set up lime - et de - hald sime - du bus de données sur le front montant de l'ROG  $t_{\rm C}$  (200 ms) or to (20 ms), correspondent à 199 (250 ns) et tem  $405$  ms).

Sur le Front descendant de PROG. les bas P20-23 jugent la rôle de bus de contrôle et d'adresses. Le tableau de la figure 13 donne la signification de chaque hit. Le 8241 autorise 4 types d'échange. Les deux premiers wint bien commus (Becture et écriture), les deux suivants permettent de manipuler 102 - MICRO-SYSTEMES

les bits des parts individuellerhen)

Imagianos que nous désirions positismner P72 à 1 sans modifier les autres bats de F7. La cummande d'écriture recopiera sun PT Luvalenz qui sera transmise par P20-23 et affectera done les 4 bits de PJ, si un senore la valour de P70, P71 ou de P73, un ne peut pas ataliser cette nicthode.

Pour positionner PT2 à 1, on utilise jine méthode de masquage based sur les propriétés des fonctions logiques  $(1 + A = 1)$ ,  $0+A = A$ ,  $1.A = A$  or  $0.A = 0$ ).

valeur actuelle sur le pert  $1010$  $1010$ 

valeur du masque 0011 OU 0011 ET vésaltar après opération

 $1011$  $001D$ 

- La Fonction OU positionne à 1 les bits correspondant aux 1 du masque en laissant les autres inchanges.

- La fonction ET positionne a 0 les bits correspondant aux 0 du ntasque en lasssant les putps inchanges.

Done, paur imposer P72 à E, d suffit d'effectuer un masquage par un GU fogique utilistud by valence 0100Bmd

Essayons sur la carte. Pour visunliser simultanément P20-3 et P7, placer Jr 8243 star son. support 1M25) puls réaliser les connoxions sulvantes :

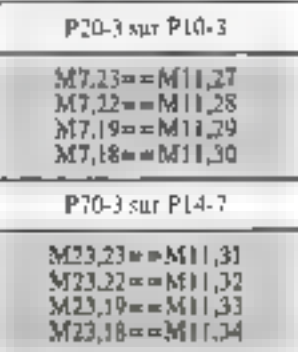

Le signal PROG ne peut pas être contrôlé manuellement à cause des rebonds mécaniques. En établissant la connexion  $M30$ ,  $H = M11$ ,  $25$ , yous reliez la sistie de l'ants-rebuod du pas à pas et PROG qui est ainsi contrôlé par INT3.

 $=$  derive  $211EB$  sur  $P7$ : **PROG à 1 (INT3"I!)** } ordre d'écriture sur P7 (P23-0--해비) validation : front deveendant sur PROG (INT3 à 0 18 H vaieur à écrire sur le bus  $(P22 - 0 == 11118)$ validation from momant aur PROG (INT3 5.1). La valeur 1111B apparuit sur P7, done sur P14-7.  $-$  Mettre  $P72$  et  $P73$  à fl mms modifier P70 ni P71 : PROGAL masquage par la fonction ET sur Р7 (Р2:Г=п==3∎11В), validation. From descendant sut PROG. vaicur du masque (P23-0=  $=0011B$ . validation: Front inontant sur-PR(X). - Mettre P72 à l'sans modifier les autres bits : PROG à L masquage par la fonction O1)<br>sur P7 (P2)-0==1011B) validation: front descendant sur PROG valour du masque (P23-0=  $= 0100B - 41$ validation: front montpot spr PROG. Gráce à leur structure inteche, les ports peuvent étre utilisés très simplement en entrée nu en sortio (f**lg. 14**). L'n port sur lequel est écrit un | se cumporte soit cumme

une entrée, soit comme une surtse au 1 Ingique. En effet, doos cea étan les transistors T1 et T2 scipt blixtués (apternapteurs ouverts), la sortie est reliée au 5 V. par l'intermédiavre de la résestance R3, un composant peut imposer on niveau Sagique Osans aucune difficulté.

En revanche, l'écriture d'un a positionne le port en sortie. En effet, le transister T2 étant saturé linterrupteur (crowe), la sortie se trouve reliée à la masse via la résistance R2 qui assure σα πίνερα logique il.

Le transister T1 d'est dissuré que si Q=1 au moment du signal d'écriture, ce signal est actef durant 1/5 du cycle sur les instructions d'écriture de de masquage. Lorsque T1 ost suturé, la résistance R1 est en parallèle avec la résistance R3, lo

### LE TRIGGER DE SCHMITT

La plupart des composants en électronique numérique pécessitent des signaux aux variations assez franches et dépourvus de fluctuations (fig. C). Les signoux tels que cous représentés (fig. D) risquent de poser des problèmes, leur utilization exoge une mise en forme préalable.

La prentière idée est d'utiliser un comparateur : tant que la tension demeure inférieure au seuil, la sortie vaut 0, dès qu'elle dépasse le seuil la sortie prend la voleur 1. Un teltriager  $(1)$  ne donne pas entière catalaction (fig. F).

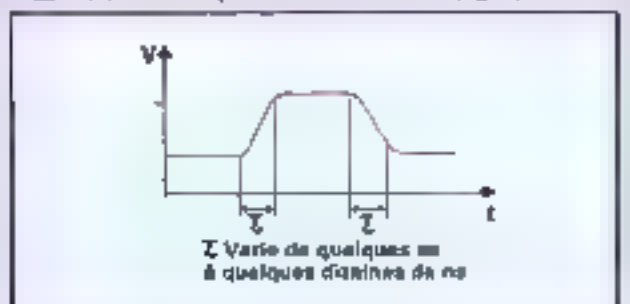

Fig. C. - Signed numérique hype.

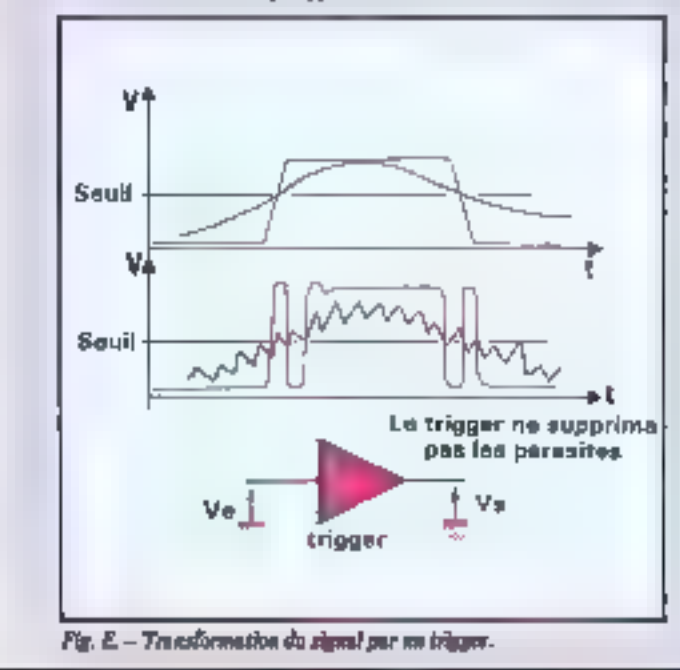

sortie est capable de débiter un courant plus intense, ee qui permet d'imposer plus facilement un I logique m sartie.

Effectbook une locture sur le port P7 :<br>PROG à 1

commande de lecture sur P7 (P23-0==00119)

validation. (cont descendant sur PROG

Cette commande positionne automatiquement les bits de P7 à 1, dans ca anunte. A priori rien n'est compecté sur P7, le composant lit does des l et les affiche sur P20-3, cr P22 et P23 sont au B logique sur M34, il y a donc un conflis électrique. (sans gravité). Pour voir P7 sur P20-3 retirer les connections P22-3==00B, consuster alors que dès que vous imposez un 0 logique sur P70-2  $(=M24,$  $20-23=-0$ ), le bit correspondant sur P20-2 prend la valeur 0. Le 8243 se comporte compte un port d'entrée transparent. Cet etat dues tant que PROG vaut 0, le front montant de PROG replace en état de baute impédance les sorties P20-3 du 8243, les LED P10-3 s'allument loutes à nouveau.

La structure interne des ports rend très simple leur utili-

L'idde du trigger de Schmitt est de changer la tension de seuil dès la commutation du trigger : si la sortie vaut 0 on compare l'intirée à VI, dès la commutation en compare à V2. Si l'écart entre VI = V2 est suffisant, ce composant donne entière satisfaction (fig. E).

(1) Trigger en anglais signifie déclember, un trigger est un compo-<br>sant déclemblent le changement de 14 sorte sur la somparaison de son entrée à une tension de référence.

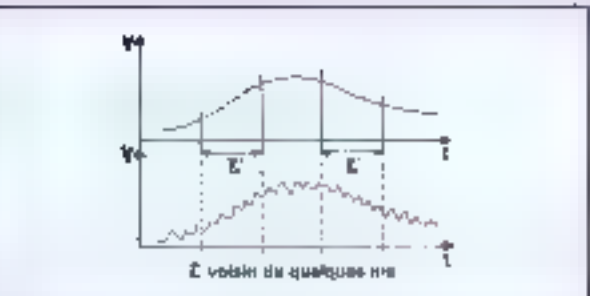

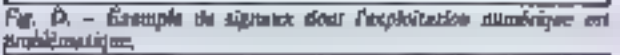

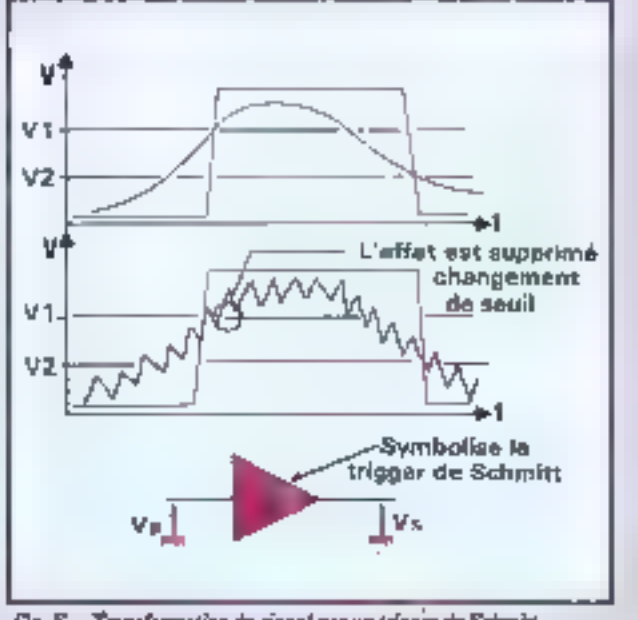

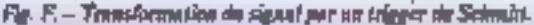

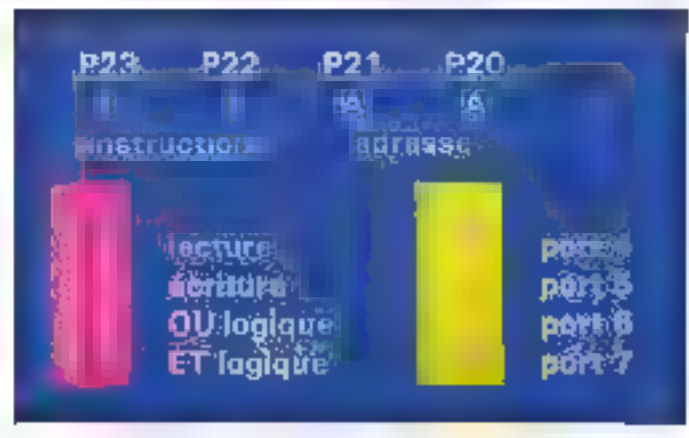

Fig. 13. - Utilmation de P20-3 els bas de contrôle et d'adresses MICRO-SYSTEMES - 103

sation. En général, les ports propportent un registre de pringrammation dans toquel il faut indiquer si an atilise le bis en entrée ou en simie et ce de mapiere exclusive. De plus, les pritpriétés de masquage direct sur les parts sont très intéressaittes. elles permettent la manipulation individually des bits en une scule apération, "Sous disposans" sur la carte de 32 ports niuvquables (P1, P2, P4, P5, P6 et ilian

A part les mêmoires et le claeter que nous ésudiennas le miles ргосваів, почу спиракулиmaintenant tous les éléments essenticly qui emplituent cette capte les proclaime ctape consistera à relier tous des compostints on vasserant de letre parlante comparientité tant au point de vue temporel qu'au point de vue électrique.

Brunn HENRY

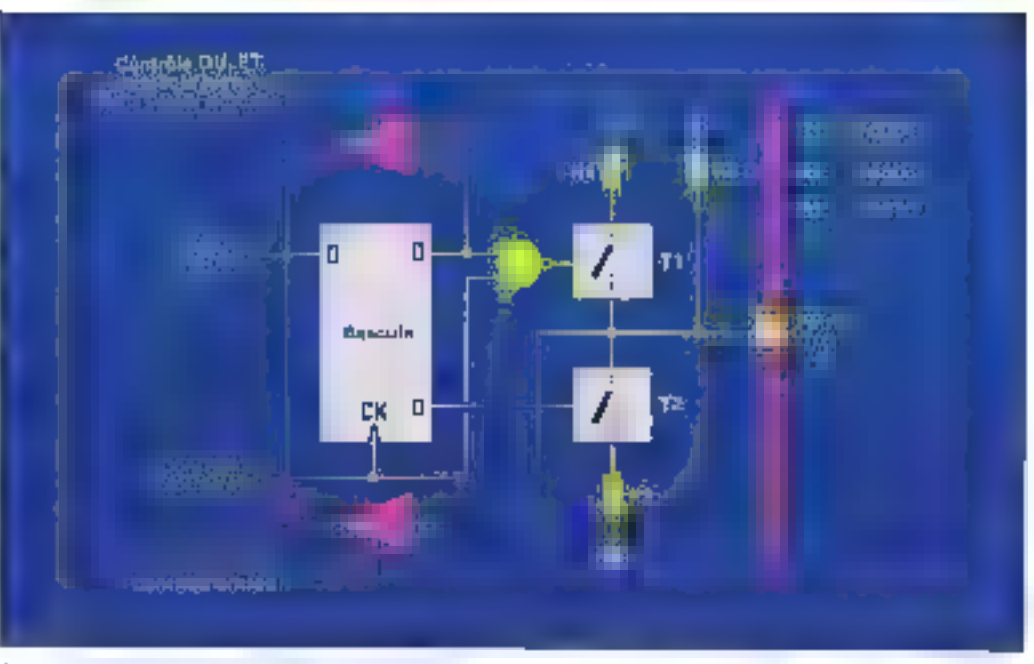

Figured - Screener's clearly imagine designers all stiglis

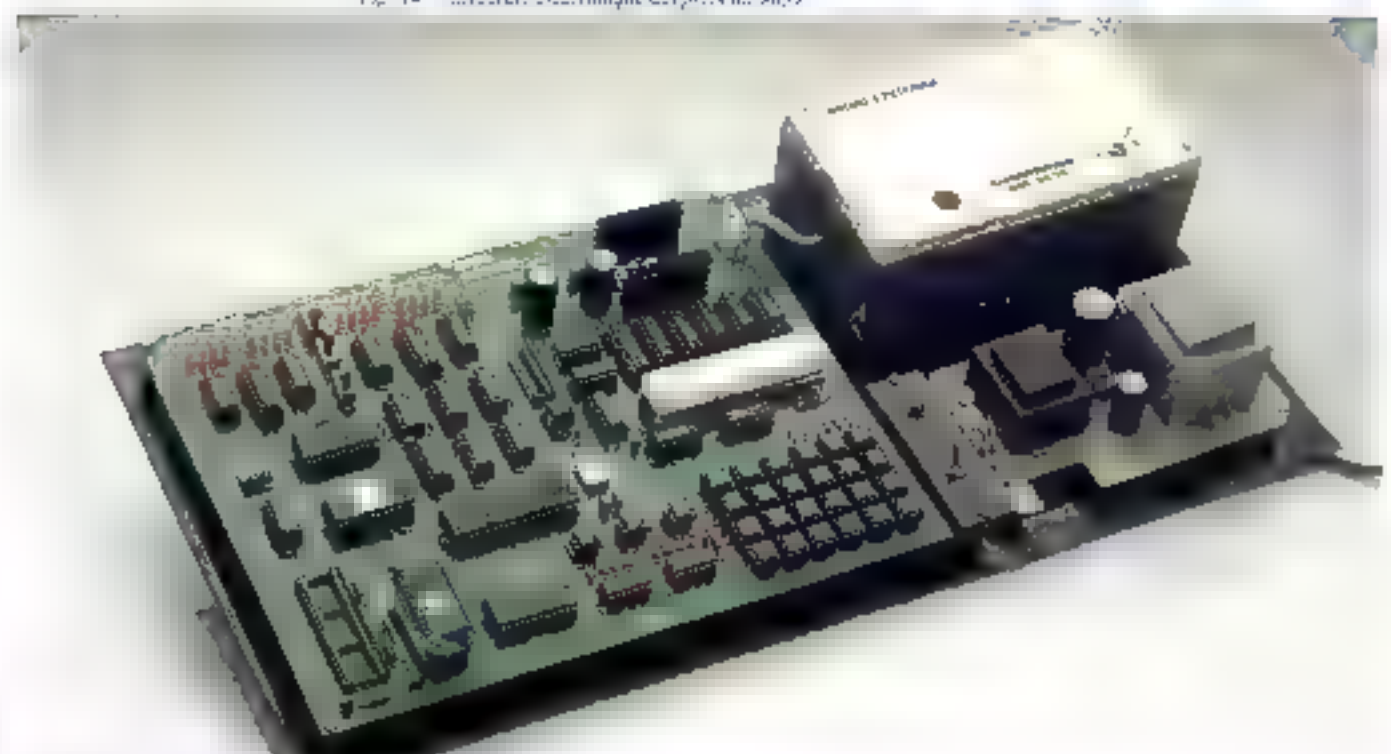

firm 80-10 assemble avec situ animalization.

Pour faciliter le soivi de notre série d'initiation, un kft complet a été étudié comprenant les composants cités dans<br>la nomenciature 1816 possibilitaires nº 611, ainsi que toutes in pièces atiles à leur mise en œuvre. Le conditionnement de cet ensemble à été élaboré en fonction des précies parus. et à paraître dans Micro-Systèmes. La carte-mêre sérigraphone comporte, muntes d'origine, tous les composants sensibles ainsi que les supports nécessaires à l'insertion des circuits intégrés. Cette corte système devient à son achévement. un outil de développement et un letteur oproque intégré permor au possesseur de la carte d'enregistrer directement et facilement des programmes.

Pour vous procurer as kit, il vous suffit d'envoyer une lettre avoc vos conedonnées conspiètes et votre règlement par chèque postal ou bancaire à l'ordre de « Microb » à l'adresse strivations:

Société Microb, 9, que Frédéric-Mistrel, 09300 Lavelanet

Le prix du kit sumplet est de 2 490 F TTC (+ 50 F de port). Sinte à vos nombreuses demandes, le circuit intégrévierge sérigraphié de la carte de base est disponible avec le microcontrôleur 8039 d'Intel au prix de 590 F TTC port compris. Pour rout reascignement complémentaire, telephonez à Micro-Systèmes au 42.00.33.05, poste 490.

Détais de livraison : 6 semaines environ.

Borland-Fredrick

## Logiciel, n'est-ce pas?

Pourquoi rétaventer la roue à chaque fois?

Pour résoutre tous vos problèmes spécifiques, programmez avec les Toolbox de Borland et gagnez du temps ! Chaque Toolbox recouvre un domaine d'application précis, il contient un ensemble de routines sous forme de code source en TURBO Pascal, et un exemple complet prêt à l'emploi. Vous pouvez parfaitement intégrer ces routines dans vos propres programmes sans avoir à payer de royalties! BORLAND, c'est l'intelligence créative et une politique de prix sympathique. FRACIEL c'est la qualité des adaptations en français et une assistance technique professionnelle.

C'est BORLAND FRACIEL, c'est à Paris maintenant, c'est logiciel, non ?

#### **TURBO Pascal**

T-URBO Pascal est un entrucionisment de prugrammatiun cornoeri, rapide et lacée elempler il yest musicali tammele standarddam. le monde entre

Technic 2 options of the Chount of the Hill gere le BAR? el hiptois BCD (désinut rede beginet pour la restion.

TURBO Pavial est un excellent support deconguement de la progumention choisdars le cadre de l'opération Educmatique Puttri Tous:

#### **TURBO Tutur**

融 Carl  $\mathbf{L}$ Con

Print doc

Pierrer de hoories habitudes désire départ ! Celle inflixate d'auto-incriation accesible à fuul le monde vous infirmt tus laten inages de la pregrammation en 1DR8O Pascal, progressi

vement et tout en douceur Ca se cone un peu au fur et à mesqué. Mituéme les programmateurs continues y découvrentiel quebjues astuces men matiques pour leurs propres developments (Unimarked en hanges if une disguelle devemples).

#### **TURBO Database Toulbox**

(identique à l'ancier- TURRO Toolbox).

Content to:ees les gadmes pout cottsbure une base de données performante y compreus programme de tri. Un utilitare pormet dadapter vos programmes à differents berminaux

#### **TURBO Graphix Toolbox**

Thous les publs sur IBM-PC et competibles (non given les latitifies, camernherts, histo-

grammes, Stuvegarder of restaurer les mages (o) disque, liaçary el insage de courbes et bien d'autres choses encore

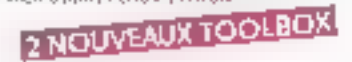

#### **TURBO Editor Toolbox**

R outines pour construire et vitégrer un trailement de texte dans vos programmes Contrent MicroStar, prêt à l'emplor ou modifiable (Puur IRM et conquestes)

#### **TURBO Gameworks Toolbox**

Eichen, broge et Go Mohu sur PC Tayles les raulines de jeux sant en mole source sur la doğumlle (Paur IBM et computibles).

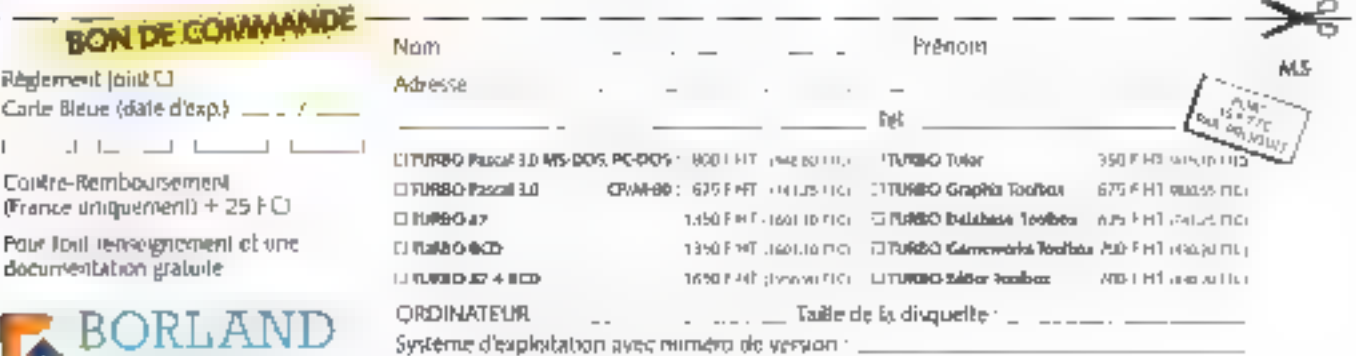

 $\overline{\text{FR}\text{ACE}}$   $\overline{\text{LE}}$   $\overline{\text{L}}$  78, rue de Turbigo 75003 PARIS - Tél. : 1/42.72.25.19

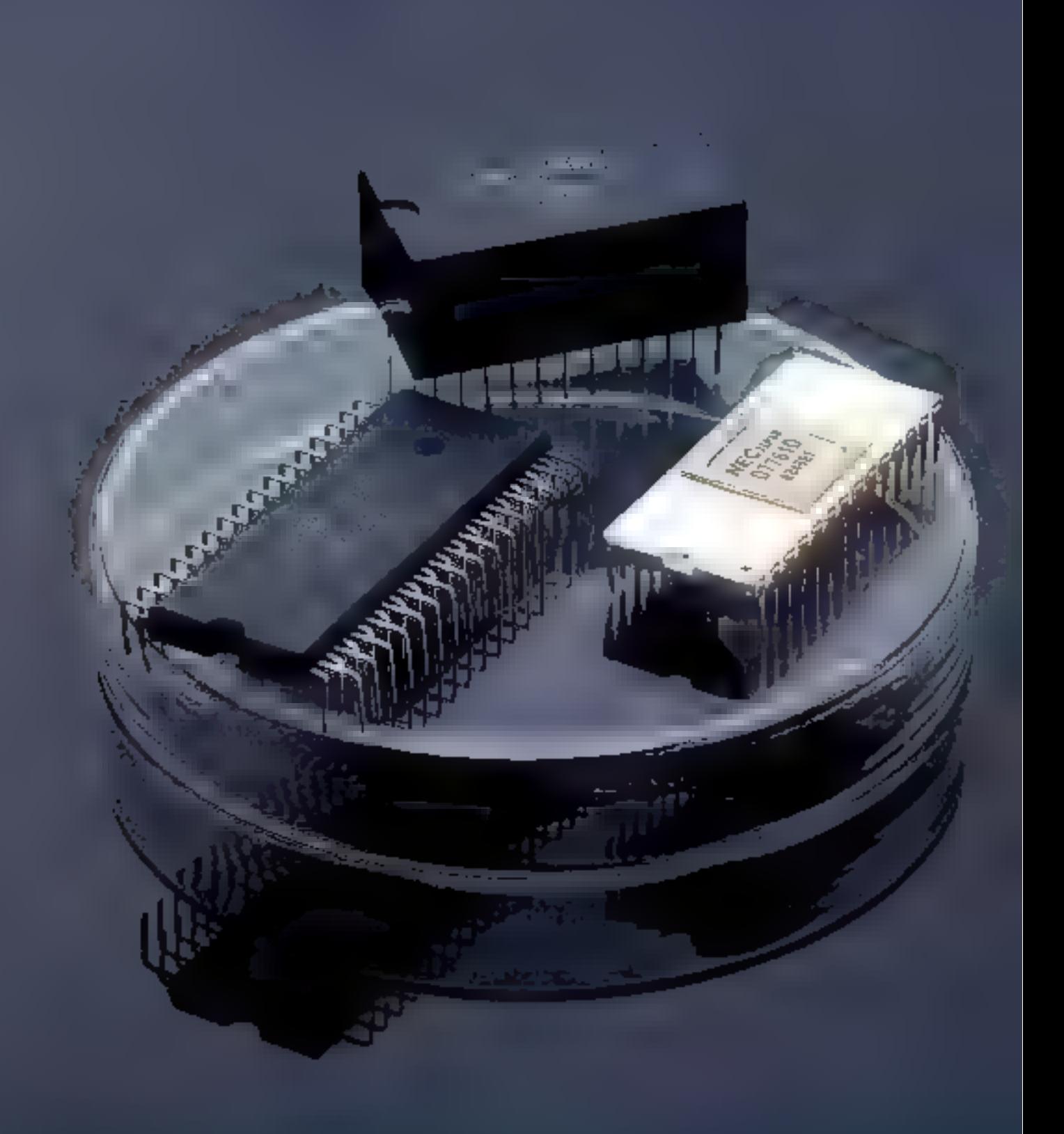

### REALISATION

# **UNE RECONNAISSANCE VOCALE UNIVERSELLE**

La reconnaissance vocale esi, nous l'avons vu pendani l'année 1985, de nature à évailler de nombreux débats. d'autani plus passionnés ga'une sura de sorcellerie entours encore cette technique en pleine mataration. Micro-Systèmes a déjà abordé ces développements avec ill réalisation (7 janvier 1985) d'un système multilocuteur simplifié - mais certainement pas simplists comme certains l'ont insinué. Nous entamons ici la fabrication d'un quili plus performant, qui permettra de communiquer avec n'importe quel ordinateur par l'intermèdiaire de la voix.

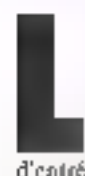

a carte que nous allons réaliser ne permet pas de commander directement afte machine. Elle doit être considérée comme un organe

d'entrée au même titre qu'un elavier. Contrairement à ce dernier, elle ne dispose pas d'un - yocabulaire - sis en mémoire inocie. Les mais à reconnaître doivent lui être fournis avant tonie utilisation, par l'intermémagnérophone à cassette. Cette phase, appelée apprentissage, permet de stocker en mémoire les termes utilisables par l'opératear. Lurs de leur emploi en mode travail, lo carte sera en mesure de les reconnaître lors-

qu'ils seront prosonoés devant le micro.

#### Description générale

Notre carte de reconnaissance de voix permet d'analyser. et de retrouver jusqu'à 512 mons on suos de 2 secundes maximum chacun. Son temps de réponse maximum pour traiter un mot est de 0,5 seconde, avec un taux de réussite de 98%

Le signal analogique vocali du locuteur est enplé par un microphone (fig. 1), pois, après amplification et réglate du voJume, est converti en un signal numérique par le MC 4760.

Celui-ci est alors traité par le gPD 7761 : il est ensuite compressé et stocké en mémoire<br>vive par ll pPD 7762 qui se charge de la gestion de la carte et des échanges de celle-ci avec l'extérieur.

L'interfaçage avec un systême hête (caste microprocessciar ou ordenateur) s'effectue suit en mode série synchrone, lequel est spécifique aux microprocessents NEC, soit grace a une interface RS232 integree sur la carte, soit en mode posollèle directement connectable à

un circult d'interface parallèle 8255 (qui doit être programmé en mode 2).

L'interfoçage, série ou paralléle, entre la carte reconnaissance de voix et le système hilie se rêduit à l'échange de mots binaires de buit bits. L'ordinateur envoie la commande puis le code fin de message auquel la carte répond par un message Ready ou an code d'erreur.

#### **Fanctionnement**

La carte de reconnaissance pout se décomposer en quatre parties divisiones, la mémoire,

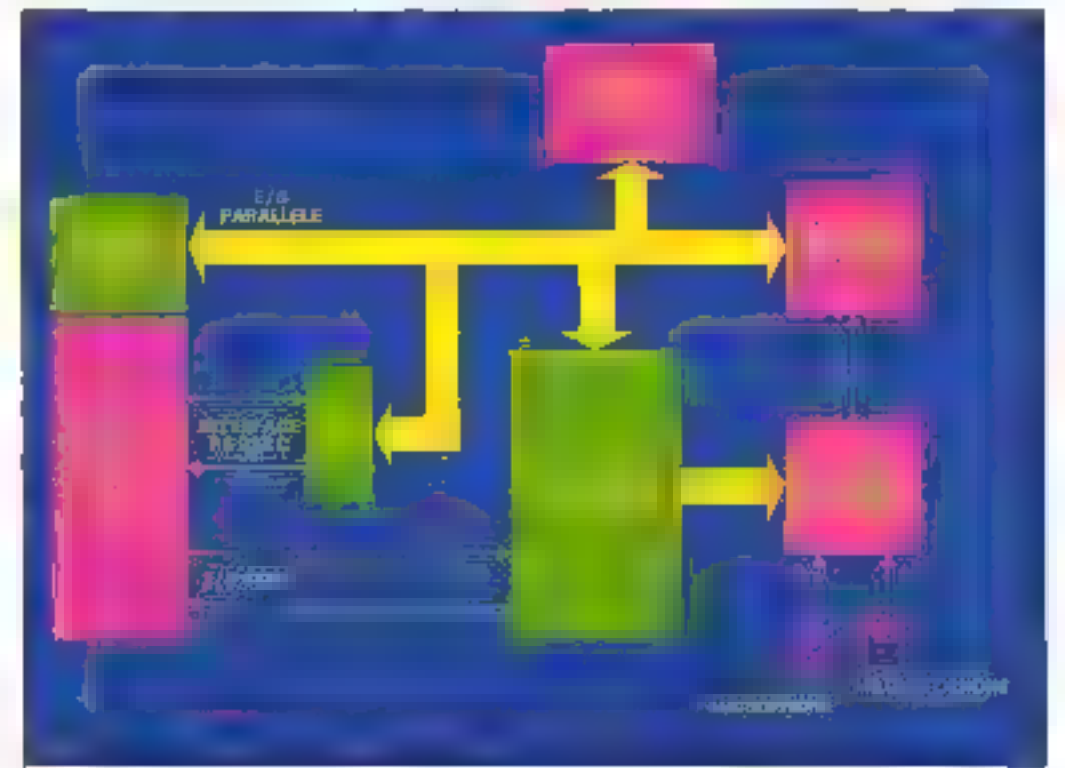

Fig.  $I_i + S$ ) naptique de la carte de reconnaissance.

MICHO-SYSTEMES - 107

## 512 mots peuvent être traités par notre carte<br>de reconnaissance vocale.

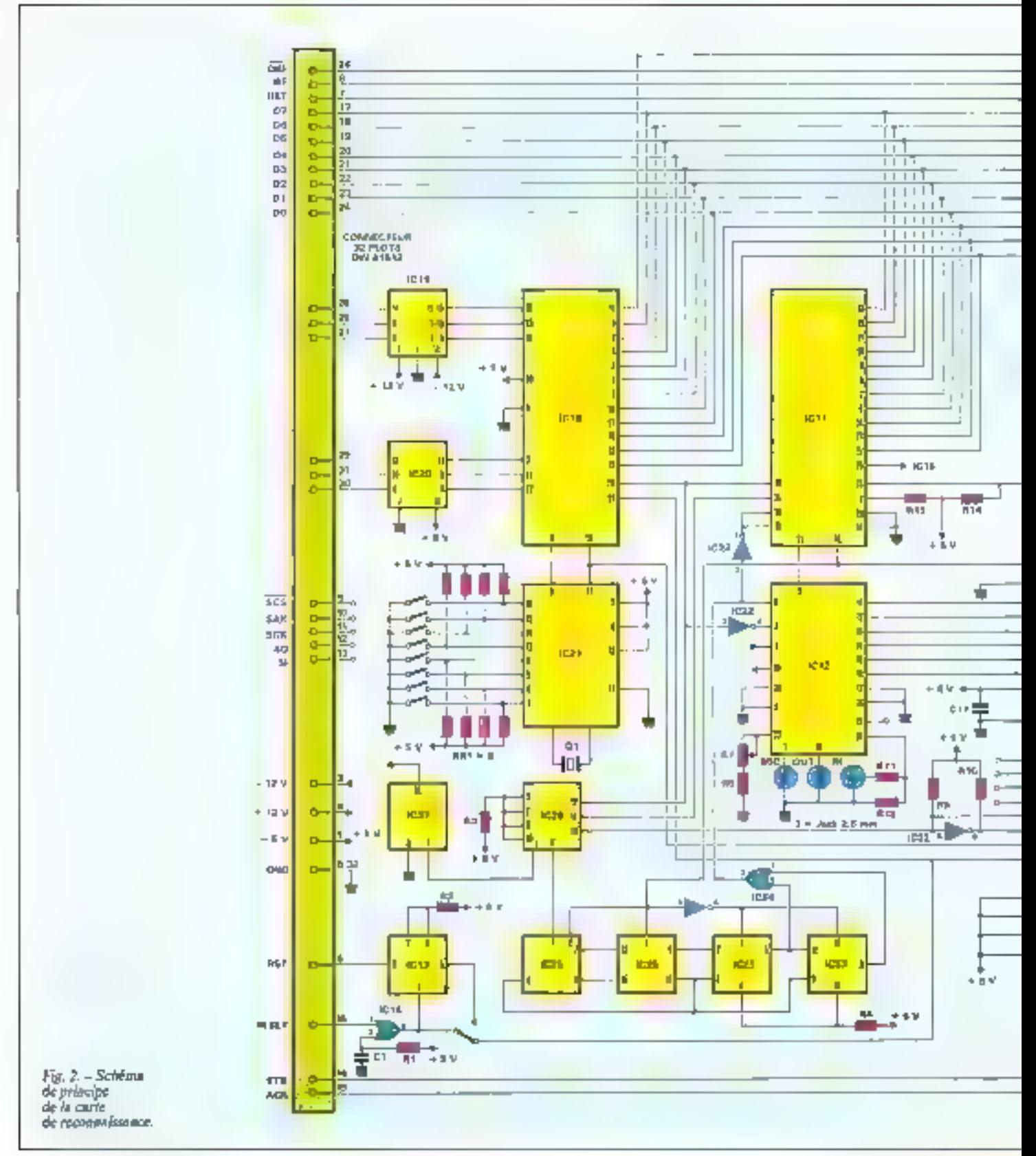
# REALISATION

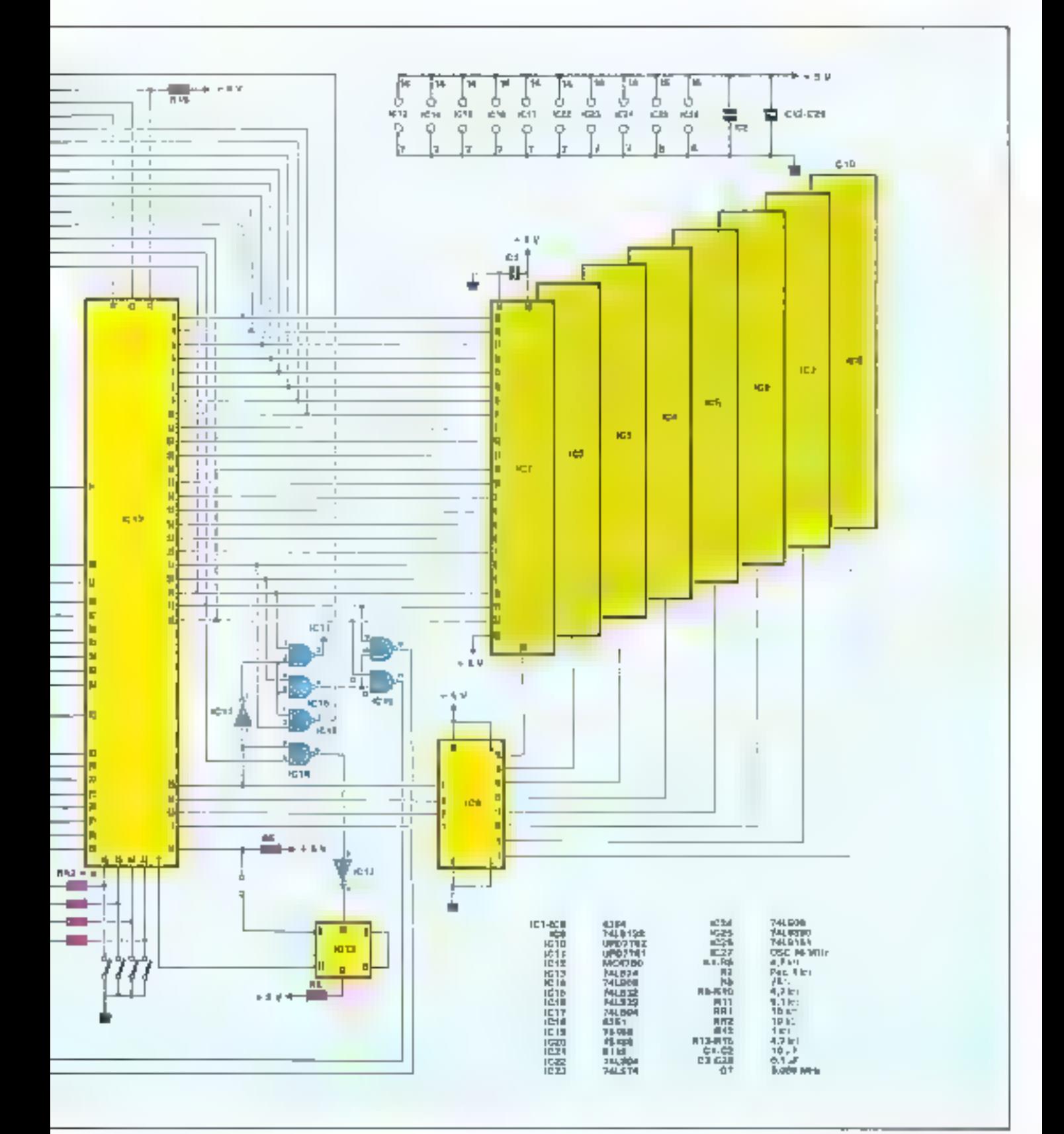

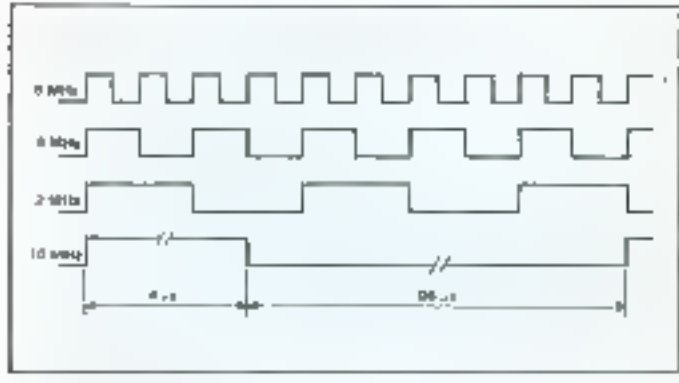

Fig. 3 - Timing the gastre battoges de sypobromisation.

les horlages. l'interface RS232. et les circuits de reconnoissance proprement dits (uPD 7762, (4%) 77W, MC 4760 (fig. 2).

La mémoire est composée de huit bottices mémoire statique de 8 Ksisciets du type 4364, ce qui correspond à 64 Ko. Il est préférable de les choisir en rechnologie C-MOS afin de pausser éventuellement sauvegarder les données par bameries. am piles lithium. Cette passibilité n'a pas été directement réalisée sur la carte mais peut être facilement implantée.

La subdation des différents circuits mémoire est effectuée par un classique décodeur<br>14LS138 (IC9) dont les entrées A-B-C sont reliées aux sorties A13-A14 et A15 du aPD 7762. l'entrée de la validation du décodeur étant reliée in signal IOM qui se charge de différencier l'adressage cinrées-sorties.

Les RAM utilisées dans cette realisation ont un temps d'accès de 150 ns, minis tout actre

bultier moins rapide convient parfaitement En effet, if est possible de rabinar le macroprocesseur en le reliant à son entrée WAIT par l'intermédiaire d'un cavalier, créant aussi un circuit de calentissement oraștitué d'une bastule (74LS74 IC13). d'un intersetat (741 S04 IC17) el d'une porte OU (74LS31 (C16). Ce cavalier n'est à positionner que dans le cas nú les circuits mémoires utilisés ont un temps d'accès conjiers, entre 350 ns et 850 ns. Coe qui est assez rare).

11ne mémoire de 16 Ko suffit au fonctionnement de la carte. En effet, la taille mémoire étant sélectionnable par banque de 16 Km sur les entrèes MMD et MMI du µPD 7762, il n'est pas nécessaire de l'équiper de 64 Ko. Chaque banque mémuire de 16 Kn peut reconnaltre 128 mots de 25. Nous aurons donc 128 mots pour 16 Ko. 256 pour 32 Ko. 384 pour 48 Kolet 512 pour 64 Kg.

Quatre signaux horloge sont utilisës pour synchroniser les functions des principaux composants (fig. 3) - le 8 MHz pour les horloges des interroprocesseurs, le 2 MBIz pour la syneltronisation des cohanges de données série entre le MC 4760 et be µPD 7761, et 1e IDkFlz pour la fréquence d'échantillonnage du convectisseur anabigique numérique du MC 4760 Ces différents signatax sont obtenus à partir d'un pseillateur 16 MHz (IC27) par divisions<br>suggessives. En effet, le 74LS16E (IC26) fisuent le 2, III 4 et le 8 MHz ninsi qu'on sigrad de l'MI4z davisé par les<br>bascules des 74LS390 (IC25) et 741.S74 (IC24) afiii de générer la fréquence d'échantillonnage de 10 kilz. 1. horinge 2 MHz est déphasée entre le MC 4760 et le µPD 7761 par une parte inverseuse 74LS04, il en est de même pour le signal de 10 kHz. En cas de RESET. le signal 10 kHz est arrêté, les entrées CLEAR des baseules étant reliées à la sortie RST du aPD 7762

L'interface RS232 est construite autour d'un générateur de bauds 8116 qui a pour rôle de générer les horloges d'émission et de réception du 8251. Son brechage et la sélection des differentes visesses d'échange sant données à la figure 4.

Le 8251 réalise les converslums paratléle-série et sène-paralièle des données, et les classiques 75188 et 75589 établissent à la norme RS232 les signaux èrnis et reçus pac cellu-ci-

L'interface RS232 est activ vée par les entrées de sélection SELO et SEL1 du aPD 7762 et l'entrée de sélection du 8251 par une trate O11 (741.532 IC16) doni les entrées sont rehées aux segnaux AB3 et IDM inversés par une porte 74LS04 (IC17) issue du µP() 7762

Le cœur de la carte est compasë du jeu de circuits NEC<br>¤PD 776L µPD 7762 et MC 4760 (sair encadrés 1, 2 et 3).

Le MC 4760 assure la liaison avec les signaux analogiques à analyser et le monde numérique de notre réalisation. Le gain du préamplificateur du MC 4760 ètant λμυχίοble par une résislance réglable de l'E2, la compexion du magnétuphone et du microphone s'effectue direclement sur celui-ci par de simples peises jack 2,5 mm.

L'atténuateur digital du MC 4760 est communedè par les soriies ATCO-ATC7`du ∌PD 7762. Le signal vocal numérisé est envoyé au pPD T761 sous furnse de dounées li bits séries. Le MC 4760 reçoit un signal d'hurlage de 2 MIfty son sup entrêt CLK et le signal d'échantillonnage de 10 kHz sur son entrée SMPL. Ce circuit nécessite, en plus d'un 5 V alimentant sa partie numérique, une uhmentaism ± 12 V servant in alimenter ses amplis et préantplis analoguues.

Le µPD 7761 est relié au bits de données de la carte et nocupe deux adresses dans l'espace mémoire des entrées-sorties. Il est sélectionné en 0 et 1 par l'intermédiaire d'une parte QU

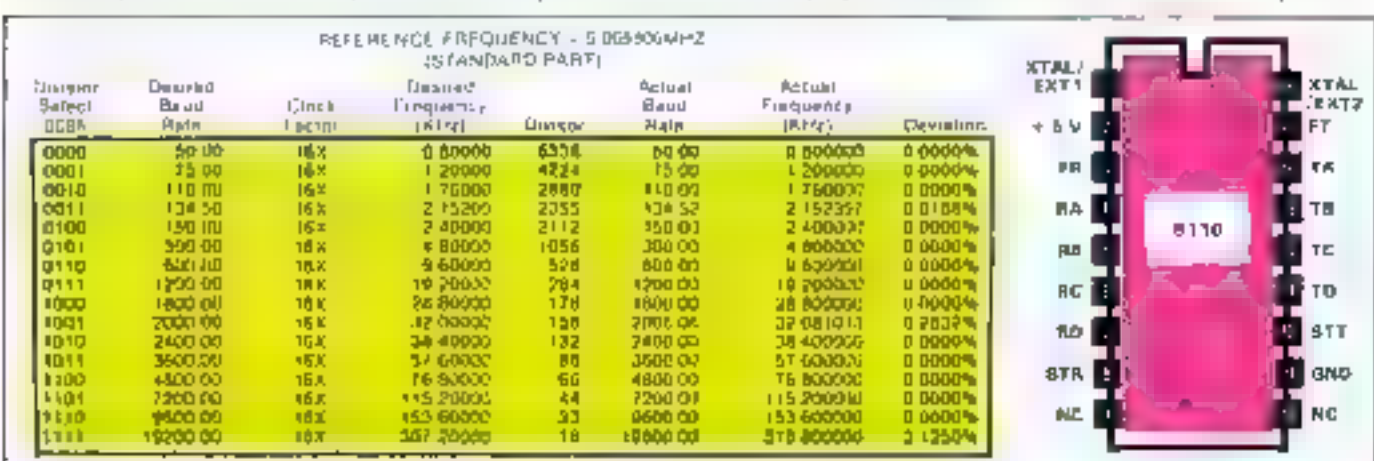

Fig. 4. - Tableau des viterses et brochsge de générateur de bands 8116.

# **REALISATION**

# LE MICROCONTROLEUR U PD 7762

Le µPD 7762 est le oteur du jeu de circults de reconnaissance de voix. C'est un microprocesseur monochip 8 bits contenant time timité arithmétique of logique 8 bits, un comptent 12 bits, 128 octets de RAM, 4 K-octets de ROM contenant le programme de gestion de la corte, one interface série, on oscilloteur (lig. a). Il se présente sous la forme d'un bottier dual in-line 64 broches assez particulier. Son programme jui permet de gérer les 64 K-octets de RAM, ajuster le gain du MC 4760. commander le µPD 7761 et le dialogue avec l'ordinateur ou la carte microprocesseur hôte. La sélection de la taille mémoire s'effectue sur ses entrers MM0-MM1 par banques de 16 Koctats.

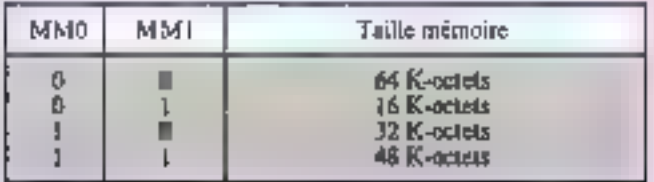

Le dialogne avec un autre microprocesseur peut s'effectuer. de trois manières différentes : soit parailèle avec un 8255, soit aérie RS 232C avec un 8231, on port série du pPD 7762.

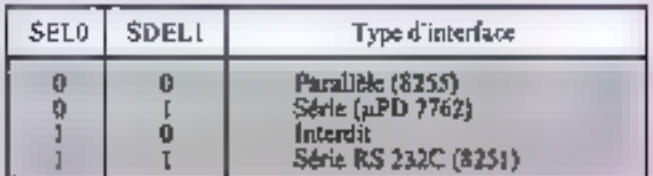

### Description in brockson

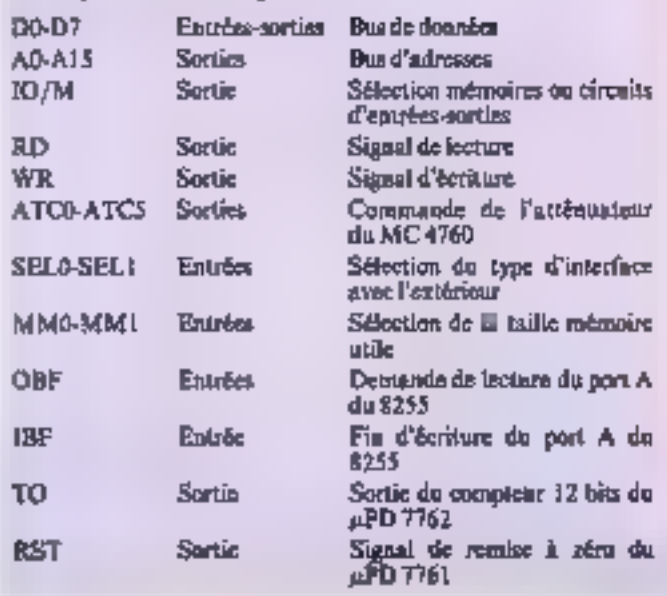

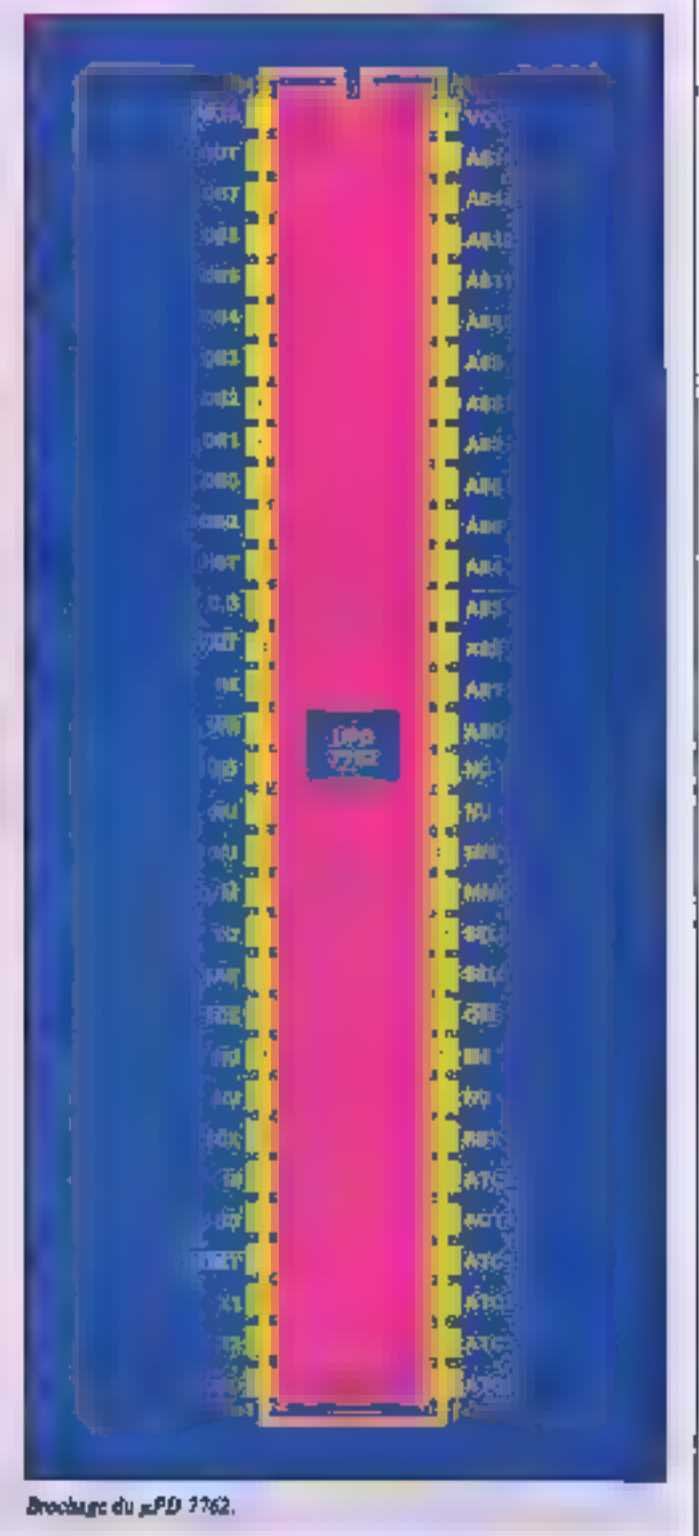

# LE MICROCONTROLEUR JJ PD 7762 (SUITE)

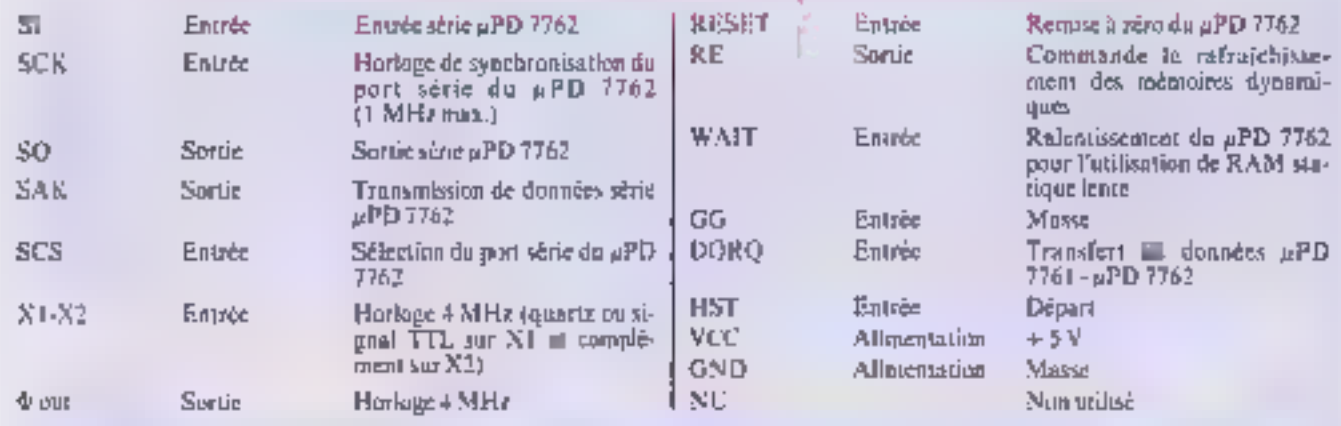

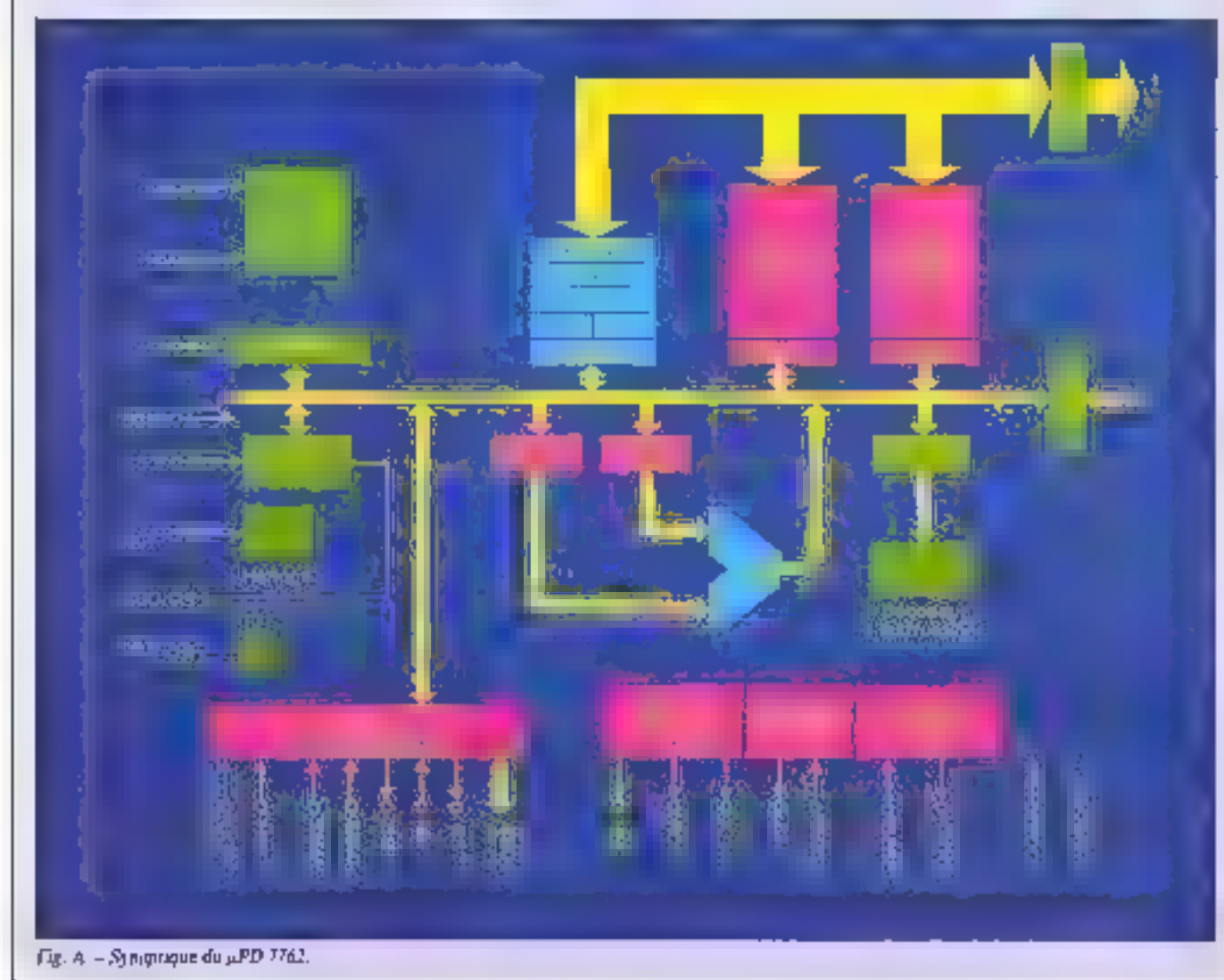

112 - MICRO-SYSTEMES

# LE PROCESSEUR SIGNAL U PD 7761

Le µPD 7761 est un processeur de signal 8 blts ; son synoptique est donné à la figure B. Il a pour rôle de traiter le signal<br>série pruvensot de la conversion analogique-numérique effec-<br>siée pruvensot de la conversion analogique-numérique effec-<br>siée par le MC 4760 of d'envoyer le

Entrées-Sorties Hus de dennées

Sélection:

registre de données (0) registre d'état (1)

Sélection du circuit

Selection de lecture

**Description du brochage** 

Entrée

Entron

Entrée

D0-D7

A0

 $\mathbb{C}S$ 

RD

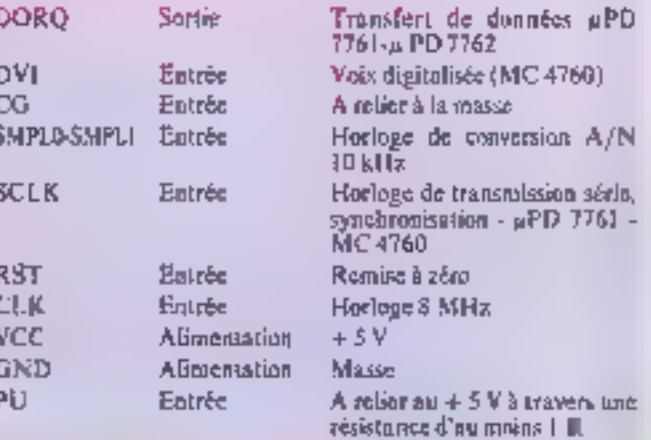

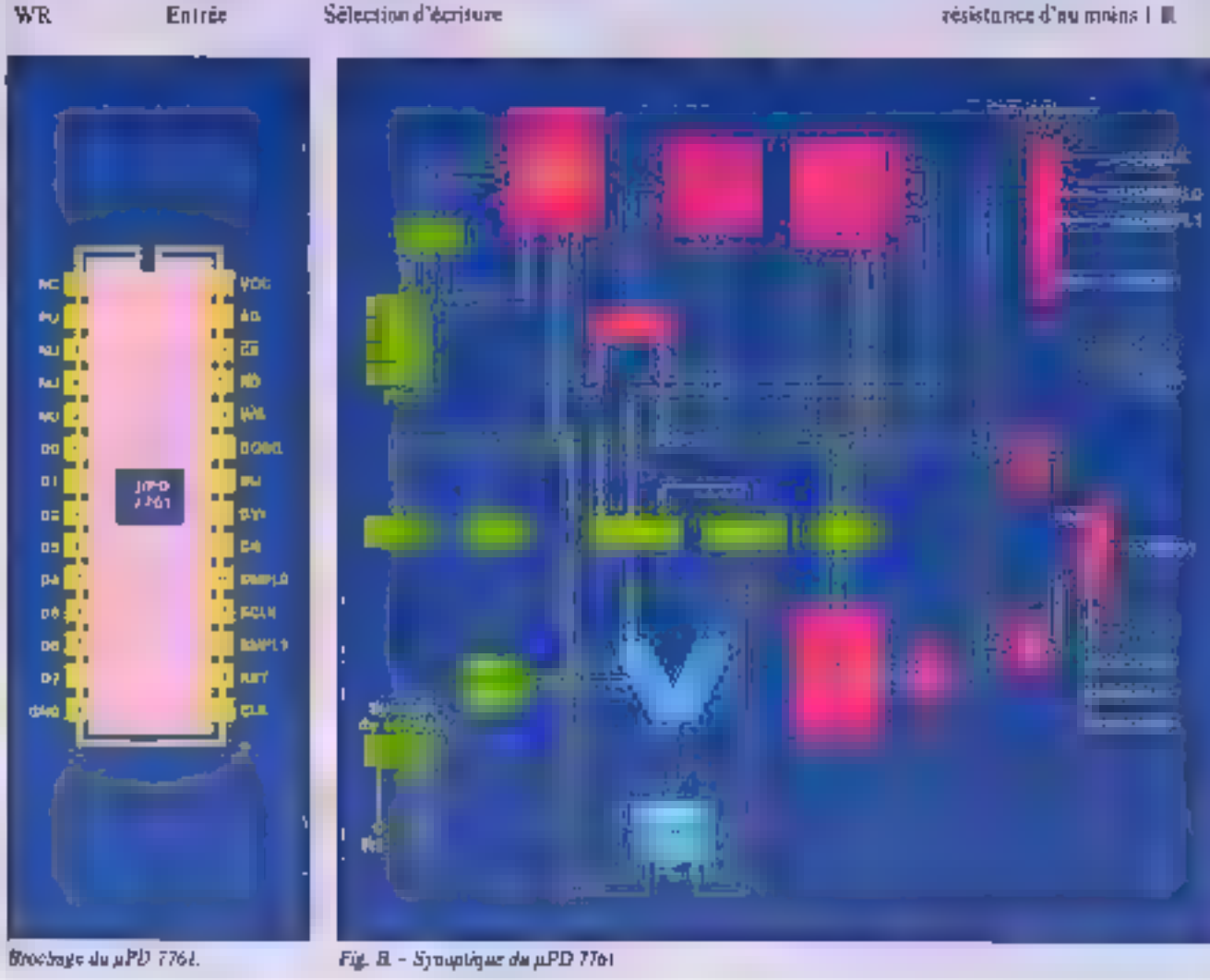

**Avril 1986** 

MICRO-SYSTEMES - 113

Les échanges entre la carte et le système hôte sont constitués de simples mots de 8 bits.

# **L'INTERFACE ANALOGIQUE MC 4760**

Le MC 4760 est un circuit hybride 24 broches réalisant l'interfaçage couse le trionde extérieur (microphone ou magnétisphone à existelle) E la corte de reconnaissance de voix (flg. C)<br>phone à existelle) E la corte de reconnaissance de voix (flg. C)<br>Ce circuit contient un petamplificateur pour le microphone, un<br>atténuateur digital et un co 10 kHz et une horloge 4 MHz synchronisunt les échanges série entre le MC 4760 et le  $\mu$ PD 7763.

### Description du brochage

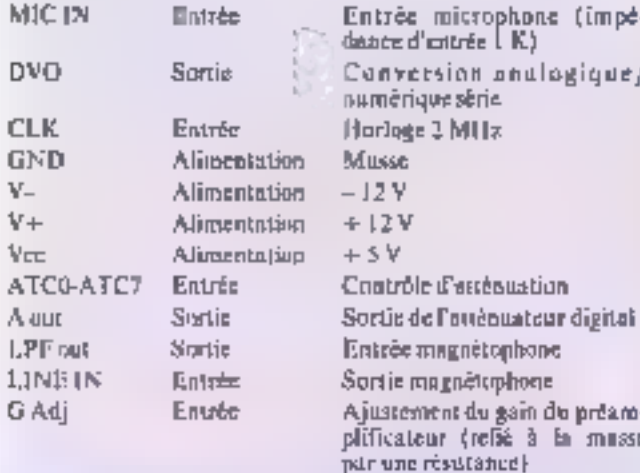

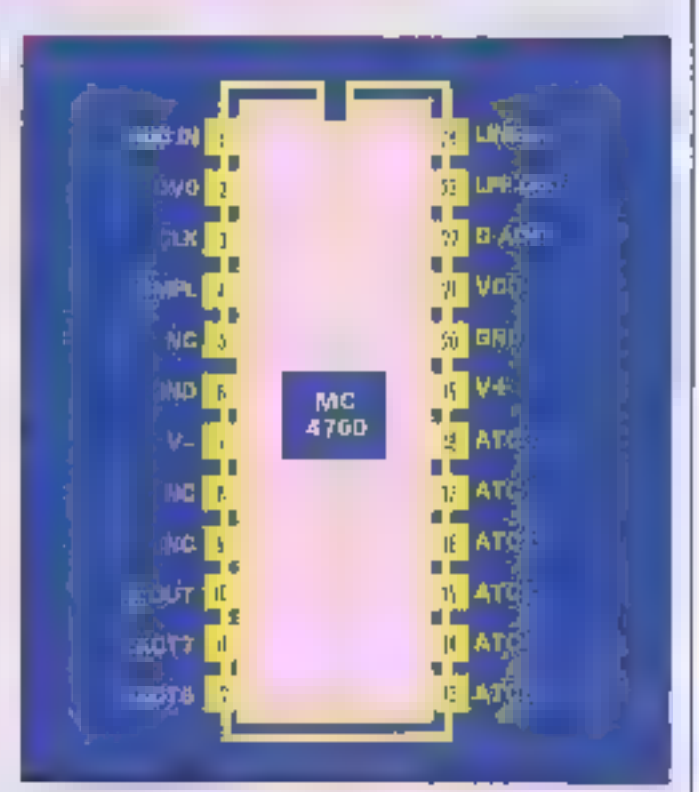

Brnobage du MC 4760.

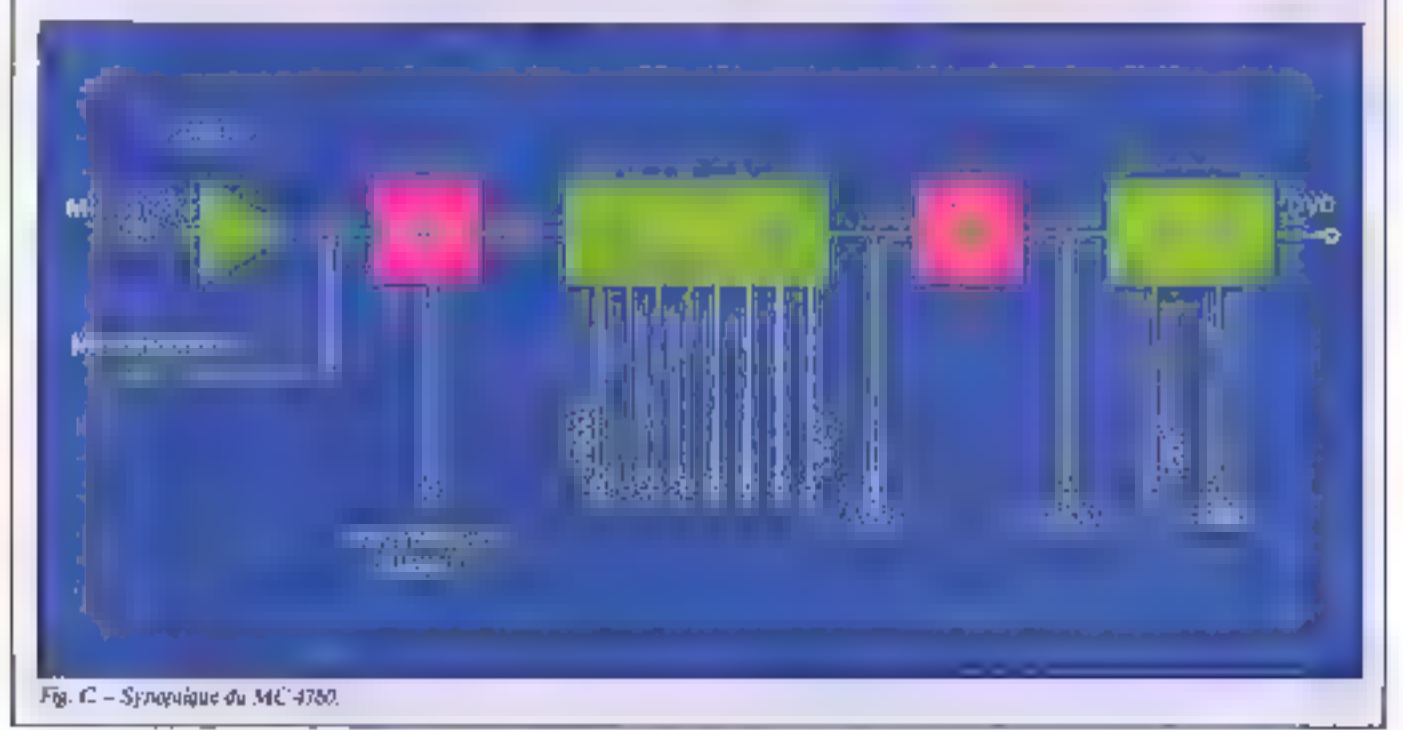

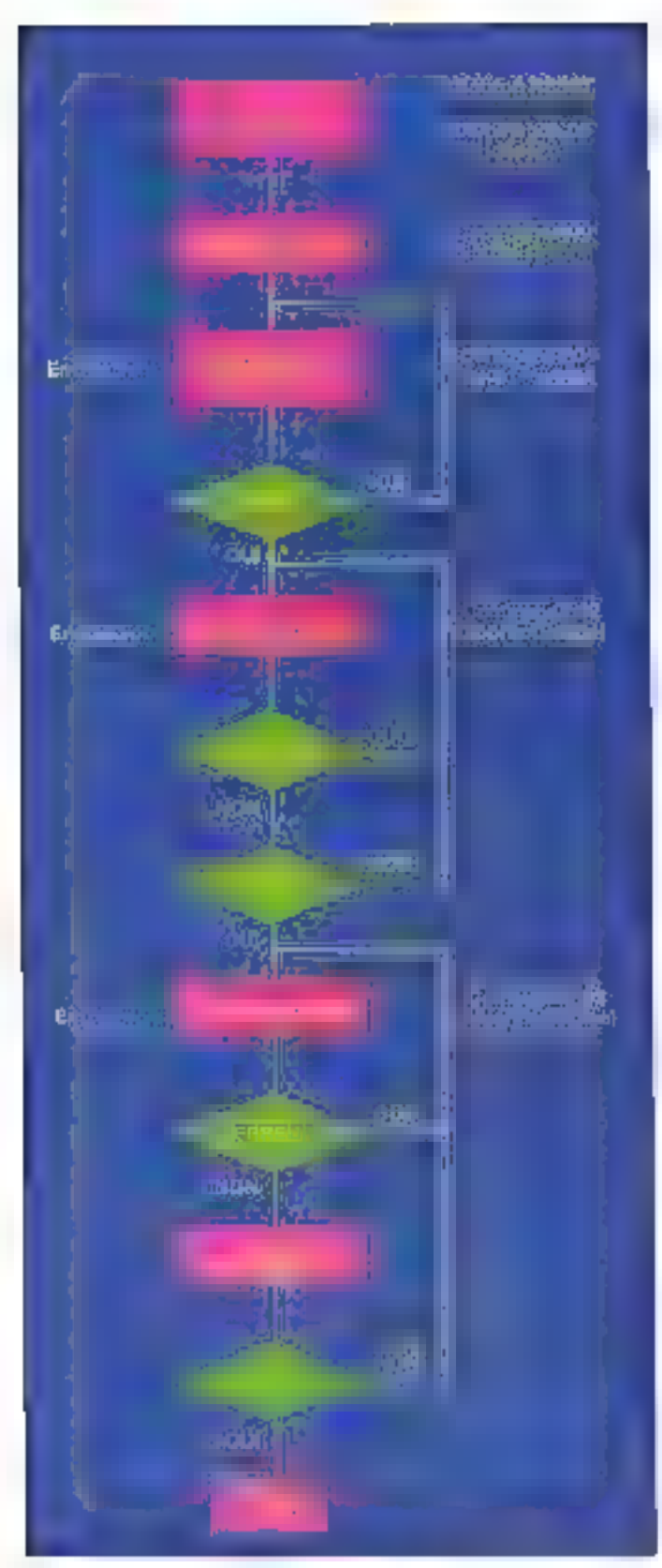

Fig. 5. Organizerume de linteraturaement du saxeme de pecanas assiges. Avril 1986

(74LS32 JC15) don't les entrées sont ABI et IOM inversé par une parte 74LS04 (IC17). Le aPD 7761 est connecté aux harloges & MHz. I MHz et 10 kHz. Son entree RST est reliée à la sortie RST du *je*PD 7762 qui contrôle aunsi E =mize à zém du processour de calcul.

Le pPD 7762 est le micropropriseur gérant l'ensemble de la carte : c'est lui qui génère le bus de données, les bus d'adresses et de contrôle. Il nécessaic pour ce faire un signal d'horloge de 4 Mile sur ses entrées XI et X2, les signaux étant inversés entre XI et X2 par doe porte 74LS04 (IC22).

Pour l'interfaçage parallèle<br>de la carte avec le système hôte, les signaux STB et ACK sont générés par trois portes OU

74LS32 (IC15), la première asstrium le décodage de l'adresse.

### Commandes de la carte

La commande de la carte de reconnaissance de vois s'effectue par des échanges de simples mols de 8 bits entre la carte et le système hôte. Il suffit au systèrne hôte d'envoyer un code de commande suits de 255 (mot de fin de commande). La corte lui répond par 00 (ready) ou par un code d'erreur.

La procédure de reconnaissance est donnée à la figure 5.

Nous aborderans dans notre prochain numéro la réalisation profique de la carte de base de<br>l'Inserface universelle avec ndapiation pour chaque ma-<br>chine et de l'alimentation. **JUL HECK** 

Les principaux éléments de cette réalisation sont disponibles. phez.: MICROB, 9, rue Frederic-Mixted

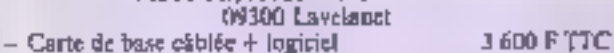

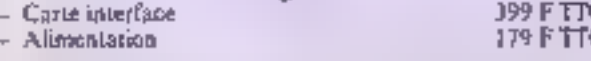

Nous remercions les sociétés NEC et DIMINTER de leur collaboration pour l'approvisionnement au meilleur prix des circuits spécifiques à ce montage.

### **VOUS AVEZ CONCU** UNE REALISATION ORIGINALE...

Vous avez mis en application une idée géniale... Les techniques modernes, voire d'avant-garde, sont votre terrain de prédifection... Le fer à sauder, les poces, les mylars n'ont plus de secrets pour vous.

### REJOIGNEZ NOTRE EQUIPE

Envoyez vos réalisations accompagnées d'un dossier complet (mylars, logiciels, articles) à l'attention de Mare Guerin:

> MICRO-SYSTEMES - Régissations 2 à 12, ros de Bellevus, 75013 Patis.

ou téléphonez-lui au 42.00.33.05, p. 490

# NOUVEAU EN FRANCE TF eл

#### **AGENDA**

L'agenda du poste du cadra offra ès fonctions **ALIVERADE** 

SAIS/E DES FONDEZ-VOUS DOING UN міне шрім віт целаріном діяр was limited to the control of the control of the control of the control of the control of the control of the control of the control of the control of the control of the control of the control of the control of the control

**CALCNORIES** 68.00 NOTES, simple such adapts à money

dans la giurniei, del rentatgree, soit stipule la Forestern FEUEPHONE, all Hall To honestern ARE MISE solt directorum per Mile TEL

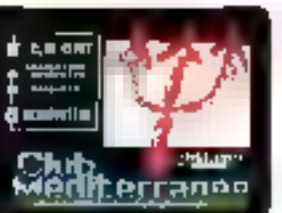

**Dental** 

#### 16月初日做名, 2007年07月30

As poses FC1 malgre una care grephique, un modern for membranes automotique qui tout de

- About automations de avrient at dépourriere duri solvava.

Бличедагог чер редец leard copy of times.

fonctionna au éterre manachroma, écran assers execute bitires as little opport.

#### 13) PRACTIC

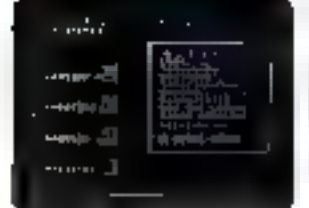

la sigendra componen 430 numiros parrald'accorder par la forcritori de numérolation du<br>Prais 107, une composition la . Des pape rois existent a l'outre, pour aver les statistists pressure de la convention du serge Frenciatade date l'agents pour les actores à TWINP.

In your disput the reporterm purported set autorralizza l'aqués i stevales déstrutions.

#### $\cdot$   $\cdot$  $\overline{1}$

#### TERMINAL D'ORDINATEUR

Cétia option permat de sa connacter sur un grand nombre d'ordinateurs : IBM 3276, 3273, 5251

BULL 7700, DKU 7805, DKU 7102, FTF ICL CO3 VIAE/OME, BURROUGHS TD830

TRANSFERT DE FICHIER Traristari inicro è micro de texta, de programma, de fictúers utilisateurs, cl'usitsation très simple.

MODEM : 1200 Full Synchrone / Asynchrone (Transpac PAD). NORME: Hayes AT.

 $\begin{split} &\mathcal{L}^{\mathcal{A}}(\mathcal{A},\mathcal{A},\mathcal$ in de l'Allien e se proposa del 1993 de la Caraca de María de María.<br>Al 1998 de la Caraca de Caraca de la Caraca de María de la Caraca de María de la Caraca de la Caraca de la Car

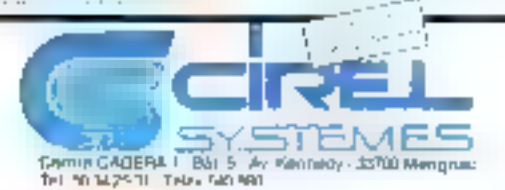

and a state  $+1.$  $P1$ 电雷 **CONTINUES**  $...$ **President Following** 

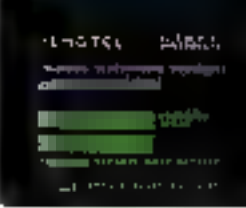

### BUTC NOTES.

Un take nome indispensary permai as statt and retents qui secont intentionale dans l'agende Cas noon, sort minicilinism is d'autres passes ат реки

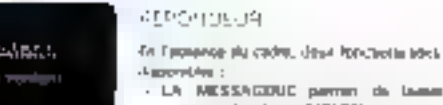

#### the c MESSAGOUC permit de lamer un

- message depuis un MIN/TEL qui sepages be posterer des l'agents
- L'ASENDA parme Feccie conville agri mm de pesso. Florenciation ou la vien il piur 3 dalence per Miritir LL

### Si vous voulez en savoir plus, appelez par MINITEL nº 36149166 133001095 + envoi ou renvoyez le bon ci-joint.

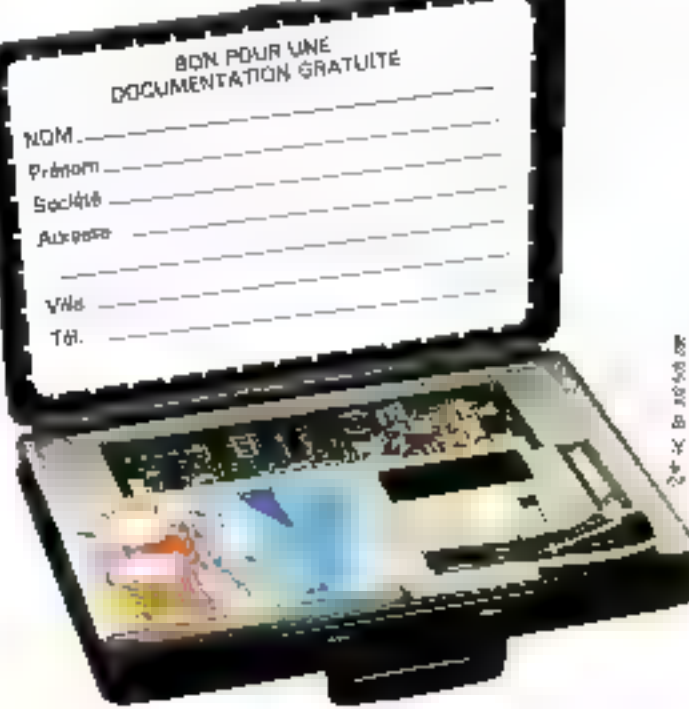

**SERVICE-LECTEURS Nº 161** 

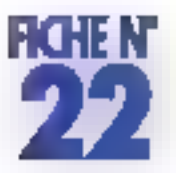

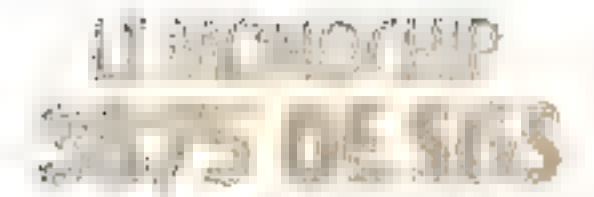

Depuís son arrivée dans la domaine au microprocenseur, qui date déjà de 1980 (accord avec Zilog), SGS a consecré une bonne partie de ses elloris aux prédiffusés et aux monochips, sans oublier les nouvelles technologias comme le montage en surface (SMT). És 3875 est un bon exemple de m qu'un monochip assez ancien, pulegu'il dérive E FB de Fairchild, peut donner lorsqu'il est repensé dans une optique efficacité/laible coût.

Ce bottier 40 pattes est destiné à la production en série et il comprend danc une ROM masquée. interna de 4 Kal On retrouve dans de composant les fonctions habituelles des monochips, à savoir plusieurs ports d'E/S avec laiches, das comptaurs 12 bits. deux interruptions vectorisées. (externe et par timer), un timer 8 bils, des sorties masquables indi-

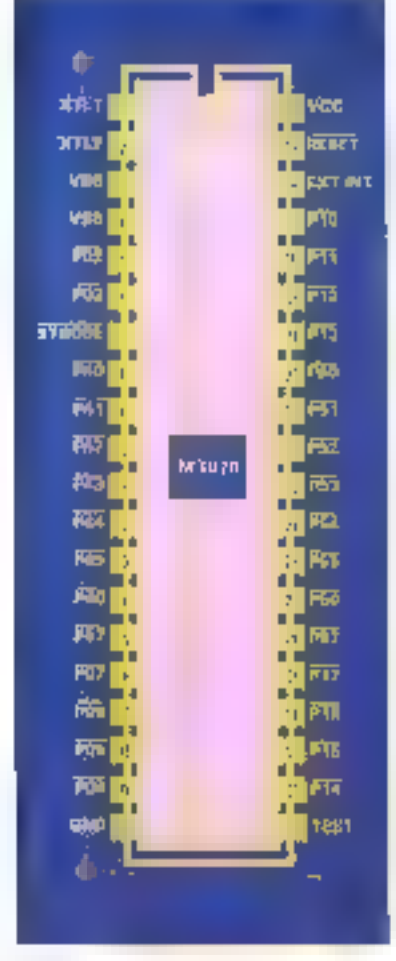

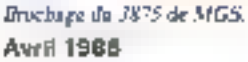

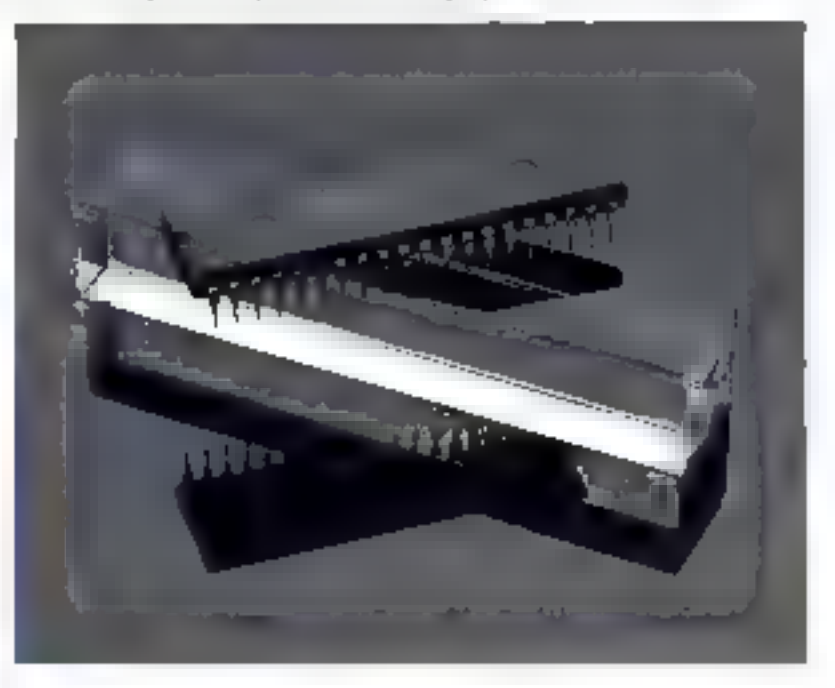

viduellement sur deux ports (sorhe TTL, à collecteur quivert ou ayed pull-up), une RAM de 64 ociets a usage general et une mémoire programme el/ou donnees de El octers sauvegardable par accumulateur. Le tout fonctionne avec use héquence d'hoslage de 4 (3875) ou de 6 MHz [3B75A].

La description du brochage de ce composent est rapida : an trouve deux ports parallèles 8 bils, PD el<br>P1 (P02-P07 et P10-P17), dont fes lignes sont compatibles TTL.

Normalement, dans la sèrie 3870, le port P0 comprend 8 bits, maxs ici, comme on avail besoin de deux pattes supplémentaires pour t'utillsation d'un accumulataur, on a pardu 2 blis at ce port ne comprend plus que les bits 2 à

7 Cepandant, les bits POD et PD1 sont présents dans le latch de sartie at pauvent donc être utillsas comme drapeaux. Les deux autres ports paralléses. P4 et P5, ont des entrées TTL mais des sorties dont les caractéristiques peuvent être délinies individuellement au moment de la fabrication, chaque bit pouvant ains assumer. une fonction différente. Il est possible d'avoir des sorties classiques TTL des sorties à collecteur Et 6'upgut inaltogger heyua volts, voire des pull-ups actifs pour les charges importantes.

La patte STROBE (7) erverra une impulsion à l'état bas après qu'une donnée valide aura été présentée en sortée dans le port P4. RESET (39) remot le compteur programme à 000H, réinitie-

MICRO-SYSTEMES - 117

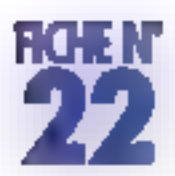

lise les ports 4, 5, 6 et 7 (6⇒port d'interruption, 7 - limer) ainsi que lii bit d'interruption (bit 4 du registre W). RESET est actif à l'état bas el peul comporter un pull-up en option. EXT INT (38) est l'entree of interruption externe axi peut aussi être utilisée avec le timer pour le comptage d'événemants ou la mesure d'impulsions.

XL1 et XL2 (pattes 1 et 2) sont les entrées de l'harloge : le 3875 n'est d'ailleurs pas très difficile à ça niveau puisqu'en dehors d'un quartz, on peut y connecter un reseau RC, voire une simple résistance. Si I'on veul utiliser un génerateur d'horloge externe, il laudra à ce moment le retier à X12 exclusivement. TEST (21) est utilisé en fabrication pour tester la boitler at doit donc être ratié à la masse, voire laissé en l'av dans le cadre d'une application. Voc et GND (40 iii) 20) sont les pattes d'allmentation + 5 V el masse

Vsb (4) est relié à l'accumulateur et sert à le charger avec un courant de 0.7 mA en usage normal landis que Vbb (3) recolt un

condensateur de 10 nF reilé à la masse.

Le 3875 a un jeu de 70 instructions très classique qui ne dépayserá pas l'hebitué de microprocessaurs classiques. La taille ienii Irainensinokontaise evionelmin tée puisqu'en fait, le monachip n'est censé se servir que de son programme Interne en ROM E de sa RAM donnée : les adresses vont danc de 000 à FBF pour les 4 032 bits de ROM et de FC0 à FFF pour la mémoire voiside. Les deux vecteurs d'interruption sant 20H pour le 1mier et ABH pour les interruptions externes. L'adressage des ports se fait comme pour le Z 80 : les ports 0, 1, 4 et 5 correspondant aux qualie ports parallèles tandis que la port 6 adressa le port d'interruption at que le timer est placé à l'adressa correspondant au port 7.

Comme on le voil, il s'agit là d'un monochip très semple, facile à utiliser et à programmer. C'est une solution interessante dans la plupart des applications n'ayant pas de gros besolns en memoire vive

fordinateurs de bord pour Fautomobile, synthétiseurs, instruments. de masure numéricales...), il est attrayant également par son cout puisqu'en volume, ce genre de botter descend sux alantours. d'une vingtaine de francs. D'autre part, Ill famille 3870 comprand. egalement d'autres versions avec 2 Ko et 6 Ko de ROM, avec port sêrie, et même en version économique à 28 pattes : on retrouve un peu la les caractéristiques et la versatilité de la famille 6301/6805 de Motorola, Il exista même das versions avec « shadow RAM a comprenent 64 octats de mémoire vive sauvegardable automatiquement en EE-PROM interna dans le cas d'une coupure d'al-mentation. Des versions sans ROM de ces monochips sont blen sur disponibles atin de permettre la développement du logiciet, un peu comme le 6801 et le 6803 chez Motorola. Pour tous renseignements complémentaires, on pourra s'adresser à SGS qui dispose d'une documentation fres importante sur ces produits. P. TRUC

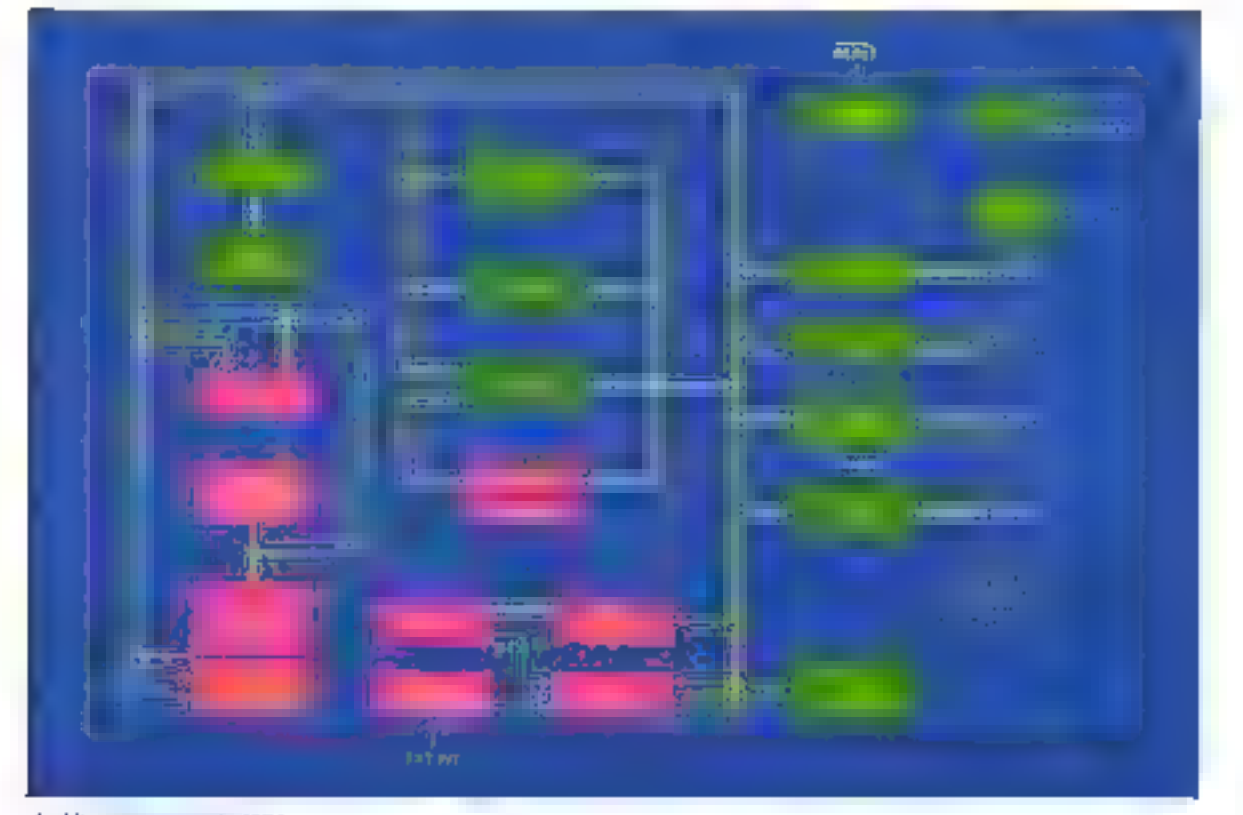

Architecture interne du 3875. 118 - MICHO-SYSTEMES

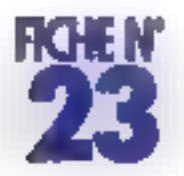

# **LALIAENTATION REGIUEF**

Dans loute réalisation álectronique, une part importante de l'effort du créateur est consecrée à Palimentation, surtout lorsque les contraintes de poids, d'encombrement et de fiabilité sont sévères. La société Maxim apporte sa contribution dans ca domaina en proposant, avec la MAX 611, une solution intégrée qui séduira les concepteurs de circuits à base de microprocesseur.

Le MAX 611 est un composant intégrant sur un simple boltier DIP à huit broches une alimentation 1/2 watt dormant 100 mA sous 5 V et une logique de RESET pour metoprocesseur. Le courant d'entrée est rédréssé á maltié et référencé par une zener de 12.4 V. La broche Vmm délivre une tension de sortie régulee a + 5 V ± 4 %. Cette tension de sortie est surveillée par la broche SENSE ; dàs que celle-ci défecte une variation de la tension de sortie en dessous de 4. Vou au-dessus de 5,35 V, elle provoque la mise à l'état bas de la broche OUV atraquant le RESET du microprocesseur. La durée de mainhen de cet état est déterminée par la valeur de la capacité reliant le broche 4 à la masse et vau: 30 ms par 0,01 µFared; celle-ci est ramenée à zéro si la broche 4 n'est pas connectée. Chaque fois qué là tension de sortie s'écarte de la marge de

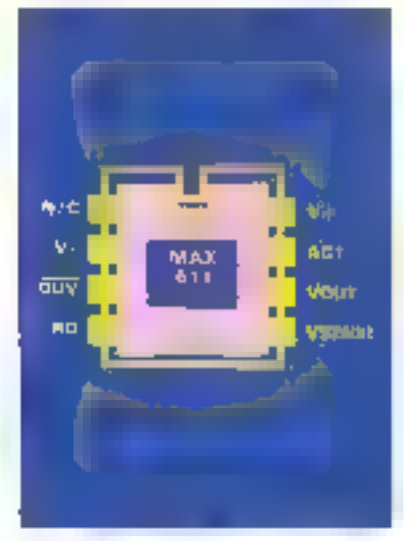

Brochzge du MAX 611. **Avril 1986** 

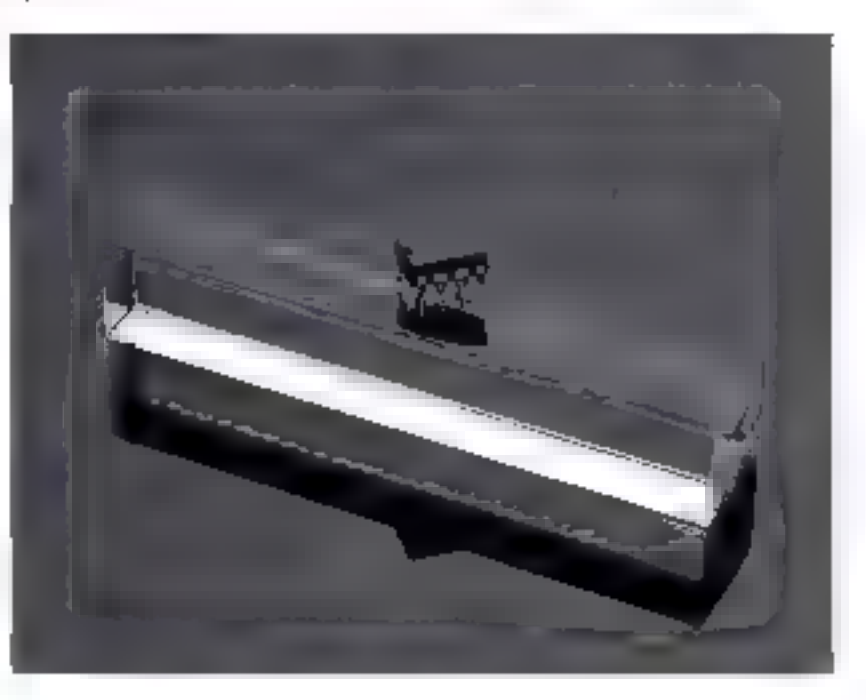

4,65 V à 5,35 V pendant plus du 17500° de la durée du RESET, la broche OUV ratourne à l'état bas e le cycle d'attente est réinitisksé.

L'exemple d'application présenté y montre une allmentation régulée pour microprocesseur avec logique de RESET réalisée avec le MAX 611, trois résistances et trols capacités. Ce mortage permet de tournir 50 m/A sous 5 V ± 4 %. La sortie de cette allmentation n'est pas isolée de la source d'énergie et les lancillons qu'elle alimente devraient être protègèes des chocs électriques. Une résistance optionnelle de 1 MS2 peut être montée en parallêle sur la capacité de filmage C+ pour la décharger de sa tension. lorsque l'on ouvre le circuit d'elimentation : on évite auté la possibitité d'un deuxième choc étectrique. Une attention toule particulière devrant être accordée à C<sub>1</sub> dont la válgur déterming à là fois le pouvoir de dissipation de puissance du circuit e de courant maximali de sorlie. De plus, le labricant reconvirande l'usage de capacités non polarisées en films métallisés pour Ci. Réaliser une telle alimenfation présente le double avantage de la simplicité et de l'économie, ce qui, en plus du poids et de l'encombrement minimel quiella représente, n'est pas négligaable.

il serail dommage de na pas mentionner ici les deux autres circusts de la famille : MAX 610 et MAX 612. Ceux-cl présentent le meme brochaga que la MAX 611.

MICHO-SYSTEMES - 119

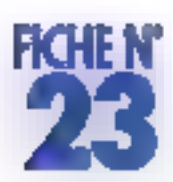

mais font jouer à la twoche 4 un rôle différent : cette broche permel de faire varier la tension V<sub>DVT</sub> de – 1,9 V å + 9 V pour le MAX 610 et de = 1.3 V à + 18.6 V pour le MAX 612. De puis, ces deux circuits redrossent entièrement le courant d'entrée grâce à un pont de dioces intégré La notice technique du fabricant décrit un certain nombre de réalisations courantes, en outre, des<br>alimentations + 5 V sans coupures, des circuts d'attaqua de triacs at da relais, une alimentaflori gar pile Insensible à la polarité, une alimentation pour moroprocessaur avec logique de<br>RESET, atc

La lamille MAX 610 othe comme on le voit de nombreux attraits et, si en plus il est disponible actuallement pour un pox unitaire de 35 F, vous réaliseuez que de citcuil de rève peut rapidement devenir un circuit de réalité Pour taus renseignements complémentaires relatifs à ce composant, vous pouvez vous adresser à la société Valdix, qui distribue ces produits.

**G. BITARD** 

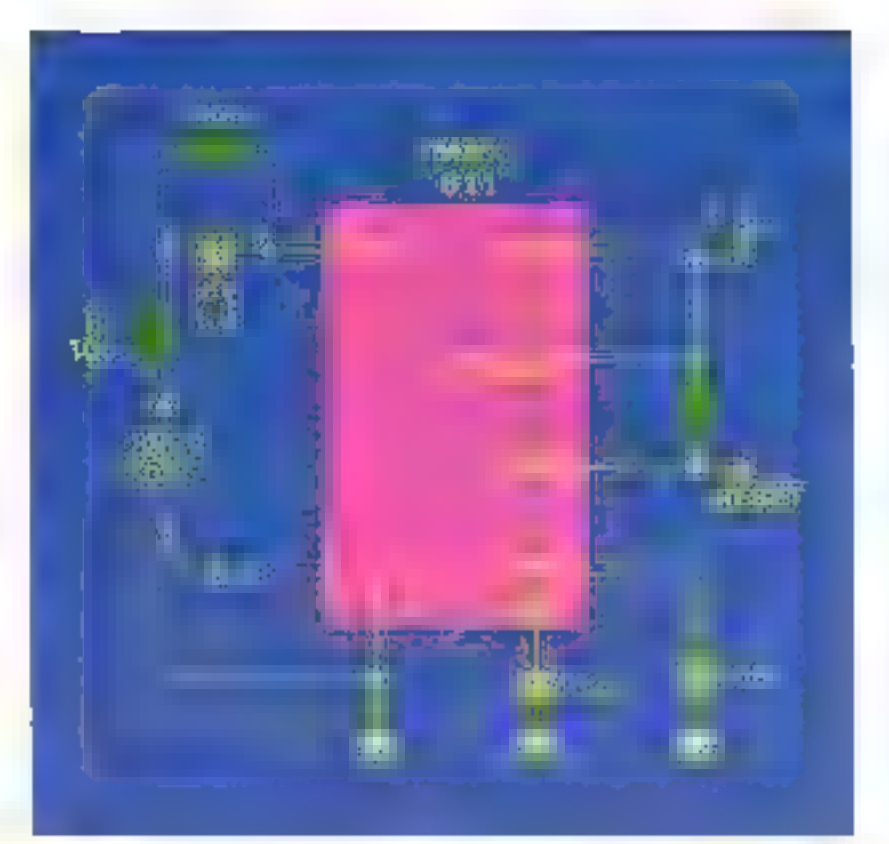

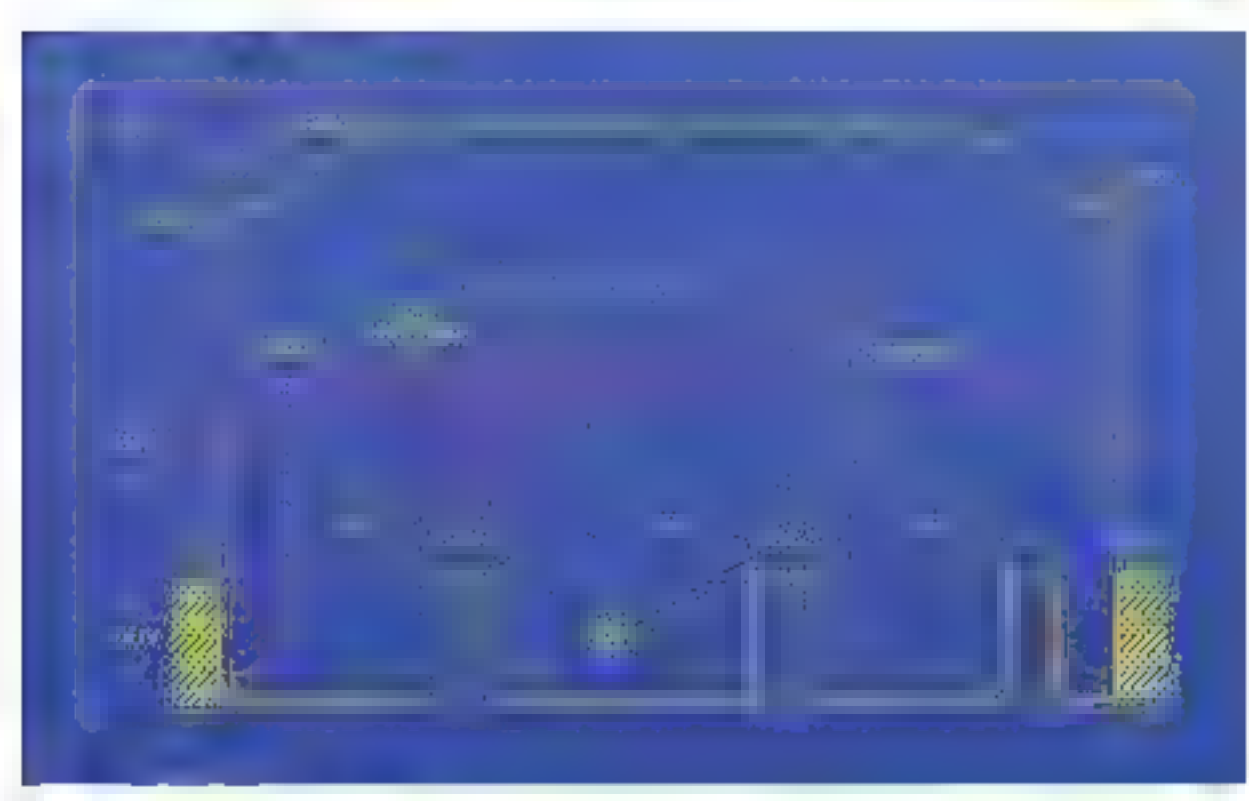

Connuter Tune das 1500 banques de données internationales, on nouvel on de travailler. Connaître en sa ierstant les cours ran del 2000 secretars du réseau Télécol. Jouer, Se crâter. Class of the level to the third with the control of the change of the state. Alors, donnez à votre micro le "chairem maniquana"! de la Boutse ou Theure de son train. Effectuer sans Le solitude, ce ne veut rien. Ni pour les hommes se deplacer toutes ver opérations banouves. ni paur les prénateurs.

es podes de la communication, toutes les possibilités jusqu'ics régences à l'informatique professionnelle sont à votre portée... pour un prix hypercompetitif |<br>DTL 2009 et DTL 2100 vous lansent le champ totalement Avec les modens DIGITELEC INFORMATIQUE, Lorres Demain face ses courses!

litive: mombreuses fonctions desiplodabon, cares moderns aux différents standards, interloces directes avec volre

pretignate.<br>Medez voicie micro à l'heure du monde !

# MODEM INTELLIGENT **DTL 2100**

# **MANQUANT** CHAINON ۳

**EXPERIENCE** 

Ì DTL 2000 LE MODEM MODULABLE

Interfaces pour : Amstriad 464/664/6128 - Agnie II E. II +, II C<br>COMMODORE 64 - ORIC I el ATMOS - SINCLAIR SPECTRUM - GTL PLOS 1200/75 bauds, 75/1200 bauds, 300/300 bauds<br>full duplex 1200/1200 bauds half duplex 1023 + V21). 2 configurations :<br>- DTL V23 | 202/75 bauds full duplex, 1200/1200 bauds haf acces aux reseaux Telerel et Transpac, seine bargement duplex, accès au réseau Télétél - téléchai geinets, Eterhmühicalson hull duplex entre ordinateurs-

- RS 233C<br>ከ11 2000/V23 -1490.00 F ITC<br>ከ11 2000/PLUS -1990.00 F ITC

Pour tout remaignment at pour receivoir une documentation complete alu les moderns DTL 2100 et DTL 2000 Τέλέρλορκε ου έστηκε des aujousd'hui à :<br>- Ελέπτει ΕΔΟ (ΝΕΟΒΜΑΤΙΟΔΕ Pare Club CADERA<br>33700 MERKSAAC Tel : 56344492 **AN ENGITELIE CINFORMATICALE,** 

 $\frac{1}{2}$ d

**PANTH CTINE DEVICE** 

DTL 2KN LE MODEM INTELLIGENT ARESEY

التقاديبا

**CARD DE CONSTRUCTION ALL TENTORIAL ATACAMENT CONSTRU** 

e

 $\mathfrak{h}(\mathfrak{g})_{\mathfrak{p}})_{\mathfrak{p}}$ 

55

 $\mathbb{Q}_{\ast}$ 

- Compatible avec la propart des standards internationaux

de modulation FSK : accès aux résoaux Téléfel Transparc

- Mêrge chwa d'Inletaces que pour le DTL 2000.

**DTL 2300 : 2750.00 FTTC Friktionershear incorport** 

**CERUNG, ECTEVITY AP 152** 

– Fiecale à uniliser. Inclie à configurer grâce à son

et aux servetrs nord américaints

la constitution d'un serveur ou le transfert de doanders na 毛尾毛

- Appel esternatique - réponse automabque permetiani

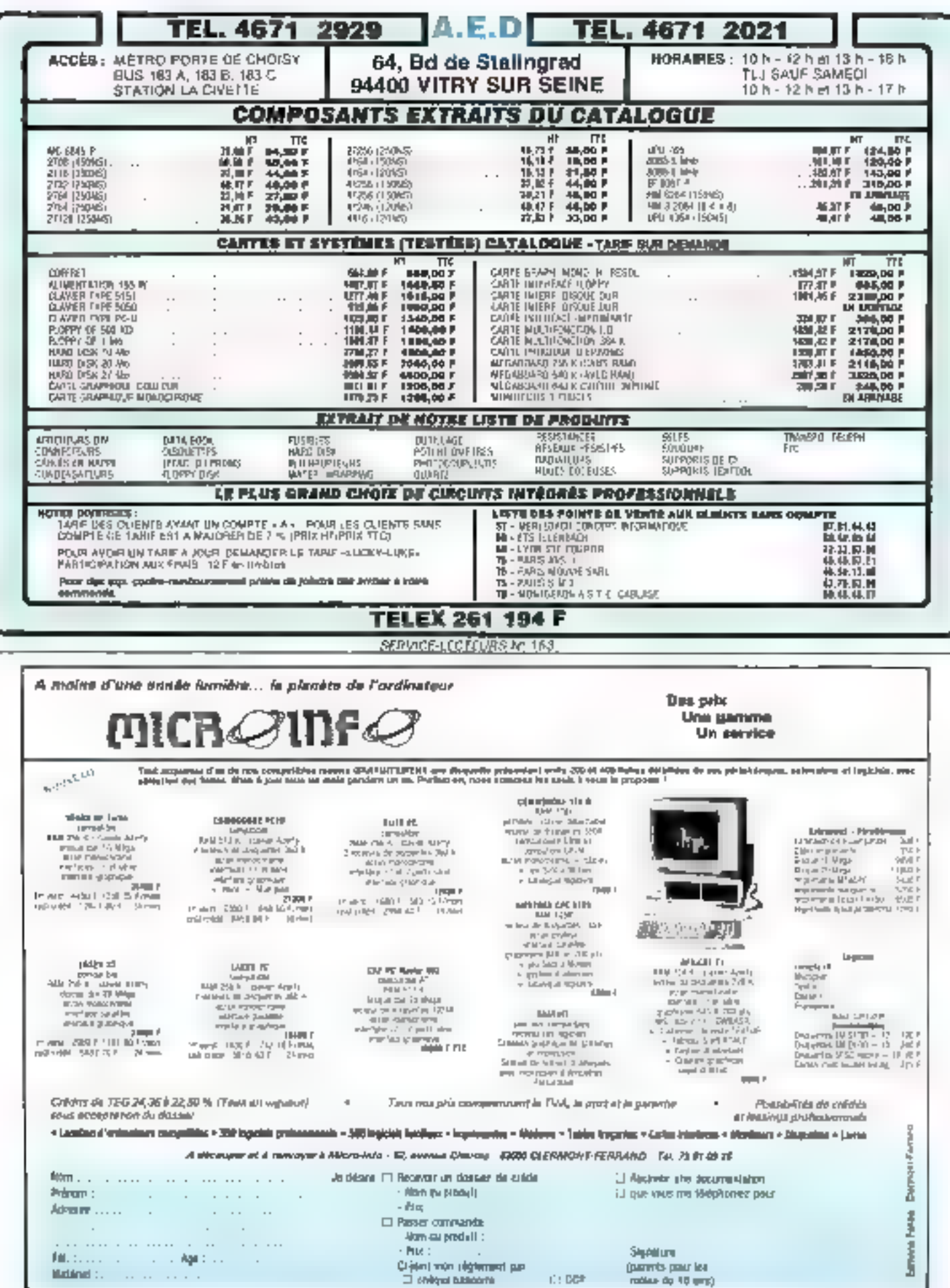

SERVICE-LECTEURS Nº 154

# L'ENCYCLOPEDIE PRATIQUE **FILECTRONIQUE DIGI**  $\mathcal{A} = \mathbf{C} \mathcal{R}$

 $\mathcal{L}_{\mathcal{A}}$  .

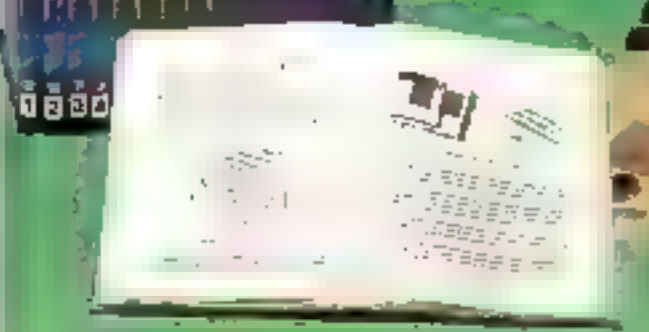

### **SAVOIR**

**SAVOIR** 

De ensomble de 16 voiumes, divisé en tres partico

Los quarte premiere volumes, consacréa aux bases fuggamentales de l'Électronique, ont pour objecté de réndre dette nisiteme sproecsible à tous, saus autom reuppresences proglables

besiding visitmes survania parent de la technique des nuclo-cucluts.

buégou et doptaba.<br>Dans les sepacientes volumes sent étudién en détail le fonchonnemont des microprocessetus et leurs applications dans les systèmes de mentionenatique En lenction de visite arresulter une partien peuvert stanguerd vépelérbent.

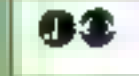

#### i sama m

16 colliets de matérial vous permetroni, après de combreuses expéniences et rorcopulations, de prosec progressivement au montage de dell'étents approvibi-

rus Furnung detweck, 2000 DaGN

naue

PER LIFE were realisered waterchine votes marp-ordinately-<br>"ELLTTRA COMPUTER SYSTEM", base sur in Z80, avec ann syjgnaion de programmetes de mensade EPROM.

Eurolechieque vote aide à réaliser le rêve de tout électroniquent ( due capable de menter manipular et dvoqtuallement séparar un naleddycrosteur

PREMIER MICRO-ORDINATEUR

**LA REALISATION DE VOTRE** 

Le Berdware d'auta plus de secret pour vous.

**ELL'OLEC**<br>FANÉE POUR SAVOIR

# -UNE DOCUMEN

A découper et à rejourner à EUROTECHNIQUE, me Fernand-Holweck, 2000 DIION. 70071

Jo tidate recessor graticisment et agre expresenent de ma part votes docupastation sur la Livra Probipio de la Mura Decoratique et du Mura Ordinaie de 抗M-PREJNOM ...

ADRESSE \_

CODE FOSTAL ( ) ) ) ) ) ) VILLE

TEL.

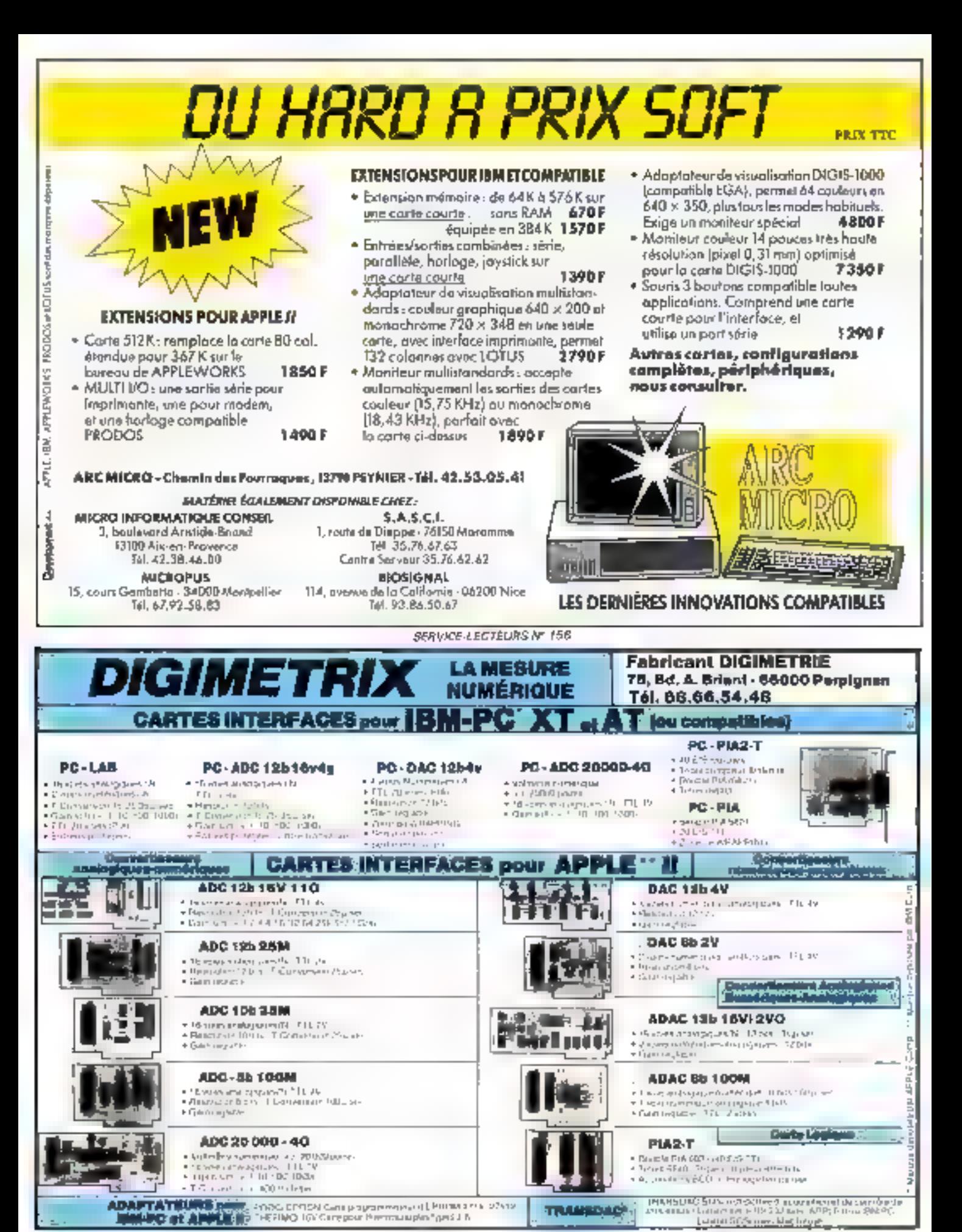

Joure

# Nous finançons\/ l'informatique.

Pour les entreprises et les professions<br>libérales, pour les professionnels et les<br>passionnés, CEGEDATA donne aujourd'hui<br>plus que jamais les moyens de choisir. le système informatique le plus adapté.

Département du Groupe Crédit Général

Industriel, CEGEDATA a bâti sa réputation en développant des formules de financement nouvelles pour les matériels<br>informatiques,<br>micro-informatiques<br>et bureautiques, les systèmes<br>clés en main, les progiciels,<br>les conversions.

Toujours fidèle à ses objectifs, quel que soit votre choix, du plus modeste ent au grand projet d'équipement,<br>CEGEDATA vous donne les moyens financiers de vos ambitions.

| Nos 100 agences en France<br>sont à l'écoute de vos questions pour vous le prouver.

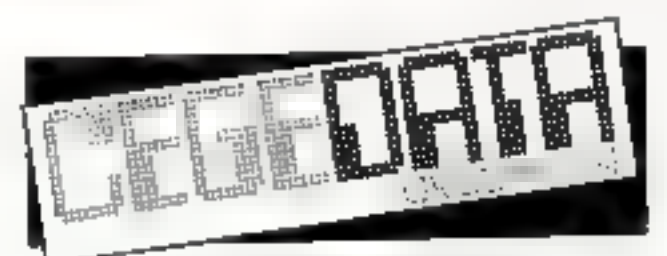

CRÉDIT GÉNÉRAL INDUSTRIEL 69, avenue de Flandre - 59700 MARCQ-RN-BARCEUL. Тет. (20) 72.59.69.

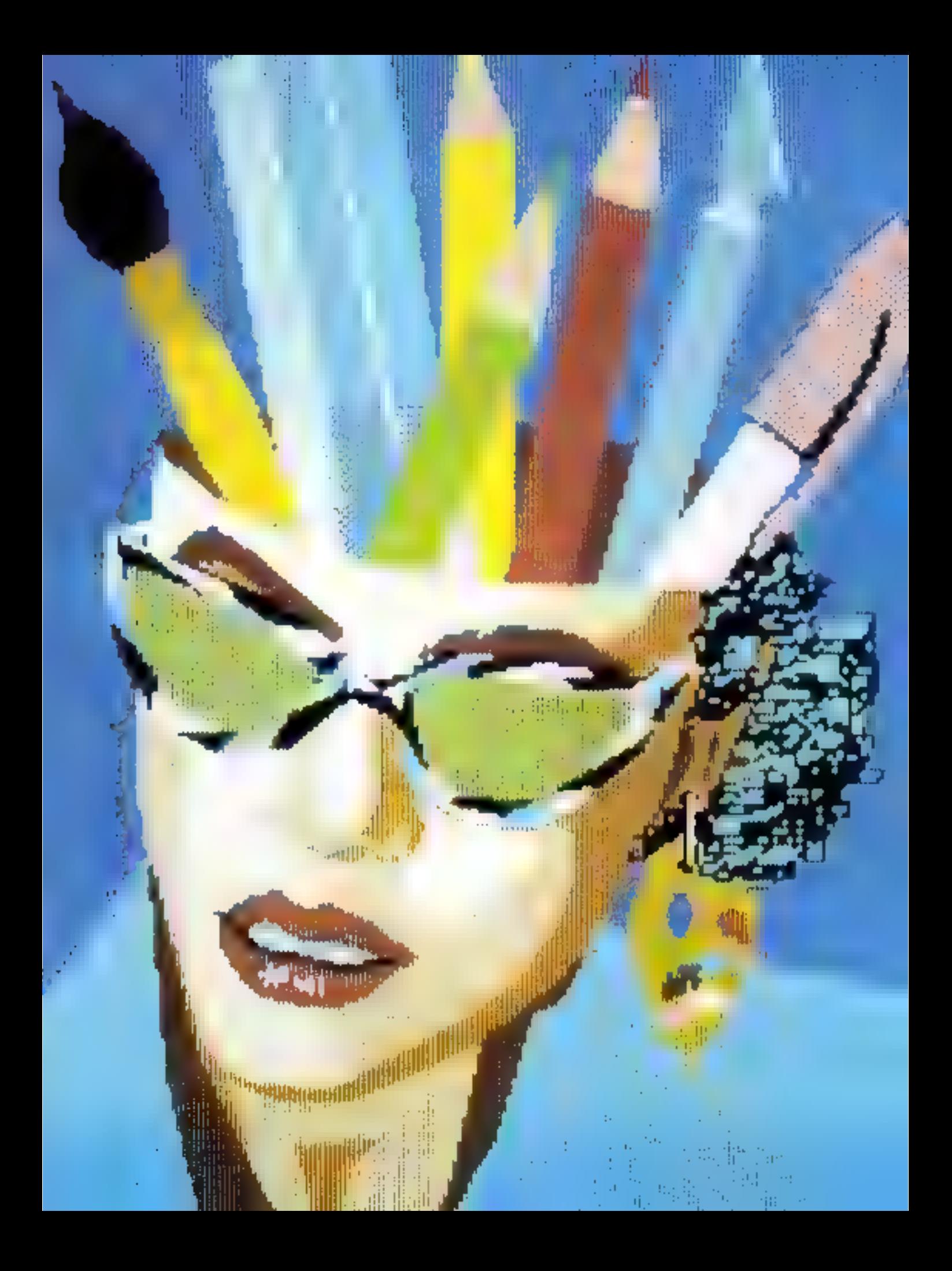

# **COMPRENDRE L'IMAGE INFORMATIQUE**

Pour pouvoir rapidement deselner en deux ou trois dimensions, et surfaul modifier lacilament las objets graphiques, on représenta ceux-ci sous forma in matrices. Ceci autorise notamment as codage compact de l'information ainsi qu'un travall plus simple forsqu'il s'agil de transcodar calle-ci alin de la représenter à l'écran. Ce sont ces techniquas, ainsi que celles qui germellent in no pas visualiser les lignes cachées, que nous allons éludier ici.

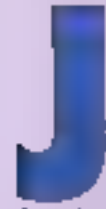

**Avril 1986** 

usqu'à présent, pour representer un objet en deux ou trois dimensions, nous disposions de deux grands. systèmes de références : d'une part la neprésentation en caux-

données cartésiennes, qui permețiait de positionner cha-<br>que point de l'objet en fonction d'ases perpendiculares deux à doux et partent tous d'une même origine, et d'outre part la représentation polaire, qui associail à un point donné sa distance par rupport à un point d'origine et à un ou deux angles formés par la droite rejoignant ce point et un ave d'origine. Pour être plus précis, les courdonated polaires, lorsqu'elles scryent dans une représentation tridimentionnelle, se dénomment alors coordonnées sphériques. Dans ce cas (fig. 1), le point désigné est défini par rapdes axes, distance notée R, par rapport à l'angle que ce seg-

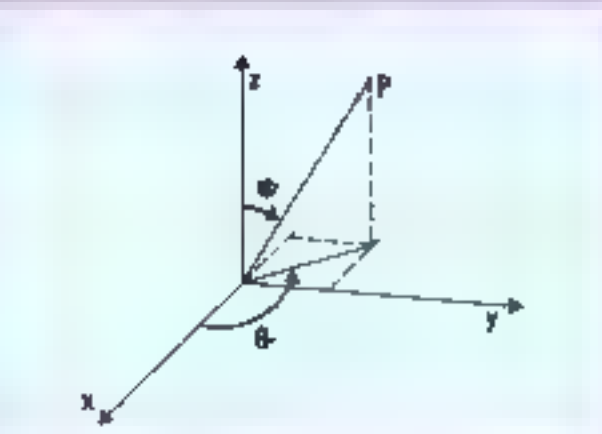

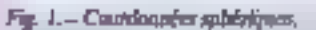

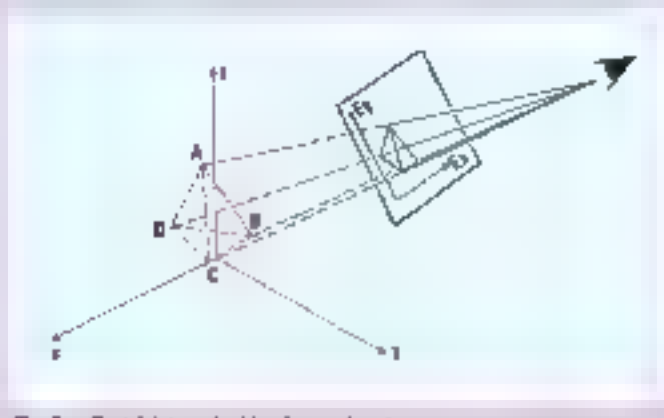

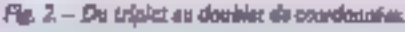

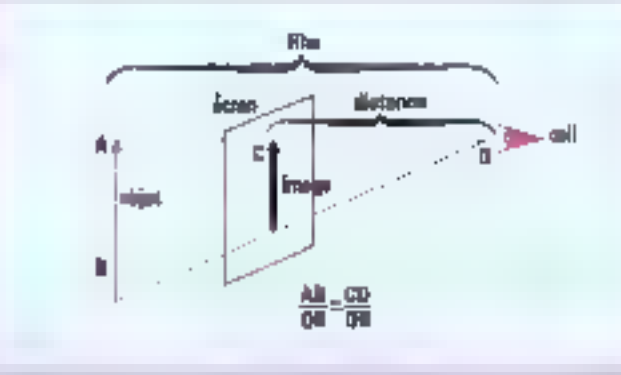

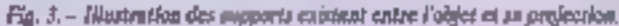

ment de droite fait avec le plan formé par les exes Ox et Oy, angle noté phi, et par rapport à<br>l'angle formé par la projection de ce point sur le plan et l'aire des x, angle nuté thèta. On peutaisement passer d'un système de référence à l'outre en utilisant les équivalences suivantes :

L = R+costdess(vooslah) - Resemble (costant)  $\frac{1}{R}$  = R-expose<br> $R^2$  =  $R^2$  +  $R^2$ 

Mais, è moins que dans en groche avenir les ordinateurs disposent d'écrans holographiques, il n'est pas pussible de représenter sur un écran d'ardinateur, que est un plan bidimensionnel, des objets tridimensionnels tels quels. On ne peur que représeater leur propection sur l'écrap, un peu à la manière des ombres chinoises. Aussi doit-on associer à tout triplet de coordonnées réciles (celles que l'on pourrait relever à l'aide d'un mètre en mesurant an objet quelconque) un daublet de coordonnées virtuelles (projection des précédences sur l'écran, étant par silleurs tenucompte de facteurs d'échelle de l'objet et de la position de l'observateur par rapport à l'écran-(fag. 2). A ce stade, on constate d'ailleurs un double phénomène : plus la distance séparant Pohjet de l'écran est grande, mieux on verra l'objet (fig. 3); en revanche, les rapports existant entre la taille d'une ligne do projection et la tristance séparant celle-ci de l'observateur, d'une part, et la taille réelle d'un des côtés de l'objet et la distance separant reellement l'objet de l'observateur, d'autre part, sont strictement égaux (Fig. 3). De la on en déduit due:

当 - 윤

Ce qui nous condeit à vous proposer un premier exercice.

Application 1: rediger un programme qui permette de saisir les coordonnées d'on objet tridimensionnel et qui restitua

## **INITIATION AU GRAPHISME SUR ORDINATEUR**

les conretonnées projectives de ret objet sur le plan de l'écran. les distances entre objet et observateur et objet et écran étant supposées constantes. Pour le moment, on supposers les akes Ox et Oy de l'objet et les area<br>Ox et Oy de l'objet et les area de la même façoa et un ne tiendes pas compte de facteurs d'échelle.

Si vous avez résulu de probleme, yous uvez pa constater deux choses. Premièrement, il est plus facile de travailler avec les ecordonnées sphériques sur l'objet lui-même, et deuxseinement chause représentation exige de longs calculs lorsqu'iss est oblige de travailler répétitivoinent sur chacun des trois axes. De la a certainement. geriné dans votre cerveau l'idéa de représenter les coordonnées de chaque sommer des côtés de l'objet (laissons pour le moment de caré la représentation d'objets totalement sphérmages) sous forme d'une variable tableau. Bravn! D'autant qu'il serait éminemment intéressant de représenter un objet comme un seul es rueme ensemble de coordonnées, et de pouvoir ensuite appliquer à cette représentation un traitement global qui permette de le déplacer en bloc, ou de le déformer, de le changer d'échelle, ou encore de lui faire effectuer and rotation autourd'un de ses trois axes.

Comme yous pouvez yous endouter, les infographistes y ont pensé depuis longlemps. Pour ce faire, ils offiscat un troisième type de coordonnées, les courdunnées homogènes li faut, en effet, savoir qu'un objet dans un espace à p domensions peut parfaitement être représente duns un espace à n + 1 dimensions. C'est un peu Finverse de ce qui se passe avec la projection of l'on a n - 1 dimensions Seulement set, been évidemment, la dimension supplémentaire n'interviendes que pour jouer le rôle de facteur. d'échelle. C'est ainsi qu'un vecteur tridimensionnel (e, y, z) sera représenté par un vecteur humugêne (sa, sy, sz, s) dans lequal s donners la valeur du facteur d'échelle

Dans la réalité, peu importe 128 - MICRO-SYSTEMES

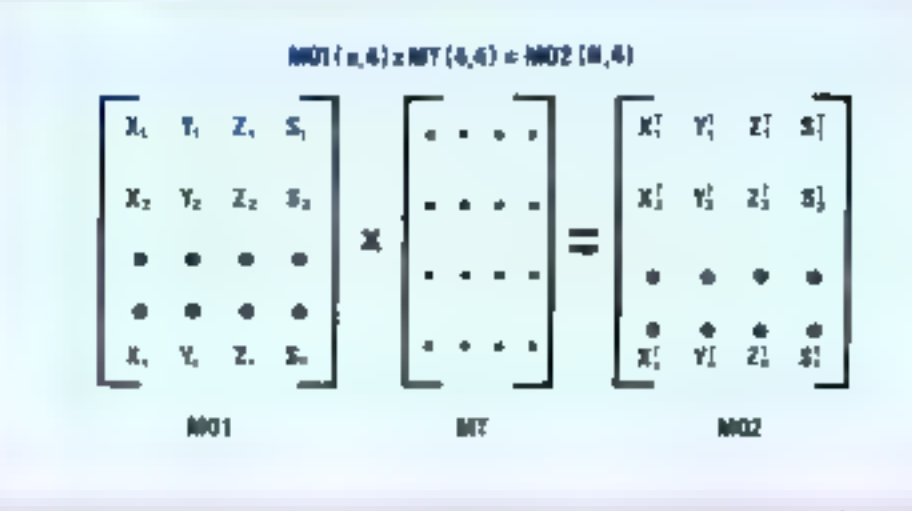

Fig. 4. - Prodait metricial d'une metrica d'origine par une matrica de tramformation (rotation, décalage, etc.).

la valeur du facteur choist au moment du passage de la troisième à la quatrième dimension. Tel n'est toutefois pas le car en informatique. Tourd'abord, les poordonnées homogènes peuvent permettre de représenter des coordonnées qui de la servicol per normalientent. Imaginons en effet que notre ordipateur (ou plutăt le langage que nous employons) ne travaille que sur des entiers. Amosez-vous alors à représenter un puint de cuordonnées (0,37-0,1) 0.51 ! Là interviendra toute l'astuce du programmeur dans le choix de s. Si dans l'exemple précité un chaist  $s = 100$ , un obtiendra les coordonnées suivantes (37, 10, 50, 100), ce qui est tout à fait compatible avec le Jangage ptilisé. Conséquence de cette première conséquence, l'emploi des courdonnées homaigénes peut également permettre. d'éviter les problèmes de déburdement de valeur Supposens que notre ordinateur pe travaille que sur des données à bits et que nous voulums représenter. le nombre 327670000 (nombre choisi par pare flemme !). Grâce à notre fameux facteur d'échelle, nous voyans qu'il nous sera teès simple désormais de travailler sur des oumbres démassant les canacités des regatives de notre machine. Mais ex p'est pas là le côté le plus interessant der coordonnées homogènes.

Ainsi que nons le précisions

au début de ce parageaphe, le principal attrait offert par l'emplai des coardannées homogènes réside dans leur utilisation sous forme de matrice afin de coder les coordonnées significatives d'un objet. Imaginez par exemple que vous vouliez faire executer à un cube une rotation. de n degrés notour de l'axe des L. suivie d'une rotation de it degrès putout de l'ase des v. complétée enfin par une cotation de 0 degrés autour de l'onedes z. SI vous n'employez pas de matrice de transformation, il ne vous faudra pas muins de<br>192 opérations (s'effectuant séquentiellement, bien sûr !) pour en venir à bout. En revanche, si voi puints étaient contenus dans une matrice et si vous appliquiez à celle-ci la matrice smduisant les trois rotations désiroen, il ne vous faudrats plus qu'une seule opération. En réalité, pour obtenir le produit maisiciel donnant la matrice de rotation definitive, il vous aurait fallu trois opérations, mais faites la comparaison : 192 d'un obié et 4 de l'autre. Vous avez clusisi ? Bon, an continue !

### **Transformations** matricialies: la cià du succès

Nous n'allions pas ici vous faire un cours de calcul matriciel; yous trouverez tout cega'il est bon de savoir dans l'ap-

pendice mathématique. Contentez-vous pour l'instant d'observer la figure 4. Amsi que yous le voyez, si l'on multiplie la matrice DI qui contient les points caractérisant nouse objetà sa position initiale, par la matrice de rotation R, nous obtenons comme produit la matrice 02, dont chaque élément noon dunne les nouvelles cogedonnées de notre objet. Si nous voulans repasser en coardoonotes cartésiennes (ou sphériques), il nous suffira de diviser nos coordonnées homogènes sinsi obtenues par autre facteur. d'échelle, ce qui tous permettes.<br>ensuite de calculer les valeurs des projections de chacun de oes prants sur l'écrain

On se seri principalement des matrices de transformation dans quatre cas : l'écheliminage, la rotazion, le déplacement et la réflexion.

#### o 1'échriomage

Nous paclinas précèdentaischt de facteur d'échelle. Quoi donc que de plus normal de s'en secvir pour ajuster 14 dimensions de notre objet à la taille main. male que peuvent prendre nos trois axes, et donc d'applainer chacun d'eux un certain étalon-**TARC** 

Si nous représentors un point. par la matrice vecteur contenant les coordonnées homogéties estacturisant ce point, pour obtenir la matrice vecteur

contenant les coordonnées etaloanées de ce point, nous feront le produit de la première matrice par la matrice d'échelle suivante, Soit :

$$
[X,Y,Z,1] = \begin{bmatrix} 0.0000 \\ 0.0000 \\ 0.0000 \\ 0.0001 \end{bmatrix} = (40, 60, 62, 1)
$$

Done, on fait varier X en modiflam A, Y B et Z C. Cette diagonale permet non sculement. d'effectuer des étaloonages. mais aussi des déformations<br>selon l'un ou l'autre axe. On pout donc soit s'en servir pour egrandis ou retrecir on objet on multipliant ou divisant bes trois coordonnées par la même valeur, soit déformer l'objet en ne faisant varier qu'une seule (ou deux) des dimensions.

#### **u** Les rotations

Considérons les trois matrices suivantes :

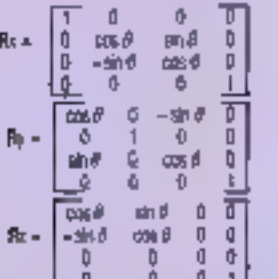

Si, par exemple, nous examinons Rx, nous remarduerons que la première colonne de courdonnées concerne les x, et done qu'il est normal que l'élément de départ soit égal à l'<br>(une rotation autour d'un axe n'affecte absolument pas cet axe). En revanche, il est tout à fait normal que les deux autres axes pivotent (pour vous en convuincre, représentez l'axe des x par votre index. l'axe des y par wotre pouce et l'axe des m par votre majeur), c'est pourquoi chocun de ces nices se voit affecter and valour SINus et COSinus pour établir l'endroit exact où se sitte la projection du point de coordonnées X', Y',

#### a Les déplacements

Indubitablement, c'est là où les coordonnées homogènes prenocot toole lear valeur. Ces déplocaments nous scrent très

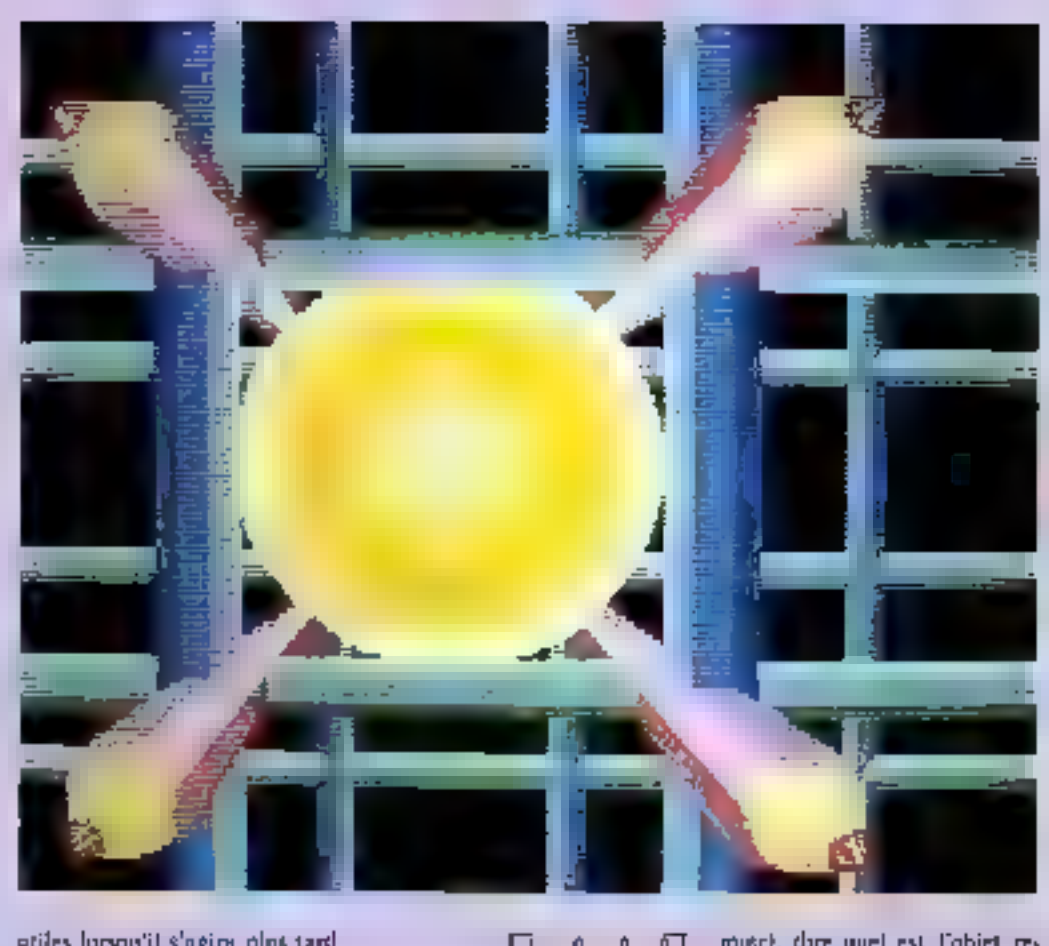

atiles lursqu'il s'agire plos tard d'animer notre objet. La matrice de transformation qui permet de les réaliser est la suivalue:

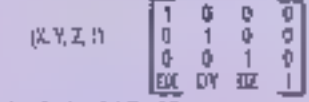

### →戊→酸→→以正→図 1

#### a A travers le adroir

Notes sayms qu'un objet tridimensionnel m réfère à trois placs, le plan formé par les ares x et y, celui formé par les axea y et 2, et enfin celul se rapportant. sus axes x et z. Il seruit intéressant de pouvoir obtenir une image-miroir de cet objet de l'autre côté d'un de ces plans. Ainsi, par exemple, la reflexion de l'objet à travers le plan XY a tout simplement pour effet de chapger le signe de toutes les coordonaées a l'intérieur de la matrice qui dépeint l'objet. Ce qui, selon le plan traversé, notes donne les matrices de transformation suivances :

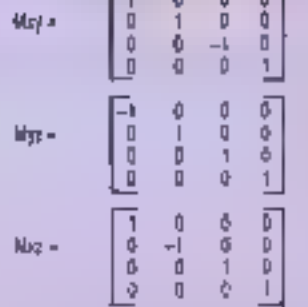

Pour voir n vous avez parfaitement compris, nous allons vous proposer deux exercices. lmaginons tout d'abord un objet dont la matrice des points significatifs soit la suivante ;

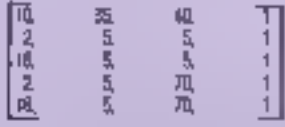

Sachsat que le premier point est relié aux quatre autres, et que ceux-ci sont reliés au suivant (à l'exception du dechier qui est relié également au premose), dare quel est l'objet représenté. Ce solide subit ensuite les trapollormotions suivantes : Déplacement de 10 unités le lung de l'ove des v

Rotation de 30 degrés autour de l'axe des *t* 

Rotation de 25 degrés autuur de l'ase des si

Donner maintenant la mutrice représentant l'objet. A quni ressemblerait cette matrice si fon avoit en premier lieu effectué les deux comtions 9 Mmh 7 C'est Jassant de faire les transformations à la main ? Alors pourquoi ne pas ecrire un programme qui intcule les produits à votre place ? Nous ca repartement le mois prochain

### e Les perspectives.

Revenons quolques instants à la projection de l'objet sur l'écran. On s'aperçoit jout de suite d'une chose. Plus l'objet est situé loin, plus diminue l'effet de perspective qui résultait de la projection de ses faces.

## **INITIATION AU GRAPHISME SUR ORDINATEUR**

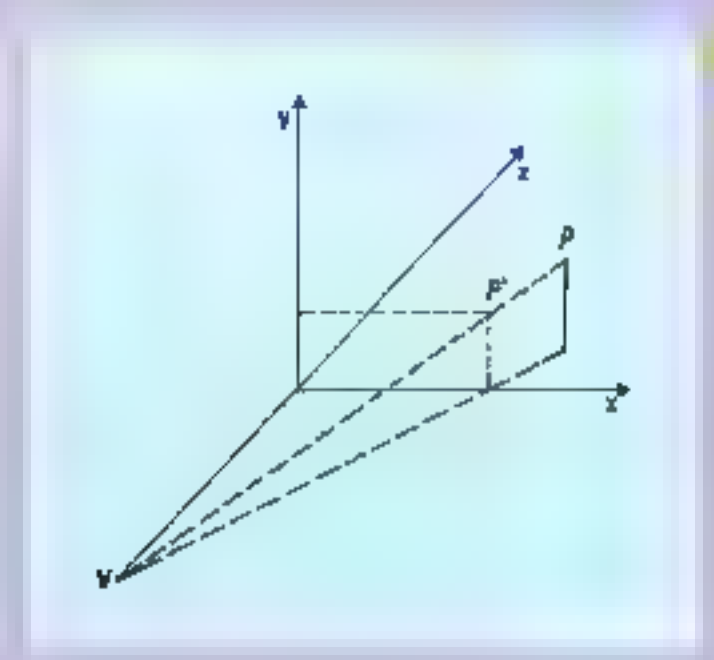

Fig. 5. - Profection perspective.

Une perspective est en fait une double apération. Il faut en effet tout d'abord transformer l'espace à trou dimensions de l'objet in fonction du point de<br>voe de l'obtervateur. Ce setont alors les fils invisibles partant de ce point de vue et traversant. Fecran qui donneront l'effet de perspective. Le projection se fora toujours dans le plan de coupe de l'écran. Ainsi, comme l'indique la ligure 5, la projection est obtenue en calculant les intersections  $P'(x', y', z')$  des rayens partant du point de vue<br>de l'observateur V (0, 0, Vz) et abontesant aux points de l'objet  $P(x, y, z)$  avec le plan de coupe constitué par l'écrito, On en déduit : .

$$
r = \frac{-\frac{2}{1-\beta}x}{\frac{2}{1-\beta}y}
$$

de qu'on peut également expelmer de la façon suivante :

$$
f' = \frac{-\frac{1}{2}y\frac{1}{y^2+1} + 1}{-\frac{1}{2}y\frac{1}{y^2+1} + 1}
$$

Coci nous permet de canstltuer une matrice de perspective. MPERS, tells and :

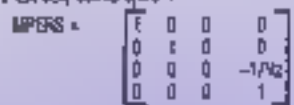

#### 130 - MICRO-SYSTEMES

Mais, attention, cette matrice de nempective pe résond que les problèmes de perspective et pas ceux de projection. Si l'on situe un point à l'infini Nur l'axe Z (00 i 0), on obticadel grâce à cette matrice le point par lequel toutes les lignes. qui semblaient parallèles à est appelé point de fuite.

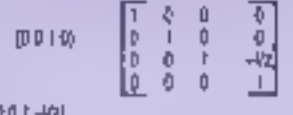

soit encore: (0 0 -1/Vz 1) si<br>l'on rétablit l'échelle à 1. De la même façon, il est possible<br>d'obtenir un point de fuite sur l'axe des x et un autre sur l'atte. des y co utilisant les matrices. nerspectives suivantes :

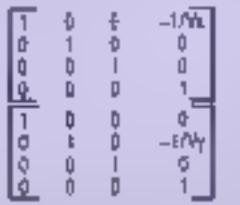

Rien ne vous empêche d'ailleurs de combiner ces différents points de fuite. Cu sera Pobjet de notre dernier exercice : écrirez la matrice de transformation qui donne une perspective à trois points de fuite.

### Conclusion

Tout cela ast bal et bion, mais jusqu'à présent nous objets que sous forme de fils de for (d'ailleurs un peu tonnaisrement, and subdivine as monifestant pour le mement que sous forme d'un cerele !). Aussi le mois prochajo neus occuperees-nous de la représentation des surfaces et du traitement des faces enchées des objets. Il nous faudra ensuite traiter de façon approfondie des courbes, des procédés de maillage et de lissage. Aussi, prenez votre malen patience jesqu'au mois prochaln! A biento !

**M. SOUSSEAU** 

### **Bibliographie**

Jacques Boutcloup, Calcul ptatriciel élémentaire. PUF, collection - Que sus-je ? -

Phil Cahen, L'Apple unimé 1D. Evroller.

André Detachet, La géomètrie contemporaine. PUF, collection  $-$  Our sais-je  $7-$ 

Du même suteur dans la même collection, lire également La geometrie différentielle.

. Ditkine et A. Proudinkov. Calcul operationnel. Editions de Moscou.

R. Dony, Graphisme scientifique sur micro-ordinateur. De la<br>2<sup>1</sup> il |a 3<sup>2</sup> dinesision. Mouson. collection - Méthode + Pro-*KTRIFINING* ..

David Fox et Mitchell Waite, Computer Animation Primer, Byre Book.

Gérald Grandpierre et Richard Cotte, Mathématiques et Graphisme. PSI, callection - Micropour l'école ».

Roy E. Myers, Microcomputers. graphies for the Apple computer. Micro Computer Baoks.<br>Chan S. Park, Interactive mi-

crocomputer graphics. Addison-Wasley.

A. Samarski et E. Nikolaiev, Méthodes de résolution des equations de mailles l'iditions de Mascou.

Jean Taille, Courbes et surfaces. PUF, « Que sais-ja ? ».

Mathématiques et CAO. Torne l ot 2, sous la direction d'Yven Garden-Hermes.

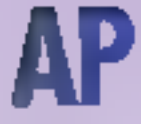

Les premières notions ici rapportees sa niferant lout d'abord à quelques points de trigonomètrie qu'il nous a semblé bon de préciser, afin de rendre un geu plus limpide la suita de notre exposé. Vous trouverez donc ici tout un anaemble de lormules mathématiques assorties de divers commentalres informatiques qui, nous l'espèrens, vous permettrent de devenir un veritable expert en DAO.

### Ample formet de deux côtés non adjacents.

Ainis que nous le verrons par la suite, il peut être très intéressant de compaiste Congle formé par deux obiés con adjacents d'un objet, mais, si possible, situés sur le même plan.

Pourquoi ? Imaginez simplement que vous vouliez par la suite considérer la surface sur laquelle se crouvera ons pôtés comme plan de départ à la construction de nouveaux objets. placés dessus. L'angle formé par les bords exitents et oppo-.<br>ses délimitant le plan permettra<br>de décerminer l'horizon des objets implantés, et donc autoriscra la détermination d'une perspective - naturelle - de caplan.

Pour ce faire, il suffit de considérer que l'angle farmé par les vecteurs libres que representent ces cotés est égal à l'angle formé par les mêmes vecteurs translatés vert une qui-<br>gine O. Soit O =  $\{VI, VZ\}$ .<br>La traduction informatique

la plus simple de cette formule. consiste à prolonger chacun des côtés vers l'axe des y, et, connaissant les combonnées de ce point d'intersection ainsi que celles du sommet du segment, à catculer l'angle formé par la prolongation du vecteur avec

# **PENDICE MATHEMATIQUE**

l'anc de référence Ensuite il reste à sospiraire de cette daleur celle trouvée pous l'angle<br>Formé par le tectuel vecteur et conserver la valeur absolue en résultant. Et notre ligne de fuite, abus direz-vous? Elle correspond tout simplement à la bisieratice de l'angle ninsi **ralcu社**.

#### Cercle trigonométrique

Lin cercle triponométrique est un cercle oriente dont le rayon est égal à l'unité de langueur.

### Costrus d'un angle ou d'un arc.

Par delinition, l'abscusse GP do point P (fig. Al) au l'axe x'Ou est le cosinus de l'acc appeté ASI, bu le cosinus de l'an-<br>gle oppelé (Ox, Ou) Tant et si been que vous disposez de trois notations pour représenter OP : <u> செக்கிரு கூறிவிருக்க</u>

Ce qui nous amêne à considerer cecs d'un point de vuc plus triangulaire. Ainsi pout-on ennelure de ce qui précéde que la mesure ulgébrique de la projection enthogonale d'un vecteur AB sur un nie s'i est égale ou produit de la racsure algébrique de ce vecteur sur un axe y'y portont All par le cusinus de<br>l'angle des ates s'a et y'y Ifig. A.I.L. Suit :

An = AB = 000 (a's y's)

### Sinos d'un angle ou d'un arc

Par definition Fuberine OR du point R sur l'axe y Qv est<br>égale nu settus de l'are AM, ou<br>de l'angle (Ok, Out, Ce qui nous redonne les trats formulations:  $\overline{00}$  = sn  $\overline{00}$   $\overline{00}$  = sn  $\overline{00}$ ,  $\overline{00}$  = sh  $\alpha$ 

Tapgeoie d'up angle ou d'un ere

Soit M an pitint quelconque du cercle trigonométrique. Designons par  $T$  l'intersection<br>(quand elle existe !) de la droite<br>OM avec l'ate z'Az.

Par définition, l'abscisse AT du point T sur l'axe 2'Az est la tangente de l'ase AM, ou de l'angle (Ox, Ou) (flg. A2).

**苏•尼梁河•阿萨萌河•哈**•

Quant à la cotangente elle carriespond au répport suivant :

atter v <sub>lun</sub>

Avant de quitter ces quelques rappels irigonométriques, al est bon d'examiner certaines valcurs particulières qui nous seroni fairl usiles dans lo suite de cette série d'initiation.

a a = 0. Le paint M est en A. diano:

pn0-0 col 0-1; g6=0

 $\epsilon$   $\alpha$  =  $\pi/2$ . Le point M est en B. danc :

的号×1.000寻×0.

ਸ਼ੂ*ਪ੍ਰੈ*-ਮੰਦਰ ਸੂਲ ਡੀਕਾਂਦ

 $\mathbf{u}_{\text{eff}} = \pi/\hbar$ . Le trangle OBM est equilateral et R est le milleu de OD 16g. A.U.

Puisque  $OM = 1$ , nous avaas:

$$
\overline{09} = 48\frac{2}{9} = \frac{1}{2} = 0.5
$$
  
\n
$$
\overline{89} = 48\frac{2}{9} = \frac{\sqrt{3}}{2} = 0.86
$$
  
\n
$$
\ln \frac{3}{2} = \frac{48\frac{2}{9}}{8} = \frac{\sqrt{3}}{2} = 0.5
$$

해충

 $\bullet \sigma = \pi/3$ . Le trianglie OAM est equilaterel et OR est sa hauteur (fig. A4).

Ð

$$
\frac{33}{4} + \frac{1}{2} + \frac{1}{2} = \sqrt{3} \approx 172
$$
  

$$
\frac{1}{2} + \frac{1}{2} = \frac{1}{2} = \sqrt{3} \approx 172
$$

 $\bullet \alpha = \pm/4$ . Le triangle OMR est rectangle isooble (flg. A5).  $\frac{1}{2}$  = any 丽-全子。 <del>ங்கை</del>⊶ ⊈⊿மா

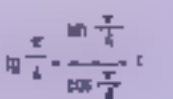

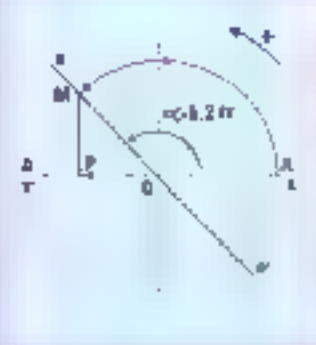

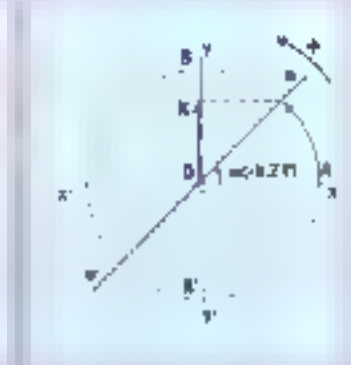

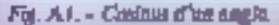

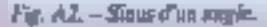

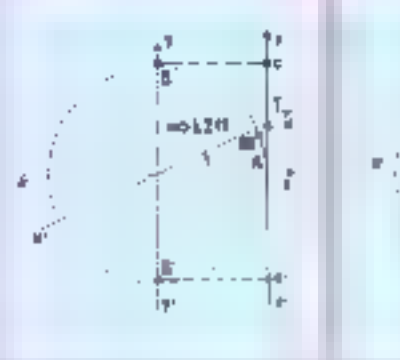

Fig. A.I. - Tangente d'un argie.

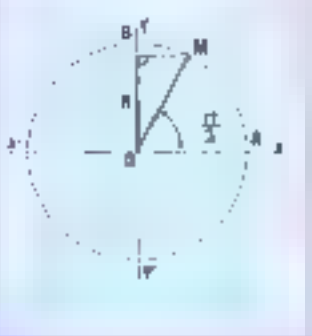

 $Fig. A5. - n = \frac{1}{2}$ Racines **CATTÉES** 

Vous aurez semargos goe, dans ces diverses équations, on se sert beaucoup de racines carrésa. Il en sera de même si vous

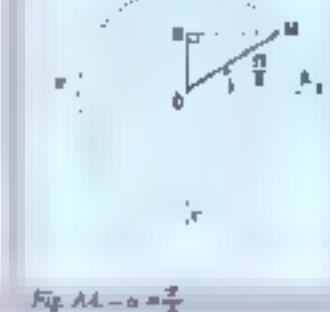

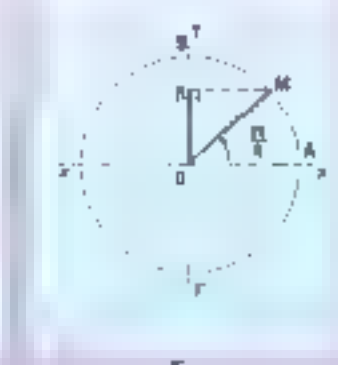

 $F_{\mathbb{Z}}$ , A6.  $-4 = \frac{\pi}{3}$ 

vous livrez à des calculs utilisant le théorème de Pythagore. Mais, helas, tims les langages me disposent pas de functions. calculant automariquement cette racine carrée. Aussi, voici pour ceut d'entre vous qui programment on Forth, une défini-

### INITIATION ALI GRAPHISME SUR ORDINATEUR

 $\frac{1}{2}$  and  $\frac{1}{2}$   $\frac{1}{2}$  for  $\frac{1}{2}$  for  $\frac{1}{2}$  for  $\frac{1}{2}$  for  $\frac{1}{2}$  for  $\frac{1}{2}$  for  $\frac{1}{2}$  for  $\frac{1}{2}$  for  $\frac{1}{2}$  for  $\frac{1}{2}$  for  $\frac{1}{2}$  for  $\frac{1}{2}$  for  $\frac{1}{2}$  for  $\frac{1}{2}$  for d'obtenir la racine currèn d'un membre | [uu: tuutefois noter que cette définition ne fourniste que la voleur entière de la sacine, we cette valeur se rapporte à un trace sur un certain nousbre de patels, ceta n'a guère d'importance dans la regione dù il i car pas pussible d'afficher des partions de pixels. Si par contro yous avex benund'une inesure plus pointue, il yous suffirs or multiplier par-100 le nombre dont vous voulez. extraine a racche lout en inclusat un factour réducteur de 10, and 5 os tous was calcula acomplis

$$
\begin{array}{rcl} \text{As, null--199} & \text{--} & \text{--} \\ & & \text{--} & \text{--} \\ & & \text{--} & \text{--} \\ & & & \text{--} \\ & & & \text{--} \\ & & & & \text{--} \\ & & & & \text{--} \\ & & & & \text{--} \\ & & & & \text{--} \\ & & & & \text{--} \\ & & & & \text{--} \\ & & & & \text{--} \\ \end{array}
$$

Ce mot Forth permet de trava (Бегізи, підкірпуцт, ам. 11767) Il en extrait la racine carrée (181) en 9 taurs. Il laut également noter gu i' dimne des va-Jean Tagases paur D'et pour T. puisqu'il ne fournit que des re-**METATS CREWTS** 

### Vecleur, produit scalairs et produit vectorial

Imaginons un bipoint, couple urdonné des paints A et R Si l'origine N et l'extrêmité B sont egales, notee bipoint sera mil. SL on resunche N et li sont distincty, la ditute A.B qui as relie - appellera - superiet du bipain: Sur un axe, poeté par une droite, il est facile, no char congrit une unité de limgueur de déterminer la mesure «-gebrique d'un bipaint dont cette droite serait is support. Ne nous préoccupons pas pour l'instant de la valeur relative, mais retenors seulement le fait que la valeur absolue de cette mesurese déportune E module du hipains. If des bipoints disposent de supports parallèles, ils serontsoit de même sens, soit de sens opposé, vélent que leurs extremite- B et B' seront, ou ne seront pas, situões dans le même demiplan limité par la droite joi-132 - MICRO SYSTEMES

phant lears origines A et A' On appelle hipoints equipolients des hipoints dont les supports was parallèles ou confondus lei leur sers est le même ai leurs modules sont égaux. Ce guill faul noter, dest que la de as tripoints sont équipollents à un troisième, la sant équipellents l'un à l'autre. D'ou il rèsulte que tous les bipoints équipollents à un bipoint (A, B). forment une classe d'equivalence qui est appelée un vec tear nobition VR(Bg Ad).

Le vecteur  $V = \overline{AB}$  se calcale comme suit.

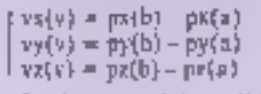

for languge clair, pu(b) corгодной в Геличинов: ревуссtion de b sur l'uke des s.

Pour tenir compte de tous lillvectors pouvant constituer use figure, " vous suffica de définir celle-ci comme un tableau dant chaque indice contiendes les valeurs  $v_3(v)$ ,  $v_3(v)$  at  $v_7(v)$ , et aŭ chaque vector teraves an oumèro d'ordre qui serviza a multipher le par d'incrémentation.

for product scalaine or wood permettre de reprotenter comment deux vecteurs se situent l'on par repport à l'outre. Voyans plus er détail comment in obtsent or modult.

Soit deux verteurs  $\nabla_{\parallel}$  et  $\nabla_{\perp}^2$ <br>Désignons por  $|\nabla_{\perp}^2|$  et  $|\nabla_{\perp}^2|$  les modules (lingueur) de ces vecteurs et par 8 leur angle. Le<br>produit  $|\nabla| \times |\nabla Z|$  were flest en opinbre réel.

Pur exemple, si noys avons<br>choiss [VTI = 10 at [V2] = 6 at<br>si # fait on angle de 30', la multiplication de ces trois elements donne.

Ce nombre s'appelle le pris<br>duit realacre du vecteur VI par<br>le recleur VI On le note nimi<br>VI - VI Sa définition en Masic est tres simps en utilisant l'instruction DEF

def PS(V1.V2) = vetel t=+++2+ + spiritures (s)  $+1212 - 14 - 1121$ 

Ce qu'il faut noirs, c'est que PS = 0 at l'angle formé par les deux vecteurs est égal a 90°

terstrats perpendicals fort.<br>qubi est pound si fungle en argulet négatif s'il est phins. On voit la tout le parti que l'on nouera tirer de co profont san laune, notamment duns des programmes d'analyse d'ubjets graphiques utilitant des struc-Tures casuelles

Le product aggressiel associe à<br>deux vecteurs VI et V2 un trois<br>sième vecteur V3 définitionnist **ALL 15** 

 $\mathbf{v}([\mathbf{x}]) = \mathbf{v}([\mathbf{x}]) \mathbf{v}(\mathbf{x} \mathbf{u}) \quad \text{and} \quad \mathbf{v}(\mathbf{x} \mathbf{u})$  $\eta(0)$  =  $\eta(0)$  (i.e.,  $\zeta$  ) and  $\zeta$  and  $\zeta$  $\pi_2(x1) = \pi_2(x1) + \pi_3(x1) - \pi_3(x1) + \cdots$ 

Première tectarque,  $\nabla^2$  est<br>perpendiculaire à VI et  $\nabla^2$  Ensuite, son module est égal à la surface d'un parabidogramme formé à partir des vecteurs  $\nabla$  et  $\nabla \overline{Z}$ . Enfin, cette définition n'est pas directement dépendante du repere caridicen choisí Interes de tout ceci ? Imaginez que les paints ABC definissent un plan. Le produit vectoriel de All et AC est un vection perpenditulate su plan. dénommé vecteur directeur du plan. L'orientation de de Vecteur pérmettra alors de distinguer entre les deux demiespaces delimites par en plan et diamon Inite associated les maticies d'espace avant et d'espace mi rière, ou chose à ce plan représente l'une des faces d'un solde, de définir les notions. d'intérieur et d'extérieur de cesubdel nations qui serant fortutiles pour éliminer certaines parties cachées dud + solide

Le produit miste, comme son notic l'indéque, est égal au produit scalaire du premier secteur. par le produ i vectoriel des deux autres et II se trusteriuilse en **Busic pac** 

def  $(nPM(x), x2, y3)$  =  $(nPS(x),$  $ln P V (v2x33)$ 

La valeur absolue du poiduit mixte s'interprète distance le volame, multiplic par b, d'un treimedre bati sui les trois secteurs Quant à son signe il indique le sens du tétracder, pusitil's' ear dans le même servique le sépsaédre de référence, négatif dans le cas invenie. Un produit mixte nut signifie, al aucun des trois vecteurs composants n'est lui-même not, que les trois vecteurs sont coplanaires (liès).

### **Calcul matriciel**

Four bien savoir en qu'est une matrice, il suffit de se la représenter comme un tublitait de p liames in de n colonnes. Ainst. X est une matrice de 3 lignes et de 4 péganges

$$
\begin{bmatrix} 1 & 1 & 1 & 1 \\ 1 & 1 & 1 & 1 \\ 1 & 1 & 1 & 1 \\ 1 & 1 & 1 & 1 \\ 1 & 1 & 1 & 1 \end{bmatrix}.
$$

Than Thousand (tement de la matrice companie and double référence, ses numéro de ligne d'une part ci son nunséro de colonge de l'autre. Hane rapier pas preratae in desque la I ghe patient la committee party On pear tour de suite environne deal cas perisculars de matri-**LEW** 

$$
f = \begin{bmatrix} x^{\frac{1}{2}} & x^{\frac{1}{2}} & x
$$

On appelle vecteur toute matrace no formant qu'une ligne on une seule colonne (on parle encore de masrices unilignés ou unicolonnes). Mais à quoi servent commutiners." I sweeterlie, ment a representer an sabieau de nombres sub eque on va efrecruer certaines operations Ces opérations possèdent certaines propriétés, telles l'associativité

 $\mathbf{r} \times \mathbf{B} = \mathbf{r} + \mathbf{a} + \mathbf{B} + \mathbf{c}$ 

Ceci permet de définir des sommes de plus de deux nambres et d'introduire ou de suppromate a su-onte des parentheses dans de le les sommes.

Autre propriété la commutatività permet, jointe à l'associativite, de permuter d'une facenquelconque les termes d'une wift: file

 $A + B = B + B$ 

Vous verrez dans l'article que les matrices ne sont généralement pas commutatives, tam et si bien que l'on ditient des résultats radicalement differents suivant l'ordre dans lequel se déroule un produit matricies.

Les deux dernières propriétés sont tout d'abord la possible. existence d'un dément neuere  $-0$  - izi que  $a + 0$  - a et ensuite l'existence pour tout élément a de son aymétrique -s. tel que

 $1 + 440 = 0$ 

Mais revenues à notre ma- htrice : selon fes ouvrages vous la trouverez représentée sous une des trois formes sulvantes :

#### $\left[\begin{array}{ccc} 1 & 2 & 3 \\ 4 & 5 & 6 \end{array}\right] \left(\begin{array}{c} 1 & 2 & 3 \\ 4 & 5 & 6 \end{array}\right)$ 巨力 1963

Les nombres intervenant dans III tubleau sont appelés éléments de la matrice. Lorsque le nombre de tignes est égal au nombre de colonnes, on se frouve en présence d'une mustrice earrée (ee sont de telles motrices que raies employans en grophisme).

On oppeliers mus-maines d'une matrice donnée une matrice obtenue en premant, dans le biêttie ordee, les éléments appartenant à certaines lignes et certaines colonnes de la matrice initials. Par exemple, si vous passer de trois à doux dimensoms (voir l'acticle), la mo-Lince.

$$
\left[ \begin{smallmatrix} 1 & y_1 & 1 \\ 0 & y_2 & 1 \\ 0 & 0 & 1 \end{smallmatrix} \right]
$$

sera une sous-matrice de la matrice de représentation générule.

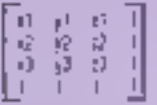

A toute matrice  $A$   $\hat{a}$   $\hat{\eta}$  lignes et a colonnes, d'élément général q<sub>ui</sub> on peut faire correspondre. une matrice à a lignes et p co-Innnes d'élément général bu \* ajj. On l'oppelle transposée de A et on la note A'. Par exemple:

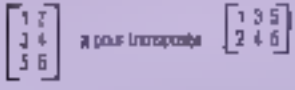

Dans le cas des matrices carrées, telles celles comployées cographeme, il faut coter qu'elles sont rigourntscotent identiques à leur transposée. Un cas particulier subsiste toutefois, il s'ogitdes matrices diagonales. Dans celles-ci a<sub>n</sub> = 0 si i est différent de j. Par exemple :

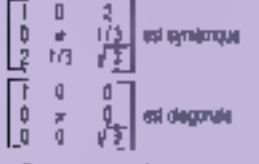

Deux matrices sont égales **Avril 1986** 

| (A1+A2) + (81+D2) + (C1+B2).                                       | - PREMIERE LIGNY PREMIERE COLONNE |
|--------------------------------------------------------------------|-----------------------------------|
| (Al=B2) + (BL=E2) + (Cl=H2).                                       | PREMIERE LIGNE DELXIEME COLONNE   |
| (A1+C2) + (B1+F2) + (C1+f2) -                                      | PREMIERE LIGNE TROISIEMECOLONNE   |
| (D) =A2) + (E) =D2) + (F) =B2).                                    | . DEUXIEME LIGNE PREMIERE COLONNE |
| (DI»B2) + (EI»E2) + (FI»H2) : DEUXIEME LIGNE DEUXIEME COLONNE      |                                   |
| {{D}=C2} + {{(1+F2} + {F1+E2} - { DEUXIEME LIGNE TROISIEME COLONNE |                                   |
| (GU-A2) + (HI-D2) + (H+B2) + TROISIEMELIGNE PREMIERE COLONNE       |                                   |
| (G1+R2) + (H1+R2) + (D+H2) ; TROISH:MELIGNE DEL XIEME COLONNE      |                                   |
| $(G(\ast C2) + \{H1 \ast F2) + (H \ast C)$ .                       | - TROISIEMELIGNE TROISIEMECOLONNE |

Produkt de deux matrique 1 x 3.

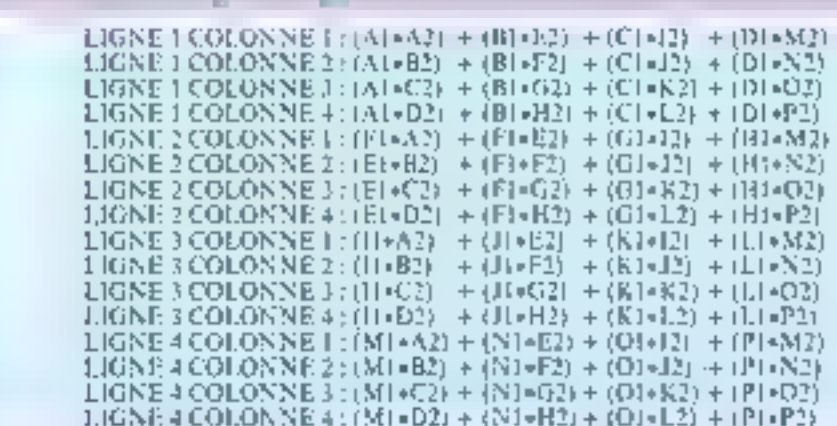

Prodell de deux marrices 4 x 4

foregulables and les mêmes dameasions et que les éléments de mêmes indscet wint égans. Ainsi, si les deux matrices sulvantes sunt égales :

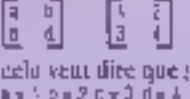

e La samme de deux matrices A et B ne concerne tout d'abord que deux éléments de mêmes dimensions, et envoite s'abtient en ajoutant les éléments de mêmes indices ; sutrement dat, já A et B tiitt pour éléments généraut uij et bij, la matrice somme aura pour élément généml clj = aij + bij Par exclored:

7 J L  $\Box$   $\Box$ ि ४ व [원래] - [조기 )]  $-1$  2 H. · Le produit d'une matrice par un mintire li donne une matrice. de mêmes dimensions, mais telle que son élément général kAij s⊯i êgel à Aij≖k. Par exemple:  $\begin{bmatrix} 2 & 4 & 3 \ 1 & 3 & 5 \end{bmatrix}$  .  $\begin{bmatrix} 0 & 20 & 9 \\ 2 & 15 & 25 \end{bmatrix}$ 骨

### Produit de deux matrices

Pour bien comprendre comment vobtient le moduit de deux matrices (qui peuvent parfaitement ne pas avoir les mêmes dimensions), cummençons par envisager les relations algebriques « linéalres » suivan-**FOR 1** 

 $(1 + 2x) - 3x^2 + 4x^3 + 5x^4$ (农业11-200-13-13)  $1 - 1 + 1 = 0$ 

Chucune des expressions de droite constitue un polymene. que nous appellentos fatoto leneaire. Comme vous le constatez, il cui possible de falce correspondite à un espace vectoriel a trois dimensions (y1, y2, y3) on notre espace à quatre dimonsiums (al. x2, k3, x4) unal comme nous l'avons vu précédemment en fuiskot rattrespaodre à une matrice de p lignes et de je calunnes une matrice de n lignes et de p colonnes. Cette relation entre premier et second espace s'appelle une application linéaire du premier espace dans le second. Danc, un ensemble de p formes linéaires comporthat a variables (nos divers x)

representers une amplication linéaire d'un espace vectoriet à n damentions dans un esplita vectociel à p dimensions. Si un des vectoors est multiplié par une valent quelconque (k), il s'ensuivru que sen bornologue (la vecteur placé de l'autre coté du segne =) sero également multiplié par k. De même, si d'un côté nous fajours la samme de deux vectrurs, il nous faudra de l'attere faire celle des vecteurs homologues. Mais reprenons nos équations du début. Si cuus voulons écrire la matrice carrespondant aux vectours y, nous sittisendrient oocl...

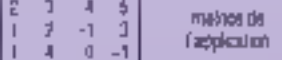

Imaginons maintepant que nous voublins abtenir le produit de deux matrices. Pour pouvoir définir ce produit, il est bien entendu nécessoire de pouvoir interpréser les diverses transformations qui résultent de la succession des applications linéalres. Autrement dit, il est nécessaire que le nombre de rofonnes de la matrice de gauche

## **INITIATION AU GRAPHISME SUR ORDINATEUR**

frepresentant la 2<sup>6</sup> application). soil égal na nombre de lignes de la matrice de droite (représentam la première).

Le produit d'une matrice A sumportant in colonnes of p lignes par une matrice D à p colonnes et q lignes seru une Inssième matrice, C, plucée à la gauche de ces deux matrices et computibilità unionnes et q ligues. Ainsi, si notre matrice A a 3 columnes et 4 lignes, potent matrice R 4 calonnes et-5 lignes, nutre interice C aura-4 colonnes et 5 lignes. Reste

alim à savoir cutraler chaque jerine de la matrice produit. Le ternse général cij de la matrice produit est égal à la somme des produits des éléments de la it ligne de la matrice de gauche par ceux de nièmes rongs de la j' colonne de la matrice de droite.

Commencous par un exemple. monoligne:

 $\left\|g+\left\langle g_{i} \circ \left[\xi + \xi\right] \circ \xi\right\| \right\| = 2 \mathcal{E}^{-1} \left\|g_{i} \circ \xi\right\| + 2 \mathcal{E}^{-1} \left\|g_{i} \circ \xi\right\| + 2 \mathcal{E}^{-1} \left\|g_{i} \circ \xi\right\|$ 

Evident, non ? Voyons maintensni le produit de deux véritobles mothers :

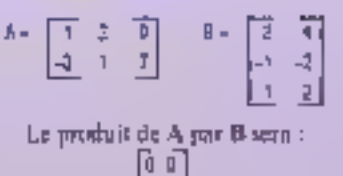

40 Calculoos maintenant le pro-

duit de B par A. Nous n'obtenuos absuluenent pas la même chuse. En effet, ce produit BA ent égal à :

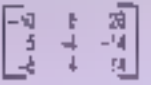

Moralité : le produit matriciel n'est pas enormatarif, ce qui explique que vous n'obteniez pas les mêmes résultats suivant les séquences de transformations que vous ferez subir aux objets. que vaus déplaceres à l'écran.

Nous vous recommandans d'ailleuts viventent d'essayer plusatura permutations de mairices ufin de parfaitement visualiser cette non-commutativité du produit matricial.

**ML ROUSSEAU** 

# **INITIATION ALL GRAPHISME CORRIGE DES EXERCICES DE LA PREMIERE PARTIE**

### Dearing-moi un crecie

Pour gessiver construction on certain pusseurs solutions sont possibles. On pect tool di uband currenté en due lé des Objets un éréample de points seus saus a la même éxistere d'un permo. Su considerars chaque parti contre défin à parir des papidantes à et ri, et discurses to secondar du per par comma la rayen R et carcentra studi torien de coordonnées 1 en J, nous obtenoval égadors suvente  $(0 - \ell^2 + \ell^2 - \ell^2 > R^2)$  Dy ples ampenant le fins trace le parda sage aux constitutions d'origine

 $R^2 + R^2 \geq R^2$ 

- Commo nota aliano procéder pas à pas in villatavi ver viations poposasionques, must augrs X − R-COS@ R Y = R-Sead)
- Voici donc un stud programme résigé sur Apple II qui trace un certifi et réficabli certai ncrematistion angidare

**1 FEW PIROGINARIE GERCLE** 

- 3 PEM TRACE L'AI CERCLE PAR HATEMENT A VIGNIANO ULARE
- YOREN OLET OY OCCRECIANTS A FT Y, ESSAGELLE DRIDRAPEAU 116X-141 CI-26 EC-115 DR-2 B-50 20HB2: HCOLOR = 3 10408T+4TD64STBF-2 40 X = 9 + COS(T) , Y + R + 9 M (T)<br>50 EU + EC + X + CU : 6Y + CY + N 50 F DF = 1 THENRO 70 HPL01 EU EY : DR = 1 **SI HPLOT TO EX EY** 50 NEXT T

### Polygonhiten

[[]) uteac gi la même principe que décrit prépigemente pour mager le perde. Voice fost s'abord un programme riskol agalement sur figgle II, et qui trace un petatgorie, poet un benegone el evilo se octogone. La numere si comissional au nombre de colles souhables, L au nombra de polygones é deteir en el Rieu réposito polygone.<br>- 10 HGD - MCOLGR + 3 , PI + 3 14 (53

ISF = 12(2) A1 = 0. A2 = 2 + PI  $201 - 3$ 25 FCP.S = 1 TO L 狼尾姫は良い AFFORT = A: TO A2 + 01 STEP ING 超¥→R>SMID

50 Y = R = COS (T) / F SSIFT - A1THEN KPLDT ( - X, J - Y 前脚前的, 北小 **BENDITY NEWS** 70 Era's 100 DATA 140,80,90.5 105 DATA MAJBLBL6 110 DATA 140 BLT0 B

Parant ou mème programma, il est égéement facile de dessiner, par exemple, 4 certifie comparingues, la premier avec 8 faces, le terzons tives 10, le troisième avec 15 et le demien avec 40. Pour qu'ains a partir de modèle la dissa 40 et de donner à la braileur 4, et de changes<br>ses deux dernières données des lignes DATA, 100 à 115 also parmitentent de laire vacer le rayon, el grecalo de spécifies le nómbre de cótés (c/lexia del el palygone a tyrollabel a Cle qui lous domera ci

(01 DATA 140, 80, 30 B 105 047 6 140 30 41 41 FIGURE 140, 80, 55, 15 115 DATA 140, 80, 75, 45

### **Tálásbjacili**

Changeons maintenunt de machine, mais pas de langage, et voyons commercintations au Sancto, in (48 Ke) us programme qui permitte de choesi le großsisterntr't de l'image destatés à l'étaten. Nous n'entres, hélies, pas en la hamps de la rendre aussi sophismique que nous in persons (discupage de Sibath en plusieurs zones en affichage agrandissam et zone choieet par (phisatism). Co será bour la prochaine fois (provia 4. Esta liar-diert, le petter i prògrèmme periel un agrisoissement karabia.

- 20 GLEAP 58000
- 25 FOR X = 65002 TO 65069 , READ: 400E xJL NEXT #
- 30 PRINT AT ROS ; RUNSHI I YTH BOBJECTY, CHAPGER BORAND
- 32 PRIXT "AB 5", "VAPINER SUP UNE TOUCKE ENTRE 5 ET 9" , TAB 5", "ARN DE CHO-SP, L'AGPANDASSENENT TAS 3, "APPLYER SUR 'N POUR METTRE EN MAR-CHELE TELFOBUIC/TIP
- 35 LCAD "EDFAMS
- 34 PRIVE = 0 AT 0.0; TAPPLYER SURFACE TOUCHET PAIDE 0
- $37$  PRIXT  $=0$  , At 0.0.
- AS FUNDO WEEK USA REGIO . CLS
- 45 LET # 0 : CET b 175

### **CORRIGE DES EXERCICES** DE LA PREMIERE PARTIE (suile)

51 日間応線 - Yi JH(K) [Fig. a - 9 | Fig. <) - 3 TH(K) [Fig. - B 37 PINEYS - 15 THEN ET B + b = R | B p = = 175 THEN LET p= 175 Q FINGYS - TITHENLET B + B + B + F L > + PS THEN LET \$ + TS Sal Privides + 16" THEN; ET N = 4 + 8 1 F = 14 + 125 THEN LET A = 126 SE IF INVEYS - "6" THEN GO FO 100 53 HANDOWLOG USE BEET?, PLOT CAVER I A.U. DRAW DVER 1, 127.0. DRAW OVER FIRER DRAW DVER 1, F12T.D. DRAW DVER 1-0.46 SI PAUSEO 79-60-10 ST 339 URT 62 + (ABS 16 + 175)169-32 URT 64 = IRT 876 URT p = 18384 UEF a = a + 1 05 FC6 s + 110 T1 10 LD + [ABS (b-175]]/E THE IF IT WAS AMOUNTED TO A 25-X-000-000-000 (@) (Fig.)++5 AhD c+1 (6 THEM LET z=(ii-8)+12+600(6+a/B 25 IF (0) < 16 THEN LET 1 - (x-16) (32 - 62064 + n/4) 130 IF 8-5 IHFR LE" p - IBA17 (35 IF s= 9 THEN I ET D=2049) 140 (Fl2+7) 関 (50 FOR 1-0 FO (332 STEP 250) **ISS LET nu 2 F 1** 160 FDRq -p 10 p+11 STEP ? 166 ET WORKING-0072 POPE 64920 W-256-011 (W/256) POKE 64821, INT (W/256)<br>110 AWACCAUZE USA 65025 POKE Q PEEK 64822 POKE q+1, PEEK 64922 POKE 15-256 PEEK 64922 : POKE 41-257, PEEK 64923 16 SOTE 38) LET2+g4460 E \*\* 765THEN LET p=p-2016 125 NDT 1 96.1975-16-2016.11578-6-8 **125 HEITS** 200 FOR '-22528 TO 23201STEP BA 29- FORT-C 10.21 STEP 3 201 LET (A PIECH) (1944-55) A BEA PORETA START PORETA RELATIONS FOR PLATS **PIET EXPANSION** 225 NEXT: 左耳n-m-時 **STEINEXT!** 755 TRP JF NGFAKDOSENENT bir ou ron", 48 - F 41 (TO 1) + 5" THEN GOTO 40<br>255 TNP:JT "angermalau nauvela maga" ; 45 : 6" 48 (TO 1) - "a" THEN GOTO 45 55 (15 (0 30 320 (147 A) 1, (91, 25, 17, 144, 225, 33, 0) 64, 237, 175, 201, 1, 6, 24, 17, 0, 64, 110, 114,<br>226, 237, 175, 361, 12, 237, 51, 152, 253, 26, 71, 62, 130, 130, 190, 40, 201, 202, 202, 12422198,43.203.104.452198 12 203 14 40 2 196 3 54 154 254 02 0, 223, 23, 42, 2 193, 32, 203, 60 40 2, 198, 48, 203, 72 40, 2, 198, 12, 203, 54 40 2. 106.3.50.155.253.201 **DESCRIPTION DU PROGRAMME** 

Let lights 20 8.35 proyer) and is more on RAMTETP of in designment is a code masters about 11% kg (147A)

Jesúpres 30 a 35 dennars das explications et précent comment charger l'image

Twilight 40 ii 70 perfected de déterrine l'againsagre 1 en postionnair é cuseur Les ligras 100 à 135 catçulard. la pessa PUU denut 35e un af provoquent « chargement

de Finanti secon le degré d'agrandissement phosi dans le registre image. Les agous 200 a 230 lease en europes déposés en RAM, Egyanóasem el chargera la regalier

56/8

Les tigres 250 à 250 permettent la trouve des informations en provenance du cavier USR \$50(2) : changement an PAN ou registre mage

USR 63012 : chargement duraginha maga alcartinda la RAM plica sans striduts USA 85025 - routing d'agriculturement.

He présent compression «alus a été fourne pair le club bitterfactos).

## **GRAND CONCOURS** *INTERNATIONAL* **DE LOGICIELS INFORMATIQUE JEUNES** ouvert aux 10/26 ans

Micro-Systèmes et la société Apriciat France se sont associés au grand concretes informational e-information overce delic data, in caligorie logicals graphiques. Togs les concurrents devront envoyer son dansier initial evant to 30 year 1986, date à laquelle une siremière rélection sera effectuée. Un essertible d'éléments plus complet devra être formi érénire par les être plus la détérmination du gagmant. dont te let sara un Apricol PTe.

Four les initias participants seront anagéodes dans une « passe de blémb et de compétence» dans laquelle diversiprofessionnels optighed au club procrimit «echeicher des Buldars pour les 651er

#### Ecircii de réglement

Sympathetical and the structure in the state of the set of the second set of the set of the state of the first<br>Eq. [1] O 90 25 H

ne in the second and the models (447) El Communities. Say is origin to an estimate CPT has Six 4 Women's develop<br>Parts dans in 19 minutes and an international CAPIN, CING USA (1999) can't in valge most and Model 20 min<br>Shi

Article 3. - Le concesa est organismes de participaje de l'Espiret de Partier mondat servement a Elles The continuous control in the control of the control of the control of the control of the control of the control of the control of the control of the control of the control of the control of the control of the control of

Note: Conservation of the property of the section of the section of the conservation of the section of the section of the section of the section of the section of the section of the section of the section of the section o

ea post animaciones la p

Aniistie dij in der worden gevord syverings viel tagen gelovere end die provinsie kerze, het Persialism<br>Internationale folkrinkingse Jauren, der eelde allee het vertreuk part dat van deland de La Verdie die 17 as

para para para 1992.<br>1992 - Andre Sell, amerikansk politiker (\* 1930)<br>1993 - Andre Maria de Santa de Gregorianus II. de Maria de Santa Robert III. maria de la mandata de<br>1993 - Andre Maria de Santa de Maria (1921) estas ma

### **DOSSIER D'INSCRIPTION** AU CONCOURS INTERNATIONAL **INFORMATIQUE-JEUNES 88**

dossier à refoureer avan) le 30 juin 1985 à BEFORMATIQUE-JEUNES 211, rue Saint-Honoré, 75601 PARIS

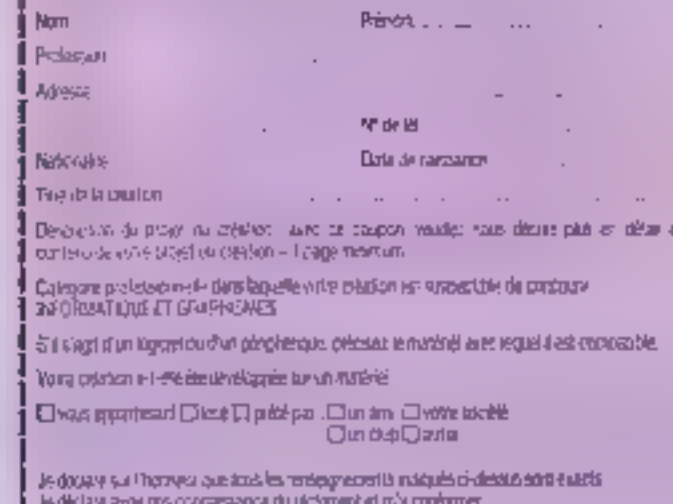

Fata в **Soulvisides peerla** Good in minori-

Square

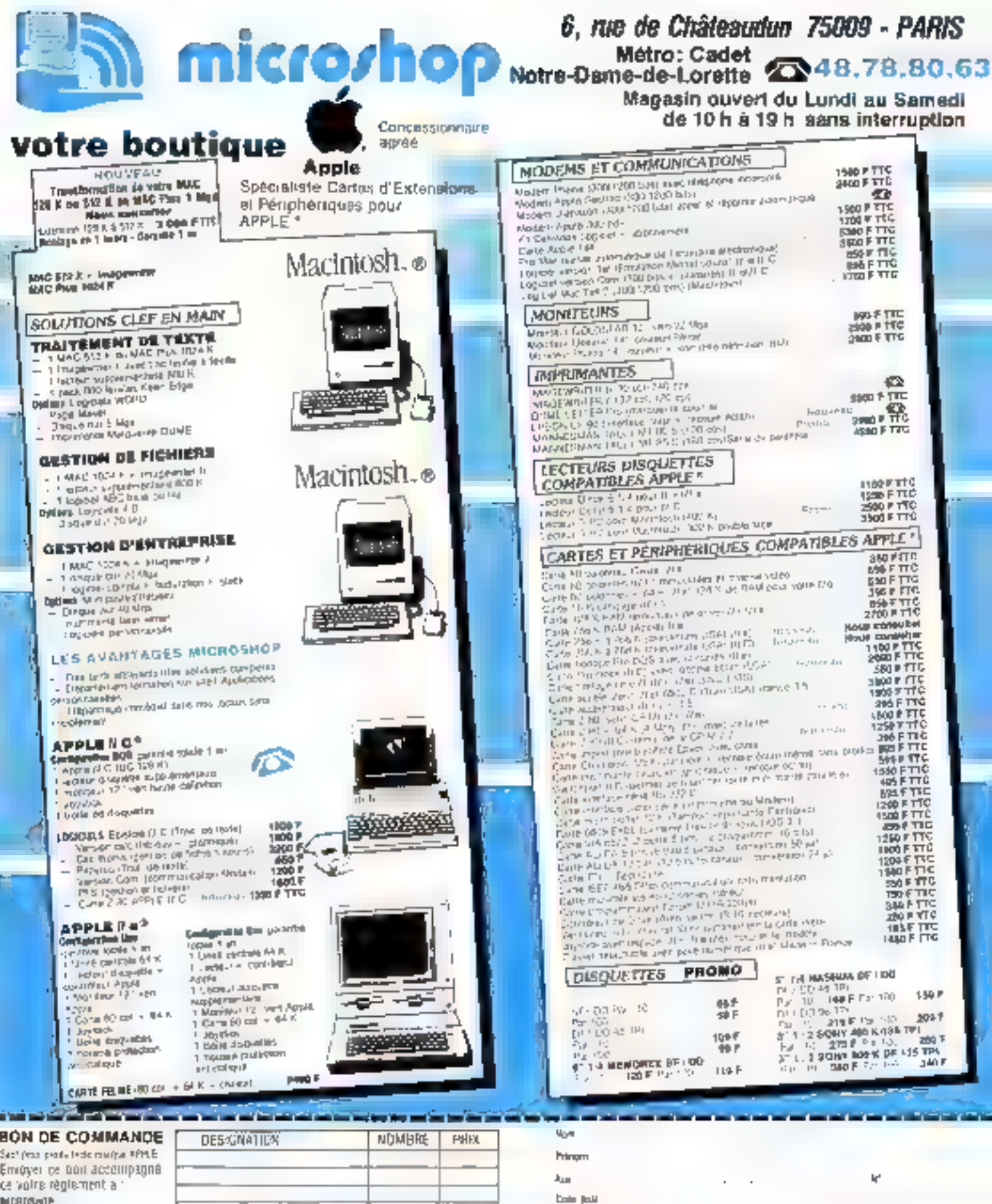

小門

Ter.

gam;

遊下

101AL

 $\sim$   $\sim$ 

EGATURE

LU ET APPRGUVE

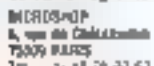

16.700.9181

**COMBIRGIONS DE VENTE :**<br>1 a toute commitive final taxe anne un regiement (4) montant 10fal, TIC<br>2 les miligiuirides à Assures, sont experies aux pisules et pepualde l'achiefeur.<br>Patentines se la patential de la métanique

FORFAIT PORT ?

"Stellmoore's improving

M.S. 04/86 SERVICE-LECTEURS Nº 169

# Découvrez chez vous la technique complète des micr processeu

### Vous maîtriserez ainsi l'une des techniques de pointe fes plus passionnantes

III Sawez-vous- que-le-microprocessieur-6909-est<br>actuellement utilisé par les plus grandes entreprises<br>trançalees (Thomson, Sagem, Metra .) ?

Un material exclusif et original, le MICROLAB, vous permettra, d'apprendre pas à pas le fonctionnement d'une carte morpprocesseur et du 6809

EMis ou point par les ingénieurs du Bursau des<br>Études d'ÉDUCATEL, de matérier de conception entlérement trançesse, est nouvoieu et réservé aux **MOVES DEDUCATEL** 

Wous pourrez ainsi recréer chez vous, les conditions que vous rencontrerez dans votre vie professionnelle.

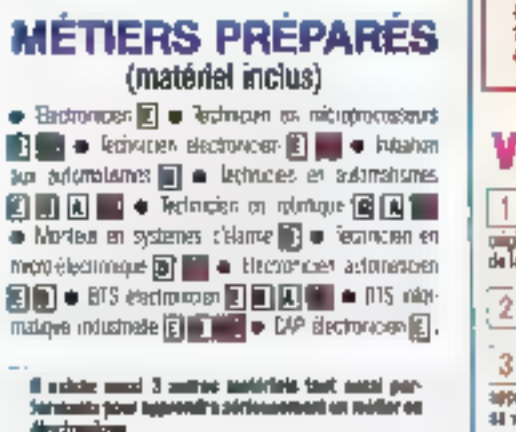

[2] UELECTROLAB pour l'électronique piniezie [8] LE DIGILIEI sous l'électronique digitale (A) L'AMPLI OPÉRATIONNEL pour l'étude colonnelle des moistopes à bone d'amplifications spéculiennels. ....... MICROLIS peur la vechnique sies microgrecesseurs.

-Si võus (tais salidal) (i), posisbidil õe tuvra volmi irladir dana.<br>Ki sed ja oli la Formul on Professorinille Osrlutus k

Rentroyez-nous ce Bon dès sujourd'hui. Vous ne vous engagez à rien... et c'est un geste tellement important pour votre svenir! Vous pouvez sussi nous sppelar à Paris au : (1) 42.08.50.02.

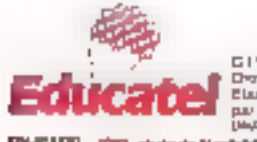

GTE Urseco Farmimon Плоурестата d'воріна право відання. Elazi marraro prvé danas-greenau<br>pa: romego-tenca source eu comón<br>(espagaje es de l'Elé

EDISCALTEL - KORS, route de Membridiel - 2008 K - 75025 ROUGEN CELREN

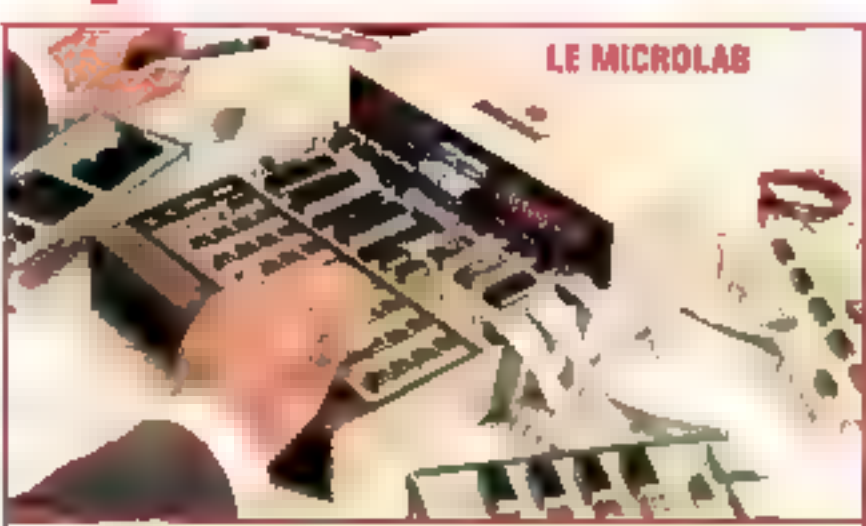

CARACTERSITIQUES TECHNOURS : o 1 Microprocesser 9800 E o Herioga I MMZ o 1 Microfre EPIRINI<br>26 OCTETS o 1 Mémoire II.Né 2K DETERI o 2 PM 0821 o 1 Tonor 5800 o 1 Affichage à 8 Mémoria cation microcent a Danovine a Sigman de contrôle de refortationsement à list de

### Voici les 8 atouts de ce nouveau matéri

Vaus apprenier dans le détait comment est enganisé im micropracessa ar, galice à va antièrre la lafement paginal de résultsation de l'étal de charcane "des pattes" de la pace "Pun vous apererez à tutiliser et à le departer.

On excitational east be limit planning output Telectromague ) ali la milioni i istornaringua

You's ensule chef d'orchestre, your you's manned completement is to place du microprocesseur. Voor apprened arter tous ce qu'il sait faire, en pouvent rédains theld at venericol in laws so easily us

Diest up mattered tata lement in rantique. Your bound? 4 conrecter un programmateur d'EPPIONA, una limpetparte, une cate entree-votie et use carte loison aérie RS 232 Voia povez élingir la supecté mémoire

Galica a calla carba mezo que vous montuvez vous-5 Financia e como como estava que sua especial de condita).<br>Internet volta porque especialmente de la metrical puisque le microprocesseur possède un pont de literatriers! series. Note fourier on moteur, shumen and lampe at alos généralement taut appareillage électrique)

Eln système de mémoire permerente permet de El conserver las pasgrammes que vous auxiz motiva. infine aims coupunt du coureal.

Après avoir construt cette certe muzzo vosa pourme. , constructs a projects quelle autou carte

Gráce au professio insteatre the de ritirida el muis 1962 bez Ø. other yous are candidates de lineal des pachniches. appellés à département du unificat les micrograpossesses Vous pointer, rev la sude, vous asaptri save défeuité à plimcome buil avite type de mission research

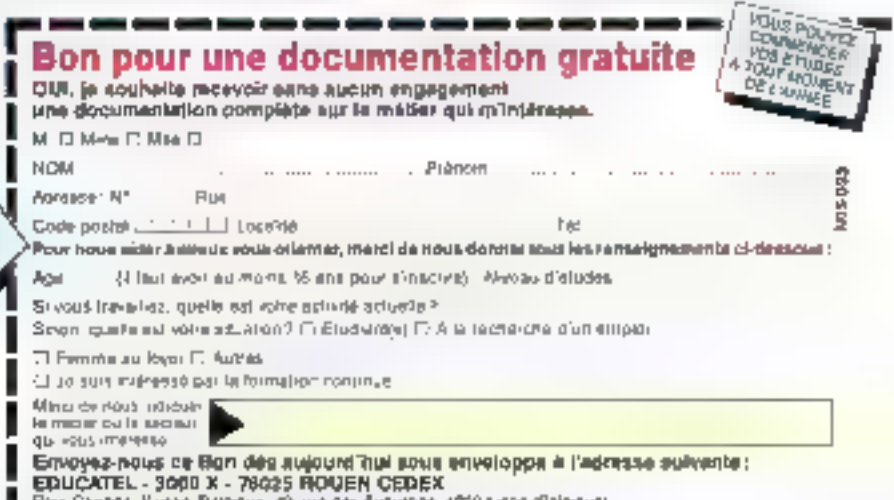

Pour Caracte, Santar, Banjelus, Pir, rue des Augustries, 4050 surps (Galgetue).<br>Pour DOM 7014 et Almaus, pocumentange speciale per syno-SERVICE-LECTEURS Nº 100

# Une sélection des livres

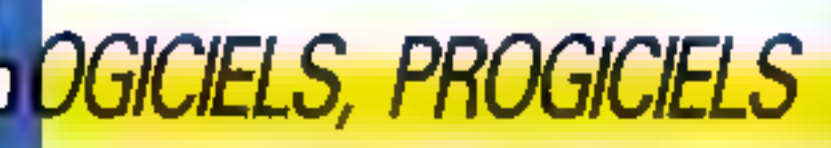

### PARLEZ-VOUS dBASE II? **R.** Cohen

Det ouvrage yous imrite à découvrir les muliples possibilities de dBase II at constitue une accellente introduction à la conception et à l'utilisation personnelle ou professionnolle des systèmes de pastion de fichiers.

Cull. Micro-Systemes nº 26 166 p. Prix 121 F

### **MACINTOSH, OUELS LOGICIELS ?** P. Courtier

Après « Connaissez-vous Machtosh ? ». Pierra Courbier vous trivile à découvrir Eldendue du domaine d'aupression des conceptaurs ill programmes our Mac-Inloan. Das applications bureautiques élaborees sux jeux, en passant par les logiciels de communication ou de gee-

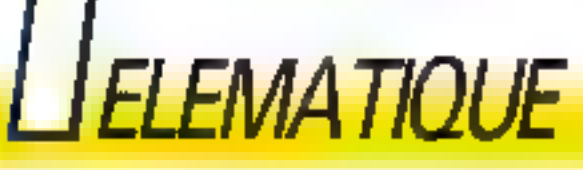

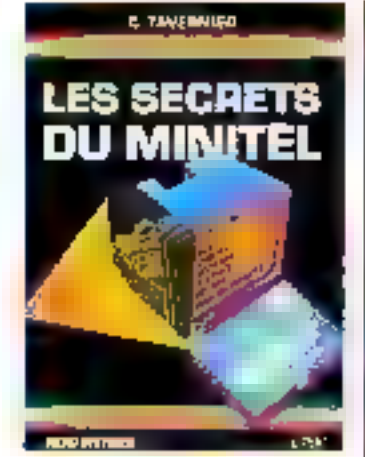

**LES SECRETS DU MINITEL** C. Tayarrier

Gelf. Micro-Systèmes nº 23 168 p. **Prix 129 F** 

hon de bases de données, les principaux logiciels y sont analyses. Coll. Micro-Systemes nº 24. 144 a. PAX TIP E

### **COUPBILE**

# **MACINTOSH QUELS LOGICIELS ?**

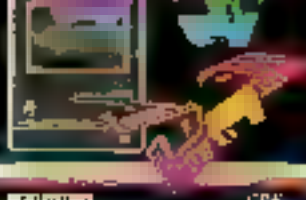

**VOTRE ORDINATEUR** 

ET LA TELEMATIQUE

**GUIDE IN MINITEL** 

Quels services at it qualitaris: ?

Que peut-li apporter ?

Coll. Micro-Systèmes nº 17, 128 p.

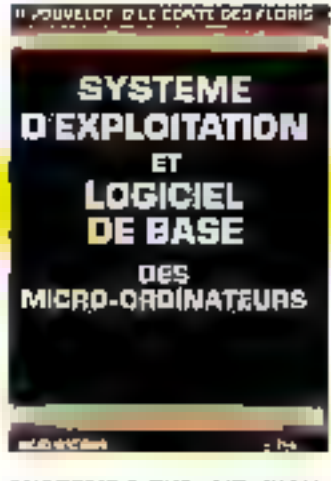

### SYSTEME D'EXPLOITATION ET LOGICIEL DE BASE P. Jouvelot et

D. Le Conte Des Florts

Cel cuvage vous explique les principes penéraux des systèmes d'auploitation ainsi que des utilitaires tels que compilateurs, assembleurs, système de geetion de lichiers.. Un chapitre complet BEZ réservé à Linux. Un lexique-index définit les principaux lennes fectusmies utilisés.

Coll. Micro-Systemes nº 11, 144 p. **Prix 105 F** 

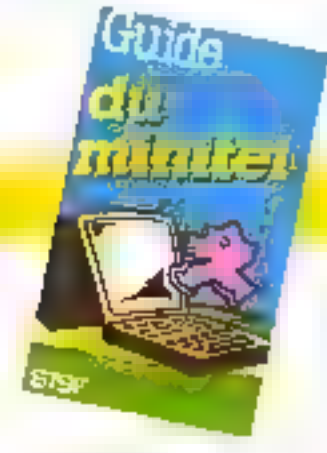

Comment réduire cas poûts aans dissinuer la qualité du genrice ?

Call 12 x 21 112 p Pror 90 F

### 2 librairies à votre service

### rive dmite.

P. Gueulle

Prix 100 F

P. Gueslie

Librairia Parisianne de la Radio 43. rue de Dunkerbug. 75010 Paris Cedex 10

Letter dations

75006 Paris

**Librairie des Editions Radio** 9. rue Jacob.

the adjusted in vehic participant and advantages. Although the process the costal à la commundo. Les principalement port et embailage contents Diffusion. Editions Radio 3, rue Jacob 75008 Panel

## **JCR LES GRANDES MARQUES JCR LES SERVICES JCR LES CONTEILS**

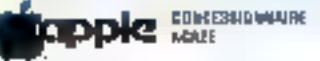

### NOUVEAU TARIF APPLE

Extension 512 K Macintosh\* 1 800 F Extension 1MO Macintosh 512 K\*2 535 F Extension 1MO Macintosh 128 K\* 4 121 F filosolates are 1 hours not centlez-yours. Prix H.T.

### AU DÉPARTÉMENT APPLE

ie <del>odkasta mitrolij</del>u plan <del>sl</del>ažili, film<u>i d</u>i

**DZEMBARAK 4.** 

JCR NOUVELLES BREVES... NOUVEAUTÉS... 86.

# Apple le

Macintosh

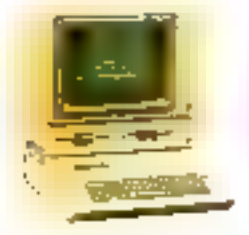

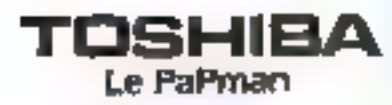

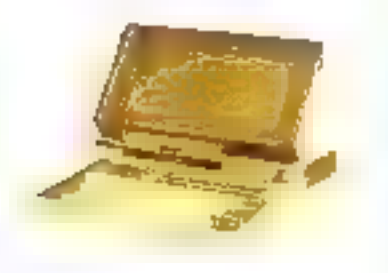

# Apple Mc

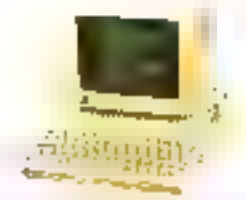

### DERNIERE HEURE...

Transment de texte polygiotie sur Apple I/c

Anglas/Araba - Frunçais/Arabe

Clavier of Impression bilingues.

### **NOUVEAUTÉS APPLE:**

Imprimante Imagewriter II 200 car/sec qualité courrier Disque All 3 1/2 haute capacité 800 K Disque dur 20 MO Macintosh Et toulours : Lazerwriter on libra service

(mgour 1898) PC : Louis Le B. - Film<br>*(1890) L*OD DUB Card Maria C e priestativnica i 12.

**She's Montgomed Kilimani The Second Property** 

a a standar

instant in the Second Lines.

### **DERMERE MINUTE**

Disquattes 3% assessing interpending assessed implies:

**NOUVEAU SURIMINITED** 

и **и Мерапетелес Реосс**авил

# LES NOUVEAUTES<br>LES DERNIERS PHIX.<br>LES PRONUTIONS...

SERVICE-LECTEURS M 161

### CRÉDIT - LEASING - DÉTAXE EXPORT - TOUT JOR SUR MINITEL  $\hat{\gg}$  42 85 IB 22

**PARIS** 

### **CLERMONT-FD**

**JCR Clermont-**Ferrand

40, no lines 63000 Cennoni-Ferrard Tel. : 73 36 56 76

### **JCR Paris** 53, no Note Bank de Leratta 75809 Park Tel. ; 02 82 19 80 Tüks 290 350

### **JCR Lyon** 313, rue Garibaldi Tanube rus de la Guillattéra).

69007 Lyml TH. : 78 41 14 39 Télux 305 429-Paiking

**LYON** 

# R. DESITE RECEIVOR UNE DU MAINTON - PAP PARAM **MULHOUSE**

**JCR Mulhouse** 52, are Tustenbeger 60200 Mathouse TAL: 07-43-01-65

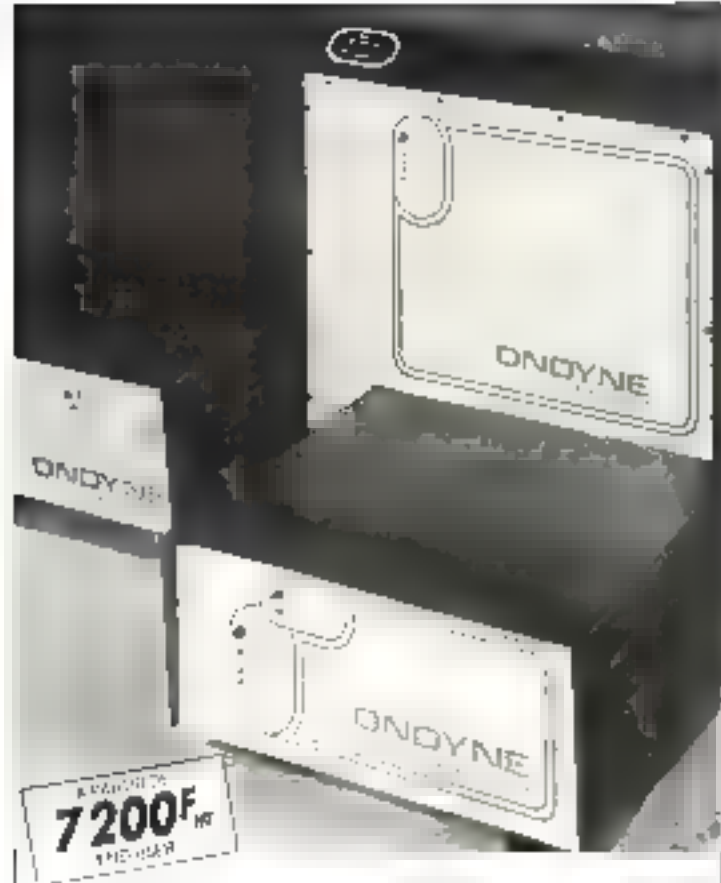

## *AU SECOURS!* **OFFREZ A VOTRE ORDINATEUR** UNE ALIMENTATION SANS COUPURE

#### Vesig vostallation informatiguo est vulnàrable

La moindiginata italianze du secteur pour provoquer la destruction de vos lichiers al programmos ratir derailre pronateur, en cas de surfension Les « DNISYNE » sont des alimentations de secours sans commutation: qui procurately lour progre courant hour protéger votre critique constreles microcoupures et les pannes secteur d'une durée de 30 min en movenno

Les - ONOYNES» sont des unités compactes qui sous un labte volume

comprennent un chargeur regulé. un anduleur à haut nendemnes, des balleries étanches sans entrenes an monde d'alaune. Un souple branchement sur le secteur les zenz immédiatement opérationnes

Gage de sécurité les tests réalisés auprès d'IBM PC, XT et AT, toute la gamme THONSON MICROMEGA. APPLE, BULL MICRAL CANDN,<br>RAIR, GOUPIL, OLIVETTI, TANDY,<br>COMMODORE LEANORD atc.

ONDYNE CONTRACTOR STORES di provincia con el FILANCE CIVIDITY (PC) ONLINE B, RA DI LA MAIR SIGUI TÉL: 082.06.54

KINING ALSO PERFECTED THOSE CLEARANCE PROTECTIVES.

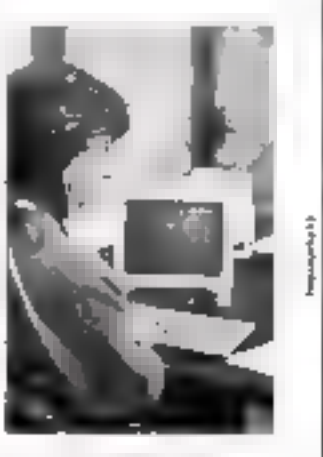

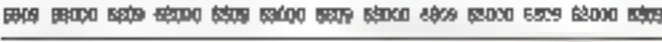

QS/9 68000 CP/M 68 K

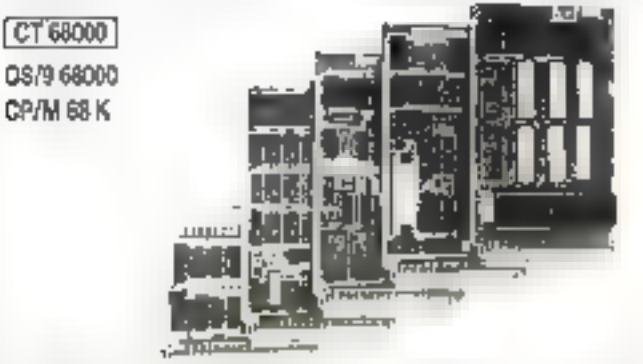

Systems sureligates convenience in red. CPU 68000 8 MHz, RAM 1 MOctat, Contróleur de Soppy, port sara léle et port sere, horloge temps réal, graphique 1024 > 1024 gere par 7220, monitour, OS temps réel multitaire, éditeur, assembleur ot compilateur PEARL en EPPOMS

KIT CT 66000 comprenant Cliverges - OOC + PROMS-

3450\*

- EPROMS 冷、 27 (28) ......... Disponibles pour de système : DOS 059 et CPM BB K, carles d'extension nterface pour contrô eur de desque dur - processeur an/inmelique + 4 ports RS 232, extonsion graphique 2 plans #024 x 1024

### | 8809

Manocarte comprenant CPU 6809, 64 × RAM, contrôleur de "popo; contrôleur d'écran 25 x 30 port seive, part paraièle, horioge temps reel sur carte 160 x 230 mm, double face, frous metallisés.

Kit K9 comprenant Clivierge + DOC + PROMS + EPROMS + DOS 1050F

Kit CK9 locs les composants pour équiper la carte KG = ... 1800F

Nous lenons en stock tous les composants pour ces systemes et pouvoirs. fournir tous langages et logiciels . Basic, Pascal, Forth. C. PL9, tableurs, etc. Ces systèmes sont également dispopibles montés et testés.

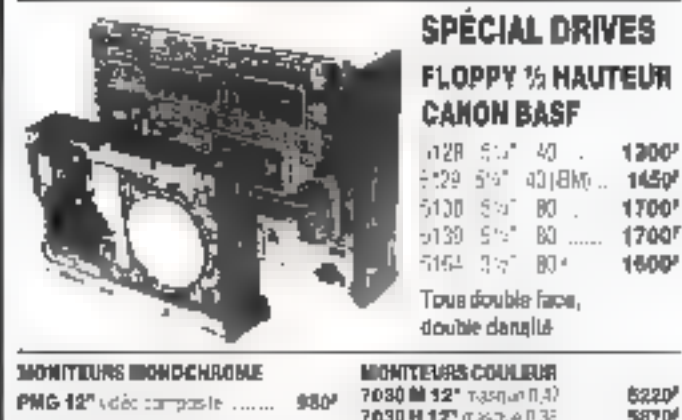

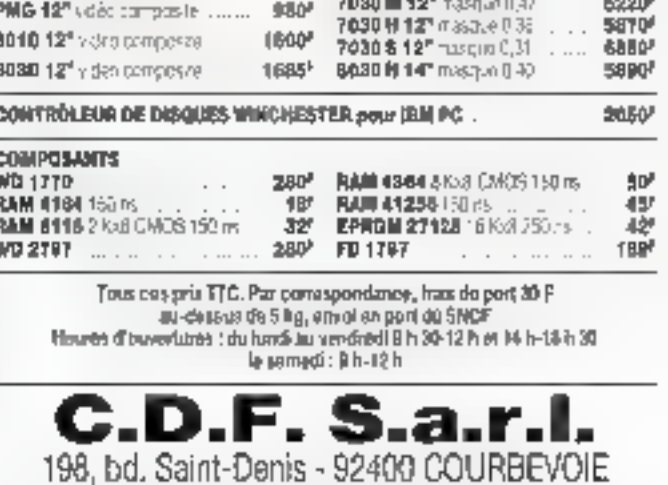

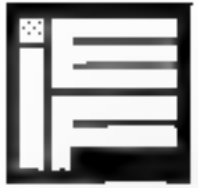

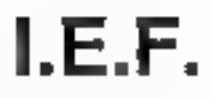

**Stand Sicob** boutique 2 A 220

Le spécialiste des PLUS de la Micro vous invite dans le Nouveau Monde du

# **Macintosh Plus**

Юa "

### Caractéristiques

- · Micro processeur 68000
- -128 K ROM Infegrant des ipnotions graphiques rapidos. et la gostion du turgau
- · Clayier avec bloc numérique al 10uches curseur
- FIAM 1 Méga Octets extensible à 4 Mégas
- Lecteus de disquette 800 K intégré
- Interfaço SGSI permotiani do -elier des pariphériques puissants
- Systeme d'explosation 5.1 avec architecture supérieure ot mômoke cache

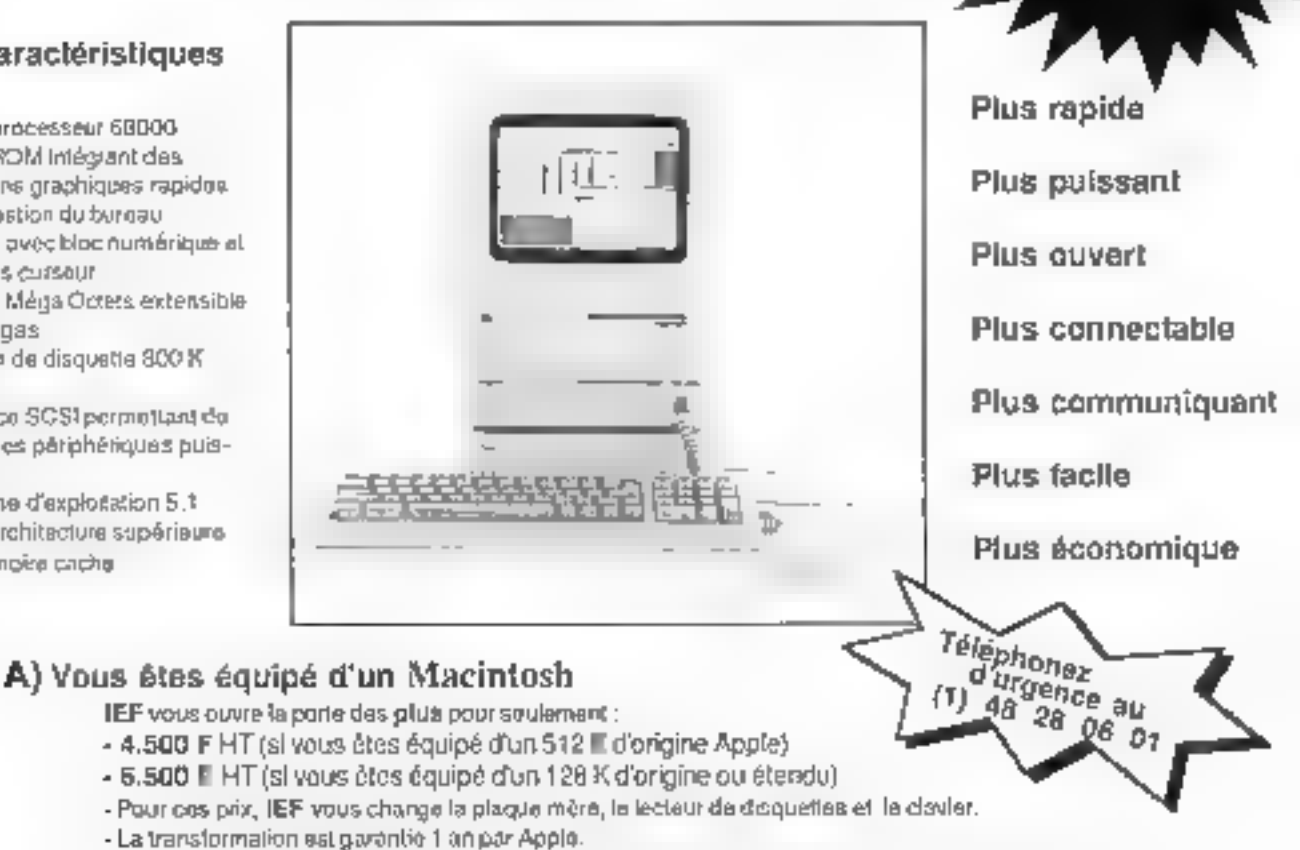

- · Cos prix no son) valables que pendant une durée limitée, réservez dès aujourd'hui voire transformation.
- IIII plus, si yous scheter cette transformation, IEF vous offre son disque dur 20 Mégas au prix de 11.900 FHT 1

## B) Vous n'étes pas encore équipé d'un Macintosh

IEF volus oftee Macintosh Plus exception of lement pour  $24.900 \text{ F}$  HT

Promotion spéciale IEF de lancement :

1 Macintosh Phis + 1 disque dur 20 Méga Octets  $34.900 \text{ F}$  HT (offre limitée)

IEF propose des conditions spéciales pour les Grands Comptes et les éteblissements d'ansalgnement Si vous vaukiz proliter d'une de ces clines, renvoyez vite le poman réponse di dessaus

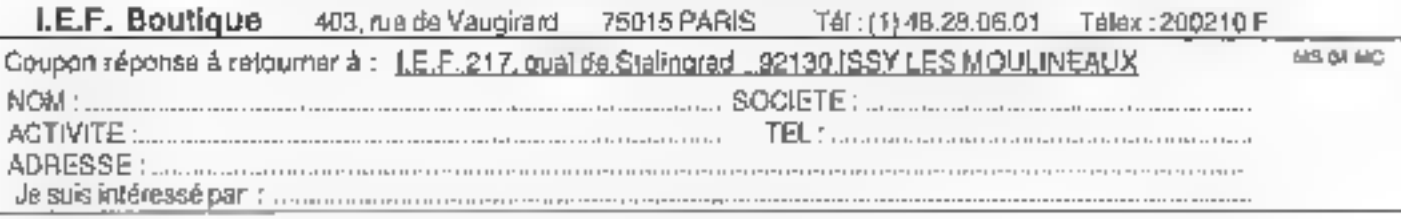

SERVICE-LECTELIES AP 164

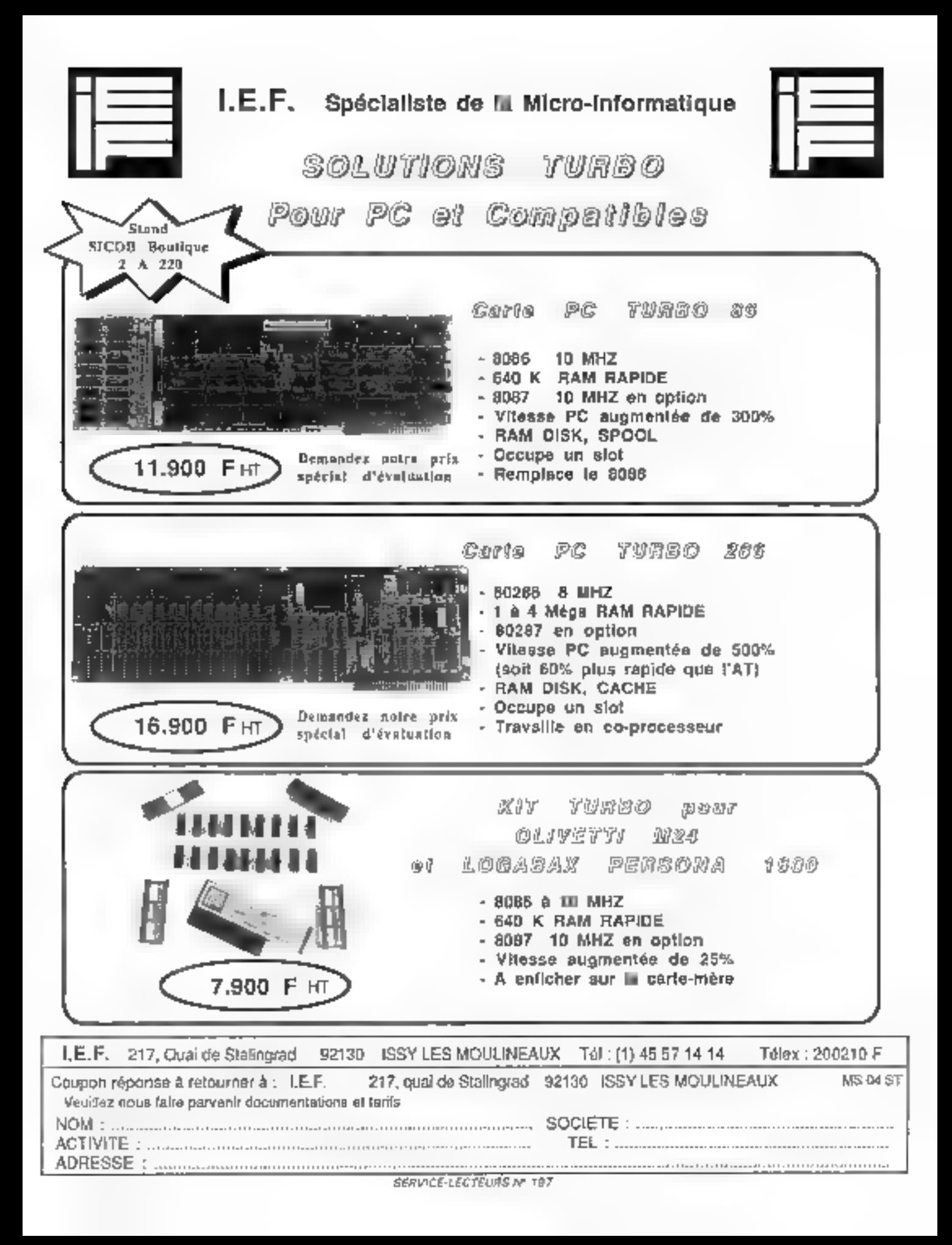

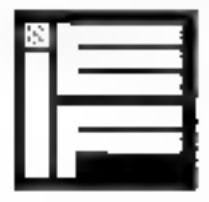

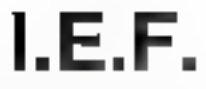

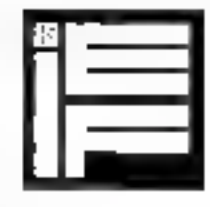

### Le spécialiste de la Micro-informatique TUREO présente sa nouvelle carte pour PC :

TURBO DISK CARD

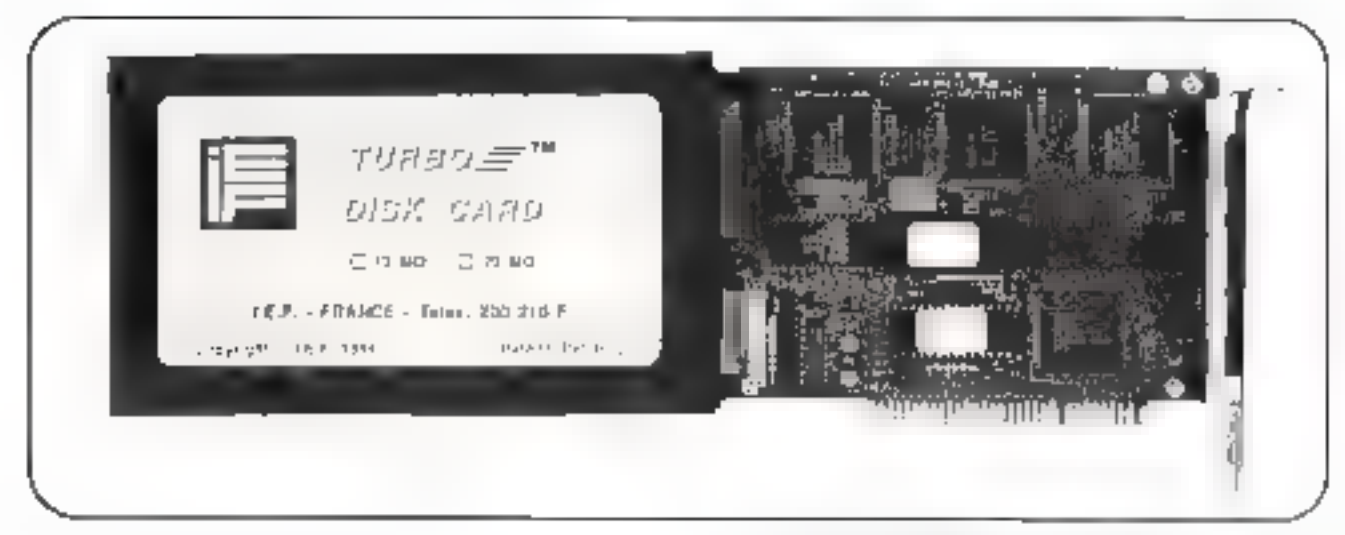

### Caractéristiques

- Installation dans un slot du PC.
- Temps moyen d'accès : 85 millisecondes
- Poids plame
- Faible consommation (inférieure à 15 W).
- Installable dans n'importe quel PC, y compris ceux équipés d'une alimentation 63 W
- Livrée avec logiciel et notice d'utilisation en français
- Compatible avec les streamers standard
- Blocage automatique des têtes
- Très grande résistance aux chocs  $(60 \text{ g})$  l'arrêt)
- Compatibilité logiciels PC XT / AT, OLIVETTI -Compatibles / Réseaux 3 COM, etc...
- Garantie 1 an

### 7.900 FHT! les 10 Mégaoctels ou 9,900 F HT les 20 Mégaoctets

La TURBO DISK CARD est équipée d'un disque dur 3,5 pouces de 10 ou 20 Mégavetels et de son contrôleur.

Encombrement 1 slot et 1/2.

Installation aisée et rapide, comme une carte!

Accès instantané.

Compatibilité DOS 2.0 et plus.

Revendeurs et Administrations, demandez nos prix spéciaux

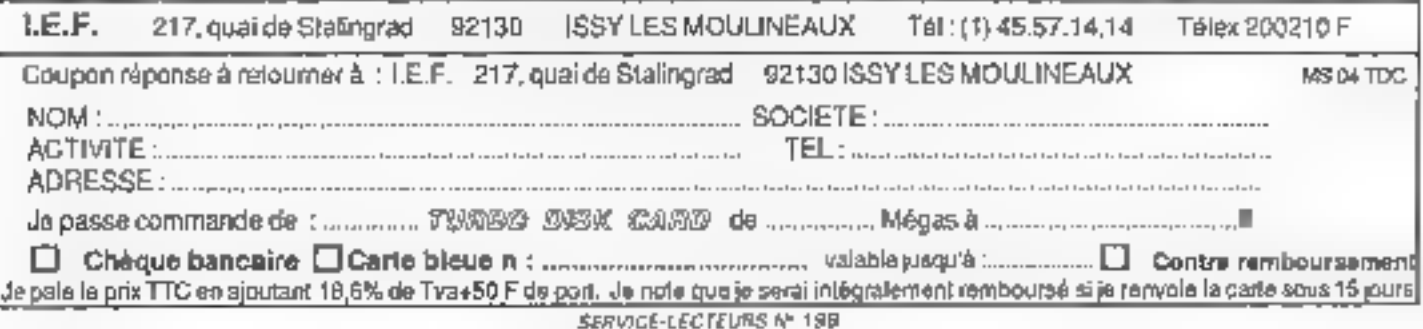

### **DECODEURS UNIVERSELS** CODES A BARRES ET 09 CODE MAGNÉTIQUE

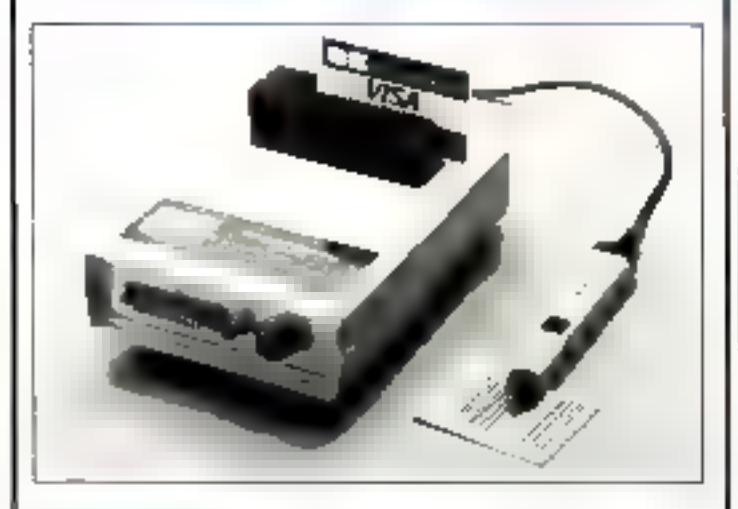

### Yous avez des.

Applications 1

- Terminal bancaire, ou d'encaissement.
- Paismont olectronique, cartes de crédit.
- Gestion de personnes /contrôle de stock
- Survi de production
- Location matériel ou vidéo-club.

Et bien d'autres applications mettant en œuvre, à la fols ou non l'utilisation de badge et celle d'un code à barres.

Nous avons forcement une solution, prâce à une famille de nos produits :

- Decoditor Universit et Mixte des Codes a barres = du code ISO-2 des cartes mágnótiques

- Décodeur Universel des Codes il barres.
- Decodeur du Cade ISO-2 des cartes magnétiques

Carectenstiques communes :

Sortio RS222C connectable à un IRM PC XT AT et ses compatibles ou a un DEC ou MACINTOSH elc. (Chaqun décodeur est livré avec un programme source de gestion de port, écrit en GW-BASIC.]

Sortie, MRNITEL pour jeansfort d'information par MINITEL

Dié électronique optionnalla pour la protection contre le prietage de vos logiciels d'epplications utilisant nos décodeurs.

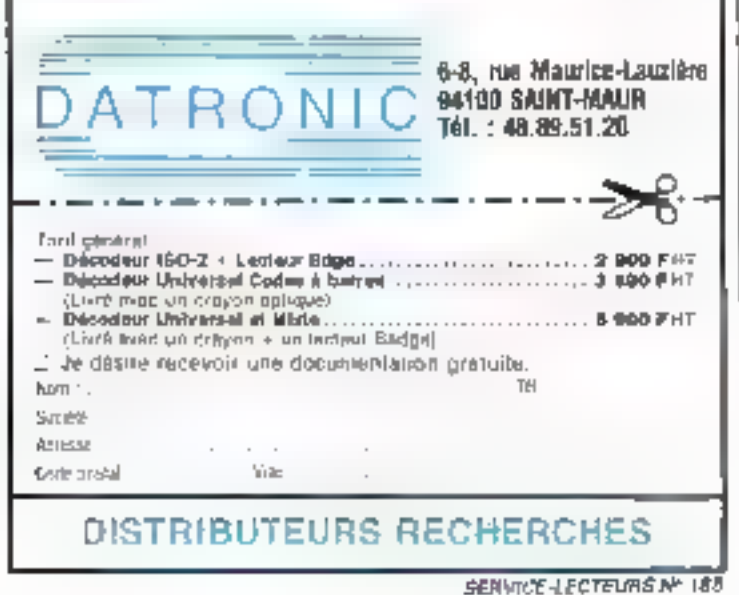

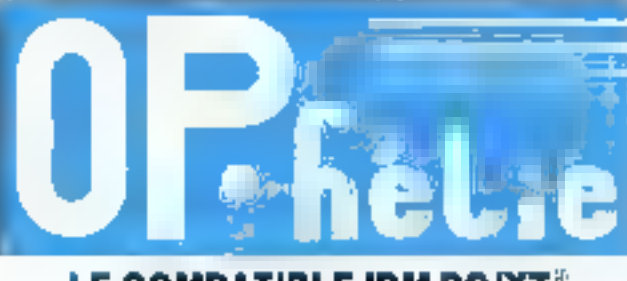

### LE COMPATIBLE IBM PC/XT<sup>®</sup> QUI DÉFIE LA CONCURRENCE

(OPHELIE: Ordinateur Personnel Hyper Economique conçu pour les activités Ludiques, l'Informatisation des sociétes et l'Enseignement

### **OPHELIE DS02**

### En standard:

- 512 Ko RAM sur la carte-mère
- Carte couleur/graphique
- Interface // pour mournaritie
- Contrôleur de disquebles
- 8 sicks diextension
- 2 drives TOSHBA ou NEG de 380 Ko
- Clavier AZERTY 84 souches
- MS-DOS 2.11, TURBO PASCAL

### **OPHELIE DD 21**

### En standard :

- 540 Ko RAN sur la carte-mère
- Carte couleur/graphiqué
- Interlace// pour imprimante
- Contrôleur de disqualles
- Contrôleur de disques durs WESTERN DIGITAL
- $-8$  slots d'extension
- 1 drive pisquette TOSHIBA ou NEC de 360 Ko
- 1 DISQUE D'UR NEC de 20 Mp
- Clavier AZERTY 64 bouches
- MS-ODS 2.11, TURBO PASCAL

### Moniteur monochrome vidéo composite : 800° HT Moniteur couleur : prix spécial sur demande

' Tous les micro-archaeteurs OPHELIE sont enherement assemblés et testés en France par WENDY PROFESSIONAL COMPUTERS et béneficient du support technique = hard = et < soft = des secides 11.6 at ALPHA ASSISTANCE

### \* GARANTIE TOTALE : SIX MOIS

\* Tous les prix sant hars boxe - TVA : 18,6 %

DÉMONSTRATION ET VENTE (à partir du 1er mars 1986) :

### MICRO-BOUTIOUE WENDY PROFESSIONAL COMPUTERS

7. rue Paul-Leiong - 75002 PARIS (métro : Bourse) (Ouverture: 10-13 heures et 14-19 heures)

Tel.: (1) 46.08.45.66 / (1) 45.08.46.16 \* ABM, PC et XT sources inaugues deposées de IBM Corp.

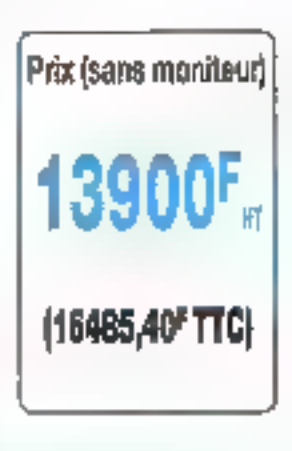

Prix Isans monitouri

7200F..

(B539,20F TTC)
# LA PAGE IBM COMPATIBLE **VOUS VENEZ ACHETER UN**

# WENDY SANS DISQUE DUR, 'AUREZ QUAND MEME! gratuitement

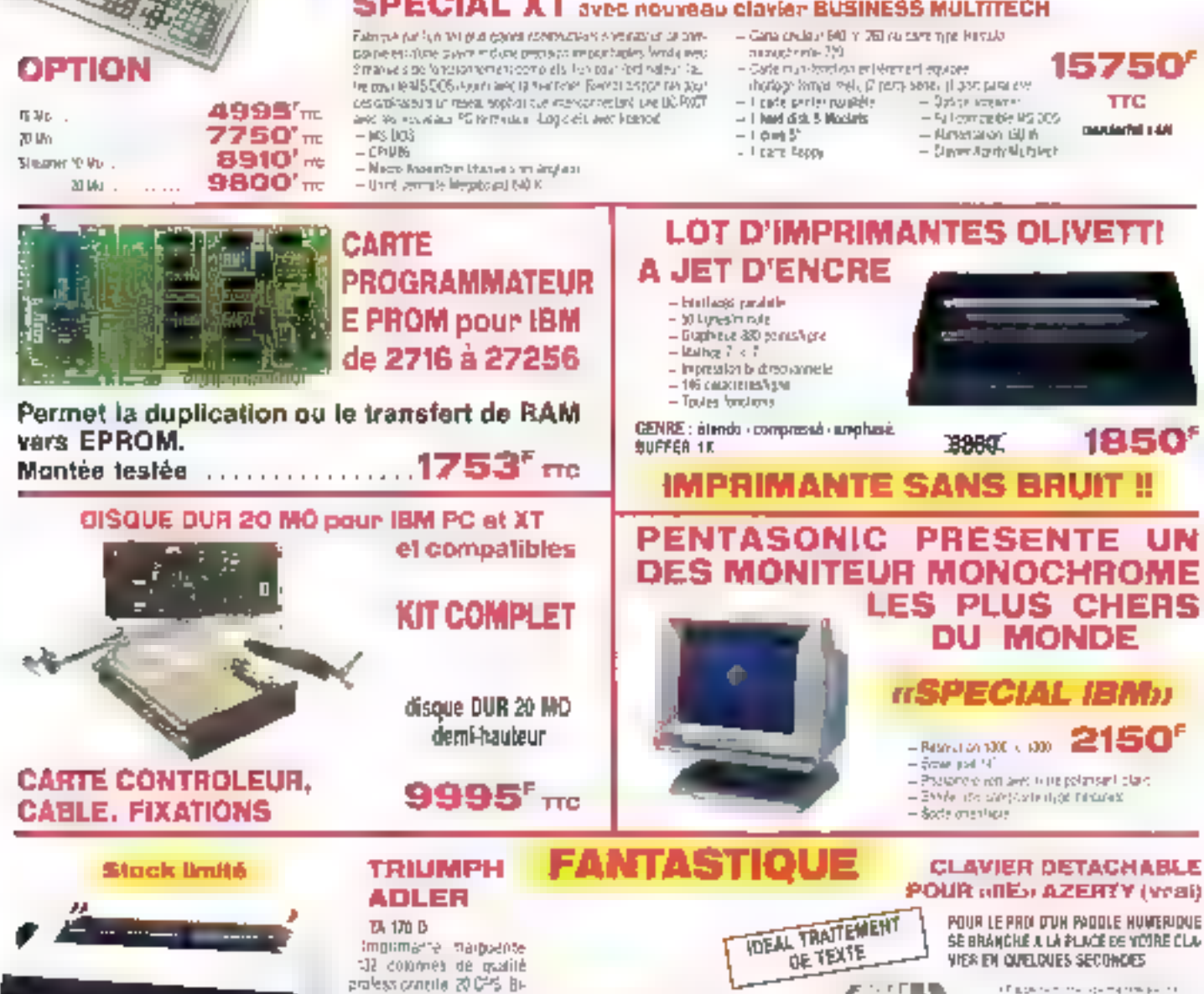

Ppi calakogue Print FENTASONIC (Qtina, has do cruigement invice

daid Interface parallola type **LIQUIDATION** Caringpit's **DE STOCK** 8:420 E mi 2.790 Fmt<br>3995 F frt Penta 8 Penta<sub>13</sub>

diadvorselle. Roues stan-

Aug as has more hole form **Magazine**<br>History Thank

 $\begin{array}{l} \mathbb{E}\left[\mathbb{E}\left[\mathcal{G}(\mathbf{r},\mathbf{r})\right]\right] = \mathbb{E}\left[\mathcal{G}(\mathbf{r},\mathbf{r})\right] = \mathbb{E}\left[\mathcal{G}(\mathbf{r},\mathbf{r})\right] = \mathbb{E}\left[\mathcal{G}(\mathbf{r},\mathbf{r})\right] = \mathbb{E}\left[\mathcal{G}(\mathbf{r},\mathbf{r})\right] = \mathbb{E}\left[\mathcal{G}(\mathbf{r},\mathbf{r})\right] = \mathbb{E}\left[\mathcal{G}(\mathbf{r},\mathbf{r})\right] = \$ 

the speed times."

795

- **CERTIFICATION**
- Penta 16

*Contractory* artam MP44a Magasins ouverts du tundi eu samedi de 9 h à 19 h 30 (saut Penta 8 qui ferme a 19 h)

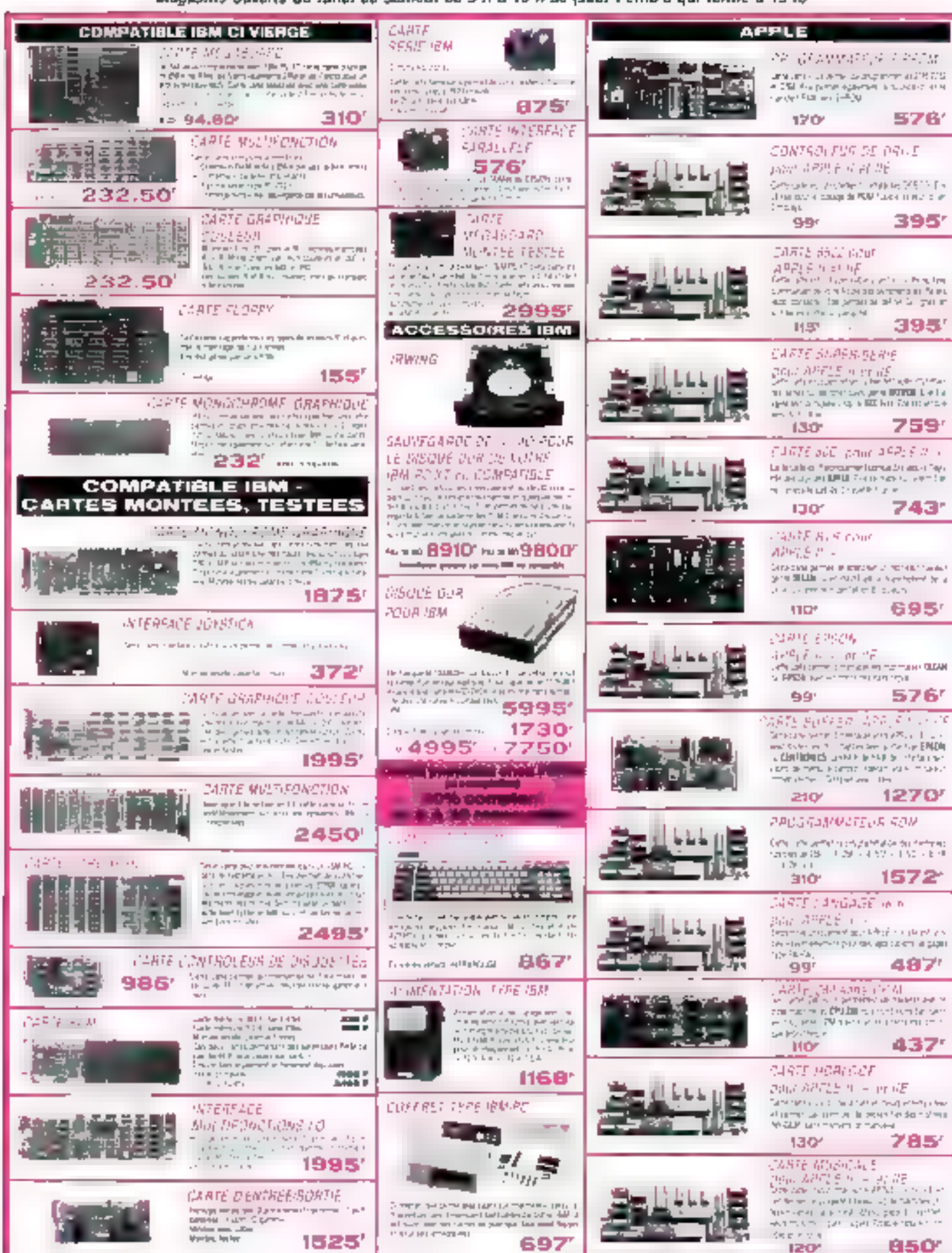

Les pris sont donnés à Utra indicatif at pauvent évoluer en fonction des variations de tous ordres

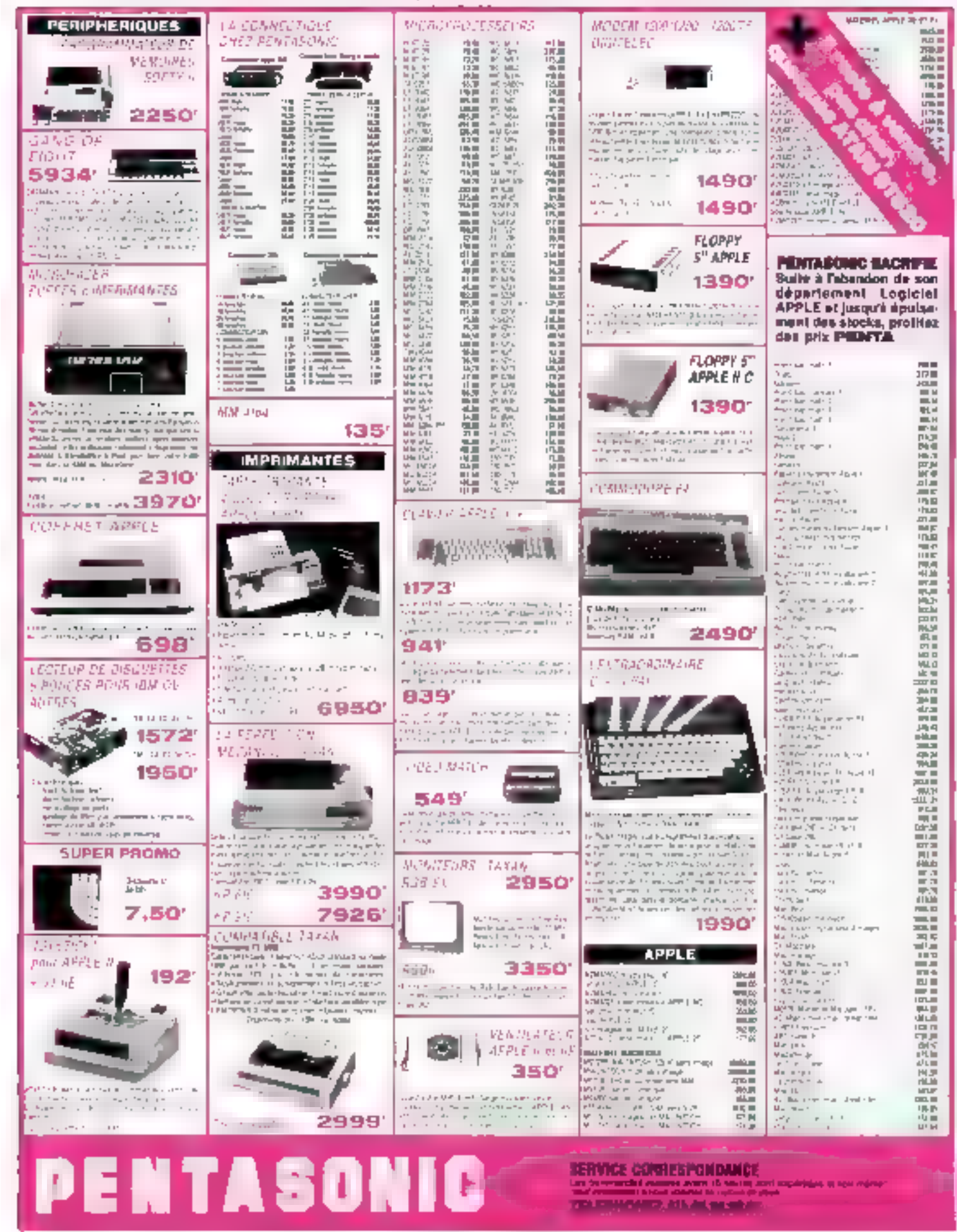

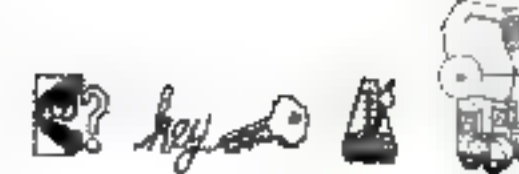

# **MACINTOSH : L'UTILE ET L'AG**

N'an déplaise à certains, le Macintosh continue una carrière brillante et le nombre **MI logiciels qui lui sont** consacrée na fait que croitre. En voici trois pour le bareau el la maison. El les debx à la fais.

# **MUSIC WORKS**

Comme sim noin l'indique, ce logicial est destiné aux apprentis compositeurs qui désirent se faire aider de leur ardinateur. MusicWorks slouvre on eliquant le dessier » Music » la<br>Ton souhaite affliser une cense déjà écrite.

Dans trus les cas, après la traditionnelle périede de chargement un peu innguette. l'écran général se présente comme un vécliable rableau de bood. Le bas de celui-ci comprend une portée dauble familière à tout musiquen. Audessus, un tableau répertance toutes les mates, silences et attérations utilisées en écriture musicale. Pour composer, la niéthode la plus simple consiste<br>danc a utiliser la souris et tirer du tableau les notes ou signes que l'on veut déposer sur les partées, à la hauteur souhaitée De inênte patar les silences, les bémols et les dièses. Au bas de Fécran, un curseur horizontal fait derudler horizontalement la portée. Un petit cadre indique également le numéro de la mesure dans lequel se treave le curseur. Globalement, on peut qualifier. Musicworks de véritable traitement de feyte musical, où l'on peut effacer des notes (grdce it une gomme), en insérer, en déplacer, etc

Quatre voies (ou quatre instruments) sunt ainsi matérialisées, et peuvent être représenrées separément ou simulianément.

Le haut de l'écran donne des passibilitès de réglage du temps et du volume sonare, ainrs que 148 - MICRO-SYSTEMES

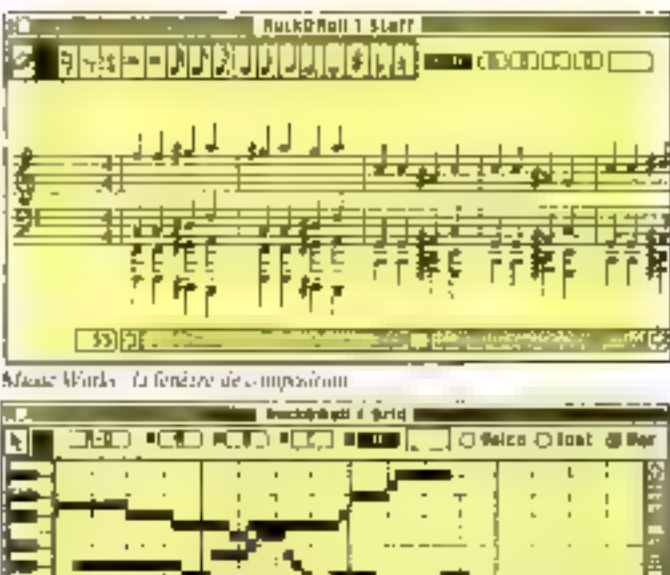

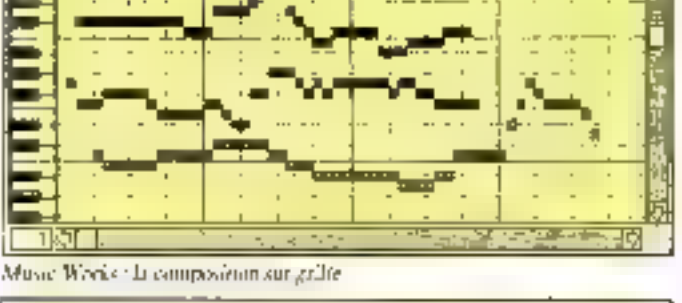

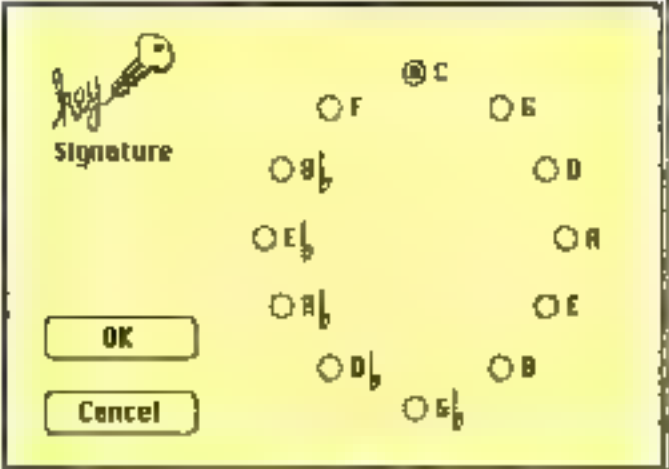

Mese Works, Jechan d'ancicle.

la partie drotte affielle sous Teame d'une succession de netits Inits la physionomic globale du morecau. Cela est très impressionitant mais, à potre avis. d'une signification limitée.

# La gritte de composition

Comme taut le munde n'est pas forcement d'un niveau musical suffission pour transcrire

on notes so potite munique intérieure, les concepteurs de MusicWorks ont imaging une grille qui simplific merveilleusement le travail. Celle-ci, ubienue par l'option « Grid » du menu - Windows -, affiche à l'écran un clavier de huit petrives disposé vertienlement à pauche de l'écran. Chaque jouche eorrespond à une ligne harizontale ascentrant tout l'écran. Des barres verticales matérialisent la durée d'une mesure. Il suffit alors, avec la souris, de tracer des traits noirs à la hauteur de la touche choisie, d'une langueur correspondant à la durce, comme si l'on perforais une bando pour un regue de<br>Barbarie! Les quatre voies ou instruments sont manérialisés par des traits de trames différentes, avec one lettre à l'intérieur. La lisibilité sura cependant difficile si betucoup de notes se chevauchent. Il est pourtant possible d'examiner<br>les voies les unes après les autres. Ce travail terminé, il suffit de repasser par l'option . Staff - du menu - Windows pour obtenir la conversion immédiate en matation musicale classique, avec la certifude d'une syntaxe parfaite.

Plus qu'un jen. MuseWorks est un outil quasi professionnel, et toutes les subtilités de l'écriture musicale som disponibles. On peut ainsi choisir dans les differents sous-menus, les mesures, inddes, les différents instruments et les variations sur le son de base. Ces detax dernières aptions munificant bien les limites du CI de synthèse sonnée présent dans le Macintosh. L'orgue, la trampette ou le prated in until qu'une très vagne ressemblance avec les ariginaux. On pourra rèves d'une secande version de MusicWorks permetioni, grice à une interface certainement peu couteuse. d'attaquer tous les instruments aux normes - MIDI -. Nous ne serions pas éconnés de voir anparaitre un tel produit sous pen. A signaler que le choix d'un

# REABLE

süstrupleit au d'une variation pout être modifié pour chaque note. Ainsi, deux mesures pourzont être pudes à la trompette, puis deux à l'orgue. Les traits présents dans la grille peuvent matérialiser l'instrument en function (iso ) had abors and lettre, coinnic T paur frompette). en cliquant l'aptient « las « audessus de la grelle Quant aux deux synthétiseurs disponibles, leur sunurité est modifiable.<br>Pour le reste, MusicWorks se dumporte comme tous les programmes du Mac, permettunt de stocker les œuvres ou de les rechercher dunk une fervetre déroulante, etc.

Lorsque l'exécution est demandée, le sableau général audessus de la portée comprend un trait vertical qui avance au fil du jou, indiquant approximativement la position des notes pouées dans la totalité du moir-CONTI

En conclusion, un très beau soft. Il perinettrit, à tous ceux gui pensaient que la connaissance musicale était le seul barrage pour faire de la musique. de se rendre compte que l'ordinateur ne résoud pas cout.

# **CHIPWITS**

## Pour une initiation à la robolique

Vaila bien un solt original. Le tout démarre avec un petit robot qui se dit prét à obéir à vos ordres. Sur la partie droite de l'écran, deux aires sont réservices au « debugging « let à l'affichage de l'état de la mémoire.

Le principe est simple au départ, la partie gauche de l'écranrepresente le petit rébut qui va se déplacer dans on environnement comprenant des obstactes et un certain nombre d'objets, alors que la partie droite va permettre de construire sous forme d'icônes condisionnellement relices un programme pour que

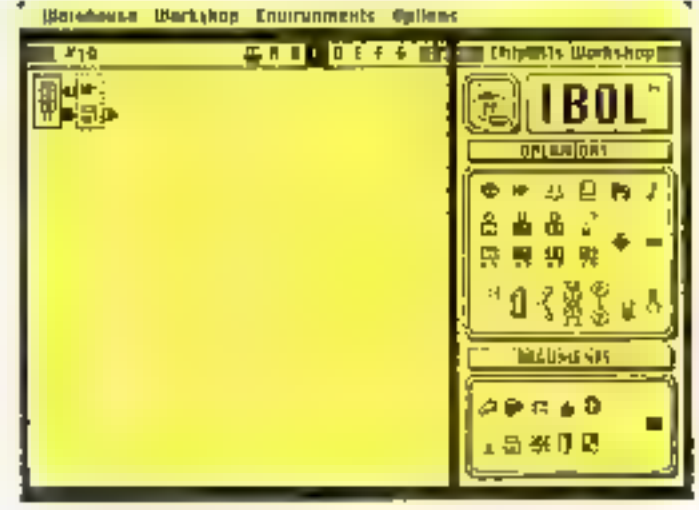

Chipwitch for environment programmation

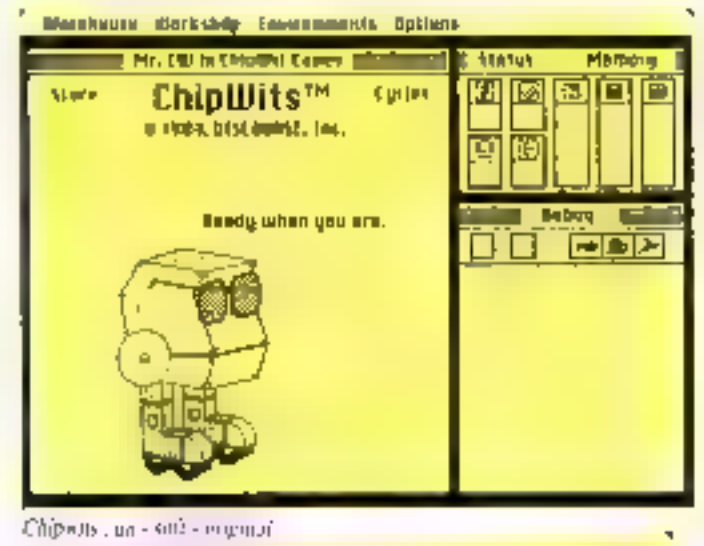

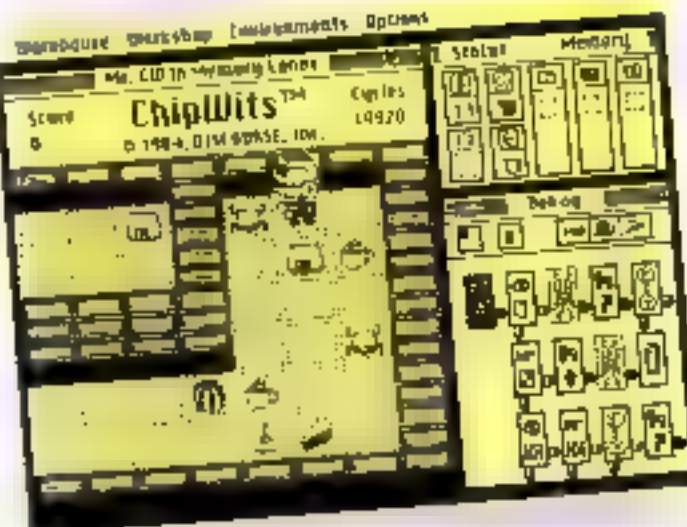

Chapwits crushe de polygramiliation d'une simulation.

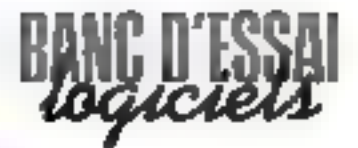

ledit rabot évalue et agive dans son environmement. Les idènes utilisables sont très parlantes : un petit rectangle avec un milsignific chercher, un livre vitué au-dessaus signifie que d'est cel objet qu'il faut trouver 1.ex icones d'agrion se nominent opérateurs typin, sentir, comparer, faire un demi-tuur "ket les objets portent le nom d'arguments. A partir de cela. l'opérateur et son aeptiment saist vérifiés par le vabot (l'hitse ou True). isa simplement executés. Cela se traduit par une un dens flisches qui conduiront à un autre reclangle contenant un outre opéraieur et argument. Le rabot duit évoluer datts un environnement plus ou mains hostile ei remiisser un cértaill hùmbre d'objets qui fixit gagner des puints. Cela ne scrait rien, si notre aubot n'était pas fragile. 11n petit tableau neté « status » parent l'état de celus-ci, qui peut se reirauver rupidement kins energie s'il ne trouve pas sur sais chemin les parts de tarte qui les tasses de caté nécessaires. Il peut être auvri définitivament citduitimagé par des hombes ou des crabes électrigues (!).

La programmation se fait par a rubrique - Woekshop qua Fais apparaître sur la partie droite de l'écran une surface blanche framée, séritable panneau de circuits, qui permet de placer les rectangles contenant les opérateurs (ceuv-ei sont à choisir à droite avec la souris) uinsi que les arguments qui apparaissent après qu'un opéra-Teuna été choist. Thuit pannyaux de 60 circuits peuvent être ainsi relies conditionnellement au principal pour donner à la nuichine un comportement évolgé. La programmation consumine plus au mains de cycles machipes, il faudra donc veiller à progranunce economiquement pour communiser la mêmoire. Durant le fonctionnement, le nombre de cycles restants est andiqué dans le coin supérieur droit de l'écrito. Avec une certaine<br>connaissance de la syntate de la piugeaministicia, un puarra pousser le détail jusqu'à faire dvaluer les distances entre une part de tarte et le robat, et programmer des déplacements

# L'intérêt de First Base réside dans ses capacités de traitement.

- asservis -, ce qui diminue d'autant la consommation d'énergie pour atteindre ees maurritures fleetwartes.

Rien entendu, tout ce teuvail de programmution est largement facilité par le confort du Macintosh

#### En conclusion

Chipwits est un programme genial, il dontiera, suas le prélexte d'un jeu, de solides hases de programmation. La facilité avec faquelle an peut programmer des notions complexes fait réven de imacro-Jangages ples utiles, à base d'acônes aussi - parlantes -. qui utiliscraicm des syptaxes similaires pour la programmation de bases de données, par exemple

# **FIRST BASE**

### Una base de données **Ires serieusa**

Contrainement à ce que son

noni pattroit lasser craindre, First Base est integralement thuncase of fourni alsection manuel très clair d'une buttre containe de pages, rédreé dans notre langue.

Après le chargement du programme, l'écran vide, avec su ligne de menu, donne la possibi-516 de crées un fichier par la ratingue - Créer un plan-. l'écrait se divise en deux parties. Fey deux tiers du bas seryent à créer les rubriques de ce nturegua fechaer, evec le isami, le type recite ou numérique) et le farmat. Il a partie du haut résume les champs entergeares. Les pussibilités de format sont integriantes (membrique, alphanumérique, signe Irane, moins jill resque eda est terminé, une case - fini - permet d'epregistrar definitivament la structure du nonveau fichier en The document amount. Le masque de saisie peut alors être appelé à l'écran pour remplir quelques liches. Il surprendra par sa simplicite, voire son indigence, rare

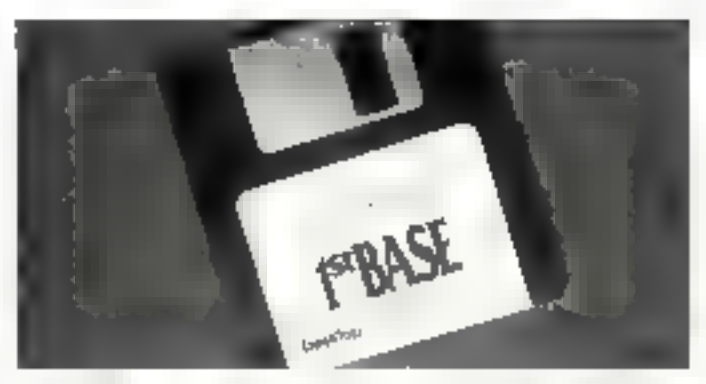

ser un Macintosh, Les rubriques sont alignées verticalement à droile et la zone de remplissage est matérialisée par un Irais de soulgnement.

Les possibilités du Mac sont ici aşısı largement utilisées pour nudifier le contenu des rubriques, revenir à la précédente sa tine erreur a did faite, etc. Pour se déplacer de fielle en fiche, un cursont oscupe le haut de l'écren, avec à gauche le numêro de l'entegrotement visualivé au en eigers de vaisie

L'intérêt de First Base reside dans ves capacités de traitement, Ainsi, la recherche peut se faire sur alimporte quelle rubrique, avec indication particle du mot recherché et ignorance des avaitsveules. En appelant la robrique Decument, on paurral créer à partir d'un fichier à peu près tout ce que l'on souhaite, de la liste triée et sélectionnée ent bineicars inpulators an intporti eu à la lettre servaiti à un marling. Les totaux, rous-totaux, situas de pages som pro-

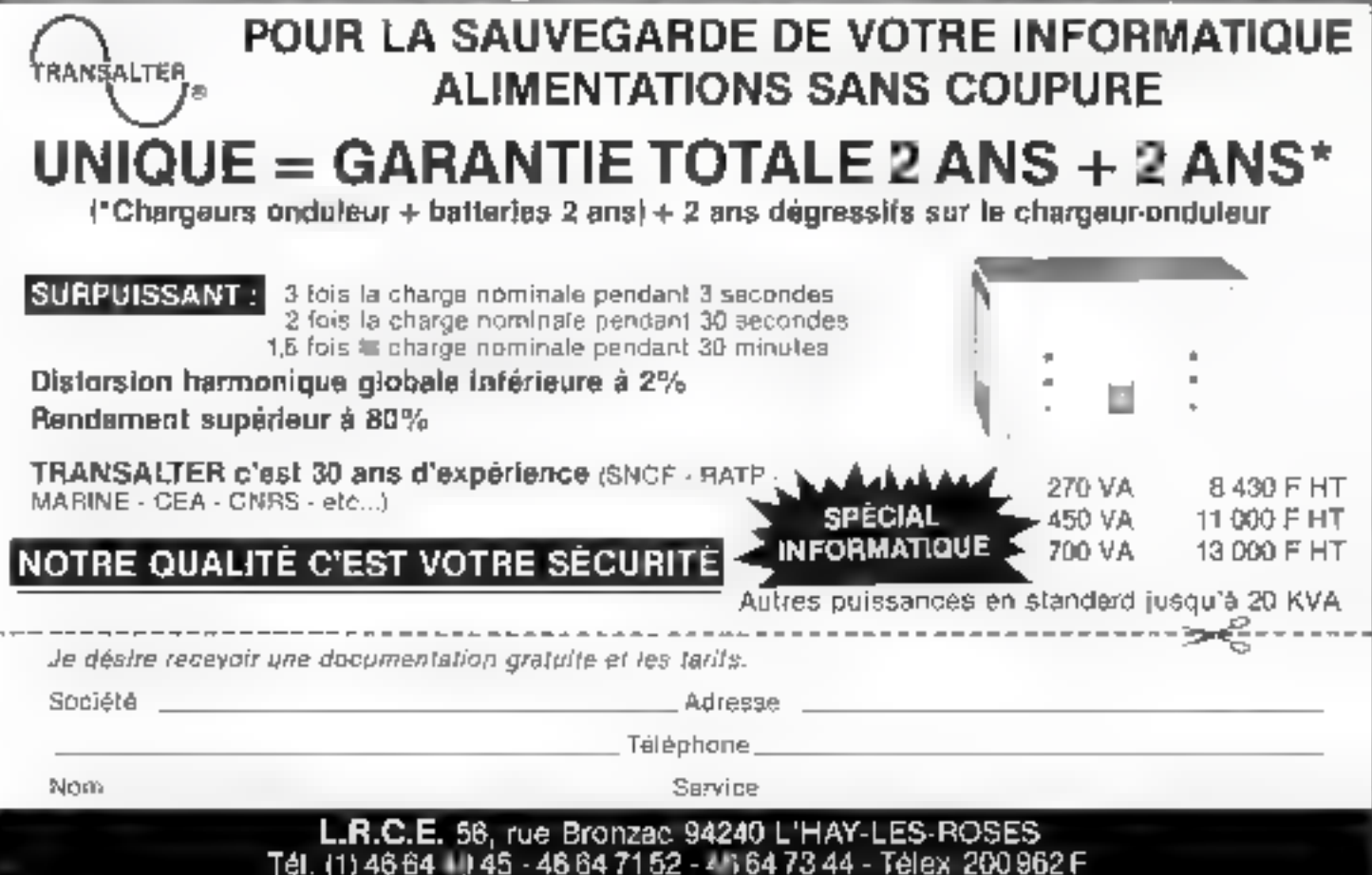

WAVIDE LOCALITY STATES

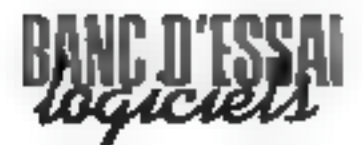

grammables en function de la modification de la valeur d'une cubrique, etc. Pour les colonnes d'enregistrement, les fonctions - somnie, moyenne, núní, maxi, premser de, dernier de, numbre d'éléments « sont disponibles, Le lisemal étulucties est atros prévuil de 1 à 5 documents peuvent être imprimés de front A moder que les sélections se font par rectangles de distogue, or qui évitera les erreurs de syntaxe. Les conditions ainsi imposées sont reportées en clair qui bas du document et sont, bien entersin, camelables sur plusieurs lignes. Les documents ainst créés peuvent être regris par Mac Write et amélineés dans leurs présentations. On pourra aussi insérer des rubriques virtuelles résultant de calculs sur celles caistantes, amsi que des fonctiuns conditionnelfest du genre :

 $-SL$  (SOMME)  $> 0$  ALORS **CREDITEUR AUTREMENT DEBITEUR**.

First Bose offre la possibilité de grouper deux fichiers par une rubrique commune, et de combiner cela avec bon nombre the contditions. Le regratificatent de muitiples conditions en cascade est un paint fort de ce logiciel bien que l'écriture, qui rappelle celle des langages d'interrogation des grandes bases de données, devienne

**Elucurationalism** 144

complexe. Les termes utilisés  $5.19 \pi$  E

- SL.ALORS. . AUTREMENT ET. OU. PAS, NE., PAS.

#### En conclusion

First Base est un logicial très sérieux dans sa conception et sa présentation. C'est assez injubuttel, les possibilités graphiques du Mac poussant habituel-

lement les concepteurs à certaines outrances. fer, le · book - c'enlève rien à la puissance, bien au contraire, et permettru méme à l'utilisateur de se concentrer sur l'essentiel et ne pas être dastrast par les multiples fioritures qui n'ajeutent rien à la puissance de ce genre de Jeguciel. ■

A. CAPPUCTO

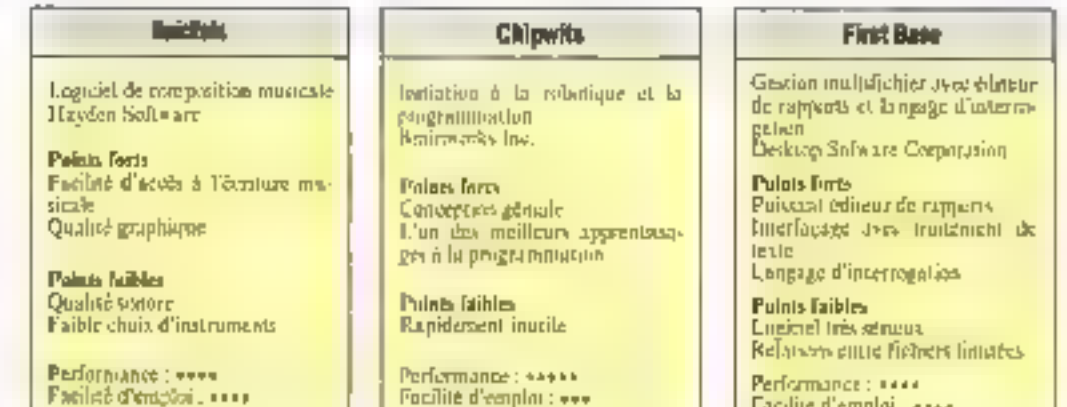

Focilité d'emploi : vvv

Disamicmotion \*\*\*

Facilite d'emploi : a sea Documentation : weeke

#### **KO sur les prix! Frappez OKI** Bon de commande Sporale ..... Adresse ...... . . . . . . . . . . . . . . 1951 Prix public F TTC Prix KO F TFC Imprimantes 4715 F 11C > . . m C30 M9, 192 P 4715 A) 6240 6295 F T C x **B0 col/160 CPS** ③ 5415 | MC x ... . Ø OKI Mt. 192 pour IBM @ Pour information F1 5205 PC/compatible Port pour imperiante. G) OKI ML 192 pour 100 F TC x ....... > APPLE IC. IE OVEC 10% FC interface GRAPPLER: Envoyez de bon de commande ainsi que le ාග 5415 recopie d'écran réglement à l'ordre de AZUR TECHNOLOGY ෩ OKI ML 182 ML 193. Résidence du Soleil - Roule des Milles nous consulter option ................ 13090 Aix-en-Provence - Tél.: 42.26.32.33.

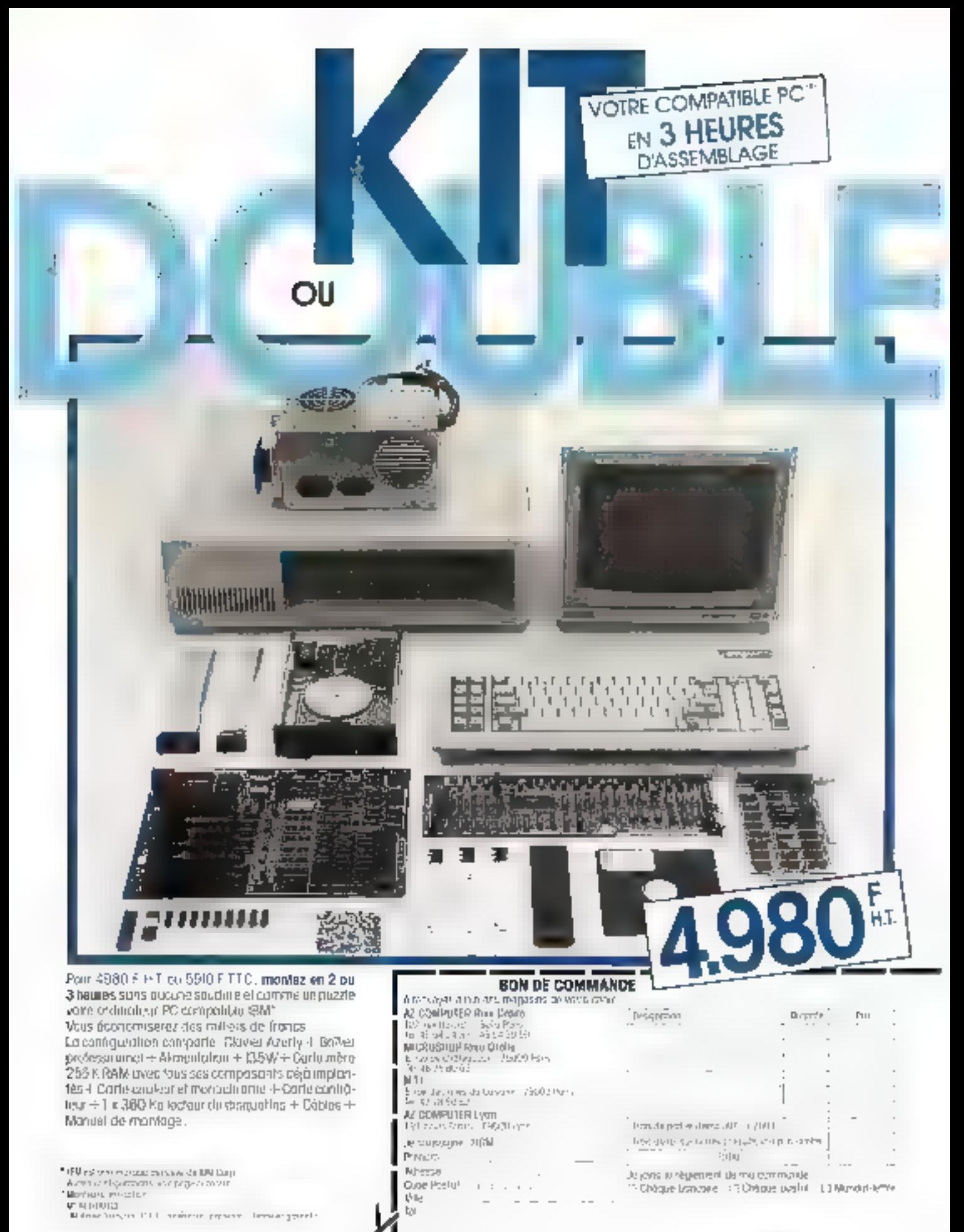

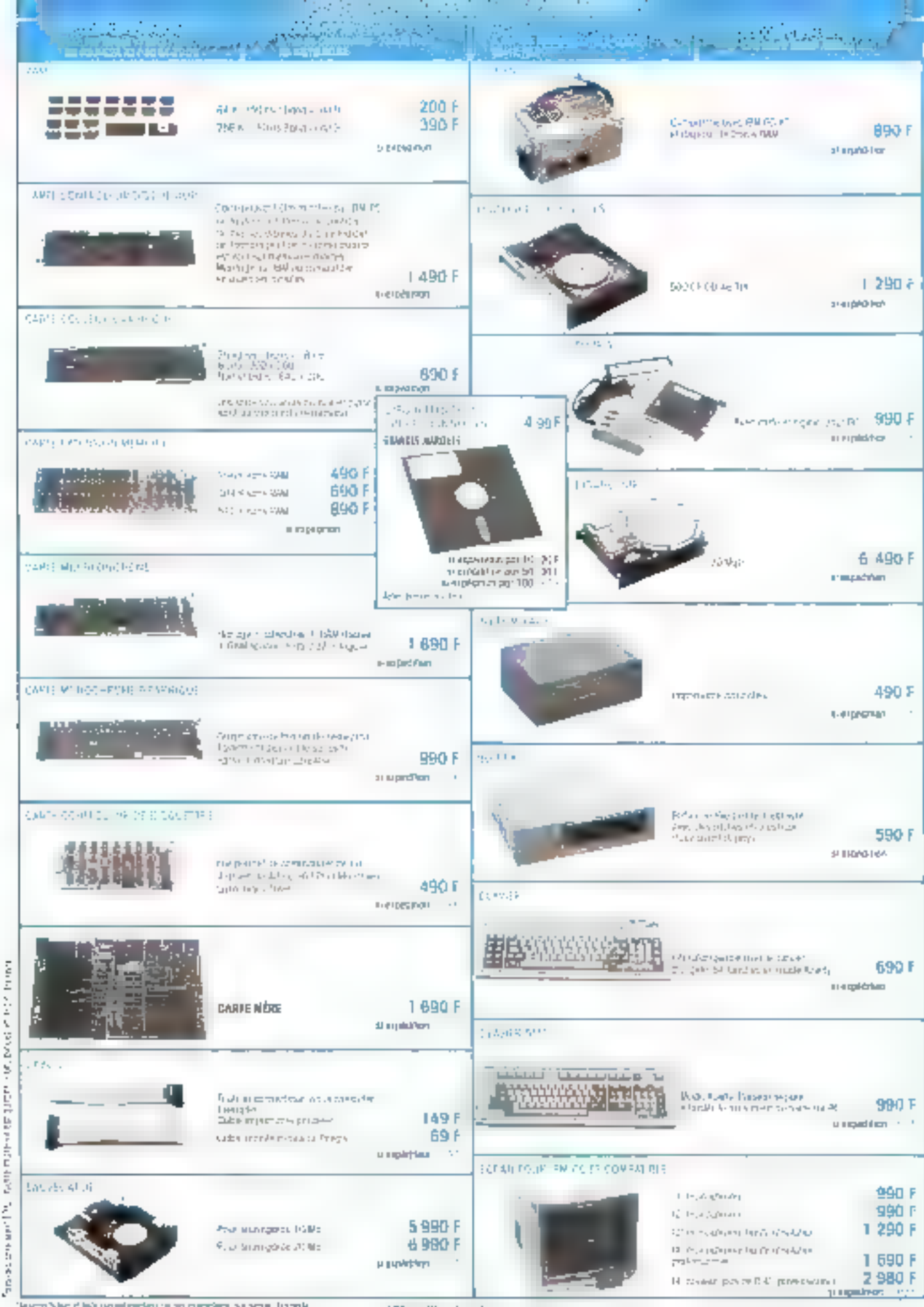

**Manufacturer** 

states of information technique and procedure and properties of the

SERVALE-LECTED RS M: 170

# SYSTEMES EXPERTS: LARRIVEE DI

Créé par la firme américaine Intelligent Terminals in importé en France par Frame Informatique, Expert-Ease esi un généraleur de systemes experts, l'une des branches de l'Intelligence Artificialle ayant ill vent un poupe actuallement.

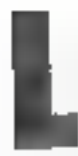

es lecteurs de Micro-Systèmec sont des gens lieureux : à maintes reprises, its ont pu line dans notre rubrique<br>Actefaci des articles

approfondis consacrés à l'Intelligence Actificielle et aux systémes experts. Après KFER, voici Expert-Ease qui n'est pas. en verite, un système experimais un générateur de systèmes<br>experts Rappelons briévement qu'un système expert est un lagiciel possédant une mêmoire de travitil, une base de connaissances hinsi qu'un moteur d'inférence. Cefui-ci génère des règles de décision à partir des paramètres (ou attributs) et des exemples entres dans la base Le bet recherché est d'apprendre au système, grâce à ses dé-<br>ductions, à aider l'expert humain dans ses décisions.

# Le choix d'un thème

L'evaluation d'un logiciel de peut se faire séneusement sans travailler sur un cas concret ou imagé. Cela est d'autant plus vrai pour Expert-Ease, qui est fait pour proposer des solutions à des problèmes spécifiques. St Pon en croit les concepteurs, les domaines d'opplication ne man-<br>guent pas : l'aide au diagnosaic technique et medical sont des exemples souvent cités ; la documentation du logiciel présente un exemple très élémentaire de cas diagnostics mais aussi l'étude du lancement d'un produit et le suivi de production.

d'ane usine. « Comment passer son dimanche après-midi - est un problème de décision très simple mais qui montre ban le<br>déroutement du dialogue entre le générateur et l'utilisateur. Ce dernier indique s'il est seul ou avec sa familie, s'il est malade ou bien portant, s'il fait beau ou s'il pleut, etc. Sachant cela, Expert-Ease lui conseille d'aller au cinémii, à la plage un encore de easter chez lui. L'exemple que nous allons créer et qui s'intitule « Jardin » doit résouthe le problème suivant : que pouvons-nous planter dans un jurdin potager?

# Décrire les paramètres et les exemples

La génération d'un système expert commence par l'appel et<br>le remplassige de l'écran des paramètres (Fig. 1), ceua-ci constituant l'architecture même du système. Dans quel ordre les<br>introduire ? Les conceptaurs recommandent de placer les paramètres déterminants de la gauche vers la droite du tableau afin que le logiciel les reprenne aigsi dans son arbre de décision. Remarquons cependant qu'Espert-Ease pourra changer cet

ordre et qu'en création, il nous<br>propose d'entrer les paramètres<br>de droite à gauche ! Par ail-<br>leurs, si le problème est simple et que nous vuyons clairement son algorithme, nous fournissons les paramètres et le système génère lui-même une règle. de décision ; si, en revanche, le problème est complexe, l'utilisaleur a shlérèt à bâter au préslable son propre arbre de décision (fig. 2). Donnons les paramètres suivants : semer, saison, lune, temps, précocité. Le bot est bien de semer, mais nous pourrious nous orienter sur d'autres problèmes qui seraient

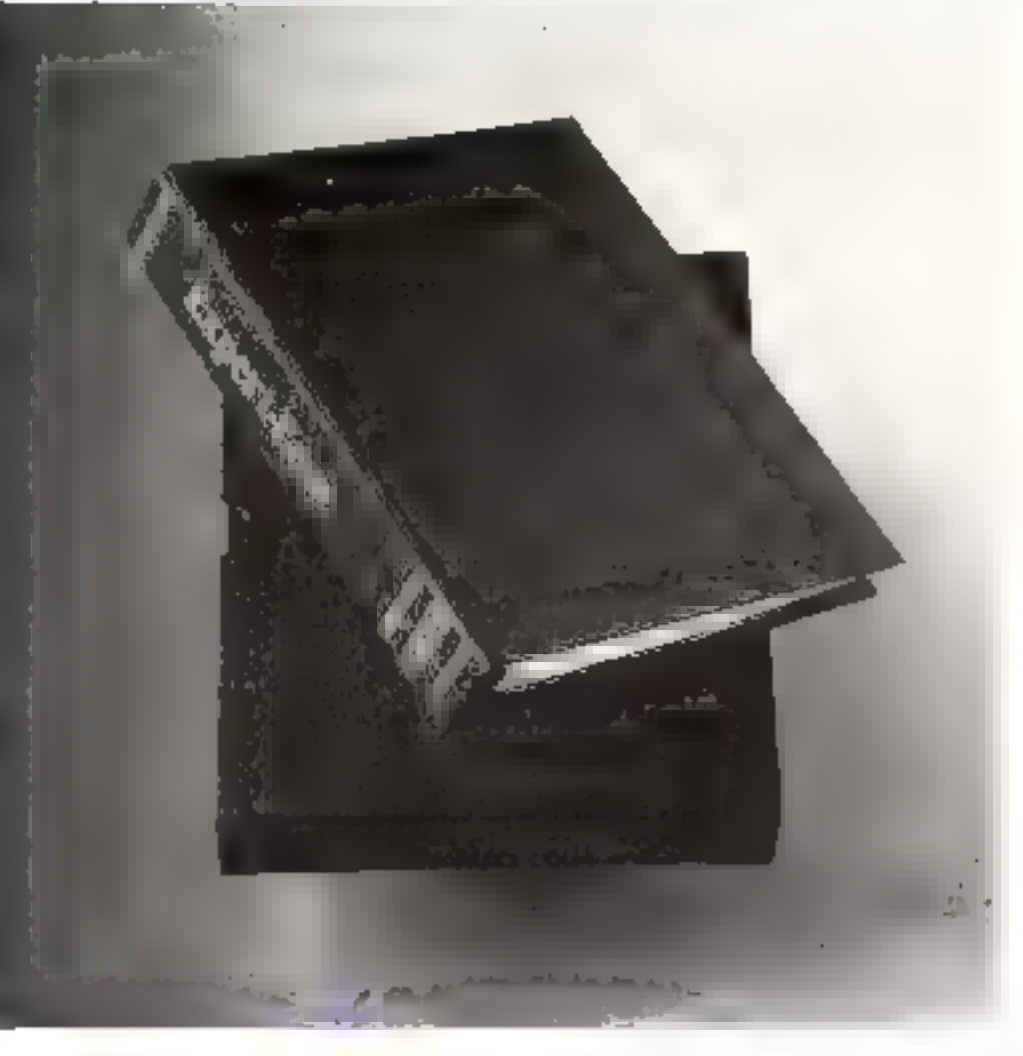

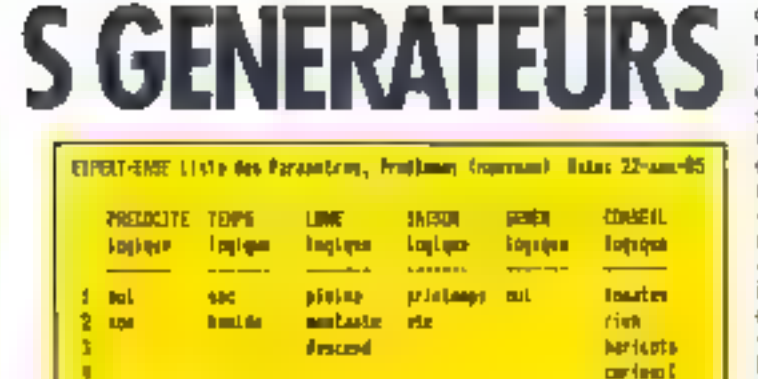

Fig. 1 - J. ecran des paramètres, une fois reunpli, affiche une seule fois cheque valeur.

alors chaînés, por exemple trairement du sol, des maladies ou récolte Une remarque imporsanto s'impose : la base de connaissances peut renfermer aussi bien des valours alphanumériques que numériques ; et cela dost étre déclaré su niveau de l'entrée des paramètres, en leur affectant une valeur - logique « ou « nombre ».

t,

٠

Une fuis det ocran rempli, appelons l'écran des exemples (Bg. 3): notons qu'Expert Fase

commandes, qui figurent au bas de chaque écran, sont appelées en tapant la première lettre. Le remplissage de l'écran des exemples n'est pas unssi facile que semble le dire la documentation: les données de sont pas introduïtes - en vrac > comme on aurait pu croire, sous peine d'obtenir des résultats incohétents. Expert-Ease ne fait pasde contrôle de vraisemblance et l'utilisateur doit rester vigilant. Cependant, le logiciel signale

mla.

rati i

randough ra

**Earnt Link** 

conflit deux résultats différents découlant de doux chemins identiques) : cela est fort utile, car dans notre petit test, plusieurs variétés de légumes peuvent être semées dans des conditions adentiques. A deux reprises. le contenu sernit : - nui, humide, pleine, printemps, aui - pour - tomates - et · cerfeuil » (cas encore une fois imaginaire). Le traitement de ces conflits ou contradictions vellectue en ajoutant une valeur distincte (et pas une valeur indifferente), dans un nouveau paramètre (horaire), dont le edle est tout à fait secondaire.

En revanche, la saisse proprement dite est aisée, car le logiciel pronose les valeurs qu'il connaît déjà et il suffit de taper la ou les promières lettres significatives. Les exemples consutuent la matière première de la hase de connaissances : ils viennent s'ajouter sous chaque paramètre. Le générateur conserve les données entrées dans ce tableau et dès l'appel de la commande d'induction +! -, il les analyse et génère une règle de décision qui peut être visualisée (fig. 4).

Nous touchons ici un des aspects les plus remasquables du lopicial : le moteur d'inférence

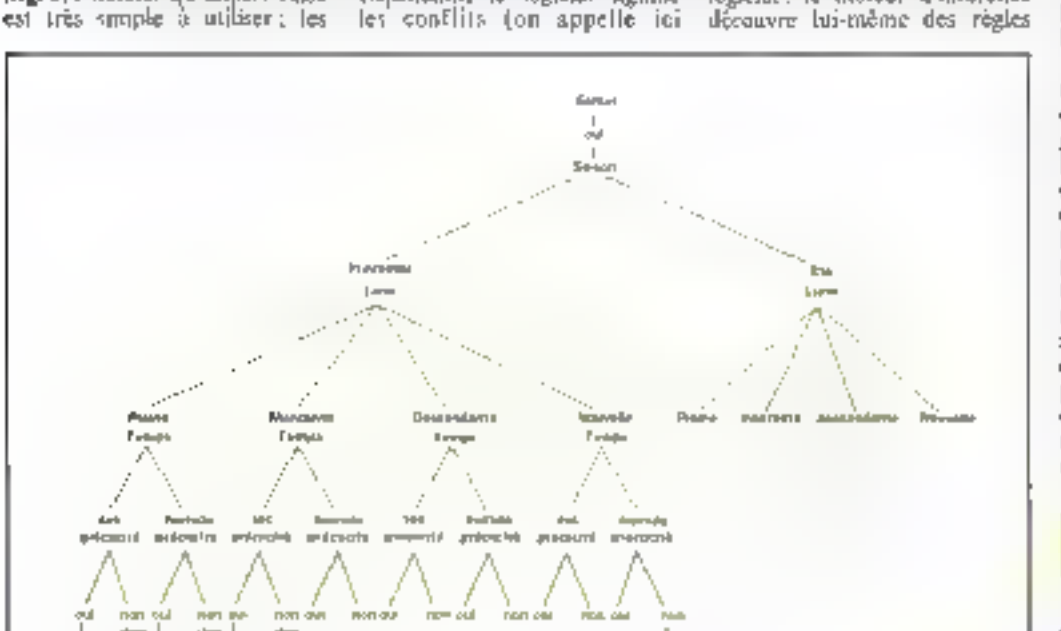

**CONTRACTOR** 

Fig. 2. - Le tracé de l'arbre de décision secuit la première étape. **Avril 1986** 

Carlson

**Not carl** 

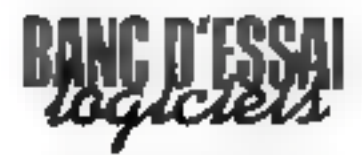

de logique que nous n'avions pas forcement entrevues. En outre. l'ajout d'exemples entraine l'induction d'une règle qui pourra être différente de la précédente , dans notre cas, le logicie) a déterminé que la lune étoit le parantètre le plus important, ce qui va dans le sens. de ocrtaines théories en la matière. Mais si hous introduisuos une valeur indifférente pour une phase funaise ifig. 5), alors la règle change et le paramètre saison passe on tête (fig. 6).

Nutans que si les paramètres. et les exemples peuvent être modifies (ou supprintes), il faut veiller à garder le modèle cohérent et vérifier la conformité avec le problème posé.

## Le dialogue système expert-utilisateur

La création de la base de connaissances et l'induction d'une règle de décasion sont les deux promières étapes dans la génération d'un système expert, la troissème étant l'élaboration do questionnaire. Il s'agit de faire correspondre un texte (une question) à chaque paramètre, de sorte que les réponses ferunt passer le traitement par l'un qui l'autre des natuds de l'arbre de décision.

J, exploitation du questionnaire, qui est en fait l'utilisation du système généré, se lance grâce à la commande «Q». A it for du diabague, les éléments de solution qui étasent contenus dans le tabléau des exemples, à la colunne - CONSEIL -, apporaissent sous la forme : « Nous yous conseillons de seiner des radis ». . ou encore « rien » llei. an niveau de la réponse finale ou du diagnostic, le degré de précision obtenu dépend évidemonent de l'affinage des donndes en entrée (paramètres, exemples et rextes).

## Vers des systèmes plus complexes...

Les utilisateurs potentiels d'un tel générateur sont issue d'horszons divers. Tout décideur participant à l'acalyse et à la prise de décisions complexes peut en tirer profit. Les proces-

MICRO-SYSTEMES - 166

# Ce produit nouveau a le mérite d'être l'un des premiers générateurs de Systèmes Experts.

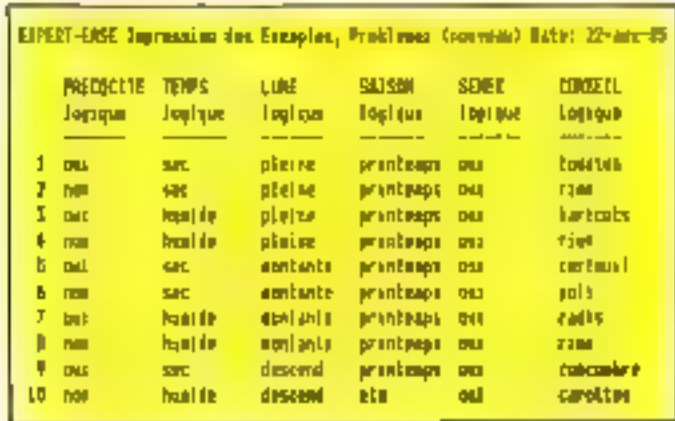

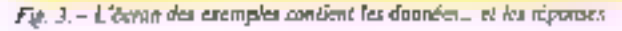

|                          | EIPENT-EASE Liste de la Regie, Problemen (www.wsm) - Bate: 双-aos-斑 |  |
|--------------------------|--------------------------------------------------------------------|--|
| LINE                     |                                                                    |  |
| pletme & PRECOLUTE       |                                                                    |  |
|                          | <b>BUL 1 TEMPS</b>                                                 |  |
|                          | are a tractive                                                     |  |
|                          | hatter i harveste                                                  |  |
|                          | <b>MOD &amp; FIRM</b>                                              |  |
| <b>ARMINIE E PRECISE</b> |                                                                    |  |
|                          | <b>MUL 1 TERPS</b>                                                 |  |
|                          | set it cirébal.                                                    |  |
|                          | <b>Rende : radio</b>                                               |  |
|                          | <b>TOP 3 TEMPS</b>                                                 |  |
|                          | ME I PRIS                                                          |  |
|                          | heisda a rien                                                      |  |
| descand a PRECOCITE      |                                                                    |  |
|                          | <b>DUE E CONCOMBRE</b>                                             |  |
|                          | mon s carattes                                                     |  |

Fig. 4. - Visualession de la règle de décision générée par Expert-Esset-

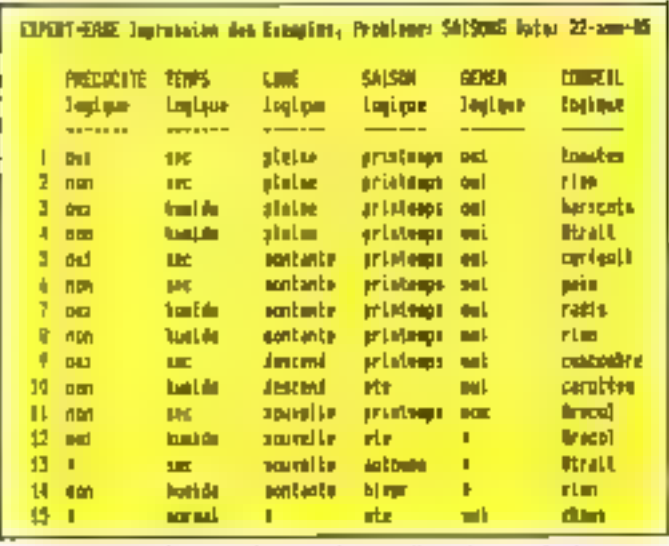

Fig. 5. - L'écreu des caenquies avec de pouvoiles valeurs et le signe « pour Lurre.

sus de contrôle de fabrication ou de quatité, l'apalyse des risques financiers, le diagnostic des pannes et le suivi de la longévité d'une machine sont des išches à la portée d'Expert-Ease. Ce logiciel n'a pas été conça vraiment pour m substituer à l'expert d'un domaine particulier, mais plutót pour l'assister dans ses recherches. En fait, ce n'est pas un produit miracle qui résoud tous les pro-<br>blêmes. De plus, la résolution d'un problème complexe implique des travaux préfininaires tols que l'analyse de celur-ci, le trace de l'arbre de décision; país, mu ekécütion, on fera de nombreux essais (tout celn nous rappelle queique chose...) avec modifications de paramètres et (ou) d'exemples, lancement d'inductions et peaufinage du questionnaire. Ajoutons que chaque problème crèe est sauvegardé sous un nom donné et que l'on peut ainsi travailler sur plusieurs versions sans détéries rer le modèle de base.

# Le chainage des problèmes

Revenons sur quelques fanctions essentielles du logiciel. Le tableau des exemples est en vérité un tableur où chaque cellule peut être odressée grâce ou curseur et à une commande spēcifique. Un problème doané accepte jusqu'à 31 paramètres ei chaque paramètre peut pontenir un maximum de 32 valeurs logiques ou numériques. A ce sujet, les concepteurs conseillent de diviser les problèmes importants et complexes en sous-problemes avant chacun une dizaine de paramètres et pas plus de 50 exemples. Cela conduit à chaîner les sous-problemes entre eux au moyen du symbole 界 associé à un exemple (fig. 5). Voilà un aspect intéressant de ce générateur qui admet donc trois types de structures : arborescente, arborescepte avec boucle et chainde. Dans le cas présenté, et qui est velontairement limité, fa réponse NON à la question<br>- Voulez-vous semer ? - nous brencherait sur #PREPA (préparation du sol), sommet

d'un nouvel arbre. De même que la séposse négative du début de cette chaîne conduirait  $\hat{\mu}$  = RECOL (récolte) et ainsi de suite. En pratique, une disquene accepte l'enregistrement de 10 à 15 moblemes ayant chacun entre 200 et 300 exemples, ce qui laisse une marge bonorable avant de recourir au disque dur. Mais n'oublions pas que le principe de la base de connaissances est de mettre à la disposition de l'atilisateur (expert dans son domains) un grand nombre d'éléments déterminants dans une décision. Au cours d'un essai, on cherche donc à acerotare la contaissance du système, afin qu'il tire des conclusions ; d'où is différence fondamentale entre base de données et base de connaissances.

## A l'heure du bilan

Il est cacere trop tât paur conclure sur un produit qui n'a pas encore fait ses preuves, du moins sur le thanché français ; il a le madrine (cam c'est aussi um risque) d'être l'un des premiers générateurs de systèmes experts à vocation universelle. Parini de nombreux systèmes experts spécialisés (recherche minière, recherche de pannes, diagnostic médical), Expert-Ease entend bien, en iant que générateur à usage general, accomplir bien des tácbes specialisées. Il met en avant sa focilité de mise en ceuvre, qui est réelle.

Au chapitre des critiques, nous lui reprocherons de nous imposer on cadre très strict au niveau de la définition du problème. les données encore vagues, subjectives ou peu structurées ne sont pas de son ressont ; mais peut-étre socumes-nous habitués à étre de plus en plus exigeants? De<br>même, El formulation des résultats, sous forme de « conseil » ou de « conclusion », nous namiltrop tranchée, sans possibilité de nuancer une décision.

En fait, c'est dans la résolution de problèmes restreints qua ce logiciel est le moins overaincant : un ordinagramme « classigne = et un programme en

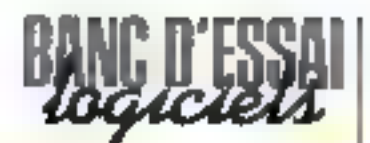

| EDMAN-DESE costs de la Regia, Praniment Shifting - main 37-est-17 |
|-------------------------------------------------------------------|
| <b>MISH</b>                                                       |
|                                                                   |
| printings (1990)                                                  |
| plasm i recognition                                               |
| and a filling.                                                    |
| ain a longing                                                     |
| <b>Inada</b> : lankeds                                            |
| weight in miniational sa-                                         |
| <b>BOLLETOM</b>                                                   |
| <b>MC C PSM</b>                                                   |
| <b>Notedale E. Media</b>                                          |
| meant in release without                                          |
| <b>Institute controller</b>                                       |
| on a Highl                                                        |
| are controll                                                      |
| <b>MIRL Fills</b>                                                 |
| <b>STAL LEATHERIN</b>                                             |
| and a little                                                      |
| <b>MR</b> colore                                                  |
| <b>Basic Line</b>                                                 |
| <b>ROTAL L. LANGUARES</b>                                         |
| description concealing                                            |
| member of theme                                                   |
| <b>また 小尾部</b>                                                     |
| 149 / 14 Milled Dimmons                                           |
| <b>National PRODUCTION</b>                                        |
| <b>Ind.</b> I leaded                                              |
| <b>Contract Leg</b>                                               |
| <b>Which is able to</b>                                           |
| antique in the aid.                                               |
| <b>NUMBER OF STREET</b>                                           |
|                                                                   |
|                                                                   |
|                                                                   |
|                                                                   |
|                                                                   |

Fig. 6. - La numelle règle euchlie par le logiquel avroisation en premier.

Rasio parviennent au même résultat. Mais utilisé avec un grand nombre de données, al reprend l'avantage, grâce à la géneration automatique de règles de décision.

Expert-Ease possède de grandes qualités: outre son cornetère universal et sa facilité d'emploj, il permet d'assister un expert - humain - en lui donnant la possibilité de sous-traiter des recherches minutieuses et souvent fastidiouses.

Par son pris denviron 16 000 F), ce logiciel - qui quelques très bons compatibles - s'adresse plus à une entreprise. ou à un laboratoire qu'il un parneulier. La documentation, réalisée par l'importateur, Frame,<br>est fort bien conçue. S'il n'a pas le côté magique que l'en souhaiterail lui donner, Expert-Ease, comme tous les générateurs, attend patiemment que l'on travaille avec lui. Les développeurs pourcont donc diffuser des systèmes créés grâce à lui.

Toutefon, la question gue l'on ne manquera pas de se poser est celle-ci : le système expert ainsi créé peut-il se subs-<br>titude à l'expert humain? On pense notamment au domaine. naédical.

Dans l'état actuel des travaux sur le processus de roisceinement, la réponse est négative : Expert-Ense n'n d'ailleurs pas cette prétention. Cependant, si lu solution d'un problème passe par la classification et l'examen d'un grand volume d'informations, il n'est pas déraisonnable d'en attendre de bonnes performances. Celles-ci sont liées aux proucsses du calculateur numérique, quant à la vitesse de traitement et à l'acdès à une mémoire de masse importante.

Mais l'imagination, la réflexion, l'association d'idées et le bon sens restoront, sans ppcun doute, l'apartage de l'expert humain, et pour longtemps encore.

T. COURTOIS

# Plus de .000 ordinate *r*endus en

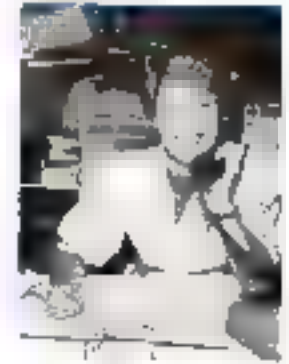

CLAUDINE FRIEDLANDER Andenne directrice chez Louis Féraud, a voulu créer un magasin "diflérent" tubxe'n eampétence n'exclut pas la gentillesse).

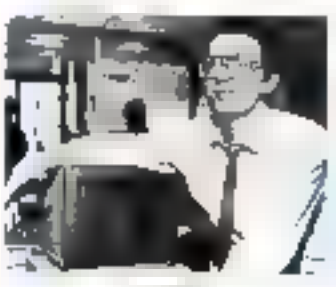

**MARCEL LEPHILIPPE** A été gérant de magasin ; les logiciels de gestion sont sa spécialité, surfout sur JBM et COMPATIBLES

**DISTRIBUTEUR AGREE** يوديوهن

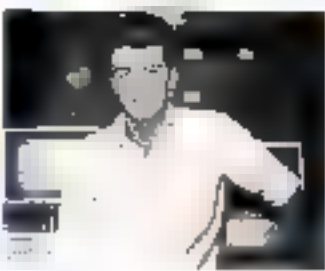

MARC NORYCH Amstrad, Thomson et Apple sont ses matières fortes

**ясыкотко** a shi ne an 500 F TIC

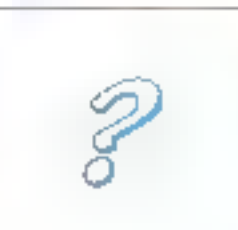

Passionná(e) de lagiciais, vous étes farmilier evec plusieurs dizaines d'entre eux l Vonez-nous le prouver... ll y a une placé à prendre ! ernover C.V. pour R.V.

LA DIFFERENCE: UNE SACRÉE EQUIPE !

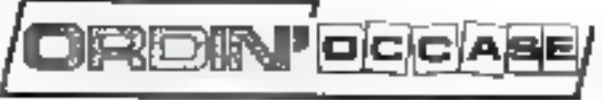

PARIS : 8, bd Magenta - ft 42.08.12.90 EYON : 64, Cours de la Liberté - 67, 78,95,48,98

Crédit - Facilités de palement, bien sûr.

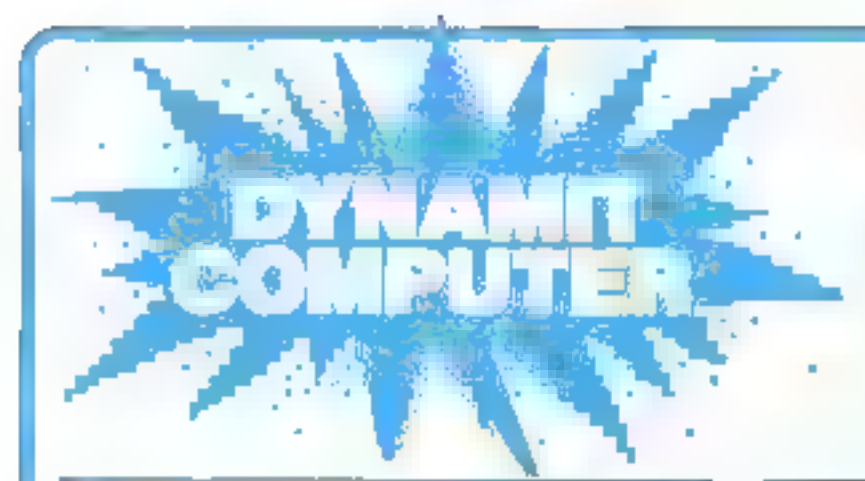

# LA GAMME LA PLUS **COMPLETE DE FRANCE DE COMPATIBLES IBM®** TROP ATTENDU !...

### 6900 Frre **DYNAMIT 16-JR**

- 256 Ko de RAM resigents, exterestiles à 640 Ko sur la carle mère BOBB.
- Clavier AZERTY ou OWERTY
- Alimentation 135 W
- 1 drive stim japonáis BF/DD 380 Kolaveč CARTE<br>CONTPOLEUR 4 drives
- Au chaix Carle d'all'ichage 1) Carte monochiome graphique compatible - Hercules « lavec port para-felal 2) Carte graphique couleur - carte paratèle imprimante

GARANTIE 6 MOIS P. M.O.

### 15000 F<sub>HT</sub> **DYNAMIT 16-DD**

- 256 Kolde RAM residents, extensibles à 640 Ko sur la cúrte-mère
- Clavier AZERTY ou QWERTY ou clavier 98 louches, au choix
- Mimonlation 135 W
- 1 drive stim japonas DF/00 360 Ko avec parte controleur 4 drives
- 1 disque dur 20 Mégaoctots DenseitNec avec interface controleur XEBEC
- Carle monochrame graph que compalible Harculas lavec port parailent
- Moniteur monochrome haute résolution Trecan KX-12 yest ou ambro

#### GARANTEE 1 AN P.M.O.

# DYNAMIT 16-X2D 9900 F TTC

- Unité centrale moniee tesfée « garantile » 1 an P.M.O.
- Carte mère X3 avec 8 slots, microprocesseur Intel 8088 a 4.77 MHz
- 256 Külde RAM residents, extensibles jusqu'à 640 Kd. sur la carle-mare (Prix : 830 F FTC pour 640 Ko.) - Clavier AZERTY ou QWERTY<br>- Almentation 135 W supportant un quideux disques durs
- 
- 2 drives » slim » japonais double-face/double densite 380 Ku formatés
- Carlo controlour 4 davos.
- Carte multifonctions VO port parallèle, série. jöystick, holloge sauvegardée
- Au choix : Carle d'afficEaga no cane monochrome grapvique compatible - Hercules -<br>Graphisme heute reșolulion de 720 × 348 poințis Port parallele, port light pen

21 Carte graphique couleur Mode monochroma de 840 × 200 points Mode cot/eur de 320 x 200 points Sortio RVB pour muniteur couteur compatible IBM Port light-pan. Sorties video comprecise

### 17000 Far **DYNAMIT 80186** 4,2 fois plus rapide que le PC-XT'

- Compatible IBM PC-XT avec processeur B81B5 INTEL<br>à B ou 10 MHz, 255 K sur carte-mère extensible à 640 K<br>8 slots à SI de XT, 2 slots AT 16 bils)
- 
- 2 drives DF/DO 360 %
- Carlo graphique couleur
- Carte controlpsindrive of disque dur
- Carle entrée/sortia FIS 232
- Cravier

# DYNAMIT 80286

# (compatible PC-AT1)

# 29000 F<sub>NT</sub>

— Carte-mére 640 K avec microprocesseur 80285 INTEL 5 MHz<br>-- 8 slots, 7 yorss, DMA, 3 yorss (imar. 16 nivsaux, interruption - Almentation 200 W

PC-AT, PC-AT MARQUE DÉPOSÉE LEMI

- Carte controleur lloppy « disque dur/carté vidéo  $\rightarrow$  1 drive 1,2 mega
- $-1$  disgue dur 20 mega

APPLE MARQUE DÉPOSÉE APPLE COMPUTER INC.

DYNAMIT COMPUTER 54, rue de Dunkerque - 75009 PARIS<br>DYNAMIT COMPUTER 1él. : 42.82.17.09/25 - Métro : Gare du Nord/Anvers

SERVICE-LECTEURS Nº 172

 $\sum_{n=0}^{\infty}$ ,00F TTC ! la disquette  $5^{\prime\prime\prime}/4$  SF/DD **GUANTITÉ MINI : 200 pcs - Frais d'envoi : 70 F**<br>QUANTITÉ MINI : 200 pcs - Frais d'envoi : 70 F **OUANTITÉ MINI : 200 pcs - Frais d'envoi : 70 F<br>
Isquette 5"% DF/DD (grande marque) 95<sup>F</sup>TTC/10<br>
Isquette 5"% DF/DD (grande marque) 95<sup>F</sup>TTC/10<br>
300 pcs - Frais d'envoi : 70 F<br>
300 pcs - Frais d'envoi : 70 F<br>
300 pcs - Fra** 

- 
- 

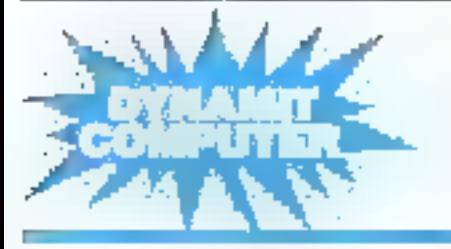

ÉCRIVEZ POUR UNE GAMME COMPLÈTE DE NOS ARTICLES !<br>54, rue de Dunkerque - 75009 PARIS<br>Tél. : 42.82.17.09/25<br>Métro : Gare du Nord/Anvers

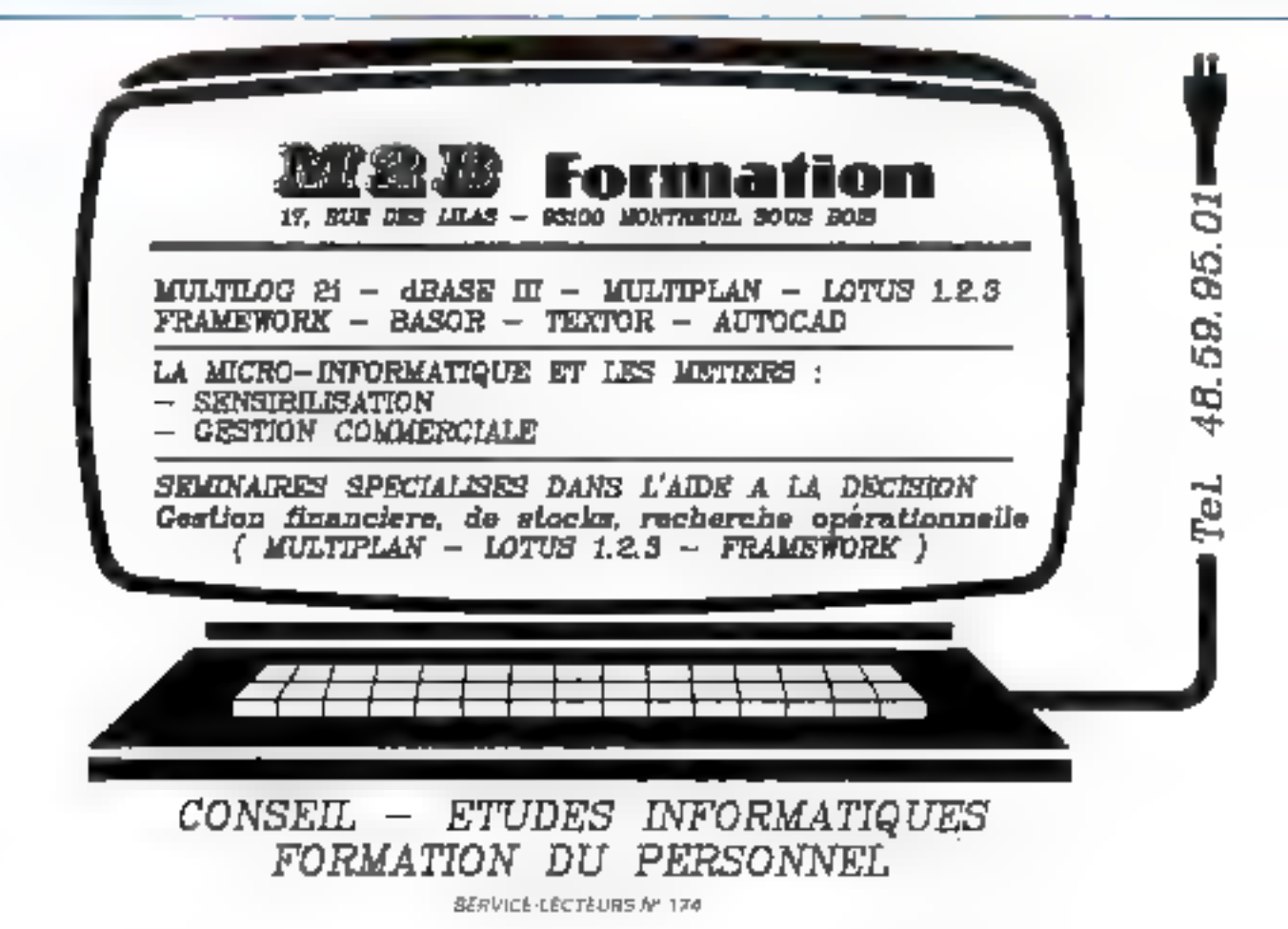

# **MEMDOS PC: INTEGRAI**

Memsoft, société nicolse, a commence sa carrière avec una carle systeme genera-Irice de fichiers pour Apple II, qui a connu un tranc succes puisque 20 % de ces machines en sont equipees. La linne continue sur cette voie svec un produit même siyle destine à l'IBM PC/AT, mais beaucoup plus puissant, et integralement soft cette lois : Memdos PC.

> e manuel, petit class seur fort bien présenté. conspacind plus ile 350 радоч, сурбарант вусс force details, et même la couleur, le but gene-

ral de chaque module, puis chaune justification.

## Le démarrage

Memsoft nécessite un PC ou energiatible équipé de 340 Ku de mémore au minimum a de deux lecteurs de disquettes (ouun disque durb. Tross disquettes sont fournies. L'une contient<br>des attistaires, l'une contient proprement dil el une troisieme correspond an disque de proteclien, baptisc - système -. Comme d'habitade, on pourracurvier les programmes sur desque dan mais il laudra laisser le disque système dans le locleur de disquettes pour vérification, su démarcage. Ce derniervelume contient on certain. nombre d'exemples de fichiers. et d'applications qu'il sera bonde consulter au départ.

La consultation des applications et la lecture du manuel montrent les possibilités éngemes du produit. Memdos pernet par exemple d'interfacce la siums Microsoft très simplement en tapant - /M - locs du démarrage (à condition d'avoir charge le driver spécifique auparavant). Celle-ci v'intègre alors dans une gestion multi-

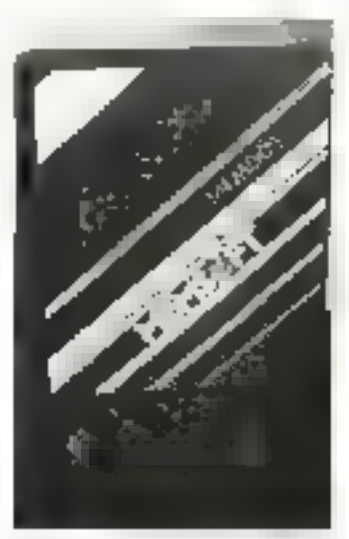

fenistre a launelle on accède en pressuant la touche « Scisill Fock -. Dans or made, une morin apparait pison instérialiser. le curseur sources. D'est alors<br>possible de créer un nombre<br>« jujini » de fenètres paur l'application prosence, que l'on deplacera ou modifiera en taille à su ginse. Une pression sur la touche F10 fait alors apparaître le menu de gestiun des fenêtres. Celui-ci permei de régler le dé-Juleanení da rexie, suchaniqu'elles représentent une partie. d'un masque de 250 lignes sur<br>250 carnetères (On se déplace de tenéric en fenétre gráce aux touches <- < et + + On déplace les fenêtres par la rubrique correspondante du nomul puis par les fléches du pavé numérique. La taille des fenètres est variable airsi que les couleurs du faird, des cadres et des masques. Dans les trois mix, une palette de 64 couleurs ou combinaisons lettres/lund est offorse.' Le filer constituent il cadre de chaque fenêtre est luiaussi medifiable. Cela offre la possibilité de crèce des applications de couleurs parfuitement. différencies.

### Membesic

L'autre voiet de Memdes. c'est un Basic extrémement

Vashua. puissant, possedant environ 140. instructions, sans comptercelles telephocy aux masques et à la gestion des fichiers ! Nousne puuvons. Taure de place, énumèrer en detail toutes ses possibilités, mais seulement elfleurer celles qui le destritguent des plus complets.

**HARRICK** 

**NUMPOR PT** 

Nous trouvons jet une kvrielle de commandes et instructions sitiginales ou largement. plus pussantes que celles des<br>Basic indinaires Membasic tra-<br>vaillant sur des fielders au fornsat MS/PC DOS, to plapart des commundes du IXXS sont ainst accessibles, les lichjers souvant être copiés, effaçês, renominés dans le programme; des sous-cassiogues neuvent ere vreds par l'instruction<br>- MKDIR -. - PATH+ - donne<br>la liste dei climins nuegistrés par - PATH - . et - POINTER danne le numéro d'enregistrement d'un fachier DOS. Le transfert de données entre un praeramme Memdus et un lableas, ou un traitement de texte. guelconque, ne pose quasitiont aucun problème. Pour m mise ay point, on transe les ills-<br>cructions - DEBUG - et - TRACE -. Pour les boucles,  $\cdot$  DO . LOOP -,  $\cdot$  UNTIL - et - WHILE - autorisent des traitements avec conditions de surtie diverses. Il faut aussi noter

la puissante instruction «IF» utilisable le mille manières Par exemple, - ELSEIF - suivid'une condition donne la possihalite d'exéquier une séquence si ladite condition est remplie D'innombrabbes conditions peurent être contrôlées de la sorte, le rous se serminant par un

Côté commundes. «FXF-CLTE - suivi d'une expression alphanumérique permet d'exèenter celle-ci, donc par exemple. dieflectuer juic opération stuckee dans une variable littérate EXECUTE - A = 1 + 2 + place 3 dans 3a variable A. Pourley formats d'impressive ou d'écran. - IMAGE - fixe le locmat d'impression de variables<br>jtitué par « PRINT USING ».

Ainsi L ligne

 $-10$  JMAGL  $\rightarrow$  vetra stilla est<br>de nomina com F s

entrainers une improvain de de type à chaque utilisation de<br>PRINT USING

Pour les chaînes de caractés res. - QRD - donne le code du premier earactère de la chaîne considérée Ainsi - ORD  $[-A, -]$  - slonne 65. Les minuscales serant traduites on majusculos grãos à « UCASE ».

Les instructions sur les chaines partent sur l'extraction de caractères, recherche, longueur. suppression d'espace

lies erreurs pouvent donner lieu à un branchement conditimmel, un nouvel essai, l'affachage de movinges, etc.

Côté gestion d'écran et ins-<br>pression. - Sf.T. MAXI INE fore le monbre de lignes par pages. «ASK» les paramètres d'édition.

Les calculs sont effectués avec une précision de 14 chiffres. - LBOUND - ct - UBOUND - donnent les volears were et maxi d'un tableau. MAN le maximum estre deux expressions. MIN le minimum.<br>- TRUNCATE - suiva de l'espression of d'un paramètre nuinérique troquue les nombres décimates. On trouvera également toute une panuplic de

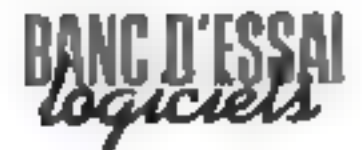

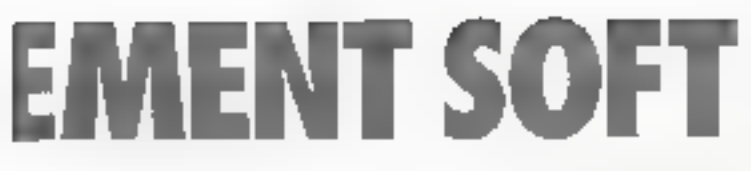

grastement du type arpindu, signe, inodulo, etc. Membasic enregistre aussi les séquences de classer utilisées systématiquement, et qui sont esppelées dans un programme par un sample nitro. Ce type de macrocommande coiffe littéralement alimporte quel suire logicial et permet a li fimite del exècutions automatiques de stifts d'autre neigine ! Menibasie est priemé communication puisque potre l'instruction « OPEN  $CDM \rightarrow$  pour la transmussion par part serie. - COMSTAT donne l'état des lignes série, et un jeu d'hastruptions, valable également pour les mêmoires de masse envoie ou récupère les fichiers.

## **147 Teojours plus**

Tout cels ess certes remarquable, mars no représente qu'un valet des immenses pinsibilités de Memse<sup>r</sup>t PC

Taut d'abard, le multifeneinige dont nous avions parlé est utilisé en Basic Au démarrage une seule fendire, celle de l'editeur, sert a taper les lignes de programme. Mary a l'everanon, c'est and seconde lendre qui apparait, alors que si le roode - trace only involunt and treasième lengire alliche la ligne en cours d'étécution. Mais relan'est pas taux les fenètres peuvent étre appelées dans un programme par un jeu d'instructions commençant par - i.IT -

La creation d'on mosque lenère se lati connec diogue su debut de cel article d'hacane poste un nom qui seta integré dans le programme utilisateur. par l'instruction (LET = OPEN - Velley destinces a la saisse des données wird de vezitables misques ou l'on definit. comme dans toute gestion de fichier performante. le texte fixe. les rubriques avec leurs lungueurs et leurs caractéristiques l'es bornes d'une rubinque sunt indiquees par les signes  $\frac{1}{2}$   $\frac{1}{2}$   $\frac{1}{2}$   $\frac{1}{2}$   $\frac{1}{2}$   $\frac{1}{2}$   $\frac{1}{2}$   $\frac{1}{2}$   $\frac{1}{2}$   $\frac{1}{2}$   $\frac{1}{2}$   $\frac{1}{2}$   $\frac{1}{2}$  pasant sur la touche Est teurseur dans la venchapparait un tableau a completer. Ce tableau est it into seal tout an prograntments for peut dire, can selon les reponses appellées à certaines questions, les nutres<br>changent ! Ainsi, répindre que la subsique est nomer que entraíne un certain nombre de questions sur le nombre de décimales. la presence d'un expossquictured unisigne, che

So and rubrique est alphanumênque (tense), il sera demandé si le texte est justifié à droite, si le dornier reinplissage est a officier, s'il vagir d'une date d'une rubrique bouléenne ou si l'on souhaire l'élimination des espaces. La saiste peut être consertio en majoscales, mais les lettres accentuées ne sont alors pas traidées. Si plusieurs zones onl des cameteristiques proches, on pourra recopier ledit table.tu puis cappenter les modifications souhaitées

Dany tous les cas, la signe « Some - permet de nominei la rubrique et la ligae - Cond + integre and condition de sainte Ainst une zuhreite Mail in pourrasent comme condition AGIC> 20 Si celle-ci n'est pas respected a la saisie, un signal sonore sera decienche et la saisie redemandée

Le calcul entre zones est bien súr passible, mais en outre, des conditions complexes peuvent étre mises en divisie. felles que le calcul d'une cubrajue TVA à un tius different sonant un code, ou l'afficiaige d'un message suivant un résultat de calcul.

Les valeurs des rubriques sont materialisables au moyen de barres hurizontales, dites semi-graphiques.

La souris, dont nous parliens au début, fonctionne lors de la saisie. Ellie officera possibilité de saulet librement de rones en zones sus anti un principe maintenant on cetter into as genre d'accessuire

L'édition sur imprimante de fichiers on parties oil assez umple, puisqu'il suffit de créer le tarmat d'une ligne dans un niarque destiné à cet effet (partant en général le stieme num que celui du Fichier), le nombre de lignes de l'imprimante est gere dans le programme par  $First pattern \cdot CCRLIN1$ .

Les touches de fanction sont largement utilisées lans de la programmittion, elles génèrent comme dans les Hasic de type Microsoft les principales insteactions on commundes necessaires a l'edition et reperculpes sur la dermère ligne de l'ècran-

# A 1 alde

Memsoft posséde des messages d'aide qui apparaissent quelle que soit la phase de travail, en pressant la touche il 10

Pour les amplications créées par l'atalisateur, des fichiers d'aules « personnalisés » seront crees de la même niamière que des masques de suive et eventuellement organisés en menus arborescents. Pour gauvisi les consulter par F10, I sulfirm simplement d'introduire dans le programmae l'instruction (1441 OPEN - supper du non du fichter

## La pestion des fichiers.

Tient de paissance pour creer thei masques de suisie du fichier devait être accompagner d'une gestion en rappara. C'est le rôle de Memflie, gestionnaire en séquestion indexe free rapide Mem le complete la pinoplie des instructions pur un aulre jeu à base de « LET » permetfant de définir les zones clés du fichier et les caracteristiques complémentaires des rubriques sous furnie de dictionnaire, l'ouverture, la fermeture, le bac nage de la lecture, la lecture séquentielle, par cle leté (Imien viendra a se demonder pourquoi la création du masque n'a pas induit la plupart de ces opérations, ce qui est le my de beau coup de logicids du même type

Fest limites with aussi amposintes que le jeu d'instructains et dépendent surtaut de la machine. Le Basic interprété gère jusqu'a 100 Km de hiemoire vive. Les fichiers peuvent at-

teindre 4 milliards d'enregistrements d'one suille de 54 Ko<br>chaque ! Chaque fréhier<br>contant jusqu'à 255 subsiques clés.

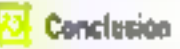

Memoles PC mous a laiste. une impression étoniante d'ouvrage proportional

li est possible de creer a peu près n'importe quot arec ce legiciel, et over une souplesse, une précision et une fittition que hous awons racement reflourtrées, même sur des logiciels d'arigine americane. Mais qui peut utiliser Memdia 1 Fama. ieur risque de peiner Letentent devant of Bass, montmeasement puissant aux matrichems innumbrables Quant au développeur, utilise-t-il citoite de tangue ? I'm pevanche, tous les passionnes de Basic trouvenint ics tout de qui sitaisque aux versaces courantes (et même beaucoup plus), avec un gain frei sensible dons la compacité des programmes. If faut egalement signaler que Memsatt distribue un certain nombre d'applications de très haut niveau concernant la comptabilité, la gestam, etc., et a conçu pour le<br>PC un reseau tres perfurmant 16 postes, ountpatible avec MS DOS et toutes les applications Memdos PC III

C.CAM.CCIO

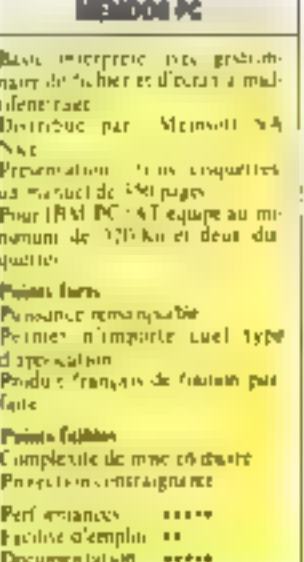

# **Txi in the R** INFORMATIQUE 54, THE OTTALLATION 42.05.B5.10

28 bia, rue de l'Est 82100 BOULOGNE - Tél.: (1) 48,05,14.40

# CENTRE de MAINTENANCE COMMODORE et AMSTRAD

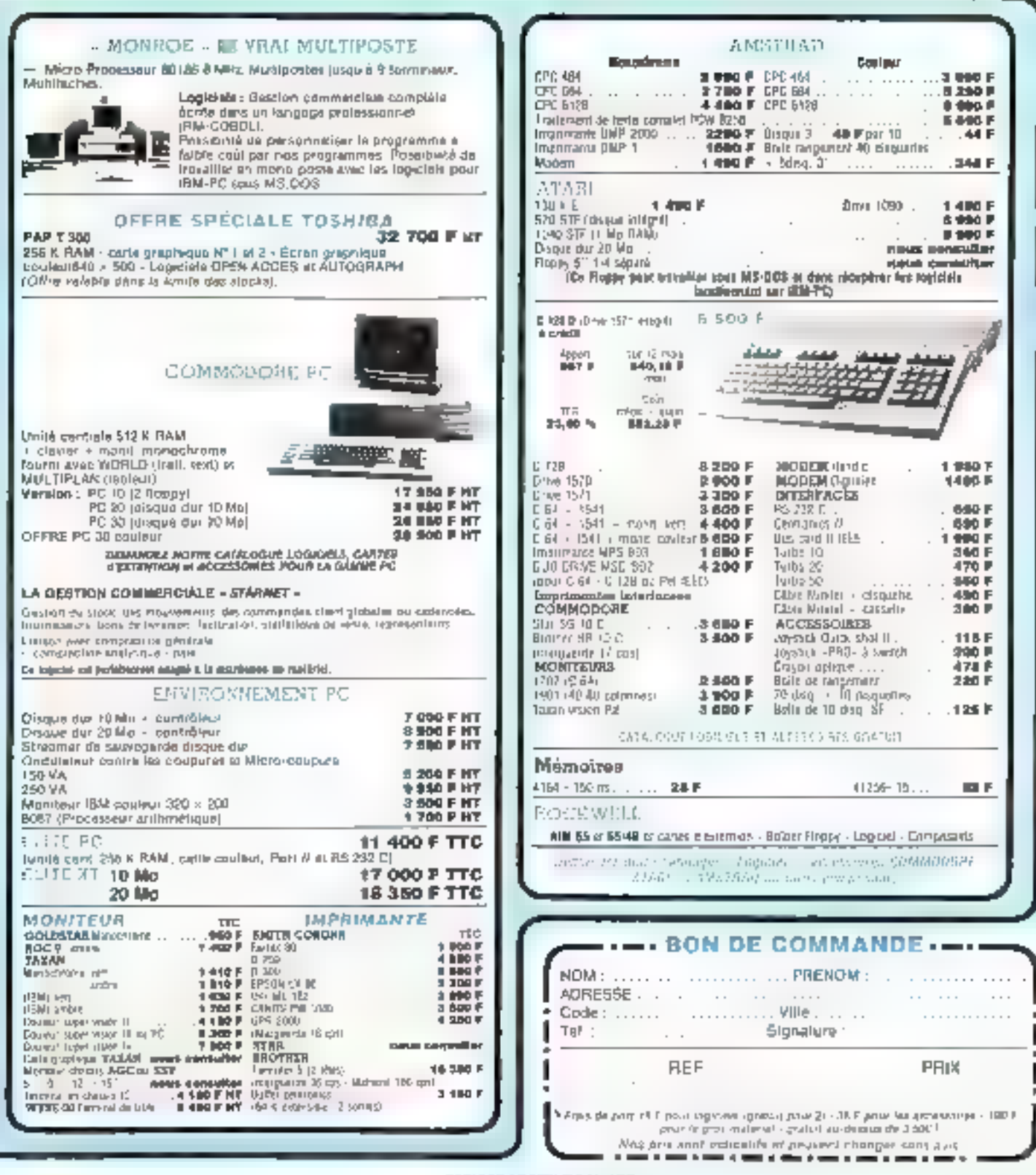

# **L'INFORMATIQUE INDUSTRIELLE A SON ECOLE.**

Regardez night cu dossiti Four plus de 3000 ingenieurs cadros ut tooliniciens, nest le tymnoe de la compolenca au niormatique industrelle

Plus de 3006 "stogiaires" qui prit solginge kingstenses tim profession i nolles en suivaill un des 17 séronailes chez Micropiocuss Furma liárt

#### Un ensuignement professionnel

Les seminaires Microprocess Forenging to crashies in reasonable concernant les micre arocesseurs of lo programmation dans trindus. the

La prefession-milismo est pauble les arimalcum sont d'authentques enseignants encuentre tentais que dos informationess palmeties Čiest la recette du succes do cha can des aémménés

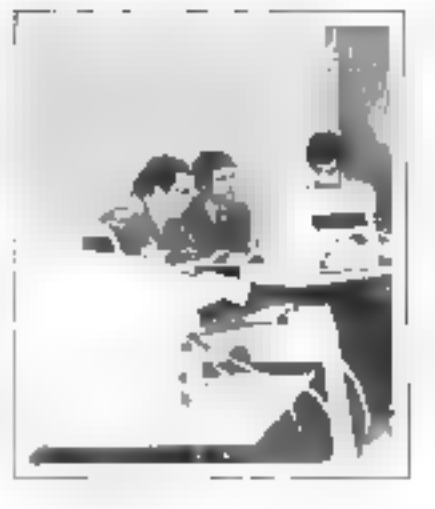

#### Den mingen problemen, wits at toniques.

Das materiels sophistiques of or grand immove this obtast<br>construits licher MCAOPAQ C655), sucrythills in intukthis pulled. público benju s voca kis aparecia. tions, es plus souvent rencontrées cheig mis philibungie many in

· "Agréagle Vwant" THOMSON-CSP D167 + "Enseignement best<br>sold: M CRO CONTROLE ELECT :Alightile ● Brond enginese<br>functioners' AERGSANIALE<br>BOUDGES ● 'Archiecture de Clinis DCS noticitif S.A.T. . SAgrément sies documents en trançais iterae greinents precis 1 SAGEM

Suprement fortune to a people N 119/2000/110 02

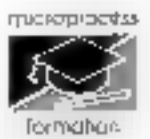

# La garantie du sérieux.

97 bs rue on Eolantons, 97400 Courbesco. Thr (1) 47.68.80.80. Tutes 615.405 F.

# **LA PROGRAMN LANGAGES ET METHODES**

Le mois dernier, nous avions présenté les bases de la programmation par acteurs, qui revient à créer des logiciels. à partir de petites entités informatiques, les acleurs, qui interagissent en s'envoyant des messages.

Dans cel article, nous examinerons la démarche qui sous-tend la développement de cas programmes il les differentes approches possibles de ce mode de programmation, qui modifient radicalement notre point de sue sur la conception des logiciels.

Un même programma d'animation réalisé seton celle approche sera ecrit en trois langages differents: Lisp, C et Néon, un dialecte de Forth.

> пикане фе ргодити. mation, methodoligie de développement des togiciels, la programmation par acleurs tient quiant de l'un que de l'outre [ille consiste à cupce-

voir de petites entités informatiques comportant à la fois données et instructions, et à activur tous ces scients en parallèles qui cummuniquent en s'unvoyant des messages.

La réalisation de cette techmque de programmation peut vielfectuer de plusieurs manéres. Boen qu'il n'existe pas à l'heure actuelle de véritables tangoges d'acteurs dans le domaine commercial, cent-ci n'étant pas encore sartis des laburatories, il est possible dès à présent de programmer suivant cette méthode, tout en utilisant des langages plus classiques.

Ninus allions examiner comment cette demarche peut s'appliquer au travers d'un exemple d'astronation, dons nous avions présenté le principe duns le dernier numéro de Micro-Systémes. Ce programme se compose d'une fusée environnée de projectifies, qui se déplace dans un cadre. Lorsque l'un d'entré éux vicati en contact avec la fusée, celle-ci explose. Les mobiles simi representes à l'écrait sous la forme de petits carrés (fig. 1).

Ce type de programme n'est généralement pas fricite à desire pnus un programmeur débutam, car il doit faire fane à une gestion en parallèle du déplacement des mobiles. De plus, il est nécessaire de prendre en comple ba certain nombre

d'éléments graphopes. Pour les -<br>programmeurs elsevronnés, la<br>difficulté ne tient pas tant dans la réalisation de ce sype de logiciels que dans ses capacifés d'évolution : ajouter un mus-<br>years mobile, une nouvelle contrainte ne doit pas remettre en catere tout de qui a déjà été écril. C'est cette indépendance qui est la basé de la programmation en termes d'acteurs : une technique particulscrement adaptée à la réalisation de limiciels dans lesquels les entités informatiques sont en perpètuelles interactions.

Programmer à l'asde d'actours fromsforme notre point de voe sur l'informatique. D'une vision monolithique, caractérisée par un emploi permanent des boucles ou des structures du selection in In significant of suitary passe à une conception locale, dans Inquelle chaque poleur sait ce qu'il drit faire, et ne tient compte que des entités qui le concernent directement. Par exemple, l'acteur fusée ne se préoccupe que du cadre et de ses promes deplacements. Chaque projectile est indépendant des autres, et le cadre lui-mêmene connais zion das mobiles qui se déplacent. Il ne san réagir que d'une soule manière, en indiquant si une figure l'a touché OU IMIN.

Cette conception des programmes est indépendante des innigages qui sont indeces poor

4 Urber Edition Femilies Entitate

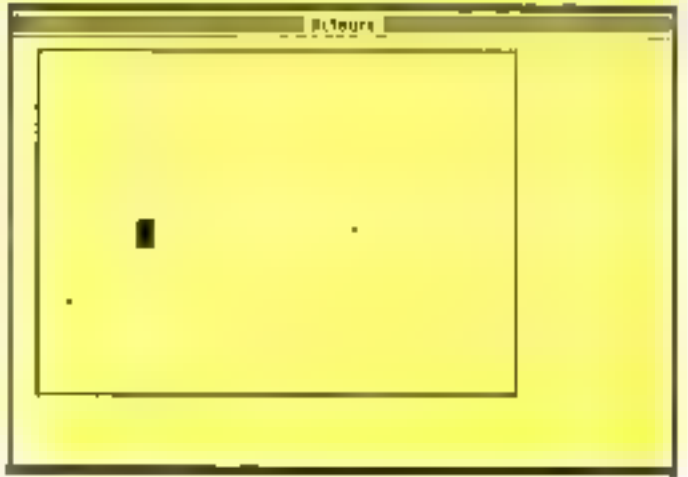

Fig. 1. - Un instrutant de l'apiquation. Les proyectiles sont représentés par de petits carrés, alors que la fusée a la forme d'un grand carré. Loss que l'an des<br>projections rouche la fusée, l'inverspiron « EXPLOSION ! » est attichés à Féaran.

```
IRACIE
                                                                                                       UK!
                                                                                                                                     (2<sup>ème</sup> PARTIE)
                                                                                            (рубас Померосеннице <sup>и</sup> Сресулор и Чехирагердово))<br>Грезил Риболар <sup>и</sup>)
, <del>de popolari de la facial de la facial de la facial de la facial de la facial de la facial de la facial de l</del>
                                                                                            [principlet (pling p) '[bodshow Comportanews]]]]]]]
              Constitute d'un metitable intejaje d'esteur
                      mc = 1.542TE.
                                                                                       12 pour enverent en nessage a en screers cols revient à
 at <del>de barbarbarbarbar</del> arat a bat at a<del>r eo ben</del> brat a 1 é the hon dá ós n i ú i n e ù e-i da be
                                                                                       is appliques in tended expression qui est climpbile par
 1200
(defencement (makeratodow "atmise "Actours"))
                                                                                       (de =0 tob) set i regis
(de deastmer (Corm a y Sarg hour)<br>{pedoc-root a y de a long] (e y hour)]})}]
                                                                                             Copyig for (geterihad ong mal) 'Termaterne)<br>Commong arge (1)) }
(de efficier from a y ling host)<br>Sarano-rest a y le r langi (e y host)))
                                                                                       137
                                                                                       2) your reclaration une adabate no trains compre
                                                                                       :; de l'bizatage par llan 'sarsa-de'
(defeat "minimute" ()) ;; le estieble qui contient tous les entenne
                                                                                       ide secontium (eb) en11
;; Hear polite withinstown whilleas tors do in infinition
                                                                                           Collection Color
                                                                                              fue (getprup ob) sel)
in das accesso
                                                                                                   (permanchoo (gatprop ed) 'sorrewish sall ())
 ;; paur noongler ins different d'une liere dous par dous
                                                                                       :; is fourtion d'eyesur de tyansadasimm
(de aperte (11
                                                                                       (de Transferer (ub) - engel<br>(prope "" Transmission (mes) (prope " engel
   Lukus I
       Icons (omb Cent 11 (cale 11) Inputs (cdkr 1)13133
                                                                                           Chresh 37
() pour placer for dimensional man in the man police
                                                                                       : | pout repuedes a l'enversait
(de plaser (a) 1)
                                                                                       ;; that reits fourtion on fait ries!<br>{de One (sai)
  Curbane 3
      Ipusprug ar Coatr II dear 201<br>Colocer ot Ledic 19903
                                                                                          Gal
\pm 1is function got sect a définir un actour
                                                                                             L'activation des seteils
                                                                                       It is fouching d'activation d'un notmer
(AT Delacement ) manner a classe)
   {ifs (seaber mos- "account")
                                                                                       (de activer (met)
       Cornel Technical Come -man- Personals (3))
                                                                                          Cirt Cic Ignimethod and "compasisonweith) 12 ad Charless and senif
                                                                                            [17 c (spragu c)]))) ; ;; alars arciver am nomparrament
    (et nor nor)
   Ophiat means (1)
   Colubr -bot-
                                                                                       :; in honcia generale d'occinetien, qui esmain le papulleliane
        (mische fesse -int-1
                                                                                       Eds bougle 13
            (morte-de (getoro) -ener (cader -let-) 'enerte-de))<br>(domaine (petoro) -ener (aparte (ciar -inc-)) 'haantee))
                                                                                           Contribution Lodge
                                                                                                (migd "notices" Accounts")1151)
            Comparrimmer (pupping mone Celin -Luc-) 'compartement)<br>Comparrimmer (pupping mone Celin -Luc-) 'compartement)<br>Colthodox Celicas -Goo- (clar -Luc-))))
        I = I - I - I + I - I - I - I - IЛE
   +400-3les acteurs de notre enemple
                                                                                       \pm 1\overline{a}\gamma pose then in values d'un champ d'un actuer.<br>(des \{\emptyset\} () (Citrochamp Not 1,5 mmd)))
                                                                                       Charlesser Hobids
                                                                                            Obstates a 20
                                                                                                       \frac{1}{4} \frac{30}{10}(de liverhamp fact chang)
                                                                                                       49.5
   Denote change Ignstates and "denoted 191
                                                                                                       tors, <sup>F</sup>reck
                                                                                                       Long 20
                                                                                                       hang (2)
12 your affecter une voteur dans on cham-
                                                                                            Childrenomen
   d + (chang val)<br>"(affactor Nol "grhamp (m1)))))
                                                                                                 Denetman Clambde (nos)
                                                                                                                [deepless Piers in by thing Choice)]
(de affecter Ines cheep val)
                                                                                                 Effecer [Lambia (mot)
  that It's finish change (gatacop act. "decoderable);
                                                                                                                (affects flore by by flory funct))
      (11 -(splace + ent)
                                                                                                 dramatur (Lambda (mot).
         Independent
                                                                                                                 (+) ask 'silfacer)
                     (ensis (contributions well) (getpersymmet "dramdiau) ))<br>"densisme) (0.100101)
                                                                                                                 (o x (+ ex (dx))
                                                                                                                 ?−> y C+ Py Odp)}<br>E==> oos "domesmen)}
LE
12 estilizateen pour imprimar un dezour
                                                                                                 Chaingelly (hashda (m) dir)
ca
                                                                                                                 (a) Joy dir 'n)<br>(-> da i = 0 Mas))<br>(-> dy j = 0 Mas)))
(de privatitat (l lat)<br>
(vien dansk i (not (sams (zer 1) lat)))<br>
(yrint (car 1) <sup>+</sup> 1 <sup>+</sup> (cafr 1))
                                                                                         - 1
       ipression (odds 1) Ems (1) (1)
                                                                                       Childrenii Paide
(4) Primierant (3)
                                                                                            Institute mattel
   германынын чээ<br>Сревис ™decoor к ™ вэ<br>Сребис ™Bamudage * (досребу к "domnApe))
                                                                                            (Debölüm u. 20
                                                                                                       e so
```
 $Fig. 2. - Lieting the programme of'annimations for it cm. Line.$ 

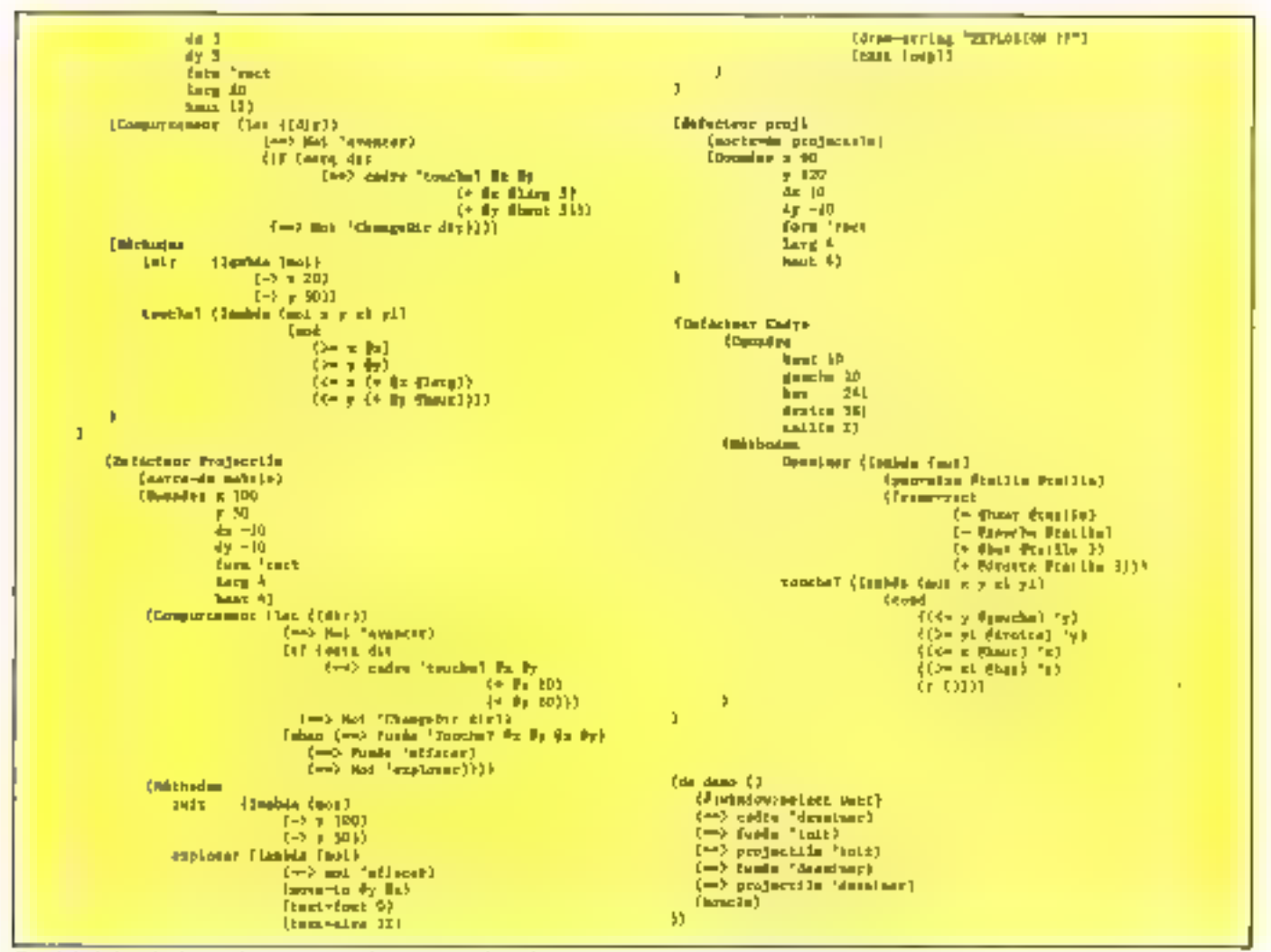

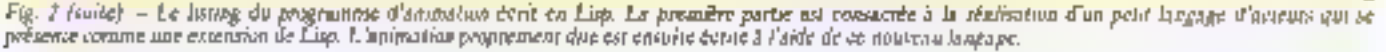

l'implémenter. Assembleur,<br>Pascal, Lisp. C., Forth, Prolog et même Basic pouvent être utilisés de cette manière. Cependant, le choix d'un langage n'est pas un acte grintud. Si l'écriture d'une application est fondamentalement indépendante du langage utilisé, chacan tend à promouvoir son style, une manière de faire cohabited entre elles des constructions abstraites. Por exemple, Basic tend à l'usage de l'instruction GOTO Pascal entraine le programmeur dans la programmation structuree, et um découpage par actions. L'Assembleur pousse l'utilisateur à confondre écriture et optimisation. Prolog permet de concevoir directement un programme sous forme de relations logiques, et Lisp introduit aux délimitions l'orictionnelles.

Ce n'est donc pas sans razion qu'il existe tant de petites querelles entre Informaticiens sur le meilleur langage à utiliser.

Elles résultent des différences de conception sur l'art d'étrire des programmes.

Les fangages ouverts, d'est-àdire qui permettent de s'évader des sentiers pour lesquels ils ont été conçus, rendent plus facile la programmation par acteurs : c'est le cas de Liap, de Prolog et de Forth, et, dans une moindre mesure, de C. En revanche, H est très difficile de concevoir une implémentation en térmes d'acteurs en Basie : les structures de données et de contrôte sont trop figées (sauf dans certains Basic dont les possibilités ont été étendues) pour s'accommoder d'une vision si radicalement opposée.

Si l'on dispose d'un langage suffisamment souple, if est possible d'augmenter les capacités. du langage en l'enrichissant d'une couche aupplémentaire qui réalise l'implémentation des acteurs. Il est alors possible de réaliser une application directement dans ce nouveau langage.

C'est cette approche qui a été amployée pour cerire noire exemple en Lisp. Langage de prédilection pour l'écriture de logiciel en Intelligence Artificiclle, Lisp permei d'écrire de nouveaux langages qui so préschicht comme des extensions de Lisp. Il suffit ainsi d'ajouter quelques fonctions pour disposer d'un langage d'acteurs très performant.

La ligure 2 montre l'intégradité du logiciel réalisant l'amimation en Le-Lisp, un dialecte de Lisp réalisé en France et disponible sur de nombreux ardinateurs (dont l'IBM PC et compatibles, ainsi que le Macintosh d'Apple). Ce listing est découpé en deux parties : dans la première se trouvent les fonctions qui servent à écrire le lanasge d'acteurs (plus quelques utilitaciós), la seconde diami II pregramme d'onimation proprement dat, cont dans ce muyveau languge.

Chaque acteur est représenté

sous la farme d'un symbole Lisp, ses compusantes érant placées sur la p-list de cet atome (1) Dannées, méthodes of computiement se religionent associés aux indicateurs correspondants. Les données, en pur-Geulier, sont placées sous la forme d'une liste de couples, dans lesquelles le CAR (le premier élément du couple) est le rsun de la variable foçale à l'uctour, of le CDR (le scomd élémersi du craiple) est la donnée assitcibe à cette variable.

Les méthodes et les compurtements sant places directement sur la p-list. Les premières se présentent sous la forme de lambda expressions, qui possédent tootes all moins on argument. MOI, qui sera lui au num de l'acteur à la réception d'un niessage. Le comportement est une simple liste qui décrit ce que fait un geteur lorsqu'il est activė.

L'envoi des messages entre acteurs est réalisé par la Jone-

# RIEFAGI.

```
ji ba ƙada mu ma ƙirê da ma ba ku yakeye du da bi bila wata ji da da ba ba bi ku da da ku ku ya ku ya ku ku ku
                                                                                                 mebile "actuare (BAXACTSUS);
                                                                                                 mobile #fuses, "peol, "proj2;
             Infinition d'acceute fonctionnelle parallele
                                                                                                 /* Farmlessif, at an utiline is creation d'acteurs week method #f
                Bersam dans le langage C
                                                                                                 notable contributions report in
                                                                                                athet. I
u 6 z û pêke del û deden û sy ji bo ji gu û ji çû de gou dûdû û pişt û dûdû dûsî û û bûn da çe û bûsî û dûdûn
                                                                                                       int hent, genche, hen, dreits, taille;
                               - Faurier 36 -ret
               Schedule
                                                                                                      Friday
mobile "MakeHobine Coype, 4, 7, 1978, have, da, d) (PC Type, 2,7, 1975, here, 20, 472)<br>C = mobile "F)
Janetude "stêlouh"<br>Janetude "modelouh"<br>Janetude "window.h"
                                                                                                       l^{\pm} on positiall wether p=\{\text{mhink}:\ \text{mhink}(\alpha)\text{ with the form}\} \forall lJosefton True Duff
                                                                                                            p = Lmsbiles[mbmdteurs];
                                                                                                          12(6) = 0.1Joshim BALACESSE 30
                                                                                                              schmiteľní echotecti = pj
                                                                                                             anbigger = type;<br>anbigger = fields;
Faction CARE 1
föreson mit. 1
                                                                                                              p = 3x - 121 - 27 = 32Floritan CITE 1
                                                                                                              p = 2 Large = 1 aver.
                                                                                                              P-Hand - Newsz
Metane DIT 2
                                                                                                             \frac{1 - 2d\mu}{1 - 2d\mu} = \frac{d\mu}{d\mu} = 3Histon TYPEPROSE 1
Ideline TIMPIONC ?
                                                                                                         Feburolp11
        tas foncitons assembles, de desete
    ________
                                                                                                          las stillisions generale Progression: uniquement stillises
/* imp investiges faint rest, efain fort of from 1001<br>out aim excites peak to face these peakills or les adapter<br>peak no actra ordinateur (as perification on systems (a) or<br>dispass que d'un error alpharmanyique ) \mathcal{V}pour metter in gotot la progresse
                                                                                                                                                                                             u ng
                                                                                                 ester_echaie (mid)
                                                                                                     militar make
29 - Les varsables 47
                                                                                                          yuta("mmhair de type ");<br>Li (mmi->Lype — TCMIPIDUS)<br>- para("tummha");
Brott ptp
hect windswinete = [10, 20, 100, 400];
illadovite optalizadovil);<br>Mindovite Bindovil;
                                                                                                          a Law
                                                                                                         pate("projection");<br>printf("s : fd = y : id = istg : fd = hast : fd'izis";
samma Madosfir consols; \hat{f}^{\pm} pour simulat un soras orvest \hat{f}^{\pm}port - (response to the control of the region of a branch) ;
tet abstream = 0)
                                                                                                     \mathbf{L}248 AWK = TL
                                                                                                   \begin{array}{c} \text{grid} & \text{action} \\ \text{left} & \text{right} \\ \end{array}patet tect (heat, geneter, had, device)<br>Int heat, geneter, had, device;
                                                                                                          dad. Ly
    { fact pr;
                                                                                                          Fax 13-0; (Cabacanavagee)
       Berlieck(Spr., Smit, gracie, Sm., drobte);
                                                                                                             programmation accounts in the
       Patricksco (Spr ?)
                                                                                                  Jackson Hollands
amone, neer Deserv. pasches, has, straten 1
    int best, geache, best, diching
    [ Nort pr]<br>Sciloci(Apr, Soul, guache, Soi, dealir);
                                                                                                           las fedetions proceedes de densin en ne deplacement
                                                                                                          dul s'appliquest a tute ins enation
       Translation (Apr);
                                                                                                                                                                                       ار د ب
      л
                                                                                                  desetoer (act)
Jesma cuctistes, heat, graphs, ban, dreits)<br> int alor, heat, joucha, bai, dreits)
                                                                                                       subtle that:
    | Sector|<br>| Sather| Sec. Sect. gazete, Sec. (499138)|<br>| Wealter(aise,nisr);
                                                                                                          \mathbf{I}Frame Basch (Browler,
                                                                                                  afferer (mil)
                                                                                                        sobitor faut;
                                                                                                        т
                                                                                                          \begin{array}{ll} \texttt{error\_cust} \texttt{[end=2e, \texttt{med=2p, \texttt{[end=2p]+[not=2p]}} \end{array} \begin{array}{ll} \texttt{[end=2p, \texttt{[end=2p]}} \end{array} \begin{array}{ll} \texttt{[end=2p, \texttt{[end=2p]}} \end{array}×
         ta definition des actests
         les figura de domeses, quelques vertebles et
         la feuchion de creative des sobiles
                                                                                                    moor fell
                                                                                                        mobile "soly
                                                                                                        đ
                                                                                                            alfacer(asi);
                                                                                                            mot->x = mot->x + mot->dx;<br>mot->x = mot->y + mot->dx;
typedef enruck nobile {
                                                                                                            deserter (con 1)
      int type; t^q is type do mobile \pi t<br>int \Gamma^* compactment)();
      int e.g.larg.heat.de.dy;
                                                                                                    changed to Cook, Arm)
      fm tarn;
```
Fig. 3. - Le programme d'animation durit en C'est une simple traduction de logiciel écrit en Lisp. Il n'est plus pensible de définir un fungage d'acteurs convent extension de C, mais le méthodologie reste la même.

```
placer in fonosion de computitenes apartituus dans le chasp preve
      makking function
                                                                                              a err utter Al
       tab devi
        (t + t) = 007makile School (weeding de. 0)?
                                                                                               dad z, y, da, dy;<br>| mobile fp;
           \mathbf{m}_0 \left( -2\mathbf{d}\mathbf{p} \right) = -\left( \mathbf{q}_{00} \right) - 2\mathbf{d}\mathbf{u} \left( \mathbf{r} \right)a Law
                                                                                                 p = Sakanobile(Tirtfüßlb, 4, 9, 30, 11, de, dyl)
           n+1-24\nu = -(n+1-20)\nuprocesserts and - comp fumu;
        Þ
mit while furtier?
   militär finity
                                                                                          mentis Poran projects, 7, 6s, de)
                                                                                               ist a y y de del<br>I adele est<br>p e Nabernhilotrierriening, e, y, k, k, de de delt
    п
       made-back and
       = 1 - 2y - yprocesserianent - comp project
                                                                                          76 Utanizzalizzation den velages de codes Pf
/* In mithode specifican max furness indicum at us projection
     tracks in found, her expansate al ac yl carr quantenant (nording by Cree_coine Cent. (norde biologica)
                                                                                                Int testigencie, but, directed<br>C codinghent = hast;
bowds from (mal, A, T, al, 71)
                                                                                                   nadre quoder viamentes.<br>vadte delle college
      mekkin Paulos
      Interpretation
                                                                                                    redenide-les - de-avail
      т
                                                                                                    media (ball) = 71
          pacient (n le no)-la là
                      STAR WARDEN
                                                                                                 Iram rect (2,hmt-2,qmcbe-2,bmt+2,dfw11e+27)
               a comer-bened-class ab
               y <= pad->yinad->haarlp
       в
                                                                                          it the period hourts it presence firms strands is electronized by set
                                                                                             FTeb English 42
                                                                                           int duties = 20<sub>L</sub>/* in methods specifique and projection : dait is secondice
                                                                                           attended b
     post stander our explosion. Zenn le cam present, alle<br>le befor a scrite la chaine "EXPLOSION" a l'endroit de l'arginature
                                                                                                         int(1)\mathbf{L}for is = 0; i < bursa * ific see) ;
 A
                                                                                                 п
employmen (mod)
     mobility Points
     ч
       AffeterCoolPr
                                                                                          /* cayes hourle assure C'arctvantes en permitele de teux tes
       Neve To Cool ->1 pool ->1 |
       Text Post (401)
                                                                                             assers "scribe", c'est a dive let des mobiles.<br>Ola se contrette de parcentir la pablona des seysons, ap de Lancer<br>la procedate de computament del les est elle delectric. Ef
       Total: Many 12 lbs
       Previletag(OtaPatel"ELFLOSION SI"));
       const = 0;
       paprheril: /* pair screeps le designment ?/
                                                                                           boucle ()
                                                                                               I minima factours
                                                                                                 Ent Line
/* la machode specifique as nadres antique si un coballe
     teache la cadra 41
                                                                                                 \cos x = 1reache controls, \gamma_1 at, \gamma_2^2\mathbf{u} \in \mathbb{R}Mille front (= 0.)
                                                                                                      feetiv0, i < obecientos n+1 {<br>ecumentos antigais
       11 fo to cater-gracial
           miars (CIT);
                                                                                                           ("Inviews-Severalistates Infective);
       since it ist to entre-dropped
                                                                                                         attents();
           more (OII)
                                                                                                      \mathbf{I}also 11 in central and it
                                                                                                \mathbf{I}netwrn 100.1)
       elected to be collector)
                                                                                          Avevald (3)
          catare (CIL)
                                                                                                        chit et
       n -THE BE
          misers(b);
       \mathbf{L}dan di
                                                                                              (* ine deux instructions entranies and specifiques an face feat
                                                                                                 an aures ordination, later and instruction "Classicrem", and
\ell^a for foundless de computed<br>sent i celles en mois vanavserzostiques du system de l'action \mathcal{M}effece Pacras #/
                                                                                                        fieler (Namine) runnole);
                                                                                                        Resident Communication
fany forem (mul)<br>poblar fants
                                                                                                        FINALLY Victorianer Cincorner Changage Glutzneha");
     [ lat die;
                                                                                                        e = gricherla)
       presenting it.
                                                                                                        estekle) f
       if ((dir = counts cadre(mai-)z, mu-3),
                                                                                                        nume "v" r ( print entruval); Yvest; i<br>nume "v" : [ /* 1600 */
                441-214001-2140021, 441-20041-20401231 1-121
            changed it fund, dirl;
                                                                                                                        Sulmot Mindowl Mindows);
                                                                                                                        MarPorciMindowke:
amp_projec (mai)
                                                                                                         I^{\pm} be creation of la standard<br>value. Il sei possible d'auto-tre le nombre det projection e/
     mobility Pencil;
     I dan dig:
         assessed and In
                                                                                                                        Historiente = Bij
       at fidte - couche colteines->s, out->s,
                                                                                                                        cree_cadin()P,20,391.2011)
                 40-2000-21-Mail: 001-30-001-3how-1011 1-03
                                                                                                                        tunes = ctre (used 00, 30, 5, 3);<br>pto]k = ctre [stegred 00, 30, 5, 3);<br>pto]k = ctre [stegred 00, 30, -30, -10);<br>pro]k = ccas project 00, 10, 10, -10);
            cheipektelma, dirba
       12 (fourin tuesdieses, mai-le, mai-ly, mai-le, ent-lyl) i
           effecte(and);
                                                                                                                        desabast (projet);
            maples and match
                                                                                                                        deserted project
       -1
                                                                                                         (* In huntle d'arrivaienn des acceuts et
                                                                                                                        base 1443).
/* Inn foortiess de crestions : 13 selfir de passer qualques parametres
                                                                                                                        breakt
    A'initialisation a la procedure de crestion des manites, en de
                                                                                                                      \mathbf{I}
```
# AMEZIC

```
Constance Inches
case in
                                                                     \sim .
                     Here: The laws of annuals
                      monet in a bounded of the<br>possible of the first
                                                                                                                    este de
                      Blue of
                                                                                                                              Final space \mathcal{F} , the<br>self-contains \mathcal{F}_n for a final surface of the set of<br> \mathcal{F}_n . Then \mathcal{F}_n is a surface<br>surface of \mathcal{F}_ndebauts - private "El compute consome a" - benab,
                                                                                                                              disapplement in
```
#### Eight I payake in their

tion -, qui prend truis arguments : l'acteur auquel ce message est destiné. le sélecteur et la liste des arguments. Le dèclenchement d'un message consiste à appliquer la lambda ganressãos associée au sélecteur. vur la liste des arguments. Si par hasard - n'existait aucune méthode de ce nom, la fonction TRANSERROR serail declerschée

L'activation séquentielle des acteurs est effectuée par la fonction HOUCLE que l'on retrouvera dans toutes les implémentations a lle consiste à appliquer a fonction ACTIVER sur tous les acteurs le qui conduit a une cratuation de la liste placée sous l'indicateur comportement de chacan d'entre eut

La recherche d'une méthode ou da comportement d'un acteur est assurée par la function GETMETHOD, Celle-ci regarde si une expression est assoriée directement à l'atome sons ce sélecteur, et la rétourne si elle existe Dans le cas contraire, ci e népété octre ripe ration sur l'acteur placé sous Findicateur SORTE-DE De cesse manifest un acteur peut hériter du comportement et des métholes d'un autre acteur. Cette technique est mise à profit pour cerire un acteur genérique MOBILE dont FUSEE et PROJECTLE Sont roots.

Toutes les méthodes réalissem le déplacement, le dessin et l'effacement de la figure à l'écran sont prises on charge at niveau de MOBILE Seules es méthodes spécifiques (savoir » la fusée est touchée, ou faire exploser le project « · sont locales å FUSEE er PROJECTILE. De porte manière, il n'est pas necessaire de réferire les mémos méthodes paur des aoleurs différents, en « mettant en facteur - les actions identiques

Une fois on languge d'acteur tienia, il est très facile de order and application de cette ma-Nache.

Le cadre n'a pas de comportement propre. Il s'agit donc d'un acteur passif dont la seule. action consiste à répondre a des messages gui jui sont envoyes par d'autres acteurs se dessiner, et indiquer si un mobile le touche.

Le déplacement des mubiles gat assuré par l'effacement, la translation des coordonnées et le dessin du motif (en l'occurrence un simple carre). Si anmobile touche le cadre, sa direcison est changée, et il repart се фордарі Гітыргскізня qu'il rebondit sur les bords. Les opérations de dessin et d'effacement sunt assurees graphique. ment par le logitief de Fordinateur tei un Macintosh Dans le cas d'une autre machine - n pourra at liser ses pomitives graphiques (si elles existent) iso representer les mohiles par de vimeles caractères : le dessin des motifs en sera facilité

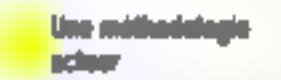

En termes d'effort de programmation, l'approche Lixp. est sdéale : on construit le langage uvec les caractérissiques que l'on désère, pais on écrit l'application désirée à l'aide de ce langage. Cependant, malgré son côté pratique, elle n'est pas toujours dequaible. En particulier Lisp et Prolog sont généralement mal adaptés pour produire un produit destiné à un utilisateur final des considérations de rapidité, et surtuut de place memoire, ainsi qu'un sous de termer les logicists et d'empécher toute modification. conduisent souvent les programmeurs a opter pour des fampages tels que Pascal ou C

Dans on eas, il n'est pas possible de recourir à la technique précédente. Ces langages sont compilés et ne sont pas extensibles Pourtant, une approche acteur est cnvisageable, en particulier en C, grace a la souplesse de ce langage. Il ne s'agal plus d'écrire l'application finale dans un langage d'acteur, mais de programmer saivant une mé-

thodologic acteur. Ce n'est plus le tangage qui introduit ses curist nuclions of this curitizatibles, mats le programment qui, déliberément, s'inspose un style d'écriture

La figure 3 montre le programmie d'animation écrit en C willisant cette approche | s'aget d'une simple transcription du programme llispe le programme original a en effet été perit on Lisp, part Inclusion C.

Les acteurs sont décrits en termes de structures (analogues Hu tipe RECORD on Pasqul). Les champs d'une sinacture représentent les champs de l'actear, E lieu ou sont memorisées ses valeurs facales. Toutes les fonctions's preantsent autour de ces structures qui consistuent le noyau de l'application

Parmi .c. champs, il en existe un qui se présente contrae un pointeur vers une fonction : le champ contportement. Il décen l'action qui sera menèe à bare lors de l'activation de l'acteur. Ceste possibilité, en C, de créer des pointeurs vers des fonctions permet de réaliser une approche soleur sans passer par ane steachard de selection lourde de type - case of - chère a Pascal, La boacle d'activation (la Fonction BOUCLE) demeure de ce fan três simple. Il lui suffit de parouanr la table des acteurs triu plutô) la table des pointeurs vers des acteurs). et d'appelér la fonction hée au champ comportenient. Line perite boucle d'attente est ajoutée. due à la rapidité d'exécution du ргонтаптие оп К.

La création différenciée des acteurs en fonction de leur type est réalisée par de petites prucédures de nom NEW-<type> Celle-ci realise les initialisations on plagant la function d'activation adéquate dans le champ comportentent, et quelques valeurs par défaut lei, les acteurs sont crèes à partir d'un mbleau statique MOBILES. fin géneral, il est préférable de réserve- la place disponible à un acteur de munière d'unamique en utilisant la fonction MAL-

#### LOC, qui alloue de la mémoire a la demande

Les méthodes sont devenues des fonctions. Seals, les noms conservent) une reiminiscente de leur appartenance à un type d'acteur particulier. Filles ont to moins on argument, MOI qui représente l'acteur sur lequel ports l'action en cours. De ce fait, prendre in valeur locale d'un chaimp X revient à écrire nation X is equal étail écrit m/K en Lisp. Toutes les fonctions de deplacement sont identiques à lear housewer Lisp: la traduction pure et simple a pu étre **TEADECIÉE** 

En revanche, a notion d'envoor de message a disparu. C'est au programmeur que revient la táche de lier la fonction au type de l'acteur Evidemment. s'ensuit une rupidité accrue loes de l'exécution, puissant le système n'n plus de recherche de mèthode à effectuer.

La fonction DOMENU ne sent qu'à mettre au paint le programmic. Elle permes de lancer l'exécution du programme, de visualisce la liste des acteurs de changer la valeur de la boncle d'attente, et donc de modifier la vitesse de déplaiement des mobiles sur l'écran

# **PC L'utilization** de langaga objet

Deux rechniques classiques de réalization de systèmes d'acteurs viennent d'éfre présentées. La première faisait appel a un fangage suffissionment souple pour permettre la réalisation d'un véritable langage d'acteura par extension du langage origicial, alors que la seconde se redursait à une mérhodologie. c'est-à-dire à une approche particulière de la programmation d'une application. Il existe une traisième voie : utiliser un langage objet. Il n'existe pas de grande defférence entre la mution d'acteur et celle d'objet Celle-ci nent à la l'ague dont les entités sont activées. Un objet pout etre considéré comme un

 $\leq$ H camps:  $\setminus$  la compartement du la Fosse ( - ) implementation des sotests, et de l'avempla.<br>d'astimited deux la linguag chier d'OP. Arancer: Nell get: a pole  $\beta$  dult a dati lain 10 + + dut: y pole famil 10 + + toochus centre dan 22 ChingsEhr's fold also drop than 28 ChingsEhr's fold also drop than 28 dates come viv astenated de PRITS vers les objets : al gets a beigt gets y te and **TC3 L. Facher** - Wester 86 -41 gets a gute targ + C- yl gets y gets hast = C- and and Af talen 0 thm (M) с активенным с  $107.133$ In clears de true les mobiles à L'eraction de li fabre ).<br>Elementoire Point Hillsh mobile Chaper Neck the a 30 40 (std) fears arr -**LIST Large** ( is classe des projection ) sCLABB projec CSeper mobile<br>(K Employer) (( = ) is simularium de l'applicatum **LITT Issue THE SEA** Effecer: lett 197,49 Effecer: Pump Explosion 11 <sup>H</sup> appe sy of Combinate good in the past of seven past farget process parts have to port Seld 1 -> Scoplase \ countse is beach asteri Bell LR  $\pm 10$ ch Efingen classe door in (Records ) ( - ) ( - ) ( - ) ( - ) ( - ) ( - ) ( - ) ( - ) ( - ) ( - ) ( - ) ( - ) ( - ) ( - ) ( - ) **All Announs Milayers Seat AVIONARY 1: SELF** geri da +1 i  $\{0.01, 1, 0.01\}$  dett a gats lat<br/>g $10.4, 4$  dett gjets hant $10.4, 4$  dett i gett a<br/> det lande som så frangelige fall also dens sine given also the a Dessioners Solf in the Changeline J = 12 D pets de = pets de 440c a grbs y fouriate Juses of Exploser: tall then  $= 10$ iff initial that you don't dyn = 1 **ALM Digest dy + auto dy** na pote n su quer y 4 pass larg 4 pass hair das pete de dys pete dy<br>Beschwert to [ ] [ ] then the off death potenty places a 30 page harm by page hand 3 deployees the average  $\mathbf{r}$ Deservers dalf de<br>Film = " cype | prent i e **SELARE** IN prints." = p = " type primit g co<br>" lorg = " type primit Sarg<br>" hant = " type primit haul cr ;7! 19 Ordet-d-Oil Actuate City Italia des televis. **Division Pabl** { crea las projection at las place done to idets dem extensi }  $200\pm100$ instanting the b **Tuesda Addit Actioning**  $\begin{bmatrix} 100.56 & -10 & -10 & 14 & 14 & 14 & 14 \\ 100.56 & -10 & -10 & 14 & 14 & 14 & 14 \\ \end{bmatrix}$ I in clease das cadres: able a's qu'en emb resterantem il stiale timeteire cimer het. IN touchet I in yout  $p1 = 4\log 1$  ) touth a touche in cours? Post additionnel tem) prejec -> P/6] be gattecks self to I 2 NU 120 12 -10 1421 1-661 since of gathers: sell by he i show as getToyFt self tid ? Publ wist: Achiefel; slas et gechet?: seit 3-12 1 plan O chep phon ches ches (H r bouris V la Saucie de Canctiannement **Bischlung** cit demanance dessa Seld (M) desainer: radia  $20.40$ stavo Arteoro O de Arentporti | 1 eta Arthura | Leop ClassCodra colma i l'anstantinarien de colme<br>30 10 301 341 part colma Here. eterr Attech D de rough | d'ath Actesta | Taep O wains Regisco ? In despais qui indique at it into arritr de la touche ScapLeup ank (k) () I in classe das functos able quest als qu'un soit reprenentant 3. : you actualisation boarts : ) is footiing measure on immediate **FOLAIS CLASSFIERE SECHER ROM In** 

Fig. 4. - Dans le tapgage objet Néun (upe extension de Farth), il est possible d'écrire l'application directement : les classes correspondent aux différents types d'acteurs.

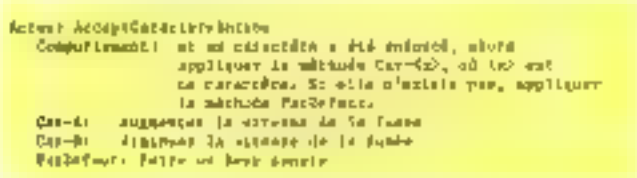

Fig. 5. - Ajouter one interaction, telle que modifier ta titesse de la fusée. s'effectue inés simplement en définissent au acteur responsable de la gestion the entities sorries qui sera acrité en parafièle avec les autres.

acteur passel : il n'a pas de comportement propre. De plus,<br>l'exécution du programme est realisée de manière séquentielle.

Cependant, à partir d'un langage objet, il est très facile de comercire un langage d'acteurs, en réalisant une boucle d'activation overeme mods l'avons vu

dans les deux exemples précédents.

Le langage objet que nous avons choisi. Néon, n'est pas-Irès connu. Mais tous les amateurs du langage Forth detrained y trouver leur botthese [2] En effet, Néon est concucomme une extension de l'orth vers les objets : il y ajoute la

possibilité de définit des closses (CNéon (fig. 4), en créant la classe<br>et des représentants, d'envoyer (CMOBELÉ, d'ud les deux classes des messages, d'orgoniser les logiorels sous forme de modules, eto. De plus, les procédures (c'est-à-dire les mois encodrés). des coractères < : + et + : +] pou- -ivent accepter des paramètres : COMP; décrit le comportement explicites et posséder des varia- i d'un acteur, et la boucle d'actibles locales.

Pour J'instant, Néon n'est disponible que sur Macintosh. mais on neut gager que des unplémentations de ce longage vercont rapidement le jour sur<br>d'autres ordinateurs. En effet, sg structure très évulutive fait de loi un langage idéal pour la realisation minide d'upplications. dans le domaine industriel.

La réalisation de notre petit programme d'aniquation s'est done traduite directement in CLASSFUSEE et PROJEC sont dérivées. Toutes les méthodes décrites dans les applications précédentes se retrouvent dans on classes. La méthode vation revient simplement à envoyer le message COMP: à Pobjet en question.

Dans tops ces exemples, il n'y a pas d'échange entre le pregramme et l'utilisateur, afin de conserver une grande simplicité d'écriture au logiciel. Pourtant, il est très facile de rajonter des dialogues, en créant des acteurs dódids à cette tâche.

Por exemple, modifier la vitesse ou la trajectoire des projectiles, cu appayant sur des touches du classer, qu'en manspulant un paystick, peut être réalisé en définissant des actears d'interaction, dunt le comportensent consiste à regarder si un évenement s'est produit (l'enfancement d'une sixuche inle déplacement de la position du javstick) el à déclencher l'opération correspondante Ces acteurs sont placés dons la liste des acteurs getifs, et manspulés en même temps que les mobiles se déplaçant sur l'écran, comme le montre la figure 5.

### Une conception de la programmation

Pénètrer dans le monde des Eangages très évolués comme les tangages d'acteurs nous pousse a réfléchir sur la manière dont nous pensons, dant nous agencums noss idées lorsque nous réalisans un programme. Ce qui distingue les programmes acteurs des programmes classiquest ce siest pas tant le résultat final qu'un style d'écriture, une l'açon particulière d'organiser les différents éléments d'un logiciel. L'accent est placé sur bes données et les inteructions entre ces données. Les actions son) toujours locales et assocircs à un type de données. Il n'existe pratiquement plus d'actions generales.

Pour un programmeur, les langages d'acteurs, en lui radicalisant la pensee, lui changent la vie d'agout, la modification en la suppression d'acteurs se réalisent simplement. Il n'est tamais besoin de remettre en cause l'ensemble de l'organisa-

# ns ar

tion. Il peut dès lors réaliser ses logiciels de manière incrementale Au départ, il décrit les structures et les opérations essentielles puis au fur et it mesure the developpement, if entrichil sa lamille d'acteurs par petates touches dur viennent sintegrer au programme general. Su pensóe est plus localisee sur les problèmes essentiels, la description des interactions. entre les acteurs nauvellement conçus, sups se préoccuper des effets de bord inévitables qui se producent dans les programmes monalithiques

De m fait, les langues et fastidiquises phases de spécifications ne wint plus aussi indispensables. Les programmes grandisseru, dvoludni avec la modification des contraintes Le développement des logiciels devient asn's une activité de vétatable création, dans laquelle la senvibilité et la personnalité plusti un rele fondamental

**J. FERBER** 

(1) Rappeless biological que la pless est une liste de couples giverbet, valeur qui sont essatifs à un<br>atome les foncians de manipulation de cette p-list sont (PUTPROP) at valour indic) qui place une valeur rur l'indicateur « india » de l'asimie valle, et (GETPROP as indic) qui resitume in valeur associée à un in $d_1$  $\cup$ 1 $\in$ ut

(2) Le languim Néon peut être obtente aux Etats-Unis directement auprès de la société Kniva Systems Inc., 505 N Lake Shore Drive. Spite 5510. Chicago, Illinuis MRTT

# **CHERCHEURS, ETUDIANTS** L'Intelligence Artificielle au la Robotique vous concernent. watraveux méritent d'étre communiqués, ou, plus simplement, ant concept yous tient a corur III vous désirez le transmettre. Ariefaci vous atiend ! Regnignez l'équipe de Miero-Systèmes сп спясувал как реодилизова д-**MICRO-SYSTEMES/ARTEFACT** 2 à 12, rue de Bellevue, 75940 Paris Cedex 19 ou en rélécibonant à :

Georges PECONTAL au (1) 42.00.33.85, p. 489

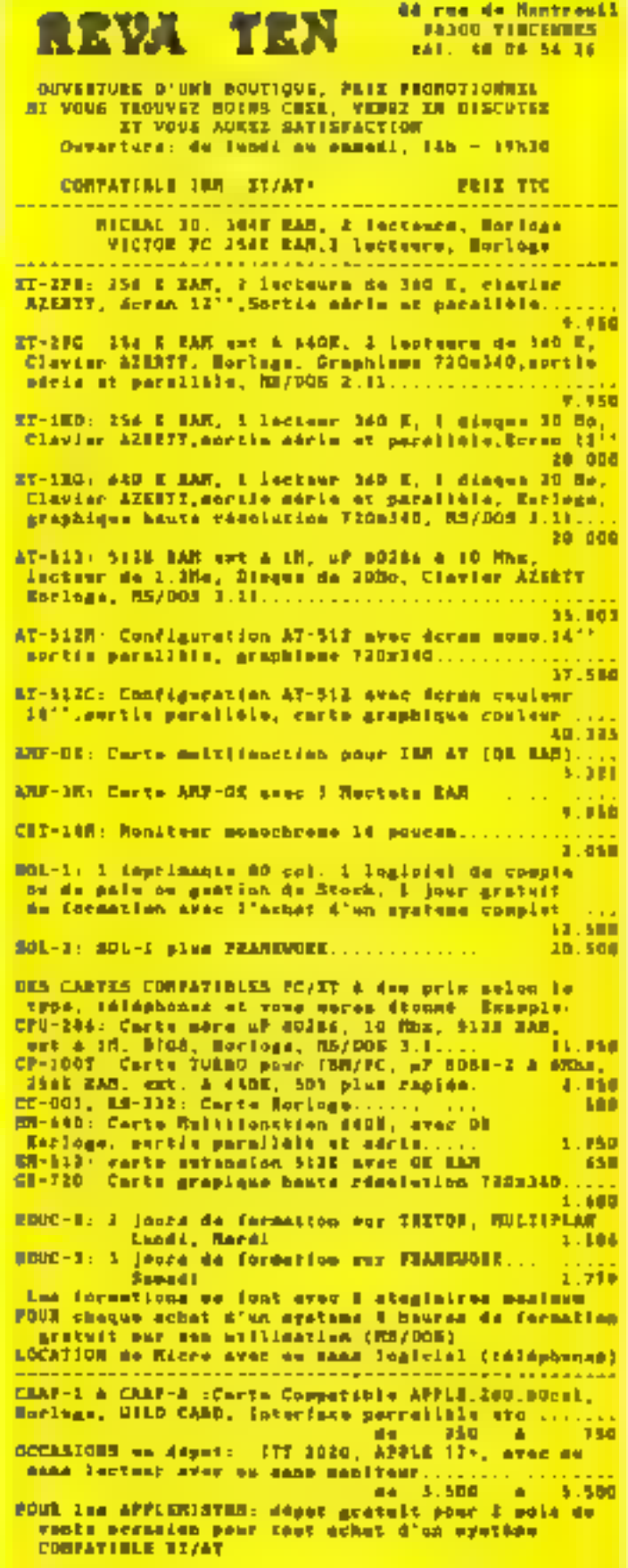

STOCE LINITE delai hora stack environ I semaines \* ISO ST/AT marques disquase d' IBN \* APLIS II merque dépundu du APPLE Carp. **SERVICE-LECTEURS AP 101** 

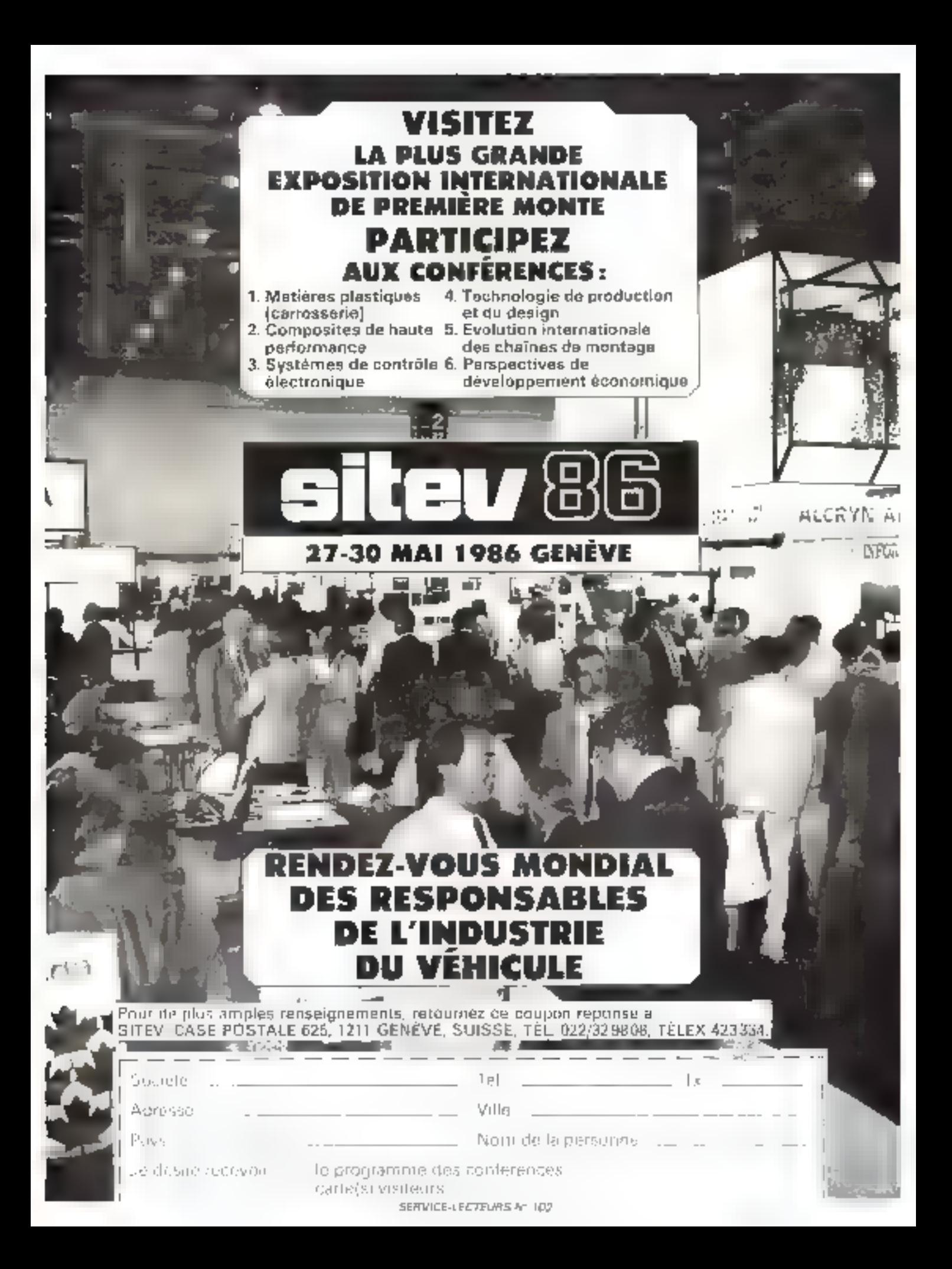

# **PC** et Compatibles CRÉEZ, gérez vos écrans, vos fenêtres, vos fichiers multiclés et vos états, simplement! Quelques instructions suffisent.

#### MASTER PC Basic et Turbo Pascal **A MASTER PC**

Grôce à MASTER PC, vous pouves lout écrits at medire au point dans yotre longuge noteral skriptemeta, rotifereent at seas overne finite. Le gestion des derons et des tonières, ha sichiers multichés, la préparation des signs et les impressions, MASTER

the charge pour yous. El vous n'over pour d'hist Faburentisstras d'un neuveau langage puisque vous parles déjà le même que lei. Valse pauves molassnont your conserver a l'analyse de vatre application. atout assumi alive abtenir des partermences et une présentation optimuras (évrétar, étante de foncilons, puga d'alde, pop-up menu, arcès disque ultrarepeale, etc.).

#### - SPECIFICATIONS FECHNIQUES:

MASTER PC we pricevate sous to torms the 50 equivalles. örstractions AASK folgdement mengrens å l'interpréteur. Un programme feelt on BASIC over MASTER PC poul bien ser être compile.

#### **A GESTION D'ÉCRAIX**

Primer des présentations et des saitles intéprochables. Creation de pages-écron de manière leteractive. Définitron de sones de saisle. Formatage el contrôle automatiques. Définitions des loccines de fonction, des attribors wilto. Sauvegarde des pages sur disque. Création de poges de soutes diventières.

Une seule instruction permet followish complète d'une progrimation.

GESTION MILITIENETRES pour viss of sur plude was mones a Järma.

#### **B GESTION DE FICHLER**

De type séguentier endeae anabicité, Elle permet Paccés uftro-rapide à tout envequelment à partir d'une clé al'acces. Permat quest la fecture argiannée ses une cle dahil Portive crainsant ou décrainsant. Recherche multicilliers ou sein du lichier. Ceéadlan d'une nouvelle chi à lauf mament. Jusqu'o dis chis por fichier. Aucune réorgonisation micassoire. Intégration rolate a MSrDOS et PC/DOS. Gestion putamatique des transferts lichier mariobles are fichier 4 steat.

#### · GÉNERATEUR O'ÉTAIS

Permet très repidement une riète de deux de d'éditions complètes. A LOGICIEL DE GESTION DE FICHIER

Exemple d'application de MASTER, ce logistet très performant ant fourni sors forme de fisting sorrae commenté pour ver totdie compréhension du produit.

#### **» DOCUMENTAIRON**

Compfete at an français, ette seus permattra de eaux familianuer prograssivement over PC MALTIR of the first tide rupeds ment profit

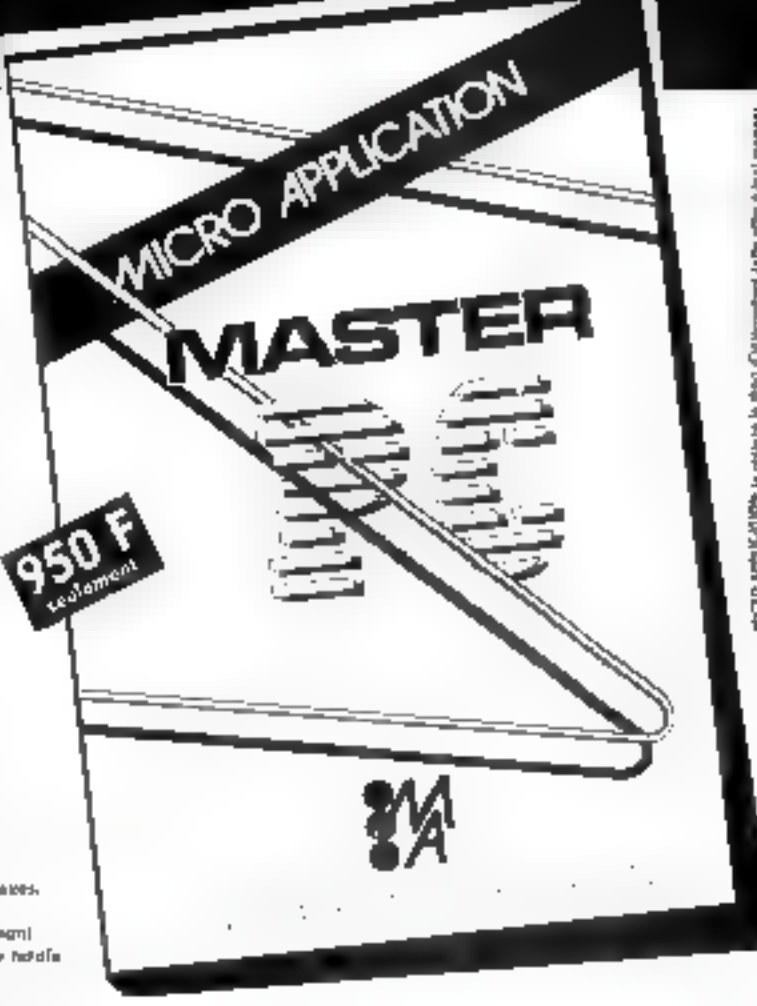

# OFFRE SPÉCIALE

Ce bas prix ne nuiscal en aucune façon oux possibilités quasi-filimitées de cet utilitaire, nous nous engageons è rambourser tout acheteur qui trouverait que ce logiciel n'est pas à la hauteur de ce qu'il annonce... Dans un déjai de 8 jours après la date de réception du lagiciel et saus réserve que le produit ne soit pas

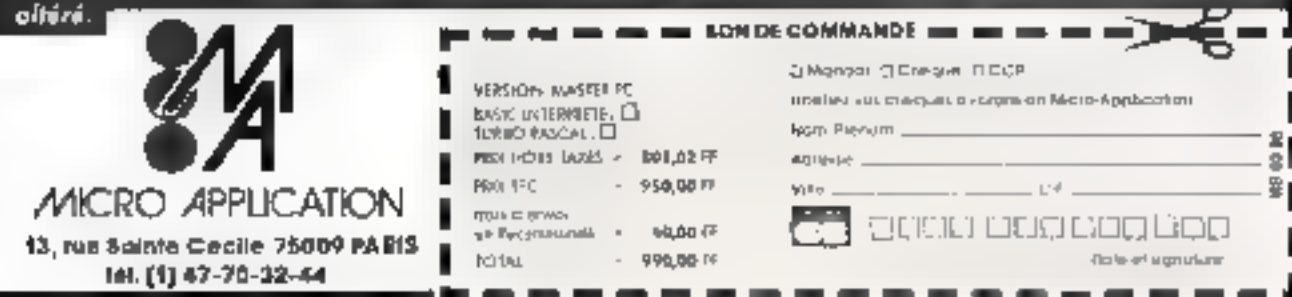

SERVICE LEGITLING & LO3

## **CARTES ADDITIONELLES ET EXTENSIONS** pour PC/XT<sup>3</sup> et COMPATIBLES ndanske fotballere umråd.

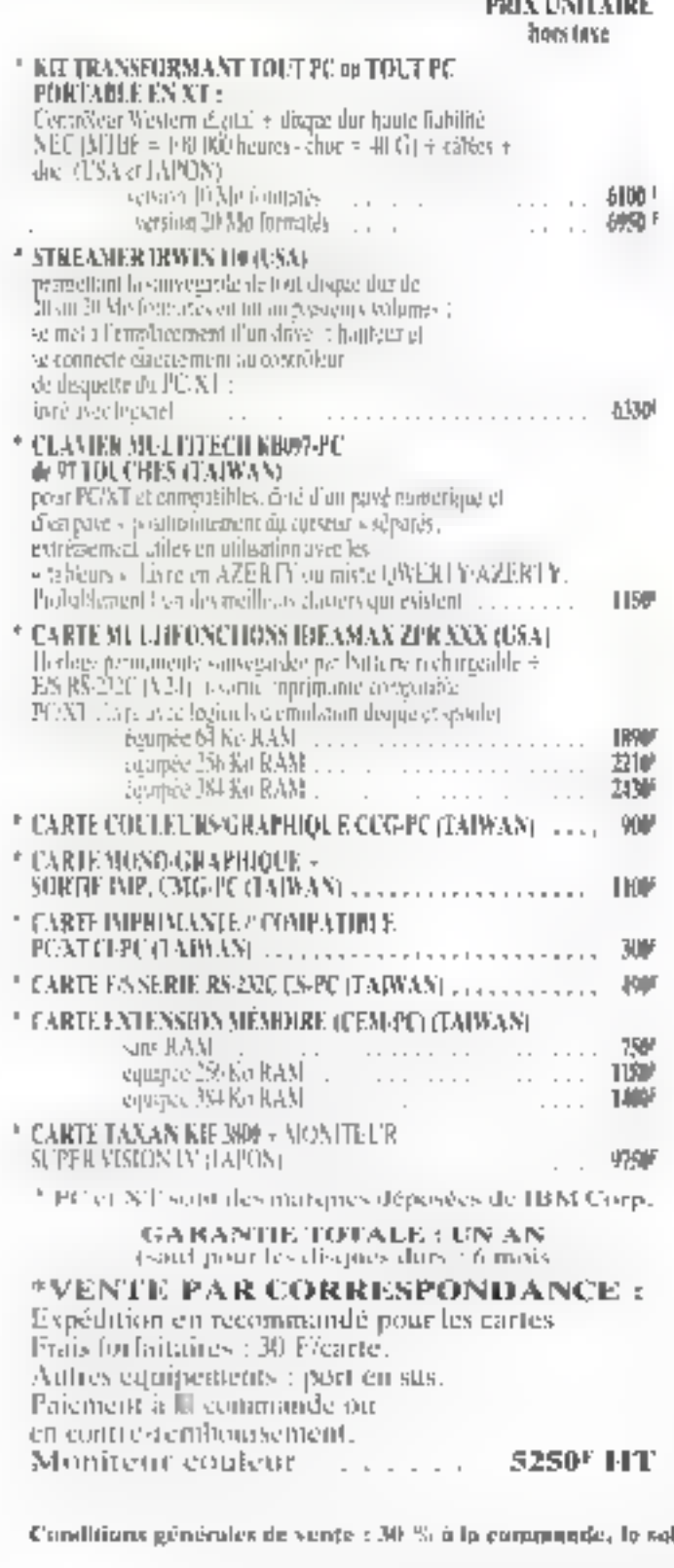

PROFESSIONAL **COMPUTERS** 

La micro-informatique professionnelle desormais accessible à tous

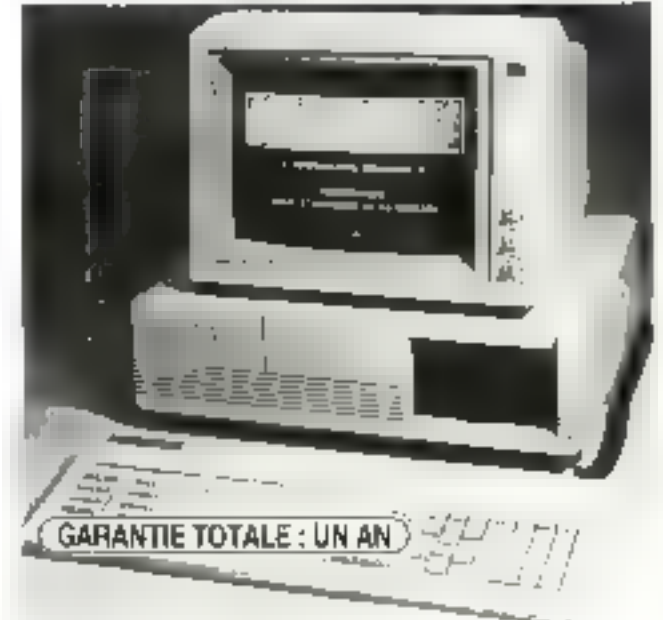

## \* WENDY 60 XT 21 (20 Mo) Entièrement compatible PC/XT<br>Microprocesseur IXTEL 2008 à 4,77 MHz. Co-processeus INTEL-8087 en aptien<br>Electronique MULITTECH et WESTERN DIGITAL " h40 K9 de RAM en standard ou la carte mère " horlige permanente en standard " interface couleurs/praphaque en standard<br>" 2 interfaces serie RS-232C (V24) en standard f interface parallele pour intermante en standard<br>5 desque dur NEC de 20 Mega-acters en standard disquette NEC ou TOSHIBA de 560 Ko en standard \* six connecteurs d'extension compatibles PUCT<br>\* Acsier MULTITECHE KHOP? PC de 97 touches en standard 1 MS-DOS 2.11, macro-assemblem et TURBO PASCAL en standard Prix maximum conseille : 27500! FFF PRIX COURAMMENT PRATIQUÉ : 233755 HT FIRST INTERNATIONAL **COMPUTER, INC.** <sup>\*</sup> LEO ALA 1-1 "Talakujer) outpajible PCAT TNTEL AUAGE YOJ 世間板 " 542 Ko de RAM, carte copleur/graphique, F/S serie, interlace in pour imprimante. ' DISQUE DUR de 20 Me - dequette de ROKo.  $^\circ$  cinq cosmecteurs dicatement  $PC$  on AT " glavier 84 tauches" " MS-DOS 2 H et TURBIFPASCAL. Prix maximum conseillé : 34000° **SOUF HT** Moniteur monochromelde à la ils mison - Thèlai de Rentison : inférieur à 3 semaines.

INFORMATIQUE POUR L'INDUSTRIE ET LA GESTION (IIG-FRANCE) 7, rue Paul-Leiong - 75002 PARIS - Tél. : (1) 45,08.45,66 ALPHA ASSISTANCE - Z.I de Palaiseau INTERNATIONAL INFORMATION COMMUNICATION 1. allée du 10, rue Ambroise-Croizat 23, route des Jeunes - 1227 CAROUGE 91120 PALAISEAU - Tél.: (1) 60.11.00.28 Tél. : (022) 43.19.30 - Télex : 422 621

#### OGRAMN U ा ч -1

La mémoire de l'Apple IIe (ou de l'Apple II+ équipé de la carte langage) comprend 64 K-octets de mémoire vive. Malheureusement, les 16 K-octets de la carte tangage sont inaccessibles en Basic, Aussi, il est intéressant de pouvoir les utiliser en les transformant en disque virtuel.

# de J.-F. LARVOIRE Ordinateur:

Apple He Langage: Langage machine 6502

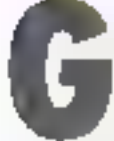

ráce à une modification minime du DOS 3.3, on va pauvoir écrire et relire des fichiers dans celle zone,

exactement comine s'il s'agissait d'un disque. L'inconvénient de la place limitée est compensé par les accès aux fichiers qui sont beaucoup plus rapides que dans un disque réel.

# Le DOS 3.3 de l'Apple II

Les disquettes de l'Apple II sont divisées en 35 pistes circulaires. Chacung comporte 16 secteurs de 256 octers, soit 4 K-octets

Pour chaque frehier, le DGS se charge de réserver un ensemble de secieurs. Un système de cutalogage permet à purtor du non du feltier de retrouver la liste de ces secteurs. On peut alors y lire ou y écrire les informotions que l'on vent, pur blocs de 256 ociets dans un secteur.

Le catalogue des fachiers decupe lui-même une piste de la disquette : lit piste 17 Le secteur 0 contient des informations sur la nature de la disqueste, avec lu liste des secteurs libres. On l'appelle VTOC Les secteurs l'à 15 contiennent la liste des fieltiers, avec pour chacun son nom, son type, sa taille, et les numéros de pásic et de seçtear où les trouver. An départ, cette listo est vide. Elle se remplit peu à peu

Tous les travaux sur les fichiers passent par des appels à routine RWTS is Read Write Track Sector -) du DOS qui effectue fes lectures et las

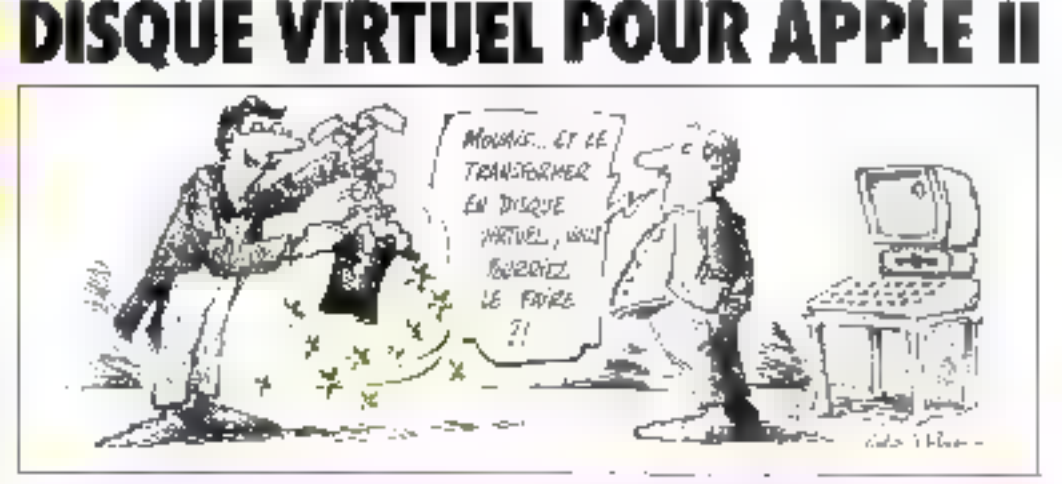

**HEND OF PASS 1** 

```
HAEND OF PASS 3
```
0860 tranio

**DEOD** deco

6650

0600 **DBGD** 

**DE30** 

6.950

onac

中国語 control.

PDLE

**DISCUT** 

0.00 U

0600 0070

0030

Cue2

0093  $1.104$ 

**APT** 

401

CGEB

OBILT

4600  $0.800$ 

 $7001$ 

**ú054** 

0095

120DP

**CIDUC** COOD

 $050F$ 

605n

dassi

0.306  $9400$ 

93FF

8292

OBOO

 $4400$ 

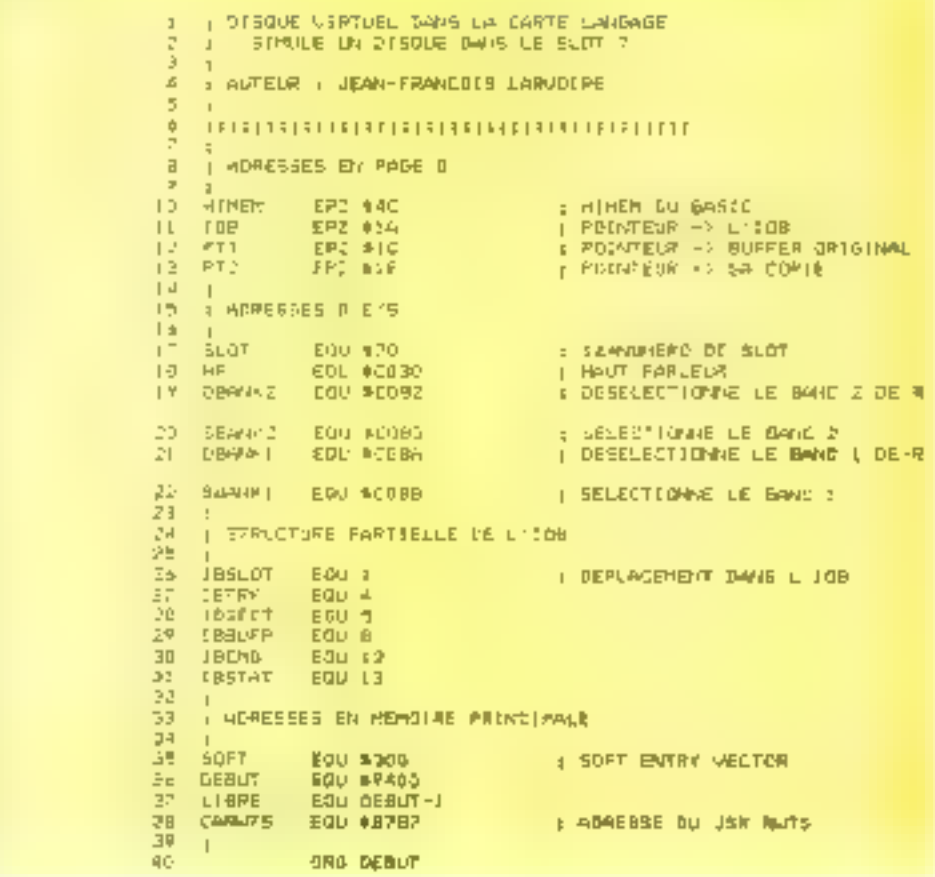

Fig. 1. - Listing on language assembleur du gestionnaire de daoug virtuel.

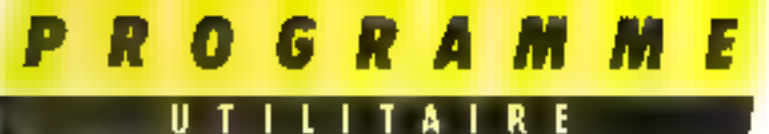

émplares d'un secteur sur disque. Consultes le manuel DOS pour plus de détails sur son fonctionnement.

Pour utiliser la routine RWIS, on dait créer au préalable une table -  $[O]$ B - qui mbgue entire autres :

– le numéro de port de la dis∘ quetto (S1 à S7)

- le numéro de Secteur (DI à  $D2$ :

- la pate et le socieur conocines (0 à 34 et 0 à 15);

- s'il s'agit d'une lecture ou d'une écriture :

- dù en inémaire lire ou forite.

## **La carle langage**

Elle contient 16 K-octets de memoire vive répartis de la maspière suivante : un banc de 12 K-octets allont des adresses SD000 à SFFIFF : un second band de 4 K-octets allant des adresses 5D000 ir 5D144

Grãoe à un jeu de commutateurs, on peut sélectionner l'un mu l'autre des bancs de mémoire vive, ou revenir à la mémoire nurre du Basic. De plus. il est possible d'interdire l'écoture dans les bancs de mémoire vive, poor se protéger contre tout effacement accidentel.

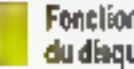

### Fonctionnement du disque virtuel

Le principe géoéral est le suivant: un simule la présence d'un disque dans un slot où en fait it n'y a men (par excusple, le slot 75.

Pour cela, ou intercepte les<br>appels du DOS à la regine<br>RWTS, et on regarde dans la<br>table IOB le noméro du shit désiré. Si ce n'est pas le 7, on passe la demande à la motine<br>RWTS Si c'est lui, on réalise Foneration demandée directement dans la carte langage et le tour est joué.

On a besoin d'un catalogue, Ses 4 K-octots possent otrologês exactement dans le bane 2. On peut alors placer trois pastes dans les 12 K-octets restants du banc 1.

L'opération de création du disque virtuel consiste à : - détoumer l'appel du DOS is AWTS vers notre propre pro-

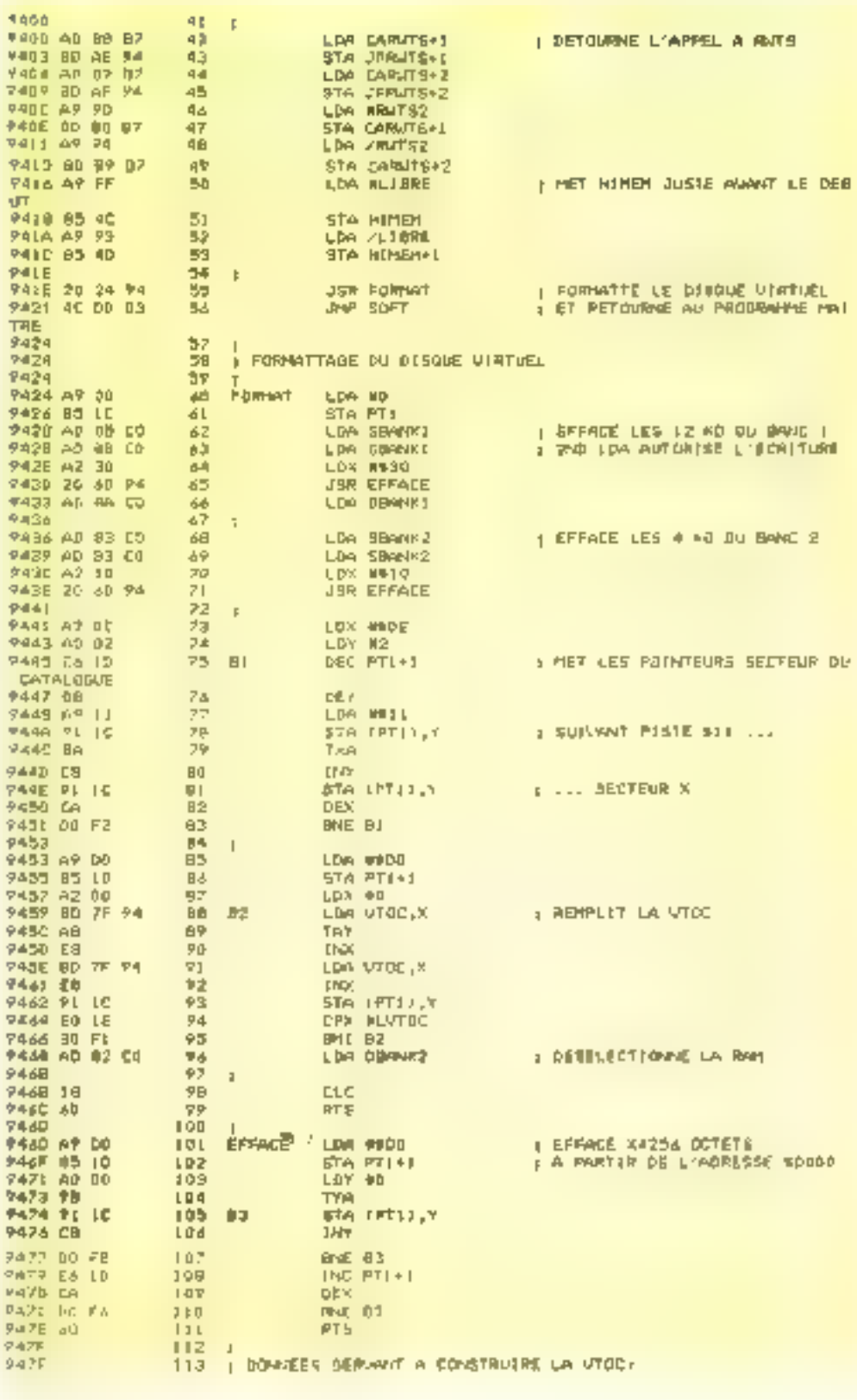

Fig. 1. - (switch,

GRAMM

A I U  $\perp$ R

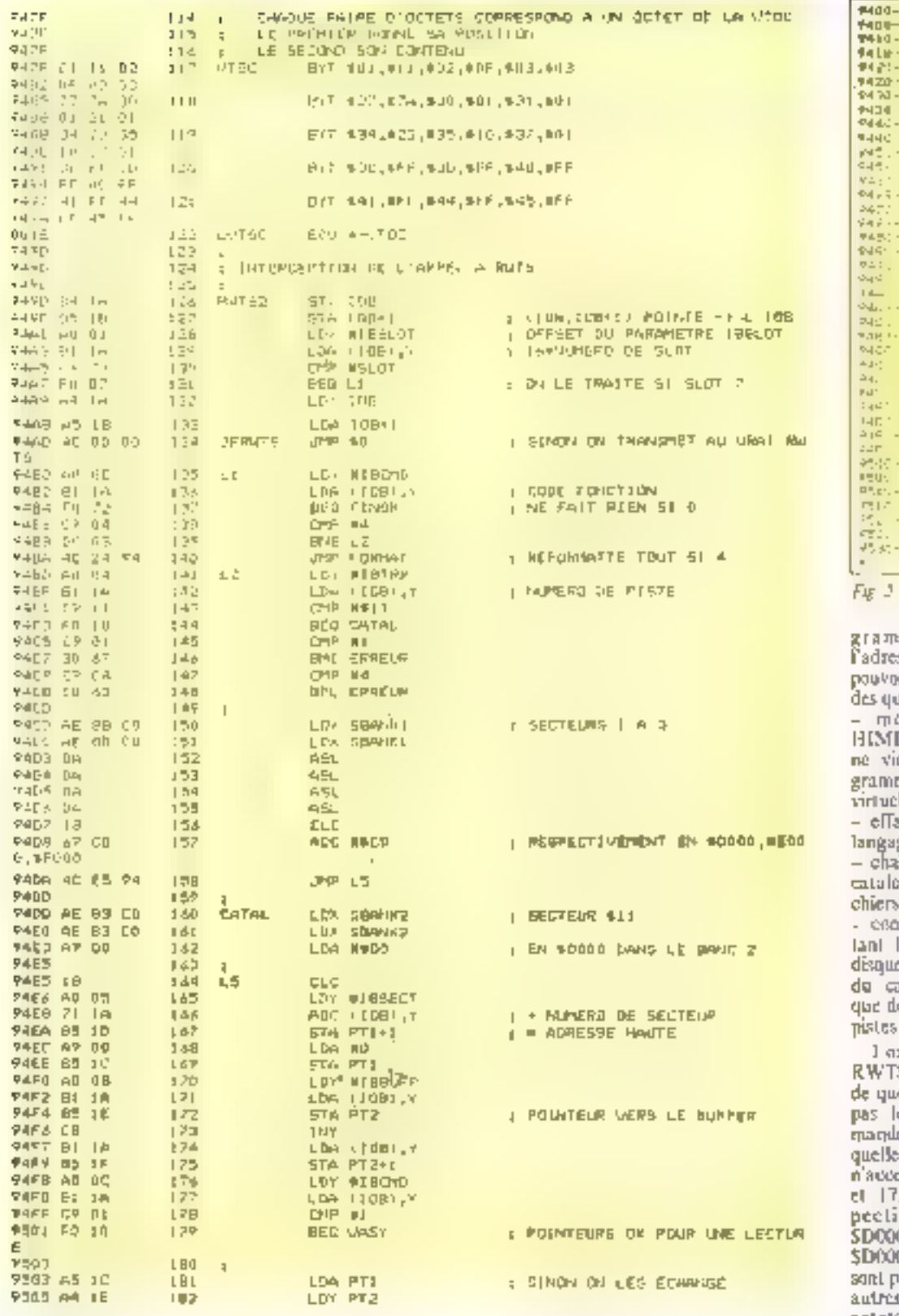

F

- Vidage herorlégissal

me, lout en sauvant sse réelle de RWTS pour er lui repasser les deinandi ne pous omoernen) paut. adificr la valeur du EM du BASIC paur qu'il eane pas effacer le prome de gestiva du disque : t

scer le contenu de la carte ge ;<br>siner tes sécteurs 1 à 15 du

gue, vides de noms de fi-

straite une VTOC refléla tacille réduité de nouse e virtuel dans le secteur D atniegue. On ne dispose e 4B secteurs libres sur les  $1.2$  et 3.

rsgue le DOS appelle S, le programme vérifie el shirth s'agir. Si ce n'est e 7. il transmet la dee. Si c'est le 7, il regarde : est la piste à acc**éder. [l** epie que les písites 1, 2, 3 . Elles commencent reavement aux adresses 0, \$13000. \$F000 band 1 et 0 bane 2. Les secteurs laçõs à la suite les una des i at occupent chacun \$100 octets and adresses \$IHOO, \$D100,..., SIRKI. On genere un

G R A M M

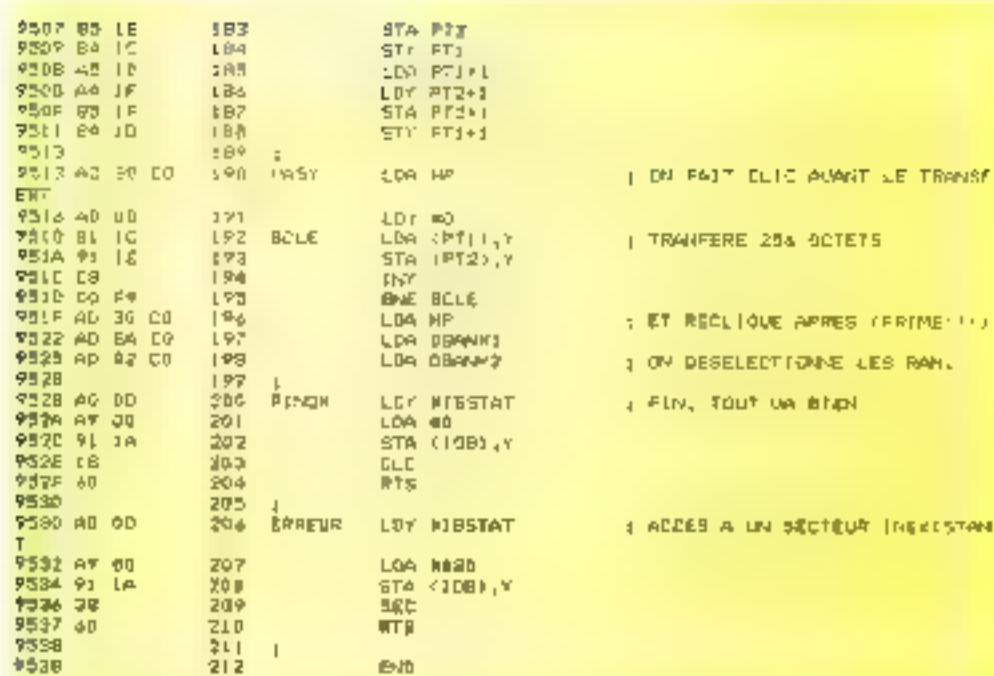

pointeur vers le secteur dans la carte langage, un autre vers le buffer dans la memoire principale, et on fait le transfert dans le sens demandé Un listing du programme est fourni ligare 1.

Si vous ne possédez pas d'assembleur, passez sous le moniteur et entrez - à la main - le contenu des adresses 59400 à \$9537, d'après le dump foueni ligare 2. Dans les deux cas, on sauve le programme sur disque (réel!) par la commande :<br>BSAVE VIRTUEL, A\$9400. LS138.

Pour initialiser le disque virtuel depuis le Basic, il faut taper in commande :<br>BRUN VIRTUEL

Les commandes DOS habituelles peuvent alors être utilisees soft sur le vrai disque en précisant « S6 » en fin de commande, soit sur le disque virtuel en précisant <37 +. Si en ne précise pas, l'accès est implicitement sur le dernier disque (virtuel ou réel) accédé. Voir l'exemp‰ d'utilisation III

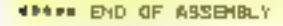

Fig. 1 - (suite of Roll

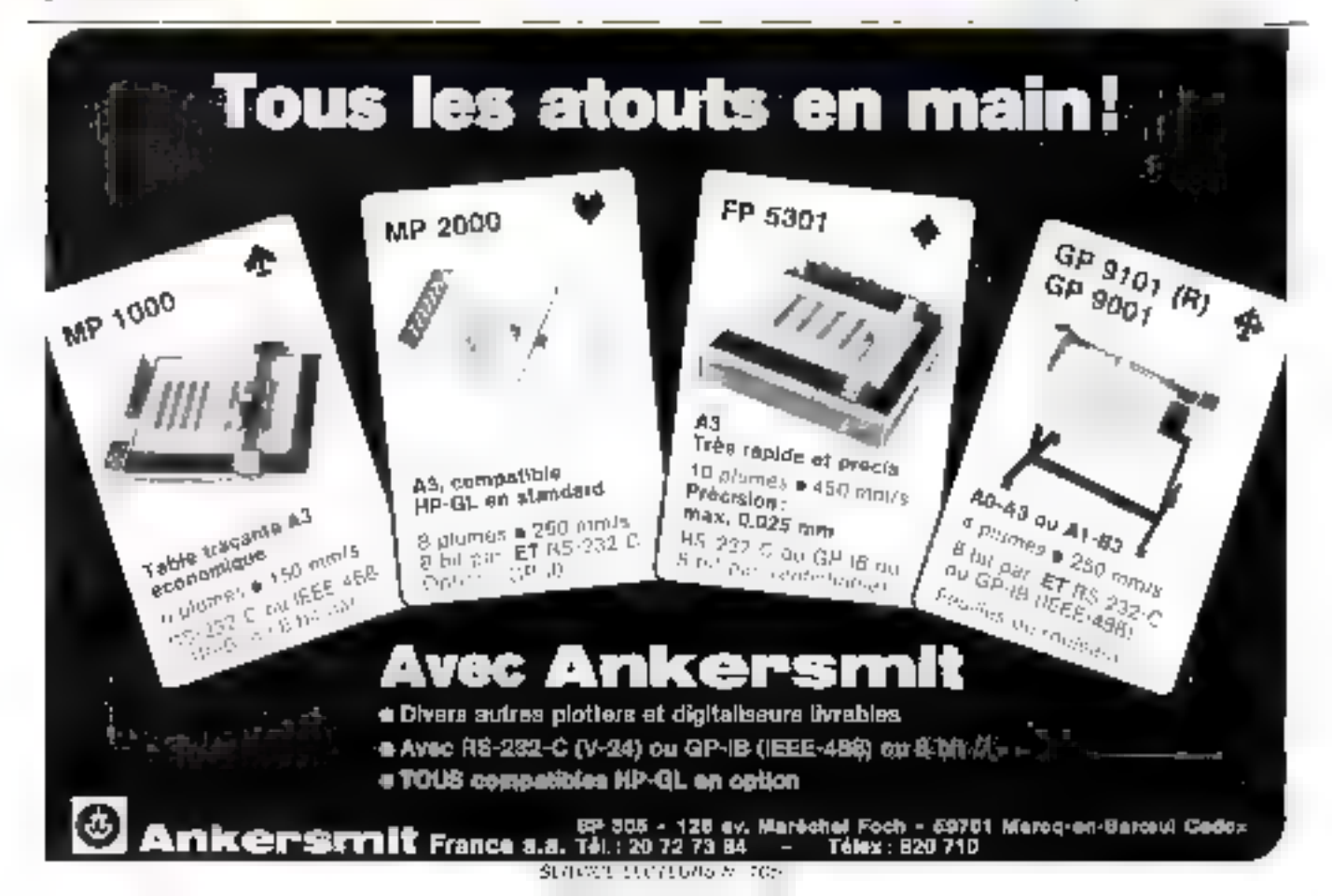

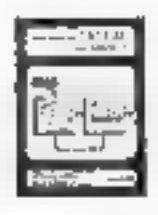

#### **DECOUVREZ PASCAL** SUR APPLE ] | , //e, //c

where  $\Phi_{\rm{eff}}(t)$  and  $\Phi_{\rm{eff}}(t)$  are also as a set of  $t$  . The experiment of the contribution of the contribution of the contribution of the contribution of the contribution of the contribution of the contribution o

 $\sim$  10  $^{-1}$ 

Let us consider the conservation of the conservation of the  $\sim$  10 MHz and 0.000  $\pm$  0.000  $\pm$  0.000  $\pm$  0.000  $\pm$  0.000  $\pm$  0.000  $\pm$  0.000  $\pm$  0.000  $\pm$  0.000  $\pm$  0.000  $\pm$ 

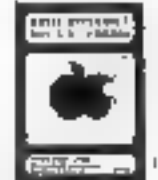

The<br>form  $\mathbb R$  . In contrast, the expressions of<br> $\mathbb R$  , the contrast of the contrast of the contrast<br> $\mathbb R$  , the contrast of the contrast of the contrast of<br>the contrast of the contrast of the contrast of the contrast

 $\begin{minipage}[t]{0.9\textwidth} \begin{minipage}[t]{0.9\textwidth} \begin{tabular}[t]{0.9\textwidth} \begin{tabular}[t]{0.9\textwidth} \begin{tabular}[t]{0.9\textwidth} \begin{tabular}[t]{0.9\textwidth} \begin{tabular}[t]{0.9\textwidth} \begin{tabular}[t]{0.9\textwidth} \begin{tabular}[t]{0.9\textwidth} \begin{tabular}[t]{0.9\textwidth} \begin{tabular}[t]{0.9\textwidth} \begin{tabular}[t]{0.9\textwidth} \begin{tabular}[t]{0.9\textwidth} \begin{tabular}[t]{0.9\textwidth} \begin{tabular}[t]{$ 

# BASIC APPLESOFT DOS3.3 @ PRODOS

**NAME IN PRIME AND MODEL OF A SECOND FIND ON A SECOND FIND ON A SECOND FIND ON A SECOND FIND ON A SECOND FIND ON A SECOND FIND ON A SECOND FIND ON A SECOND FIND ON A SECOND FIND ON A SECOND FIND ON A SECOND FIND ON A SECO** 

La Marca de altres estados como construído por estado foi el 1919. En 1919, en 1919, en 1919, en 1920, en 1920, en 1920, en 1920, en 1920, en 1920, en 1920, en 1920, en 1920, en 1920, en 1920, en 1920, en 1920, en 1920, e

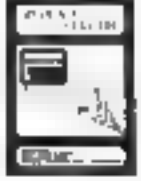

**MAGICALC TUTORIAL** 

#### **INITIATION PASCAL**

#### John Could HMT

 $\begin{split} &\mathbf{P}(t_{1},t_{2})=P(t_{1},-t_{2})=0\\ &\mathbf{P}(t_{2},t_{1})=P(t_{1},-t_{2})=0\\ &\mathbf{P}(t_{1},t_{2})=0\,,\quad\text{where}\quad t_{1}=t_{1},t_{2}=t_{2},t_{3}=0\,,\quad\text{where}\quad t_{1}=t_{2},t_{3}=0\,,\quad\text{where}\quad t_{2}=t_{3}=0\,,\quad\text{where}\quad t_{1}=t_{3}=0\,,\quad\text{where}\quad t_{2}=t_{4}=0\,,\quad\text{where}\quad t_{1}=t_{3}=0\,,\quad\text{where}\quad$ a in<br>Infine

- $\begin{array}{ll} \text{Theorem} & \text{in} \\ \text{where } \mathcal{P} \in \mathcal{P} \\ \text{where } \mathcal{P} \in \mathcal{P} \\ \text{where } \mathcal{P} \in \mathcal{P} \\ \text{where } \mathcal{P} \in \mathcal{P} \\ \text{where } \mathcal{P} \in \mathcal{P} \\ \text{where } \mathcal{P} \in \mathcal{P} \\ \text{where } \mathcal{P} \in \mathcal{P} \\ \text{where } \mathcal{P} \in \mathcal{P} \\ \text{where } \mathcal{P} \in \mathcal{P} \\ \text{where } \mathcal{P} \in \mathcal{P} \\$
- 
- 

## GESTION DE FIGHIERS PASCAL

#### **ENNIS CALL ANNA**

- diameter California (1992)<br>  $\alpha$  (1992)<br>  $\alpha$  (1993)<br>  $\alpha$  (1993)<br>  $\alpha$  (1993)<br>  $\alpha$  (1993)<br>  $\alpha$  (1993)<br>  $\alpha$  (1993)<br>  $\alpha$  (1993)<br>  $\alpha$  (1993)<br>  $\alpha$  (1993)<br>  $\alpha$  (1993)<br>  $\alpha$  (1993)<br>  $\alpha$  (1993)<br>  $\alpha$  (1993)<br>  $\alpha$  (1993)
- $+1.5 1.5$
- 

#### DISQUETTES DE **PROGRAMMES SOURCE**

- **FIDERA MINES SOURCE**<br>
MES SOURCE<br>
MES SOURCE<br>
MES SOURCE<br>
MES SOURCE<br>
MES SOURCE<br>
MES SOURCE<br>
MES SOURCE<br>
MES SOURCE<br>
MES SOURCE<br>
MES SOURCE<br>
MES SOURCE<br>
NET SOURCE<br>
NET SOURCE<br>
MES SOURCE<br>
MES SOURCE<br>
MES SOURCE<br>
MES SO
- 
- 
- 
- 
- 

 $\Gamma$  , the set of the state  $\Gamma$  , and the state of the state of the state of the state of the state of the state of the state of the state of the state of the state of the state of the state of the state of the state of

- $\mathbf{a} = \mathbf{b} + \mathbf{b} + \mathbf{c} + \mathbf{b} + \mathbf{c}$
- te ne saecone<br>General
- $\begin{array}{ll} \sigma & \mathrm{Tr}(\Phi) \times \mathrm{Tr}(\Phi) & \mathrm{Tr}(\Phi) \cdot \nabla \Phi \times \mathrm{Tr}(\Phi) \\ \mathrm{Tr}(\Phi) \times \mathrm{Tr}(\Phi) \times \mathrm{Tr$  $\cdot$

### **RECUEIL PASCALISSIME**

Result de stej noms- al starlleles estimat.

meant to create en armenden en<br>Statistik

Report Followski and considerable to the first product of the second state of the second state of the second state of the second state of the second state of the second state of the second state of the second state of the 1000000

MEGANITY is a set of the second particle of the set of the set of the set of the set of the set of the set of the set of the set of the set of the set of the set of the set of the set of the set of the set of the set of t

#### **TOPIQUES PASCAL**

The contract of the set of the set of the set of the set of the set of the set of the set of the set of the set of the set of the set of the set of the set of the set of the set of the set of the set of the set of the set

## VISICALC TUTORIAL

**Conservation 1974 (Figure 1974)**<br>
Conservation 1974 (Figure 1975)<br>
Service 2 (Figure 1975)<br>
Service 2 (Figure 1975)<br>
Service 2 (Figure 1975)<br>
Conservation 1975)<br>
Conservation 1975<br>
Conservation 1975<br>
Conservation 1975<br>
C

#### VISICALC LEXICUM

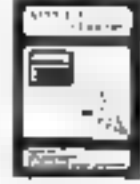

#### **USP 1.3**

 $\theta_{\rm A}$  without the theorem technical CDM complex consideration in the matches of the  $1.1\pm0.0$  and the properties of  $\phi_{\rm A}$  and  $\phi_{\rm A}$  . Then an

be equilibring to the real Art - Arts assessed and it in

#### PRODUITS PASCAL APPLE 2

Implified a multiple in the engine of a context in the Section Company of the section of the engine of the section of the HDM properties of the section of the section of the section of the section of the section of the se 

#### GUIDEX

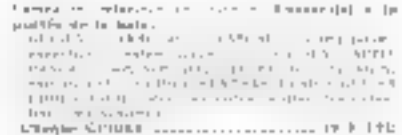

#### LE MAGAZINE PASCALISSIME

 $\begin{minipage}{0.9\textwidth} \begin{minipage}{0.9\textwidth} \begin{minipage}{0.9$ 

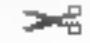

**MADE AT INTERFAIL** 

 $1.0 \times 10^{-10}$ 

 $\sim$ 

 $\begin{minipage}[t]{.05\textwidth} \begin{minipage}[t]{.05\textwidth} \begin{itemize} \begin{itemize} \begin{itemize} \begin{itemize} \end{itemize} \end{itemize} \end{itemize} \end{itemize} \end{minipage}[t]{\label{fig:ex1} \begin{minipage}[t]{.05\textwidth} \begin{itemize} \begin{itemize} \end{itemize} \end{itemize} \end{minipage}[t]{\label{fig:ex1} \begin{itemize} \begin{itemize} \end{itemize} \end{itemize} \end{itemize} \end{minipage}[t]{\label{fig:ex1} \begin{itemize} \begin{itemize} \begin{itemize} \$ 

**Glenda** PINLAT

> **Henrits Full AT**

**EF** 

鎭

.............. 4790 P.III 4. Jesuite ................

# **LIBRAIRIE**

26 - Affairtís<br>1970 - De Ti

- - -

**PROLOG 1.3** 

 $\theta$  par plan 1906 linepara ang 1924-1924 (m. Cyanta)<br/>mentary 2001 (m. 1924).<br> 1924-1925 (m. 1924).<br> 1924-1925 (m. 1924).<br> 1924-1926 (m. 1924).<br> 1924-1926 (m. 1924).<br> 1924-1926 (m. 1924).<br> 1924-1926 (m. 1924).<br> 1924-1

 $\mathbf{a} \mapsto \mathbb{R}^2$  for a simple spin-particular function of the set of the spin-particular function of the set of the set of the set of the set of the set of the set of the set of the set of the set of the set of the set

#### **CLUB DES UTILISATEURS PASCAL**

FRAME REGISTRATION CONTROL CONTROL IN THE PRESSURE OF A STATE IN THE CONTROL CONTROL CONTROL CONTROL CONTROL INTO A STATE OF A STATE OF A STATE OF A STATE OF A STATE OF A STATE OF A STATE OF A STATE OF A STATE OF A STATE

-----

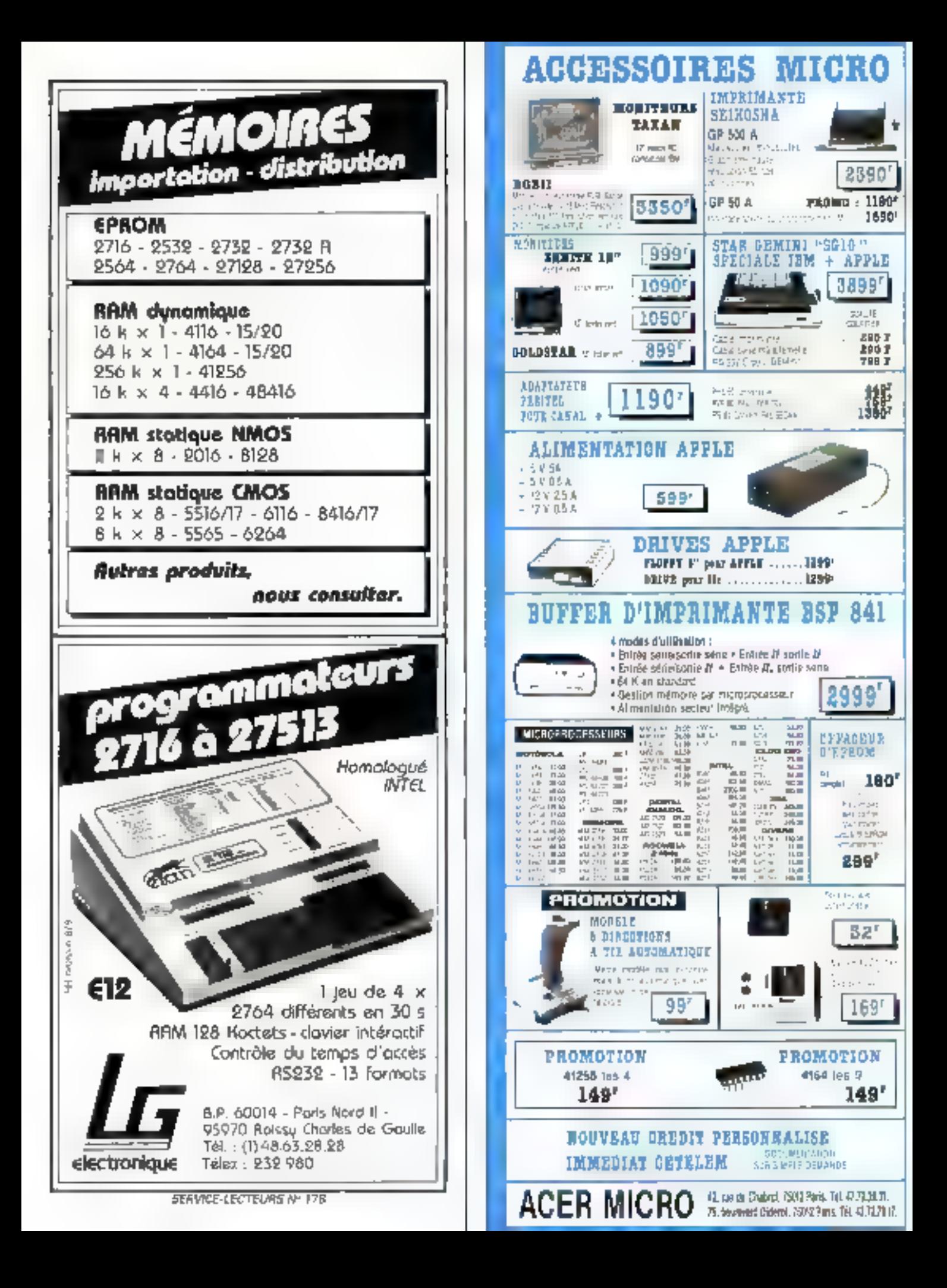
## **CHANGEZ D'APPLE**

Petromanufactures & ROMO 49' Avec nos claviers détachables, rondez plus performants votre APPLE II, liE ou II - Ces claviers avec leur paddia numárique, leurs touches prágrogrammées, les longtions CAP LOCK et NUM LOCK simplifient la vie, font gagner du temps et rendent plus agréable votre micro-ordinaleur.

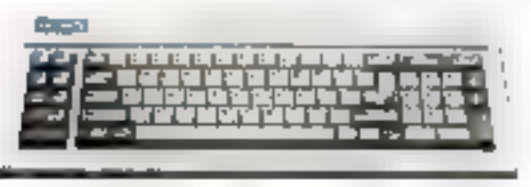

-- CLAVIER MULTITEGH (détachable) 90 louches pour APPLE IIE et II+

- CLAVIER DETACHABLE POUR HE

78 touches, verrouillage électronique CAP LOCK et NUM LOCK, AZERTY et pavé numérique

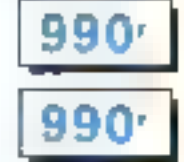

## GHANGEZ SON LOOK

Des colfrets adaptés à cette nouvelle configuration vous permettront de randre votre APPLE plus rationnel.

3491

**898F** 

 $-$  COFFRET LOOK IBM pour APPLE II, IIE et II+

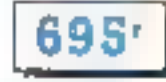

#### ı ORE ENG

**Iandre paramaintes** 

**CARTH BE PROGRAMMATION** 

of a conservation on MM and Police

**STAR AND** 

CARTH 60 DOLDNUNG

**BARTH O'UNITH CENTRALE** 

**ESC o 200** (e.C ou 200)<br>Non-SC (e. 1990'

OARTH LANGAGH 14 K RANG<br>POARTH LANGAGH 14 K RANG  $469$ **GARYS FOUR & FLOPPY SSSF** илт

**NOGRAMMATIVE PROM** st måst' met leSr…d'a la la ovoy aftradora das 86 - 1 88 - 1 90 - 1 1 90 - 1 1<br>Martin Alexandr 1872'

**GARYS DE COMMUNICHE** CARTE -SPERTON-California (p. 1939)<br>Antonio (p. 1939) **IVE EXLAP** 

President County of Superiors<br>IPRONo de Tourism y Superiors<br>Alta des Ge the color of the **495'** DANKH SSAZ pour II+ of IIB Peur la arrone ancoraza del tolonico del cie<br>Vel son suo su statutto del control del sono<br>Pica Pica, caracteres 595\*

**CARTH SUPER BURIE**  $(L1 + 40.125)$ and or MCCAM.<br>Nati 7591 **DISCO CALLE D'AKTERION AANS** 140 K (FIX of 11+) ......1899' **CALTS 180 marsh** 405\* CARTE CLICARY IMPRIME VIREOR General BORD - The Control Commercial Control<br>General Borders - The Control Control<br>General Systems A.

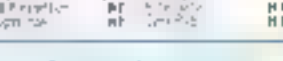

#### CHOISISSEZ LA CONFIGURATION VOTRE IBM PC-XT COMPATIBLE ÐE

5787

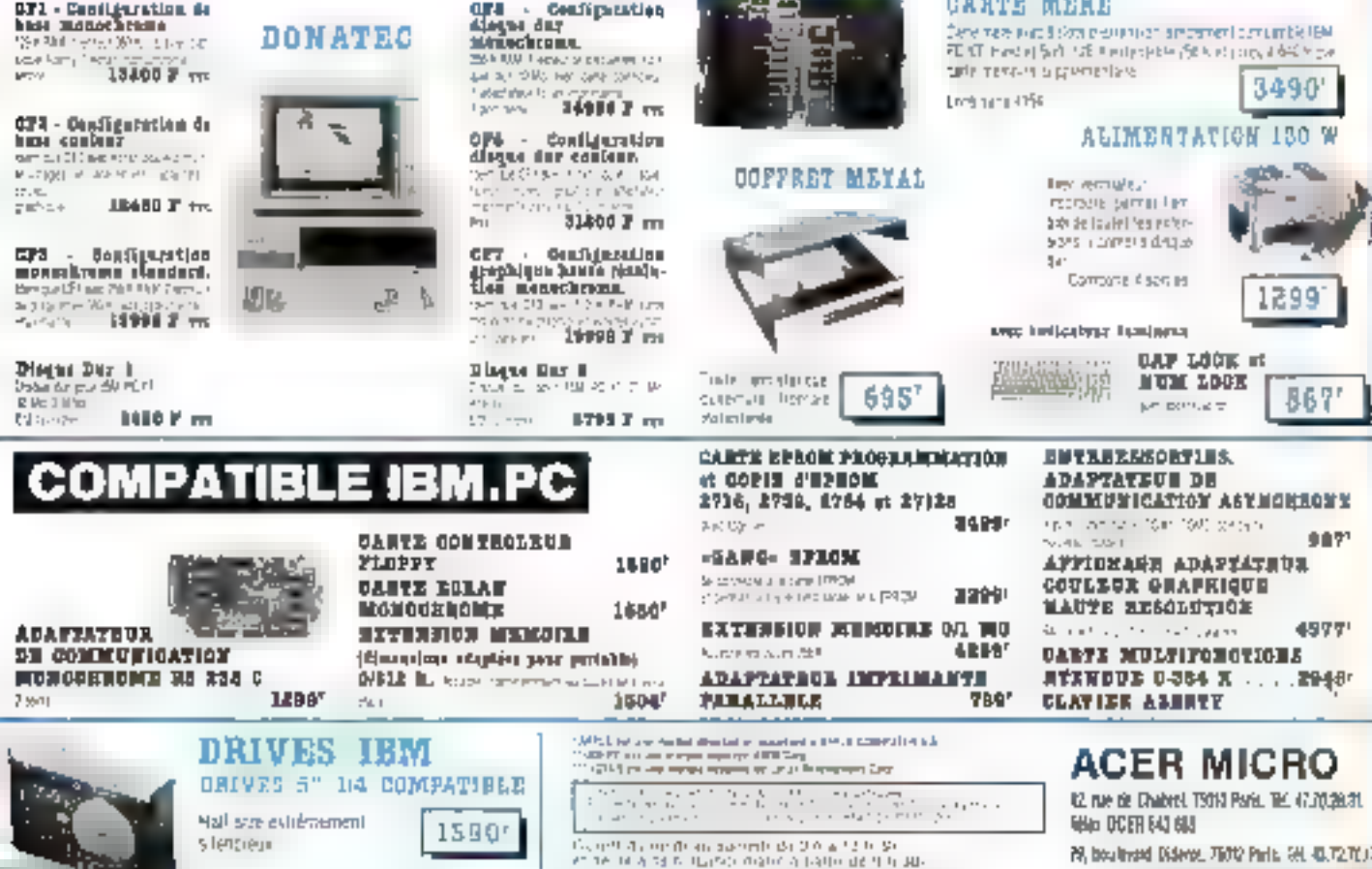

## **DELTA SYS**

71, rue Sainte-Anne 75002 PARIS Tél. : 42.86.84.96

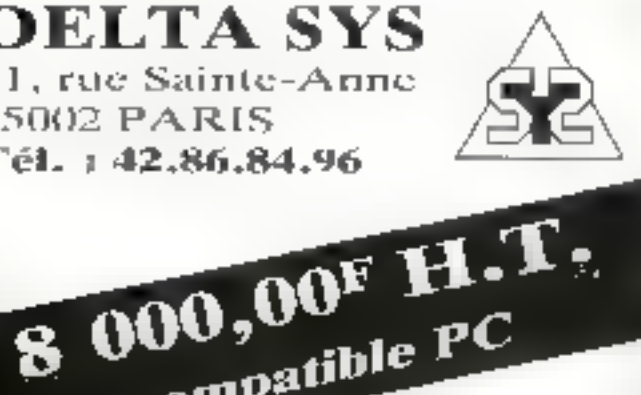

**GAMME Z-NIN T600** compatible IBM? PC-XT-AT

compatible PC Microprocessor #088 Carty have 256 Ko RAM 2 days 360 Kir Clayter Trançais, sorties (cet série, horloge, écran 12 monachronic 38 MHz, cartes standard 320 × 200 couleur. on 640 x 300 N/B

#### *Fonctionne sous :*

MS/DOS - Pascal UCSD -Pie système · Prologue, etc.

avec des logiciels tels que Frantework -Wordstar - Textor - Lotus 1 2 3 -Onen Access - etc.

Matériel monté et lesté garanti 1 au P. et M.O.

#### ET CE N'EST OU'UN EXEMPLE !

Consultez-nous aussi pour : imprimantes - disques durs - floppys - interfaces - etc. SERVICE APRÈS-VENTE

Il est assuré par nos soins sur : ccrans, compatibles IBM<sup>®</sup> et APPLE<sup>®</sup>, imprimantes - disques durs - floppys - etc.

#### **POSSIBILITÉS DE CONTRATS DE MAINTENANCE**

Pour tous renscignements, contacter : **Patrick DANET** 

## Dunod

## Micro-Informatique un menu de qualité

**SYSTEMES II'EXPLOTTATION** DES IBM-PC Dos 1.1, 2.0, 3.1, 3.0, 3.1/PO-DI, **XENTIK** G. PODOR, D. BONIFAS, G. TANGUY Use varitable introduction didactique et claire, couvrant trate la gamma des ordinateurs personnals of BM, qui permet. aux utilisateurs de comprendre et maitriser totaloment leur matériel : concepts fondumentaux de l'ordinateur et des systemes d'exploitation, systemes à utilisataurs multiples, reseaux locaux et KEWX, aspacts essentials des varaions de PC DOS, de 11a 3.1. 18 x 21 · broate · 158 F. **LOTUS 1-2-3** Tables de références pour **IBM-PG** at compatibles L. LAPLANTE « Les tables de réforences : un complément ou manuel présentant de façon synthetique et cinre l'essentiel des commandes de LOTUS 1.2.3 avec exemples et applications. . Un document de travail fonctionnal à muttre en chevalet, à cête de l'ordinateur. 21 x 27,5 - cartanne - 135 F. **LOGO POUR APPLE** Tables de références L. LAPLANTE · Toutes les principales commandes fonctions, primitives... du langage LOBO pour les materiels Apple II. II+, Ge et fic sous forme de tableaux synthetiques avec exemples d'utilisation. . Un document de travail pratique à mettre en chevalet, a côte de l'ordinateur. 21 x 27.5 - cartonne - 99 F.

SERVICE LECTEURS Nº 129

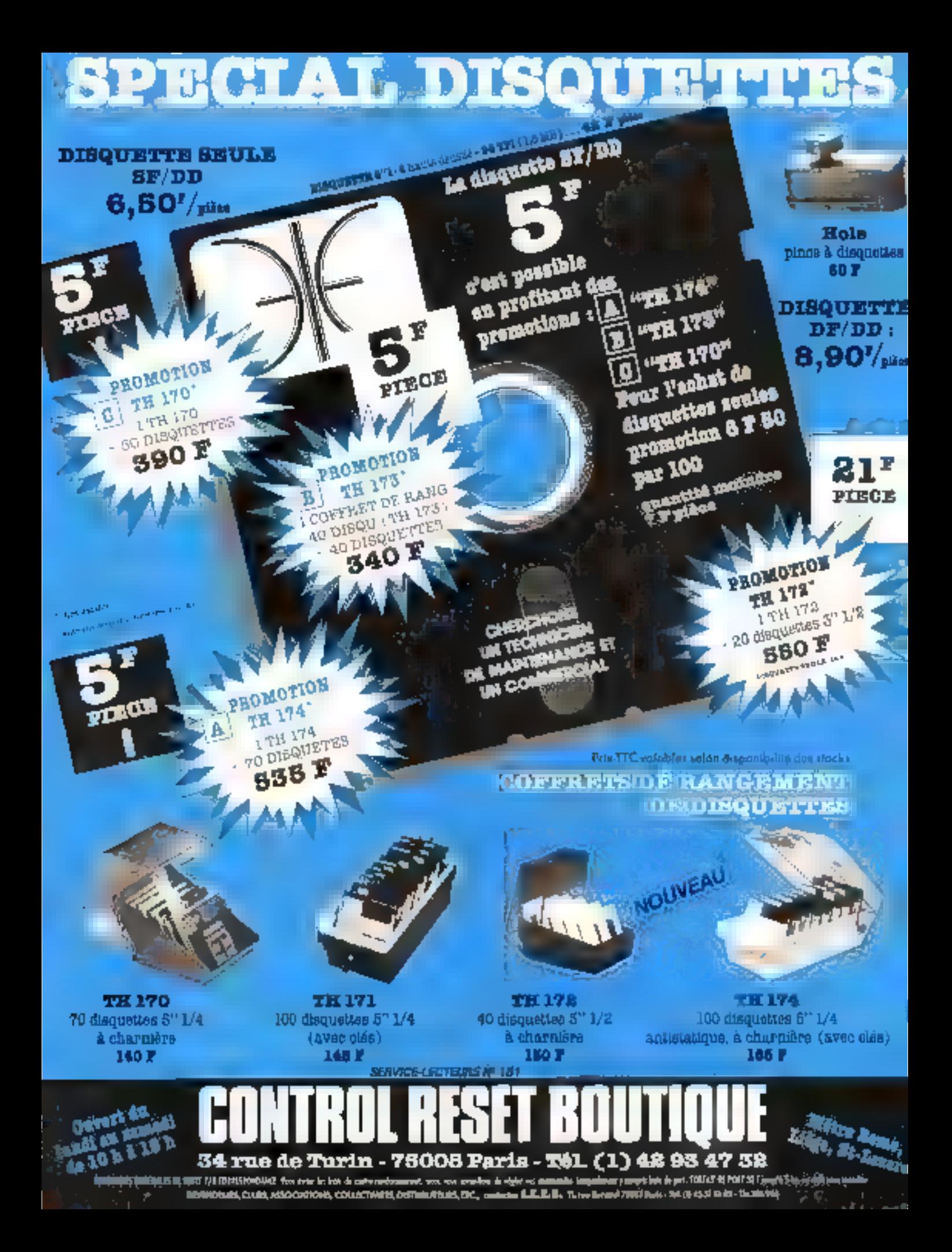

# S. S. L M. M. E.<br>
91260 JUVISY-SUR-ORGE — Tél. 69.21.84.85

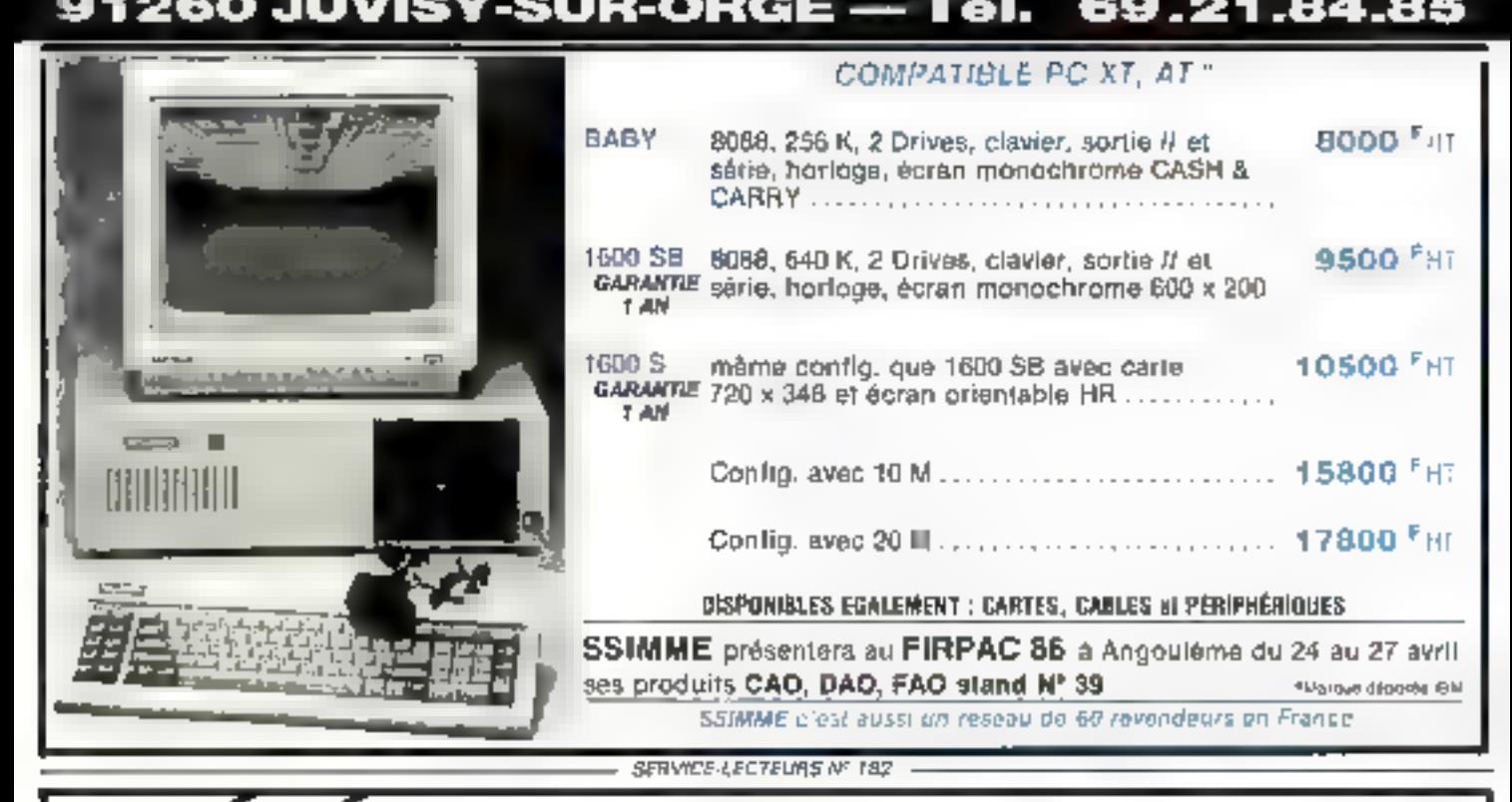

DÉGAGEZ VOTRE<br>ESPACE DE TRAVAIL<br>AVEC UN<br>MICRO-ORDINATEUR<br>BIEN INTÉGRÉ,

Implantation rationnelle<br>et ergonomique :

- 
- 
- plateau pivotant réglage en hauteur —— monté sur roulettes 3 versions
- 

**NOUVEAU** 

Ets E.L.C.E.<br>SUPPORT COMBINÉ POUR 23, avenue René Panhard<br>MICRO-ORDINATEUR 16.: 48.53.43.40

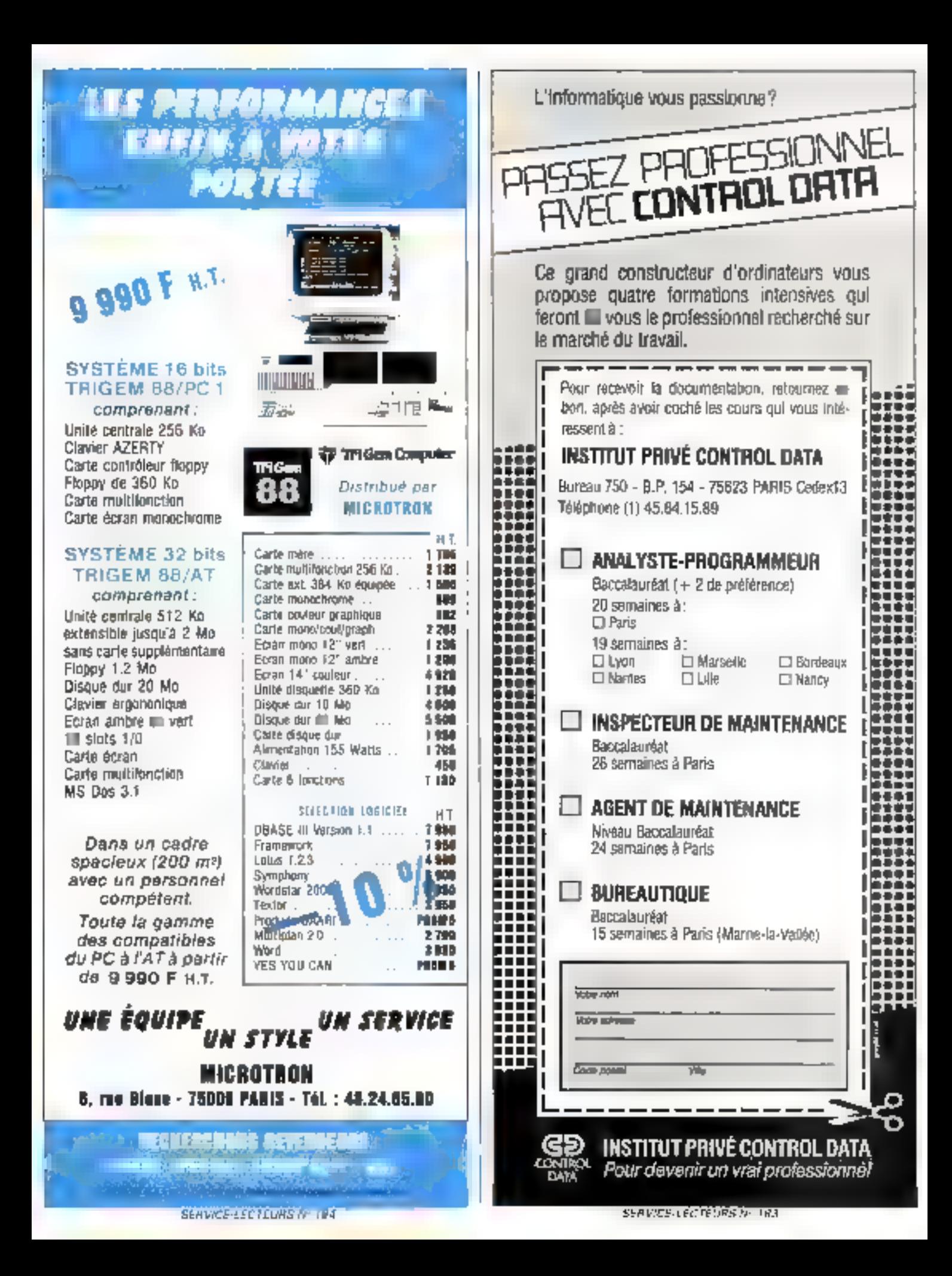

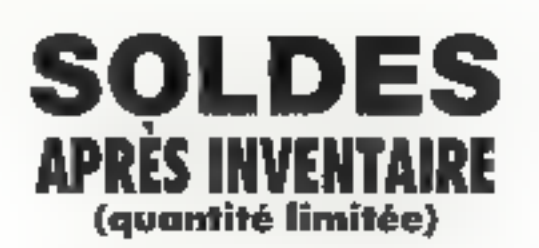

## **INFORMATIQUE**

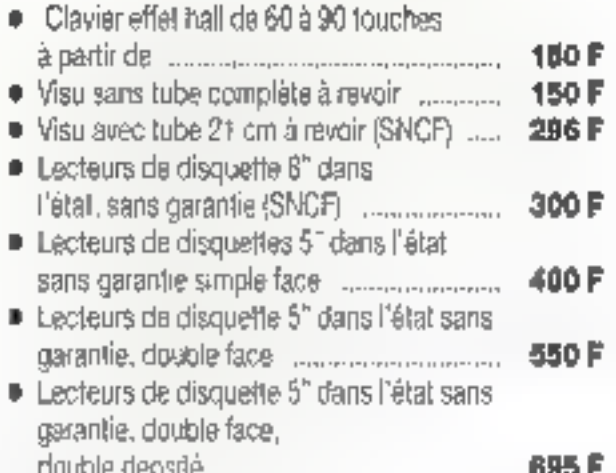

## **IMPRIMANTES**

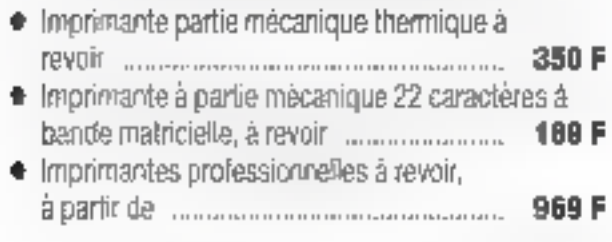

## **ALIMENTATION A DECOUPAGE**

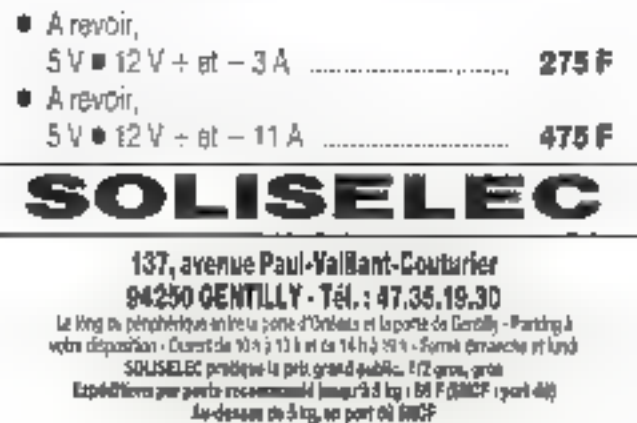

**Handel-Jettre in nam de Jacques Binarola** 

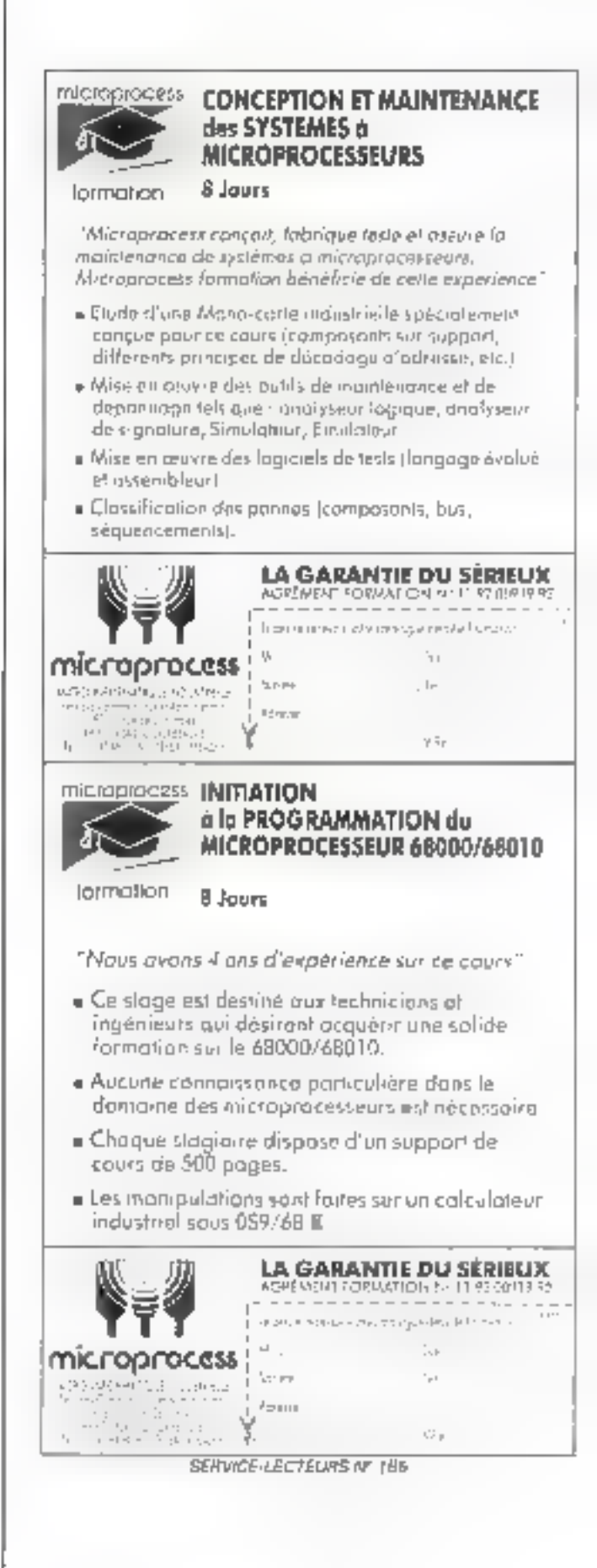

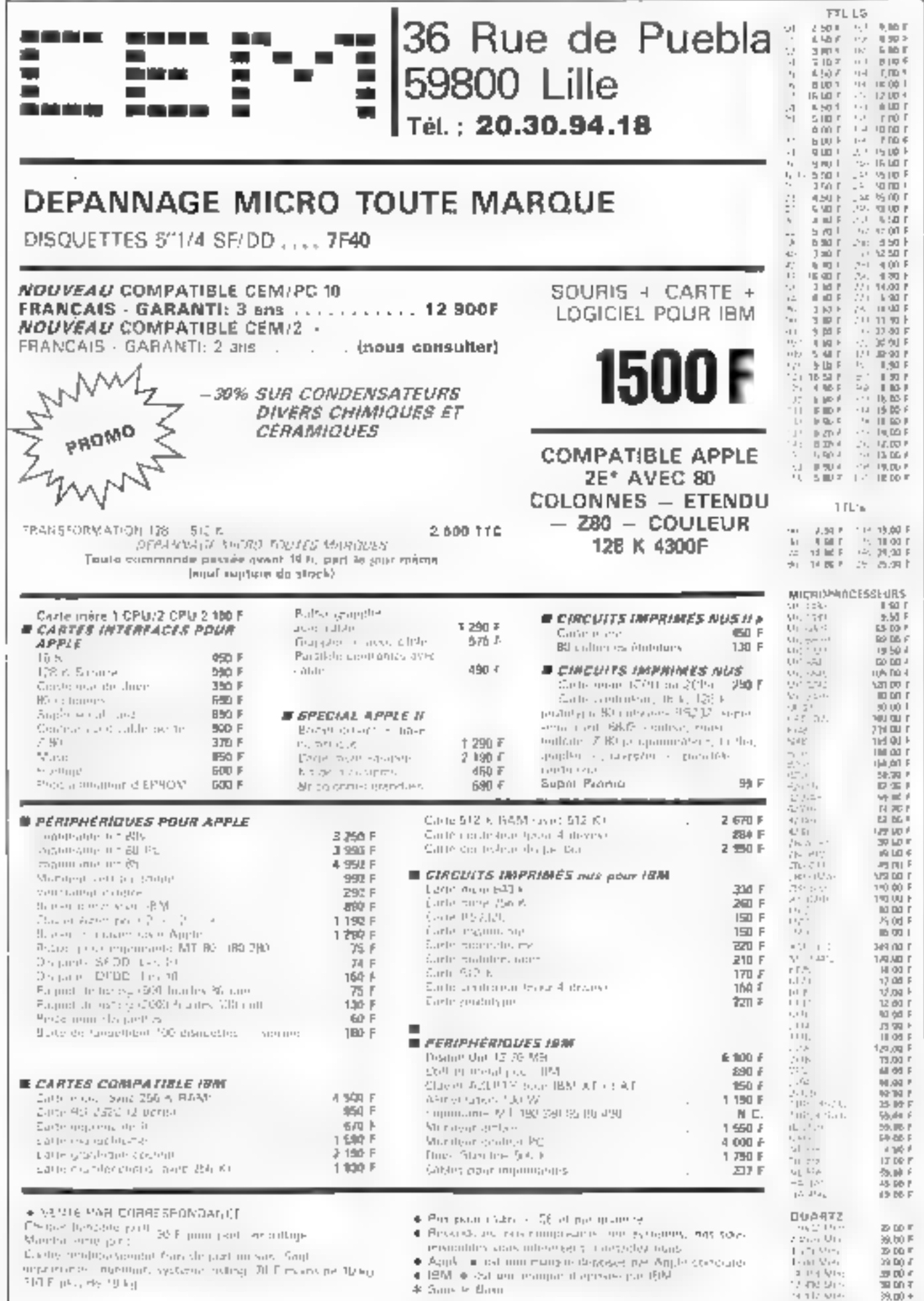

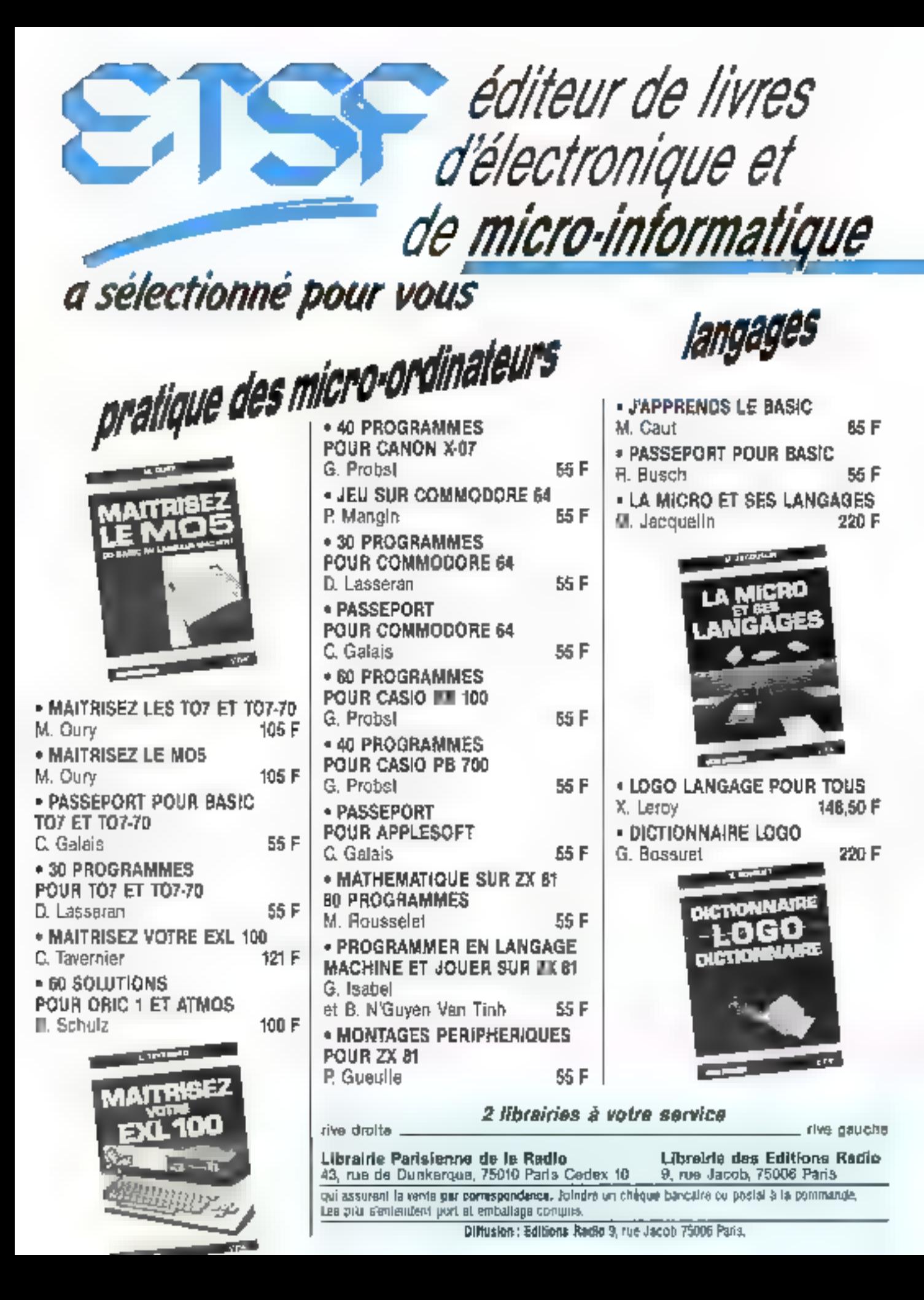

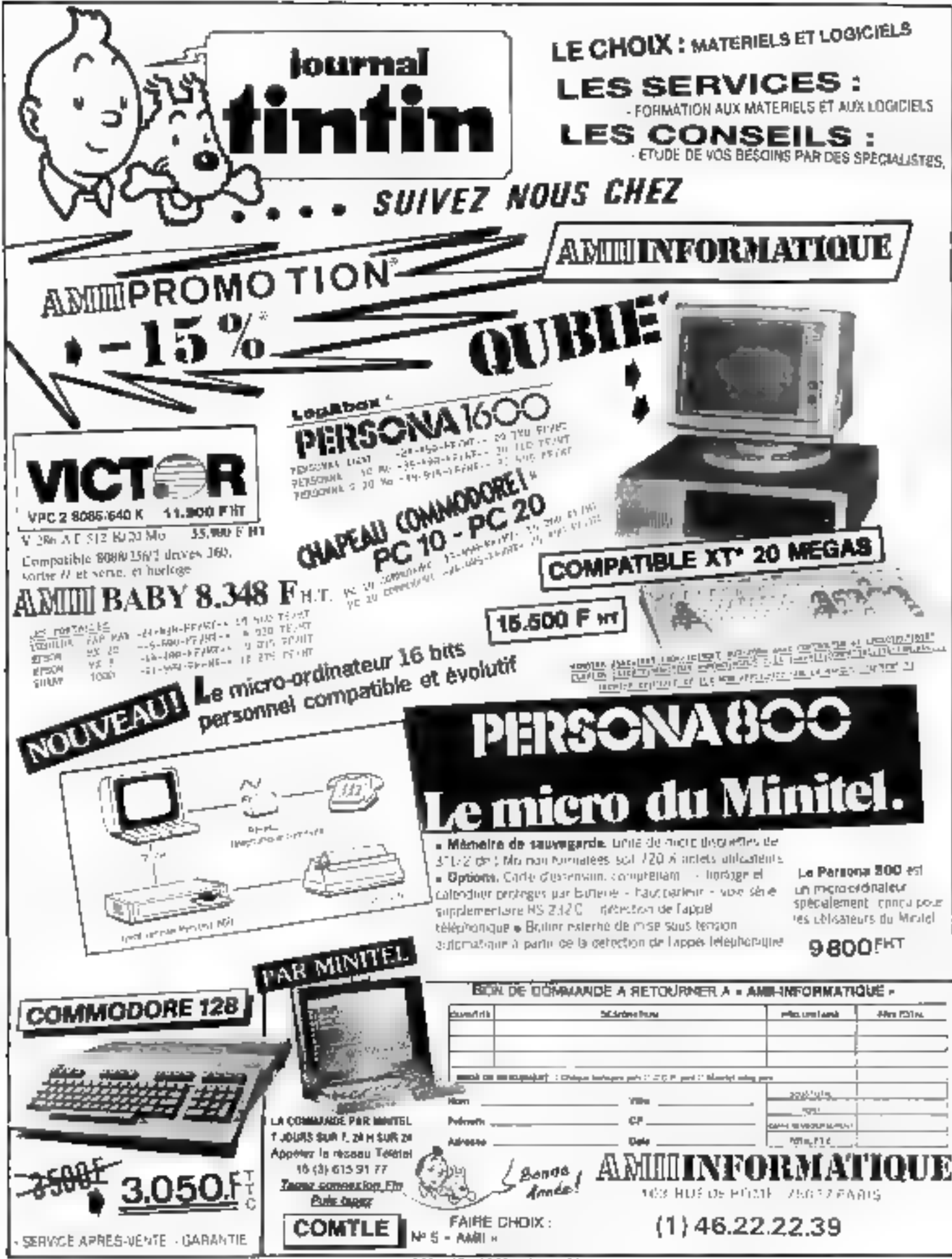

SERVICE-LECTEURS Nº 189

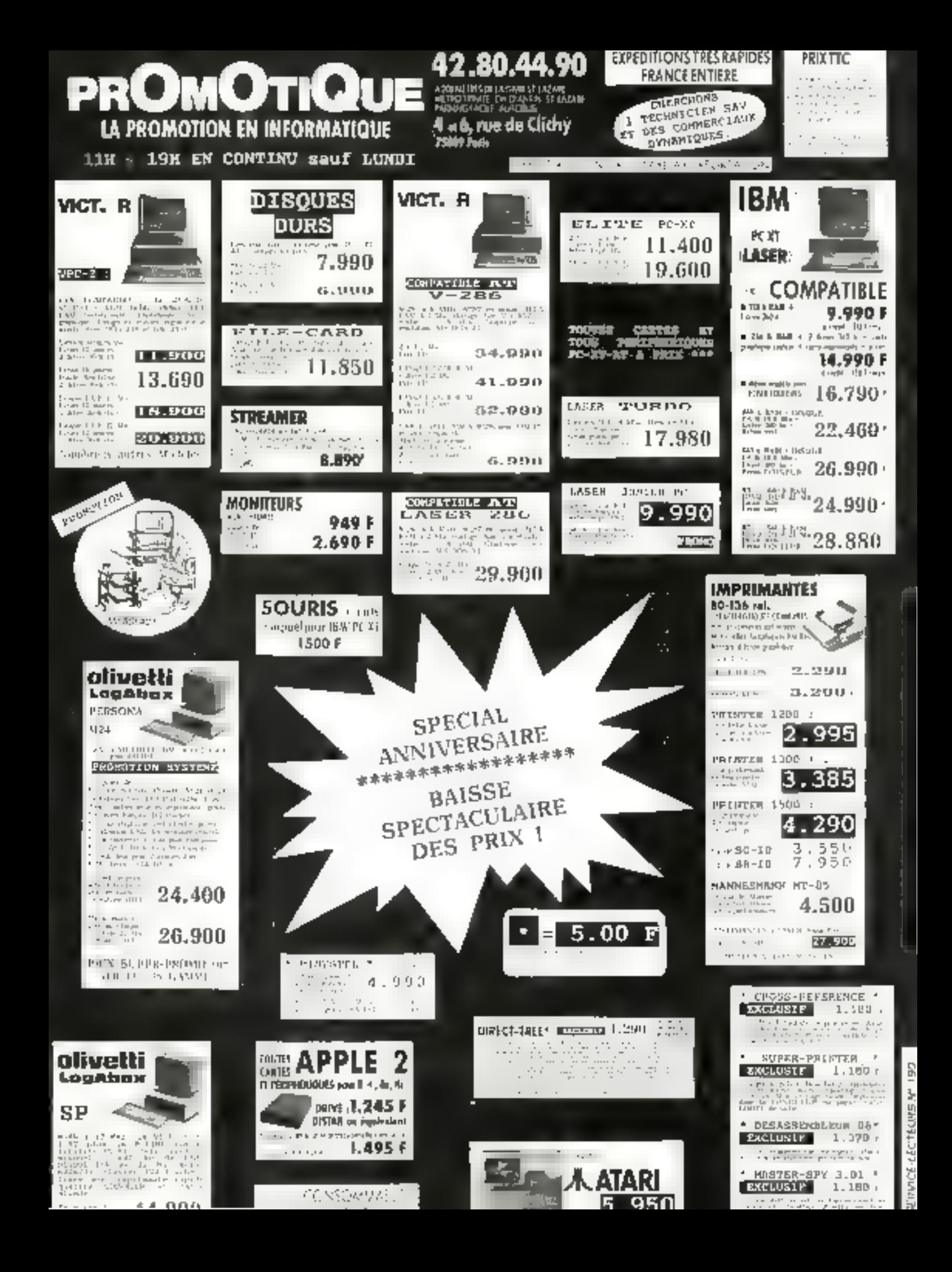

# LA REVUE DE PRESSE

Loin au-dessus de la mêlée. survolant las batailles souvent meaquines que se livrent certains, plane iii vérilable informatique. Celle-cl ne a'encombre pas de chiffres d'atfaires il de marquis bénéficiaires. Son seul désir réside dans la perpétuelle avancée de l'esprit humain, concrétisee par de nouveaux langeges, de nouvelles archifectures. Marier ces deux aspecis de l'informatique n'est certes pas loujours chose aisee. Certaines revues y arrivent, d'autres pas. Devinez vers leaguelles va notre préférence ?

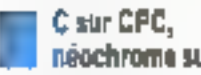

## néochrome sur III

Lorsque vous en aurer ussez. de programmer en Basie sur votre Amstrad, vous passenex<br>peut-être à des langages plus<br>evalués, tel le C distribué par Hisoft, Justement, c'est celte implimation qui est étudiée en détail dans le numéro de l'évrier. de Happy Computer. Cu qu'il qu'il en existe trois versions, saivant la machine employée. Une première fonctionne sous<br>CP/M 2.2 ou AMSDOS = concerne les modèles 464 et 664, la seconde forschunne sur 6128 et tourne indifféremment saus AMSDOS, CP/M 2.2  $\equiv$ CP/M+, enfin est derà disponible une version destinée au PCW 8256. La version AMSDOS se charge à partir du Basic et comprend le compilateur C et l'éditeur de liers Il faut bien assumer qu'elle n'est guère géntale : en se serait en effet fort bien passé de l'éditeur de ligne (pas de pluriel) qui onnative le parfoit paradiste quand on your programmer correctement en C. Dans la version CP/M, en revanche, c'est Fabindance: susvant que stius pourrez disposer de CP/M 2.2 ou de CP/M 3 0, sous emploie-

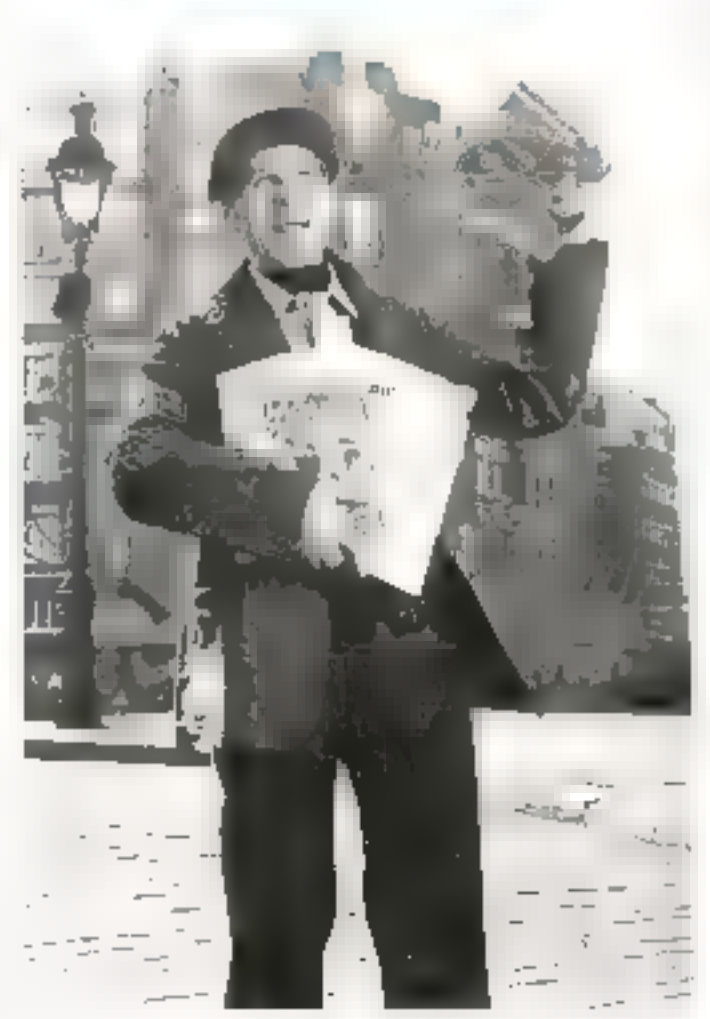

rez ED80.COM au EDEZ. COM. La seule différence résale dans les caractères de commande, qui sont distincts d'une version à l'autre. Ce qui est très aniusant, c'est que ces éditeurs ressemblent farqueliement nus commendes de Wordstar Quared on said que certains logiciels, tel Sidevick, ont été pour partie hitiy à surtir du célèbre traitement de texte, cela n'étanneru plus personne de retrouver. leur version CP/M (urigine des instructions de Wordstar d'ailleurs 3) Quant au commissiour, il est le même pour toutes les versions CP, M A noter qu'il ne s'agui pas d'une de ces insplantalitaris - passeres - rédigées en 8080, mais bien d'un véritable développement  $\equiv$  Z 80 Rien entendu, il ne s'agii jei que

d'une veruon restremie du C; vote n'y pourrez pas déclarer des variables de type fleat Allez savoir pourquoi, les auteurs ont préféré conserver des long 32 bits, qui auraient tout aussi bien pu servit pour la virgule Hottante. Par contre, c'est à un ensemble de biblathèques fort bien fourni qu'il faut vous attendre A côté de STDIO.H<br>et de STDIO.1.1B, vaus trauverez atassi une CP/M. EIB qui de programme. A mentionner également le finit que toutes les instructions CP/M que yous appellez autrefois à partir de l'Assembleur sont directement disponibles à partir du C II vous sera ainsi possible de faire des appels directs aux fonctions. du BIOS et du BDOS Sur la

même disquelle, stius trouscrez egalement d'autres bibliothèques quil elles, s'appellent à partic d'AMSDOS, BASICI. LIB compette ainst quelque 321 lignes de fonctions qui vous faciliteram la vie pour programmer vos graphismes. En somme, and excellente version d'apprentissage de ce langage d'actualité.

Dans le même naméro de Happy Computer, nous avons également relevé une étude purtant sur le nouveau légioiel graphique equipant l'Atari 520ST. Ainsi que chacun sait, le procès fait par Apple à Digital Research n'a guere facilité la commercialisation de Gempaint. Atori (dian) il faut noter la foule de logiciets présentés au dernier Cumdex) a donc choisi une solution de rechange et propose désormais gratuitement un logociel graphique : Néochrame. Seul point noir. Neoclistme ne travaille qu'avec une resolution<br>de 320 × 200 pixels Moralité, si vaes avez acheté une configuration dotée d'un moniteur monochrame, vous pouvez toujours. nterire vos économies à la Caisse d'Engrege, cela vous oudera à acheter un municeur confeurs, cendition sinc gua nonpour que le Jogiciel fametionne ! Cela mis à part, il tourne parfaitement zvec la sourn et disnose de presque tout ce qui faisait le charme de Gempaint : icones, fonctions zoons, traveal au poet près, etc. Vous aurez même à vatre disposition une réglette pour chaisir la noance de votre couleur pareni les 512 proposées. Nuus disions presque, parce que manquent les fanctions qui permettnient de tracer distritement cercles et elhpses. Mais agrès la traversée du désert on se se plaint pas de la Fraicheur de Tenu (proverbeinventé pour la circonstance).

#### Bien analyser c'est à moitié programmer

C'est bélax ! encore bien tropsouvent que l'un progradime en macro en utilisant une vorte de procédure répétative dans laquelle essais et erreurs se succè-

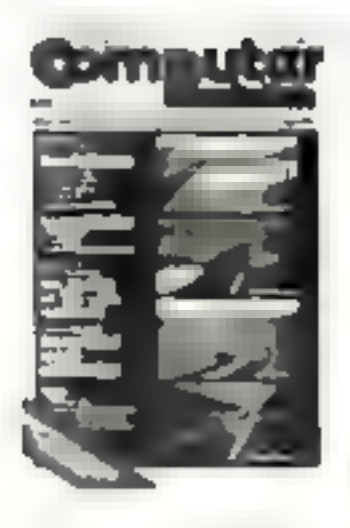

dent de facto effrovablement monotone. Pour ceux qui préfé-Note that the Contract of the Contract of the gent, l'analyse (préalable) des problèmes résout les . .. c. dans la plupart des cas. C'est FORE DR PROPERTY and the rest of the teadre l'article d'Igor Lorenz parts dans Computer Person **Bob** 

Continued a company of the a strait of the main in the a Lique, il est bon de se livrer à une dauble malsse grafyse système d'une part, et analyse All the state of the state of the state of the state of the state of the state of

d'autre part. L'analyse système is the tachmate of the primary and processus décisionnels qui délimiignority is summitted Barbard as problème posé. Il peut iti s'agir de choix aussi bien de matériels. que de logiciels. Généralement cette étape implique la prise en compte de l'espace information with the copy of the State package - Faut on offer pasoublier qu'il est hors de ques tion de changer ", hard avant en moyenne un délai de cinq ans. Autre problème fondamental à résoudre : la .- reabilité des sols et leer num a union La company of the control of the control of the control of the control of the control of the control of the control of the control of the control of the control of the control of the control of the control of the control o a serve on an accomplex at superprogramme dont la main and the state of the state of the tusse (une chance sur six de  $\label{eq:2.1} \begin{array}{ll} \mathcal{L}_{\text{eff}}^{\text{1}} & \mathcal{L}_{\text{eff}}^{\text{1}} \\ \mathcal{L}_{\text{eff}}^{\text{1}} & \mathcal{L}_{\text{eff}}^{\text{1}} \\ \mathcal{L}_{\text{eff}}^{\text{1}} & \mathcal{L}_{\text{eff}}^{\text{1}} \\ \mathcal{L}_{\text{eff}}^{\text{1}} & \mathcal{L}_{\text{eff}}^{\text{1}} \\ \mathcal{L}_{\text{eff}}^{\text{1}} & \mathcal{L}_{\text{eff}}^{\text{1}} \\ \mathcal{L}_{\text{eff}}^{\text{1}} & \mathcal{L}_{$ saire pour joier un viewer da applicaries years. Passalyse des problèmes, alle a nour she proverbe P. ... L. complient  $1.148$  $\mathbf{r}$ Les programmes bourrès de SCHIFT-CONTROL ALT

ESCAPE-machin-tree c'est perfeit pour les petits génies que vous êtes, mais cela se ré-

vita vs. commitment sur Library tion men are dell expect doctats responsible to the control of the repanda to se enterits espaces confinés décommés barcave : countries in white a series their fires. If you as the example are en aran investo de le fair what account press assistant Ciprogrammeur is eximediate lemont is more designed by Netherlands - Nething - Arrivance 1. P. Paul M. MPI I'LL PU requise (aller préparer un propremium at a concreteration or the field liens to use process pro-<br>use on a relevant to use an responsibility of a series of Note and to dramatic data  $x = 2x + 2x + 2x - 2x - 1$  ,  $x = 2 - 2x + 1$ jours prendre l'avis de mieux the time and we had a decided to the Program resources in a region change and the assessment of the party mains ac proglems epousing chine at lot past place deligious gramma's prainable.

#### Alerta ! Las dubolrus altimony of 1

Cortains d'entre vous ant su rement le le premier roman in formatique de Thierry Recton Softwar Dows out nuvrous an démartement informatione des services secrets américains réalisait une soft-hombe sorte de programme imperceptible nor. malement et parasitant des ... piciels livrés  $x + 0.5.5 \geq 0$ or mant - jasqu'à ce go'un stimulas extendar la réveille Novement fretrion, релактик соць Pas du tout! De tels virus exis lest et causent bien du sacht ask adoptes du hardware Rien de plus atrope que de rece voir an programme pictendument pablic domain de le transferer sur son disque dur present a la partir a comparador a partir de rasne d'utalisations qu'il a efface les dernières pistes du ma que On s'en aperçoit d'ailleurs très facilement le « virus » noussant la complaisance «» dula afficher un message de  $style = Arf$  arf,  $i$  l'ai cu mec !» De quoi sont constitués cas virus comment s'effectue a contagion exists-t-tl de bons - antibiotiques selles sont les questions avaquelles tente de<br>répondre Chip Magazin

A 4 re vezi, il existe plusienes sortes de viras. lous assist danperent les ans que les autres Premiers de lot, les vitas a « culution or declaration agent un certain nombre d'atilita

tions nonthee au d'ailleurs pent être totalement aléatoire Print coupling, de conservationnel tents forment une sous-branche de cette premiere espece ils peavent s'activer partiellement care actual Aussi chercherez yous en vain ce qui a bien pu ecraser vos données. Encore ne sera-ce a qu'un moindre mal Can their wy verse quie noneallons examiner on: un point communicals contaminent joysusement « programmes parfailenvent wind

Comment est-ce possible ' En réalité tres apartent : .... fit as programme tuent de se trouver and distings programme qui ne sont pas encore infestée. So la premiere ligne du programme examiné n'est pas identique à celle de l'assassin, ocla vekt dire que le programme est sain. I suffit alors aw vertet de la recogner dans le programme et de remplacer la sonnée qu'il en vieu rait per set appel au sous-programme de destruction. Ainsi a donnée de vicat-elle viralente de qui las permet de contaminer d'autres photography and

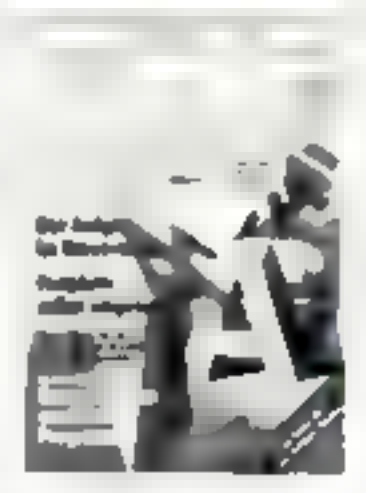

Autre type de virus, le proдеальные «синсег» infeste er priorité les données les mains inilisées par l'utilisateur du propractice investment in the me. taxtaxes - vers d'autres proarammes Mais, à l'inverse de cancer, les victos ales commituent « premier » ade de la ma ladie du système a lumeur proprement dite glitant visible quiannés mombre de colonisa tions reasses Question combjen de programmes un Virisi pout-il infector ? Reponse : cela dépend de l'entroit auque il s'est attaque en premier lieu. Si saman-le vient i es directement attaqué aux reutines du sysHenc d'exploitation, il y a da fortes chances pour que le mal son incurable. En revanche, cortains virus me s'attaquent quiaux fichiers de données. Can visus sélectifs sont nettement months Jamponeus II su- grint relement de racheter une nouvello version du logiciel « de mi sursous pas reprendre Sei données précédemnient atilisées pour se déburrasser de la maladhar.

Mais d'une façon générale. il existe un pertain nombre de mesures préven: ves permettant de se préserver (plus ou entien bers) de la contagion Titlet d'abord cyster de l'escriton programmes d'organie 4 alternir En effet en murmane dans un milieux bien informés que cetaims delicure de unit n'héaisenc nas a répandre des copies - ++ rolloes - afin de nunir les pirities. par où vont reche Ensuite, se faire communiquer le listing source des programmes et, ia possible verifier - nom et adresse de leur auteur y figurent Car, spperemented vient de naître une nouvelle sorie d'informaticiens les program meuro sadiques 3<sup>1</sup> : 2 contre  $3"$  $1/2$ 

Tout le monde traigine aire ment » différence pouvant exister entre « drives ! et 3 2 Sculement, indice entre ies drives 3'1/2. Il existe des différences qui « rendent bien souvent incompatibles. C'est ce que isaas révéle Compating Age de janvier. Il existe en fait deux sortes or drives 3° 1/2 : le standard Sony et le scandard com-<br>patible S<sup>0</sup>1/4

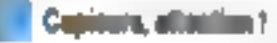

**GNU CAMINE HOUSE BUILDING** втомет, и в распяти сорне мог за devoir de maths de son voisin? Mmmh? Bon, sachez que ce sport est également chome ours tante dans in a etc. Statistic ents for the text battle around qui il etale jusqu'alors quasiment impossible de découvrir la Panie No. 2 - presidents their sounds and telephone plan a nusself de rendre le propremium in a contra coalidad and changeant le nom des variables, en réordismant divers éléments. ou encore en effectuant la de composition de certaines fonc concert passent was pre-Une definer consumer commercials a propert nes pousches de license. Sexternant c'est

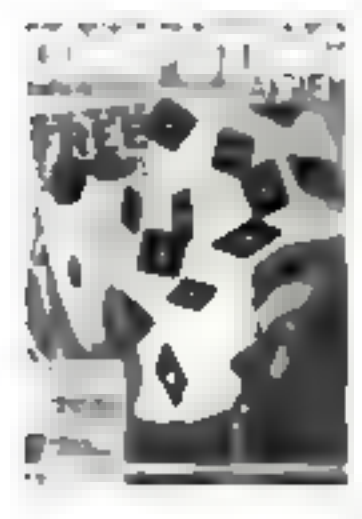

lini, le bon temps. Décrit dans Technique et Science Informatropes Compare, egi inis au point par Nazim H Stadhavi. de l'aniversaté Methal de Montréal, est un détecteur de pogiats de programmes Pascal Owelles considerations doit-on premère en compte pour réaliser une honne analyse de plagint? On pout les résumer en trois étapes tues d'abord, « degré de comparaison que l'on peut accomplir sur les programmes suspects ensure l'identification des caractéristiques du langage clons l'utalesation sembée assurété asodifiée enfin l'incarlification des structures qui sont dematerial and the contract of the con-

On final paper par obterar and sorte de classeinent des trucs employés par les plagenires don't les plus fréquents sont

- la re dénomination des variables, des champs, des constantr- des proopkares, etc.

- l'altération des indentations y compus la modification du nombre d'espaces blancs entre les articles. Se nombre de lignes blanches, etc...

la modification des commentaines ajouts compressions

- - valuations de procéda.  $\overline{\mathbf{r}}$ 

- le réarrangement des types et des déclarations de variables des déclarations des procédures 1% des paransètres réels et for mels

- les apaïets de retracts de crocliets INEGLN END, de pointsvirgule de gurenthêses de un gales, etc.

Terminons ce petit vade metum du parfait plagonire avec les modifications plus -= b tiles donc plus difficiles à metraidh an re

- les modifications substantial-

les dans les déclarations des structures de données :

- les médifications des tableaux a variables de constan-Les « encore des modele» em ployés pour les appens de procial ures :

- les changements shiportants dans il nombre et le type de parametres afférents a une pribillion.

le brassage des déclarations ; - la misdification des aspects logiques d'un programme :

l'accentuation des procédares réclamées pour la résolution du problème.

llen, maintenant dites-vous bier que tout or « finat fatil!

Compare procède par annu-Lation des modifications superisees pour ce faire, il grachie par enifications successives (an peu à la manière d'un moteur d'inférences) de qui lui permet d'astouler tous les schémas qui sont identiques d'une comme à l'autre 1 opiù érant ici entendue au vers de copie d'examen). Une fais cet écrémage effectué. el va manimuser les effets des modifications plus subtiles Pour ver plus en détail comment fanctionne Compare, reporter-voor a fechnique et Science Informatiques Sachez pour linin, que le sita de détection des alagiats de ce program - - - itle intri 70 et 90% Alurs attention for des prochains examens."

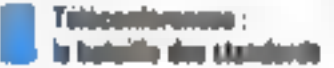

I'm depart of new de Marxison a Francisco caracter about the complete and action à distance. Postr ce faité, on atelue les systèmes de téléconférences qui mettent en relation provided to a construction andro me mar absolution of<br>Common de la constitution esser and par ces interroom tears. Quand il s'agit de nuchi  $\mathbf{v} \cdot \mathbf{1} \cdot \mathbf{v} \cdot \mathbf{v}$  . The set of  $\mathbf{v}$ de définir un standard de consand the state and  $\begin{array}{lllllllllllll} \mathbb{E}[\mathcal{H}](\mathcal{H}) & \mathbb{E}[\mathcal{H}](\mathcal{H}) & \mathbb{E}[\mathcal{H}](\mathcal{H}) & \mathbb{E}[\mathcal{H}] \\ \mathbb{E}[\mathcal{H}](\mathcal{H}) & \mathbb{E}[\mathcal{H}](\mathcal{H}) & \mathbb{E}[\mathcal{H}](\mathcal{H}) & \mathbb{E}[\mathcal{H}](\mathcal{H}) \\ \mathbb{E}[\mathcal{H}](\mathcal{H}) & \mathbb{E}[\mathcal{H}](\mathcal{H}) & \mathbb{E}[\mathcal{H}](\$ conférences. D'ou l'intérêt de développer sur un modèle abstrail in standard qui permetto à tout un chacan de participer à attention of the space of the control Male La Perry Virtuelle (n. 1874)<br>1911 - Alfred Garris, american de decesses to libre, plusieurs munièles se dropatent actuelleegne is terrain.

Comments from Contract set and The Account Constiand a contractor .. . . . . . . . . . . representant - conference, cha cars for the components who the common de causaire when you are to investigate in common street to consider the police<br>Seconds there in the second which we have a set of start in a complete the second to été précédemment dit au cours de la conférence. Deux autres encourage the state of the state of the proches des téopoonforences les res, à l'instar des premières, pas- $-2x^2 - 1 = -2x^2 - 1 = -2x - 1 = -2x - 1 = -2x - 1 = -2x - 1 = -2x - 1 = -2x - 1 = -2x - 1 = -2x - 1 = -2x - 1 = -2x - 1 = -2x - 1 = -2x - 1 = -2x - 1 = -2x - 1 = -2x - 1 = -2x - 1 = -2x - 1 = -2x - 1 = -2x - 1 = -2x - 1 = -2x - 1 = -2x - 1 = -2x - 1 = -2x - 1 = -2x - 1 = -2x - 1 = -2x - 1 = -2x - 1 = -2x - 1$  $\begin{array}{lllllllllll} \mathbf{1} & \mathbf{1} & \mathbf{1$  $\label{eq:2.1} \mathcal{L} = \mathcal{L} \cdot \mathcal{L} = \mathcal{L} \cdot \mathcal{L} \cdot \mathcal{L} = \mathcal{L} \cdot \mathcal{L} \cdot \mathcal{L} = \mathcal{R} \cdot \mathcal{L} \cdot \mathcal{L}$ the state of the state of the state of the state of the state of the state of the state of the state of the state of the state of the state of the state of the state of the state of the state of the state of the state of t March 1977

Malgré ces «seloves petites différences il a semblé plus intéressans de déveloirer un signdare génér pour us ces ypes<br>de communications Ainsi peuton regrouper listes de distribunon et réléconférences dans un concept plus saste baptisé agent de groupe. L'agent de groupe DOMI STOCKER DES MIESSORE - Jesti nex a control de ses membres tout comme une sélicualitement. et les royade - la façon d'une liste de distribution Autre avantage de l'agent de groupe. il permes non seulement d'anterconnecter divers systèmes de téleconférences mais aussi de les interconnecter avec des messagenes classiques. El connexion entre deux systèmes de confénencés permet de suivre deux conférences en paratléle. Chaque incessage entré-dans le premer systems est ensuite copie dans l'initée. Tant et bien que l'utilisateur l'impresson de  $+$   $+$   $+$   $+$   $+$   $+$   $+$   $+$   $+$   $+$   $+$   $+$   $+$   $+$   $+$   $+$   $+$   $+$   $+$   $+$   $+$   $+$   $+$   $+$   $+$   $+$   $$  rence (sauf, bien évidemment si les sisjets sont différents).

La standardisation des intercommencions. = systémies de miessagenes doit prendre en compte deux points fout flabord le est nécessaire de définir un musièle de structures de données abstrait, ensuite d'expliciter les operations stillished pose permettre la -------------g- neux systèmes

Ce qui est important dans a structure même du matsage<br>c'est de pouvoir lui accoler un

#### LA REVUE DE PRINCIP

amal adentificateur gan he va riera pas, meme si le message es) sjoché et nauté plusaeurs fois. La seructure fondamentale (c) employee nour les matisages s'appelle ! conférence Une confirmence ust and sequence is donnée de messages Ainsi, un même message wassil apparte.<br>nin a plusieur conférences Autre type de structure « mes samère -, la relasion binaire per met de créer un lien ontre un message of sa réposse. Une foule d'autres relations sont d'ailleurs possibles Mais il est certain qu'une standardisation est toujours - . départ on phénomeno restrictif, aussi ne deiton pas s'attendre à une structis ration de type byzantin

Quant sus opérations, on en trower principalement six.

- Les opérations de création service in one is a colleger line agents de groupe

- Lecture et fixation des attribats : ceci permet de lat et de modifier les attributs d'un groupe he par ape price denie. On peut ainsi flancie le nombre de membres pas impant à lane conférence.

The same distinguishing and e di internet i dell'Albando dell'Albando<br>Il settembre della contra di un estate bres du groupe.

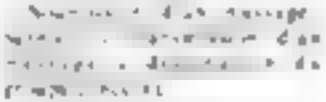

- Глестаге фек торманием из the the most present that has simple requête du demandeur

 $1e$   $2e$   $2e$   $2e$ When you have a straight that the de se raccrocher à une confé zence que l'on a quelque temps abandonnée, et de pouvoir lire as the traditional property of  $\mathbf{d}(\mathbf{f}^1)$  , and with  $\mathbf{f}^1$ 

The concentration of the pour gêrer ces communications entre réseaux atilisent le prinprofessional contracts was at the Season officers. A 6.6 of the added to a contract to the Alle and Miss Minister Handling Systems, C. Himsells fondamentasis de de la sinato approve a contract.  $5 - 5$ an expert to come in a gas messages (ATM) + + + 2 = + 5 + 50 astra in mortano come<br>Estra in mortano pobla arta eza ura interalientea.<br>1861 - Historia de l'ATM, Ces ATM is vehiculers jusqu'il ATM RISSON AT k. destinations. Notified men . En

## **OVERVUE 2.0 ULTRA RAPIDE**

GESTIONNAIRE RELATIONNEL MULTIFICHIER

**VERSION FRANÇAISE** 

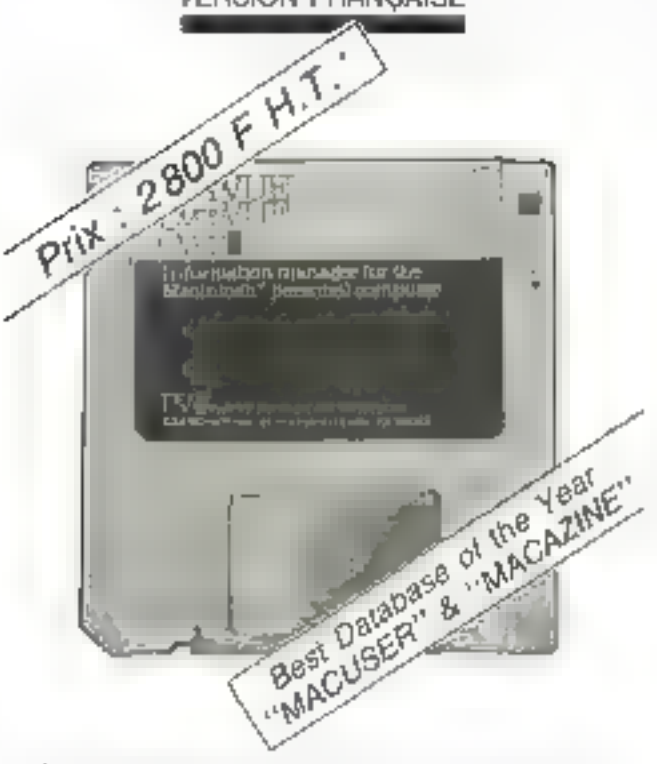

- · Visualisations générales des extractions ordonnées
- · Automatisation de la salsie
- Puissantes «Fonctions/Équations de type langage
- · Recherche multicritères
- · Rapports jusqu'à 8, mémorsables par lichier
- Combinaison/Fusion de lichaers
- · Fonctions statistiques
- · Facilité de créations / Zoom
- · Visualisation immédiate de graphes
- · Importations et exportations de fichiers  $(SYLK, DIF, ...)$
- Compatible MAC + \*\*

\* Viena directa aspaçatovalla paqu'au r5 mai 1985 Mation déposée d'Apple Conquier, Inc.

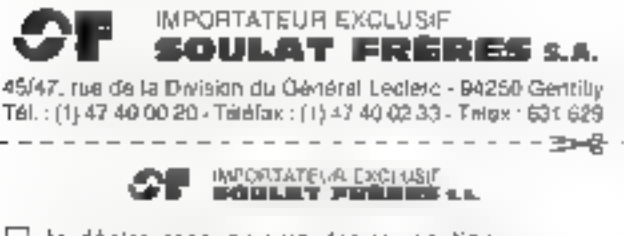

 $\blacksquare$ 

Í

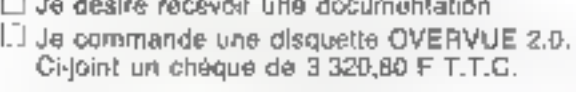

SERVICE-LECTEURS Nº 181

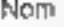

Adresse Code postal

Tél.

Prénom

lout cas, c'est selon ce principe que fonctionne la messagerie ibultimedia de Transpac, Atlas 400

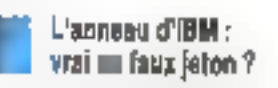

Data Communications s'interroge très sérieusement sur la réelle ouverture de l'anneau à jeton EBM, nouvelle mouture de son offre en réseaux focaus. C'est à Texas Instruments qu'a été confiée la tilche de créer et de déstribuer les punes que permettront aux vendeurs indérendonts de connecter leurs produits ou Tokenning. Tout le nunde n'est d'ailleurs pas partant pour dépendre sinsi du - filleul de l'empereur -. C'est le cos notamment de Ungermann-Bass qui préfère vérifier la sjahilité de ce rèseau avant de dévolopper son propre jeu de puces. Au niveau de la cauche OSI la plus basse, il semblemit bien que le câble soit relativement ouvert. Apply tout, tout lemonde ou presque est capable de réaliser une Imasmission à 4 Mbits /s sur de multiples supports en cuivre. Mais il ne faut pas publier que l'anterface est bien plus le fait du software que dans le cas de PC-Net. Si l'ensemble des puces de Texas permet effectivement de se confuemer au MAC (couche de contrôle des haisons entre données conforme à la noeuse JEEE 802), il faut sevoir que le contrôleur IBM est bien plus sophistiqué Ainsi emploie-t-il notamment plus d'une cinglaine de schêmas de contrôle alors que les recommandations. de la norme n'en prévoient qu'une dauzaine. En résume, cela signific que, si le système est compatible avec la norme IEEE 302.5, il offre en fait bien alus de possibilités. Ainsi, si un vendeur se contentait de se cunformer à ladite porme, il n'en serait pas pour autant<br>compatible avec le Tokenning

Autre point d'interrogation : cette cauche est également contenue paur partie sous farme<br>d'un petit soft (7 Ku de RAM) qui assure théoriquement l'interface avec les chips. Moralité : on se retrouve avec trois types d'échanges de données : une transmission sams confection des données, un datogramme d'acquittement, et un Flux de données orienté vers la connexion, flux qui utilise un<br>protocole HDLC de type X25

### LE REVUE DE PRÉSSE

ou le protocole de linison syn-<br>cheane IBM SIMC D'où la nécessité pour les vendeurs de dévelomer un contrôleur semblable à pelui més au point par IBM Seulement vinto de fait qu'[HM au implanté totalement le LLC JEÉE (LLC). Logical Link Controll laisse à penser que Big Blue garde dans sa manche un nouveau système d'exploitation pour le PC - un système qui serait multirdelle et multi-atilisateur En effet, l'implantation idtale du LLC uffre mitamment des passibilités pour adresser différentes destinations à l'intérieur du même processeur HBM prévoit un jeu de 31 squs-adresses). De plus, la documentation IBM precise qu'un PC seta à même de tourner sous les deux interfaces réseau IBM, le NETBIOS (Network Besic Innut Output System) et l'orchitecture système réseau (SNA). Seulement, paur pauvoir supporter ceci, il faudrait due le DOS du PC paisse faire tourner plusieurs applications stmultnnément, ce qui n'est pas le cas. Aussi dott-an s'attendre à bien des surprises de la part d'IBM. N'aublions pas en effet gos le NETEIOS 18M n'est 100;00ts pas rendo pehlic Cunclusion - Wait und see -

#### Nouvelles bréves

Si yous youlez tool savoir desstreamers qui vous permettrent de sauvegarder le contenu de votre disque dur, jetes un coupd'œil sur le nuntéro de janvier de Personal Computing, En tout, c'est un tableau comparatif de plus d'une containe de produjts qui vous est prigimé. Pour coux d'entre vous qui pratiquent la langue de Dante, pous recommandons la lecture de Microcomputer Dans le nº 48, vous trouverez un article extrêmement intéressant consapré à la résolution nomérieue des équations algébriques. Pilur finir, signalons aux amateurs de MSX le bulletin mensuel publié par le Groupe des atilisateurs MSX Dans le numéro de decembre, yous frouverer und étude sur le DOS - Disk Basie du Spectrovidéo 318/328, un srticle consacré ata connecteur. 50 broches des micros MSX ainsi que des trucs et astuces, em abondance; notamment cultiment entregistrer un programme Basic sur une disquette formatice, et ce sans employer MSX-DOS COM I

- 
- 
- 
- 
- 
- 
- 
- 

LES BOUTIQUES DE

Prix Imbattable sur imprimante<br>MANNESMANN TALLY **PROMO SUP** 

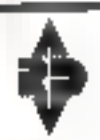

ses ordinateurs français

## THQUES DEVICES Prix discount

Disque dur 10 Mo Streamer 10 Mo<br>
COMPATIBLE PC /XT<br>
Français et garanti 3 ans<br>
Moniteur couleur<br>
Moniteur couleur<br>
Moniteur couleur<br>
Reseaux<br>
Moniteur Cartes Multifonctions<br>
Moniteur couleur<br>
Reseaux<br>
Reseaux

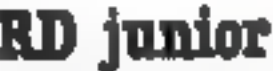

**TPC** 

 $SF/DD$ 

ots extentions<br>
dis extentions<br>
te contrôleur<br>
the graphique couleur 12 900 F TTC 14 monde.<br>
T 600 F TTC 7 600 F TTC 7 600 F TTC 12 900 F TTC 7 600 F TTC

)F

## disquettes !

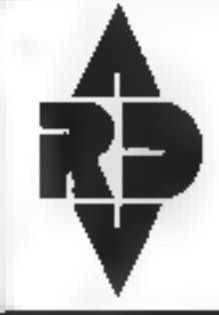

## RD Diffusion 2000

Exposition-Vente Administratif<br>**95. rue de Javel 21, rue Gilbert Cierfayt**<br>75015 Paris 94300 VINCENNES<br>Tél.: 45.75.51.48 Tél.: 43.98.02.50

Distributows Régionaux :

**KRMSLEC** 3, nie des Vegers<br>misso SURIGHAUPT-Le-MAUT<br>Tél : 82.44.53.60

**DAT.** 4; place Bechiefe **VIGHT PARKS** Tél.; 47,55.01.34

#### Nouveau

**MP** Diffusion 88, rue Ste-Céolle . 13005 Narselle Tel.: 91.25.81.59

Informatique Électronique<br>Si bia, sua Séleculais Marciae 78015 Parls Tél.: 45.79.96.48

revendeurs ! contactez-nous au : 45.75.51.48 43.90.02.60

## **COTE DE L'OCCASION**

Communiquée par **ORDIN'OCCABE** 

8, bd Magenta 75010 Paris - Tél. 42.08.12.90 Minitel 42,39.54.62 64, cours de la Liberté 59003 Lyon-Tél. 78,95,48.98 Minitel 78,95,36,82

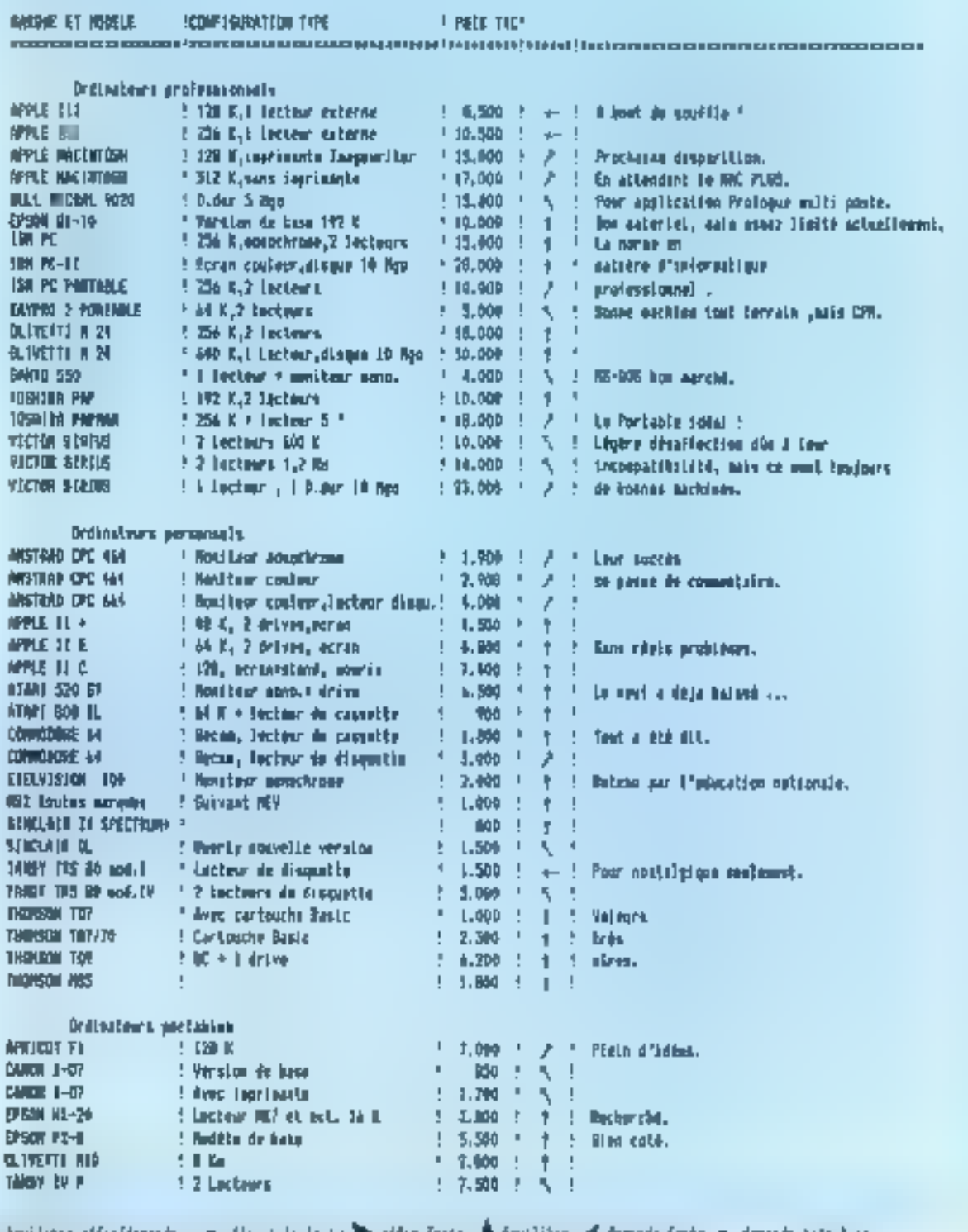

dquittee affec(demach :== offer tels forte, a offer forte. 4 dquitter, a downde forte, - demach tels forte,

## **LES PETITES ANNONCES DE MICRO-SYSTEMES**

#### VITE REPEREES, FACILEMENT COMPAREES... ET GRATUITES!

Face au nombre croissant de petites annonces que vous nuus adressez, nuus avons établi un classement pour simplifire was recherches. Nous yous proposons quatre rubriques : les ventes et les achats, regroupés par régions, les programmes, par matériels concernés, el les « divers », par thèmes. Voici le mode de classement chaisi à l'intérieur de ces quatre catégories -

Lev Ventes et les Aclaits de matériel se répartisions ainsi Paris, puis les sept départements de la règnisi parisienne (77 Seine-et-Marne, 78 Yveli-<br>nes, 91 Essonne, 92 Hauts-de-Seine, 93 Seine-Saint-Denis, 94 Val-de-Marne, 95 Vald'Oise), puis, pour la province, sept grandes régions : Nord, Centre, Centre-Est, Est, Quest, Sud-Ouest, Sud-Est. et enfin, les DOM-TOM

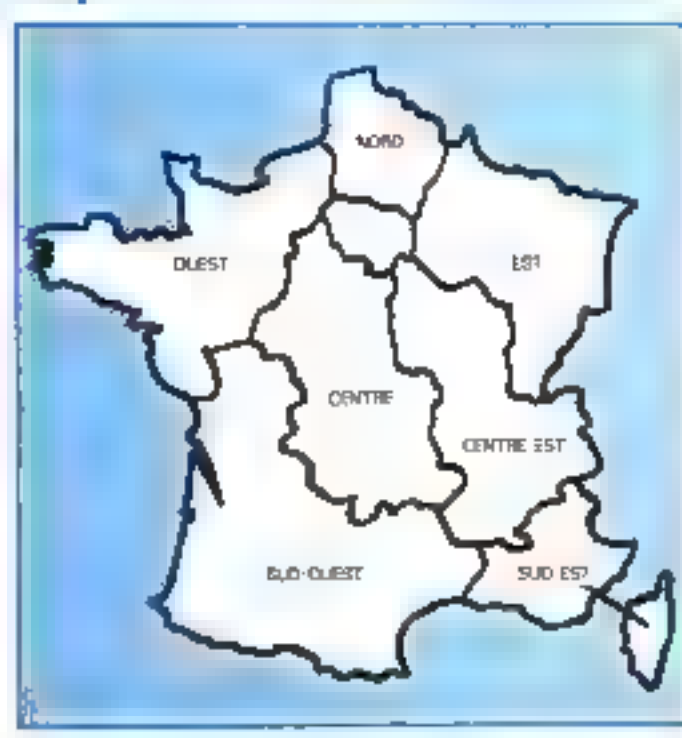

el les pays étrangers. A l'intérieur de chaque région, les matériels de même marque sont regroupés.

Les l'engrammes sont classës en fonetion de l'ordinateur. auguel ils sont destinés trioms des constructeurs, par ordre alphabétique).

Et dans la catégorie Dirers, vous trauvez : les échanges, les recherches de documentatians, schémas..., les annonces concernant des clubs, associations of contracts divers ; et enfin, une robrique - S.V.P., dons -

MICTO-SYNETRES VIIUS SUGhaite bonne chance dans vos recherches?

Arrenting, peut ves brancs. retites a too viscitive block payde mentio cuer la morsalle fornicrotation teleconomique adorque le nom ou la annuncia de votre depletenent.

#### 74313

#### Paris

Voi Americal CPC 1428 records + 25 lot. de filse, F01 + blood, 5.000 F, Tel., \$1.27.68.00 (11 h à 20<sub>N</sub>

Vde Apple Ba + 3 drives Appel + mont: Apple,<br>10000 F B Martilev, 25, bd Sent-Sermain, 75005 Partis, Tel. : 43 S4 ES. (3) portugal 43 D4 B3 76 Road L

Voir Again Se - I draw + recort - 60 col. (1)<br>1986 - 200 m CAYU - joyet + rion garge ex.<br>000 + year Cobot + Recoil + Forces + Multiples<br>+ CCBeen, etc. (3000 F Agains) tml:站压45到ou (2.13友民

Van Apple II Derugies + 2 drawn - certa lang, +<br>gustine + .comi, node Pintel + progr + .docs,<br>9 gob F 1pl + 41 47 34 51 jun 10 meg 21 mj

Yes applied in 128 Ap 30 col. > CPM + leter). Imp. Ecoca per - 2 orives + donn + non progé.<br>10000 F Camer Tél : 45:20 F 20 hori

Apple II - St K, 1 mm com. not, cars Club 198218, whome graph Edgon, ope, log lang., joys-<br>163, 17 000 F, Mallen, Tax : 43,56,56,43

Top Apple Be ~ due + control, #180 F; care Cast means, 1970 F; road), est; 800 F, dr, 2,200 F, + joymich + Renat + briat tone setto , richeti, și aph. gough J-M Cagin Till 43.75.09.51

Vol. Apple list = 10 c + 84 K + Aughst + monit. 1980 F + prays + carte catal, + sypt. BMC.<br>1980 F J.M. Thodas, 25, nor Jaan-Doland, 19814 Parts Tal (7:57 11:19)

Voc Apple the + 2 draws + 10 ppt + 14 Kg + nown, + 10 Mg + 14 Kg + 16 Kg + 16 Kg + 16 Kg + 16 Kg + 16 Mg + 16 mg + 16 Mg + 17 Mg + 17 Mg + 17 Mg + 17 Mg + 17 Mg + 17 Mg + 17 Mg + 17 Mg + 17 Mg + 17 Mg + 17 Mg + 17 Mg + 17

Ván **Agyán II**+, tézer, † dríve, csalám Olghálas<br>2000. letán grepin Plot II, náros pregu, † 900 F.<br>101 – 45.27 30.59 (13 A II 23 N.

Volucionte Maximilianh modifi 512 K montage assurà,<br>4 500 F. Pr. Aggila IIII, eda origen. Egistois III. poetes<br>sveri des 1900 F. (1 Journals, 20. nue du Childen-pretta, 1901 F. (1 Journals, 21 J. nue du Childen-

Voj Apple la » (21 K » 30 cm, + mont » 24×41 »<br>→ DOS 3.1 Proton, UCSO » Blue, Porton, Pausal<br>→ ninz (611), karl, turki + doss, 9 500 P. Preumt TIL SIGTUODING IN 1911.

Vds. Applie Bo 64 K + 1 stres + moriii. Applie +<br>Invite, II 083 F Tds : 43 II2 85.43.120 h || 23 Aq

Vça Apple II+, 2 árven + anoni. + ingrim. Epazo e cirk ting 15 Kg + 230 + 10 col + Cae nature +<br>Intert, Imprim + Joynton + 200 loge, 54 000 + 31<br>Luntamethe, "all +45,44,96,92

Vás A**gyin im** da 6 × 2 drhen × carne di 11 + 10<br>om. × carne 2-10 + 12Md + pynáds × Imprim Newsamers III + Penall + Lap + Pring + ult A JPAY THE ALSO BEAS.

Vol. Apple for < 120 K, 30 col., et. come RVB + 2. draid) + ragnd de Thuan 3 + cama Mockingspaud +<br>|paskd. + Kouls Pad + Applematiq + Pascal +<br>|bornalistic I, 2 m 3 + TGS six, 16 000 F. 1p. 17 TLM 87 (em)

Voli Apple 3e - 220 × 1 dates - prys. + 30 diej.<br>C<sup>o</sup>le Wordene Jeck, 10 000 F. Tje : 43.68.21.05.

Vds cerrori. Apple II = 84 Kc mv. (30 + 40 not. + 2 orius + conrol bolt IBM PC, TOOCF. 16-409-013 (p. 181)

Vds Macbetoni S12 K + Ingrees. - Incl. ext. + Patert - IPrim + nitri sagi + dac., 30 000 F. J.-III. Garma,<br>23 mai Caronacolnis, 73008 Puris, Tál : 42 56 58 19

Vár Madalandi 198 – Frank e Virtin – div. pozga,<br>18 000 F. Alme Tel. , 43 54 18:54 (sek).

Vda **Apple III** SA 5. » -rocal, Apple vars + drive » carents. + carents" cel. + 154 K. + joystell. + 200<br>proge (90 divis) + foot. 40 500 F. a.-L. Billivi. TAL AT RECHAIN

Vás lega av. mel d'org, pr**ible: Internette (fölles**):<br>1 193 F; MacFascul, 1 000 F, CRAusbaus, 2 193 F. THE 149-56-86 T2 Ltd.C

Vds carte Apple Tell Arwick, Miritel am Apple III<br>De u, 4 560 F. Millerin, Fell, : 45,23 65,84 (asis) au<br>45,03.04 tél (aur)

Vds Aprice): PC 295 K + 407, phot. P' + 2 Rep. 120 K = 30 mil 3' Lt2 DF + dec 160m + prog. 4 andr da 900 F, phys ACP, 20 000 F, Thibandt, THE REDUCE 35

14 coverin juro a Alent-VCI a + 4 KT, 1 824 F. D Canotse 16, 45 35 32.22

Vés liamin 200 (pozypad Apple F+ av. 128 K 80 abl. 2-80 DPM 3.0, emert corall or R8232, ev. 2 driver. encame calm (205, nons logs at foc., 9.000 f NU: 4212171 Home

Vos Ball-Mieral M20, 256% mim., dDDK Rgt.; 5 Mai 1991, Ibiti: Protogue, MSDibu, 1994, 1994<br>Jogs: Ling., Milit., 14 980 F. J.-P., Accian. 701 :<br>4553 56.74 be 48 56.81 (1914-2)

Vita Camara 1997 + Isat, 1987, + Isag, + Marca Asat, Civil.<br>pocheriksi, 3 DCO + Tak : 42,40,97,34.

.<br>Volumbre Press sur Co<del>mmunicity (</del>AL H 1,6 Mar)<br>chand, 7, rue de la Divisi, 75020 Paris, TIL. GLOUSTON

tion Cital Commodore + live C124 mans-applic, I BID F.R. Docket. 知 444-A5-18 (Ghà-2cqu

Von DIIII 14 Sacre - ect. NT 1330 + 2 system + KT (w.p. + -dw.ubil + prog. cilvers, 1 200 F. Davi<br>1e : :09,90 31 2T (lip 1 ) 1:1

Von Commodors #4 Pat + mond cli + Tool + mcL K7 + 3 Invest + prag | vefft... 4000-F<br>Тан : 43.98. ! ( 8 | 1 пр. 1 || 1 || 1

Vds. Catal 64 + davy. 1541 + test 117 + 120 projet<br>[Right das III. Vitina 17. Window games, etc.) 2 130 F.<br>A. Secold, 29. da. Galgages-Barnamos, 75231 Plane V.<br>cities 236 Fel - 42.20 12.43

## GRATUITLE. PETITES ANNONCES GRATUITES... PETITES

eds Dragon III Perform For right than 1988, Mich. . C. Pitter 1981 - and<br>spiritual form offering  $\{0\}$  is a simple of<br>  $\mathbb{R}^n$  . As in Figure she are interesting an experimental states (DICE)

ada Sampurk (1979-1984), popki da renel<br>1972-5 Malaysian (m. 1988-1981), angel panjar di and sold week 4.4 and - market who Che al Militar Nuevo II - son di Ci Maggio

We allotable a subsequently related to the control PC15 x let man is on invite v 3 mm d'appe  $\frac{1}{2} \frac{1}{2} \frac{$ 

alsoft-still - and saintee may a finish see is Moster 1982 - Vincinta en media (f. 100)<br>Tennistino, distributiva en media (f. 111)

V& IIII PC intervents \$55°C 2 not any y mithe (door gaign de = gagó) Postje dan<br>Georg 2005.2000/F.O Zart For : (F&I 023)

Whill Hill MC portision 256 Kis. 2 several Sing., earlier reanach... sante de Agraph... 30 000 F T41 4011518.89

**YO SILE SURS IN THE AT LONGARY COVE AN** print, No Yoge, 2 x 42 212, pyrrich, UKF , car in cir O REPL : 300 F , undd cord cpilin , 10,000 F<br>Tel : 42 52 36 cc

44 Leta 36 + 1300 \* + mane di gradi cora for the first model of the structure.

why fillesselle higher, it was died. A. RAM am image 2003 S. Fernandos, II. Nel Dunques, 1976 Para  $T_{\Phi} = d_1^* + -2$  (1)

site lange RA-1 - more more - ogs han more The margin result of the COS 2 miles 192 kg is 2<br>Tab Turk as in Fase, MS 2005 2 miles 192 kg is 2<br>Not 1 (160 kg is 100 miles don't table bypave if prog 16m editional strategies.

rds large \$50 to the 15th of 000 x 2 days 150. et gave an - more me us AIC - 701 anglich -<br>Sebut - 1 Diox Piese - 1 Persent - 2 anglic -Francisco Festival 2000 (+ 7 e = 16 m) 36 (4 sec suas

23 Reg PC 1981 - Inpine CF (Science) - plane ente Conspirado de la Mario porta debat.<br>Fasco del Polo de la Esta

nde pouzeel Bang (PD 1281) (SUL) e experiente de<br>pressie (SUL) (PL) (PD) E PL Galery (BLU) que SU<br>Farguais de l'Al (PCP) Farguais (DL) (CD) (PL)

42) Imprint Shara CE 198, 1985 F. House, CC 12 版 国际服务室 20%

40 福利 - 9 (ar) + 9m + 9ft + grip 1992 | 1997 | 1993 | 1994 | 1985 | 1996 | 1996 | 1997<br>James | 1994 | 1991 | 1999 | 1995 | 1996 | 1997 | 1998 | 1998<br>James | 1999 | 1999 | 1999 | 1999 | 1999 | 1999 | 1999 | 1999 | 1999 | 1999 | 1999 |

en Zidt 13 k kmapet Pode i Van Aust  $\sim$  1 means first  $\alpha$  - 3 heres in the R3 mas  $\sim$  30  $\pm$  30 means for SN means for  $\sim$ 

a to figural condition \$12.00 to \$1 + 20 years to part of 1902 - De ann ann anam Childenan (2003)<br>1913 - John Leo II, agus 1914 (2014) - Ann an Sao **Mit** 0306 - Papa o Cita<br>1671 Martin (1998) 145, 15-12-63 - 659 P.C. 20

ada laganin W. 2.500 fill cannot of restored  $\sim$  does 5. 2 14p SPC MALL Preser S-F-68421

ada WS-M 40 purser three weeks stated.  $\mu$  as the compact -  $\mu$  as  $\lambda$  (long as  $0.3 \pm 0.7$  ) as  $20 \times$ 

(c) TRI-III real  $1.2 \leq m \leq 1.5$  compact value at expert parts. JULE 4. Pres. In the Darren  $\approx 2500$  Park.

400 Paul III (193 M) CPM Resides (2005)<br>2500 F Dread Bad S + 4 9<sup>8</sup> 1500 F at \$ 10F<br>1500 F OF at to 1170 F data, Mariaras de

MARINA SE DOVINIO 1201 NE O 16 经劳动和20mm20mm

Vol. TRIMME MIL 15 4 by stond. 1970 F (see) Dreps' Drive SPSF A7F 00, 500 F, 5P DF 00-AQP.<br>1 DBE F, 5P DF 00-ADF + 200-F, given, co. 18-<br>band at M1, 2015 "e. - 458-54-41"

We full is class from similar to the same of a colour Society + News days | 2017 Segment

vide TD 7 is shown a reagantee to 10 for a short is can real, - dez - Ing - For - hat t + Den ion + Pings + Suze remme + Meine Danc, 4.000 F 唯 石脂纤维

ves IICB + Nagreto + diejon opt + sant ing + 1. 2000 F. F. Lammart, F. Hall St. Dr-Gasser hospitalism for an edition

Vés Taxhilla T300 > 60 K + 2 drives + CPM + mont + Income, + Delastar J -16, Noing, 10, an<br>G. Lewann, 19707-1975, Tel. (0.08 Fe.63)

Ván T<del>romady Julie</del> (4. t. štál), z drvou 320 Kasu v term with y Barc C4012 0 + doct, 1580 F. Mau. not file (3.44.2 5) son

We syst into polynawd, made, tang. Rock, 98.8 RAN. 8 orining il sordui convert. APM et NH, proj Eproni 2000F Lluned Tel: 4559 (4.64

YOS Apple Toll, 4,000 F. HP THE ESOEF IPS **GRAND FATHER AT A PROVIDED AT THE** 181, 731 F. MARTIN, GRIBLA - SF AND-C. 2006 F. V. Leonguer, 2 rae Duc. T51 %! Paren.

Vita Tukawaka 1903ka gruph. hype 41128. M. Gross-THE FAIL AD 25 42 34.

as sums Contained filt more right, partpropert diagon model that di Machi depend mentil.<br>Fage (2000) i Al Gallery (Spille), 90,900 (10,900) 界型

Art Ingress, Controvers 707 83-96 pct 7-7-2 types antell M. T. OD2 5. Imagement from by la inscritta a Se

You imprint Egaat RT 60 guard courser parti to that home American presented, 2,500 F 9 65 120 PM

(this with the collect 2007) improved became Migrified Andrea 1980 Financial  $1.438782$ 

For imprise Balaysing OFM - Il ris pap - cordon American One (1981) Drs Alexandr Dry

vis hapte. Constalled ARD 211-12231 1800 F., Faxel 8505 a. Marguel - 5.2007 (quali 1981)<br>Institution - 47 (11.0) 2011 - B

#### Saine-et-Marne

vos denomina DPD 664 metropia i v proge per 67 m even, cymus 1600F, nei dang Amerika 30°.<br>Drogs av tren 1600F, nei 600 (201)

Apple B. We down Apple, bake graph Plot 2, per-<br>pres Semberg SF, Str - carlo if Realis 3, cardin ANDER TO ACCOUNT THE RESERVANCE

Vis Spije Billermien – Amrie – Genth, A. Breiz<br>2 denie: Alman H.B. Zenna – J. angl. 1984 – 7<br>90 den – Anna Johann III (1985 – 7 den – 7 den – Fel: 10 56 12 38 Jansel Plitz)

sus annos compus depuis lie su lis (Dette 4)<br>Chinary 1900 - rensus sus literacies del NH 3 = 1 500 % 5

too separate, Apply 1988 is started Super points in

pipin, 4 009 F. J., Jourban, P.J., 4657-1266 p.<br>2721 p. (0.20.55.16 up. 12 +)

Vol. pr. K. Et al. 1. No. etg. 7. P. Karden, J. François 軍 闘悪す処理 登址

Volu Meadler MILIE de 2-80 B4 K Forin nimd - Basic Le « Postuale TV H B. » adapt vezde « 169 » 166 <br/> » 166 « Twaytel man »  $\zeta \in \mathbb{C}^n$  man  $\zeta$  400  $\ell$  - twe<br/>plant, the rat change "TMC formatorizes. # あなりめ

volumes IIII 256 s. + 3 dress 3074 + caraprophi - cast debte 11500 F. magnini, 10000<br>2000 F. F. George - Charles de la Chinese THE HOUSE THE RECORD TO

Vds Mener - Jannes 2 - logs jest + le pléfet + me 3 000 F of Srg. For 14.04 19.91 pp. William

Vds One 1 - evigants < 200 logs > cilbias, 1500 F to lith the Committee BL E. Stystumineg, 2. pl. sv Bas-de-ia-Graege, 77420 house 海 船に振り

Wh Wang BETWI - magnito morp is lable free in 644-4604) - 2 Martin 1964 - Islam proga pean of

Vds 23 Predex + rb. 300 F. revues and Server 10. a 12.9 per Mory 1, m de la Denovume, 77300 **Concy Young** 

va 199-literat 1-54 to, actività il viato (Ti). Index model # 802 Financials 7 & 140 (4) (4) 44

Ves implier Banquin 即中的 m zibler<br>Ons Arenad 1 页 4 钟 句公初始

Vás magning. Chineta Přitší bůdíž cel T20 cité. prick conger (BN estas patell, 3.000 F.J. Perru. p. 6. Crew, 17500 Crewer, 18 - 60 M, 65

#### Vvellnes

eds. Anademi CPC this as recent car is done to as doc Firmings - Basic + AT Aux Index Density of noc. 4 janu 2 800 F. Imprim. DWPL, 1 800 F. Lik.<br>Sland FBI, 30.03.07 Modern J.

six Arabad CPC 651 rooter + bent < mann: pair is stricting \$500 F **In the and** 

vol. Apple by Bring carse and in doc. + other contrôl in double from the corta Politics corta 10 de la commune y seri un y scentro y pacolisti 4 Box + Swink 6 305 F. Fel: 3071133 (1)

Via Apple In A. Dag Patern (2019) A Frank Audres 4 " from a mouse a similate a train e dún 940年7回 米市部合金 205

an appeller in the conflict of 2014 RMs and a  $200 \times 100$  and  $\sim$  C all states  $\sim$  and  $\sim$  gaugh  $\sim$ (SIPO - JASON - POTE - PERU HA + CELL)  $\sim$  7 državnik i vistika proga anglica a DPM. Pendas<br>Gay stari 1900 dan ini 200 fi i militar de SN 40 fi 1917 ang 医阿

with Ramphy Man in record of copies - 2 aprol in contains (C) Call (Render) - CP 980 - Superinter + promoter +<br>1991 - Libri - S 2007 - Thomas - Tell - 3437 12 TE<br>1991 - Di Sti - Në pi (115 milit)

Voluntaria 1 - 45 k, more, la B Sanyo, Farres, anyo-Text center 16 4 daily 19 x Rest C MOS cont Freed progs over 5,500 °C Marchants<br>The 100 G St 24-dr E

Volumental Apple Bull 64 K in 2001 + 120 K AMA + DOC + RV6 + Flore, ameri + RGB card + car-Nukajam + joyitick, 9 500 P. A Automort 1pt : 34 N 41 36 pp. 10 Fr.

You on Apple - conclusi MIPA-DOB < BM F., canal<br>Mice - COS enteroper + 000 F. To - 30 Fr. 35 et

Vol. DOM No Forder - sections - show + dec. ; ADDER THE SERVER 12 YEAR OF THE

Whitehall PC comes discussions of the Holly 1990 F. (2015) A.M. (1990) - PC 1990, 1990) |<br>CE (C'Il de l'ARCE C'Annel L'on me lengui, TAX-6-46 9 259915

Visible prop. – Analie Spanielle, 1992 – Minister S.O.<br>– Die Katelle des er Faster (1990 – 1945 Games)<br>Tale (1966 – 33 34 p. S.C.) er (1946 ap. 1944)

Vol.23 Spectrum 45 x Forms + 47 + Plant manage - Hard 1201 With 11 am Follow Hatebeen Spectrum Red F. Tel: 36 11 90 20

va Bilgazne i 1957 militêre i BitT - php  $\pi r = 2r' + \text{number} = r'$  (use 0)<br>Reprovising 3, so de Evre 11 X Persboard 准 3PH 16 电

Vos 2014 a - cartes MAG S BOAS BAIX - com Princ. · rsagning 4 (C) Form camp. Steat 4 mbm living, 1300 F; Implies phylometer 22 Hours = 1 Hz, 750 P. Tall : 39 SILALAB (us. 20 A).

and TRIAN recent and state in Zumman depth. How is also based in RS 212 is obt is program Nouse 3 006 F; magnes Shiff (44) 1/0 c/s × 000m capit, 71340 Ventouried

Valued mass-11 ESP 4000 bds pr find-mi + 0m ments in a type of supports form. G. Marktim, 79 be not in Busenel, 71400 Houston

Vár 1540/46 - jeystelu - brnat Svaroga + róm prose + Pilmes 700 F Rosard Tall 34 83 99.05 im ihi

Vds munit, de serie Annel, 1530 F + props One Almos et pystax. C. Menova, Tel 1972 St 72.

Vela control Aggiordio (1927 - 22 mei 1988, 650 f.)<br>Carre 256 f. 684 i 1990 f. methyd AS 722 600 f.<br>Federal Gill, and Gilles 24, 200 f. M. Gener 2, methy difference "for shape end "a De Girl III

VSI II driver Financi EFDI, 48ts + 46 compal 000-00, TML Temperature (000-2 Let redeat with<br>18 Metz, 600 + (2 Le résult Million - presentation) 7472 Magnuels-Network for DCS(2715)

ris od dedem Blahets, 1997 7, Matetall de raido ta

Yeld annually H.B., SQUP, Jose Bolivida, 5007 , Corte LP6045, 200 F. day, 202 F. prog. Eprov. practi al.<br>jpb. let galer G. Paris, 201 F. prog. Eprov. practi al. 加品 (1,60, 5 6 0 m 8 j

lige policit in Micro-Ryst, in the Line of SR, 1007collect, a filling of difference that of 170 State 10 city m (46) Geo. 85), 1200 F. J. Worlander, 11. purce con-Grjuper, 78323 Le Niersa-Suns-Dena, Tal : 河中非

volume differentiation in a 51 di m 21 300 F. F. crow P vs in terms '142 cupto ■ 4500 H K P B:

#### **Essonne**

Válicali rumer Appleda, Calchae (1157), cela<br>Noroga Alford: 1967, A. Passundaret (13), ret Edward Barrel St 110 Restraige 3m 折落关于

Vol. and Illingtown of house book of the 1002. Pascall LE Ford will entirely copy of \$40.6. ▲ 岳洋系征

Vds Amelinal DPC 484 - morel monoch 1,200 F 唵 蛋泌出的

Vds Apple # Bl. v. v. Legard 84 K v. move, sun v. 2 cryst - RS ZD - Romerst - Associationsheet Mahm + Grapadim + mapres Egman Falla (2.000)<br>Tax - mikilik 20-51

## **ANNONCES GRATUITES... PETITES ANNONCES GRATUITES...**

 $\alpha_{\rm{eff}}^{\rm{th}}$  Regular 1 + 44 K + 2 decemb + derivated 5 K, 2 K)<br>magnetic  $\alpha_{\rm{eff}}=6\mu m^{-2}$  CDR <sup>P</sup> - depict = 5 for section R/B - synchropontages in (D) 1. Tall: 64-48-18-11.

ves Aughe fig. a recent winter in Agencients in 2001 × 300 で加工リRocke fol 00-00 年23

Van propert Servert August 1. eeu – paus rugen<br>1993 – La Lis Van 2004 – aanverskeur (4.5)<br>1990 – Anter SA, 500 F.A.A. 10 aan 600 F.A. detail 1203 - parts drive, 360 f. Tall, 80.07 fit 18  $111 - 2$ 

Vib Basebash 125K - Non 1001-150 deep 10 材料設置

Will Spoke Main career in the re-representation of the second region of the process of the process of the second region of the second region of the second region of the second region of the second region of the second regi

vor agger in 5 areas want (21). 80 pe. pr. souri 250 pays 490pd lister pays 170 mpg.<br>11000 F. Persgreen 13 has Safetyne-Budde. **In Life Yarres To 66 AS 51 61** 

Voi conom Apple II + RH + 130 dies de propi press 100%, seeds a 4000 segre de doc. 4.5807 II. iaiana - an de la Digon cali: È 91150 Elempon. Till 64.54 54 36

Vispo Apple Lille, in Preced ASCO was, 12. Tel 원왕 22-39

Visitoria 201 - more GFSM at KT most jihan Kabupatén Paliping Kabupatèn Propinsi Kabupatén Kabupatén Kabupatén Kabupatén Kabupatén Kabupatén Kabupatén Ka

12) Always 41 \* - Pinter + respons + word + express GPM 1,900 F. L. C. Januar G 1062998 035

(4) Serge USI (CB R2R, 1121, 2 Show 1021) 45.000 Band graph date graph Elder 640 -<br>2013 - Harry SG 25 - Imperi Salonta G41004 + Present Macrosoft is charge in 932,000, 6:500 F. 個 取251(時)

Vol. Blurg, PC1251 - CL127 (ment. maps 41 pl. expressive wear - were and, many is then propotruster aduced an Sancier and mach 1, 200 F e orașe de Statul Mi

VOLUME RETAIL MAG Permit - Paper Sharp -841 FT 55MS - War + WAYE 2000 F Medderly 125, paren Salvador - Ulgrida (2000) (pr.) 14 00 31 12 St

Now Moore PC 1954 - CE 195 KT - paper - 1944<br>\* ISE F G Times 210 to - Berguese 31210 Driv with a state of the track

Von 20 - Spanisher 10 F - 1 Forms - 1 pain, - 10 m ting met. 1700 F.Tai. 44 Mill 1717

Vol.22 81 x 10 < RAN) + day wat + prag and a unit is graph as review in highlits of TV, NH 14 80 12 04 46

Vol. 2011 + 11 K + carls apr + clay prof. Manaparts 1.67 - Fast Long 4 for Base is abre togens breat - B. Ranse - and -noise - 000 F - and 1993.<br>635 F - and 2001 Aug - 552 F - and 52 to 384 F If Respect for my 2100 bord or your

km TRI 加固 W. H = 101 + mpm dpt + 7 Kf 1200 | Marcuni 3 november 1979 | 1290 | 24

Vol. 774: 10 rood 1, rp. 2, 16K, 500F and, ex-HADE IN, vagnita of mont, harm as Pancel of Are : Yegan 000 av Säned in Fee, 3300 F + 1,000 F pr. 1 drive Caron S F + 1 800 F pow-carter proph. 512 = 132 av. eg. . Merol. 3 od Grauft.<br>TOM Arpejon 141 - 64 90 00

Vol. bot. dbug. 5.174 Ster. 40 plann SF-DD 280 F., 1000 F. Januaras, subbars, AM 9511A, on motors perрукиность 500 Г. Т-В : Бе об 30 кг.

Vds direct Tamber (ONs face, pr Bed. 1 500 f. cv.<br>nd) care dress Apple II as accepts , information pr<br>Tremans, 200 F. Paul 60 f.e. (d) 12

Vol. segmen, DIR IN Moreves, 2 DIR F. B. Lease this in all Deputs of E. P. 150 Etampat 14 约瑟拉格

vis revues ABC mornist fissions incent court. radio et TV, Vorm carrieres escris TheBMAN + program et at at m

#### Hauts-de-Seine

of monet arroys humans N - 1 drives ago - doc images, website 100 c a +<br>stact from leaving thing 200 film in 120 p 100  $-1111$ 

VSL import demonstration(P), 1980 F.J.-M. Trin, SA na - datume 9200 homes 7 a - 1124 at 11 up IIIr:

You Appled Temples - carlo ang. 18 K + carlo RVB - paleon - mes - meser - mins ligh<br>ISarant Gares Resour Recors et ut 2007 Naap. No. 17 P. B. Brig. 198

vol Apple I v. sv. carra lang. 1641, mont. Zanith, drey dem-hautes istri drage et doc 1800 F.F.<br>Limia 1 afterdae Paperares Serches 101107-0274

Volume and the UTLA in the proof of goods work in demand in 

van Apple Bi- een 14 K in groep in word van in partie 10 col viviene " conte jeunel » cittée » 40%<br>encours » program (-100 F - Acti - Lei - 41 S) (1) (0) 5341

Vol. Supra R and contactory, contact P.M., 19 cost. centról el en sitivo mentó verb. El cinq., 5 566 F. H.<br>Kinoginan 21 : se fésinto: 12173 Vienem 1p B M V St

vdr Applin II v + 7 80 + crive + mond + 50 progr. a see kiina liikhistoriisto kunsta ka

The a more is precised in the second complete section r - Alis i region e san ogu 3 2004. Gudol  $9 - 175$  1635 in 1970

We dealer by 120 x 35 cm + month + drive + сале Были шив к иским кладештает и Еран. Адримочка, СК Вамк 200 пл. 900 Р. 101107-22-31 to ap 19-5

vol. Apple U.SA r. v. Pa. v. 2 privili v. mpres. FXID. - 1204 - 80 dec - entre 1996 d'Alexandr a carte<br>partir - 20 decembre - 12 març - 14 900 <sup>d</sup> L. Lamari **BE NEW YORK HER** 

We denote its 2004 appr. (2014). Tempt GWBs. 94 Superior: 145 306 2 th + proje lime + 4w<br>bch 13 897 F. meeti = 1390 F. To ship with a to my

Vol. Cases 3-81 - and 1 no like a care man lisa Bala kirangata at ziban 2000 P G & RA.<br>Marita 14 M S G & D (SA)

villanore Committee (PS-80), LUNE 1 時表計器(単数)

YOU DON'T MARRIED THE SALES FULLY GOOD FOR 1240 Address 20 1240 Green R.D. Import LASO doc luggen ven priu Di, die proge-30,000 F. Donversion, Fig. 40, 30, 14 (2)

ris Sept 2002 - 3 done rispetites - purp 1 200 F. Sandy Barnette, 4 phps Santos-Current.<br>12290 Challengy-Margins Tall, 44 32 12 50

199 př. (214) 1992, před 3. prosi + 1998\*, dan + 3.<br>1993 + 20 trga, 1.202 \* C. Computient, 15. na děj

Romand, 922°2 Busi-Corp-146. ● 収収算時間を

visition might want 3 in 2 and day (2 x 150 K). ogs pen congle the lette Columbus Base:<br>etc 6000 P Columbus PM 402233 EX

195 Spectrosofter (1991) - 144 Kč - progetera +<br>1996 (1730) - Champer 1 (1991) 2007

49. FB0-00 L.2.2 and 10.1 + portug region 4 35222 - Asson 2.000 F - Repp. Tundon Aby av<br>Not contain Tal - 07.31 F 36

via largera ORI SI / 900 F = optics what depute parent prints on tell de covoon at their 200 F. Am harmatur grown

#### Saine-Saint-Denis

vis DPC RM + assot Perm + cream opt + crystale in work and the place in device P. Parts. NJ.<br>Align interpret control. CL2/X Second. 催 阿拉尔森 画 割り

the served digital fit is first and commass = eyeld) = new < prags BTOCF 4 Unpligit Till 15.25.21

10: Spply 9: 120 9. RAM is mother fronted without ting in caree Bluck California 1p., 48 2016135.

vos aggia il Europea de n. - mont. Phispa antre Home - sprink - my AP - symbol + danko **Alliant Little** 

Tel: 415 (56.38 (up. 18.5)

Year Cillia del « caso 1541 » Di Isga (Tool, Calc. Result, Johannes, etc.L. 3000 F. Tel., (312) M.26-(86.20 F)

Voy Cammadare 68 - magnito 17 - figure 26496 > marel year - 5 KT was + 66cc, 7 500 F 10 411 12 15

Von Denementern 14 - est. 17 - 1541 + 2 psycholog - 2 was - 5 jour 3 800 F. Fell 48 27 53 48

vol Community 14 PM Second - Inc., AT - Him-**BALZSBETH 43 M 64 17** 

vol HP BM = ROMS - S = Meets = ReachPoint + U.S. v. 25 of them in summer support in submit 18 800 F. Byos, A. alsa, Arbert Promas, 20073 Pro-Sent-Server, 74 - 46 to 47 26

you layer 41 k. 3 year commence as 4 minute w 2 lives, 15007, usuality 2, talkin, Links-Protogram MADE Sam-Duer, Fel., 44 NLOS In-

Via Otto-1 doubl ROBA Onc. 1 in Action 4, blood Penty + FT-aux releasedos + Janor Comroste de 44 to 1632 - Anni 2000 F. Senat 58 N 54 15 16

vol. Blurg PC 1988 - art vignes IC at each 7 respects - est reer CMCS Etc + 5 feve lectri<br>+ tips + texas 7 000 F.M. Chevaseure 40 one dia Caansaa dii Noon-M-Grand

via Hambur III, Swarty v morel N.B. v Chung et<br>god + 200 F P -F Value -F av Sanne 19346 La Reno fel liste en la

Vol. 2340, 300 f. em. 32 K. 000 f. cm 1495. 250 F crimer fort 200 F day with 200 F are VS 307-2 HPM 2021-49-23027-AMM 89-

101 RO-45 43 4285 2 drives 40 F PS 22/0 + greg. orig. 6 -Sergan + Vincac + Sprofit + mm VALUE AND RELEASE TO THE R. P. LEWIS CO., LANSING MICH.

(4) THREE CA + net: 32 K + RS 212 + net + adher 4 mis + devils recall at doct Bostotzia, THE : 49,50 24,60, p. 3006 to 40,52 29,17 (day).5.

Als and disease Tomm Filida day is sense in ? howeve + ond, + denuted andd art, siddle + interf<br>RS 222 + doct, + darq (EDTASM + mm, + COMM); inc.), 12-800 F. Till., 48 S4 D3 76 rp. 20 th

Vol. 10-7 - parts bear, views 16-4 - exciters in  $\dim \mathbb{C}$  -SOMMAP -  $\sim$  -SMTP - SMTP -  $\sim$  -SMMP - and Polymer -  $\sim$  0.01 - hopping obtaining and  $\sim$ 原 経身防切

125 Water Street 1 200 F, 2 L F, 2 Hz + Higher 191 231 51" 193 1ph, cops + evil 105-3035 +<br>CP1986 + <sup>su</sup>nce; 75.300 <sup>=</sup> laxigaren 1 rui Dr. Manach (C-180 Nows-m-Grand)

195. Think Great II are Secure 27.9 in Forms ng) F1 + pydips - mint copus + angl. GP100 **Баковы к юді - асовы 4 900 F.** ាត មានបានសម្រេ

vic Zindh ZW HH cornel HM XT ZM K + dug. as 1990 - ave or 17,900 F (a) 43 MHz **HELL** 

im morm, p.of. Acum IIIPS, sares Ginerald Pd. 2320 grade - 2 304 f. (mm 1 4 4 de 0eap 1) 10 f. (mm)<br>1 d. 12 de la Denise, de pesdeu, 10 F. P. Bernsouaum A Values Cdec 25500 Automotives

Visual con- $\sim$ - 1 W.

Vár állam ligal, en 1 à 10 400 F ou 13 F por «<br>L'Orde, belend, en 5° a 70, 250 F, Alcaria, 8, place du 19-Macs IBE2, 95130 Margound Till #550 16.34 soms

We illustright on that stand data is on three deep verbeit 3. Satisfahrt 205 bis Anniste-Brunst.<br>195 F. C. St. Roll Montreap Tur. 48 58 78 78 pas.  $50h$ 

#### Val-de-Marne

Visibles DIE van dere more Magazin 47 digit mid (power sign of policy), 2.2007. Tampet<br>Typ (digital):22

vor Aggin in som Prubbi - sovieti + given Appel + mmd 1 + mmg, E500 + Francois 10 41 15 17 12

Max Apple for in 44.8 in carts and in 2 drives in 2. BC + BC car + move + more in more propo.<br>12.500 F. C. Roussing NR, as De Letterde-Time ER WAS CHINESED ON THE REAL OF Ek.

to apple by - most - carte 200 - carte 10 car. 121 K = (ayalid) = 120 cijii ili - foran dozi + 3<br>drese -2 300 F Fel - 42 26 B6 25 - 4 2 25 h

Visibility of Aspectation was a logicized cheste | 5.300 F.; Suprins, Transportation, 3.600 F.<br>Altern Appel | 1.150 F. Tel | 40.03 47.17

Vol. Apple Bell + 7 creat + mar + care Cost maya + cafe panil - nyoto + angl + loc.<br>13.000 F.P. Watan Tell + 43.11.2112

149 Augustus, Caroline 649, popisk recent yest Apple, Soc. Hom prings 25 deep. 13 030 F **G. ALBERTON BY** 

(0) Apple by 121 K + 02 050, 2 drives + month + POLE AND A TOP A GOVE HIM 【4】 盐酸 坚张

via Apple & Europhus 54.5 × 3 drives + series contribir > clicul + Soupulus 2 SBD P **NEW DRIVE** 

MICRO-SYSTEMES - 199

## **BRATUITES... PETITES ANNONCES GRATUITES... PETITES**

eta ággiada, came 80 co- 2 drives, mont lentre. Writes, carte 2-M. sartie Grasper + proge. 12000 F. M. Sanat, 26, 76 de Champapy, BCDD<br>Militar and Name, 7m - 42.05.32.95

Who despite the ball Highley record count in 2 shows in mijinin 10 dan - Srappini - Ann proge - Immer<br>Addie 11 SC F Tel - 48 SE 27 AT (No.

Visitions PERD + FA 13 Pages 4 pm + Pagesto Williams + 107, 3:300 F are mailed to Title +40 (82 (53.65)

Vo. Communists CM + mm 17 + pour Pirisi + leva Bisso + plus + crystick 2.500 F The strip of Women Ham The

Vol. 940 : Nemators - Acres de Tacer - Imprim. projet de GREGO, Changing II van C-Coleman.<br>Bezondersey tot 1921 as de bij

You Draged 32 - Other + oblies - services + loge Man William Street, Renown and Indiana Progress of the Manufacturer of the Manufacturer of the Manufacturer of<br>Standard Strapher, In Element and Indiana Parties (7) net Lanne, 94290 kvin 7 a - 45 M 00 et nove

Vol. Hazler 2004 - 41 K + 1000 47 40070 - 3 47 inci + 1.47 Enne belegue + system 3.988 F 能 当婚项与

Von Hambooks Allt are wort at 2 traps to engelige 57 Protes, 1300 F. J.-P. Members, Tel.: 48-73-78 86 医甲丙

Van Orie # 65 Kp + repres. 1807 60 + altho Portel r angli, www. www. 2100 f. Th. 43.50.26.22 26 PP 32

Vide Shee 1 as deed to 400 program modules 14.8 av magness will'us to not stations COA There ы чеңе

am Bonya Shi : 256 K + 2 lost 100 K + mont 18 Sergy + Toleray Cobo, ISBN Percel 2004-8<br>Forme Int I - 20 pge Wisse Earner De-Acone<br>Int J - graph 20 - max 11 900 Fm P Tabyd<br>Tal - 45 47 48 17 pm

VS 22-81 for start botter public + dec value  $\pm$  are velocity interacted by several  $700\%$  . Buttheses and it distributes as  $10^7$  pair and  $100\%$  in the mass  $^{-1}$  . The  $\bar{r}$ PMF 22-1 - 1910/M + 17 clonet of 7 unit 31.<br>We 1400 - P. Embret 31. unit Copie 94550 vis Non-que-Marine 100 43 33 44 37

ans IT Specious. All to Recurrent DI-1 + led pp for most 1987-91 x 71 0.1 ppg in Tap children in<br>Northeast 2000 F. The LAS 64 19

 $+$  in  $10.7 \times$  clust values  $+$  Since  $+$  and  $+$  K  $+$ empres a drew a beager fan it field a ben.<br>4 500 F 7m - et de 2001 op 2014

Fitzmand, Zanith von 500 F. Paver 面临到防护出的

#### Val-d'Oise

Vila Apple In + 2 limit + most in + cente (0 cm direct in center (MC in provincia in retreatings as infant 馆 为345431-ap 201

We Apple by a moral for a reagainity is apprais-**Jayahov** + Hml IK bbc + 250 proph plus liked pro-13 000 F. Davis, Tel., 39 99 77 Minores

VOI Algebra di standi mum il carto da RGB il addessi Pitrid - Jeymah + PMs proga (come) 4 TDEF P Livet 25, no on Aubiores 92110 Deal is Bern **MEXICATE** 

into onthe ports parties or Apple an log 11,000 F. J. Levens, 2 has Ampyr bill 28 mm 2 19300 Pm. **Birth** 

10 Rm III - 147 705 Junct counsel p Smalless . Jogs. pr. 23-Signesses in CPC (64, 10 )<br>2011 To . 34, 16 36 di Alla Compressione Mills, vascolato v. A. e.c., + Porte, v. dyalds - print Perliss, Thomas, 11, Lo La Bryjere 16/20 E-mont Tall 14 (5 0) CT

vis Commadors 04 Par - Inc. 1541 - Incali ver-1990<sup>4</sup> Fa. Pilintin - Java. 1986, E500 F Tél 34 13 14 60

A SHIP DOWN A GRAP DOST A CHRY POSA, a most (C-AQS-F) Surveyors (FEE) WAT CREW ROOM 5 000 F.<br>The 100 of 04 55 tax 113 F.

eta Cilit + 2 1541 + 2 regnet + 2 papison + 10. ment based or the CM - 0.00 m - 200 property<br>that is accurated dot: 0.000 m G Denver, can don Broadwide 46.150 Telephy To 19196 Third (south

Voluitement PSI 41 (294 M = 1944 model = 1945) = 1945)<br>- 1945 per : Epident PND | 1 500 P = 7a = 2011 M 3 3 SA  $W - 1$ .

Vds Nazay (1988 - Jane 1) want 1 mei 1 mga<br>Pagneto King (1999 - 0) Schritz, 4, nya da Bez<br>14340 Very aur Cees 144 - 70 35 53 53 ap 17 kg

Vol. 899 PC gertains 2007, 1 drive des 02, 003<br>21. november 2017 PC 91 U

WS carts 46 E/S or BIB-PD platfor, angle 300-4. care method verge av ogs cereae, 800 f<br>196251 paals, not 256 fi Jaan-Shanggaa<br>1au 30.32.557 maj 1915

Vos kanaag 64 canadi unti 64 K unt son 4 nous 6 patient stirte, no. paph (27, + 512 B) x 51, 255 dre RSR22 part, Parist, Eugen Etter, 1984 F. New-IM THE 34.42.34.27

vis One-Limes - Ivera - respress (Proge DRSS) - IRI ogs commente - chro i e propi i hiper Q<br>Levinus, il von Sav-Alenca, 95130 Argenteur ■ 馬針 10 58

10 Mass - 130 MAG - 130 MAG 1997 IN 411 1 200 ° 5, Gulhas, SE, Hall See Bluesmann, BrR Morreowes, 50 - 21 Rt (17)

ven ES 3900 2 500 P. HO III, a 800 P., denn. a<br>Sana grape 5:2 5:1 2 500 P.C. Soundgar<br>Fail Sa 68 4 F ff.

411 PC 1990 - month 02155 - ent 16 to 28101 + 4ml) - write + coubures + proge + m of mysel<br>club Sharp 3 (000 F. A. These, 21 for un Fordural<br>15420 Ames = m Fair 31 15 31 36

41: EX-01 - 15:4 MX 4 - 20-Press MO-4 cand 1 645 200 F. cana 1 A 9, 200 F. C. Sister 54 24 12 24 42 64 64 54 54 74

Vas TRA Milinos 4.64 t, 2 pries - import. Dieft 100 - progr. 10:00:F S .migm. **SERE MT** 

Nord

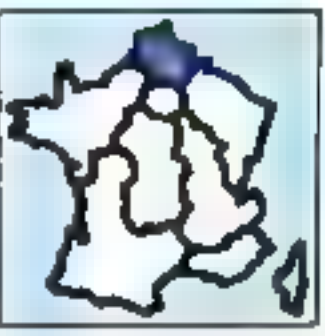

VISI JANAYA MUC II + de na 300 d. + tac. 18 ROM + Pascal + Form + part, tens + me roys solo que Bill of well), Johnson However 4 doct, 8 000 F. 3, Du-<br>New Till 27:42:22:24 (a) 19:55

Vez Apple Bir Stres - room), a veçare - corea -<br>Application mais Dife de Bandwan 6 stresser colloos N : 21 M 41 15

des Apple II + 6× K + 2 cross < 10 cck + 2-10 + Shell chause in telefor dates in grand in sparse. with a more in COSO F Herrery 35 rue Calcourt. 92216 Aver (18) 21:21:22:72

Vita Apple Be + 2 drived + parts 2-80 + care Color-的时间 + mont + rior softs. fat. 27.第3页表

Vija durbi - brdg. Man -005 1802 pr. Applicit,<br>1 700 - Tel. 21.68.89.541 P.B.;

735 Applebed in doc + progr Assemble Applefull Davis + Drawbow + Kr dividity + News<br>3.000 F Dyn Th = 44.58.90 ES ep. 17.5.

Vás parte (5 kg), pr. **Igapia, 433** F. Karel 240 F.<br>CPM 400 F. Tull 37:43 ST76 no. 19-5.

Vol. Call Pal + DR + 47 + ment or + meat, + imprim, Pional + York logo - Koar Logo, Tool, alaup<br>pliniera - Pional + York logo, Reemie - 60200 Compages following 21 At

you the 20 - net AT + 4 tops your + autotomet **Barc + Super Exampler + 3 (4) RAM + 2 form** Programmers Refer Guide et la prinque du sic)<br>1906 P. Tell ST 48 SS

Vds Dragen 22. kvem proge + 107 v restatt 2 MM F<br>P. Lambornaca e. (23. br) - in - Powerel, 53704 Marco - en Barcou 1

von Gaziar HRE + pac 2 + 500 K + vonn + 6 B Doc - 20 ans 2,300 F V Autos, ID rue Philippeвысокны 50000 JAI Tel: 21 NJ 31 NJ

Vol Oric Attité « Ayal » pau » will des "Milita-- days - were at though 3,000 F. 44 Faynet, 207 to the Unit 62173 Authors for 2135 3297

los se signi - po mim + viet mont - thi + APRIL 30142 powits 1,900 F. Tel., 21-25 64 91

Vol. 1911, PHC 388 - magneto (PSS2 - Hyper<br>Digmed 1 - mares Hyper Oynes: + ren, pad + se 2006 F. C. January, T. Published Life, 20010 Евитери

VOL. Home: HZ THE CO I-H K FAAR Band: 22:4 MCL 17 maars ander engenne staden metge aatste Pentyn.<br>1967 was 1960 f. Tull 2004 as 10

von ZAAN – een 165 – 12 MAG – 13 paarts.)<br>Sook het schwerijke verbroe

**109 DR41 200 Ford 21 K 400 Ford and and** 1976 Carry and 1982 1978 From Wat 2007<br>We will SEF 1 with 1987 County, 1980 F<br>Alliant very signal, 400 F 10 (2010) 11:07  $= 190 + 1.$ 

Volume TRIJ-Millerad 1.01.02-01 what RS-232 parviet de reconster un Minister 2-P. Penet, 10, neu de a Morray MDG Narey

vich respress MAM PC propri, h 200 % corre depende<br>ser digaple, 3 198 % - 200 class Marsona, chi riyar<br>Aggio dui 1991 - 14 % Ludevic, "ga - 2019 45.70 Life.

Los Japóns, Ballionia, GP109 (30 por 30 apro 1300 F. an Iraban must a 4. Marret, 133, rue Ge-Draw-Faura, 90136 Draw

Valuegees 4P RW + 1100 levins - pod hason pi One 1 di Armoni 2 900 F. L. Blonzania, 34 via-McGalinus 82119 Doutgas Tall 21 TESS 16

(O Hydre Digitate: BTL 2006 door) to lacy-Sed. Cl ward DR = adf i 300 F R Lakes Proford Sara A Basuran, 97730 Boultman Nill d2:53 Microsoft

The collect cybile filters-flyet, of above an open Tel: 37.31 M W

#### Centre

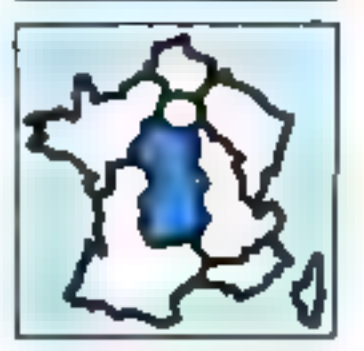

Vide **Apple II Europiec**, strate joydists, caree GR/M.<br>14 april 1992 se paula 16,000 F. Tall - 38,66,74,25. an di an-

YOU BE JUDGED BE CANN BE ONE AROUND BY SINC. 200 B. anna anna 526 iaith go chuimre ail amhain, rabhana<br>Ainm an tíoc - 1980 F. Gollandia GP (6 p. 1984).<br>400 F. Táil : 79 32 14 75

the Canon 10.7  $\sim$  request 17.11  $\sim$  reports, 17.11  $\pm$ canas 44 al 84 - chegaser - 4di -> propr +<br>Henri - closi nagnum 1920 F "画片现乎对

von Cannel 20 f. - Hagyant Canon 1730 - conten<br>1 80 f. De Seutes, 45 en de Gren 45430 Cherp **CALCULATION** 

VOL DBM 64 Ferry: + 1541 + 1530 + pystoc + house - Hnill - The Tool - 100 projet -Reneal General Zone Superstate ( - one 5 ZDF T Digital 24 rul E-France 20000 Quest T. N.O.Z.M.

xdx VIC-38 Dentileders + ruggets Commission +<br>magazier + 1.10 (SD) \* metrical disponsibilities The Common - 2 IT 2007 N Roger 15,<br>Since Commons - 2 IT 2007 N Roger 15,

Visa carra graph. Paradisa pr IIIII du comp. voone respon lettifi ago mnom umor, at te ston A 300 F Y Pichel Charters, Tal., 17,2234.34

and MFC PC 42P1 for six portable in imagination of KT, \$200 P = Brooks 24 bs av Gravenovic 20000 Touri Tát 17 le 15 M

Visibili finalno (2) April Juni MODÉ - Lup + C + Thomas - Magazi Da, and , 3 194 F Jadres<br>Tel - 95 75 73 (1) epi native

VID ZE-41 + 7.43 + nems, 420 F. A. Formand. 8TECO Recreations for 55 CE 67 TH

Ves Synatrus 41 × Perre > more ven > magnite + 13 KT + warf + 1 cicle + 330 F te sièce a selections and

via El-Igacina del 1 mart 2013 viagos NB + eter\* fightst + 2 K7 + versp 2 000 F та . 54 48 11 28-де 20 ч.

Vds Behm B1 121 4 economisms but by engrenaffirst Judeau 10 med Economic 17000 fours 

ings 7000-86 and 1-2 drags high-boot, 7,000 F. Co. dars To 2010-2012 at 72.51

You TI Bank A magnetic a might imprise in 20 and + Am + progm + Abru ywa + padanywa + pad<br>winy 2 SOC F TAL - TEREDIEN

Vol TO F = net N7 = Band = net pain = manuse - MY 1941 - cans as join Trap + Assessm + Sunnyo: + Prior + Investor + public informants Banc, 2 280 F. B. Point, 45, bd C-Pagua, 20000 Owing

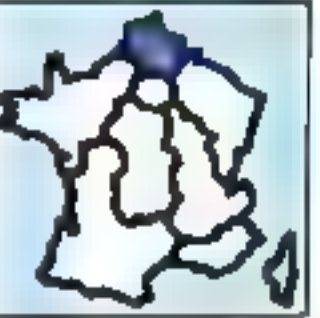

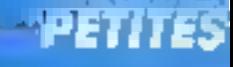

## **ANNONCES GRATUITES... PETITES ANNONCES GRATUITES...**

Vdj njen Themasa 70 Juni 401 AT + 401 hag +<br>aut rober + copen + migrate + known GPTAGA a chide a surte financia Pick y sura - AT + class, a Li bosc + nevati + doc, SODF C. Randia: Tel 학위 비교

**BELT AS PHONE 22 K - and 64 K + mail 4 logs**tick = proget = cwm jeux 5 Le Cog, 18, lae Fro-<br>reart 30900 Tours Tel = 17 22 30 (6 Lg) 18 n.e.S.

Văr More K? Oynava Peet-Sorder CV30, premi<br>(Al), MC el Neveda J -L. Saint, Bengue de Journal 41204 Monetary For 131 M 22.17

Volg Bill Höllub, 1990 F. v. prog. Jamainpal (Noight, 1984)<br>Injune: Popkine - Exploding: Port, Jammin, Babylan<br>Polity & Devanue, 22, pas Voyanna et 199, 19159 La Guineau Tile, 4874 23 EJ

You linear 4" Timelan TH'10 SF 3D, 1203 F. G Simone: 2 no Berlor, 2396 Automot. THE 34 05.39 45

Või imprim. Baltaska 1910kb himi A ov. nipis p.<br>Oria-Josep, 1980 F J.-H. Paul, L. ve das Porta-No. 41200 La Chausain-St-Pear Tit : 54,7426 DT **DECIMENT** 

Watching redet, 254 K Marchandas-Forberg, 2-2017. J Meson, B P 3425 3730 Tours Cade THE 47050740

Vols 15 derniers att de FOI et Micro-Past., 19 F 809 by 12 pm de Lisa, 1991 - by 7 processor em de 1990e<br>and., 60 F. D. Woodes, 14, av. 3 January, Charles-<br>rin-me-libres, 85340 Sant-German-Lampron

**Centre-Est** 

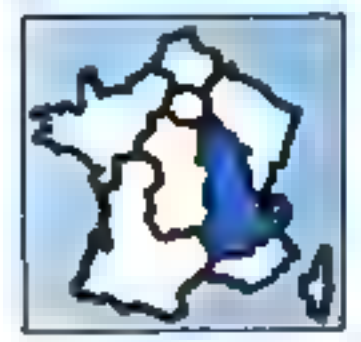

ing Amerika CPC 444 ay istira ngaliyan, akakat.<br>Viting 2 100 F.J. & Samtany **M. ARSBER** 

Vila Applia II + 14 Kd + chron III: tol. Jes. Pageto mouse, came 2-85. 2 gross voice. Respu, voice proge Peecel, CR/M, Toolkill, dogs, T 800-F (da) iur.

(CIT gig MASS ARR). INT

VID Comm 2: 17: H K + card 4:1 + 12: 140 F + mert. Påries, 1.500 F. Angeles. Robert FK Mt. 3-506 F. N. Yerrite, Fax, T9 31-91-85.

Volu FS T02P + vised AT + copyrs, + La decouyear of 7009 + underg + are 100 progr + 1 m pr<br>heater, 1200 F. 7. Novel, L. na da 4-Septembre HAL MIDESIME

95-200 Sect - day topy 4041 - mpm. 3327  $x$  lact.  $C = 1$ read and  $x$  (Chin  $x$  ) DBI ploys  $x$ <br>Sons  $x$  hereo Herney, 13, an de la République. Mid00 Bron

Vol CAM M PA-Secure, pres Pittial + sell, dail 1541 + 166 ange peu vill + door + fives. B.<br>Resear, rie de Mesdrie-van: dité di Soubig-enand TA 74 35 34 MG

Vol Cita 64 - 177 + 1541 + impli repret + ppi-Ltd. + Pe-Sn link Cacal + 5 Hyran, 5 000 F. Lyon, 唯 理力负责

Von PET Communism av. mark. – Inc. IC af vept<br>2023, 9 580 F. Tel. , 7 1.35 12 11 505 vir a cy dr. E. J

that Take PC 100% compas MSB 2564, 2 draws, terne gregor del cente tan vesti, monti, me speti.<br>entrel GWBlers, Furto-Palosi, Fortum, Bustplier, **Illians**, Wordshire, Compiler, 14 560 F. **10 TEM SETE** 

Van Orie 1 saam aan,  $\sim$  magnito + 3 kees +<br>portoos + 1471 + 100 k + 16 = 73 ki 03 kk aap 10.0000

Via Alama - mod. 428 + latt. UT + cibias revas - tem - 51.97 par - grap dera, 2 000 F : tegetes déviders M1000, 2 200 F C : Gran-<br>pau, sur des définitionnes, 73400 La Royaux.<br>Tou : Third Ti 31

Volument, + 6 leven + 40 kgp (mm of prog ) + regular, 1999 F.O. Basil Las Grands-Corporations. E1500 Viters-MA-Domber Tel: 74 10:30 30 rH Ry

Vds Rege 2006 - 4 plus - nors proge - Perne -Fee Pend Stat + not d'anni + proble.<br>2017 D Romad III, ne Lutevo-Bosh, Wee-**DIAL TREST ZERLAND** 

 $1 - 711213$ 

н цыян

Sana II E-S betanps, 1:000 P. Helly

经最终地 等数组组

Investigation, 4080 P. Tax., 20:09 29:79.

49100 Vitmetteredy Tal., 72340140

4000千年 世界の空話

해 계획보장

this TRIMII word. 3 46 K. 2 drives, monit, range,

FRS-DOS proge, mais videos 3 806 F, L, Dress,

(in TRI-s) mod 11 (i.H) consos + lexis + sev-

gration + 2 horas + 20°439 + achiest + angu<br>drams, 2,2007 - Suplemon, 112, not secondary,

File THIN-FI read -3 44 K r 1 sink a impor-

268130 (8) col -> prezint, várm al paral ( + loga)<br>rozvojna 221424, Heredoa, latinsky, arc ( + livras,

(p) TRI-30 mpb 1 to K + 2 draws days down +

JPDN - PATP 07130 - 400 logic 7.900 F.C.

18: THE BANK + proj , OK \$4,200 bpt, was visued.<br>Now Hallmand Revise 21 us 21 J - Corporal 2, now<br>Hardwright 21:000 Chevigny 2m - 20-45.42.34.

The Toyotase 6000, CPL-106, NAM 644 Territoid.

vine, Assn'ty Elektor, boll, pare, 44, prog. Mission,

Celin, 1314, Worker Revye, 01793 United

IST I 208 pauli, budget fan , meligus, 3 800 F (3)<br>Ambron, Tall 74 FB 1745 (ap. 18 FF

A: 司制品, a), botar ad - 12 Ko + deg + parkels, + 48222, 4.060 F., Bank Marche, 400 F., Busenham, JDP, and Ticali, JDP, PHI, 200F Non pop "I SAINT

Vds cichas (Oberlo + Territolore + doferta + Per-941 + Ayaltas + aard vagada + Perisi + TV<br>Biridi parte valid + 31 + Ives, 1000 + Onto Trongl Till 2473.05.12

Vol. 7300 Tambie 10 Mo + 723 K + 179007. 300 1350, T389-2 = 730 K + Imprim. Cancer, Bender a n 40044766 - 1 + 38 K b n (f + bd + 580) - 3nop Prof - mris - dag Tel . 77 EE 1844.

Volument-art ARM aud D64 format Europa DCS Per Klims, Pascal concel - Goazh 3, Finansez<br>Vega, 4 000 F e emprim Lagaina, 1 000 F P, Brun,<br>29, Lepnaudi, Prevenso - 01510 Ferney-Volume M. 11 \$4.02 (1)

Vor 10 das, 3 pousse seures, 900F E. Gelbert Manufact-Absences, 74157 Romiky

Was Apples for \$1,000 in 1998 R in 2 strong in morel in pymbol = anto 2.45 + come moves = 100 sing<br>Unix meg legg, no. = 660 + book, 14.000 F P<br>Univerges "pl (60.00 m 50

Aggin II: vss VENEOS - MENPHY VIII: page Apple 600 . Grahdm 900 . Sdru 200 . market, Syndh. PPM 100 car's Epron 200 cort, anys 300 Char гчарні і + +300, дана тып. + 300. 2 рафіла 200 图 自动系统画 双角

You Apple Box - starts in logs Apple - month on 30 on Dealers, Tel., 54 82.24 99 life, 19 Kill

Von Bult Alberta 1988, 256 < Talki + parent 6000, + des die MD ezer prob van MC+241 + sopra #128407

10th p. Cenen 20 7 non-Ritin R, 15 St F + topi, spot de seveg en leurdie personnel am (201).<br>46 F P. Willie 13 rei se fondel 1210 Redeletter Till, NLN 1574

Vás D4M - Bala KT + move by + cicha Taoi M + Silhon Is Siebit: 4. Forth 64, + Turpo, Tabe 2, + 100 oper 400 m, in and it after the state of the state of the state of the state of the state of the state of the<br>hours in 200 m, in 2011 m in 2011 m in 2011 m

Via pr. Commediere VIC-30 Dans K7, 200 F., dohe 84 BUIL 752 F. Ján., 30 F. F. Anggor, 2 rueck lit. Pecnii, 17240 Becruiter Te dil-83 SE44

Vita NP 41 CZ + Khimyon, processied, 2,500 F **网络 N PS 特地区** 

Vda IIII PC 2 drive 360 < 250 dB parts of mont ch Zareth Zurre 33E, edwir parati, 20,000 F. Gabriel THE HIS RESIDENCE

Vás <del>český</del> Campelas v bolisti + sch + proga.<br>1933 F. Alfigatós, 7, nas de Longaevika, DISGE **Clarenda** 

Who Jupiter Ape 19.4 MEV in contorn + doc. in 654 F. R. Sormaniak, 36. n.a. Francisko, diktib.<br>Registerio Tal - 14 44 15 11

Vis Almos - Perto 1 de F - magneto - alm 1 K7 + 1000 F or level + red n 3500 F Ct. 1mm rolees proge in Amstrad E. Schaeffer, 30, na-Mane, 7030 Changagray Fall, IN 2542 71.

Whi Philips Yahoon: CEL + 11 Jan., 4007, S. Belgiers SS, hat all Arrestheim, SMSO Reiningue.<br>Tex - Bill 61 Röms

Von carri RS-212 pr Banya 500 x nm 512K P Mechol il ne du Fallontilen (FT60) Hoartham-Reas

Von ZX Readman 48 K Par ex bounon Reem, mmg. birdine vere et 12 bps Mays II, Europa, Passal III<br>etc. 1 300 F. Chron. Tel. 15 JJ F7 42

тіз <del>Прости</del>м еї не роди. 1 200 Р. Зомнетиком.<br>1. вої А. Асикса, ФООО Вичот

his ED-11 + 14-4 clay release Reset Sens the volte + maret + 14r + Darg , progr + 5 lives + 4 K?, Am., Dilama - Tr., Fest Long Mon., Multillen 20 Tr. Yazaki, jiwa 4 dan 4 shini angin D. Daw<br>dan Tali 11 Of 12 Ok

With TRIMM reed 13 45 K 1 this is done to byest 4 000 F. Tal., 82 17 17 21 000 S.

Vin Tandy HC 10 + 1-rea + 127 propr + 10440<br>1991, 900 F. S. den een NP-41, 70-50, 90. TA 14.90 40.65 light 10.1 in

into T1 Mulék, adapt Perro, 6 KT proge, 6 Henes<br>19 magas, 3 Hene, an visit proge, 1 200 F Mess-<br>2009 | J. Job Deb Centrinu, 5 MD Bounbach NUMBER OF STREET

this 11 MANA as thereon Period of K7 × 10 year + 6 teria leogu. TSEP Replac P1 pl Luise, 51108 **New Rivers Communication** 

MICRO-SYBTEMES - 201

#### **REMPLISSEZ LA CARTE REPONSE EN DERMIERE PAGE** the Haskin GL - news areas - O. Techn -Apr. + doc. + 5 Avec. ¢ bl0 F.2-P. Helder Est 24. 第22月现在在主题)

**POUR NOUS COMMUNIQUER** 

**VOS ANNONCES,** 

(0) 22-11 + 16 K + class + form + pain, 700 F Marcascalle, 12. Vol-en-campdas, ISS79 Lampake ich ilpacirum 41 K + mor, k B + jiw + megi + Lycher, von ein men 195 bi 2014/t, ou den de Vice Signest printed (SIR + 64 K + 80 cm, + particle + Dat + ragnito + Dartrovica + adapt. DBS + cizium + K7 + prysledi + mond + boltier + pipto +

> platfie = drive + roane + pyesse 7.530 F 10.40 Tel: Middle di

els Agele II Europhin - care and 1814 - 2 deves<br>+ novel 1415 Prince - loc vrs + 25 des résiges + none of the event in the top of the Conne<br>+ prope of the war or the terms it did if the Govern-<br>seat. W. run Mignorantin, 2010C-Romaly

Van Mauschede (2014 engelse State Mothers)<br>Paris Miris Cubine State, plus, ding , betrij,<br>15000 F (berned Lee Foughes, 19500 Puny

400 pr. Apple bs. 00 pst. (4 K, 200 F. P. Junie, 24,

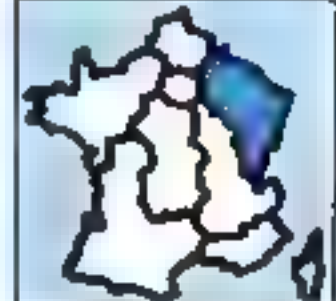

van Appie II Plan, mord, vrail zoo, et proge piez et<br>protein III Schrijster (\*n. 1771 1816) en 1871

Tal 2524 34 42 59 - E1

随:世界中刺反映判察国外的

IN J.-Jackin, DISKRI Createville, Tel., 24,59-24, 25

hde Aggele Ha 129 Ko. 80 pri , varie Chat resume. 2<br>sex. deep. what garnit, Epson, austine. psychol.<br>and 300 program forms, 10 000 F + Severant 阻比如利润剂

## PÉTITES ANNONCES GRATUITES... PETITES ANNONCES GRA

eds Yugan 4945 cars colors in 1 and 59-100 in 1979 Or 1937 512 + 312 + 336 + 107 + 546<br>Silver + 1 pp. Secrets 1 000 F C 1899 32 hall de Porter Form, 37160 @alematourg.<br>Tel: 38 34 27 37 kg/ 1916

935 weekle. Legeban. USHG, 132 661, 180 646 666. sch. grists, cilse TRI-80 mae voletagabe Appe Onc. D6M src. 3000 F R Sunar, 11, nat Jans-Device M. Monte for TRIMINIAD

Visibles 3 / A Regard IF -30 x D Increased x ACR des - Dasc - conses de loss ordentes<br>135 millions anger P - senor B - carbo en Chin Bratto Sunzhange - fa - 42 of St 6 the -Ed

Vilmalem, ADCA pro en 43M desegn Azerta 24 bitwa.<br>400 F. J.-P. Segment P. of Liber Kignes, 31340 Pe-<br>Erange, Tél. , 31.86 P. ASI to 17 fs.

da system plant is one none Alge + system Dr Apple Pe P Houses 26 od Victor Hugo 22200 **Changed Wales** 

vita 130 province survator. Muhdinghimi, 530 a DOF THE 2541 经加

#### Quest

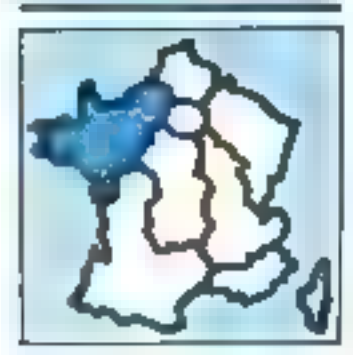

Val Applicite - Scarn + modiali + progrador D Anche Tell With 44 fa trift

Veter company integrals the job terminal in the Marks Aff. 2001 - version (limitage - kiu kurstage - poetis)<br>1980 - versione Satisfyse I (limitage System)<br>1980 - version for 2012 2013

Voluntages the 128 K - cards 60 cm in down 4 scope MC - 2400 - 440 mars Centers - page

whilepin the citizen a transfer and more among a Switzmid-J-BC - 2: 60 LP - 4: No Right - 2: Superвени – съръг 10 10 – страда – од – 4 км<br>11997 г. и Вису Чет 2219 г. 21

lich Augheite hitte in der RZB moret dem in partial line. We used a pool 1,000 s. Tall 11 to 18 th now the

Val compari liggio i villa del compatitivame<br>anglicame Chat masse (1922 i Piergessa i l'<br>rue de Chercoupe-1927 Angers te e con

Whitages to 64.4 A month is 2 firms in improved. key 2 3 10 3 3 3 3 4

7di ombori Apple II - cesa P/B 128.5 + 1 drug + shringers and 1.88 P. carlo mandat ASDP.<br>Superior at 300 P. Tall 39 B4 20 B5

Vol. Ann. 880. L. e. for: KT + legan - A dep + Print Parketty (\$30.5 10 51 177 17

Vol. Campa, B 47, 14 P. 54M + Import, 10713 + Immf Pérés 1122 - mbri Nimia a caria hçã e d." Lopsics Asia and car provide ander nomia Forr Am Smass Ada Banc + de.<br>1900F le noutriture Vocation/Lick Decay 14 p. Convention: 14, 2 000 F. M. Parts, 4. has not Vignac, 44140 Morthert. Tel + 63 DI TT-55

WIS Dregon 32 = gymch = dec. + cániet + progs жи, 1100 F. L. Gorge. IS A, has J-Martina, HIRRO Disascribs, Tal., 31 M 24/02/06:4E1

vol. 000-RC 128 Kz = 2 dag 360 Kz + dow + del Alery - mone Dyepa - plova - DOS 211 30 800 F. Heartbreast, 14, call the Filmsler, 55800 **Normal for the MISSIS** 

Vol PC/IIT 12E K wit 620 K about Worlder, Imp. 10 cyl 1 was dog 3/6 Ks 7 dog da 10 M cyn<br>Best, DOS 3/7057 16 Ks 7 dog da 10 M cyn

VISI RAPPA 935, 756 (C) 2 8-year 360 (C) 840-200 Eldri dompar, MSDCS, munt, N.B. + +tvi ltgs богда к мёст. 12.0014 г., 14. Германа 10. год вык.<br>Челчин (1000 Барт Тон, 3 к.Ва 13.4 года)

161 Range MBC US-1 - 35202, 251 8, mond & B. NS-005 N2 2 11 W THO PORT WAS APPLY THEM

Not then AP CE124 print (USI, 200 A. 1204), 1206.<br>HD F = 11 m<sup>2</sup> Drd (done 10 F Tel = 32,33 79 09) e Thi

+14 Reactions All K < N7 < Payant < paignate plus r Imperii 13 propi daemik Orostavske Pap.<br>700 - 2000 - Kribe Taoli II nie Loans 4800. Stagnet To ALSO 16

VII TRI-Nº voc 4 (21), 95 2221 2 drum 2-

via imprise, AIPEAN 1 CBAC For The 50 ST 68

431 Blank Lyri, 471 a 51 Elvis role logi aur Ann-THE CPC 464. D. SERVIT. I WHI BY FOLDS, 20005 **Sumper** 

endent mission - stem 2007 and 2018 is Grabile, 951 has G. Colmercials, 7850 Ltd Fret Fall (35.37.90 H)

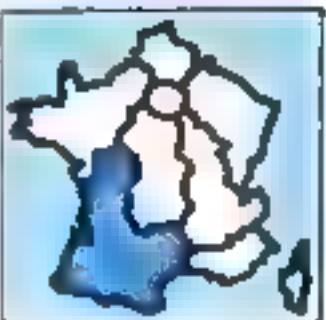

We have died to answer convenience into texts ncorp. \$ 300 F. Fel. 41 78 42 25.

Vda Renderal DPD AN 1124021 / 2000 F 157 (Rejis)<br>Lie Piest DAGL Manior D.J. Hyun, 1893 F TH · E1 时与码

V.S. Analysel DPD 494 + modern + sacs + reppop - oyena P Saves 45 no or a Repair 50 DC 12:52 any

Volume American CPC With Villey process (FBI), 30 in 10 F. J. P. Ber, N. Yar Jam (Jacket, 1930): Redes-

Videos Alemánial Side de prop. 150 traca el astuceu. 180 F. Mordagne ed. pergh., 190 F., Vearl. 200<br>20 F., Benig v., 33 F.; Menit grog., 58 F. Amparel<br>porte for 29 F. Fegin. Menite, 24340 Seini-Germa Vice Associated Add + adapt, Pentan + terms + releva propr (volt., jncc Januán), 3 900 F. Y. Nevert, 51 гауфийской, 20300 Великов Тес - 40.74.30.13

Vice Responsible (2 carriera), câme diff. + 80 carrier 200 + 126 K + legeler, Enkadia + 150 time + 1100 anni 称: 11.4230.73ng 2011

Vita Eggenda SA K = deb + mont. sprt + kridotti 2.000 Engineering Rich 4.000 Engineer

vár liggile file v 2-act ásal v samsál 1900/?<br>migreix, gregor 2000 f L. Dervant via den Satorn, 15:00 Copnet

кол Адрів III, у годин в (дувах у водів 4 дів)<br>90 годи Абликант II, Вену 200 Кррівника, Мод.<br>1896 — : 19 300 Р. М. Вальов Р. — 96 75 33 41

« is Apple & Daragha 64 × - ox - > non stage. #300-F F. Casson, il que view. 17906 Lx Rockett Fall 46 41 46 3T

sta Apple Europine VS (  $>1000$  -  $3$  crees  $>$  100  $\%$  -  $3000$  F mass,  $8400$  700 F<br>The projet + 900 A000 F mass,  $8400$  700 F<br>Thes E2 A00 F R Bounderse II rue Berbert 30000 Mimes Tel: 55 54 00 m

435 Apple Rei - 1 drive + montl + log , 1 300 F Frames 25 or or Pergamas, Pohami Fel: 61 6 ( A) Thuisic

sta Appar lie » more 2 c » state » tourn » pysich in den grups det inselt 3 nu Stergen.<br>Clevenoms 1018 Parents-en Born fe 見其見刻止注:

Att Apple Re 121 F Cartes Dret Fresch, 235. 2 divels, more Appea High-Ya - Kama paties Appeal OleF. 52 does the line Appeal OleF. 125 doesn't convention

Vol. Apple Bit, darin' (2 dr. no. 21 př. dr. n. norm.) me gewordt, N2 to 1 + 400 softs, han soch 14 500 F 14 Landia not Magazz pitté am El m 1921-1990)<br>Planato 1941 56 36 90 22 abriel et el Fi

key larger for a ABC - 2 year of T.C. can company 04, 80 x cana 17 x x 205 3.2 x Protot x tree nter less et arogs - rec. Parril Hibbie, 12 000 Mann 3 Nell David M330 o Cran<br>Fel ST 12.21 13

ver Apple D- 48 < + 121 K + serum + 2 press +<br>proces + +5% progs + 100 <sup>c +</sup> Bourdonds & rus<br>Berness 2000: Vines, Fe + 56 kg 00 <sup>c</sup>;

vot proligijski filozof svitel paren Sark parte st phonenous, as dainy water 150 pt0.11, etern jeros PS232 2044 de 70 m 19 200 sauds in loop. 200 P. Tayzhard, 98 cm da Custa 2 (1980 Avenna)<br>Taillich 7 St 65 Sánga 2010

Vol. Apart VCI 2600 + 4 cores + 2 manic dec. 900 F. Don Algun, Till 142 34 84 09

ver Almen 12 is 2014, 12 is Bald in ment + 42 eige. 6080 п. - 2009, 5000 F. тынд, чил, 700 F. Sm-<br>пей. 9. п.е. Том «зе-Рев» 3120 Евсперипа. T0. 63 1122.26

Vác Capin PUTRY + 2 hvor at prop. 1 000 F; F.M.<br>- Term A.U. BOEF, Tunne BHIMAN, capt. Jean<br>Bases, Charon Trail, maching, 190 F.joa, cart.<br>Replays 4: 4: 47: 309 F. Me, 1: ph. Rossephen 11<sup>3</sup> Th Colorwers

Vol 2004 M Section + Not disp. 1541 + part, staff. Teat + 0 here + now jour our disk. I 600 F. II.<br>Demantial.rh des lacs. 40123 St-Julien en Born.

Visitoryment Communisty APRI and front at front at<br>2 rub - andr. 1 000 F. a. Sendar - Fragmatian Hass -<br>47500 Farner Tex - 55 T. 14 de

FOL BOX 1991 - Hero + cord. engedes 2 ISB F. C. (with, sheets de Duivalle, Berl-Brox, H193) Copyright 7 (4) 45 32 30 (6)

Membridae de Morganias en Bangil 3 de ce-Inct. double (\$FS01del distan Zentral eye), 6:000 / 地址设备普

Vds Hacija 4RU + accom - brogs Forth et Sees. 2 000 F. O. Sun. 1. Impaneer du Borguel, 86000 Vouwww.love.example.org/160.100.000

he for the company of the approximate of the 15" - Ioga Mario, Velono, fizikar 2000 F. Dalam<br>Hily La Plances, ber Noulaist, 1730 Towny-Boutime for 46 SC (IDS)

Pri compati 1996-PC, vidi carsa fispoy (f. 05-00)<br>- 099 F. carsa musikons - (54 K, kori, 93 (72), mpress 1000 F.C. Telles Maseres Sarger MORD **Marine** 

Vol. 888-PC 512K, 2 list, carse player, listen graph memoria may ([42] angers  $\frac{1}{10}$  (000-7);

Vdi ing DBate 15: IIIII-PC Novi 7 tr 2 057 F.C rilledes, stevening Lastere 34 HD fevter.<br>Till 16170-2112 og 1914

10) Orie 1 cont mod 481, 507-1 8. Penu 3-net Jan-101 3000 Hmm

(d) One 1.64 K - per is Forrell - Hagebo - ren-≁ hvna -prop. 98 F1≡ 61 ře0F<sup>15</sup> říš i

For Dec 1 + ROW Arrest + Not thing under + Alley II doc il invitato il finologi si note proge Salare, Ni mpasa de Colpe-France 31279 (upriga-聞 別応受作

rda 10 Militi, 47 \* - cord Piertel + regend region<br>greta - 182 yazı \* 200 F. B. Parlam (F. valida ul<br>Feparidus \* 120 Varennes Tell, 48 BS 2014

(a) Yé Mill - Shows - pan yezh - 3 d' - yez 200 F. B. Delta: 21 ray on Gascogne, 35 (SE Ga-图 5-80 2F (model)

Ver Bauer 1991 und das 1997 (39 × 599 x 11 ment as 40 ps + 1 set sets + 1 pet for + 1<br>helt + 3x + 10 00 F Cause for 10 90 40 40

(c), Mary 1991, 1430 F. G. Search, Covenab<br>(2) 43 September 19 - 61 31 % (a) 64 Kill 12 (c)

Ada Bandaham Alam Alaya madalan PAL 1945 William<br>1 200 Metatrologi Palma kompo Mangrad, 2000 Fac" Annual Test

> 0) 23-literature + nm - says + livral, 2 000 F  $\oplus$ More 2 neighborn (600 Emi-Tel: 61.32 41.03 ab 19 %

Visitätelle vari 16 miljon vari adatti 1691 p.<br>T.V. N.B. 200 P. Lancarden () andanis sur Palla-<br>nun 11240 ( (anda. 1911 01 Petel () lagi 18 m

Vita 22-41 × 20x 10000 × 7.67 × wee × climin 300 F Bordal 13 big bid (edni-Roler 34000 Montpolicy.

Vice and (1976-30 48 Kg, 2 drawn), Son, Inneston, BD YZ, Munetz, Mr. Inng., Imades, Quick Printer II Tal - 8121 FT DE

Vita TRI-00 excl 4 125 Kg × magnéta = doc<br>engl. 3 500 F. Tem Tel. 63 35.61 14 (ap. 21 h) co. 43-9000, p. 406 pr. 9.5

93) PCI + 33, RAI + imprim + 201 + 405 + For the C. P. Lewis Co. C. P. L. Monthlyt, 21 Pain.<br>Classification 2020 Fastesting Till, 1514 1, 52,511 Ph.B. L.

Van TI-januar Partei et li psykicht - 10gr - 114 (). SOC proget + semigal + revues + records magnetic<br>+ Sand essent + 800 F = Denise - 2 mai de la Fern Tomy 12500 Room Fat 16 47 15 12

V3t T0 F = 1 per lite = cod module = conf + dilleyed apr. 2.300-7 (1.500-F is ded med. pasréceir : J. Migawai, 192 - Dro-Elforn - 42210 **Problem Tel: 50 MINSTS** 

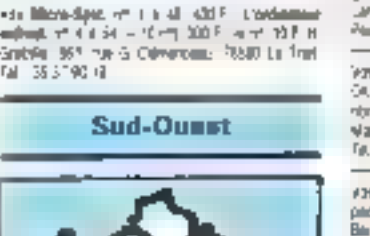

## ITES... PETITES ANNONCES GRATUITES... PETITES ANNONCES

Vos tubia traç, AA, 6,900 F, 2 vaprim, lignon 80<br>174. 2000 F poz. + ord. lignonis 9,2 K + Buns + 2 led - 26 000 F. Gelaunay, Les Roullers, 17360 7cmnei-Blackme Te 46 (01046)

Voy monit, Poliga arrors 121, 250 F drive BASF neut 1 1/2 BS politic doll fabil, 1380 F. Falayetta, BJ myaze de la Bigora, 1922) famos **Ri : 9 M 5: M** 

with Improve, Legather, LOURN 732 col., 180 cps. vitel paul 1500 F T4L E120.1295(up 20 hz

You Will desire 189. . This did 41/6 200 x, \$0.5 Med P. Davie, 1579, vocal de Monde, 24500 Mond-**Select** 

ton Micro-spd. et 26, 31, 33, 36, 42, 42 h 47 50 52 58 58 59 11 F pps 18 Journalist, 65,258 U Sarina-64-And r

Vide pollect injuries we Micro-type ● 発展器段

Kösny Microsof, Orio Detect to Su, drug 51 Co. Knitigad el corânda CIA. P. Hogail, 212, pre Bar punite 38000 Bordname Tel: 56 56 24 75 (up 30 kg)

#### Sud-Est

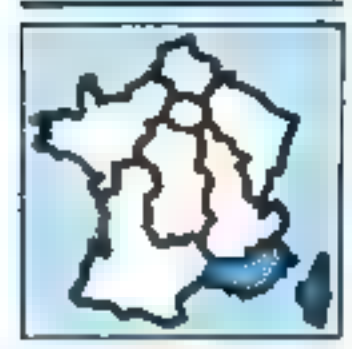

Vor Apple II = 48 K + care and + care III too =<br>mont vert + 2 drive + 0.c , 5 000 F 唯 判析部组

930 pr Apple forcarts 80 ppt + \$48,500 P Till 17-25-29 22 (sold)

Vos Apple Ne - 2 datu + impres > 260 + Chat Mixed - Penit - propi - docs, 3 87 16K -<br>etg-m M Denal 4T, alia Classia, 1300F Mar-**Links** 

Vice Appeal Bell - Sherry + 198 K + 80 cd + month. + 200 - jayyitak + ntan grapi yiliti + ntan limiji)<br>Appel 13 000 F Tell 93/05/06.34.

Vice Apple Illin + 1-4mm + control + certe 30 not all + carte Super norm + catalog serve + joystock + ribre<br>proge. 11 DDC F. # Wantch, etc. 3, etc. 25 PALM Lan Nogers, 55200 has Tel: 10.72.17.40

You cannot SF 554 prillians 500 ILF. < Somers, 12. nat (2009-) Franz Amaziar At. 36300 Rose<br>Tel - 50 35 83 87

Caron I 10 : ets etad Perrai + non propi<br>1900 f. Imprint X-110, 100 f.: siste 4 6 Aphl<br>290 f P Tadeler 16 : 0227.29 Fr.

 $V\!$  is  $C$  and states  $\rightarrow$  but  $\rightarrow$  due; 4240  $\rightarrow$  mayrers  $A\!/\!\!/32$   $\rightarrow$ OSA, the program food . Infinit CIALCEN BUSIL N Sealer 22, sil cous-hapin, on Amalan, DE150 Denver

Vol. Dougail | config. 4 15 300 F., posts 600-80, \$ 000 F. Joenbroard, 259, errors du Prade, 12009 Marsello, Till. 91-76-68-20

you HA-41-CII - mod radni + mod dok + brogi. 2 500 F : PC 1500 + CL 150 + CE 324+ Terms +<br>props, 3 600 F . Crie Almen + Pirmal + 16 June, 860 F. G. Vatiol, rue es. Reveste, 15260 Canad Tel: 4741-78.50

Vds Kaygro 2 - movin, Daby Premier - Dealer v Supercelo » Wordstan » Turbo Predat » CPM 12.000 F. Mercage, 30, La San Dovero 13-120, Gar**clanes** 

Vol. Onc-Mees - pront GPS00-N - napeto + 20 logs [was as and ] is move - home 4 (00 F. 面 化调谐效应 叶片

Almost + vect data + 500 F, here + 400 F. Across. 602 P. Tin 161 P. St (2)

Vda 2004): « real » 2 levna » 18 % » 10 janz<br>Terratri, sv. etc.) 800 <sup>p</sup>. L. betwerden sherves den **Civiers DI 180 Villanova.** 

Vace 2241 et et 29-82 or 0-9100, 500 P Tel: PI (3 4) 34

hts Baudane (U.) + 2X-1 + 20 (2 + 2 microterm) + plicit-mores, ritro logii + noni fivnis 2.500 P. P Devoga Fall (2.23.5° 18.96m)

Vita Spectravides \$9.250 × 8.7 × Byzer + Pártes + 4 mogs R7 1500 F Fel 21 85 53 46

Von 1789-87 mod. \* něj 2, est. 48 K. 1 dram 87, 80.<br>Imprint, LP2, este progskölt dag ( ), ed. 5 008 F.; days HRQ 513 x 258 E prix = boll or sign, doc Basic greek, 2.530 F. Howney, "ell., 91-49-17-90"

Vis Augulius Applie Bordon de, 1962 F. Gertigsver<br>Fili : 42.61.52.20

Van engrise, labis line, pr Casie Pil-706, 1 600 F. J-1 Macos Manas D. ITA, Vision-Card 02500<br>Moron Till (1833-2834)

#### **Etranger**

Apple: val cane turcFAU (A), BC can \$4.4, llat. 160 K + 660, 7 580 F , 518 K + 530 F , compart Applemons, aptick 15 mings, 16 bits, ANB 60-700 coll. nemor D 3P, G #Name, B 1430 Neder, Belgi-Que, Tel: 067-2111-67

V4x PC Street 1400 CPU, 2804 54-C But 5100, RT clock. Auß stad. 2 is ihreratal istat, detvil. persont<br>Sakosta, ABC, decarp Josef (2018-2-2 in joffen) na. Jacobs. Bruvolice Belgugua, Tal. 02-549 9070

vás **Rencismu** + av. sáromu (4 000 FB, P. Román)<br>řít nav <sup>a</sup>n Anagari, 5000 Sarockva (zangád) Bel-gaján, 201

Vids HOL2N + What! + p+cg -5.500 F, #C1 1 - POISZO + 3 F + ment month. + plog + red<br>1 - 2 Sba F F Geerla, 3, en 14 - juni 17 St Hami-<br>Sant Paul Belgique, 16 - 054, 22 25.41

rds Apple by, 48 K. Fledt doc, if you'd left paides, the + kg. 1200 FS to 4 300 FF A. Me telard, Bankes, Beans, Tel., £22.21 22 [1 ]( P.P.].

Vib Mazeviljeit, 로브, 영화, 19mL ist.n\* 22, 경 77-48, 10-7 pmg R Harvary 21 da be lifted 1205 General Bossey, Tel. 22212177 (Singer)

### 14 L

#### Paris

Othermoreles Apple lie at the Identity of World TRE's Beneve 24 rue Leon-Froit (5011 Pare)

Co met dag priloent MAXS, Tel: 42 73 37 08

Ct Cante PB-190 + DR 3507 mad Amandee. Tél 45.11.55.71

Ach, lets, dog, or limetred 690-884; (ch. synto). vocal dargente circo mus pe CIPC 454 ; vola pe Rouplines #3 K 35 dgs. 500 F. Doma 21 pc Sant-Gel-**INM, T5005 Parts** 

On and de pothe type deep told by FIZESP on 3 K RAM, 500 a TB0 F inv. Sec. at orași pezi în post P. Anii Tik - 42 54 E\* 63 (g\* 18 P)

#### Seine-et-Marna

Act, days 1541 Clin) 11, 1200 F. F. Goldenst, AL. na du Gaduc, 77253 Venturies Sablone

#### **Yvelines**

Ach. Apple for videos & projections. Older, Felix SF 11.34 69.

Cit.pr THNNALBase is, « welco imag-TAL 30 41 57 05

#### Hauts-de-Saine

Aph (by): 1 (5) david 1 3007, 1 Bend 15, 1500 da Goldmon, EZUL Seven, Fel., 45 \$4,46.65

#### Val-d'Oise

Ach. Benetzum Fill 41 K, en: 200 F. Enck TA 34-10-57-75 (M2-15-6)

Adr. PET 2001, CBN 4086, 8000 to 9886 en.perme ovine tres warenn ôldt. It Garten, 29. av. de di<br>Gayn 1932/6 Samt-Lauke Fordy Paris 36.06.38.25 11961-2011

#### Nord

P-Apple Be, with parts Apprelet + logs month on<br>ou TV on Tel - 20 50 lin 52

Call carts Member printegge III et 11 anno 1938.<br>Member principal list 3-7 Deviation, 23 de Capuas<br>nos, 53° 75 annouador Feli - 73 97 08 68 (np. 28 k)

Eta, buenn Apple 1 driet - impres - RS 212 pi 2 nois, I 500 F.J. oanual X. Sanchel III, aller Van-<br>Gogh 60100 Crell Tell IIII, 24 91 78

Cit. 48946 or planet Fredon Steppet ou Valence pett pra. C. Dahli, 71 Jue Pierre Broscolatio, 10470 Ady-to-Sommt Til: 22.51-80.37

Ach Himal, Oris of Commediate or perme of islogs origin or Onc. D. Grobary, Ell. Isuali Nationale 6170 Fourierment Aves

#### Centre

Ars Japiler Ros - aut man V. Palsant, S. Lo-Lardoup, 63000 Car von Hiertahö 图 功能分裂世间

Achiest 18 Kaller 2041, 180 Finger Mini-salpplanet

05. TRS-80 mod A 2 minut. N. Earner, 16, net de.<br>Marcellange, CSA20 Yaway 166 - 79 tő 17 41

#### Centre-Ést

Ach Aggela Bo sa compad - dawn av. oper +<br>mont (0000 f "all 26.32.52").

On get RAIs pr Epage HI-20, doc, ser mattega, mit al program (Ale) & Coutable, 15, court. Emin-Zau, 65100 (Bearbary, 161-7812) 5815

Lycouple, ch 3.phs 123.Ks, pr tens comp. it mes Lynx, 9640 + delt, prot materi Bardel, 42, 444 J alavior, M (20) Ballagarda, 7 al - 50.45.00; W (11.42.).

#### Est

Ach. Appel lie si passi av mont, ave 6 300 F.P. Lebert, T. van Salvassi-Klanor, 31500 Ekliova-<br>eur-Marte, 14 - 2668-42 79 ou 26 70 66 37

Cy Dammdurt 64 or Domest HD5, 1000 F 7 Greeballol, Z. run de l'Elang, 20333 Colum Tài 14 27 11 30

C). 22-81 et parte pr stock point F Bushelt Noge Codfigural 11, noutrition in Pelderston, 67325 Siraltouro

lush intent R9.29.20 pr Thisogenese, A. Jecquin, II In Chops, in Rens-Chient, 54453 unturbet

#### Quest

Mari 500 35, 1 pr. 29 př. Lene (4 le Sicoyante de Ottawa logs a pon pra P Peymes 24 rue dia Mord Denvis St 125 Virtuones

Act, Dragos 64, E. Drawier, 25, rue des Terre-Kares, 2710 Pann

#### Sud-Ouest

Aph Apple R- cold + Her carlos on' + clay droparameter Roussy in Fig. 82000 Worlesser.<br>Full 65.67.98.61

Mart 800 KL; et DOS 2 av Renders - get tich on ntr.) B Form, at Bards Basic Autoc-sav-rindwho 3160 Caranus.

Dr. pr TRS-80 and, 5 mm. 2, pets pro. What and 37 K da Pau Mind divid. C. Boutan, Mr. Mos dad.<br>Arbousers, 10255 Sant-WisperSch-Tyronia **B SUCH** 

#### Sud-Est

Acts Macerton's a means, and through 5 is interest-16.13115 M ET WIDWIN

On parts permetted on lare long. Appe- auch aus Apple Et, M K. Wily Jode, spape La Cava, 1936)<br>Parciales, Etaile Fili - 49 (4:25 66

Chilesone as corts or Apple Es De-Har 1 net Capadersons, 10006 Minstelle, 741, 94 27 87 59

Chidram of fRill-color - res 内人 地方 : - program FIS color + Progett, P. Sersuates, 37, hat das mitte, BA200 Chrometal, Tal., IR 66.00 Ell (IB 1 & 动脉吸收固定能

Co. Imprint: DATF, DAIP 406 Tenty - Innich pr. Inc. rever a TRSA + dox outside to a summer which colored at 83, 80 US 10 morp + 180 hybr 75m Alternata San Har P. Garanti, 3 roa den Emitte, 63520. Радиатолена - Агдеча

On gind spiech GCO Peplikes Injen switch DO II Praises doc sur MSI, Protes (3 . - , Sangay, XI,

#### Etranger

Achi parte 62 14/15 al 3P 150 y Cancel II IV (1) daleur de paresta un TII 9-86 mot 11, picte 60 D/IIprovide RSZ12 D Brewers, 18 has our fractures-Rocky, 4000 Lings Belgrans.

.<br>Ann Bagon, chaoi 1973 go Eileann 1978, 1417, Gwarth.<br>Dina agus an Dùbhlach anns a bho an Dhàingeann. 1 09/22/11

Ct. Spectrum + plnps, s cres cas pra + Serenenim, R.B. 65 pal. hat Jaha, Menaste 5000, Tunkini. Tel polyticalit

## PETITES ANNONCES GRATUITES... PETITES ANNONCES GRA

Homes art Arabs 25 - 67 Security Pain Rennet Gardy room Prin Point Normal Bournet.<br>Cray Control F. Chairm 102 Ford App 1: 01-<br>Book, Criston. Complet. 10 - 112 215 SPS Au. 19 SE 721

#### PROGRAMMES

Quand yous répondez à une annsmen n'oubliez pas d'en-<br>voyer a l'annonceur la lute de von programmes, vos échanges en semini Liudites.

Par nilleurs, certaines pertonnes, comme yous le savez sans doute, « pirarem » des logimels du commerce ou sendent des programmes parus dans des revises; notes your conscillation done d'être vigilants.

#### Ametrad

**Metal OCAH** art to your Petale Fån.  $-4.539$  m  $-$ 

the professional OPC abilities from at artist 1977 - 47 pres. But devents Continuous and 1977<br>1980 - Al 2007 - An Francis Dil Paul Thomas (1980) System Corp

for to an open laminal life, or square to plants, performants of say rated C. Hadvister 3<br>Note on Service and 27194 on Ormstein Insid an.

breakfast, vol. pool de Achi, desp., 1937. C. Indeet, 22. All respectively. INCO Weinster L-1.

Di sings par et 24 en Analysi Still, C. Cos.<br>Still, Sart Jacobs, Virian 1710 County

#### Apple

lah program penusai Aggiu Ini José Barat, n<br>Parta Degada 51-38 P. (30) Japon, Peringal

light in act the map aut recommends. D dans. If we see to a Passangual SIE47 Dunan-图 76 26 45 39 20

Vision Apple B. Preside 3 programmi international and contact the programming lany . . . . Styles . 200 F at It Feyetales at all 81 String, 31190 Aurorise, Tel., 8130 69-22.

(ur), pa mis 400 proge pr Augile de ses lles prove<br>4 000 pages de doc, la catala van de la Digan bill<br>4 44 150 Palmann, "m. 45 64 64 65

this is, and it uses \$2.5 x pod. 200 at 200 F. or Chines 5 - 1000 - 17 p. a 60 P. pr. Apple III, le Shaqine.<br>Jeong da Manfast 73400 (jang

Apple In Jack Stop (= 250 West group of the<br>West Alexandre China S Count 15, rue de la Cama-<br>An 1999 Eprin Tor, 79 12 49 T3 ap 1 1 20.

ris, 60 art op 480x1 - 90 das et 0 App. 49. Marriag de se Caraco 44100 Septem 植 周期测量信号:

pin the water of the correlation (2021) - program DRT J Fourner To 100 SE IN DE

Analogie in applicancy in 1930, acquisited prints de not al dece 1-E Savas na Incila 19 604 Jamet Belgique, Tel. 7136 3122

Justin Box de log. Forem von imaginaries ofdoes Appointed hims for the new revealed in Motered 18 11(42) ELEMENTH

lippin va og princi Sofiaci 13 ved respu-<br>sin messesa DCE 13 milletti i Balanca 5. to the Reinsteiner, 19800 is Corporated around- $= 10.82511$ 

figgin line i Sanfiyacam 3.5 mm (poge dua pout pain, nor that 13 P. Coronatos, appealed His

figgin by, in with an autrest in On a contain at 300 F - ca. data atom patro any members any fig. If<br>Fantasana Turi - 1443 Alizz Miliat kanakalananaka

Manistrate of anti-prop.ps. Manisomers The HISTIST Show III is

Apple de 121 propieto tras germa, el país, rig.<br>Gravano III, Augustus del las Giudral-Antio,<br>Si 100 Gravano Tori 2013 de Si

liggin il even Ameri<sup>k</sup>al (or proposorenza) » ngs priem 3-klubs is harpened 3 no 3-Col-<br>mate 30000 (member Tel: 70 th 30 t0

Apple for the projet - Anti-goal 2 - where every a 46 - Métron - 1801, 279 - APak poga 1299< III-

Food Aggree Rs. 247, 19767 & when Renewal alfatti e famila, not popula populariani<br>tip Dans prace del 109 de dans la comune<br>Minorimenta Siris Loner Ta 1970 frito

pin line on Pancer Forth, Former Lags, and mpos de las finales forte fortes algunas.<br>China Saylus all Finge mesinter il "agastura) e.<br>Adal: Patro ALDA Panyiat Augus Laga, Rari els. 【■ 同等計画

Apple for corr loss in proget on the Program or lotes vientes consuler. Appleaether Company 21<br>na am Aggermante 19300 Personn

Chi converge projecti ang li**ngda fit. O Land, La**<br>Gravatno Birlio Lournaum (d. 10:00:21 i

th ch effect group Scholars blue Stank tion, can prisoneries are as indeed a P. Corner. 301 has Vingerett 73015 Parts 7th 42-8000.20 医凝聚素素

dagde de Los Lors programme aparecia (n. 1933)<br>1949: Carlos Andre de Carlos (1934-2000)<br>Schafter Gapagne

Apple: 12. progs, Prom. doc. of authors do is corteand the prop-(mail off), the distinct kay paints E. (m-New 21 no de a Petels, INCO) Willemore-1 Aubit

digita de las comunicação dels grupo denominadas<br>pringuis de seu - Digitales servis CA medieva denominada<br>comunicação degree de Tital de 1970-2019 de 1970

Applies and sold and Plan date are Martin Proceeding Finally Ferrier 4, 2000 game (Per 4, 6, 002, 11)<br>Garris, Banga, gra, and , 1991 ang. 3, 1990, Lan<br>Grande, Constanting, 1730, Villary and Garrists To The property

Apple North contexts or left seemed P. D'Donreal, 117 as News Durant, 20100 News

de las, las cor grage vicente el dece al caleers. 22. Your homover, 1921, Lampy Street

Apple ad - 100 op no her, and - if Cost. company is Cast. 1200 Pertide-Timbe<br>Tij - et bijze pe

Apple for any other property throughout the state. mp de serviceux en ren. 4 Content, 1, no de Barow 100 In.run-alia.

Villagence or Apple & Sillier, Till : CLIVERIDE (SI ); ●理解

Ch, prog. ang. at dan 2 sanglan , pain, baha ay:<br>Aggra Ma, M. Panday, Ali bin, na Ba Pana, 1986.<br>Mily ta Parti

Sch. progr. Similated,  $\tilde{\mathcal{P}}$  -tangers,  $\tilde{\mathcal{P}}_i$  can do the frequency,  $\tilde{\mathcal{P}}(\tilde{\mathcal{P}})$  -tangers,

Progr. Americk: Manic Juan Address: 1971, American<br>Art Aggin panear gibt to Sild toget<br>Typ, 1983, 2017

Apple De Dr. et re propret deux présis aires.<br>D'élément re de Chang, (B. 1913 Pl Leng, De

NH, Bilan

Vds, šch non prege st mora in Apple B. P. Beaux, 12 mer Hauto-Montiac, FTDM Shipterway

ggin line ann 1971 ann an Dùbhlach ainm giar.<br>Tharraigeach, dùthchaidh là Landia, 1980 dhianna.

Apple for the record of the human pitters of<br>and 10 and Romal St. Also designed School Determination Tour

#### **Ateri**

Han 191 97 ed arms from at latinsk like-Lis 211 in Antich-Brane 1229 Suprais **THE AS ALCOHOL** 

Abot 1981 (2) program from programmed in<br>Herby Cabo 2211 (1982 here Jane)

dies 198 AT de componen de la proposition.<br>Volt, annou, C Marinet de altre un Annie. **M2N Sem-Granat TB** 36-TEL22

Attentuon, percentas futuros Kinder to the process of the superde los composiciones de la and the options presented city of the country of the improvedcontrol to the South and

time and the contribution of the control and complete  $\sqrt{2} \times \sqrt{2}$  David  $\sim 0.01$  M3D + Exposer tell (potential) + Exposer is the Californian of Gallery + tipped P. Institute of the confidence continues **Local** 

black Hill HT's days comparing the contemporary discovery<br>part is Converted A. Properties, 22 and also also<br>( Ang. 2010). Committee Tel: 76 St 20 31

Small Bill El, ; sem proge not des ants il. Beage. 15.<br>April general indict American Tip 123 (9 30 M)

blues 100 07 : ch correcte panels lags, dest. minevan G. Heesenbeder, 11 van de Rennede, 574 to **Listenburg** 

from 600 RL 1997, and private when at 67 pm to 100. Amsteks, Edward Husbard + selk, drive \$70 or stay is linear 1: to in home 2010 devices **位 市外单体** 

Alger ERLIFT, nor Jongs in Jos. in normal pack-<br>Henry 1. Georges, 29, 104, 03770, 00000 Congolgra Catal

Age 100 fits at several plans were D Colle.<br>The determination of the second **MI SALHIT** 

that did it, a date did proper sites, bear or mass it issue 25 to 11 times at 1200 **Standard Tel: 11 Pridering** 

#### **Commoders**

Pa III sem sarta Captag, Arapshari, Laboraren<br>Louisa, siz, , siz, Papey, 199, Basir apez, bira Pas-<br>agu (1936, 1936, J. Ro, 395), S. Mollon, 13, ac. Aristote-Breast, 21100 Dips: Tip. 100, 72, 17 et

Vis prop. pr Communication 14 in 120 Drugos, Music els . partie 11 EdS, 105 F. Fall . (98 20 Ft 08 B)

sin forti prizze di natizzato - spo e degg.<br>Serii 2007 - Cager Hennet 2008 Tennis 10 国の川口

3d- wie vier erzeuge William in der ist ein die R. conscribed in the following SARD Plansage.<br>News TO - 83 20 21 71

Commodert 198 - John Svega et dece 10 gehichten<br>1980: "Zill al CP, 191 - In schoolen, act Planty 17<br>1980: Intention, Reigiopon 741 - 20/233-17, 19 decem

COMPA - vien det internasionale des - < 100), J-4.<br>Compa, 2011 in Lucient, 50.000 minister

COST AR - 1941 and role RR program and also also and of the hill are proposed and corporate<br>doc. 1. Says lines, Compared Server Controls.<br>#110 Ja Pares (1. 12.00 St 1)

Old - Mis. 407 (POS) pho with great 250 property<br>Surveyers in Called Exploring Inc., 5 Davies<br>an run in Chines. 7, 337 Surveyers, Belgagen.

CH 1040-44, dec. au COM 2000, COM 4032, COM<br>1022: COM 1000, COM 4042, COM 1040, COM 1200 City 1200 CP Moon show show at City 2007 at<br>City 4040 F remain 10 has any Chase, 2008 Gentral

COM M - 1991, des graps de 17 de deu, Ch.<br>1881 en des C Leptés I, 2 de l'Albanya, 1998 **Simplement** 

CAME ON : Act+ Array year, year, > 200 ying 7.<br>Margaret 10 yandan "arraya, CAMS Corveral

COM DE « 1541 » 1533 progo de contacto je AUR na anviona 13 de poblava 1996, vol de Sarabea 2000.<br>Aconomiado - Torre 30 37 Mil 14 degre 10 hij marc de ma C

Communicate Edg with the first very group pain on<br>1978 P. Patters, Discouss Clippes, 19800 Cont. 職 世界國民

008 Be : apr note + 300 entitl AT stronge + p. 0 fins Fight F. Grainmal, 44 run in Vanke, 77300 **VIRGINIAN SERVICE** 

Yek your COME DA serverse and COME AND, 2017 year. 1-10 Avelange 202, room de Conver, 20020 99-**Service** 

CHE di ... de cario fill mas disser : ... dels prog... des bibliot in prop some city der proj.<br>CERON 1. Beyerham 14 av Fabrican.<br>Biblioteche 14, 22,000.

Citil de , actuarem el desa leva guerral de l'alter<br>2011: De la Charrasa, Carl Princ Verdavannia<br>Dana, Territo de Sel T

COM Di , de grap de dat, se pass, e de 700 L.<br>Hippogra, cramiça Romana I, COM Adallas, Quiplum. Tel - 303.22.21 TO

000 Afrika (eta gelego de lang, main: ĝiajn la vidil)<br>1991 - 2000, latinga por driva, P. Dagoran, mai Main<br>1990 - Afrika Chamberto, **Balgiron** 

**COM the set why prighter but, you a set &**<br>There It, which harper-tends, 17400 London.<br>The St Of Co Minori

**MAN** Millery et comput : est, prop vill , just P, Cr.<br>not, L, se des Palonies, 2000 fazi.<br>Tél : 42,95 73 M

Adv programshift, primate may reside -3.000 1941 10 000 1. Surins -

## **ITES... PETITES ANNONCES GRATUITES... PETITES ANNONCES**

Em prop IIII PC is compto E Charpenhar 10, ne der linzte (Camie, Titt III lateragny in fin. 10 30 44 CT M-but you 46 28 72

IEM PC: in props in EAD toldou, orms , lengues, es -> proguese femal refier, administrated<br>Des C.C., Moser-de-compry, 14702, Ammerigan 18. 98.37.30.50

ITM-PC : de Cabos et Proce, mains term doc. Enc. to impossible

Dr. stor or BM PD, 2-6, teach, M, ex de FDurey oils C+ 19411 Paris.

On program RM PC cars, your smalel, prison our 8th 1, Part. 12 av Libri-Bourgart 12400 Deurlesadah

Vela pr IIIM PC as compati. Open-acessa, ant sico.,<br>800 F. G. Trison, GA, not de Champ-mobilers. 70000 Rouw 1st 35.06.02.00

Exit right progradual, more pro**grad PC** ; = ct. appli<br>pp://fB4. pp. region-arcadescream (1.1/1.1404) -C.<br>Companies, 660. Stevens Road, Alexander 1925.

For type has **UNIFIC to** computer, we pay the go<br>CAD/DAD , Ch Seep that 25 Mex prior was Thomas.<br>The 2015 11.10 p. 315 Seep on SAST.12.79 pairs

#### Oric

Ós maint print laraga próvincia a Ciugasi, 21.<br>As Thimpa Wymiau, IS 130 Argenteu.

Jálmas : Act, nóm programaz et utilit. 1. Patrilium).<br>Jan du Caronel-Gruther, 37120 Patrides.

You are integral follow as other as chemically deyour like air reprint. It Benefinant 24 run de Veuen di MORE Pomere

diment or with 197 on himself at parts d'art.<br>C'hoat by Sa systematic D. Sayara, 14 ch du Brother, 84310 Party Street, Tal., Tal 31 to 32.

Jesse: ext. logi dur. KT (250 dru ). G. Trocess, II.<br>230 de Catona, 91200 (Rom-Mix, Till., 14 00.19.10) des 19 mil.

Esti propo pe Orte Alberta, pouz, chie 120 propo. E. Dues, "This roote funkcrows, 50 / 14 Recruit. To 17 19 11 10

demans von prog, naat 190 %, en nymbe, annal<br>Ore, gen 200 progs givern Sance (b. 5 km up)<br>Dramm, 38340 regeleur Fall, 1940 55 84

Althout cost inter programs for KT per dieg. Jeanstalk P. Perform, 800 rue Charles-Labora, 80900 .a

Dro-Ullians: Act, new exp. Ratgraph, Mo-Heart, Stanley, J.A. Valcher, 31 mar Belliquet, 32533<br>Libbourne Fel: 57.51.10116

Dres-Monte : ce l'age aduced Pontoni, 20207 Pier-<br>Alemanya, Tel. Militêr : Si

#### **Singleir**

family at 4 K. Adv at a de-400 proud E. Dearrun, 51 run Uniber, 32800 Burdman,

Ach prog .499, or OpenHeum + Oct + Hend &Tri-Bell II in program Benc D. Cleader M. An Louis-<br>Blow, 193 of Paris, T.A., 42.00.52.72

Child for properties for a 10-to 20 state.

ZI-lijastinė vie rūvo įvoga ir pus. 57 trig. 5 Davis, richts. Chillie Alcanna Harry Roadhaid<br>191 07 20 F cons, direct Amano, ADF P Campanoto 31. he illies-be-10b-Aden, T5220 Pans. TAL: 明亮见到。

Vois en un loi 200 proge anv. prilipancienne 48 Ko. É. Freidwyr 180 rul pe Grenada, 7500T Paris 加;对的说性

20-11: In: Nen. Year projects in 123 (156 p.m.)<br>gen. 15 F; Chronic and Board, 79 F - 86 Collection.<br>2011: Tymphopiano-Pap, 15 F, Cortoni palachona. Sur , Tymmosoum-Res, 15 F., Contest gelectrons,<br>ADF : Source mysters, 16 F. v Heath, Las Premier sam de a Privota 94520 Péngny au Varra. For 44 DC 37 TO

PrizzL41 vol.ung. Pascar + court 50 pages, SEP Fatchrider patriot to ZX send but j 50 F. Record from envisor, sus-reproduct to some 50 F, 12 x 06 r2 = "Zij + anni fisti "è qui di Bereznes 10Th, Brunsen Belgique.

2014/11: 401 + 200 proget will point. D. Minory 253.<br>And du Croamato art, 232<sup>7</sup> Piloton-Pilopi

Eth props ligazines K2 (Spy ed spy, D.F. Disconion Levis of Md Figure Pilot Auction, Bruss Last etc., ch. Alen 6. Regnt ... etc. Manusco, T. le ных Росси. (1800 Митории 1 в., 42-80 БЗ/80

Dr. Sinting : 4c2, progr, truss of unbring, T. Plant.<br>11 rus A -Caeceana, 95073 Busses "自然自然是。

ZE-Bennisman : dans view program da. - Papan - vien was at a.s. P. Cascil, ros. and Browner, sile, 10 To 10 Years Ave. 51-Secrets To 10 17 71

EX-Benefited : non non program Laurence 32, an de.<br>FODeservatorie, 75014 Paris, Tel. - 43 35 46 60

Tunnig 1994 compar - on covenant as 4ch object. prog. Must in door is -C. Programs, run du Hant-Ford 25. FTDC Hockey Bulgages

#### Thomson

Vật de đạt murro-see lới, 1 + doc 12h p. pr 800 lì : 137 M Secoust La Planece-Vantod, 13400 Ugre

Thomas HD 5: xxi programshe ne IP LIP Tel: + (1) 17:55 (til 48)

Yasanga kang pamaia a nulis, Tdevel alia lis Pusar Suite Pers, Centurys vole, L. Vicinai, Elevi-<br>reter Mauson pet 60st , 45 | 65 F The 10.30 55.56

TO MIN: was more 7 Boost 10 (x 1 KT de pain<br>finals 300 f x 4<sup>4</sup> Deep, or profession Hollán x<br>4711 mortuus factuur x 147 f2 proge, Hollán<br>48 fessa: P. renversit, Morrister, 41110 Marve 60.10 SAM DEM

Vite charge Logic MD-5, 500 F. Tel. . (1) 65.33 R3 51

#### **Divers**

Aprinch Frienach, logs. S. screens, 12. run de blore. chever, 14200 Matthews-Miller, Tel. 30:12:25 list.

5th Indian of program Agricult P1. T Samme,<br>138. pr. Peleopol. 73020 Park, Tal. 47. 97.59 (D

#### **VOS PETITES ANNONCES SUR MINITEL**

Entrez vous-même vos annonces grâce au nouveau service Micro-Systèmes.

Faites le 36, [5.91.77, code M.S.

Sélectionnez les petites annonces. Vous pouvez les consulter ou en saisir une. Celle-ci sera validée au maximum une semaine après et sera affichée pendant quinze jours.

#### Tandy

On someon film as we don't print programmes Pain, M., 11977 9:3273

Ach, achieves, deze proge pr. 1996.99 MI 60 ME, Brs.,<br>1731 courses an Adam, 13140 Sec-Peurs

**This as med.** I does July 1000 past with, prog.<br>In: doe, com nus cops dur nuc 193232 1000 P.<br>Servi, 17 me de "Gigalerica 6" 000 Worch

THE EE most for each to programs debt, we must the ou of F. Verock, if allow the Ucel, 2001). Beechman 图 罗马27时

400 to TML BE CPM 2.2. Needby BE Super LHRY 12 Luis, Ford 20, Corol Pineel Alcor, Inc Inc. Co. dorsacts in united TRS 80 mod fr J -F legal at rue de la Marie, 42230 Outrass "a 2152 (ED) III IN

son like to properties belonged in red is independent CFN, Forth Alcor. APL 80, carte 80 Graphs. 28431 D Braham, III nua des Fornanes-Rotaus

Maniegue du TRI Mirano / 48 K + das 1 ct. lavas is waren or den grops door at leeder, J.P. Volker,<br>14, Jy, De Deerst-Jardin, BRIDE Transport, Belge **UM THE UTILIAN ROOM TO U** 

Eco + de R) Nor For MMAL-Adult Brahes, 28, rue Coltest R2730 Colorides, FM 147 IN 1238 (PPT).

for the non-page to X-RT is found it page. verbad 1007 Newsle 16 91 33 30 R

Brages : voir ech : ech props ser 57 et zee, Pola. 4 SDC logs, in Sec. drops C. Report 5, Sean in.<br>Chaures (1930 Anderso, Till., 24 M 1175)

frequent 22 resulted programs from Ch. contact pr 7000. 12 in 64 pr vipiers. Fla. sv 38 l. B. Flammas 5, ha de a Toursmale (8000 liberage)

Eminisma EE.100: cn contribut or sea chapa.<br>swar cust C restor (5 hat de Schars-in-Parpes, **CIC IS Manager** 

(3) Ing (3Pm) p. 077 (408) + doc at rigs failh<br>Abdal 1145, wed Entrin (408) Common THE STILLED IN

Or program type 40 for taking as 57 as does at seniorum em Toru, 3. Reion, 4. arpamas Cauma.<br>4/202 a.von, Tal. 2012/103 52 Hp 10 ()

Climate M24: cm program general must as assurant.<br>A Schwartz, 20 Shaman 124: Passage DE, Spiege.

**Search MINE SIN : vois sich proge Ass. digebres**<br>Gesel, Mus. Wit., et dos. rhoness spresses DOR et<br>Gesig, aphirona 1. Alexander and da, achievana L. Alexano, 45 vue de Shand-MareNLSTON TIME, Tel. 47.38 45.46

Pds, ack view program THT 1620 at compati A. Border, J.F. has Maldara-Roussian 15800 Regnatime.

View PC - MPC10 + Calcamp Rx (jch rs vaps. E) Debare, ris de Nordodel-Chevigoris INSOC 82-<br>New Tel - 10 pc cli c?

Ect. Now, claim win old, as imports 15 (Am, Nameroom for tung-Fx, Resent Windows L. Edy, II, not du Dr-Front 34000 Narvy, 741 : 13 M 98-98.

Yak ya kot linga 6500 Pradat, comp. C, Forman 17 Lies, Force, Icad, more, AOI, pure exter, log, framerestricts or Geogli I is. Towarder, Tal., Nº TV.YLOL IN DE GELUIN HELLIN STYL

(ch. 1001). What ever range depoins (What of Mr), Ch.<br>Authors your filter T. Contourns, S.A. Claude, 201233 **Tion** 

Vde proge meld Keepen et Zjahla ZDA, Merd oopp.<br>1971: de Tori (Scarna, Pee, Covet, Libraria-liba)<br>1994: en Filip deltar Laion, Projensi-Spra a Ban-<br>1997: Stringenienie Sp. (212-34-31 (upr.)

COM 94 - ext., prog., av. X7, as verson bytto.<br>Almas : éta. - to 100 prop. D. Bountyin, 22, rue<br>GuiDr-Durrages, 77°00'Misser "B. - 54,34 55,21

'mone, azo azonada ezpipolagóa kaj CBB 14. et<br>Amerika CPC 4 dillowayat 22 de fi Port, 2020 **Verm** 

Est, prop. pr 1936 Celer at Bregen 32 (+ de 1981)<br>propi), son stres pr celer P disputation, 27, he One Hallen, 54200 Corporation, Tal., 10 54 01 86

Apple 84 : chi dovrède (o dels deuss ; vos hijd H.B. Schreefer 21 pr. 800 F . Beac Menda pr TI-8 nn hang angli, 100 F. puma Apple 190 F. Division<br>Agosto Tall (1145 St. 111)

Ech. proge pr MIXI al III-28; peac. 190 proge au-<br>MSX at 32 har MCS (5 Le Coq. 15, we financial) STORE and Call of 27 to play the Stor

Car and cranelling the factor frauncat (and p. de Passe Plane)<br>der Al-Sheel, erf 30 f. Montrando, 31, men Classache, 18 29 19 19 19 Lands Total Electric

Chi commerci ve villegal compact 800 PC ; vice CPM 22 homes download or suffit pr TRI-00 mol of complex Social Press of the Horner<br>complex Social Press At the Moneta<br>42220 Durant To-2156 RE35 Inp. 17.11

Ect. now proge in once or dealer for at Camer 307. 14 Pommer, Dezeller Cerves, LS4790 Feevic

Apple by at Caste Ft. 2307; pct. from, selume progr. P. Practingue en Pousser del Barr-Clavés.<br>SATIO Hallmouri 78 - 1958 75 K

#### 医脑室病

#### Echanges

Est nom Water 1.2 drives, and face, tripline ist 140, ste therefore as Apple to av. Experience<br>Programme L. Lis Kinn, 157 van differencemen.<br>STOORTOME TOE AT 05:51:25

Britishim 23 air - Iog, còm 2044, Rogga RC 4 a 4.<br>• Thàin - Protok haif air 7001 Famill 1 mac aib. 1.08 Peleosex JPR at Valley R. Bourgorche 1. THE BLACK TELET

EQUI retest anyways to payment met ML-B, art 1, 3, 5 d 24, 게 80k 에 6 Q 서, 넌 없 있 N. 2-1 Name, 28-22 not b) - La-Pagerag 52340 Stairs. Tm · 曲力 プ 51

Dre Madem THT 1212 dones mother Phone, series Angle by Soc., takes on recent me. C. Demonst.<br>11 ad Durezed Corelle, 1912/354 Durelly. T. . 张打空, MT

### ANNONCES GRATUITES... PETITES ANNONCES GRATUITI

Eds. 100 MV3 care May, 000 Fa-Sacare by auto-Pat-Sacure In Lacouster, N.I., 305 charves due **Implementation Life** 

Ech Alan 2009 - 4.57 circumstic or Speechnes. 1世 山梨で落旁

Ect. Direction des de 600 prope most N B et regréto des era CM. Therry 输口的狂地位

#### Schémas, docs

Ct for socially is proj. Transmiss our Associated. Posts and G Gate Gourg de Traggeraph. 22200 Gergany

Rect scheme, doc med soni converte sneogrener or Apple & D. Centercon, 185, rue Pasteur, Sum, IDAG Novo-

On door ownershorn de AGUP, beast 10. Fortnight 80. KPN) in "area-Pascal proliging the P. Syny award-UNK PD FOS SPENDE

ppin il : cri doc. Procura advait UCSD et dans UCSDà. Pencer 12 (resigns 1,1 an 1 2) P. Appendi, 6, hell be Chemouse 76173 Andrées Tal 39715124 Hz 表时

Apple Rendo in documentative problemdage Facprofit & P.M. El ground Entributer 51183 **Rema** 

On its schemas on the sur carre theel Jupite In ETP YOU. ALLOYSTED SERVICE OF ACT. FAMILY-UNK 16 预计验报

Agreed PIE on mics, assign a progr U-N linerol 4, p. Mentos, 71200 Mentae-la-Villa 10 00321004

Alarl 100 III - in poc rache at Mandry Map. P. Down, 320 run pt. Paten, 34380 Sarri Galy-Au-Penn. 1 6 9 3 2

Comm ITT . on press, revealents mean ITP 140 DPTH 100 F ou Cliq: ass makes 5 Ko. Dealman, 53. to bits Frield-Laware B2003 Lybr te tapitales

Dr. das Louisande an commisser 3 87 à un sec<br>des mais 42 232 d<sup>. (</sup>P. Cathrell, Eglenhau 2 anni<br>4 an Barth (1270) Menyser 7 a - 95,4572 d<sup>.</sup>

On doc in C M or logs, Beec 4.0, Forth M, Bue ENG. Smort 6484. Estatul (1969. Full).<br>16 IC (119 au 1583 ? 19). Ш

Brogel Zimon form on docum of advises air care pape 258 - 266 dats China's is propi. P. Belas<br>23, no Futes, 69008 Lyon

21. Snochage des sich du HP41 at doc -lei- Loth-AND SI & CHARGAR LINETIE, IA CALIFIC **Sarr-Ross Inles** 

Fisch, achieves or seen compati 45M to ment G. Bermook 15 mode in Start-Victor 38173 Seveling

time figure comp. BM PD, of docs Part, as Tape ses Parrivales Syspeony - cox free;<br>mp grash, Bill ID scoach ech plans P Dure partia, 197 pr. "Antskanskin (f. 1914)<br>Tal – 49 40 9 × 25

O, solding sections, N.S. on air pr Alexan, or dentit air rockdar in his between 10 cli-3021 15 20

Dr 18 reta av Merg MZ-800 geogravelø, figure<br>Hotel, ett i starsperot P. Brenders, M. CADer. (4170 Mones, 14, 906222 513 E1

Adj. box prb. dpg. + schemes BE/216 (Prettops) de l'Hagelle-Patro Till .引用丌SE图(Fup 18);

ZÚB – MICRO-SYSTEMES

Chi doca or GL, Birclast, refeirant design, dresst our GL schina programme d'Epron. L. Bloriano. 54 Air des Glaises 121 il Douget Tel: 27.31 超星

Ce spacel compes by un priverant il page Ansiopaliteixen<br>chose der 70 F (500) : Chandru me be tagende 26100 Saint-Pitts-7 det-Chinesis

Ech, doc inclument ranging technique au memorialem. Reg. révous ministration, des prigs sous CP-M<br>des JPSD 5-1-4-1, Patri 8, texts Gréaud, 78130 **CALIFORNIA** 

5ch, vol propi, dock, On what air realises of humriandards, or norms. E. Canyman, 1961. Stevens Read Shippoor (225)

Prificant continue regions does no beautients in riammeterile C Cook 39, rue Sassages 39753 Fograti

CY 850. The Energy (F.R. Sampl. 17, rue George, 64400 Disroy-Same Ware

#### **Clubs**

Anothel Club, an comep extrade du débuurt "Suite, La Brigata, Lengular AL 009-744 2 **CONTRACTOR** 

Co contacts America 1920 on our lower club. Director 1, caseign Leyrand, 92 (20 Bourges-Bi-**Lincourt** 

Co. class distribute to 5040 de Euro-aC-Lord, D. Soand (ii) car be a Feb drops 2000 Manwhere.

Comp. X 17 : resugnas nata chili 1 : na tà 1 da-Service V.D.C. manched editor Tel: 39 53 64 73

CMP 64 : cut entrainme at formit chi mestral to to pays F SuPut. 71 ne as 54-laws 1201 Geneve Haland

Dell Club : revues progs, broks at repret, many riporat (L. Delevino vol. Lui Acadei del 10 de do Salge 30600 Percent

Ch school guriste competi 1986 PC to sweet grade<br>plate 2, How 1/3 rea de Montrage, 20011 Para

thing Fig-Forth de Targot for One-Balance. In mener place our club pluters of Fortabel 抽出的复数形式

FM el perdu verse von morre gret à FART 1-F. Bostwood, L. also can Chinas, 21201 Brillians 18.40 W 1

Cada administrati, de Pourres, um contanto priforme.<br>Inter TRO-Ada de mos de solutiones Caty, 86, sua ce-National BTI21 AerographChev ("Satted: Belgimm. Tel: DSI-22 54 21

Contra patterni de Dauesty secono el CIERO says 1° at 7° vs. club threat activitie COM 14.<br>Virginal, MSLL C. Barry, 2. has Rosen-Schurente 00100 CmH Tel: 44 25 1171 Jap 2014

Chin national John Cilli vs more. 50 per motor. diff. of automatically fifth 第1期間数数あ

Cidi Movedas ya pot a Jestpin, Verzie e As-<br>Ingresar-Hire, Dra, Assista, Apple, etc. Poroown BP 4011 (8025 Bow you Dedux)

Amosas, 1921 depende a recro-only achilla mel. ben grau mören 1981 av Ingel Aggele III in 1990.<br>Microsoft "I van Ladore-Weller, oppt 321-7248 av Maria Feli, 14 av 2011.

Lygal-chik vouest lars sparsat videorest, line, ok adhimita en met pa complex AFA, It ren Doysons, 65005 Lyes, Till. 76 JAL24, RL

Rowell France, plub DP to at MS-003, office tops donume busine per moster as postes its lomate dag. Kunnare, Ja Pareon de Balla-Eraile, 64700 Statement-a-Simon (n. 30.718136)

tame. '60" in works disk or money burnt comità si militades del 1990, pessor fumano.<br>J. B. M. E. H. : T. Juli Samouris, TE (20 Fembov-Ref.

#### Contacts

Analysi DPC 6120 - money to coverts to colleges 1 Feel St 4pt at Croppens

American CIPC 484 - est des uit enhann in:<br>chiner as ained such 173 sur mann. Gerigama<br>GLP - pass, wert 7-8 arts. Risampenes Theory Tel: (16) 5145-3 (17) 5 5 4 32 FL

Aminal DVC MA . 3- GATACLE D'ATA MAL 4000 et trans, get Ann 1. Sparts (Sovan, Frantenia) (8020)<br>La Verpière de la Tallate 13.

Apple Be ; ch. contacts parts spreaks traint due. C Carlott, 15 nm Mosared 37273 Seven 10 43130933

**Apple,** 14 anii 151 aastade Panii 201 af wurd op 14<br>1932 - pri Apple fiel Fi Jacquet, 110 anii Gardonia,<br>1923 - Panii 7a - 43 ani: 136 ac

Dr. doc. 1978. et tops auf demant Pf. Snio Corts. childen Secret Ltd. 53 Nim 646 Bohnett, 19013 Managhe

De vorsach prière propt et truis Alen 800 ZL + K7 4. Employee UL Management IE: 66-240 Zart. Pringer

4ted (fill 12.) on company 6. Autom. 12, we de-Orchelees (2000 LeMare Fel: 43 28 51 38)

Atten (2010) ; ch contacts if drains, 15, rue de-(Dyangawa, 88300 Casers, Tél. 7832 4119)

Alant 10th (Third) contact or data day in Trageomet.  $12$  best as the matrix  $0$  day  $56100$  S wherein The  $-76.59$  by  $17$ 

Alan 534 IT on the conflacts, does at program - F County, 38 Nov in Sevin and this Incident, 19500. Martigues, "al., 42 63 1535

down 520 (IT : ch contacts or sen div sing, plin esa ederar en 7 Descrito 162 no del<br>Landes 78427 Distra 18 - 3937 3775 por

ddarf \$36.97 ; ch spetimb, or dati div 1. Galleler, 6, ne su Castame-Madon, 180 (8 Fans) Tél. 42297591

Dr. contacts e- ard pocks Cases. C. Bease La Beurta, 1871 Droits, Indexe,

Date 64 - modern (2 : 1/2) Digitalis, ch. aragram, PAM IN NH IN GPLA DISCI de SON El Carter, 45. te tel in Gare, 27680 Stallen TAL 22:53:13:23 **WE:** 

DIE M ISI ch nói ang Am 600 C Sman 29 no Manuel, 2018, Pragues, NY, 241130 SETH usuric.

DAI rich contactivier aus ade printeoutre prote de prog Rammovin, Serves, 30340 Selman 14 46 15 31 39

Norther MRI, chi contracts a shownline de contra . A Botten, an van das Diversare, 20000 versahes.

Compact IIIIII-PC-2T, en consecut sich ein nig Em. M. Gener, I. Auf Disserted AT Med.

**MAPG**: in contacts do, princy, by a pays. Co avage sous DP to d6 3' Dehavesman, 195, rue de Thing Daten, (2010 Vors. Belgium.

mit considéré un pointet des Timos é aquire Vitam, 1920 Para

Lyon ideal of fact many of program entries-picket RSZZZ et Johnson, P. Jacquert, B. nor Sadi-Camera 59350 Start-Asized Tel: 10:34 72:34

Drivers Highlican auctioned PCOS (Based CO-Int 98 202, Ass - P. Bant hat se a Gare Brant<br>Sert Duan u Aumbre 18, 30 37 51 ft

large R& of contact. S Piged, 12 rue du Sou-Нику, мной намни 1ш - 42 42 29 об.

13. Septem - drive 3 | 2 com: di te contacte O **Della III anno A - Renor (1956) Moretour,** 

Of commer Oil or large mach a interpret . (Else an-Molli III Austral, C., Sabsong, 12, net lacessagen.<br>2000: Rest-de-Teurs, Tel., 47,67,77,67.

GL, chi comate en ascian in Praeços Palecá. Chees on Hanchi 705, Brookers (200 Belgages).

2 son ZI-45 su 96600 y den sure, edentis. ને આ પ્રદર્શનના લુદ્દા 12 પ્રદર્શનના અને મુક્ત હોય છે.

Э. соғаси в» тепльсіні розны Сімібі.<br>"ŞA Вікурів Бізкор Бікідун ЩН, Арри, Сепmodern ers inte ex family 2. Capack, FAI rue cost Clumment 69006 Lvon

01 at Album 1 st contacts any handles av de sens<br>Mar of Hist, augustus sus 3 Album 1 8 P 20 4400 Le Lovan-Rohmer Tél. 4/-06.76 Skrigt 70 t

От сотрасы не ВНФ Барартом Билами Федан ра am mes 1-7 des 5 ans au 0-4-Caser Grold Company

Di pas avest dési réélet su éganet deleg un pergalakee it Poulet 34 search the Feurs. **Stort La Madelena.** 

Ling Cool comes or ich dass program? S Wormz: Val - Improgre 14:11 10120 Forest Rallis,

#### **SVP... Dons**

Probabilität galvernus Scroll, ord. » Foll, die webs-4more, in play colorer des nationales. Seyalt **18 Ne Mercene (\* 130 Brançois**)

(call valentals rath date call of egg Pappage 10.2; 14 Annel Aagelia menti, in logi seuzu-<br>thi 3 BN 2 For is Pasa 38000 Services Tel: 76 54 48 27

Papel of the first model of the company massive Abst. R. Gals. To me Valley, 4500 way wallssus-Irpensu B<del>riguer</del>

Apple Brown areal proprietations feels them<br>decrease presences in 1901 P. Changed Lestings. ANDONNING THE SUBJECT 50

On pact in although and old in spare states by the permi? Laurem, 35, na pr. Sozo. IP10: Syneboung

Lycelen c.h., donal, Ltvd vust, extoresar, dv Apana, A. Dutions, 32, had by Dat-to-Counts, 66110 Educations

Ch donal cu part syriger meant 100 \$ au finne<br>that 500 F this F Inchines with 10 game response<br>Bouches 10 for Mangraws 7 p = 42 (2.3) Po

Ljonijn et dont også el blindt er Trillfahle Hua-<br>bar, all, set Sant-Bossey, SPRO Keningment.<br>Ginner og venn set før 22.52.57.22

Lyseen shudsmill serve thips Apple B + as it subse carta : prog. Apple sous D<sup>ort</sup>ALD, E-vizac, 1 Australia<br>characteristic 37,700 dependent

Durianal mail internet, et doc privilege 18 17의 대 대 51 20 개 8 1

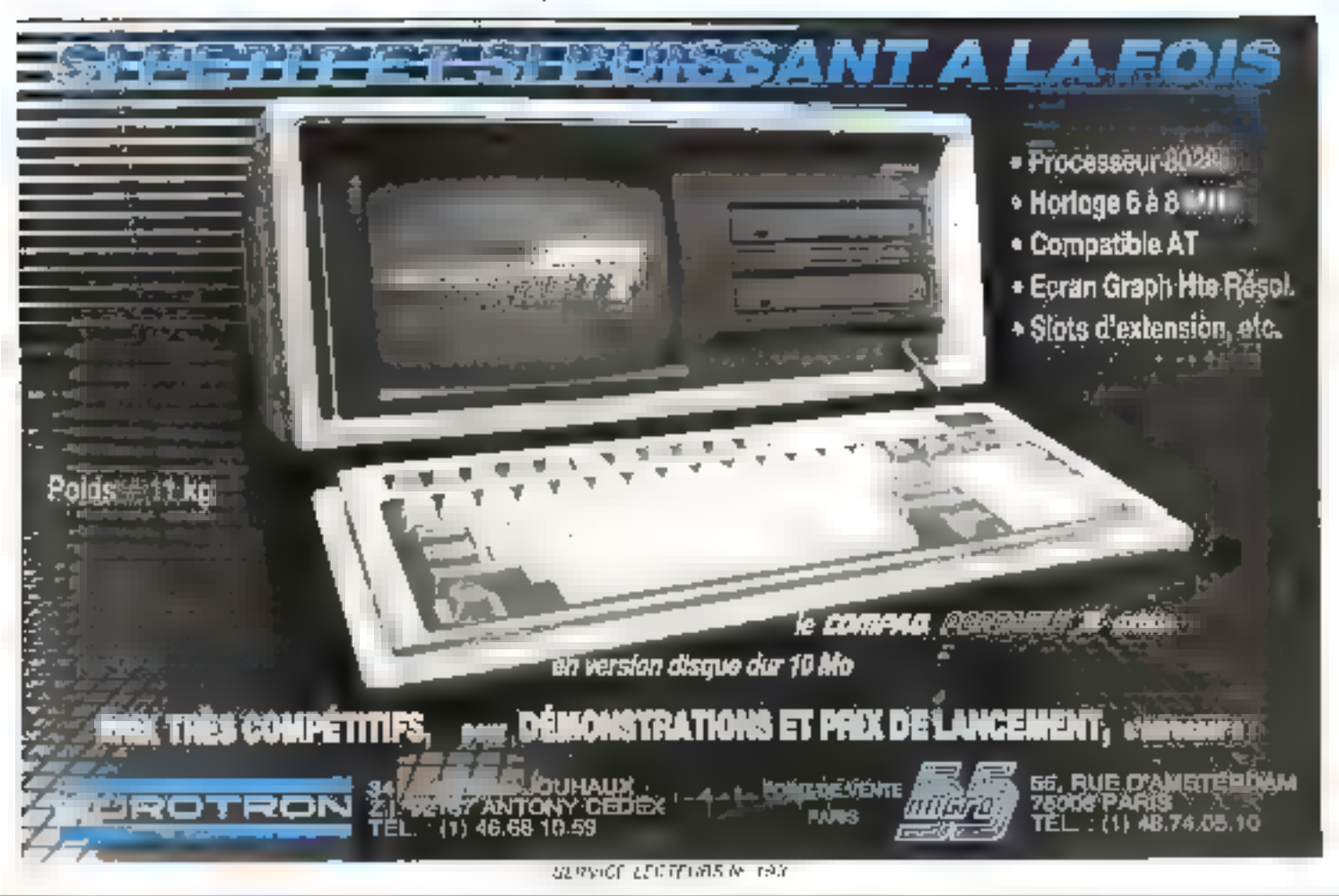

## **SERVICE LECTEURS**

Pour obtenir des informations supplémentaires sur les publicités et nou veaux produits parus dans MICRO-SYSTEMES, utilisez notre « Service Lecteurs » (fiche cartonnée), Indiquez vos coordonnées et cerelez les numéros des publicités que vous avez sélectionnées en vous aidant de ce tableau.

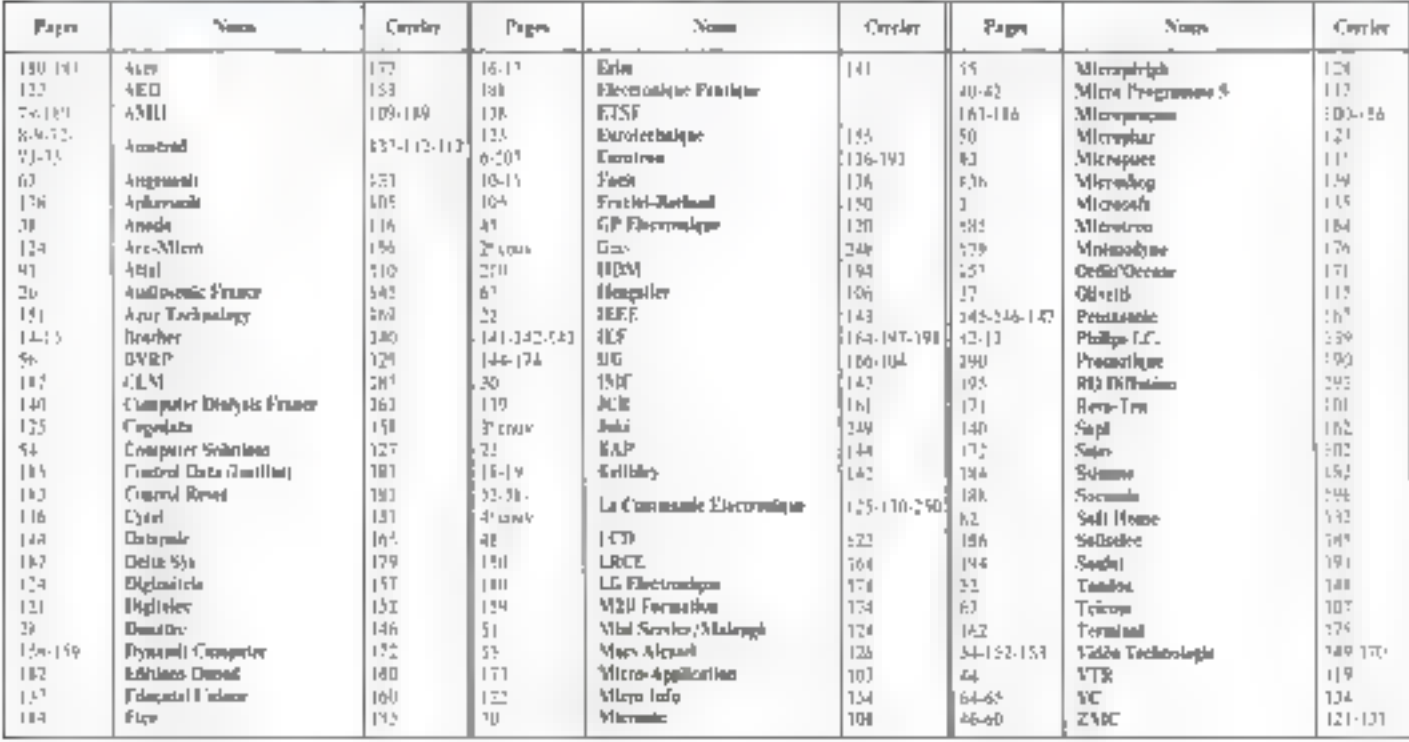

ACE, 6, cm Rechambons, 75009.<br>Paris: This: [1] 42-13,44-40.

ACT Informatique 12, rue de la<br>Montagne-Sante-Genevice, 19005<br>Para Tel 11, 146,1172,60

Alpha Systèmes, 29. bil Gambeter,<br>30010 Grenoble, TH + Th. 43-19.97

Apple Computer France, meme de<br>POolanie, Z.A. de Concabend,<br>R.P. 111, 91944 Las Ulis Colley<br>Tel. . (1) 69 28.01.39.

Alayt Electronics, 52, cours des<br>Judhertes, 94700 Maintene-Alfon TH. (1) 43 76 21 21

Belin, R. nas. Filmu, 7537R Paris Codex Ob. Till 111 Ah 34 21 62

Bureau d'Études Informatique et<br>Naturel risate de Cavathian, 13440 Cabango

Bote, MacGrew Hill 22, can Postant, 25014 Para.

Cup Gemini Seguii, placu de<br>l'Emôn, 11. ma de Tablic, 7901 î Paris, Tel.: (2) 42.47.97.57.

C.C.E.T.T., the die Clas-Coursel, 15510 Семин, Тел. 49 03 и г. (

Catle/Nether, 4-10 hd Roomins,<br>75014 Paris, Til. 31-110 65.06.06

Contemics, 71-11 can Demonston, 75015 Park TB - 11, 41,21-40 51

C.I.R.C.A. La Charlesse, B.P. 30. 10400 Villencow-let-Avalade Tel: 90-25 05 mi

Cipal Syntheses, Contro Cadina, II.<br>1601: 5, avenue Kermedy, 33700<br>Mérigeux, Tél. : 36.34.25.31.

Clef, 33, arease de Ségur, 75007<br>Paris: Tél : (1) 43 06.12 44.

C.N.F.T., 16, Anchief Patrick-Marigan,<br>|B.P. 1460, 15002 Review Codes<br>|Tal : 99.08.St.25.

Colon Soft, S. avenue Menaza,<br>21100 Chilosope Sanne. THE \$5.41.63.00.

Cuput ran Fourney B.P. 21, Z.I. THE 111 39 58 10 10

Computer Persealish, Marks and Tachtak, Hatts Fitzel Street, J.<br>1011 Hans Biz Muzzlim, B.F.A.

Computing Apt. Priory Count 10-<br>11. Favringdon Lazz, London EC<br>11. JAU, Angineere.

Cybertis, chomin de Vicen China. Technology Zirst, 38240 Meylan<br>Till 16 4- (1.2),

C2M. 74, rue Pasm-Democra, T5017 Para TB <1) 43.80 x) ##

Enter-Communication, Max Graw<br>Hell, 25, rue Susumers, 19014 Parm<br>Fell - (1743-40 94-18)

Diptal Lquipement France, 3. no: Gaston-Colmunes.<br>U.P. 336. 91004 Emp Cades.<br>T41 = (1) 43.66.01.31

Djinanti, 5, nat Jean-Mermon 75008 Paris Tel: (1) 41 39 12 18

Dated, 13, ess Rémy Damosod, **B.P. 50, 1964 | Paris, Cedes, 14**<br>Tel. (1) =1.20 | 15.50

E.B.P., 33 E., rue de Port-Rayal, T1470 Salat-Ribny Ins-Chavrolet.<br>Tol : (1) 30 52 45 84

Edimicro, 121-127, amenos d'Italia.<br>75013 Paris, TEL (1) 45.13.00.03.

208 - MICRO-SYSTEMES

## **NOS ADRESSES UTILES**

Esprem Europa (La Couronline, 1-2,<br>Me: Curpoesky, 73034 (Para<br>Cedex (?) 741 : (1) 47,51,12,72

Eprelin, 41 bil Saint-Germain,<br>1744) Para Cales 41.<br>Tél + (3) 44.14.21.99.

Franc Informatique, 15, action de<br>la Division-Lectere, 92000 Peterson,<br>Tél.: (1) 47.74.87.88.

France Image Logicial, 2007<br>Gullioni 7, 19, swees Oallaws<br>911 15 flagscies Centre 931 TS Magneton Code<br>TAL - 131 44 9 144 44

Getra Inager, chana da Priz,<br>Zini, 1930: Merina<br>Tül – 76 % 1930

Gewiss Electronics, 1-18, rus due<br>Pingdars, 2 | Pres: Namarra,<br>9,000 Namarra, TH : 19) 47 80.96.96.

Oradia), III, rac Armido-Britail.<br>91401 Orany Calles<br>TAL : 12160 14 44.32

Circupe des L. Ginassars SHIM, 18. nje Charpenton,<br>93210 Caurbovou

Happy Computer, Markt and<br>Tachnik, fixes Posei Seram 2,<br>1011 Nuat Res Manches, R.P.A.

Hendwon Toter be world, chilmen de .<br>Malmood, 10 200 Vienna<br>Tab – Ta 3 7 3 3 10 m

Насими, 31. год Латистија, 75017.<br>Рама, ТМ. . (1) 43.10.95.71.

LE.F., 211. quarte Statespuel,<br>03130 for Jos-Mostinawer<br>Till : 11345 57.14.14

infogramm, 74, rue Higginiyes.<br>Kaha, 69100 Valenthema. TIA: TILOS LE 46.

information, 37, rue des Mathemas,<br>19000 Pavis, Tél. : (1) 42 é S 11 45

Jafon France, identified for Energy, Z'A de Coursaland, 92440 Les<br>Liter TB (11 69 20.1045)

Imadus, 21. mai Rollen, 75005 Para. 图 4034 54 10 75

Inc. 4. avevant de l'Estrope, 94360 Browne Marin<br>Tel: 11 +44 75 82 99

Intal. 1. nov. Edwar, B.P., 103, 71054.<br>Salan-Quencia-en-Yvelines Cadas. TH. 11190 64 60 00

Interlata, 8 bit, chemic des<br>Gramme, II.P. 47, 911 90 Giffens-<br>Yvecar, Tal, 141 bit, 99, 99, 59,

Joda, II. suo Poirior-de-Nasgay, **25014 Punk** 

John Informatique, 137, me de<br>Vandua, 93330 Servesor Codes,<br>141 - (1) 41 21 <sup>4</sup>1 70

Jod Eincarmique, 4, mer Noblest,<br>piace des Arts, 92301 Rumb<br>Mainusion Cades.<br>Tél.: (1) 41.32.92.60

Jandul, 1, 194 de **Jacosder**, <sup>1</sup>5000<br>Para, 7è: 11147 2010 14

Каурго Римов, 19. аниме Меме-<br>Наро, 76118 Рама, ТМ : (1)<br>#5.00,45.4|

82 Synabras, В.Р. 13, 74, год<br>Сіцтін<del>о Фо</del>-Оррін, 783 90 Адру-ру.<br>Захав, Тей : (1) 19,96,49,24.

La Commande Elecznangue,<br>7. ros des Fran, 27930 Saint-Pierre-<br>de-Daillen: 141 - 32 ° 254 03

Les Esbloge d'Organisation,<br>3. rue Rousseles, Philif Paris.<br>Tél. : 413 43 6<sup>4</sup> 38 40

Loc Mo, 46, rue Carmel, #2308<br>Lévallon-Perrez 18. 化硫酸钾

Logonos, 50, con Jumph de-<br>Massue, 2001 F. Para<br>261, 311, 42, 31, 31, 40

Laguarh, C.H. (143 Applie: (Samus).<br>76 - (021) 77 45 45

Lagencia, 220 kd Raspul, 75014<br>Parm Tel - 713 43 23 78 85

Loguett, 148 rue Grande, 77000 Foundations<br>THE : (1) 64.22.31.71.

Loncièle, 53, me de Paris, 92100<br>Resingue, Tél. : {1} 48.15.11.33.

Loim Dredoprach S.A.,<br>30. avenue Marja, 75000 Paris.<br>702. : (1) 42.25.26.33.

Lucia Vidéographie, 321, rue<br>La Fayerie, 75000 Para,<br>TBI : {1) 45 30,32,02.

Mac Graw-Hill, 28, rp. Bostone,<br>20014 Paris, Till, 141) 45-40, M. 38,

Mai France, Phippie 117,<br>18, me Rapa Salengro,<br>941 In Fontaly-Man-Ban<br>76, 11 (12 <sup>7</sup>8 1) 55

Massen de la Caltiere de Léón:<br>Actorologia, 6, me des Rums, 44100<br>Nastas, Tél. : (1) 40.20.33.96.

Marsie, 17, rue des Mathurins, **14000 Paris** 

Masson, 120, let Saint-Germany,<br>13260: Paris Codes, 06,<br>TM : (1) 44.54.26.00.

Megacom, #0, rua de Chabrol,<br>7,9010 Paris, TH. . (1) 43,23,11,99.

Manniell, S.A., 3, can Meyerham,<br>00000 Nice: Tél. : (1) 93.13.74.63.

Meanoft, 62, 68 Devois, 73030<br>Pane, Tsl. : {1} 43.56 21.50,

Mitralagio, tour d'Antibra.<br>4. avenue Laurent Cely, #2606 Aambro Colci.<br>Tri : 11 : 67 96 63 40

Marco, 4 no Fredero-Mietral.<br>09302 Lavenner, Tel. 61 01 16 30

Microsomputer, Van Carto-<br>Perrer 9, 40127 Roma, Italia.

**Macroth, 53, res de Paris, 17390**<br>Boulogne (181-11) 44-25 (111)

Micro Fair, 4, villa des Rosas, 75018.<br>Para: Tél. 10142 Bl. 36 aT.

Marmon, a' 819 Iosti Qui<br>91946 Les L'ha Cades<br>Tel - 11 se 40 st.14

Net France, 9, rue Pauli Deamer,<br>78347 Véhry-Volkerebieg

Cilenta Franco S.A., 91, rue de la:<br>Barni-Movert, 1998) Para Cedes<br>DI - Tél - 11: 41:60 91:44

**Commun Processiable** 110, avenue Marcana,<br>93405 Candheven<br>711 - 11347 11342

Dooble Parisenes d'Edbon : Sociéti arcnyme au captal de 1980-000 F-Slige extal : 43, rue de Durierque, 75400 Para Cader 10 - Crimon 1902, durie 140<br>ans - Printfers directes ginéral Chamas de la publication : J-P. Vantilant

PC Tunkenbygg, M. von Wienmin.<br>73000 Paris.<br>T.O. : {1} 43.82.13.04. Penigrap, 100, avenue Librino,<br>92009 Nustares.<br>28 111 42 23 40 40

Penond Computing, Po Ros. 2841.<br>Budder, Co 14921. U.S.A.

P.G.M., 51, rea Surbier, 73020<br>Paris, T.H. : { { } 67.97.17.16.

7. (ngleški: 226. km Naspoli.<br>7501 - Pariz Tal. : (1) 41.22.01.la. Portenteigne, 30, averes<br>Moqueigne, 75000 Paris.<br>TH + 111 + 2 54 46 00

Process, 17, rue de la Drise, 92370<br>Chaville, Tél. ; (1) 47,50,91,19,

Project Antonione, 73, ree des<br>Orando-Champa, 75030 Para<br>Titl. (1) 43, 19, 46, 51,

Quina, 20, rue Thiers, 92100<br>Hostograf: Titl. : [1] 46.00.23.34.

Sante), 37 his, sun de V (Riers, 93300 Nesilly-ser-Seam.<br>T.H. - (1)-47.36.52.42.

S.G.S., 21-21, rus de la Vassa,<br>#2130 Montronge.<br>T.G. . (1) 47.46.08.03.

Sepagn, 64, run Annabir, 75011.<br>Paris, Tél. (1) 43,57,76.56

Spring, 15, ma de 14-Mai, 93000<br>Nasierze, 141. –(1) 47.86.25.04.

Start Informazion, 52, rue de Combrez 75019 Paris.<br>TH., (1) 42.09 13.44.

Sud Mixrooysteen, La Housinillou.<br>A. N. 186, 92337 Le Manie - Fede 18-111-4630, 23.14.

Syber, 6-8, impanet de Card, 19018<br>Paris: Tél. : (1) 42.07.95.95.

Sytch France, place John-Guardi<br>30010 Niteres, T.H. , 54,54,90,00.

Trades Compount, 86, 7g Saint-<br>Houses, 7 MBI Para<br>Tri - 121 42 an 90 76

Technomonayes, contributions<br>La Gamera, ree Fundate da Basil<br>a 1800 Christians Fernand<br>Tel - 71 26 31 04

Technique et Scornon Informatiques,<br>156, bi Pierces, 15017 Pierce<br>161–151 e2 31 07 de

Thomson-Tits, 183, rue Opstgree-<br>Editor, D.P. på 19420 Monargia<br>Titl. 111 det De 34.44

Trace France, 4 abia da Castal,<br>2,5 Patrix-Montagne and, CR (447,<br>43020 Evry Cades,<br>24 - 17: 60 79 DA 64

T. A. T., S. 1941an Rhousens, Zigon,<br>A.P. 31, 42150 Ly Physic Rabiness.<br>Tel - 141 44, 40 33 34.

Veter Technologies, tear Herbert<br>32. gas: De-Der-Beston, 93800<br>Passaur, Tél. (1) 41.78 14.30

YC. 31, me Galaire, 71114 Parm.

Yeal, Z. I. Fox Fouriety, N. P. 40,<br>79430 Page 140 - 11 | 14 56 N | 42

Avril 1985

Valdo, 7 A. des Gedets.<br>CE 1º 420-91314 Variation de

n, Cades T4F 111 M2 20 26 D6

TAL 11141237224

Tachamananan, 49), 199<br>La Favolio 75010 Para<br>Lai - (1) 41 85 30 44

## **GAGNEZ UN LOGICIEL BASOR** EN SELECTIONNANT LES MEILLEURS ARTICLES DE MICRO-SYSTEMES

Pour la numéro [iii], la société Talor s'est associée à Micro-Systèmes pour offrir à l'un de nos lecteurs, tiré au sort, Basor, un logiciel de gestion de base de données pour IBM.

Résultat du tirsos su sort du numéro \$2. La personne dont le nom suit recevrai une imprimante Oric MCP 40.

> M. Guilleume BOUGARD 34470 PEROL S

se pris : Les puces dens le chambre noire, de M. Combe-Labiche (moy. 8.2). prix : Les montagnes fractales, de J.-B. Lagrange (moy. 7,9).

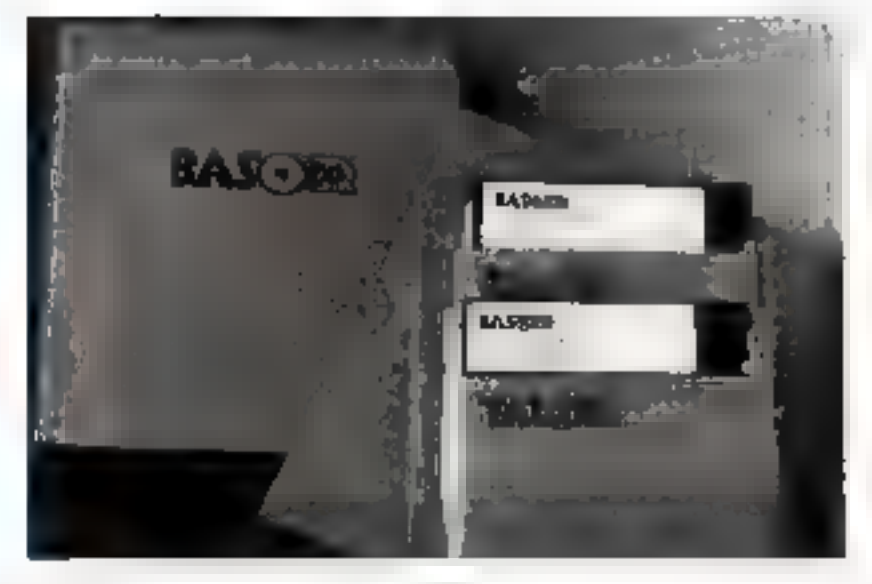

Notez chacun des articles de ce numéro de 0 à 10 en cerciant la note qui vous parait la plus appropriée. Les auteurs des deux articles primes recevrent un bonus de 800 F et de 600 F, basé sur vos votes. Vos réponses node alderont à réaliser la<br>mellieure reven possible et nous vous en remercions. Novs publierons le nom des deux auteurs primes pour rumaros.

Ce coupon-réponse est votre ligne directe sur le bureau du Rédacteur en Chal de MICRO-SYSTEMES.

#### A retourner à : Bonus MICRO-SYSTEMES, 2 à 12, rue de Bellavue, 75019 Paris

Si vous soutaitez participer au tirage, indiquez vos coordonnées ci-dessous :

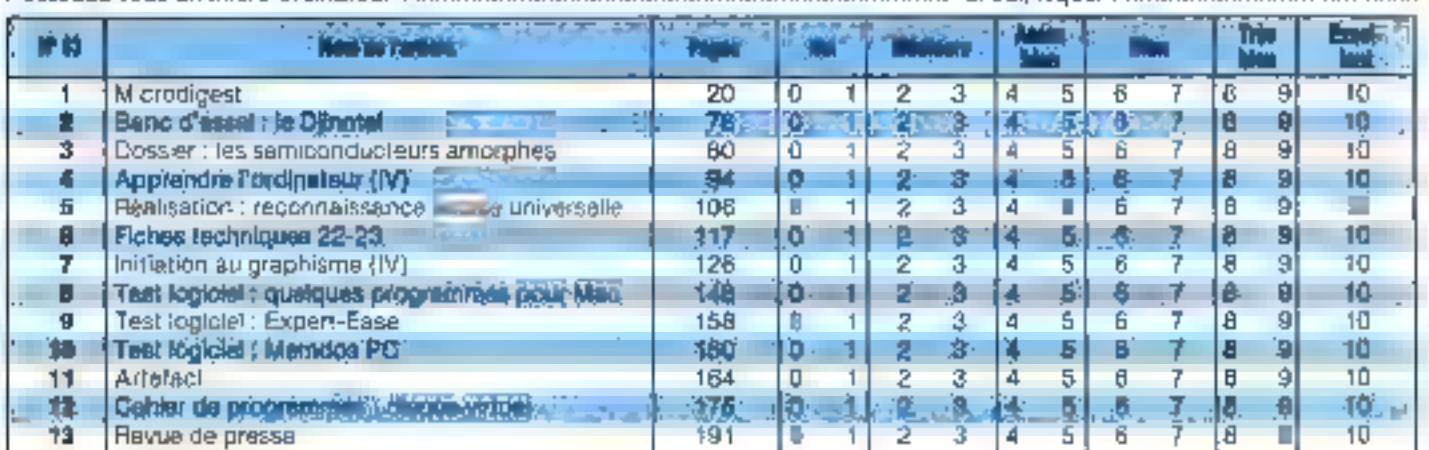

Directeur de la Publication : J.P. VENTILLARD. - Nº de Commission parliaire : 61-025. Imprimerie LA HAYE-LES-MUREAUX - Photocomposition : ALGAPRINT.

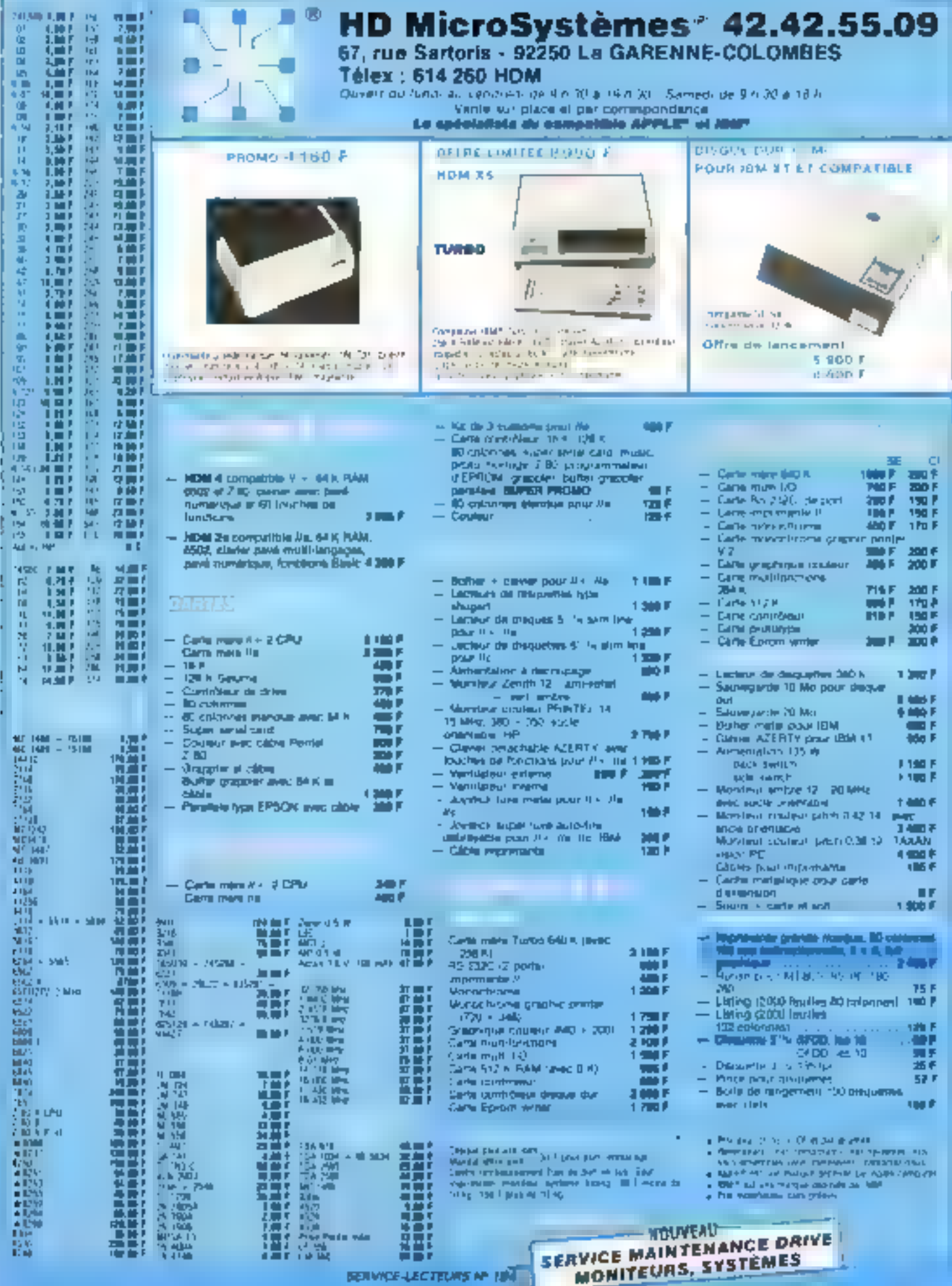

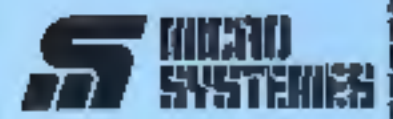

#### **Service Lecteurs**

Ca san/ice - tecteunt - permet de racevoir, de la part des tournissours at annoncours, une documentation complète sur les publicités et « nouveaux produits »

Il vous suffit pour cela de cercler sur la carta - Sarvice lectaura - le numiro de code correspondant à l'information souhaitée et d'indiquer très lisiblement vos coordon-**DIGITALS** 

Adressez celle carte alfranchie &<br>MICRO-SYSTEMES qui transmettra loules les demandes, et yous recevrex rapidement la documentation.

La liste des annonceurs, l'emplacement de leur publicité et leurs numéros da coda sont référencée. dans l'index ci-contre.

Pour remplir tá ligné - sécteur d'activité « et « fonction », indiquez simplement les numéros correspondants en vous servant du Labisau reproduit au verso.

#### **Petites Annonces**

LECTENT OF MICRO-SYSTEMES gul désirez échanger vos idées, vos programmes, acheter ou vendre du matérial d'occasion ou blen ancora. vous regrauper en club, nos annonpes sont à votre service.

Envelyez-noils voise teste en complètent la carte-réponse - Petites Annances - ci-contre

#### Abonnement

Pour yours abonner à MECRO-SYSTEMES, utilisat notra carte d'abonnement.

MICRO-SYSTEMES est là pour yous conseller at yous informer sur foul ce que la micro-informatique pout constituér de nouveau pour **YOUS** 

Na manquez plus votre rendez-Abonnez-yous des maintenant et profitez de certe reduction qui vous est allerto.

 $1$  an  $-11$  numéros

France: 220 P IT.V.A. récopératée 4 % - frata de purt actuel

Etninger : 365 F.<br>Generic de T.V.A. Son de postesiol

ï

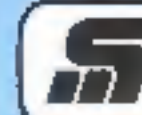

### Service Lecteurs MICRD SYSTEMES N°63

Pour être rapidement informe sur nes publicités et "nouveaux produits", remplisiez cette carte, (Ecrira en capitales).

Affranchin

IEI

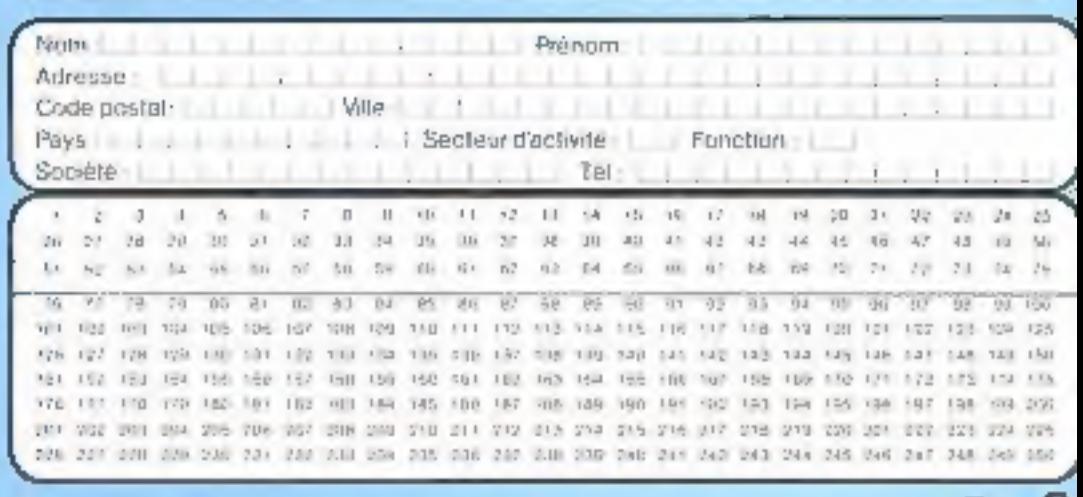

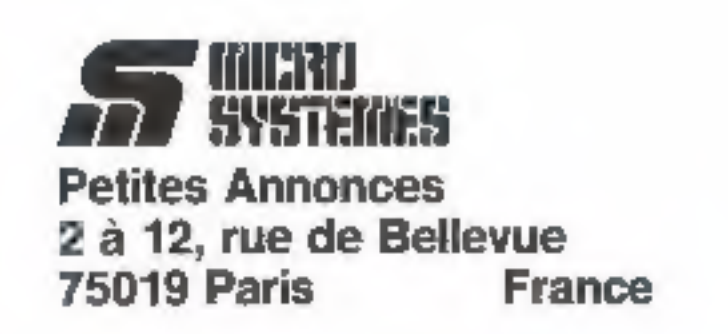

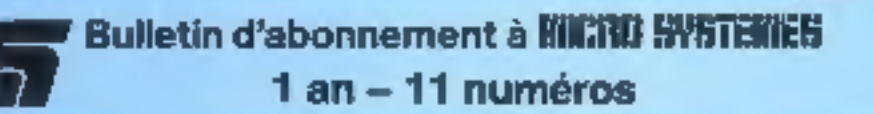

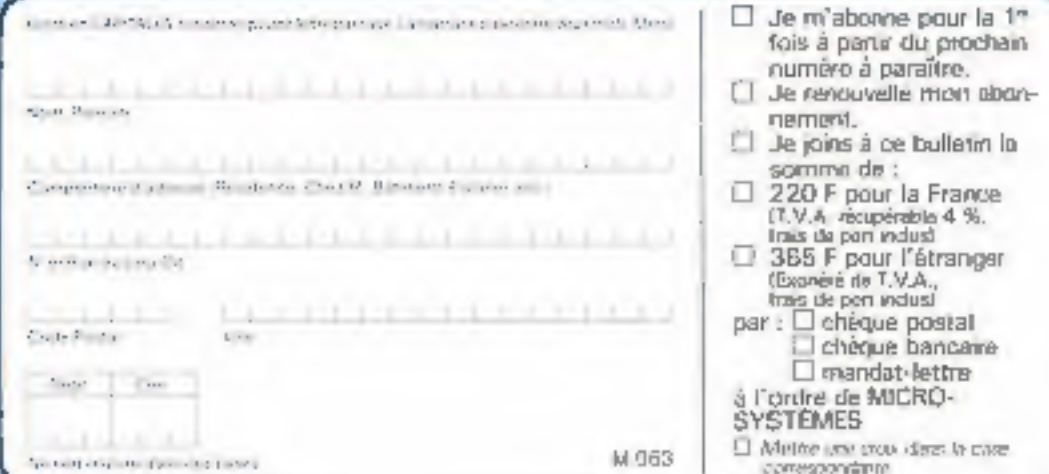

Affranchin  $\mathbb{H}$ 

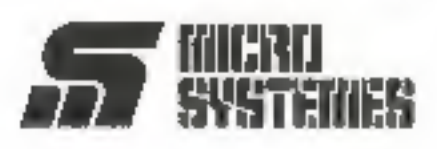

**Service Lecteurs** 

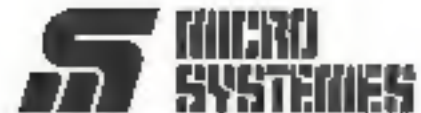

**The State** 

**S.P.E. Publicité** 2 à 12, rue de Bellevue 75940 Paris Cedex 19 - France

#### **Petites Annonces MILWO SYSTEMES**

Exclusivement reservees aux particuliers, ces annonces sont GRATUITES, mais ne peuvent être utilisées à des fins professionnelles ou commerciales

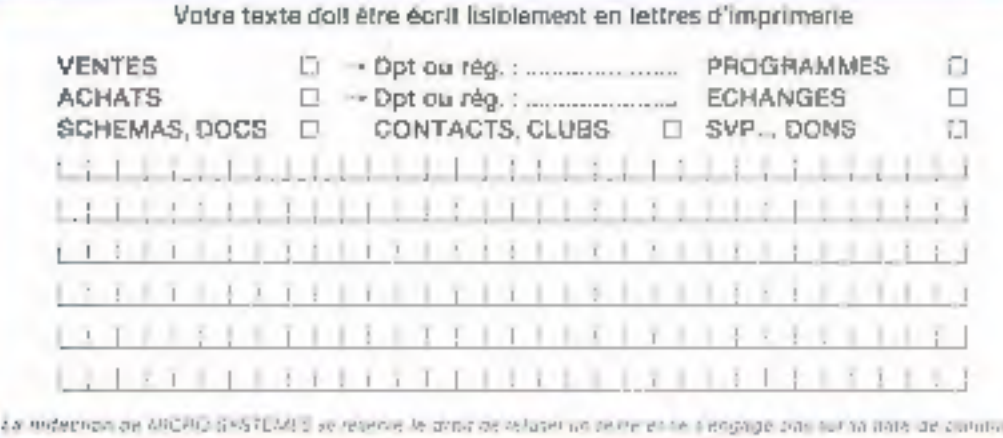

Carte à joindre au règlement et à adresser à :

**MICRO-SYSTEMES** Service des abonnements 2 à 12, rue de Bellevue 75940 Paris Cedex 19 - France

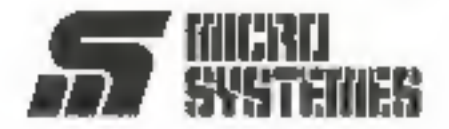

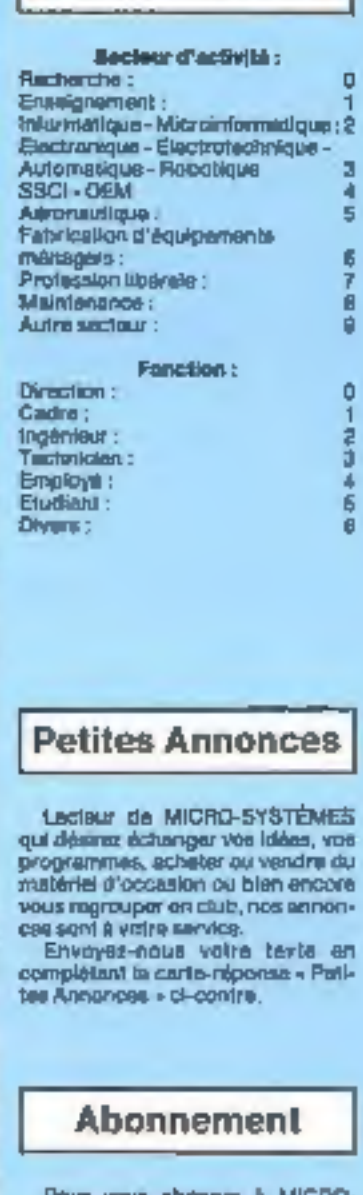

Pour vous abonner à MICRO-<br>SYSTEMES, utilisez notre carte d'abonnement.

MICRO-SYSTEMES est là pour yous consellier et yous informer sur toul ce que la micro-informatique bed constituer de nauveau pour **VOUS.** 

Ne manquez plus votre rendez-<br>vous avec MICRO-SYSTEMES. Abannez-vous dès maintenant et profitez de cette réduction qui vous est offerta.

1 an - 11 naméros

Fymore: \$30 F<br>IT.V.A. récuéentée 4 % - france de puncturitait

Elinoger : SEE F<br>Gioren de T.V.A. - fran de port inclusi

# $J\cup K$ , Trait de génie...

## COULEUR

#### **MPRIMANTE MATRICIELLE** L'imprimante JUKI 5520 vous offre sept couleurs différentes (l'idéal

pour les tableurs) au prix du noir et bland Un simple réglage de son «micro-interrupteur» assure une compotibilité immédiate avec l'Epsan" JX-80 et l'imprimante graphique couleur IBM ". La JUKI 5520 offre outsi en tiandard une impression proche qualité caurrier, un mode graphique complet et un entraîneur papier intégro. Elle a on plus une impression bi-directionnelle de texte à 180 cps. La Juli! 5520: un trait de génie pour un prix modeste

 $5250$   $\frac{6}{111}$ 

E 520

## ...et vitesse éclair

" Estas est una escapa discorse di parso<br>"Hist est una mortpa disposta de 1971 (coperation)<br>Indonésias moltas e fasta de l'objetiva (RA) e PALI"

#### La JUKI 6200 quant à elle est une imprimante à tratguerite economique, haute vitesse offrant un support trailement de texte complet. En standard, la qualité d'impression quante complet. En standard, la qualité d'impression quante complet.<br>surfaut elle vous offre une vitasse d'impression de 32 ges avec aux de la CPS vitesse édair pour un prix madeste.

6000 FHT

"COUNCILING where the constant de la service DIMEC Systems to:

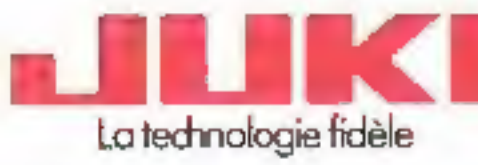

JUNE JUNIOR

**JUKI (EUROPE) GMBH** 

EFisar, 74 - 2000 Humbourg 26 - Allemagne Fieldrale<br>Tel. (040: 751 2071 23 - Telex, 2163 061 (JRID) First smile: (1.40) 2.51 27 24

## Distributor is chu<sup>a</sup>.<br>|EEST||MICRO CONNECTION (MIRRNASTONAL FRANCE)<br>|EEST||103-105 metric Chiliste, 72100 Sudeque, France<br>|EEST||NJ, 42 25 33 03 - Téles: MCI of CIL070

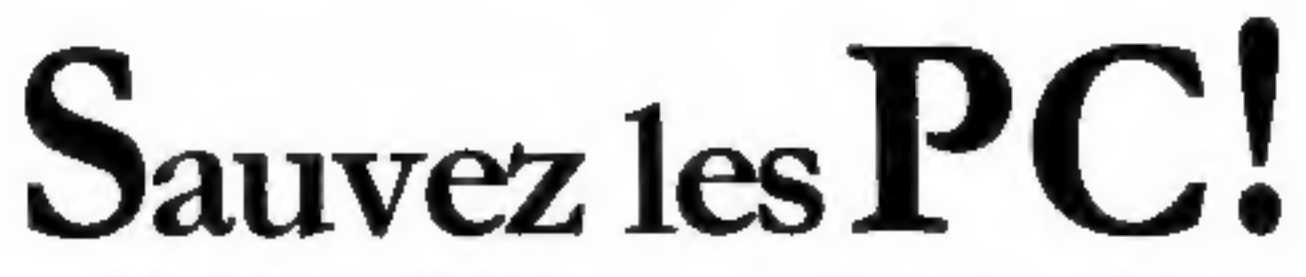

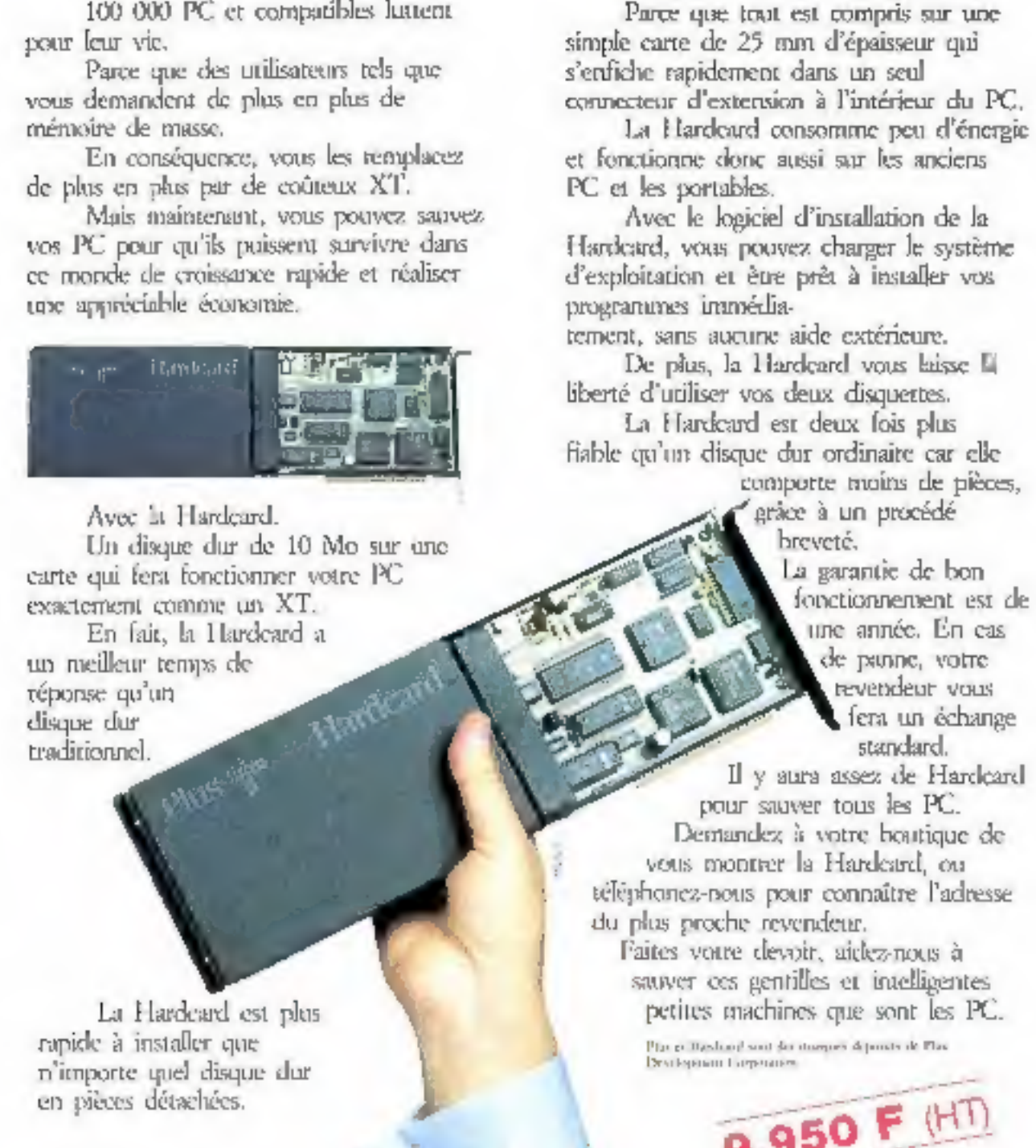

La Commande Eléctronique<br>∌as paresses → 23000 var exemple equale<br>PEL DE MERENT → 1940 var 1940

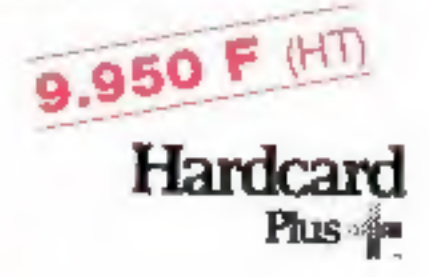

SERVICE LECTEURS Nº 250